#### **Lernendenzentrierte aktivierende Lehre mit großen Kohorten für universitäre Lehrveranstaltungen**

Von der Fakultät für Elektrotechnik und Informatik der Gottfried Wilhelm Leibniz Universität Hannover zur Erlangung des akademischen Grades

Doktor-Ingenieur

(Dr.-Ing.)

genehmigte Dissertation

von Herrn M. Ed. Matthias Haack geboren am 12.10.1990 in Winsen (Luhe)

2022

1. Referent: PD Dr.-Ing. habil. Thomas N. Jambor 2. Referent: Prof. em. Dr. Andreas Schwill Tag der Promotion 22. November 2022

## <span id="page-2-0"></span>**Danksagung**

Die vorliegende Dissertation ist im Rahmen meiner Tätigkeit in der Fachgruppe für Didaktik der Elektrotechnik und Informatik (ehemals Zentrum für Didaktik der Technik) der Leibniz Universität Hannover entstanden. Ich bedanke mich ganz herzlich bei meinem Doktorvater und gleichzeitig Leiter der Arbeitsgruppe, Herrn PD Dr.-Ing. habil. Thomas N. Jambor, sowohl für seine permanente Unterstützung und herausragende Beratung als auch für die tröstenden und ermutigenden Worte in den schwierigen Phasen meiner Promotion. Darüber hinaus möchte ich mich beim Korreferenten Herrn Prof. em. Dr. Andreas Schwill für seine wertvollen Anregungen und Hinweise während der Lehrstuhlkolloquien bedanken, die meine Gedanken geprägt haben. Überdies möchte ich mich bei Herrn Prof. Dr.-Ing. Bernardo Wagner für die Möglichkeit bedanken, das im Rahmen dieser Dissertation entwickelte fachdidaktische Konzept in seiner Lehrveranstaltung erprobt haben zu dürfen.

Bei meinen Kollegen bedanke ich mich ganz herzlich für die angenehme Arbeitsatmosphäre und den wissenschaftlichen Austausch. Besonders erwähnen möchte ich Johannes Paehr, Aaronkumar Ehambram und Florian Horey, welche wertvolle Hinweise bei der Korrektur der Dissertation geliefert haben. Darüber hinaus bedanke ich mich bei David Markus Jozefiak, Joe Felipe Berg, Patrik Haas und Sebastian Köhler für die Unterstützung bei der technischen Umsetzung des Remote Labs sowie der Durchführung der Lehrveranstaltung.

Bei meinen Eltern und meinen Freuden bedanke ich mich für die ständige Unterstützung und das in mich gesetzte Vertrauen. Weiterhin möchte ich mich bei meinem Studienfreund Dennis Gefke für die unvergesslichen Momente während des Studiums bedanken. Von ganzem Herzen bedanke ich mich bei meiner Partnerin Annabelle für die ständige Motivation, die emotionale Unterstützung und das aufgebrachte Verständnis, auch in schwierigen Phasen meiner Promotion, sowie für die Korrektur der finalen Dissertation.

> Matthias Haack November 2022

#### **Kurzfassung**

45 Prozent - So hoch ist die Studienabbrecherquote an deutschen Universitäten in den Studiengängen der Elektrotechnik und Informatik. Die meisten Studierenden brechen dabei aufgrund von Leistungsproblemen und mangelnder Studienmotivation ab. In dieser Dissertation wird evaluiert, inwieweit eine Reduktion von Einflussfaktoren auf den Studienabbruch durch eine gezielte Aktivierung und Berücksichtigung individuell vorhandener Kompetenzen, Motivationen sowie Lernstrategien der Studierenden möglich ist. Die Aktivierung großer Kohorten stellt unter Berücksichtigung der diversen Bildungsbiographien und dem Aufbau der Hörsäle eine besondere Herausforderung da. Aus diesem Grund wird im Rahmen dieser Dissertation untersucht, wie sich eine große inhomogene Kohorte aktivieren lässt. Hierzu wird ein fachdidaktisches Konzept mit einem Design-Based Research Ansatz konzeptioniert, realisiert, erprobt sowie anhand von Gütekriterien evaluiert und optimiert.

Den Ausgangspunkt einer Lern-Lehr-Situation bildet nach dem fachdidaktischen Konzept eine komplexe, realitätsnahe Problemstellung, welche sich auf ein Problemprodukt bezieht. Dieses Problemprodukt ist ein viabler Lerngegenstand und stammt aus dem späteren Professionsgebiet von Ingenieurinnen und Ingenieuren sowie Informatikerinnen und Informatikern. In einem mehrphasigen Problemlöseprozess informieren sich die Studierenden zu Hause über die Problemstellung, planen Lösungsoptionen und entscheiden sich zwischen diesen. In der Präsenzveranstaltung im Hörsaal werden die Lösungsoptionen diskutiert, kollaborativ implementiert und exemplarisch anhand des Problemproduktes kontrolliert sowie reflektiert. Aufgrund der großen Kohorte können nicht alle Problemlösungen im Hörsaal kontrolliert werden. Aus diesem Grund sind die Problemprodukte Bestandteil eines Remote Labs, sodass eine Kontrolle von zu Hause aus möglich ist. Bei erfolgreicher Teilnahme an Testaten zu den Remote Lab-Versuchen haben Studierende 2020 Bonuspunkte für die abschließende Prüfung erhalten.

Das fachdidaktische Konzept ist im Jahr 2019 und unter Einschränkungen durch die Coronapandemie im Jahr 2020 in der Lehrveranstaltung Industrielle Steuerungstechnik und Echtzeitsysteme mit über 100 Studierenden erprobt sowie quantitativ als auch qualitativ evaluiert worden. Während die Mehrheit der Studierenden sich 2019 nicht intrinsisch motivieren ließen, die problemorientierten Aufgabenstellungen zu lösen, führten die Bonuspunkte 2020 zu einer persistenten Aktivierung der Studierenden. Das Interesse an lehrveranstaltungsnahen Professionen konnte in beiden und die Bewertung der eingesetzten Lehrmethode im letzten Feldversuch signifikant verbessert werden. Der entstandene Mehraufwand sowie der Leistungsdruck wurden von den Studierenden als sehr kritisch angesehen, rentierte sich jedoch durch signifikant bessere Prüfungsergebnisse und einemKompetenzzuwachs. Die Evaluationsergebnisse zeigen insgesamt, dass lernendenzenterierte aktivierende Lehre mit großen Kohorten möglich ist.

#### **Schlagworte:**

Lernendenzentrierte aktivierende Lehre, Aktivierung von großen Kohorten, Problembasiertes Lernen, Flipped Classroom, Remote Lab, Konstruktivismus, Studienabbrecher

#### **Abstract**

45 percent - This is the drop-out rate in the study programmes of electrical engineering and computer science at German universities. Most students quit their studies due to performance problems and lack of study motivation. This dissertation evaluates to which extent a reduction of influencing factors on drop-out is possible through a specific activation and consideration of individually existing competences, motivations as well as learning strategies of the students. The activation of large cohorts represents a particular challenge, taking into account the diverse educational biographies and the structure of the lecture halls. Therefore, this dissertation investigates how a large inhomogeneous cohort can be activated. For this purpose, a didactic concept using a design-based research approach is conceptualised, realised, tested and evaluated as well as optimised based on quality criteria.

The starting point of a learning-teaching situation according to the didactic concept is a complex, realistic problem that relates to a problem product. This problem product is a viable learning object and comes from the future professional field of engineers and computer scientists. In a multi-phase problem-solving process, the students inform themselves about the problem at home, plan solution options and systematically decide between them. In the lecture hall, the solution options are discussed, implemented collaboratively as well as checked and reflected on using the problem product as an example. Due to the large cohort, not all problem solutions can be checked in the lecture hall. For this reason, the problem products are part of a remote lab, so that verification from home is possible. By successfully passing tests on the remote lab experiments, students in 2020 have received bonus points for the final exam.

The didactic concept was tested in the course Industrial Control Engineering and Real-Time Systems with more than 100 students in 2019 and under restrictions due to the Corona pandemic in 2020 and evaluated quantitatively and qualitatively. While the majority of the students could not be intrinsically motivated to solve the problem-oriented assignments in 2019, the bonus points led to a persistent activation of the students. The interest in course-related professions could be improved in both and the evaluation of the used teaching method showed a significant improvement in the last field test compared to a control group. The additional workload was seen very critically by the students, but paid off in the form of significantly better examination results and competences. Overall, the evaluation results show that learner-centred activating teaching is possible with large cohorts.

#### **Keywords:**

learner-centered activating teaching, activating large cohorts, problem-based learning, flippedclassroom, remote lab, constructivism, college dropout

## **Inhaltsverzeichnis**

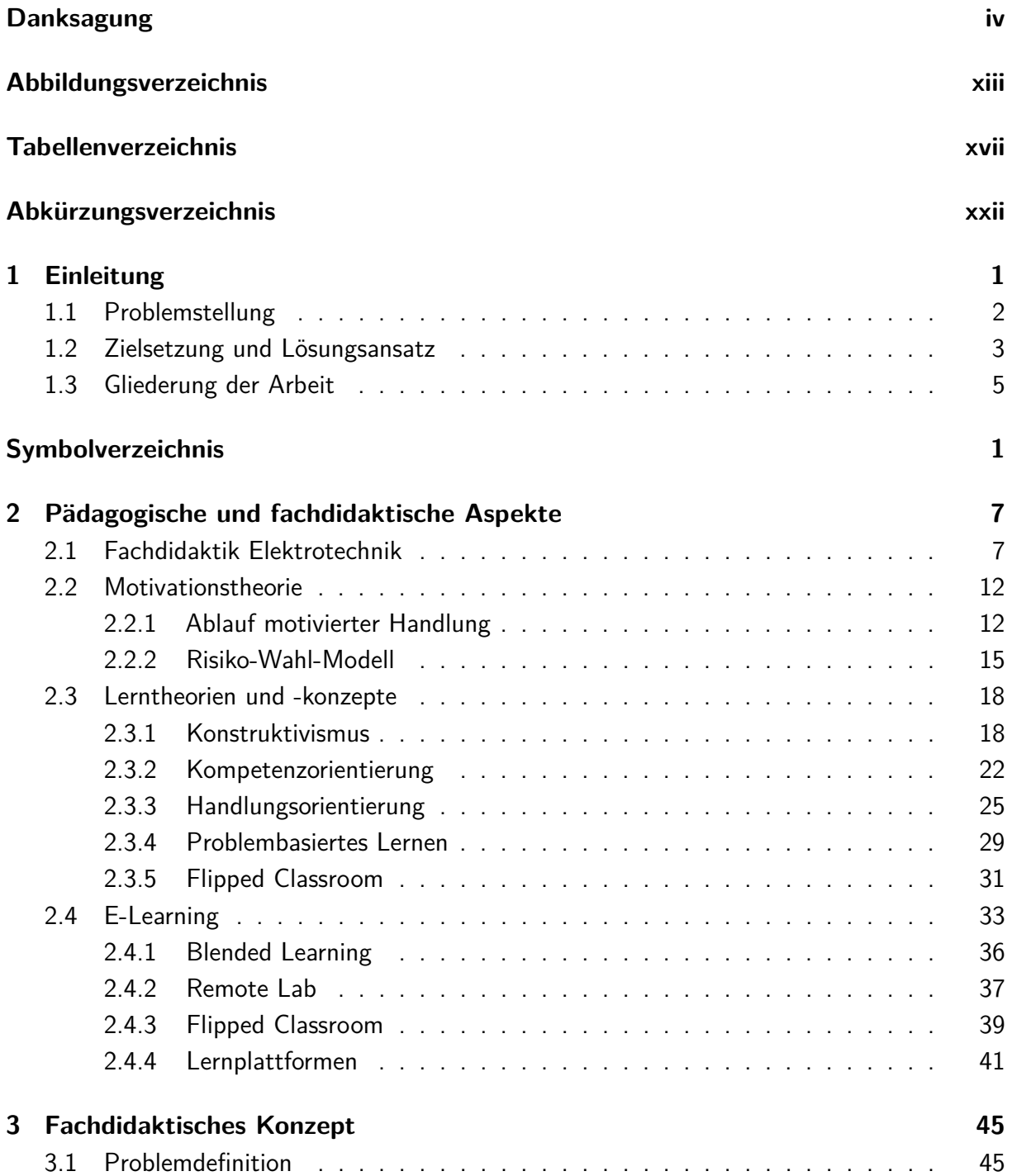

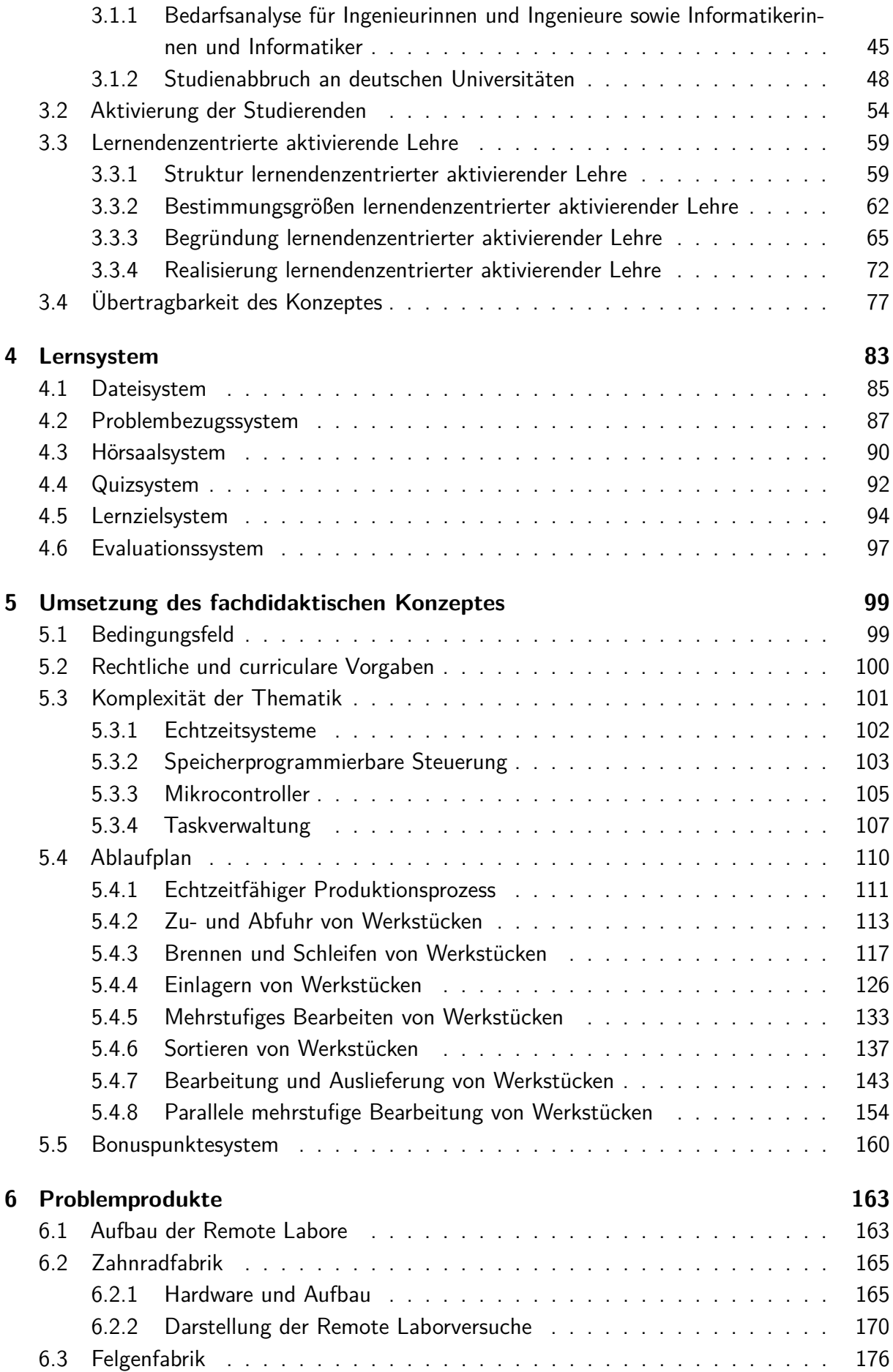

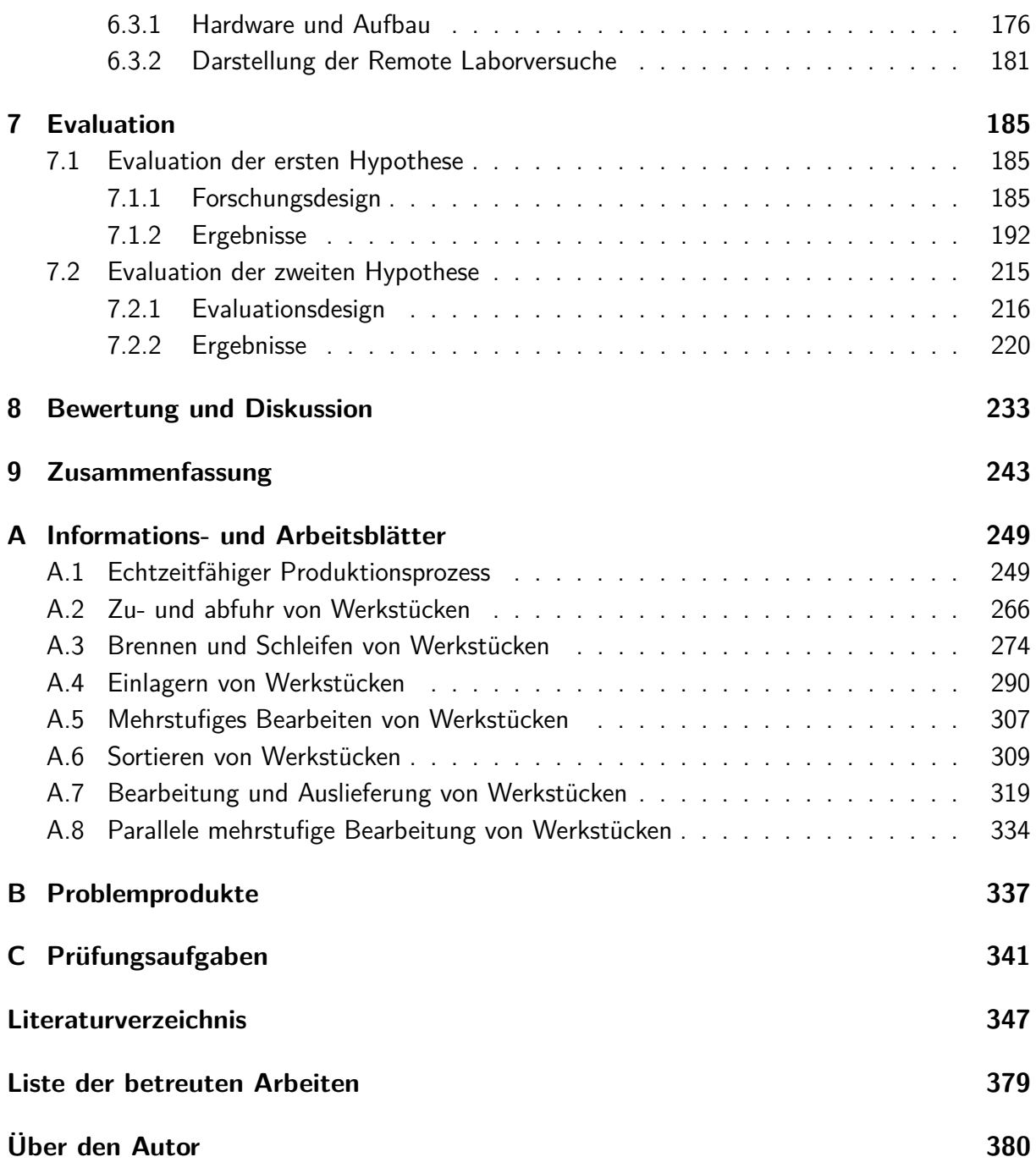

# <span id="page-12-0"></span>**Abbildungsverzeichnis**

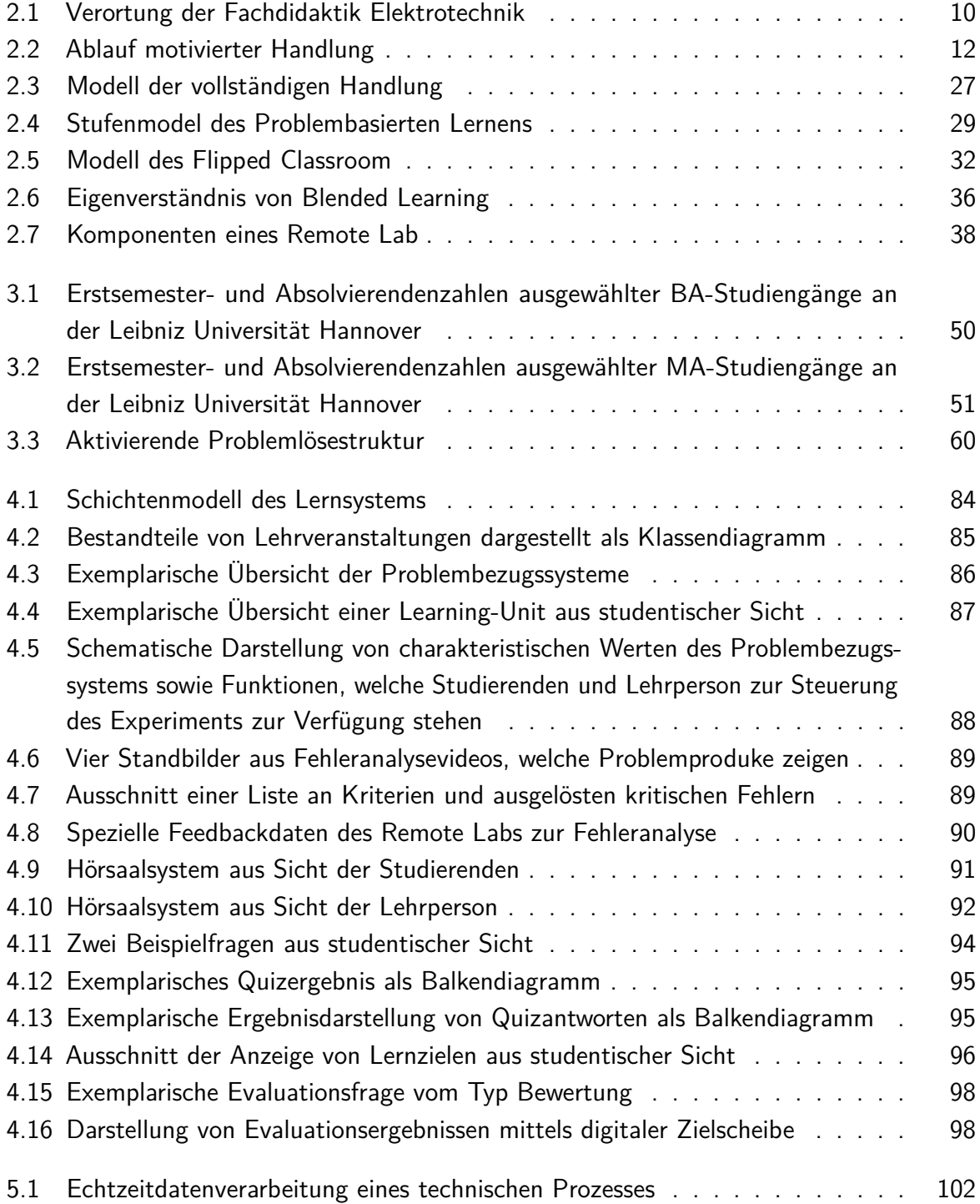

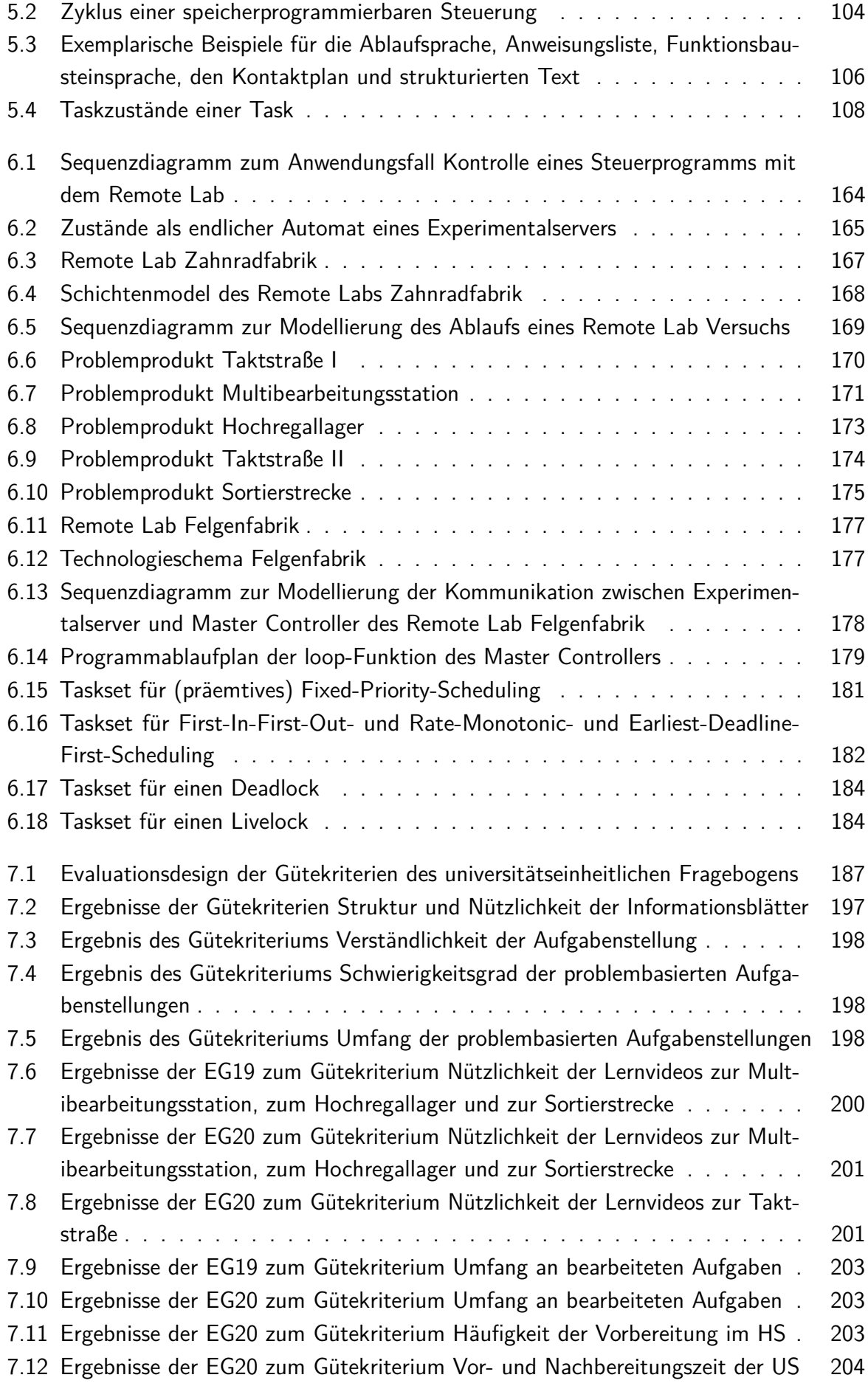

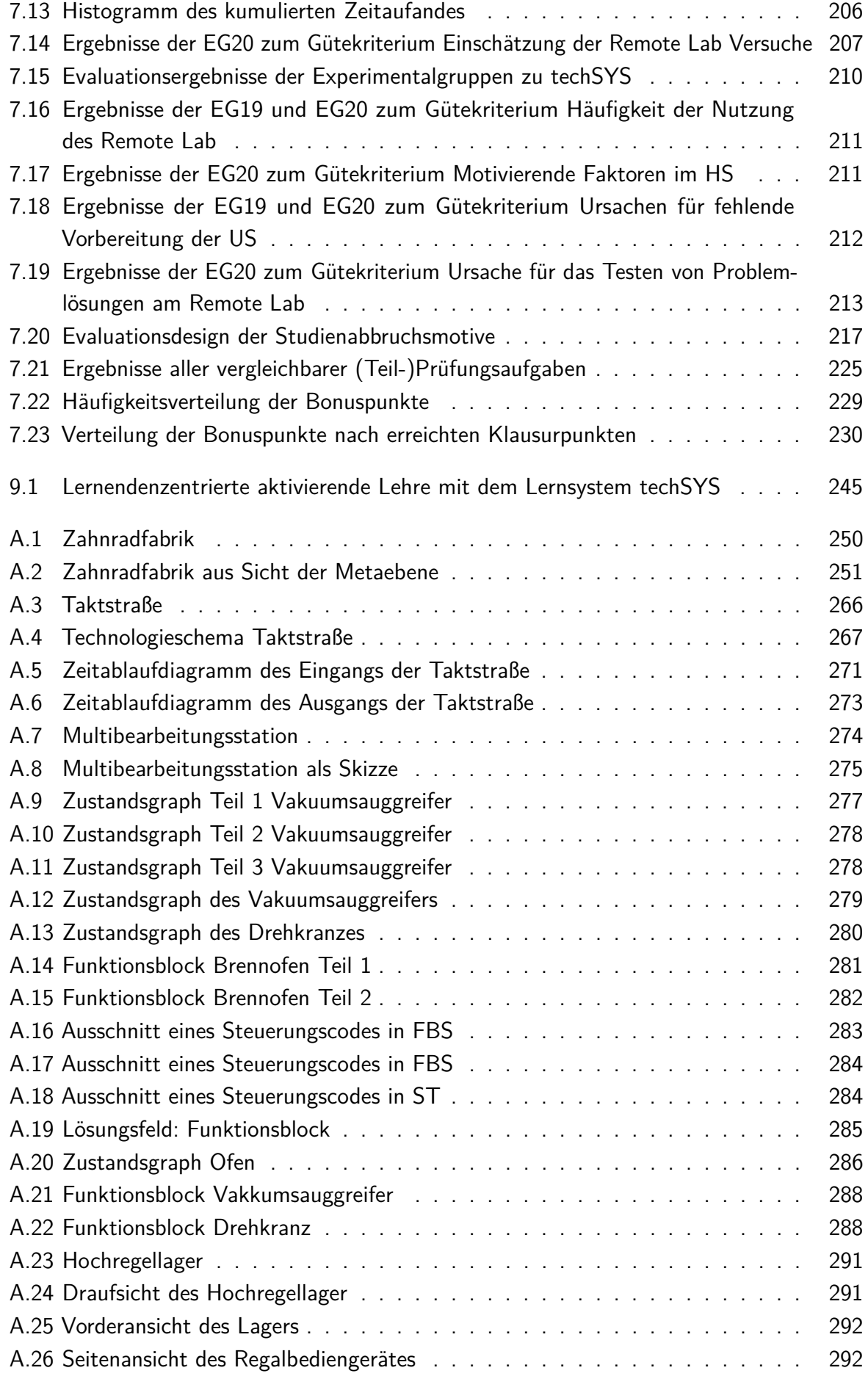

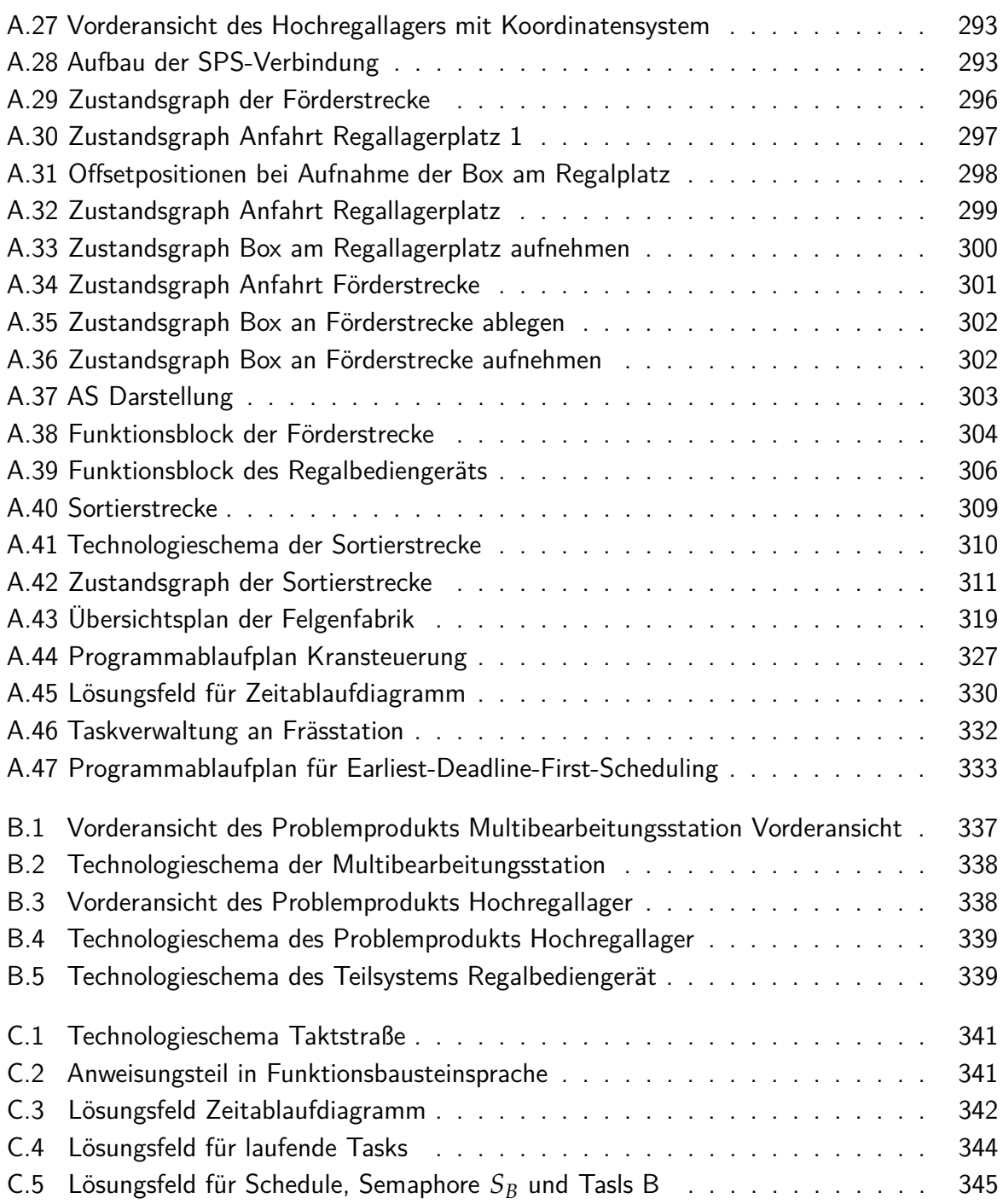

## <span id="page-16-0"></span>**Tabellenverzeichnis**

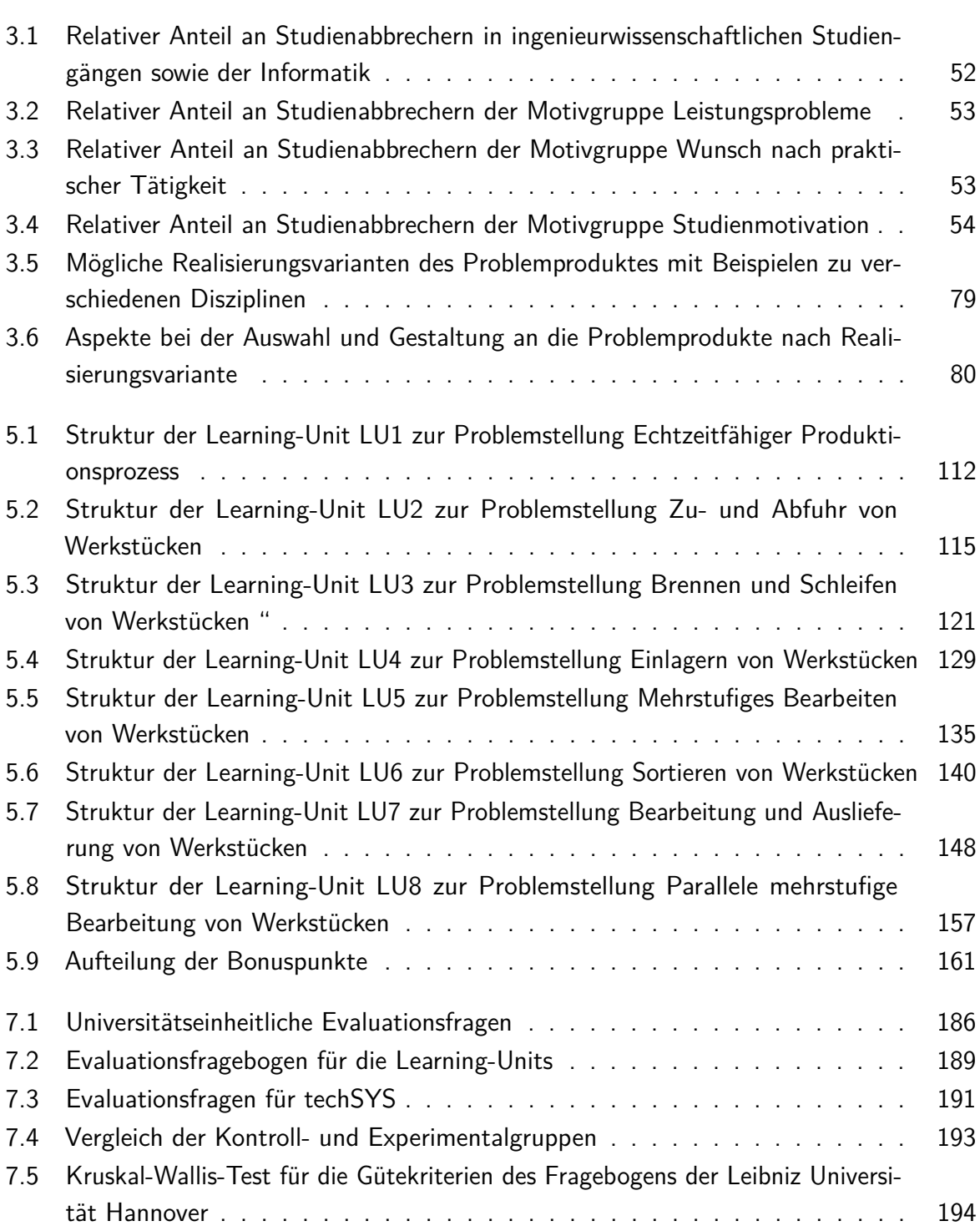

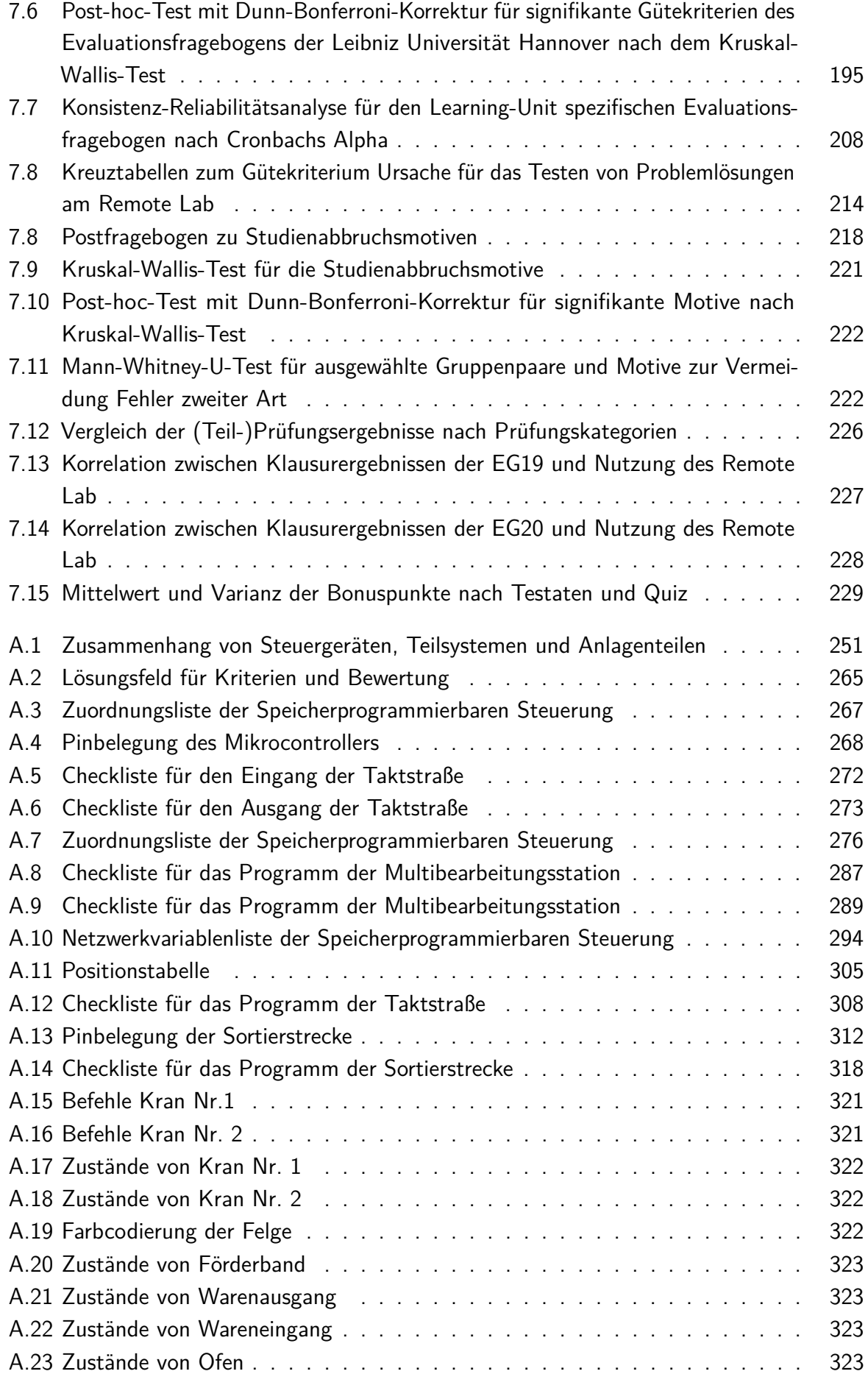

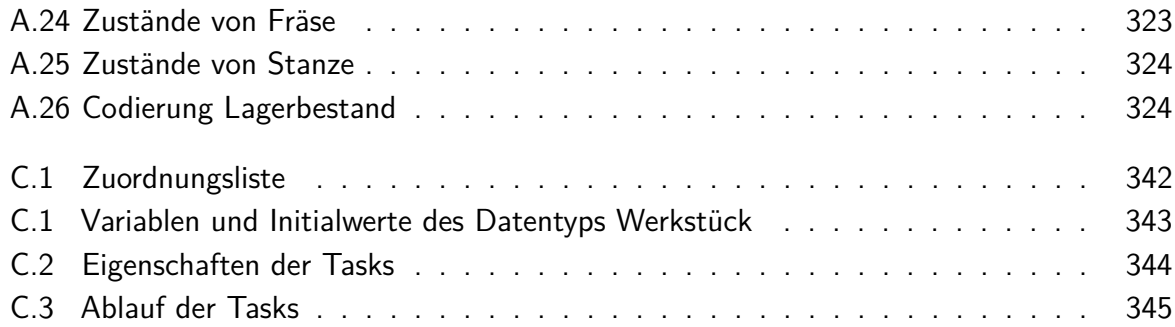

# <span id="page-20-0"></span>**Abkürzungsverzeichnis**

<span id="page-20-4"></span><span id="page-20-3"></span><span id="page-20-2"></span><span id="page-20-1"></span>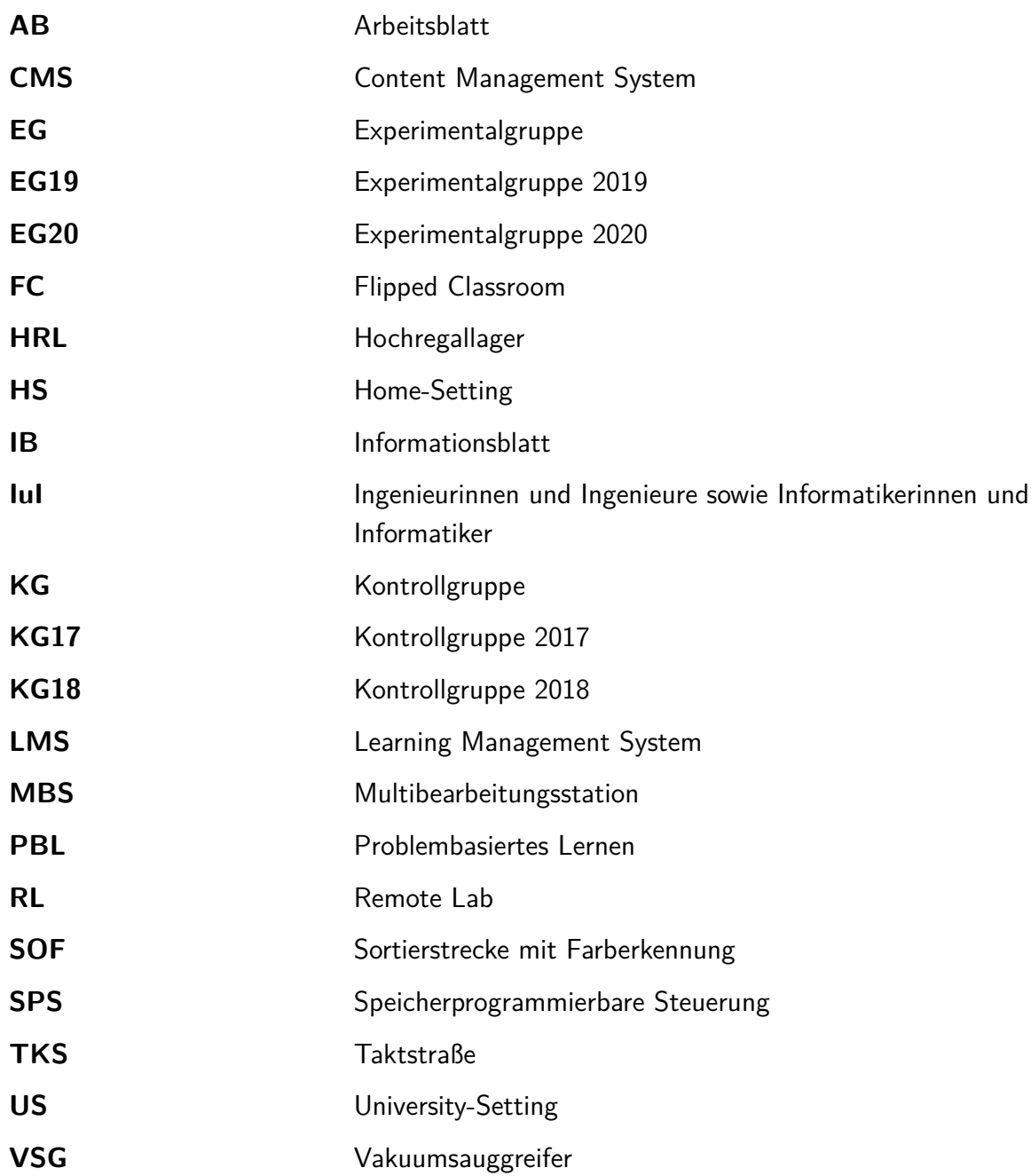

## <span id="page-22-0"></span>**Nomenklatur**

## **Risiko-Wahl-Modell**

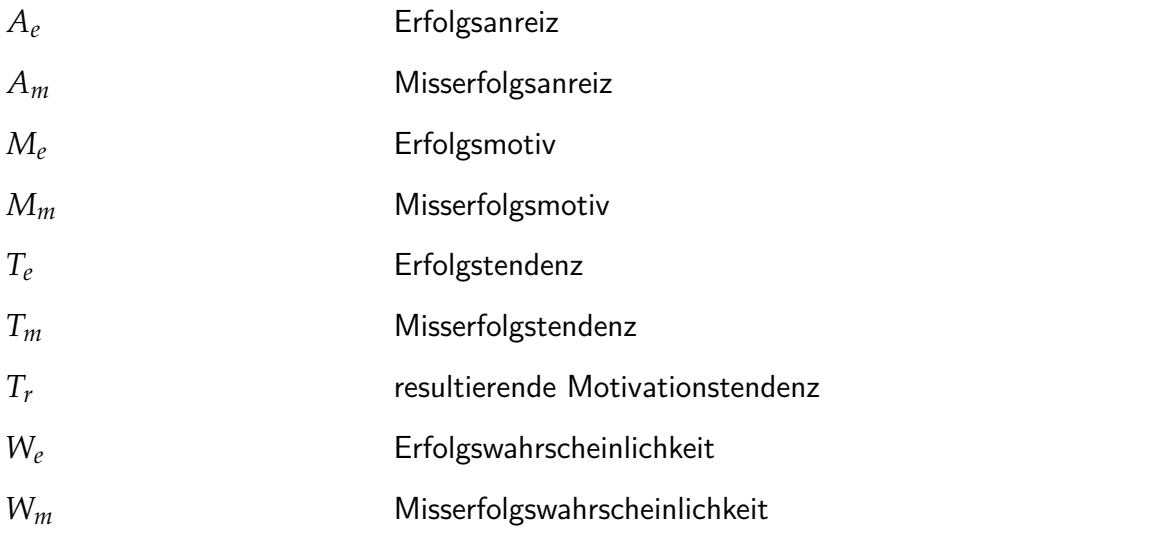

## **Subskripte**

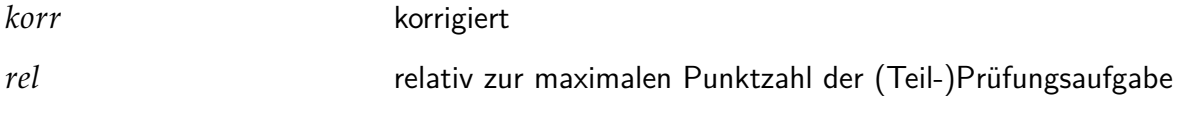

### **Superskripte**

′ normiert

#### **Formelzeichen**

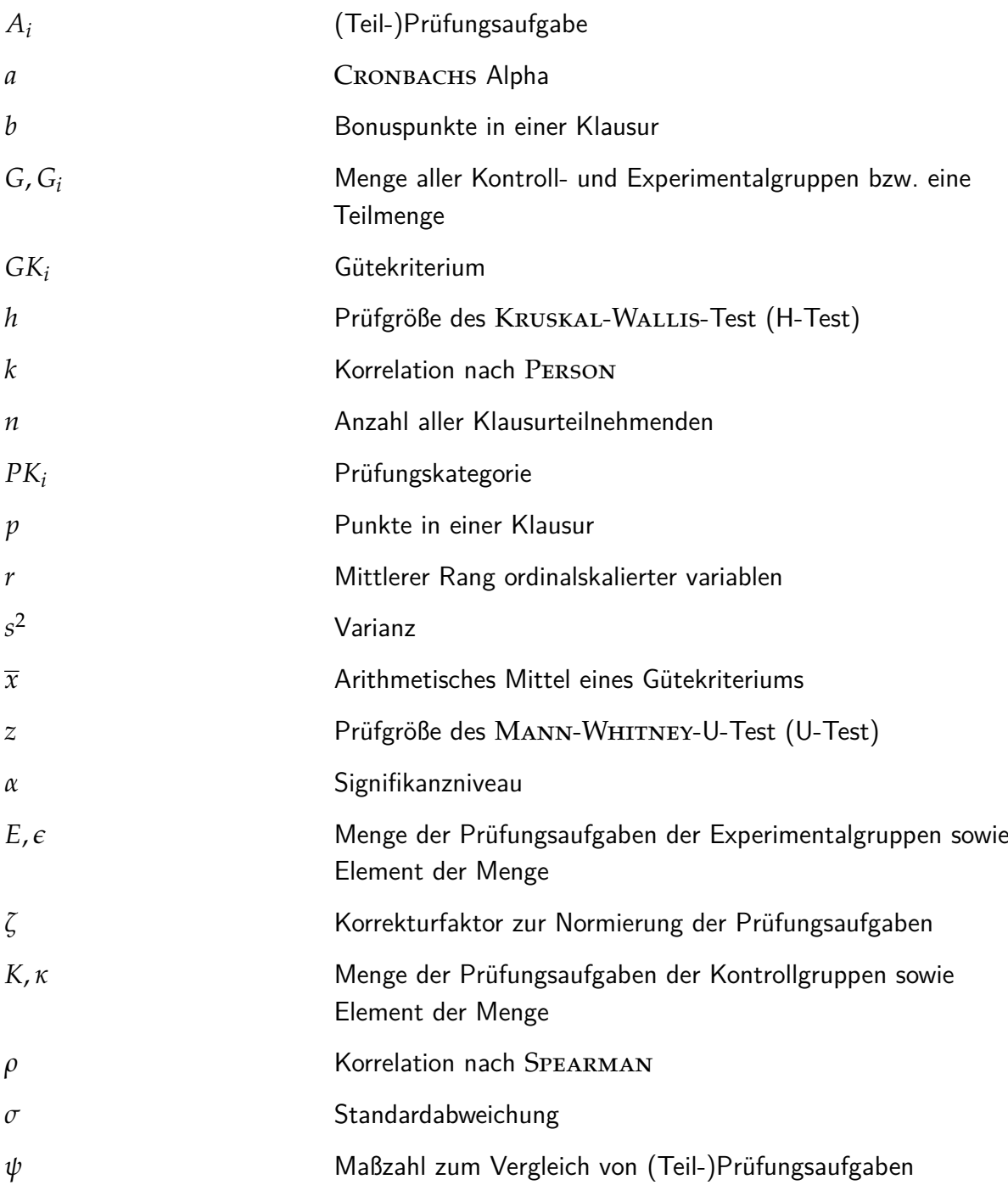

## <span id="page-24-0"></span>**1 | Einleitung**

Etwa die Hälfte aller Studierenden, welche 2014 und 2015 ein Studium im Bereich der Elektrotechnik und Informatik an einer deutschen Universität begonnen haben, brachen dieses bis 2018 ab (vgl. [\[HRS20\]](#page-379-0), S. 5). Dabei wird in dieser Dissertation, in Anlehnung an HEUBLEIN et al., ein Studienabbruch als das Verlassen des Hochschulsystems ohne Abschluss verstanden (vgl. [\[HRS20\]](#page-379-0), S. 273). Die drei häufigsten Gründe für einen Studienabbruch von Studierenden mit einem ingenieurwissenschaftlichen oder informationstechnischen Studienfach sind Leistungsprobleme (z. B. Menge der Prüfungen und Anforderungsniveau), Wunsch nach praktischer Tätigkeit (z. B. fehlender Berufs- und Praxisbezug) und mangelnde Studienmotivation (z. B. andere Erwartungen an das Studium und Desinteresse an fachaffinen Berufen). Der Studienabbruch erfolgt i. d. R. innerhalb der ersten vier Semester (vgl. [\[HRS20\]](#page-379-0), S. 46f.) und stellt einen komplexen individuellen Prozess dar, auf den auch viele weitere Bedingungsfaktoren, wie beispielsweise diverse Studien- und Lebensbedingungen sowie Bildungsbiografien, Einfluss haben (vgl. [\[HRS20\]](#page-379-0), S. 11). Aufgrund der Tatsache, dass eine Lehrperson auf die drei Hauptursachen bei der Konzeption und Durchführung von Lehrveranstaltungen einwirken kann, ergibt sich die Möglichkeit, einige Studienabbrüche durch eine Optimierung von universitären Lern-Lehr- und Prüfungskonzepten zu vermeiden. Genau diese Chance wird in dieser Dissertation genutzt und untersucht, wie ein fachdidaktisches Konzept konstruiert sein muss, sodass eine Aktivierung von großen inhomogenen Kohorten an Studierenden in universitären Lehrveranstaltungen gelingen kann und welchen Einfluss dies auf Faktoren hat, welche zu Misserfolgen im Studium führen.

<span id="page-24-1"></span>Die Notwendigkeit, Lern-Lehr- und Prüfungskonzepte an Universitäten, insbesondere im Bereich der Ingenieurwissenschaften und Informatik, zu verbessern, ergibt sich aus einer gesellschaftlichen Perspektive, welche im Folgenden über eine Bedarfsanalyse von Absolventinnen und Absolventen aus Studiengängen der Elektrotechnik und Informatik sowie Neuerungen im Bereich der Informations- und Kommunikationstechnologie hergeleitet wird. Bis Anfang 2020 kamen auf zwei bzw. drei offene Stellen eine Bewerberin oder ein Bewerber aus dem Bereich der Elektrotechnik bzw. Informatik (vgl. [\[Bun20a\]](#page-373-0), o. S.). Mit dem Beginn der Coronapandemie im zweiten Quartal 2020 haben viele Unternehmen auf Neueinstellungen verzichtet (vgl. [\[Ing20\]](#page-380-0), S. 1). Dieses Verhalten ist seit Frühjahr 2021 nicht mehr beobachtbar, sodass aktuell mehr Ingenieurinnen und Ingenieure sowie Informatikerinnen und Informatiker [\(IuI\)](#page-20-1) gesucht werden, als Arbeitskräfte vorhanden sind (vgl. [\[Ing21\]](#page-380-1), S. 1). Der Mangel wird sowohl durch den demografischen Wandel (vgl. [\[Ing20\]](#page-380-0), S. 1) als auch durch sinkende Erstsemesterzahlen in den Ingenieurwissenschaften noch verstärkt. Zwischen dem Wintersemestern 2018/19 und 2020/21 liegt der Rückgang besagter Studienanfängerzahlen bei etwa 9 % (vgl. [\[Sta21b\]](#page-393-0), o. S.).

Zum quantitativen Bedarf zukünftiger [IuI](#page-20-1) kommen qualitative Anforderungen hinzu. Vor dem Hintergrund der aktuellen Neuerungen durch Informations- und Kommunikationstechnologie im Bereich der Logistik- und Produktionsprozesse (*Industrie 4.0*, vgl. [\[Hec+20\]](#page-378-0), S. 9) werden für [IuI](#page-20-1) einige Kompetenzen als besonders wichtig erachtet. Hierzu zählen insbesondere Prozessverständnis und Programmierkenntnisse aufgrund der steigenden Komplexität durch die Vernetzung von Systemen und Prozessen. Neben den genannten fachlichen Kompetenzen werden von Expertinnen und Experten auch die Problemlösekompetenzen bzw. Kooperationsund Teamfähigkeit als besonders relevante methodische bzw. soziale Kompetenzen eingeordnet (vgl. [\[Hec+20\]](#page-378-0), S. 15ff.).

Hochqualifizierte [IuI](#page-20-1) sind nicht nur für die Arbeitgeber, sondern auch für die Gesellschaft von Bedeutung. Heutige (technische) Selbstverständlichkeiten wie beispielsweise die Energieversorgung, Kommunikationstechnik, Trinkwasserversorgung und das Recycling gehören zur technischen Infrastruktur und bilden die Grundlage für unser soziales und fortschrittliches Zusammenleben. Diese Errungenschaften sind nach Gebbeken das Werk von [IuI,](#page-20-1) sodass diese daher als "Gestalter der Gesellschaft" ([\[Geb17\]](#page-377-0), o. S.) bezeichnet werden. Bei der Gestaltung tragen die [IuI](#page-20-1) nicht nur Verantwortung gegenüber der Gesellschaft, z. B. für die Sicherheit und Gesundheit, sondern auch gegenüber der Umwelt. Mit jeder neuen Stromtrasse oder Leiterplatte, die gebaut bzw. produziert wird, und jedem laufenden Algorithmus auf einem Prozessor werden Eingriffe in die Natur sowie in die Lebensräume von Mensch und Tier vorgenommen bzw. begrenzt vorhandene Ressourcen verbraucht. Insbesondere müssen (zukünftige) [IuI](#page-20-1) diese Rahmenbedingungen bei den aktuellen gesellschaftlichen Herausforderungen wie der Mobilität (z. B. alternative Antriebsarten), der Digitalisierung (z. B. Entscheidungen, die durch Algorithmen getroffen werden), dem demografischen Wandel (z. B. Assistenzroboter für die Altenpflege), der Energiekrise (z. B. Gasknappheit) und dem Klimawandel (z. B. Ausstoß von Treibhausgasen) berücksichtigen (vgl. [\[Geb17\]](#page-377-0), o. S.).

Sowohl das gesellschaftliche Interesse an technischem Fortschritt als auch Prognosen für den Arbeitsmarkt motivieren dazu, neue innovative fachdidaktische Lern-Lehr-Konzepte zu entwickeln. Hierbei sind neben den Studienabbruchfaktoren auch die veränderten, notwendigen Kompetenzen, bedingt durch die Industrie 4.0, zu berücksichtigen.

#### <span id="page-25-0"></span>**1.1 Problemstellung**

An deutschen Universitäten haben 2020 70 % der Studierenden im ersten Hochschulsemester die Hochschulzugangsberechtigung an einem Gymnasium, beruflichen Gymnasium oder einer Gesamtschule erworben. Hierbei wird nicht zwischen unterschiedlichen Schwerpunkten und Fachrichtungen unterschieden. Den zweitgrößten Anteil (22, 8 %) bilden Studierende, welche ihre Hochschulzugangsberechtigung im Ausland erworben haben. Die verbleibenden 7, 2 % haben diese beispielsweise an Fachschulen, Fachoberschulen oder über den zweiten $1$  bzw. dritten<sup>[2](#page-25-2)</sup> Bildungsweg erhalten (vgl. [\[Bun20c\]](#page-373-1), o. S.). Aufgrund der Diversität der Bildungsbiographien ist zu Studienbeginn von einer inhomogenen Kohorte im Hinblick auf Vorwissen

<span id="page-25-1"></span><sup>1</sup>Abendgymnasien oder Kollegs

<span id="page-25-2"></span><sup>2</sup>berufliche Qualifizierung

und Präkonzepte auszugehen (vgl. exemplarisch [\[Han15\]](#page-378-1), S. 17f.; [\[LMZ15\]](#page-385-0), S. 34ff.). Darüber hinaus treten heterogene Wissensstände auch in Lehrveranstaltungen höherer Semestern auf, wenn diese beispielsweise von Studierenden unterschiedlicher Studiengänge belegt werden. Neben Präkonzepten sind Differenzen im Hinblick auf Lernstrategien, Lernzeit, Interessen sowie metakognitives Wissen zu erwarten.

Ein weiterer beobachtbarer Fakt bei Lehrveranstaltungen zu Studienbeginn, aber auch in von verschiedenen Studiengängen belegten Lehrveranstaltungen höherer Semester, ist die Tatsache, dass diese i. d. R. von großen Kohorten (über 100 Studierende) belegt werden. Bei diesen Lehrveranstaltungen, welche aus einer Vorlesung und ggf. Hörsaalübung<sup>[3](#page-26-1)</sup> (kurz: Übung) bestehen, nehmen die Studierenden häufig eine rezipierende Rolle ein.

Nachteile, die sich aus der Passivität der Lernenden ergeben, sind die nach etwa 20 Minuten abnehmende Aufmerksamkeit (vgl. [\[Smi01\]](#page-392-0), o. S.) und Motivation (vgl. [\[KSE05\]](#page-382-0), S. 1; [\[Fro08\]](#page-376-0), S. 67), der Lehrperson kognitiv zu folgen. Ferner werden die oben genannten Aspekte heterogene Präkonzepte, Lernstrategien und Interessen (vgl. [\[Fro08\]](#page-376-0), S. 68f.; [\[PB15\]](#page-388-0), S. 172) und metakognitives Wissen nicht berücksichtigt. Diese fehlende Lernendenzentriertheit kann dazu führen, dass neue Inhalte nicht oder falsch mit den Präkonzepten verknüpft werden. Darüber hinaus existieren keine Gelegenheiten zur kollektiven Wissenskonstruktion, sodass beispielsweise nicht zielführende Präkonzepte unentdeckt bleiben und ein trügerisches Verständnis für die Inhalte durch fehlende Metareflexion angenommen wird (vgl. [\[Fro08\]](#page-376-0), S. 71).

Trotz der bekannten Nachteile obliegt dieses Lernparadigma vielen universitären Lehrveranstaltungen. Dies liegt unter anderem daran, dass die Aktivierung einer großen Kohorte von Studierenden nicht trivial ist. Dabei wird unter der Aktivierung von Lernenden verstanden, dass diese Handlungen ausführen, eigenaktiv Lernerfahrungen machen und Lernerfolge erreichen (vgl. [\[SM20\]](#page-392-1), o. S.). Eine Herausforderung ist die Tatsache, dass die Hörsäle durch ihren Aufbau Gruppenarbeit nicht optimal ermöglichen. So ist beispielsweise das Bilden von Gruppentischen nicht machbar. Ferner stellt die Betreuung einer großen inhomogenen Kohorte für die Lehrperson eine Hürde da, welche ohne studentische Tutorinnen und Tutoren nicht realisierbar erscheint. Überdies ist es für die Lehrperson schwierig, relevantes Vorwissen zu erfassen, um geeignete binnendifferenzierte Aufgabenstellungen zu entwickeln. Einen Überblick über den Lern- bzw. Bearbeitungsfortschritt sowie die Identifikation von Studierenden, welche priorisiert Unterstützung benötigen, stellt ein Problem für die Lehrperson während der Lehrveranstaltung dar. Abschließend sei auf die Problematiken hingewiesen, dass es für die Lehrperson schwierig ist, eine Ergebnissicherung von guter Qualität sicherzustellen und studentische Ergebnisse im Plenum präsentieren zu lassen.

### <span id="page-26-0"></span>**1.2 Zielsetzung und Lösungsansatz**

Ausgehend von der beschriebenen Problemstellung wird in dieser Dissertation ein fachdidaktisches Konzept zur lernendenzentrierten aktivierenden Lehre mit großen Kohorten an

<span id="page-26-1"></span><sup>3</sup>Unter einer Hörsaalübung wird eine Lern-Lehr-Situation verstanden, bei der die Lehrperson Aspekte der Vorlesung vertieft und Aufgaben im Plenum vorstellt.

Studierenden für universitäre elektrotechnische sowie informationstechnische Übungen in einem klassischem Hörsaal entwickelt, erprobt und evaluiert. Ziel des fachdidaktischen Konzeptes ist es, Faktoren zu reduzieren, welche zu einem Misserfolg im Studium führen. Unter Misserfolgen im Studium werden sowohl die Studienabbruchsfaktoren nach HEUBLEIN et al. (vgl. [\[HRS20\]](#page-379-0), S. 19) als auch negative Ergebnisse von Studien- und Prüfungsleistungen verstanden. Im Folgenden wird zunächst das fachdidaktische Konzept als Lösungsansatz erläutert und anschließend begründet.

Ausgangspunkt einer Lern-Lehr-Situation der lernendenzentrierten aktivierenden Lehre stellt eine komplexe Problemstellung dar, welche möglichst realitätsnah ist und aus dem späteren Tätigkeitsfeld von [IuI](#page-20-1) stammt. Die Problemstellung bezieht sich auf einen für die Studierenden anregenden Lerngegenstand (Problemprodukt), anhand dessen die Problemlösung überprüft werden kann. Die Problemlösung wird von den Studierenden selbstständig in sieben Phasen erarbeitet. Das (1.) Informieren über die Problemstellung und Inhalte, das (2.) Planen von Lösungsansätzen und das systematische (3.) Entscheiden zwischen möglichen Ansätzen findet zu Hause individuell statt. In der Lehrveranstaltung im Hörsaal werden offene Fragen und Lösungsansätze in der Phase (4.) Synchronisieren diskutiert, in der Phase (5.) Realisierung Problemlösungen in kollaborativer Sozialform umgesetzt und exemplarisch studentische Lösungen anhand des Problemprodukts im Plenum in der Phase (6.) Kontrollieren begutachtet. Die Lern-Lehr-Situation schließt mit der Phase (7.) Reflektieren des Lernprozesses ab. Aufgrund der großen Kohorte können nicht alle Lösungen der Studierenden in der Lehrveranstaltung im Hörsaal kontrolliert werden, weshalb das Problemprodukt Bestandteil eines Remote Lab [\(RL\)](#page-20-2) (Fernlabor) ist. Dieses bietet den Studierenden die Möglichkeit, die erarbeiteten Problemlösungen von zu Hause aus über ein Lernsystem (Internetseite) auf das Problemprodukt anzuwenden und zu kontrollieren.

<span id="page-27-1"></span><span id="page-27-0"></span>Als Ausgangspunkt einer Lern-Lehr-Situation eine Problemstellung einschließlich eines Problemprodukts zu wählen, ist an das Konzept des Problembasierten Lernens [\(PBL\)](#page-20-3) angelehnt und dient der intrinsischen Motivation sowie der Verdeutlichung der beruflichen Relevanz (vgl. [\[BLS16\]](#page-372-0), S. 847). Im vorliegenden fachdidaktischen Konzept werden die Phasen des Problemlöseprozesses aus dem Konzept der Handlungsorientierung abgeleitet, sodass den Studierenden ermöglicht wird, die Problemstellung selbstständig sowie kollaborativ zu planen, zu entwickeln und zu kontrollieren (vgl. [\[JM94\]](#page-380-2), S. 315). Dieser Ansatz basiert auf dem konstruktivistischen Lernparadigma, nach dem der Aufbau von Wissen und Kompetenzen ein aktiver, kreativer, individueller, von außen nicht steuerbarer Prozess ist (vgl. [\[Ame04\]](#page-370-1), S. 255). Der Ansatz einer individuellen Einarbeitung der Studierenden bei sich zu Hause in die Inhalte und Problemstellungen stammt aus dem Konzept des Flipped Classroom [\(FC\)](#page-20-4). Hierdurch können individuelle Lernstände und -tempos sowie präferierte Lernmedien und -strategien im Sinne einer Lernendenzentriertheit berücksichtigt werden (vgl. [\[HS12\]](#page-380-3), S. 94f.). Durch die eingesetzte Sozialform Gruppenarbeit während der Phasen Realisieren, Kontrollieren und Reflektieren stehen die Studierenden im Austausch mit Kommilitoninnen und Kommilitonen sowie der Lehrperson, sodass nicht zielführende Präkonzepte bzw. Wissenslücken identifiziert und korrigiert bzw. geschlossen werden können sowie neben fachlich-methodischen Kompetenzen auch Teamfähigkeit gefördert werden. Insgesamt zielen alle methodischen Entscheidungen darauf ab, die große heterogene Kohorte an Studierenden zu aktivieren und zu motivieren, die realitätsnahen Problemstellungen selbstständig und systematisch zu lösen.

Das erläuterte fachdidaktische Konzept wird nach dem Design-Based Research evaluiert. Die Idee des Design-Based Research ist auf Browns design experiments zurückzuführen, Lernphänomene nicht in Laborstudien sondern in realen Situationen zu erforschen (vgl. [\[Rei05\]](#page-389-0), S. 60). Die Annahme ist, dass Lern-Lehr-Situationen komplexe Prozesse darstellen, welche nicht ausschließlich in Experimenten mittels Variablensets erforscht werden können. Nach dem Ansatz des Design-Based Research gliedert sich der Forschungsprozess in eine systematische Gestaltung von Durchführung, Überprüfung und Re-Design der Lern-Lehr-Situationen. Ziel des Design-Based Research ist es, nicht nur ein optimiertes, praxistaugliches Design für ein spezifisches Problem zu finden (vgl. [\[Rei05\]](#page-389-0), S. 62), sondern auch einen "Beitrag zur Theorieentwicklung durch empirische Erkenntnisse" ([\[GRD14\]](#page-377-1), S. 12) zu leisten. Das fachdidaktische Konzept wird hierzu in zwei Zyklen durchgeführt, überprüft und optimiert, wobei die Evaluationsergebnisse sowohl zur Verbesserung des fachdidaktischen Konzeptes als auch zur Evaluation der nachfolgenden Hypothesen verwendet werden.

> Lernendenzentrierte aktivierende Lehre mit großen, inhomogenen Kohorten an Studierenden ist in einem klassischen Hörsaal möglich, wenn digitale Medien und passende Methoden zusammen mit einem Lernsystem eingesetzt werden.

> > Hypothese 1

Je lernendenzentrierter und aktivierender eine Lehrveranstaltung in der universitären Hochschullehre angelegt ist, desto geringer ist das Risiko, dass Studierende Misserfolge im Studium erleben.

Hypothese 2

Der Beitrag dieser Dissertation zur Theorieentwicklung ergibt sich aus dem fachdidaktischen Konzept selbst, den Implikationen und einer Diskussion zu den Evaluationsergebnisse der Hypothesen. Die Überprüfung der Hypothesen erfolgt anhand von quantitativen Gütekriterien sowie qualitativen Freitextantworten der Studierenden. Aufgrund der Tatsache, dass das fachdidaktische Konzept auf bestehenden Konzepten und Methoden wie dem handlungsorientierten Unterricht, [PBL](#page-20-3) und [FC](#page-20-4) aufbaut, können aus den empirisch gewonnen Ergebnissen Erkenntnisse sowie Vor- und Nachteile einzelner Bestandteile abgeleitet werden.

#### <span id="page-28-0"></span>**1.3 Gliederung der Arbeit**

Ausgehend von der beschriebenen Problemstellung (vgl. Abschnitt [1.1\)](#page-25-0) und Zielsetzung (vgl. Abschnitt [1.2\)](#page-26-0) werden in Kapitel [2](#page-30-0) zunächst die Fachdidaktik Elektrotechnik definiert (vgl. Abschnitt [2.1\)](#page-30-1) und anschließend relevante Motivationstheorien (vgl. Abschnitt [2.2\)](#page-35-0), Lerntheorien und fachdidaktische Aspekte (vgl. Abschnitt [2.3\)](#page-41-0) sowie ausgewählte Aspekte des E-Learnings (vgl. Abschnitt [2.4\)](#page-56-0) erläutert und der aktuelle Forschungsstand dargelegt. Hierzu zählen insbesondere der Ablauf motivierter Handlung, der Konstruktivismus, die Kompetenzund Handlungsorientierung, [RL](#page-20-2) sowie das [PBL](#page-20-3) und der [FC.](#page-20-4) Daraufhin wird in Kapitel [3](#page-68-0) zunächst die Motivation dieser Dissertation dargelegt, indem eine umfassende quantitative und kompetenzorientierte Bedarfsanalyse für zukünftige [IuI](#page-20-1) durchgeführt wird sowie Ursachen und Quoten von Studienabbrüchen an deutschen Universitäten und für ausgewählte relevante Studiengänge an der Leibniz Universität Hannover betrachtet werden (vgl. Abschnitt [3.1\)](#page-68-1). In Abschnitt [3.2](#page-77-0) wird die Notwendigkeit, Studierende in Lern-Lehr-Situationen zu aktivieren, auf Grundlage der in Kapitel [2](#page-30-0) beschriebenen Theorien und Konzepte sowie beobachteten Phänomenen aus vorausgegangenen empirischen Untersuchungen Dritter, begründet. Überdies werden in Abschnitt [3.3](#page-82-0) das fachdidaktische Konzept lernendenzentrierte aktivierende Lehre erläutert, Bestimmungsgrößen definiert und fachdidaktische Entscheidungen begründet. Kapitel [3](#page-68-0) schließt mit einer Diskussion der Übertragbarkeit des fachdidaktischen Konzeptes auf andere Disziplinen in Abschnitt [3.4,](#page-100-0) unter Berücksichtigung der Bestimmungsgrößen, ab. Nach der Beschreibung der Methodik wird in Kapitel [4](#page-106-0) das selbst entwickelte Lernsystem techSYS beschrieben, welches der Umsetzung lernendenzentrierter aktivierender Lehre mit einer großen inhomogenen Kohorte dient. In Kapitel [5](#page-122-0) ist anschließend die exemplarische Umsetzung des fachdidaktischen Konzeptes erläutert. Hierzu werden zunächst das Bedingungsfeld in Abschnitt [5.1](#page-122-1) analysiert, die curricularen Vorgaben in Abschnitt [5.2](#page-123-0) beschrieben und die Komplexität der Thematik in Abschnitt [5.3](#page-124-0) dargelegt. Kapitel [5](#page-122-0) schließt mit der Erläuterung der Lern-Lehr-Situation einschließlich der Lernziele in Abschnitt [5.4](#page-133-0) ab. In Kapitel [6](#page-186-0) werden zunächst der allgemeine Aufbau sowie die verwendete Software der [RL](#page-20-2) erläutert (vgl. Abschnitt [6.1\)](#page-186-1) und anschließend die spezifische Hardwarestruktur sowie die [RL-](#page-20-2)Versuche für das [RL](#page-20-2) Zahnradfabrik (vgl. Abschnitt [6.2\)](#page-188-0) und [RL](#page-20-2) Felgenfabrik (Abschnitt [6.3\)](#page-199-0) beschrieben. In Kapitel [7](#page-208-0) wird in Abschnitt [7.1](#page-208-1) die erste und in Abschnitt [7.2](#page-238-0) die zweite Hypothese evaluiert. Die Dissertation schließt mit einer Bewertung und Diskussion der Ergebnisse (vgl. Abschnitt [8\)](#page-256-0) sowie einer Zusammenfassung (vgl. Abschnitt [9\)](#page-266-0) ab.

# <span id="page-30-0"></span>**2 | Pädagogische und fachdidaktische Aspekte**

In diesem Kapitel wird zunächst das Eigenverständnis des Autors dieser Dissertation bezüglich der Fachdidaktik Elektrotechnik (vgl. Abschnitt [2.1\)](#page-30-1) erläutert. Daraufhin wird in Abschnitt [2.2.1](#page-35-1) der Ablauf motivierter Handlung vorgestellt und ergänzend dazu das Risiko-Wahl-Modell (vgl. Abschnitt [2.2.2\)](#page-38-0) beschrieben. Anschließend erfolgt die Elaboration von Lerntheorien und -konzepten, die für diese Dissertation relevant sind. Hierzu gehören der Konstruktivismus (vgl. Abschnitt [2.3.1\)](#page-41-1), die Kompetenz- (vgl. Abschnitt [2.3.2\)](#page-45-0) und Handlungsorientierung (vgl. Abschnitt [2.3.3\)](#page-48-0), sowie die Methoden Problembasiertes Lernen (vgl. Abschnitt [2.3.4\)](#page-52-0) und Flipped Classroom (vgl. Abschnitt [2.3.5\)](#page-54-0). Abschließend werden didaktische Orientierungspunkte für die Gestaltung von E-Learningszenarien (vgl. Abschnitt [2.4\)](#page-56-0) erläutert, sowie die Verzahnung von Präsenzlernen und E-Learning (vgl. Abschnitt [2.4.1\)](#page-59-0) näher betrachtet. Kapitel [2](#page-30-0) schließt mit der Beschreibung von Remote Labs (vgl. Abschnitt [2.4.2\)](#page-60-0), empirischen Untersuchungen zum Inverted Classroom (vgl. Abschnitt [2.4.3\)](#page-62-0), sowie dem didaktischen Einsatz von Lernplattformen (vgl. Abschnitt [2.4.4\)](#page-64-0) ab.

#### <span id="page-30-1"></span>**2.1 Fachdidaktik Elektrotechnik**

Der Begriff Didaktik stammt aus dem Griechischen und wird in der Fachliteratur mit Lehren übersetzt (vgl. exemplarisch [\[RA12\]](#page-389-1), S. 11). Didaktik bezieht sich dabei stets auf organisierte Lern- und Lehrprozesse (vgl. [\[Gud01\]](#page-377-2), S. 233). Klafki differenziert dabei zwischen einer Didaktik im engeren Sinne, welche sich ausschließlich auf die Auswahl der Inhalte bezieht und einer Didaktik im weiteren Sinne, welche neben den Inhalten auch Methoden und Medien einbezieht (vgl. [\[Kla76\]](#page-381-0), S. 77). Eine andere Unterteilung der Didaktik, welche in der Fachliteratur (vgl. [\[SS11\]](#page-392-2), S. 12f.; [\[Kro04\]](#page-382-1), S. 42) zu finden ist, zeigt folgende Auflistung an Schwerpunkten:

- 1. Didaktik als Wissenschaft und Lehre vom Lernen und Lehren
- 2. Didaktik als Wissenschaft bzw. Theorie vom Unterricht
- 3. Didaktik als Theorie der Bildungsinhalte, ihrer Struktur, Auswahl und Zusammensetzung
- 4. Didaktik als Theorie der Steuerung der Lernprozesse
- 5. Didaktik als Theorie der Unterrichtsformen und -verfahren

Bei genauer Betrachtung der Schwerpunkte fällt auf, dass bis auf Punkt 3 eine Unabhängigkeit vom Fach, aus Sicht der Didaktik, gegeben ist (vgl. [\[SS11\]](#page-392-2), S. 13). Aufgrund der Tatsache, dass in dieser Dissertation Lern-Lehr-Situationen geplant und erprobt werden (vgl. Abschnitt [1.2\)](#page-26-0), ist eine Unterscheidung von allgemeiner Didaktik und Fachdidaktik aus Sicht des Autotors dieser Dissertation notwendig. HEURSEN schreibt der allgemeinen Didaktik die Themengebiete allgemeine Prinzipien, Strukturmomente und Institutionalisierungsproblematik organisierter Lern-Lehr-Prozesse zu (vgl. [\[Heu89\]](#page-378-2), S. 307). ARNOLD und KOCH-PRIEWE ergänzen die Definition um "die Fragen der Begründung von Bildungsabsichten, die Auswahl von Bildungsabsichten und die Zuordnung von Lehr- und Lernmethoden sowie Medien ebenso zu behandeln wie die Fragen der Erziehung zu Werteorientierung, moralischem Urteilsvermögen sowie zur Entwicklung sozialer Fähigkeiten" ([\[AK08\]](#page-370-2), S. 88). Die Aussagen der allgemeinen Didaktik sind weder spezifisch für eine Stufe noch für ein Fach oder einen Bereich einer Bildungseinrichtung (vgl. [\[Gud01\]](#page-377-2), S. 233). Sie sind als "ein allgemeines Problematisierungsraster zu verstehen, welches einer weiteren Konkretisierung bedarf" ([\[Plö09\]](#page-388-1), S. 429). Diese Spezifizierung und Überprüfung ist sowohl im Hinblick auf die Bildungsstufe als auch das Fach vorzunehmen. Die Fachdidaktiken nehmen diese Konkretisierung für das Fach oder den Bereich vor (vgl. [\[Plö09\]](#page-388-1), S. 429). Ferner definiert KöHNLEIN die Fachdidaktik als "die Wissenschaft vom pädagogisch angeleiteten *institutionalisierten Lehren* und Lernen fachlich bezogener Inhalte, Methoden, Prinzipien und Aspekte" ([\[Koe04\]](#page-382-2), S. 140). Beckmann hebt in seiner Definition die Beziehung zur Fachwissenschaft hervor, indem er sagt, Fachdidaktik ist die "Theorie und Lehre des Unterrichts in einem Fach unter Beachtung des Verhältnisses zu seiner Fachwissenschaft" ([\[Bec94\]](#page-371-0), S. 674). KLAFKI komplettiert die Definition mit der Begründung, dass "die Beziehung der Allgemeinen Didaktik zum Fachunterricht immer - explizit oder implizit - über die Vermittlungsebene der Fachdidaktik verläuft" ([\[Kla94\]](#page-381-1), S. 42).

Anhand der genannten Definition des Begriffs Fachdidaktik ist ein offensichtlicher Bezug von der Fachdidaktik zur allgemeinen Didaktik und zur Fachwissenschaft gegeben. Dabei stellt sich die Frage nach der Verortung der Fachdidaktik in der Wissenschaft sowie die Stellung in dieser Dissertation. Diese Frage ist nicht neu und wird seit Jahrzehnten kontrovers diskutiert (vgl. [\[Kla94\]](#page-381-1), S. 45 nach [\[RA12\]](#page-389-1), S. 15; [\[San90\]](#page-390-0), o. S.; [\[Die94\]](#page-375-0), S. 235; [\[Tim01\]](#page-394-0), S. 18). Tenberg unterscheidet dabei drei Positionierungen der Fachdidaktik im Spannungsfeld zwischen der allgemeinen Didaktik und der Fachwissenschaft:

- 1. Bestandteil der Fachwissenschaft
- 2. Bestandteil der allgemeinen Didaktik
- 3. Unabhängige eigene Wissenschaftsdisziplin Fachdidaktik

Die erste Zuordnung entspricht dabei gegenwärtig überwiegend der vorliegenden Verortung der jeweiligen Professur an deutschen Universitäten (vgl. [\[Plö09\]](#page-388-1), S. 441f.). Tenberg geht davon aus, dass sich durch diese Verortung fachdidaktisches Handeln an der Fachsystematik orientiert und somit ein hohes fachliches Niveau sichergestellt ist. Ferner ergänzt er, dass Konzepte, Möglichkeiten und Probleme von Lern-Lehr-Arrangements nur untergeordnet betrachtet werden (vgl. [\[Ten11\]](#page-393-1), S. 37). TIMMERHAUS und SPETH kritisieren für den Fall, dass die Fachdidaktik

ohne didaktischen Anspruch angegangen wird, eine reine Abbilddidaktik<sup>[4](#page-32-0)</sup> vorliegt, welche nur Fachwissen vermittelt (vgl. [\[Tim01\]](#page-394-0), S. 182f.; [\[SB07\]](#page-390-1), S. 20).

Bei der zweiten Zuordnung stehen lernpsychologische und pädagogische Aspekte im Mittelpunkt des fachdidaktischen Handelns. Die inhaltlichen und fachsystematischen Fragen werden den didaktischen Fragestellungen untergeordnet (vgl. [\[Ten11\]](#page-393-1), S. 37). Nachteil dieses Ansatzes ist, dass empirische Lern-Lehr-Forschung ohne konkrete Inhalte nicht möglich ist (vgl. [\[Plö09\]](#page-388-1), S. 430). DIETRICH vergleicht in diesem Zusammenhang die *allgemeine Didaktik* mit dem Stricken ohne Wolle (vgl. [\[Die94\]](#page-375-0), S. 235).

Bei der dritten Zuordnung wird die Fachdidaktik als eine eigenständige wissenschaftliche Disziplin gesehen. Diese Positionierung entspricht der Vorstellung vom Deutschen Bildungsrat, welche im Strukturplan für das Bildungswesen dokumentiert ist (vgl. [\[Bil70\]](#page-372-1), S. 225 nach [\[RA12\]](#page-389-1), S. 15). TENBERG äußert sich kritisch gegen diese Verortung, wenn er sagt, dass der Ansatz die Schwächen der beiden ersten Varianten vereint. Die Fachdidaktik habe keine eigene Basistheorie und belastbare Befunde (vgl. [\[Ten11\]](#page-393-1), S. 38). Einen Beleg für diese Einschätzung bleibt der Autor jedoch schuldig. Ferner schätzen Jank und Meyer die Anzahl an eigenständigen Fachdidaktiken zur Jahrtausendwende auf etwa 200<sup>[5](#page-32-1)</sup> ein (vgl. [\[JM02\]](#page-380-4), S. 31). Kritiker dieser dritten Positionierungsvariante bemängeln die damit einhergehende ausufernde Anzahl an *Fachdidaktiken<sup>[6](#page-32-2)</sup>.* Befürworter der Eigenständigkeit der *Fachdidaktik* betonen zunächst, dass die Silbe Fach oftmals falsch interpretiert wird. Sie drückt nicht die Korrespondenz der Fachdidaktik zum Unterrichtsfach oder zur Fachwissenschaft aus (vgl. [\[Tim01\]](#page-394-0), S. 25). Der Ausdruck Bereichsdidaktik wird in der Fachliteratur als passender angesehen, da Fachdidaktiken spezielle Didaktiken für Lernbereiche sind, "die sich nicht allein aus einer Fachwissenschaft speisen, sondern interdisziplinär angelegt" ([\[Tib11\]](#page-394-1), S. 121f.) sind. Ferner schreiben KÖHNLEIN und BAYRHUBER Forschungsaufgaben, Entwicklungsaufgaben, Lehraufgaben und fächerübergreifende Aufgaben der Fachdidaktik zu (vgl. [\[Koe04\]](#page-382-2), S. 141; [\[Bay07\]](#page-371-1), S. 230 f.). ACHTERHAGEN fügt hinzu, dass die Fachdidaktik Theorien zur Begründung unterrichtlichen Handelns sowie zur Bereitstellung von Entscheidungshilfen für den Unterricht erarbeitet (vgl. [\[Ach81\]](#page-370-3), S. 275). Dazu passend fordern Neunzig, Klafki und Timmerhaus, dass Fachdidaktiker sowohl fachwissenschaftliche und fachdidaktische Kompetenzen besitzen müssen (vgl. [\[Neu81\]](#page-387-0), S. 18; [\[Kla94\]](#page-381-1), S. 54; [\[Tim01\]](#page-394-0), S. 195f., 225ff.).

Nach Abwägung der Argumente versteht der Autor dieser Dissertation die Fachdidaktik Elektrotechnik als eine eigenständige interdisziplinäre Bereichsdidaktik. Sie umfasst neben der begründeten Auswahl an Inhalten auch die Voraussetzungen, äußeren Rahmenbedingungen, Ziele, Methoden, Sozialformen und Medien von geplanten Lern-Lehrprozessen, unter Berücksichtigung der besonderen Möglichkeiten und Herausforderungen der Elektrotechnik. Damit wird der Begriff Fachdidaktik i. w. S. verwendet. Abbildung [2.1](#page-33-0) zeigt diese Verortung in vertikaler

<span id="page-32-0"></span><sup>4</sup>Darunter wird eine didaktische Fehlplanung eines Lern-Lehr-Arrangements verstanden, wobei die Inhalte der Fachwissenschaft unreflektiert in die Lern-Lehr-Situation eingebracht werden. Es findet insbesondere keine Berücksichtigung der Zielgruppe statt.

<span id="page-32-1"></span><sup>5</sup>Der Autor dieser Dissertation ist der Meinung, dass diese Zahl in den letzten Jahren auf Grund zunehmender Spezialisierungen in der Wissenschaft nicht gesunken ist.

<span id="page-32-2"></span><sup>6</sup>Ferner wird eine Matrix ähnliche Ausbreitung über Zielgruppen und Stufen befürchtet (vgl. [\[Tib11\]](#page-394-1), S. 123). Dies kann aus Sicht des Autors dieser Dissertation zu unübersichtlichen Universitätsstrukturen führen.

Richtung. Die Doppelpfeile zwischen allgemeiner Didaktik und Fachdidaktik sowie zwischen Fachwissenschaft und Fachdidaktik sollen das Verständnis des Autors dieser Dissertation, die allgemeine Didaktik und Fachwissenschaft als Bezugsdisziplin der Fachdidaktik zu betrachten, grafisch veranschaulichen<sup>[7](#page-33-1)</sup>. Ferner ist der Abbildung [2.1](#page-33-0) in horizontaler Ebene die Beziehung der Hochschuldidaktik und weiterer technikaffiner Fachdidaktiken mit der Fachdidaktik Elektrotechnik, welche im Folgenden erläutert wird, verdeutlicht.

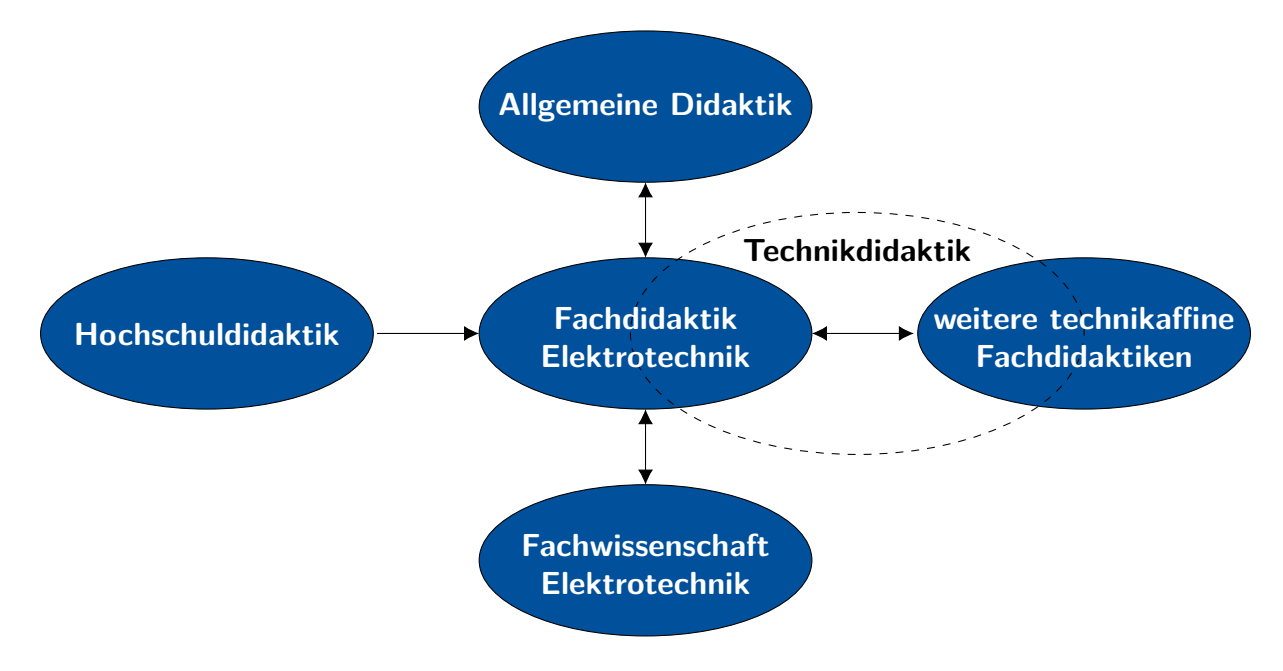

<span id="page-33-0"></span>Abbildung 2.1: Verortung der Fachdidaktik Elektrotechnik

Die Hochschuldidaktik ist eine Stufendidaktik<sup>[8](#page-33-2)</sup>, welche H $\rm{u}$ BER als "wissenschaftliche Bemühung um die theoretische Erforschung und praktische Verbesserung der Lehr- und Lernprozesse im gesamten Hochschulbereich" ([\[Hub79\]](#page-380-5), S. 9) definiert. Ähnlich definieren auch HELMKE und SCHRADER die Hochschuldidaktik als "Gesamtheit der Bemühungen, Lehren und Lernen in der Hochschule zu erforschen und zu verbessern" ([\[HS06\]](#page-379-1), S. 246). Dabei stehen folgende Kernfragen im Mittelpunkt der Hochschuldidaktik (vgl. [\[Tib11\]](#page-394-1), S. 129):

- 1. Was zeichnet gute Hochschullehre aus?
- 2. Wie können Lehrpersonen an der Hochschule weitergebildet werden, um die Qualität der Lehre zu verbessern?

<span id="page-33-1"></span><sup>&</sup>lt;sup>7</sup>Die Pfeilrichtung von den Bezugsdisziplinen zur *Fachdidaktik* deutet das Aufgreifen von allgemeinen didaktischen Aspekten und Modellen bzw. die Vermittlung fachwissenschaftlicher Inhalte in der Fachdidaktik an. Andersherum liefert die Fachdidaktik bereichsspezifische (empirische) Forschungsergebnisse, welche Lehrpersonen in den Fachwissenschaften zugutekommen. Ferner ist es der allgemeinen Didaktik ohne konkrete Inhalte nicht möglich, ihre Modelle in Lern-Lehr-Arrangements empirisch zu erforschen, sodass sie auf die Ergebnisse der Fachdidaktiken zugreifen muss.

<span id="page-33-2"></span> $^8$ Jede Bildungsinstitution hat ihre spezifischen didaktischen Probleme und Fragestellungen, welche als Stufendidaktik bezeichnet werden (vgl. [\[Tib11\]](#page-394-1), S. 127). Weitere Beispiele sind die Grundschul- und Sekundarstufendidaktik.

Lern-Lehr-Arrangements.

Bei der ersten Frage nimmt das Lehrpersonal<sup>[9](#page-34-0)</sup> die Rolle der Lehrperson ein, wohingegen bei der zweiten Frage Lehrpersonen selbst als Lerner betrachtet werden. Damit gehören nicht nur Studierende, sondern auch das Lehrpersonal selbst zur Zielgruppe hochschuldidaktischer Betrachtungen. Diese Unterscheidung ist bei der Gestaltung und Erforschung von Lern-Lehr-Arrangements vor dem Hintergrund des Altersunterschieds notwendig. Ferner erscheint es sinnvoll, bei der Weiterbildung des Lehrpersonals auch Impulse der Erwachsenenbildung zu berücksichtigen (vgl. [\[Tib11\]](#page-394-1), S. 132). Bezogen auf die Fachdidaktik Elektrotechnik ergibt sich aus Sicht des Autors dieser Dissertation eine Schnittmenge mit der ersten Kernfrage, unter der Einschränkung, dass ausschließlich Lern-Lehr-Arrangements betrachtet werden, welche sich inhaltlich der Elektrotechnik zuordnen lassen<sup>[10](#page-34-1)</sup>. Die Fachdidaktik ist in den Universitäten in die Ausbildung von zukünftigen Lehrkräften<sup>[11](#page-34-2)</sup> fest eingebunden (vgl. [\[Plö94\]](#page-389-2), S. 38; [\[RA12\]](#page-389-1), S. 15; [\[Tib11\]](#page-394-1), S. 121). Die Weiterbildung von Lehrkräften gehört, im Gegensatz zur Weiterbildung des eigenen Personals, nicht zum gesetzlichen Aufgabenbereich der Universität in Niedersachsen (vgl. [\[Kul15\]](#page-382-3), S. 12f.). Dennoch gibt es an Universitäten Weiterbildungsangebote für Lehrkräfte, welche durch Kooperationen zustande kommen oder projektgebunden sind. Ein Beispiel hierfür ist die aktuelle Qualitätsoffensive Lehrerbildung des Bundesministeriums für Bildung und Forschung (vgl. [\[Bun21\]](#page-374-0), o. S.) Somit bleibt aus Sicht des Autors dieser Dissertation für die zweite Kernfrage der Hochschuldidaktik nur eine Schnittmenge mit der Fachdidaktik bei der Weiterbildung des Lehrpersonals innerhalb der Fachwissenschaft bei der Gestaltung von

Nachdem der Bezug von der Fachdidaktik Elektrotechnik und der Hochschuldidaktik erläutert worden ist, wird im Folgenden der Bezug zur Technikdidaktik genauer betrachtet. Neben der Fachdidaktik Elektrotechnik existieren weitere Fachdidaktiken, wie die Metalltechnik, Informatik und Bautechnik (vgl. [\[Bon01\]](#page-373-2), S. 4ff.). Die Gemeinsamkeiten dieser Fachdidaktiken werden zu den Technikdidaktiken zusammengefasst. BONZ sieht diese "als eine Zusammenfassung von besonderen Didaktiken [...] mit dem Ziel, deren didaktische Gemeinsamkeiten zusammenführend zu betrachten" ([\[Bon01\]](#page-373-2), S. 4ff.). Tenberg ordnet den Technikdidaktiken die Bezugsfelder Allgemeinbildung und berufliche Bildung zu (vgl. [\[Ten11\]](#page-393-1), S. 42). Während die allgemeine Technikdidaktik keinen Bezug zu einem konkreten Beruf oder Praxisfeld aufweist, ist "das planvolle systematisch organisierte Lehren und Lernen im Unterricht an beruflichen Schulen sowie in der Aus- und Weiterbildung im Betrieb" ([\[Rie18\]](#page-390-2), S. 75) Gegenstand der beruflichen Technikdidaktik. Terkowsky ergänzt die Hochschule als ein weiteres Bezugsfeld der Technikdidaktik und konstatiert eine zunehmende Bedeutung bei "Forschungskooperationen insbesondere in den Bereichen moderner und innovativer Lern- und Lehrkonzepte im Rahmen ingenieurwissenschaftlicher Studiengänge" ([\[Ter+18\]](#page-393-2), S. 90f.). Die Schnittmenge der Technikdidaktik und Hochschuldidaktik bezeichnet Terkowsky als Ingenieurdidaktik, dessen Aufgabe neben der Erkenntnisfunktion u. a. die Entwicklung und Evaluierung didaktischer Handlungsmuster von ingenieurwissenschaftlichen Lehrveranstaltungen, Medien, Systemen und Studiengängen ist (vgl. [\[Ter+18\]](#page-393-2), S. 92f.). Im Rahmen dieser Dissertation wird die Technikdidaktik bzw. Ingenieurdi-

<span id="page-34-0"></span><sup>9</sup>Professorinnen und Professoren, wissenschaftliche Mitarbeiterinnen und Mitarbeiter, studentische Tutorinnen und Tutoren

<span id="page-34-1"></span> $10$ Diese Schnittmenge wird in der Fachliteratur als Hochschulfachdidaktik bezeichnet (vgl. [\[Tib11\]](#page-394-1), S. 135).

<span id="page-34-2"></span><sup>&</sup>lt;sup>11</sup>Erste Phase der Lehramtsausbildung

daktik somit als eine Vermittlungsinstanz von allgemeiner Didaktik bzw. Hochschuldidaktik und Fachdidaktik gesehen.

#### <span id="page-35-0"></span>**2.2 Motivationstheorie**

In diesem Abschnitt wird zunächst der Begriff Motivation definiert und das motivierte Handeln beschrieben. Anschließend wird das Risiko-Wahl-Modell von Atkinson erläutert. Diese Aspekte sind relevant bei der Gestaltung von Lern-Lehr-Prozessen und werden zur Begründung des fachdidaktischen Konzeptes sowie der Evaluationsergebnisse herangezogen.

#### <span id="page-35-1"></span>**2.2.1 Ablauf motivierter Handlung**

BAK definiert Motivation als "einen Zustand [...], bei dem Motive<sup>[12](#page-35-3)</sup> durch situative Reize aktiviert werden und ein Verhalten hin oder weg von diesen Reizen initiiert und aufrechter-halten wird" ([\[Bak19\]](#page-371-2), S. 62). Ähnlich definiert dies auch ATKINSON mit der Aussage "The study of motivation has to do with analysis of the various factors which incite and direct an individual's actions" ([\[Atk64\]](#page-371-3), S. 1). HECKHAUSEN beschreibt Motivation als "die Richtung, Persistenz<sup>[13](#page-35-4)</sup> und Intensität [vom] zielgerichteten Verhalten" ([\[HH18\]](#page-378-3), S. 4). In der Definition von Heckhausen und Heckhausen wird nicht zwischen Motivation als innerer Zustand und Motivierung als Anregung zum Erreichen eines Zustandes unterschieden. Diese Definition liegt auch dieser Dissertation zugrunde, da eine Differenzierung an dieser Stelle nicht zielführend ist. Aus dem zielgerichteten Verhalten einer Person resultieren eine Handlung, ein Ergebnis sowie Folgen. Ein Beispiel hierfür ist das Bearbeiten einer Programmieraufgabe (Handlung) durch einen Lernenden. Das Ergebnis der Handlung ist eine funktionsfähige Steuerung für ein Smart Home. Als Folge dessen wird der Lernende bei einer ähnlichen Aufgabe, beispielsweise in einer Prüfung, davon profitieren. Einflüsse auf die Motivation einer Person lassen sich in situationsbezogene und personenbezogene Faktoren unterteilen (vgl. [\[HH18\]](#page-378-3), S. 4, vgl. Abbildung [2.2\)](#page-35-2).

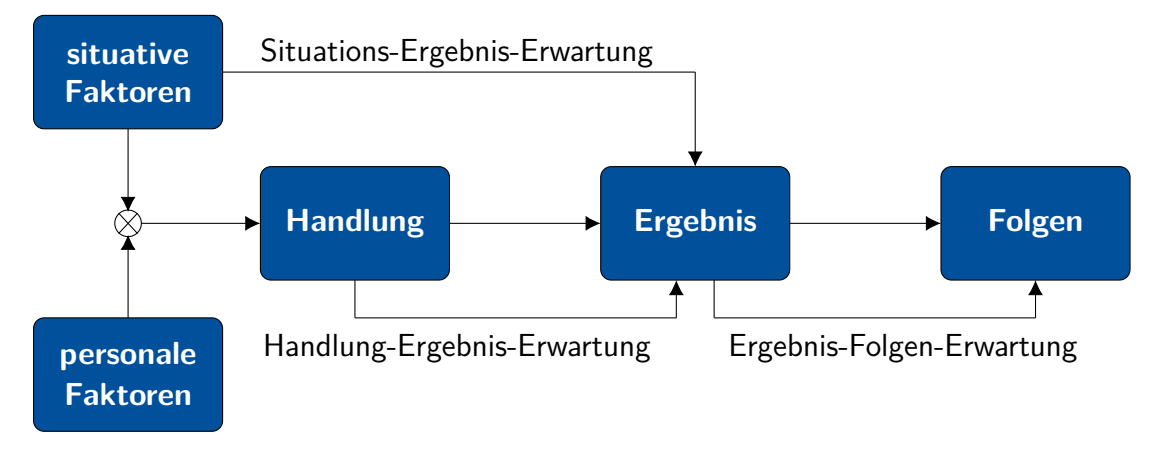

<span id="page-35-2"></span>Abbildung 2.2: Ablauf motivierter Handlung (vgl. [\[HH18\]](#page-378-3), S. 6)

<span id="page-35-3"></span><sup>12</sup>Wird in diesem Abschnitt auf S. [13](#page-35-2) definiert.

<span id="page-35-4"></span><sup>13</sup>Ausdauer
Zunächst sei der Einfluss situationsbedingter Einflussfaktoren betrachtet. Durch die Erwartung, welche eine Person an ihr Handeln hat, resultieren situationsbedingte Einflussfaktoren. Diese werden als Anreize bezeichnet und umfassen alles "was Situationen an Positivem oder Negativem in einem Individuum verheißen oder andeuten" ([\[HH18\]](#page-378-0), S. 6). Heckhausen und HECKHAUSEN unterscheiden dabei Situations-Ergebnis-Erwartungen, Handlungs-Ergebnis-Erwartungen und Ergebnis-Folgen-Erwartungen. Die Situations-Ergebnis-Erwartung wird definiert als die Wahrscheinlichkeit, dass aus einer Situation ohne Handlung ein Ergebnis eintritt (vgl. [\[Nie+08\]](#page-387-0), S. 364). Aus einer hohen Situations-Ergebnis-Erwartung resultiert für eine Person kein Anreiz zum Handeln, da erwartet wird, dass das Ergebnis ohne Aktivität dieser Person eintritt (vgl. [\[HH18\]](#page-378-0), S. 6.). Beispielsweise gibt es für Studierende keinen Anreiz im Hinblick auf die Situations-Ergebnis-Erwartung, eine Übungsaufgabe während der Übung zu lösen, wenn die Lehrperson diese Lösung wenige Minuten später bekannt gibt. Die Handlung-Ergebnis-Erwartung wird definiert als die Wahrscheinlichkeit, dass nur durch eine Handlung das gewünschte Ergebnis eintritt (vgl. [\[Nie+08\]](#page-387-0), S. 364). Wenn die Erwartung der Person an den Zusammenhang von Situation und Ergebnis gering ist, sowie an Handlung und Ergebnis hoch sind, gibt es für die Person einen Anreiz zum Handeln (vgl. [\[HH18\]](#page-378-0), S. 6.). Für das angeführte Beispiel bedeutet dies, dass für die Studierenden ein Anreiz zum Handeln besteht, wenn sie wissen, dass die Lösung nicht herausgegeben wird und sie erwarten, dass sie durch die Bearbeitung der Aufgabe die Lösung erhalten. Zuletzt sei die Ergebnis-Folgen-Erwartung erwähnt, welche als die Wahrscheinlichkeit definiert ist, dass ein Ergebnis für eine Person positive Folgen hat (vgl. [\[Nie+08\]](#page-387-0), S. 364). Der Anreiz, welcher aus der Situations-Ergebnis-Erwartung hervorgeht, ist umso höher, je größer die *Ergebnis-Folgen-Erwartung* ist (vgl. [\[HH18\]](#page-378-0), S. 6.]. Für das Beispiel bedeutet dies, dass der Anreiz für einen Studierenden, die Übungsaufgabe zu lösen, umso größer ist, je höher die Erwartung ist, dass die Aufgabe für die Prüfung relevant ist und somit eine gute Note erzielt wird.

In vorausgegangenen Behandlungen resultiert der Anreiz zum Handeln nur aus den Ergebnissen und erwarteten Folgen. Bei Tätigkeiten wie dem Joggen und Motorrad fahren usw. liegt der Anreiz jedoch nicht ausschließlich in den Folgen, sondern in der Handlung selbst. RHEINBERG bezeichnet Anreize, die der Tätigkeit innewohnen als "tätigkeitsspezifische Vollzugsanreize" ([\[RE18\]](#page-389-0), S. 434). Heckhausen fasst die Anreize, welche aus der Handlung und dem Ergebnis stammen zur intrinsischen Motivation zusammen. Die Folgen des Handelns (z. B. Bewertung, Belohnung usw.) sind dagegen extrinsisch (vgl. [\[HH18\]](#page-378-0), S. 6.).

Bisher ist der Ablauf motivierter Handlung unter Berücksichtigung situativer Anreize erläutert worden. Im Folgenden werden die personalen Faktoren betrachtet. Diese lassen sich nach Heckhausen und Brandstätter et al. wie folgt unterscheiden (vgl. [\[HH18\]](#page-378-0), S. 4f.; [\[Bra+18\]](#page-373-0), S. 82ff.):

1. Implizite Motive (affektgesteuerte Bedürfnisse): Überdauernde Persönlichkeitseigenschaften wie früh Gelerntes, z. B. Freunde zu haben ist wichtig, oder emotional verbundene Präferenzen, z. B. Stolz, Stärke oder Anerkennung

- 2. Explizite Motive (kognitive Bedürfnisse): Bewusste, sprachlich präsentierbare Selbstbilder, Werte und Ziele, die sich eine Person selbst zuschreibt, z. B. beruflich erfolgreich zu sein, eine Führungsposition zu übernehmen, verheiratet zu sein
- 3. Bedürfnisse und universelle Verhaltenstendenzen, z. B. Durst, Hunger und Sex

Die in Punkt eins und zwei genannten personalen Faktoren (implizite und explizite Motive) können zu sogenannten Anreizklassen<sup>[14](#page-37-0)</sup> zusammengefasst, voneinander unterschieden und als positive Zielzustände beschrieben werden. Motive gelten somit als personenbezogene Präferenzen für diese Anreizklassen. Folgend sein die drei Anreizklassen dargestellt (vgl. [\[Bra+18\]](#page-373-0), S. 5f.):

- Ak1 Leistungsmotivation: Anreiz, Herausforderungen zu meistern
- Ak2 Anschlussmotivation: Soziale Kontakte knüpfen und pflegen
- Ak3 Machtmotivation: Andere Menschen beeinflussen und beeindrucken

Der dritte personale Faktor stellt die Bedürfnisse einer Person dar. Die drei psychologischen Basisbedürfnisse soziale Eingebundenheit (sich anderen Personen oder Gruppen zugehörig zu fühlen), Kompetenz (sich als kompetent und fähig beim Erreichen von Zielen wahrzunehmen) und Autonomie (sich als Verursacher der eigenen Handlung wahrzunehmen und gemäß eigenen Werten und Interessen über sich selbst zu bestimmen) sind für alle Individuen gleichermaßen gültig, individuell ausgeprägt und Voraussetzung für intrinsische Motivation (vgl. [\[Bra+18\]](#page-373-0), S. 117). MURRAY hat in seinen Untersuchungen 20 psychologische Bedürfnisse von Menschen identifiziert. Hierzu hat er den Thematischen Auffassungstest zur Motivmessung entwickelt. Er geht davon aus, dass ein Bedürfnis aktiviert wird, sobald eine Diskrepanz zwischen situativem Istund angestrebtem Sollwert existiert (vgl. [\[SH18a\]](#page-391-0), S. 61f.). Zu jedem Bedürfnis (need) gehört ein Mangel (press)<sup>[15](#page-37-1)</sup>. Daher hat Murraay jedem Bedürfnis ein "n" vorangestellt. Folgende gleichgestellte Bedürfnisse sind aus Sicht des Autors dieser Dissertation für die vorliegende Arbeit relevant:

- n1 Das Bedürfnis Leistung (nAchievement) gehört zur Anreizklasse Leistungsmotivation und beschreibt die willentliche Absicht, Leistung zum Erreichen eines definierten Ziels zu erbringen.
- n2 Das Bedürfnis Selbstwertschutz (nInfavoidance) gehört zur Anreizklasse Leistungsmotivation und beschreibt die Absicht, Misserfolge zu vermeiden.
- n3 Das Bedürfnis sozialer Anschluss (nAffiliation) gehört zur Anreizklasse Anschlussmotivation und meint den Aufbau oder die Erhaltung von sozialen Kontakten.
- n4 Das Bedürfnis (Selbst-)Schutz (nDefendance) gehört zur Anreizklasse Anschlussmotivation und meint die Vermeidung von Situationen, welche einer Person selbst oder den sozialen Anschlüssen schaden.

<span id="page-37-1"></span><span id="page-37-0"></span><sup>&</sup>lt;sup>14</sup>In dieser Dissertation wird nicht zwischen dem Anreiz und Motiv unterschieden.

<sup>&</sup>lt;sup>15</sup>Der Zusammenhang zwischen need und press wird als thema bezeichnet. Daher heißt der Test Thematischer Auffassungstest (vgl. [\[SH18a\]](#page-391-0), S. 61f.).

- n5 Das Bedürfnis Fürsorglichkeit (nNurturance) gehört zur Anreizklasse Anschlussmotivation und meint die Erbringung von Leistung für soziale Kontakte, sodass diese keine Misserfolge erleben.
- n6 Die Bedürfnisse Selbstdarstellung und Ehrerbietung (nDeference, nExhibition) gehören zur Anreizklasse der Machtmotivation und meinen die Absicht, vor anderen Personen die eigene Leistung präsentieren bzw. für die eigene Leistung Anerkennung bekommen zu wollen.

Aus einer Kombination dieser Bedürfnisse lassen sich u. a. leistungsbezogene Motive ableiten. Sie entscheiden, wie sich Personen beim Erbringen einer Leistung verhalten. Auf die Leistungsmotivation wird im folgenden Abschnitt näher eingegangen.

# <span id="page-38-1"></span>**2.2.2 Risiko-Wahl-Modell**

Im vorangegangen Abschnitt ist die Anreizklasse Leistungsmotivation eingeführt worden. Dabei gilt ein Verhalten als leistungsmotiviert, welches auf das erfolgreiche Lösen einer Aufgabe (Zielerreichung) fokussiert ist (vgl. [\[Bra+18\]](#page-373-0), S. 32). Mit dem Risiko-Wahl-Modell von Atkinson lässt sich der Entscheidungsprozess erklären, Aufgaben aus unterschiedlichen Anforderungsniveaus zu bearbeiten bzw. zu meiden (vgl. [\[BH18\]](#page-372-0), S. 146; [\[Bra+18\]](#page-373-0), S. 38). In der Literatur existieren weitere Modelle zur Erklärung der Leistungsmotivation, wie z. B. Lewins Feldtheorie (vgl. [\[BH18\]](#page-372-0), S. 122f.) oder ROTTERS soziale Lerntheorie (vgl. [BH18], S. 150f.). In dieser Dissertation wird jedoch das Risiko-Wahl-Modell vorgestellt, da es eine konsequente Weiterentwicklung bestehender Theorien ist. Ein zentrales Alleinstellungsmerkmal des Risiko-Wahl-Modells ist die Tatsache, dass es nicht nur eine Anreiz- und Erwartungskomponente, sondern auch eine individuell gewichtete Personenkomponente beinhaltet (vgl. [\[BH18\]](#page-372-0), S. 146).

Das Risiko-Wahl-Modell beschreibt den Prozess, bei dem Personen vor der Wahl stehen, sich für oder gegen Aufgaben unterschiedlichen Anforderungsniveaus zu entscheiden. Hierzu zählen Situationen wie die Wahl einer leichteren bzw. schwereren Studien- oder Vertiefungsrichtung, die Wahl eines Referatsthemas oder die Teilnahme an freiwilligen Leistungen im Studium. Die Entscheidung ist von hoher Relevanz, denn sie beeinflusst, welche Lernerfahrung der Person zuteil wird<sup>[16](#page-38-0)</sup>. Die Entscheidung hängt von dem individuellen Leistungsmotiv, der subjektiven Erwartung der Aufgabenbewältigung und dem Anreiz der Aufgabe (vgl. [\[BH18\]](#page-372-0), S. 147ff.; [\[Bra+18\]](#page-373-0), S. 38ff.) ab. Diese drei Variablen werden im Folgenden erläutert:

1. Das Leistungsmotiv besteht aus dem Erfolgsmotiv  $(M_e) \in [0,1]$  $(M_e) \in [0,1]$  $(M_e) \in [0,1]$  und dem Misserfolgsmotiv  $(M_m) \in [0,1]$  $(M_m) \in [0,1]$  $(M_m) \in [0,1]$ . Beides sind individuell eingeschätzte Wahrscheinlichkeiten, bei der Bearbeitung einer Problemstellung Erfolg anzustreben (Stolz) bzw. Misserfolg zu vermeiden (Scham). Da beide Motive komplementär sind, gilt *M<sup>e</sup>* = 1 − *Mm*. Atkinson reduziert damit das Leistungsmotiv auf selbstbewertende Emotionen und lässt Motive wie Beliebtheit oder wirtschaftliche Vorteile außer Acht, da diese zur Anreizklasse Anschlussund Machtmotivation gehören.

<span id="page-38-0"></span><sup>&</sup>lt;sup>16</sup>Zum Beispiel trägt eine Unter- oder Überforderung weniger zum Lernzuwachs bei und verhindert das Ergebnis, durch Anstrengung Erfolg zu erleben.

- 2. Die subjektive Erwartung, eine Aufgabe erfolgreich zu bewältigen, basiert auf Erfahrungen mit ähnlichen, vergleichbaren Aufgaben, individuellen Kompetenzen (vgl. Abschnitt [2.3.2\)](#page-45-0) und situativen Informationen[17](#page-39-0). Die wahrgenommene Erfolgswahrscheinlichkeit (*[W](#page-22-2)e*) ∈ [0; 1] und Misserfolgswahrscheinlichkeit (*[W](#page-22-3)m*) ∈ [0; 1] sind zueinander komplementär. Daher gilt  $W_m = 1 - W_e$ .
- 3. Aufgaben haben in Abhängigkeit des subjektiven Anforderungsniveaus einen unterschiedlichen Anreiz auf eine Person. Einer schwereren Aufgabe wohnt demnach ein höherer Anreiz inne, da diese im Erfolgsfall ein größeres Gefühl von Stolz bei einer Person hervorruft. [A](#page-22-4)TKINSON nimmt an, dass der Erfolgsanreiz  $(A_e) \in [0,1]$  die Komplementärwahrscheinlichkeit von der  $W_e$  $W_e$  ist. Damit gilt  $A_e = 1 - W_e.$  $A_e = 1 - W_e.$  Für den Misserfolgsanreiz  $(A_m)$  gilt, dass diese betragsmäßig genauso groß ist wie die *[W](#page-22-2)<sup>e</sup>* , sich jedoch negativ auf die Motivation auswirkt. Es gilt somit  $A_m = -W_e$ .

In einer Leistungssituation haben sowohl die Erfolgstendenz (*[T](#page-22-6)e*) als auch die Misserfolgstendenz (*[T](#page-22-7)m*) Einfluss auf die Motivation einer Person. Dabei gibt es grundsätzlich nicht nur erfolgsorientierte, sondern auch misserfolgsorientierte Menschen. Die *[T](#page-22-6)<sup>e</sup>* und *[T](#page-22-7)<sup>m</sup>* sind wie folgt definiert:

$$
T_e := M_e \cdot W_e \cdot A_e \tag{2.1}
$$

$$
T_m := M_m \cdot W_m \cdot A_m \tag{2.2}
$$

Für die resultierende Motivationstendenz  $(T_r)$  $(T_r)$  $(T_r)$  gilt  $T_r = T_e + T_m$  und lässt sich mit den oben genannten Zusammenhängen folgende quadratische Abbildung darstellen:

$$
T_r : [0;1] \times [0;1] \times [0;1] \rightarrow [-1;1]
$$
\n(2.3)

 $(M_e, M_m, W_e) \rightarrow (M_e - M_m) \cdot [W_e \cdot (1 - W_e)]$  (2.4)

*[T](#page-22-8)r* lässt sich auf das Leistungsmotiv und die subjektiv geschätzte Wahrscheinlichkeit, die Aufgabe zu lösen, reduzieren. Darüber hinaus lässt sich *[T](#page-22-8)<sup>r</sup>* gemäß nachfolgender Fallunterscheidung interpretieren (vgl. [\[BH18\]](#page-372-0), S. 147ff.; [\[Bra+18\]](#page-373-0), S. 38ff.):

- *T<sup>r</sup>* > 0 Ist *[M](#page-22-0)<sup>e</sup>* größer als *[M](#page-22-1)<sup>m</sup>* handelt es sich um erfolgsorientierte Personen (Ziel: Erfolg erreichen). Es besteht eine generelle Bevorzugung zu leistungsbezogenen Handlungen. Sie gehen offen und mit Zuversicht an Aufgaben heran und wählen daher meist Aufgaben mittleren Anforderungsniveaus.
- *T<sup>r</sup>* < 0 Ist *[M](#page-22-0)<sup>e</sup>* kleiner als *[M](#page-22-1)<sup>m</sup>* handelt es sich um misserfolgsorientierte Personen (Ziel: Misserfolg vermeiden). Sie meiden häufig leistungsbezogene Handlungen, da sie nicht zuversichtlich sind, die Aufgaben lösen zu können. Einfache oder schwierige Aufgaben sind für sie am wenigsten unangenehm. Bei einfachen Aufgaben ist die Aussicht auf Erfolg für sie am größten. Scheitern sie an schwierigen Aufgaben, war sie aus ihrer Sicht ohnehin nicht lösbar.

<span id="page-39-0"></span><sup>&</sup>lt;sup>17</sup>Zum Beispiel wenn der Person bekannt ist, dass andere Personen der gleichen Altersgruppe die Aufgabe erfolgreich lösen konnten.

Das Risiko-Wahl-Modell von Atkinson ist in Studien untersucht und bestätigt worden. ATKINSON und LEWIN konnten zeigen, dass erfolgsmotivierte Probanden beim Ringwurfspiel<sup>[18](#page-40-0)</sup> eine mittlere Distanz wählen. Misserfolgsorientierte Probanden haben eine sehr kleine oder große Distanz gewählt. Die Einteilung der Probanden in erfolgs- und misserfolgsorientierte Personen erfolgte unter Zuhilfenahme von MURRAYS Thematischem Auffassungstest (vgl. [\[Hec18\]](#page-378-1), S. 33; Abschnitt [2.2.1\)](#page-35-0). Ferner konnte Isaacson zeigen, dass erfolgsorientierte Studierende eher ein Studienprogramm mittlerer Schwierigkeit wählen als ein leichtes oder schweres. Bei misserfolgsorientierten Studierenden ergaben sich jedoch keine signifikanten Unterschiede (vgl. [\[Isa64\]](#page-380-0), S. 447ff.).

Aus Sicht des Autors dieser Dissertation ergeben sich, im Hinblick auf die Gestaltung von Lern-Lehr-Situationen, folgende Implikationen zur Förderung der Motivation. Hierbei werden sowohl Aspekte des Ablaufs motivierter Handlung (vgl. Abschnitt [2.2.1\)](#page-35-0), als auch des Risiko-Wahl-Modells (vgl. Abschnitt [2.2.2\)](#page-38-1) einbezogen:

- Das Anforderungsniveau der Aufgaben muss subjektiv mittelschwer sein, sodass sie von den Lernenden als machbar und herausfordernd eingestuft werden. Insbesondere müssen gerade am Anfang der Lerneinheit die Aufgaben zu Erfolgen führen, sodass die Lernenden Vertrauen in die eigenen Fähigkeiten entwickeln.
- Das Ergebnis muss von den Lernenden ursächlich auf die eigene (anstrengende) Handlung zurückgeführt werden. Dies bedeutet insbesondere, dass das Ergebnis für die Lernenden positiv wahrgenommen und eine subjektive Betroffenheit hergestellt werden muss.
- Lösungen sollten von der Lehrperson nicht unmittelbar herausgegeben werden. Stattdessen bietet es sich an, Lösungen von den Lernenden präsentieren zu lassen. Auf diese Weise ist sowohl die Situations-Ergebnis-Erwartung gering, als auch eine Befriedigung von Motiven der Anschluss- und Machtmotivation möglich.
- Die Anwesenheit in Lehrveranstaltungen und das Bearbeiten von Übungsaufgaben sollten zu positiven Folgen führen. Dies kann durch eine hohe inhaltliche Relevanz für die Prüfung am Ende des Semester hergestellt werden.
- Das Arbeiten in Gruppen ist den Lernenden zu ermöglichen, um so auch Bedürfnisse der Anschlussmotivation zu befriedigen.

In diesem Abschnitt ist gezeigt worden, dass die Leistungsmotivation von dem Leistungsmotiv und der Erfolgswahrscheinlichkeit abhängen. Die Frage nach der Ursache für die subjektive Einschätzung der Erfolgswahrscheinlichkeit und des Motivs ist Gegenstand der attributionalen Theorie von Weiner (vgl. [\[Bra+18\]](#page-373-0), S. 42). Die vier häufigst genannten Attributionen sind wahrgenommene Fähigkeiten, eigene Anstrengung, Schwierigkeit der Aufgabe und Zufall. Die Ursachenzuschreibung für einen Erfolg bzw. Misserfolg entscheidet, wie ein Individuum die Erfolgswahrscheinlichkeit in einer ähnlichen Situation in Zukunft einschätzt (vgl. [\[Bra+18\]](#page-373-0), S. 43). Da die Ursachenforschung nicht im Fokus dieser Dissertation liegt, wird an dieser Stelle auf diese Theorie nicht näher eingegangen.

<span id="page-40-0"></span><sup>&</sup>lt;sup>18</sup>Die Personen werfen von einer selbst gewählten Distanz Ringe auf einen Stab. Ziel ist, dass möglichst viele Ringe auf dem Stab landen.

# **2.3 Lerntheorien und -konzepte**

In diesem Abschnitt werden die Lerntheorien, Konzepte und Methoden vorgestellt, welche für diese Dissertation relevant sind. Zunächst wird der Konstruktivismus (vgl. Abschnitt [2.3.1\)](#page-41-0) als Lerntheorie erläutert. Anschließend folgt die Darstellung der Kompetenzorientierung (vgl. Abschnitt [2.3.2\)](#page-45-0), wobei zunächst die Zusammenhänge zentraler Begriffe wie Wissen, Fähigkeiten, Fertigkeiten, Qualifikation und Kompetenz betrachtet sowie zudem die Dimensionen von Kompetenzen erläutert werden. Darauf aufbauend werden zwei Konzepte, die kompetenzorientiertes Lernen ermöglichen, vorgestellt. Beginnend wird die Handlungsorientierung (vgl. Abschnitt [2.3.3\)](#page-48-0), dessen Struktur sich an der späteren beruflichen Tätigkeit orientiert, und anschließend das Problembasierte Lernen (vgl. Abschnitt [2.3.4\)](#page-52-0), dessen Ausgangspunkt Fallbeispiele sind und das Ziel hat, selbstständiges Lernen zu fördern, erläutert. Zuletzt wird eine Unterrichtsmethode vorgestellt, welche als Flipped Classroom (vgl. Abschnitt [2.3.5\)](#page-54-0) bezeichnet wird.

## <span id="page-41-0"></span>**2.3.1 Konstruktivismus**

Der Konstruktivismus ist eine Lerntheorie mit einer Entwicklungsphase (vgl. [\[SRV05\]](#page-392-0), S. 11), welche am Anfang des 20. Jahrhunderts begann. Seine Entstehung ist auf folgende drei theoretische Vorläufer zurückzuführen:

1. DEWEY geht davon aus, dass "menschliche Erfahrung eine Vermittlung von erfahrenen und erzeugten Handlungen" ([\[Rei12\]](#page-390-0), S. 71) ist. Dies bedeutet, dass während der Handlung eines neugierigen, experimentierfreudigen Individuums aktiv Wissen konstruiert wird. Das konstruierte Wissen bildet nicht die tatsächliche Realität ab, es wird mit dem Handlungsprozess verbunden und führt zu Verhaltenseigenschaften (vgl. [\[Rei12\]](#page-390-0), S. 71).

Wissen umfasst Daten, Informationen, Sachwissen, Methodenwissen, Kenntnisse, Begriffe und Aussagen. Wissen i. e. S. umfasst dabei Informations-, Sach- und Fachwissen (deklaratives Wissen). Wissen i. w. S. entsteht im Gehirn des Menschen, wenn wahrgenommene Informationen mit vorhandenem Wissen, Emotionen und Motivationen verknüpft und bewertet werden. Es entstehen eigene Operationen und Programme im Sinne von Handlungs- und Strategiewissen (prozedurales Wissen) (vgl. [\[Ten11\]](#page-393-0), S. 78f.; [\[ES13\]](#page-375-0), S. 29).

2. PIAGET geht wie DEWEY davon aus, dass Wissen von jedem Menschen individuell konstruiert wird. Die entwickelten Denkmuster werden in bestimmten ähnlichen Umwelt-, Problem- oder Handlungssituationen erinnert, erweitert oder verändert. Dabei unterscheidet Piaget bei der Wissenskonstruktion explizit zwischen den zwei Entwicklungsstufen Assimilation (Erweiterung) und Akkomodation (Veränderung). Unter Assimilation wird dabei das Hinzufügen neuer Erkenntnisse in das vorhandene Denkmuster verstanden. Passen neue Erkenntnisse nicht in vorhandene Muster, muss die Denkstruktur situativ

akkommodiert werden, sodass eine für das Individuum schlüssige Gesamtkonstruktion<sup>[19](#page-42-0)</sup> entsteht (vgl. [\[Rei12\]](#page-390-0), S. 72; [\[Ame04\]](#page-370-0), S. 34f.).

3. WYGOTSKI geht davon aus, dass die Konstruktion von (sozialen) Wirklichkeiten<sup>[20](#page-42-1)</sup> durch Aktivitäten mit anderen Individuen initiiert wird. Durch den Kontakt mit dem sozialen Umfeld schreiben sich Individuen neue Motive zu (vgl. Abschnitt [2.2.1\)](#page-35-0), welche sie durch Kooperation, äußere Unterstützung und Nachahmung zu erreichen versuchen (vgl. [\[Wyg87\]](#page-396-0), S. 300). Tätigkeiten mit dem sozialen Umfeld haben demnach einen lernförderlichen Effekt, wenn der Lernprozess selbstgesteuert und das Wissen als handlungsrelevant angesehen wird (vgl. [\[Rei12\]](#page-390-0), S. 72).

Alle drei Ansätze haben unterschiedliche Schwerpunkte, welche im Konstruktivismus vereint sind. Im Folgenden wird diese Lerntheorie zunächst allgemein und anschließend unter didaktischen Aspekten erläutert.

Der gemäßigte Konstruktivismus<sup>[21](#page-42-2)</sup>, der dieser Dissertation zu Grunde liegt, geht davon aus, dass es eine Realität gibt, die jedoch den Menschen sensorisch und kognitiv verborgen bleibt (vgl. [\[SRV05\]](#page-392-0), S. 11). Dem Menschen bleibt die reale Welt beispielsweise sensorisch in der Hinsicht unzugänglich, indem er mit seinen Ohren nur ein bestimmtes Frequenzband (20Hz − 20 kHz) akustisch wahrnehmen kann[22](#page-42-3). Die Umwandlung von sensorisch erfassten Reizen in Impulse für unser Nervensystem wird als strukturelle Kopplung bezeichnet (vgl. [\[SRV05\]](#page-392-0), S. 11). Kognitiv bleibt den Menschen die reale Welt verborgen, da die äußeren Reize, verbunden mit der Handlung und den empfundenen Emotionen, in vorhandene Strukturen eingeordnet werden. Der Mensch gilt daher als ein strukturdeterminiertes System. Biologisch bedeutet dies, dass vorhandene neuronale Assoziationsareale aktiviert, Emotionen transportiert, Synapsen elektrisch erregt, Netze von Nervenzellen neu verbunden und beim Lernen verstärkt werden (vgl. [\[SRV05\]](#page-392-0), S. 13). Das Gehirn hat damit keinen direkten Kontakt zur Umwelt und arbeitet somit operational geschlossen. Im Umkehrschluss bedeutet dies, dass die Umwelt keinen Einfluss darauf hat, ob und wie die Verarbeitung der Reize erfolgt (vgl. [\[SRV05\]](#page-392-0), S. 13).

Der Mensch steht mit seiner subjektiven Wirklichkeit im ständigen Abgleich mit der Umwelt<sup>[23](#page-42-4)</sup>. Die kognitive Aufnahme eines Reizes aus der Umwelt hängt von der subjektiv empfundenen Viabilität des Impulses ab. Darunter fallen alle äußeren Reize, welche vom System als angenehm, d. h. lebensdienlich im Sinne von passend oder brauchbar (vgl. [\[Gla05\]](#page-377-0), S. 45), eingestuft werden. Viable Informationen werden mit den vorhandenen Strukturen, im Sinne einer Assimilation

<span id="page-42-1"></span><span id="page-42-0"></span><sup>&</sup>lt;sup>19</sup>Modifiziertes Denkmuster einschließlich der neuen Erkenntnis

<sup>&</sup>lt;sup>20</sup>Soziale Wirklichkeiten meinen Denkmuster bzw. Wissensstrukturen, welche sozial konstruiert und innerhalb der eigenen, lokalen sozialen Umwelt stimmig sind.

<span id="page-42-2"></span><sup>&</sup>lt;sup>21</sup>Im Gegensatz zum gemäßigten Konstruktivismus unterstellen Anhänger des radikalen Konstruktivismus auch wissenschaftlichen Experimenten, dass diese keine objektive Realität abbilden. Der radikale Konstruktivismus setzt Erkenntnisse aus epistemologischen Experimenten mit menschlichen Strukturen gleich und unterstellt somit auch der Wissenschaft eine Autopoiesis (vgl. [\[SRV05\]](#page-392-0), S. 14). Im Folgenden wird vereinfachend von dem Konstruktivismus gesprochen, wobei der gemäßigte Konstruktivismus als Lerntheorie gemeint ist.

<span id="page-42-3"></span><sup>&</sup>lt;sup>22</sup>Zwar gibt es Messinstrumente, mit denen es möglich ist, physikalische Größen zu erfassen, welche vom Menschen nicht sensorisch erfasst werden können, jedoch gibt es keine Garantie dafür, dass wir alle Größen kennen. Wir wissen nicht, was wir nicht wissen (vgl. [\[Kle96\]](#page-381-0), S. 46). Ferner können Signale von verschiedenen Menschen unterschiedlich aufgefasst bzw. gedeutet werden. Diese bilden nicht immer die Realität ab.

<span id="page-42-4"></span><sup>&</sup>lt;sup>23</sup>Häufig auch Millieu genannt

oder Akkomodation nach Piaget, verknüpft. Der Aufbau der Strukturen erfolgt von außen nicht beeinflussbar, rekursiv und selbstreferenziert auf Basis eigener Zustände (vgl. [\[SRV05\]](#page-392-0), S. 16). Diese Selbsterzeugung<sup>[24](#page-43-0)</sup>, mit dem Ziel der schlüssigen Aufrechterhaltung, definiert Maturana als Autopoiesis (vgl. [\[Mat87\]](#page-386-0), S. 94). Während bei einer Assimilation eine Handlung bzw. vorhandenes Wissen zum erwarteten Ergebnis führt<sup>[25](#page-43-1)</sup>, ist dies bei einer Akkomodation nicht der Fall<sup>[26](#page-43-2)</sup> (vgl. [\[Ame04\]](#page-370-0), S. 35). Das bedeutet, dass viable Reize auch Verstörungen vorhandener Denkmuster verursachen können. Dieser Vorgang wird sowohl bei Assimilation als auch bei Akkomodation als Perturbation bezeichnet (vgl. [\[Ame04\]](#page-370-0), S. 68). Der Begriff Verstörung ist dabei bewusst gewählt, da der Mensch nach "Aufrechterhaltung des kognitiven Gleichgewichts" ([\[Ame04\]](#page-370-0), S. 35) strebt, und somit keine Zerstörung kognitiver Strukturen zulässt. Der Mechanismus der Regulation zwischen Abweichungen in Handlungsschema und Erfahrung wird als Äquilibration<sup>[27](#page-43-3)</sup> bezeichnet (vgl. [\[Ame04\]](#page-370-0), S. 35).

Zu den zentralen Prozessen, welche durch den Konstruktivismus postuliert werden, gehört nicht nur die Konstruktion, sondern auch die Re- und Dekonstruktion. Im vorherigen Abschnitt ist dabei die Konstruktion von Strukturen erläutert worden. REICH bezeichnet diese Perspektive als "Wir sind die Erfinder unserer Wirklichkeit" ([\[Rei10\]](#page-390-1), S. 119). Bei der zweiten Perspektive der Rekonstruktion, wird die erste Sichtweise relativiert, denn die konstruierten Wirklichkeiten gibt es bereits<sup>[28](#page-43-4)</sup>. Bei der *Rekonstruktion* steht die Frage des Motivs, nach Alternativen und der Notwendigkeit von Handlungsmöglichkeiten im Mittelpunkt. REICH beschreibt Rekonstruktion als "Wir sind die Entwickler unserer Wirklichkeit" ([\[Rei10\]](#page-390-1), S. 119). Der Dekonstruktion geht eine kritische Reflexion von Erfahrung und Handlung (Konstruktion) voraus, mit dem Ziel neue subjektive Wirklichkeiten zu schaffen (vgl. [\[SRV05\]](#page-392-0), S. 26f.). Diese Perspektive bezeichnet REICH als "Es könnte auch noch anders sein! Wir sind die Enttarner unserer Wirklichkeit" ([\[Rei10\]](#page-390-1), S. 121). Siebert ergänzt dies, indem er sagt, dass erfahrungsgesättigte Strukturen einer gewissen Veränderungsresistenz unterliegen. Basale Annahmen werden nicht verworfen und vorhandene Strukturen nur ergänzt (vgl. [\[SRV05\]](#page-392-0), S. 27). Ferner hängt das was und wie etwas gelernt wird bei Erwachsenen u. a. von der Lerngeschichte, Lerngewohnheiten, kognitiven und emotionalen Mustern und bewährten Problemlösestrategien ab (vgl. [\[SRV05\]](#page-392-0), S. 33).

Bisher ist in diesem Abschnitt der Konstruktivismus im Sinne eine Lerntheorie allgemein erläutert worden. Im Folgenden wird diese Lerntheorie unter Berücksichtigung der Gestaltung von Lern-Lehr-Arrangements betrachtet. Das Wort Lern-Lehr-Arrangements beinhaltet die Begriffe Lernen und Lehren. SIEBERT beschreibt das Lernen als einen *autopoietischen*, von der Umwelt nicht gezielt steuerbaren Prozess. Lernende benötigen während des Lernprozesses Perturbation, Materialien und Feedback von der Umwelt. Er betont, dass Lernen insbesondere kein Transport von Wissen von der Lehrperson zum Lernenden ist (vgl. [\[SRV05\]](#page-392-0), S. 32). Anders als SIEBERT definiert vON AMELN das Lernen als einen aktiven, konstruktiven und sinnstiftenden Prozess mit gesammelten Erfahrungen, die als subjektive Interpretationen von

<span id="page-43-0"></span><sup>24</sup>Aufbau eigener Strukturen

<span id="page-43-2"></span><span id="page-43-1"></span><sup>&</sup>lt;sup>25</sup>Als Beispiel hierfür sei genannt, dass eine Person Hunde unterschiedlicher Rassen als Hund kategorisiert.  $26$ Als Beispiel hierfür sei genannt, dass eine Person vierbeinige Tiere als Hund kategorisiert.

<span id="page-43-4"></span><span id="page-43-3"></span><sup>&</sup>lt;sup>27</sup>Überbegriff für Assimilation und Akkomodation

<sup>&</sup>lt;sup>28</sup>Viele Strukturen, welche eine Person aufbaut, sind eine Rekonstruktion dessen, was andere Personen bereits entdeckt haben.

dynamischer und multidimensionaler Qualität angesehen werden können (vgl. [\[Ame04\]](#page-370-0), S. 255). Aus konstruktivistischer Sicht ist es nicht möglich, einem Lernenden etwas zu lehren (vgl. [\[SRV05\]](#page-392-0), S. 35), da dies der Grundannahme der operationalen Geschlossenheit widerspricht. Jedoch können Lehrpersonen Lernprozesse anstoßen und diese durch die Gestaltung der Lernumgebung grob lenken.

Nachdem der Begriff des Lernens definiert ist, wird im Folgenden, aus konstruktivistischer Sicht, auf die Frage nach gutem Unterricht eingegangen. SIEBERT ordnet die Faktoren Flow-Gefühl<sup>[29](#page-44-0)</sup>, angenehme Lernatmosphäre, Anschlussfähigkeit<sup>[30](#page-44-1)</sup>, Bedeutsamkeit des Themas, Praxisrelevanz, Vielfalt der Lernwege und metakognitive Reflexion<sup>[31](#page-44-2)</sup> als abhängige Variablen dem nachhaltigen Lernen zu (vgl. [\[SRV05\]](#page-392-0), S. 35ff.). Er betont dabei, dass nachhaltige Themen positive oder negative Emotionen sowie Neugier hervorrufen und kognitiv anregend sind. Es ist eine Einheit aus geistigem, körperlichem und emotionalem Wohlbefinden (vgl. [\[SRV05\]](#page-392-0), S. 36.; [\[Ame04\]](#page-370-0), S. 246), welche als Ganzheitlichkeit bezeichnet wird. Lernen sollte demnach mit möglichst vielen Sinnen erfolgen (vgl. [\[Ame04\]](#page-370-0), S. 246). Wenn es um das Wohlbefinden geht, haben jedoch nicht nur Themen, sondern auch der Lernraum einen Einfluss auf den Lernprozess. Freundliche, anregende Gegenstände fördern die Motivation am Lernen. Überdies findet das Lernen individuell statt, sodass Themen möglichst viele Anschlussmöglichkeiten für jeden Lernenden aufweisen sollten. Damit sind jedoch nicht nur inhaltlicher Anschluss, sondern auch die Handlung<sup>[32](#page-44-3)</sup> und Bezugsgegenstände<sup>[33](#page-44-4)</sup> gemeint. "Gelernt wird das, was biografisch anschlussfähig ist" ([\[SRV05\]](#page-392-0), S. 37). Darüber hinaus wird sowohl die inhaltliche Bedeutsamkeit als auch die Praxisrelevanz individuell dem Thema beigemessen. Sie tragen zur intrinsischen Motivation (vgl. Abschnitt [2.2\)](#page-35-1) bei und wirken sich positiv auf die Viabilität<sup>[34](#page-44-5)</sup> aus (vgl. [\[Ame04\]](#page-370-0). S. 246). REICH unterstreicht, dass Inhalte nicht nur vermittelt, sondern erlebbar gemacht werden müssen und warnt zugleich vor einer "Entfremdung von den Bedürfnissen, praktischen Erfahrungen und Erlebniswelten" ([\[Rei10\]](#page-390-1), S. 268).

Neben Implikationen aus dem Konstruktivismus für die Inhalte einer Lern-Lehr-Situation lassen sich Gestaltungshinweise für Aufgabenstellungen und den Lösungsprozess ableiten. Siebert weist darauf hin, dass Aufgabenstellungen möglichst offen formuliert sein sollten, sodass es viele unterschiedliche, individuelle, kreative Lösungsmöglichkeiten gibt. Die Lösungen sollten in kollaborativer Form erarbeitet werden, damit in Kontakt mit anderen Lernenden Wissenslücken und Kompetenzmängel bewusst werden (vgl. [\[SRV05\]](#page-392-0), S. 37), welche auch als blinde Flecken bezeichnet werden (vgl. [\[Höh20\]](#page-379-0), S. 3). Das gemeinsame Lösen und Reflektieren von

<span id="page-44-0"></span><sup>&</sup>lt;sup>29</sup>SIEBERT definiert Flow-Gefühl "als Einheit geistigen, emotionalen und körperlichen Wohlbefindens [,wenn] wir ganz bei der Sache sind" ([\[SRV05\]](#page-392-0), S. 36).

<span id="page-44-1"></span><sup>30</sup>Unter Anschlussfähigkeit wird die Fähigkeit verstanden, neue Informationen auf Basis vorhandener Strukturen zu assimilieren und akkomodieren. Überdies gehört hierzu auch die Anschlussfähigkeit im Hinblick auf die Viabilität (Neugier, Interesse, verbundene Emotionen) (vgl. [\[SRV05\]](#page-392-0), S. 37).

<span id="page-44-2"></span><sup>&</sup>lt;sup>31</sup>Bei einer Reflexion wird der Entwicklungsprozess der eigenen Problemlösung bewertet. Bei einer Metareflexion werden die angewandten Methoden und (Lern-)Strategien sowie motivierenden Motive während des Problemlöseprozesses und Problemlösungen dritter bewertet (vgl. [\[Rei21\]](#page-390-2), S. 33).

<span id="page-44-4"></span><span id="page-44-3"></span><sup>&</sup>lt;sup>32</sup>Beispielsweise Handlungsprozesse

<sup>&</sup>lt;sup>33</sup> Gegenstände, welche im Mittelpunkt der Lern-Lehr-Situation stehen (beispielsweise ein Smart Home), sowie Hilfsgegenstände wie Laborgeräte oder Werkzeuge

<span id="page-44-5"></span><sup>&</sup>lt;sup>34</sup> Hierdurch wird vermieden, dass Lernende sich Wissen aneignen, es jedoch nicht in einer Handlung anwenden können. Solches Wissen wird träges Wissen genannt (vgl. [\[SRV05\]](#page-392-0), S. 35; [\[Ame04\]](#page-370-0), S. 246) und ist nicht viabel.

Problemen setzt eine *strukturelle Kopplung* zu anderen Lernenden, Neugier am Thema und thematische Anschlussfähigkeit voraus. Dieses Spannungsfeld wird als didaktische Driftzone bezeichnet und umfasst die Aspekte des gemeinsamen thematischen Universums (für alle interessante, anknüpfungsfähige Themen), ähnliche kognitive Strukturen (z. B. Denk- und Lernstile sowie Abstraktionsniveau), Vorkenntnisse, emotionale Stimmungen, Lerngewohnheiten (preferierte Methoden und Sozialformen) und kulturelle Deutungsmuster (z. B. angemessene Umgangsformen, guter Geschmack) (vgl. [\[SRV05\]](#page-392-0), S. 67f.). Diese reflexive Selbstbeobachtung, die Evaluation eigener Lernstile und Motive sowie Stärken und Schwächen, gehört zur Metakognition. Zusätzlich umfasst die Metakognition zum einen die Einsicht der Relativität und Vorläufigkeit von eigenen Erkenntnissen. Es ist ein Dreiklang aus Konstruktion, Rekonstruktion und Dekonstruktion subjektiver Erkennisstrukturen (vgl. [\[Rei10\]](#page-390-1), S. 121). Zum anderen gehört auch das Akzeptieren und Einsehen der Verantwortung für den eigenen Lernerfolg (vgl. [\[Rei10\]](#page-390-1), S. 121) zur Metakognition (vgl. [\[SRV05\]](#page-392-0), S. 34f.). Ziel der Metakognition ist es, das Vertrauen in die Kompetenzen (vgl. Abschnitt [2.3.2\)](#page-45-0) zu stärken, sodass Lernende selbstständig komplexe Problemstellungen lösen können (vgl. [\[Ame04\]](#page-370-0), S. 246).

# <span id="page-45-0"></span>**2.3.2 Kompetenzorientierung**

Die Kompetenzorientierung in Hochschulen begann mit dem Bologna-Prozess und dem Ziel, ein in Europa einheitliches Studiensystem zu etablieren, das die Anerkennung und Durchlässigkeit ermöglicht sowie den Arbeitsaufwand mit Lernergebnissen koppelt (vgl. [\[Bol05\]](#page-373-1), S. 44). Die Lernergebnisse der Studierenden sollen dabei nicht mehr nach ihrem Wissen, sondern nach ihrem Können beurteilt werden (vgl. [\[WNM17\]](#page-396-1), S. 6). Das Ziel ist es, die Beschäftigungsfähigkeit zu erhöhen, indem die Studierenden erworbenes Wissen anwenden, reflektieren und weiterentwickeln<sup>[35](#page-45-1)</sup> (vgl. [\[Sch12\]](#page-391-1), S. 89). Dies ist auch aus konstruktivistischer Sicht sinnvoll, da die Konstruktion von Wissen ein aktiver Prozess ist und eine Verknüpfung zur Handlung (vgl. Abschnitt [2.3.1\)](#page-41-0) aufweist (vgl. [\[Sch12\]](#page-391-1), S. 89).

Mit dem beschriebenen Wandel von der Wissensorientierung bis hin zur Lernergebnisorientierung gewann der Begriff Kompetenz im Bildungskontext eine höhere Bedeutung. Gemäß der Kultusministerkonferenz "befähigt [Kompetenz] eine Person, konkrete Anforderungssituationen zu bewältigen" ([\[Kul18\]](#page-382-0), S. 32). Es sei darauf hingewiesen, dass diese Definition der Kultusministerkonferenz für die Schule getroffen worden ist. WEINERT definiert Kompetenzen als "die bei Individuen verfügbaren oder erlernbaren kognitiven Fähigkeiten und Fertigkeiten, bestimmte Probleme zu lösen, sowie die damit verbundenen motivationalen, volitionalen und sozialen Bereitschaften und Fähigkeiten, die Problemlösung in variablen Situationen erfolgreich und verantwortungsvoll nutzen zu können" ([\[Wei01\]](#page-396-2), S. 27f.). Nach ERPENBECK und SAUTER lassen sich Kompetenzen als Eigenschaften feststellen, welche es dem Individuum erlauben, Herausforderungen zu bewältigen. Die unbekannte Lösung wird durch methodisch geleitete

<span id="page-45-1"></span><sup>35</sup> Ein ähnliches Umdenken gab es auch in der beruflichen Bildung. Der Berufsschule wurde unterstellt, träges Wissen (vgl. Abschnitt [2.3.1\)](#page-41-0) zu vermitteln. Demgegenüber sollen sich die Betriebe zu stark an Tätigkeiten orientiert haben. Das Kernstück des neuen Konzeptes beruflicher Handlungskompetenz ist die Substitution von Fächern durch Lernfelder, welche sich an den betrieblichen Tätigkeiten und Prozessen orientieren (vgl. [\[Kul18\]](#page-382-0), S. 11). Das Ziel des Konzeptes ist es, "die Polarisierung zwischen Tätigkeitsorientierung auf der betrieblichen Seite und [Schlüsselqualifikationen] auf der schulischen Seite" ([\[Ten11\]](#page-393-0), S. 54) zu verringern.

und strukturierte Vorgehensweise erarbeitet (vgl. [\[ES13\]](#page-375-0), S. 32). Kompetenzen unterscheiden sich nach der letzten Definition, welche dieser Dissertation zugrunde liegt, von Qualifikationen. Qualifikationen bestehen aus einer kleinen, klar abgegrenzten Menge von Wissen i. e. S. (vgl. Abschnitt [2.3.1\)](#page-41-0), Fähigkeiten<sup>[36](#page-46-0)</sup> und Fertigkeiten<sup>[37](#page-46-1)</sup> über die ein Individuum verfügen muss, um eine vorgegebene Aufgabenstellung prozedural abzuarbeiten (vgl. [\[ES13\]](#page-375-0), S. 32). Beim kompetenten Handeln werden Wissen i. w. S., Fähigkeiten, Fertigkeiten und Qualifikationen einbezogen. Auch ohne Vorwissen (Präkonzepte) ermöglichen Kompetenzen Handeln. Dies setzt Regeln und Werte voraus, welche die Selbstorganisation und soziales Handeln regulieren<sup>[38](#page-46-2)</sup> (vgl. [\[Hak96\]](#page-377-1), S. 589). Kompetenzen lassen sich dabei in folgende vier gleichberechtigte Dimensionen unterteilen (vgl. [\[ES13\]](#page-375-0), S. 33f.):

- Personale Kompetenzen: Entwicklung eigener metakognitiver Fähigkeiten, Ideale, Werte (vgl. [\[ES13\]](#page-375-0), S. 33) sowie Strategien zur Lern- und Leistungsmotivation (vgl. [\[Ten11\]](#page-393-0), S. 93). Als personale Kompetenzen gelten z. B. Loyalität, normative Einstellungen, Glaubwürdigkeit, Hilfsbereitschaft oder Offenheit für Veränderungen (vgl. [\[EH09\]](#page-375-1), S. XVI).
- Handlungskompetenz: Zielgerichtete Umsetzung von Wissen, Fähigkeiten, Ergebnissen sozialer Kommunikation, persönlichen Werten und Idealen (vgl. [\[ES13\]](#page-375-0), S. 33). Eine Person gilt als handlungskompetent, wenn sie z. B. Tatkraft, Initiative, Ausführungsbereitschaft, Gestaltungswille oder Experimentierfreude aufweist (vgl. [\[EH09\]](#page-375-1), S. XVI).
- Fachlich-methodische Kompetenzen: Bewältigung komplexer und abstrakter Probleme unter Zuhilfenahme fachlicher und methodischer Fähigkeiten (vgl. [\[ES13\]](#page-375-0), S. 33). Als fachlich-methodische Kompetenzen gelten z. B. fachübergreifendes Folgebewusstsein, Beurteilungsvermögen, systematisch-methodisches Vorgehen oder Problemlösefähigkeit (vgl. [\[EH09\]](#page-375-1), S. XVI).
- Sozial-kommunikative Kompetenzen: Selbstständige soziale Kommunikation und kreative Kooperation mit anderen (vgl. [\[ES13\]](#page-375-0), S. 33). Als typische, dafür benötigte Eigenschaften werden zum Beispiel Kooperationsfähigkeit, Teamfähigkeit oder Anpassungsfähigkeit genannt (vgl. [\[EH09\]](#page-375-1), S. XVI).

Nachdem Kompetenz in seinen Dimensionen erläutert worden ist, wird im folgenden dieser Begriff unter den Aspekten von Lernzielen, Übung und Prüfung betrachtet. Die Abhängigkeit dieser drei Bereiche wird in der Fachliteratur als Constructive Alignment bezeichnet (vgl. [\[BT11\]](#page-373-2), S. 95) und ist ein didaktisches Konzept für die Planung von Lehrveranstaltungen<sup>[39](#page-46-3)</sup>. Ausgangspunkt ist die Frage nach den Lernzielen. Unter einem Lernziel wird die gewünsch-

<span id="page-46-0"></span><sup>&</sup>lt;sup>36</sup>Sind "verfestigte Systeme verallgemeinerter psychophysischer Handlungsprozesse" ([\[ES13\]](#page-375-0), S. 32), z. B. Feinmotorik und Kreativität

<span id="page-46-1"></span><sup>&</sup>lt;sup>37</sup>Durch Übung automatisierte Verhaltens- und Gedankenmuster, z. B. Lesen, Schreiben und Rechnen (vgl. [\[ES13\]](#page-375-0), S. 32)

<span id="page-46-2"></span><sup>38</sup> Als Beispiel sei hierfür ein unbekannter elektrischer Fehler in der Energieversorgung eines Hauses genannt. Kompetentes Handeln zeichnet sich durch eine systematische Fehlersuche aus. Als eine Regel, welche das kompetente Handeln in diesem Beispiel umrahmt, sei auf die fünf Sicherheitsregeln (Freischalten, gegen Wiedereinschalten sichern, Spannungsfreiheit feststellen, Erden und Kurzschließen sowie benachbarte, unter Spannung stehende Teile abschirmen) verwiesen.

<span id="page-46-3"></span><sup>&</sup>lt;sup>39</sup>Das Konzept lässt sich auch auf die Konzeption von Lern-Lehr-Situationen, Studienmodulen oder Studiengangsplänen anwenden.

te Verhaltensänderung<sup>[40](#page-47-0)</sup> eines Lernenden am Ende der Lern-Lehr-Situation verstanden (vgl. [\[JM02\]](#page-380-1), S. 51). Lernziele sind so konkret wie möglich formuliert (spezifisch<sup>[41](#page-47-1)</sup>), messbar<sup>[42](#page-47-2)</sup>, akzeptiert<sup>[43](#page-47-3)</sup>, realistisch<sup>[44](#page-47-4)</sup> und zeitlich begrenzt<sup>[45](#page-47-5)</sup> (vgl. [\[Pas+19\]](#page-388-0), S. 80). Lernziele lassen sich in die Dimensionen kognitiv, affektiv und pragmatisch-dynamisch (psychomotorisch), genau wie die Kompetenzen, unterteilen (vgl. [\[Hub04\]](#page-380-2), S. 33). An den definierten Lernzielen orientieren sich dann die Gestaltung der Lern-Lehr-Situationen und die Prüfungsform. Bei kognitiv kompetenzorientierten Lernzielen stellt sich häufig die Herausforderung in den Vordergrund, dass trotz der Operationalisierung[46](#page-47-6) nicht exakt geprüft werden kann, ob Lernende ein Lernziel erreicht haben (vgl. [\[JOW17\]](#page-381-1), S. 864). Lernziele höherer Taxonomiestufen<sup>[47](#page-47-7)</sup> verhalten sich antiproportional zur Messbarkeit. TENBERG beschreibt diese Diskrepanz als eine "Gratwanderung zwischen Anspruch und Konkretisierung" ([\[Ten11\]](#page-393-0), S. 71). Nach JUNGMANN et al. können kompetenzorientierte Lernziele nur in komplexen Lern-Lehr-Situationen geprüft werden. Kompetenzen werden somit im Handeln sichtbar und damit beobachtbar bzw. messbar (vgl. [\[JOW17\]](#page-381-1), S. 866f.). Dies stimmt ebenfalls mit einem Grundgedanken des Konstruktivismus (vgl. Abschnitt [2.3.1\)](#page-41-0) überein, nach dem Menschen auf Perturbation (kompetent) strukturdeterminiert reagieren<sup>[48](#page-47-8)</sup>.

Nachdem die Kompetenzorientierung unter Berücksichtigung der Lernziele und Prüfbarkeit erläutert worden ist, liegt im Folgenden der Fokus auf der Gestaltung der Lern-Lehr-Situation. Im Konzept des Constructive Alignment ist diese nach den Lernzielen auszurichten (vgl. [\[BT11\]](#page-373-2), S. 95). Die rechtlichen Vorgaben für niedersächsische Hochschulen sind in erster Linie dem niedersächsischen Hochschulgesetz zu entnehmen<sup>[49](#page-47-9)</sup>. Zu den Aufgaben der Hochschulen in Niedersachsen gehören demnach die "Vorbereitung auf berufliche Tätigkeiten, die die Anwendung wissenschaftlicher Erkenntnisse und Methoden oder die Fähigkeit zu künstlerischer Gestaltung voraussetzen" ([\[Kul15\]](#page-382-1), S. 12). Demnach muss in Lern-Lehr-Situationen (vgl. Abschnitt [2.3.1\)](#page-41-0)

<span id="page-47-0"></span><sup>&</sup>lt;sup>40</sup>Der Begriff Änderung ist dabei bewusst gewählt. Er beschreibt die Differenz zwischen Ausgangs- und Zielverhalten der Lernenden (vgl. [\[JOW17\]](#page-381-1), S. 864).

<span id="page-47-1"></span><sup>&</sup>lt;sup>41</sup>Der Zielzustand sowie alle notwendigen Hilfsmaterien sind explizit anzugeben sowie die Handlung der Lernenden zu beschreiben. Lernende als auch Lehrperson fokussieren somit ein gemeinsames, konkretes Lernziel. <sup>42</sup>Es muss überprüfbar sein, ob das Lernziel erreicht worden ist.

<span id="page-47-3"></span><span id="page-47-2"></span><sup>&</sup>lt;sup>43</sup>Die Lernziele müssen von den Lernenden als sinnvoll und motivierend (vgl. Abschnitt [2.2\)](#page-35-1) empfunden werden können.

<span id="page-47-4"></span><sup>44</sup>Unter Berücksichtigung der bestehenden Strukturen (vgl. Abschnitt [2.3.1\)](#page-41-0) der Lernenden müssen Lernziele Zielzustände definieren, welche für sie erreichbar sind. Ferner kann sich dieses Kriterium auch auf die Relevanz für eine Profession bzw. einen Beruf beziehen.

<span id="page-47-6"></span><span id="page-47-5"></span><sup>&</sup>lt;sup>45</sup>Es ist ein Zeitraum zu definieren, in welchem die Lernziele erreicht werden.

<sup>&</sup>lt;sup>46</sup>Die Operationalisierung erfolgt anhand der Erläuterung des Zielverhaltens, der Hilfsmittel und des Beurteilungsmaßstabs (vgl. [\[Hub04\]](#page-380-2), S. 34).

<span id="page-47-7"></span><sup>&</sup>lt;sup>47</sup>Kognitive Lernziele lassen sich nach BLOOM in sechs Stufen (Kenntnisse, Verständnis, Anwendung, Analyse, Synthese und Beurteilung) mit steigendem Anforderungsniveau einteilen. Für affektive Lernziele existieren die Stufen Aufmerksam werden, Beachten, Reagieren, Werten, Organisieren sowie Charakterisieren und für den psychomotorischen Bereich Imitation, Manipulation, Präzision, Handlungsgliederung sowie Naturalisierung (vgl. [\[Hub04\]](#page-380-2), S. 34).

<span id="page-47-8"></span><sup>&</sup>lt;sup>48</sup>Aus Sicht des Autors dieser Dissertation bleibt dennoch fraglich, ob (prozessorientierte) affektive Kompetenzen, wie z. B. innere Überzeugungen, exakt überprüft werden können.

<span id="page-47-9"></span><sup>&</sup>lt;sup>49</sup>Selbstverständlich gelten übergeordnet das Grundgesetz und Bundesgesetze. Im Artikel 30 des Grundgesetzes ist geregelt, dass der Bund nur dann zuständig ist, wenn dies im Grundgesetz vorgesehen ist. Artikel 74 Absatz 1 listet konkurrierende Gesetzgebungen auf. Demnach hat der Bund Einfluss auf die Hochschulzugangsberechtigung und Hochschulabschlüsse (Nr. 33). Der Bund hat also keine rechtliche Befugnis in Bezug auf die Gestaltung von Studiengängen, Studienmodulen, Lehrveranstaltungen usw.

eine (professionsbezogene)<sup>[50](#page-48-1)</sup> Handlungskompetenz vermittelt werden<sup>[51](#page-48-2)</sup>. Ein geeignetes Lern-Lehr-Konzept wird hierzu im nächsten Abschnitt erläutert.

## <span id="page-48-0"></span>**2.3.3 Handlungsorientierung**

Die Handlungsorientierung, auch handlungsorientierter Unterricht genannt, weist eine lange Entwicklungsgeschichte auf, die bis ins 18. Jahrhundert zurückreicht (vgl. [\[Rie04b\]](#page-390-3), S. 128; [\[May21\]](#page-386-1), S. 2). Bildungspolitisches Interesse gewann die Handlungsorientierung in der beruflichen Bildung ab 1990. Die Rahmenlehrpläne waren bis dato fachsystematisch orientiert. Mit der Einführung von Lernfeldern<sup>[52](#page-48-3)</sup> änderte sich die Ausrichtung des Unterrichts zu beruflichen Handlungsstrukturen (vgl. [\[RS06\]](#page-390-4), S. 3). Das Ziel dieser Umstrukturierung ist es, die Lernenden "zu selbstständigem Planen, Durchführen, und Beurteilen von Arbeitsaufgaben im Rahmen ihrer Berufstätigkeit" ([\[Kul18\]](#page-382-0), S. 32) zu befähigen. Aus der nachfolgenden Definition von Handlungsorientierung wird deutlich, dass dies kein Lern-Lehr-Konzept speziell für die berufliche Bildung ist. JANK und MEYER definieren, dass "Handlungsorientierter Unterricht [...] ein ganzheitlicher und schüleraktiver Unterricht [ist], in dem die zwischen dem Lehrer und den Schülern vereinbarten Handlungsprodukte die Gestaltung des Unterrichtsprozesses leiten, so dass Kopf- und Handarbeit der Schüler in ein ausgewogenes Verhältnis zueinander gebracht werden können" ([\[JM94\]](#page-380-3), S. 315). Nach Auffassung von RIEDL ist Handlungsorientierter Unterricht "eine Umsetzungsform einer moderaten konstruktivistischen Auffassung von Lernen" ([\[Rie03\]](#page-390-5), S. 26). Folgende Merkmale für die Handlungsorientierung sind in der Fachliteratur zu finden:

- Das Handlungsprodukt sind präsentierbare (im-)materielle Schülerergebnisse am Ende der Lern-Lehr-Situation. Jegliche Handlung im Unterricht hat einen Bezug zu diesem Handlungsprodukt. Die Produkte stammen aus der Lebenswelt<sup>[53](#page-48-4)</sup> der Lernenden, mit denen sie sich identifizieren können (vgl. [\[JM97\]](#page-381-2), S. 355ff.).
- Subjektbezogenheit bedeutet, dass die subjektiven und objektiven Interessen der Lernenden berücksichtigt werden. Unter den subjektiven Interessen der Lernenden werden "situationsspezifische persönliche Bedürfnisse, Vorstellungen und Phantasien zum Unter-richt" ([\[JM97\]](#page-381-2), S. 413)<sup>[54](#page-48-5)</sup> verstanden. Objektive Interessen sind "situationsunspezifische, überindividuell gültige Handlungsmotive und Bedürfnisstrukturen" ([\[JM97\]](#page-381-2), S. 413)<sup>[55](#page-48-6)</sup>.

<span id="page-48-2"></span><span id="page-48-1"></span><sup>50</sup>Es sind Professionen gemeint, die eine wissenschaftliche Kompetenz voraussetzen.

<sup>&</sup>lt;sup>51</sup>Die Handlungskompetenz ist im Kompetenzkonstrukt von ERPENBECK und SAUTER den anderen gleich gestellt. Bei genauerer Betrachtung der Aufgabenformulierung der Hochschulen folgt die Handlungskompetenz aus der Fach- und Methodenkompetenz. Diese Auffassung ist ähnlich zum Kompetenzkonstrukt der Kultusministerkonferenz, welche die Handlungskompetenz als die Summe von Fach-, Sozial- und Humankompetenz definieren. Methodenkompetenz, kommunikative und Lernkompetenz werden als Querschnittskompetenzen angesehen (vgl. [\[Kul18\]](#page-382-0), S. 15f.).

<span id="page-48-3"></span><sup>&</sup>lt;sup>52</sup>Lernfelder werden aus Handlungsfeldern abgeleitet, welche komplexe berufliche oder gesellschaftliche Handlungssituationen umfassen (vgl. [\[Bad03\]](#page-371-0), S. 213). Lernfelder sind in den Rahmenlehrplänen definiert, in welchem (Kern-)Kompetenzen, Ziele und Mindestanforderungen an Inhalte festgelegt sind.

<span id="page-48-5"></span><span id="page-48-4"></span><sup>&</sup>lt;sup>53</sup>In universitären Lern-Lehr-Situationen aus dem zukünftigen Tätigkeitsfeld der Lernenden (Professionsbezug)

<sup>54</sup>Zum Beispiel spezifische Handlungsprodukte (z. B. Garagentorsteuerung), Vorgehensweisen (z. B. Planung mit Projektmethode), Realisierungsmöglichkeiten (z. B. mit Mikrocontroller)

<span id="page-48-6"></span><sup>55</sup>Zum Beispiel Verbesserung der Lebensbedingungen und Professionsperspektive (z. B. erfolgreicher Abschluss der Ausbildung)

- Das Handlungsziel dient der Motivation (vgl. Abschnitt [2.2.1\)](#page-35-0), hat einen Bezug zum Handlungsprodukt und ist ein sinnvolles, übergeordnetes Ziel einer komplexen Aufga-benstellung<sup>[56](#page-49-0)</sup>. Dieses Grobziel kann in weitere Feinziele unterteilt werden. GUDJONS beschreibt die Handlungsorientierung daher als zielorientiert, wobei die Ziele zwischen Lernenden und Lehrperson vereinbart werden sollen (vgl. [\[Gud14\]](#page-377-2), S. 70), um die Subjektbezogenheit herzustellen.
- Die Handlungsstruktur beschreibt den Lernprozess der vollständigen Handlung, welche vom Problemlöseablauf eines Facharbeiters (Experte) abgeleitet ist und wie folgt definiert ist: Die vollständige Handlung beginnt mit der Motivierung der Lernenden in der Phase Informieren, bei der die Lernenden sich mit einer Problemstellung aktiv auseinander setzen und ein Handlungsziel mit der Lehrperson vereinbaren. Anschließend erfolgt in der Phase Planen die Vorbereitung der Handlung in Form von Informationsbeschaffung und Sichtung, Planen von Problemlösungen, sowie die Phase Entscheiden, in der die Lernenden begründet eine Auswahl aus Lösungsalternativen treffen. Daraufhin erfolgt in der Phase Ausführen der Handlungsvollzug, basierend auf der Planung. Überdies folgt in der Phase Kontrollieren die Überprüfung der Problemlösung sowie die Bewertung des Ergebnisses. Die Handlungsstruktur schließt mit der Phase Reflektieren des Problemlöseprozesses, bestehend aus Überlegungen zur Optimierung, Verallgemeinerungen und Übertragbarkeit der Vorgehensweise und Problemlösung, ab. Die vollständige Handlung mit ihren sechs Phasen ist in Abbildung [2.3](#page-50-0) dargestellt (vgl. [\[Kon14\]](#page-382-2), S. 196).
- Die Ganzheitlichkeit bedeutet, dass sowohl kognitive als auch affektive und psychomotorische Fähigkeiten und Fertigkeiten in der Lern-Lehr-Situation einbezogen werden (vgl. [\[JM97\]](#page-381-2), S. 355). Es sind u. a. entsprechende Methoden<sup>[57](#page-49-1)</sup>, Inhalte und sinnlichanschauliche Handlungsprodukte zu wählen, sodass die Lernenden geistig und körperlich gefordert sowie emotional angeregt werden (vgl. [\[Rei03\]](#page-389-1), S. 64).
- Bei Schülerinnen und Schüler aktivem Unterricht sind die Lernenden aktiv am Lern-Lehr-Prozess beteiligt. Sie planen, gestalten und reflektieren selbstständig ihren Lernprozess. Die Lehrperson nimmt dabei eine moderierende, strukturgebende und unterstützende Rolle ein (vgl. [\[JM97\]](#page-381-2), S. 356ff.).
- Die Offenheit nach innen bezieht sich auf die individuellen Lernwege der Lernenden. Entsprechend sind u. a. Methoden und Aufgabenstellung derart zu wählen, dass individuelle, verschiedene und kreative Lösungen möglich sind. Insbesondere soll die Fachsystematik die Lösungswege nicht einschränken<sup>[58](#page-49-2)</sup> (vgl. [\[JM97\]](#page-381-2), S. 358). Offenheit nach außen bezieht sich auf den Lernort Schule. Einerseits sollen Lernende Lernorte auch außerhalb der Schule besuchen, andererseits sollen Experten, Kummunalpolitiker usw. hin und wieder in den Unterricht kommen (vgl. [\[JM97\]](#page-381-2), S. 358).

Aus den Merkmalen werden in der Literatur Bestimmungsgrößen für den Handlungsorientierten Unterricht abgeleitet. Diese sind ausführlich in [\[Rie04a\]](#page-390-6) erläutert und nachfolgend

<span id="page-49-0"></span><sup>56</sup>Zum Beispiel die Instandsetzung einer Garagentorsteuerung

<span id="page-49-1"></span><sup>57</sup>Zum Beispiel Projektmethode oder Stationlernen (vgl. [\[May21\]](#page-386-1), S. 7; [\[PM13\]](#page-389-2), S. 175)

<span id="page-49-2"></span><sup>58</sup>Dies bedeutet, dass unübliche Lösungswege ebenfalls möglich sind.

<span id="page-50-0"></span>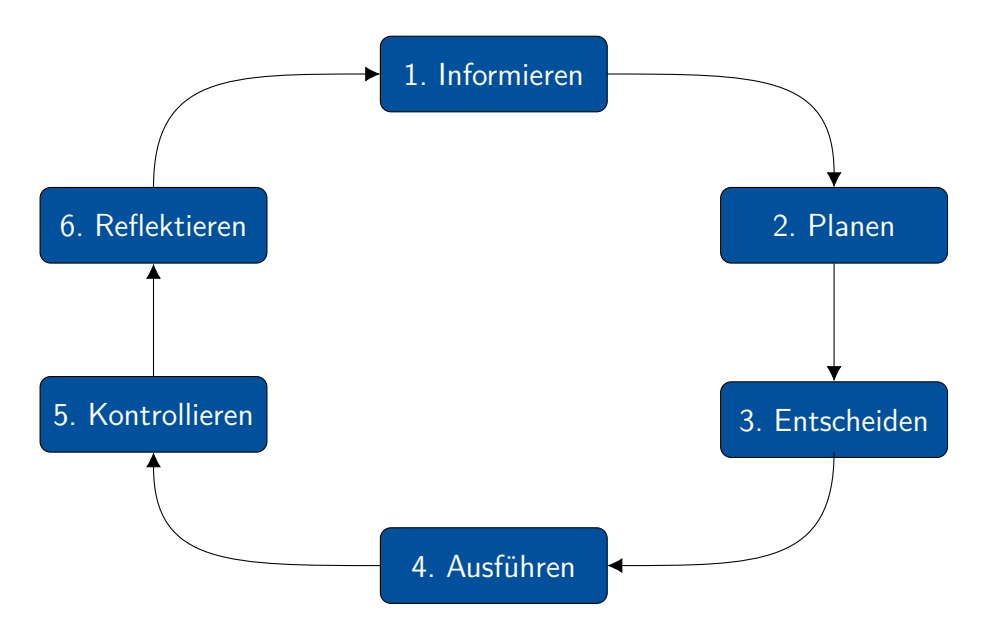

Abbildung 2.3: Modell der vollständigen Handlung (vgl. [\[Kon14\]](#page-382-2), S. 196)

beschrieben. Eine sinnige, motivierende, komplexe Aufgabenstellung, die sich auf ein Handlungsprodukt bezieht und aus der Professionswelt stammt, bildet die Ausgangssituation des Lern-Lehr-Prozesses. Auf der einen Seite bietet die Aufgabenstellung größtmögliche Freiheitsgrade und überlässt den Lernenden die Steuerung des Lernprozesses. Auf der anderen Seite ist die Aufgabenstellung vorstrukturiert, sodass der Lösungsprozess der Aufgabenstellung handlungs-systematisch<sup>[59](#page-50-1)</sup> erfolgt. Der Lern-Lehr-Prozess ist methodisch organisiert, um zu gewährleisten, dass die Lernenden in Teams bzw. Gruppen kooperierend und kommunikativ<sup>[60](#page-50-2)</sup> arbeiten. Die Aufgabenstellung ist derart gestaltet, dass innerhalb des Teams Teilaufgaben an Teammitglieder, unter Berücksichtigung von Vorkenntnissen, Kompetenzen, Lerngeschwindigkeit, Interessen und Motivation, im Sinne einer Binnendifferenzierung aufgeteilt werden können. Als Lernumgebung eignet sich für die Handlungsorientierung ein Ort, an dem eine Zusammenführung von prakti-schen Tätigkeiten und theoretischen Überlegungen möglich ist<sup>[61](#page-50-3)</sup>. Zuletzt sei erwähnt, dass die Leistungskontrollen ebenso handlungsorientiert auszurichten sind, wie der Lernprozess selbst. Leistungskontrollen müssen daher offene, komplexe, sinnige, ganzheitliche Aufgabenstellungen sein, welche handlungssystematisch zu lösen sind (vgl. ebd. S. 89; [\[RS06\]](#page-390-4), S. 18ff.).

Im vorangegangen Abschnitt ist die Handlungsorientierung ausführlich erläutert worden. Im Folgenden wird das Konzept einer kritischen Sichtweise unterzogen. Eine zentrale Frage ist, ob in handlungsorientierten Lern-Lehr-Situationen ein höherer Kompetenzzuwachs sowie eine höhere Motivationssteigerung als in nicht-handlungsorientierten Lern-Lehr-Situationen erzielt werden. Exemplarisch seien dazu einige Untersuchungen aus dem Bereich der Elektrotechnik vorgestellt: Nickolaus et al. untersucht Leistungsunterschiede bei Elektroinstallateurinnen und Elektroinstallateuren sowie in der Industrie tätigen Elektronikerinnen und Elektronikern in einem

<span id="page-50-1"></span><sup>&</sup>lt;sup>59</sup>Es können fachdidaktisch begründet Phasen verkürzt oder ausgelassen werden. Beispielsweise kann es bei einem neuen Thema sinnvoll sein, eine Aufgabenstellung zu wählen, welche ein geringes Anforderungsniveau besitzt und inhaltlich nicht komplex ist, sodass die Phase Entscheiden obsolet wird.

<span id="page-50-2"></span> $60$ Dies erscheint aus konstruktivistischer Sicht (vgl. Abschnitt [2.3.1\)](#page-41-0) sinnvoll, beispielsweise um nicht zielführende Präkonzepte zu identifizieren und zu beheben.

<span id="page-50-3"></span><sup>&</sup>lt;sup>61</sup>Zum Beispiel integrierter Fachunterrichtsraum (Gruppentische und Laborplätze)

Pre-Post-Test-Design, in mehreren Jahrgängen<sup>[62](#page-51-0)</sup>, unter den Aspekten von deklarativem Wissen, prozeduralem Wissen, Problemlösefähigkeiten und Motivation. Im Bereich des deklarativen und prozeduralen Wissens gibt es entweder keine signifikanten Unterschiede oder erwartungswidrige signifikante Unterschiede zu Gunsten des nicht-handlungsorientierten Unterrichts. Beim Gütekriterium Problemlösefähigkeit gibt es sowohl signifikante Unterschiede zu Gunsten des handlungsorientierten Unterrichts, als auch zu Gunsten des nicht-handlungsorientierten Unterrichts. Teilweise gibt es auch keine Unterschiede. Im Hinblick auf die Motivation gibt es erwartungsgemäß signifikante Ergebnisse zu Gunsten des handlungsorientierten Unterrichts<sup>[63](#page-51-1)</sup>, teilweise gibt es jedoch auch Vergleiche zwischen Klassen, welche keine Unterschiede aufzeigen (vgl. [\[NHK05\]](#page-387-1), S. 64ff.; [\[NHG06\]](#page-387-2), S. 559ff.). Auch GEISSEL hat bei seiner Untersuchung in Berufsfachschulen und in Teilzeitklassen der Elektronikerinnen und Elektroniker für Energie- und Gebäudetechnik, im Hinblick auf die fachliche Kompetenz, keine signifikanten Unterschiede festgestellt (vgl. [\[Gei08\]](#page-377-3), S. 121f.). Nickolaus formuliert nach Abschluss eigener Untersuchungen und Sichtung weiterer empirischer Forschungen ernüchternd, dass sich die "Grundannahmen zu Vorteilen handlungsorientierten Lehrens und Lernens für die Kompetenzentwicklung [...] empirisch bisher nicht absichern [lassen]. Zum Teil ergeben sich sogar erwartungswidrige Ergebnisse" ([\[Nic10\]](#page-387-3), S. 57).

In der Ursachenforschung postuliert NICKOLAUS, dass Präkonzepte und Basiskompetenzen, wie z. B. Lesen oder Rechnen, entscheidender bei der fachlichen Kompetenzentwicklung sind als die Unterrichtsqualität. Ferner hat die Methodenwahl nur einen sehr geringen Einfluss auf die Motivation. Entscheidender seien Erfolgserlebnisse, soziale Einbindung und ein angemessenes Anforderungsniveau (vgl. [\[Nic10\]](#page-387-3), S. 57). Herkner und Pahl stellen die Annahme in Frage, dass Lernende motivierter seien, wenn sie in berufstypischen Situationen handeln bzw. lernen. "Jugendliche und junge Erwachsene freuen sich mitunter, wenn sie dem Unterrichtsgeschehen auch mal eher passiv folgen können und nicht ständig selbst handeln müssen" ([\[HP20\]](#page-379-1), S. 195). Weitere Ursachen können fehlende Lernstrategie und mangelnde Selbststeuerung sein. HOMMEL und MEHLHORN zeigen in ihrer Untersuchung, dass erfahrene Lernende mit offenen Aufgabenstellungen, insbesondere bei Aufgabenstellungen mit höherem kognitiven Anforderungsniveau, signifikant stärker im handlungsorientierten Unterricht profitieren<sup>[64](#page-51-2)</sup> (vgl. [\[HM17\]](#page-379-2), S. 87f.).

Aus Sicht des Autors dieser Dissertation existieren bislang zu wenig belastbare, vergleichbare Befunde, um zu einer gesicherten Aussage über die Vor- und Nachteile der Handlungsorientierung zu kommen. Sowohl aus motivatorischer Perspektive (vgl. Abschnitt [2.2\)](#page-35-1) als auch aus der des Konstruktivismus (vgl. Abschnitt [2.3.1\)](#page-41-0) ist dieses Lern-Lehr-Konzept fundiert begründet und in weiteren Forschungsprojekten genauer zu evaluieren. Aus diesem Grund werden Aspekte der Handlungsorientierung im selbst entwickelten fachdidaktische Konzept in Abschnitt [3.3](#page-82-0) aufgegriffen.

<span id="page-51-0"></span><sup>62</sup>2000/2001, 2002/2003, 2005/2006

<span id="page-51-2"></span><span id="page-51-1"></span><sup>&</sup>lt;sup>63</sup>Signifikant bei Relevanz der Lerninhalte und Autonomieunterstützung der Lernenden

<sup>64</sup>Zu einer ähnlichen Einschätzung kommt auch Mayr, ohne dies jedoch empirisch zu belegen (vgl. [\[May21\]](#page-386-1), S. 8).

#### <span id="page-52-0"></span>**2.3.4 Problembasiertes Lernen**

Das Problembasierte Lernen [\(PBL\)](#page-20-0) ist ein Lern-Lehr-Konzept, welche 1965 in Kanada von Barrows an der McMaster University für die Lehre von Medizinstudierenden entwickelt wurde (vgl. [\[WB09\]](#page-396-3), S. 196; [\[MG18\]](#page-387-4), S. 189). Anlass für die Entwicklung des Lern-Lehr-Konzeptes war die Tatsache, dass die Studierenden eine geringe Studienmotivation und in Lehrveranstaltungen eine passive Rolle hatten. Im besten Falle haben die Studierenden das rezipierte Wissen als träges Wissen behalten. Das Lern-Lehr-Konzept [PBL](#page-20-0) hat das Ziel, Kompetenzen und Anwendungsbezug in kollaborativen und selbstgesteuerten Lern-Lehr-Prozessen im Studium zu fördern, in denen Fallbeispiele den Ausgangspunkt bilden (vgl. [\[BLS16\]](#page-372-1), S. 847). Heute wird das [PBL](#page-20-0) sowohl an deutschen (vgl. exemplarisch [\[BLS16\]](#page-372-1), S. 849f.) Universitäten, als auch europaweit (vgl. exemplarisch [\[MG18\]](#page-387-4), S. 190.) eingesetzt. Im Folgenden wird zunächst das Konzept erläutert und anschließend wissenschaftliche Befunde dazu vorgestellt.

Am Anfang einer Lern-Lehr-Situation nach dem [PBL](#page-20-0) wird den Lernenden eine realistische Problemstellung, welche aus dem Fachgebiet bzw. späteren Tätigkeitsfeld stammt, zur Verfügung gestellt. Das Problem dient zur Motivation der Lernenden, sich mit der Problemstellung und den damit verbundenen Inhalten aktiv auseinander zu setzen. Die Motivation und Neugier kann z. B. aus einer Fallgeschichte, einer aktuellen Problematik oder einem Widerspruch zum bisher Gelernten erfolgen (vgl. exemplarisch [\[MG18\]](#page-387-4), S. 191.). Die Lehrperson stellt zur Problemstellung eingegrenzte Informationsmaterialien, z. B. Texte, Videos, erkenntnisgebende Experimente, zur Verfügung (vgl. [\[WB09\]](#page-396-3), S. 196). Der Ablauf des Lern-Lehr-Konzeptes erfolgt in sieben Stufen, welche in Abbildung [2.4](#page-52-1) dargestellt sind.

<span id="page-52-1"></span>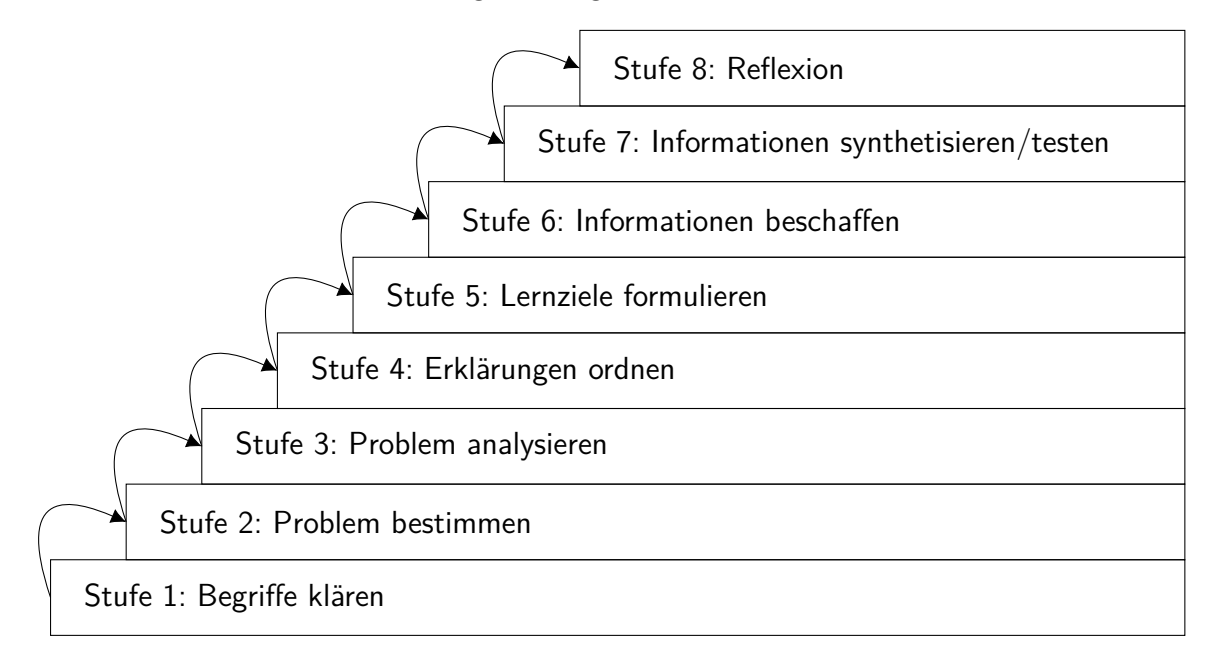

Abbildung 2.4: Stufenmodel des [PBL](#page-20-0) (vgl. [\[Web04\]](#page-396-4), S. 29ff.)

In der ersten Stufe kommen die Lernenden mit der Aufgabenstellung in Kontakt, mit der sie sich emotional und gedanklich auseinandersetzen. Es werden unklare Begrifflichkeiten, beispielsweise in einer offenen Diskussionsrunde, zur Aufgabenstellung geklärt (vgl. [\[MG18\]](#page-387-4), S. 196). Anschließend werden in der zweiten Stufe das Problem von den Lernenden in Teilaspekte

zerlegt und zentrale Fragestellungen formuliert. Aus fachdidaktischer Sicht wird hier das Ziel verfolgt, dass sich die Lernenden die Fragestellung durch das selbstständige Formulieren und Konkretisieren der (Teil-)Probleme zu eigen machen (vgl. [\[MG18\]](#page-387-4), S. 197). Die Lernenden notieren in Gruppen in der *dritten Stufe* zu den Teilproblemen eigene Hypothesen, Lösungsansätze und Vorkenntnisse, ohne diese zu diskutieren. Dies erfolgt methodisch, beispielsweise mit einer Kartenabfrage, bei der die Lernenden anonym Wissensstrukturen offenlegen, Vertrauen ins eigene (Un-)Wissen erfahren und kreative Ideen als Gruppe entwickeln (vgl. [\[MG18\]](#page-387-4), S. 198). Die Ordnung und Bewertung der Ergebnisse des Brainstormings nach eigenen Kriterien findet in der vierten Stufe statt. Hierbei soll speziell die Fähigkeit trainiert werden, Wissen systematisch zu strukturieren (vgl. [\[MG18\]](#page-387-4), S. 198). In der fünften Stufe liegt der Fokus auf den bekannten, gesammelten Erkenntnissen und dem noch unbekannten Wissen, welches notwendig für die Lösung der Problemstellung ist. Ausgehend von dieser Differenz formulieren die Lernenden eigene Lernziele. Die Formulierung eigener Lernziele ist aus konstruktivistischer Sicht (vgl. Abschnitt [2.3.1\)](#page-41-0) sinnvoll, da eigene Lernziele bindender (vgl. [\[SJ02\]](#page-392-1), S. 47f.), motivierender, passender und tragfähiger (vgl. [\[RD00\]](#page-389-3), S. 75) auf die Lernenden wirken. Die Lehrperson gibt den Rahmen der Aktivitäten der Lernenden über die Problemstellung, Materialien und Rückmeldungen vor (vgl. [\[MG18\]](#page-387-4), S. 199). In der sechsten Stufe erarbeiten die Lernenden selbstständig die Inhalte in Gruppen. Diese Erarbeitung kann beispielsweise in Form von Recherchen, Expertenbefragungen, Experimenten oder Exkursionen geschehen. In Abhängigkeit vom Anforderungsniveau der Aufgaben und von den Kompetenzen der Lernenden ist eine Unterstützung der Gruppen notwendig. Aus fachdidaktischer Sicht ist diese Phase wichtig für die Weiterentwicklung der Kompetenz, den eigenen Lernprozess zu regulieren. Die Lernenden regulierenden den Lernprozess beispielsweise in der Hinsicht, dass sie während der Erkenntnis-gewinnung selbst aufgestellte Lernziele verwerfen<sup>[65](#page-53-0)</sup> oder modifizieren, was eine wesentliche Kompetenz für erfolgreiches Lernen darstellt (vgl. [\[BHS16\]](#page-372-2), S. 306; [\[Lan+15\]](#page-382-3), S. 59). In der siebten Stufe erfolgt die Präsentation der Ergebnisse der einzelnen Gruppen z. B. vor der Lehrperson. Die Ergebnisse werden kritisch reflektiert und zentrale Informationen festgehalten. Der wissenschaftliche Austausch zwischen Lernenden und Lehrperson fördert die Motivation, da die Studierenden ihre Kompetenzen selbst erleben und präsentieren können (vgl. [\[RD00\]](#page-389-3), S. 76). Eine Reflexion, als *achte Stufe*, ist im Modell von [\[Web04\]](#page-396-4) nicht vorgesehen (ebd., S. 29ff.), kann jedoch ergänzt werden (vgl. [\[MG18\]](#page-387-4), S. 200f.). Sie ist von hoher Bedeutung für die Überwachung und Optimierung des selbstregulierten Lernens (vgl. [\[Lan+15\]](#page-382-3), S. 58f.). Eine Reflexion im Plenum nutzt das Potenzial sozialer Interaktion, in denen Äußerungen individueller Lernwege und Strategien sowie Erfolge in Beziehung zu anderen gesetzt und bewertet werden (vgl. [\[Hol00\]](#page-379-3), S. 487).

Nachdem das Konzept des [PBL](#page-20-0) erläutert worden ist, werden im Folgenden empirische Forschungsergebnisse zu Lern-Lehr-Situationen vorgestellt, in welchem das [PBL](#page-20-0) eingesetzt worden ist. Das [PBL](#page-20-0) ist in unterschiedlichen Disziplinen an Universitäten erprobt worden (vgl. [\[Bus02\]](#page-374-0), S. 151). Zahlreiche Studien zeigen, dass die Motivation, die Neugier und der Informationsaustausch der Lernenden gesteigert werden kann (vgl. [\[ŞF09\]](#page-391-2), S. 137; [\[Alm19\]](#page-370-1), S. 146483f.; [\[LG19\]](#page-385-0),

<span id="page-53-0"></span><sup>&</sup>lt;sup>65</sup>Zum Beispiel weil der ursprünglich geplante Lösungsweg zu keinem zufriedenstellenden Ergebnis führt

S. 1207). Des Weiteren zeigen Untersuchungen, dass die fachlich-methodischen Kompetenzen gefördert werden (vgl. [\[Alm19\]](#page-370-1), S. 146483).

SENDAG und ODABASI stellen in [SF09] eine Studie vor, bei der ein [PBL](#page-20-0) basierter Onlinekurs untersucht wird. In ihrer Untersuchung nimmt die Experimentalgruppe [\(EG\)](#page-20-1) an dem [PBL](#page-20-0) basierten Onlinekurs und die Kontrollgruppe [\(KG\)](#page-20-2) an einem lehrendenzentrierten Onlinekurs teil. Die Evaluation fand mit einem Pre-Post-Design statt. Der Fragebogen beinhaltet dabei Multiple-Choice-Aufgaben in den Anforderungsbereichen von einfacher Wissensabfrage bis hin zu Problemlösekompetenzen<sup>[66](#page-54-1)</sup>. Die Autoren stellen fest, dass es keine signifikanten Unterschiede zwischen den Gruppen im Bereich der Wissensabfrage gibt. Jedoch erkennen sie, dass die Teilnehmenden der [EG](#page-20-1) signifikant bessere Problemlösekompetenzen (vgl. Abschnitt [2.3.2\)](#page-45-0) aufweisen, als die Teilnehmenden der [KG](#page-20-2) (vgl. [\[ŞF09\]](#page-391-2), S. 138f.)

Eine weitere relevante Untersuchung für diese Dissertation stellen Wang et al. vor. Sie untersuchen ebenfalls Kompetenzunterschiede zwischen [EG](#page-20-1) (Konzept [PBL\)](#page-20-0) und [KG](#page-20-2) (Konzept lehrendenzentriert<sup>[67](#page-54-2)</sup>), wobei es sich hierbei nicht um einen Onlinekurs handelt. Sie teilten die Teilnehmenden der Erstsemesterveranstaltung Objektorienierte Programmierung mit  $C++$  in zwei Gruppen ein, sodass der einzige Unterschied die Verwendung eines anderen Lern-Lehr-Konzeptes darstellt. Die Autoren erkennen, dass die Teilnehmenden, welche nach dem Konzept des [PBL](#page-20-0) unterrichtet wurden, weniger Inhalte behandelt haben (vgl. [\[Wan+19\]](#page-396-5), S. 608). Am Ende des Semester haben beide Gruppen die gleiche Prüfung geschrieben. Wang et al. zeigen, dass die Prüfungsergebnisse der [EG](#page-20-1) besser gegenüber denen der [KG](#page-20-2) sind, ohne dabei genauer zwischen verschiedenen Aufgabentypen zu differenzieren.

### <span id="page-54-0"></span>**2.3.5 Flipped Classroom**

In beiden vorausgehenden Abschnitten ist das Konzept der Handlungsorientierung (vgl. Abschnitt [2.3.3\)](#page-48-0) und des [PBL](#page-20-0) (vgl. Abschnitt [2.3.4\)](#page-52-0) vorgestellt worden. Beide Konzepte haben das Ziel, nicht nur fachlich-methodische Kompetenzen, sondern auch Personal- und Sozialkompetenzen zu stärken. Aufgrund des notwendigen zeitlichen Mehraufwands beider Konzepte sticht hervor, dass häufig weniger Inhalte in Lern-Lehr-Situationen thematisiert werden können. Verschärft wird diese Problematik durch inhomogene, kognitive Strukturen (vgl. Abschnitt [2.3.1\)](#page-41-0) der Lernenden<sup>[68](#page-54-3)</sup>. Es resultiert ein Spannungsfeld zwischen kompetenzorientierten Lern-Lehr-Situationen und der Quantität der Lerninhalte<sup>[69](#page-54-4)</sup>. Ein vielversprechender Ansatz für dieses Spannungsfeld ist der Flipped Classroom [\(FC\)](#page-20-3).

Die Methode [FC,](#page-20-3) die auch Inverted Classroom genannt wird, stammt aus dem nordamerikanischen Raum. Ende der 90er Jahre ermöglichten elektronische Medien sowie der Zugang zum Internet den Lehrpersonen von Schulen und Universitäten, multimediale Lerninhalte für eine

<span id="page-54-2"></span><span id="page-54-1"></span><sup>&</sup>lt;sup>66</sup>In der Veröffentlichung wird dies als Critical Thinking Skills, der Fähigkeit kritisch zu Denken, bezeichnet. <sup>67</sup>In der Veröffentlichung wird von einem traditionellen Konzept gesprochen.

<span id="page-54-4"></span><span id="page-54-3"></span><sup>&</sup>lt;sup>68</sup>Grundlagen sind ggf. zunächst zu wiederholen bzw. fehlende notwendige Strukturen zu ergänzen.

<sup>&</sup>lt;sup>69</sup>Dies bedeutet nicht, dass es das Ziel ist, möglichst eine hohe Quantität der Lerninhalte anzustreben. Jedoch ergibt sich aus Sicht des Autors dieser Dissertation bei einer Umstellung von einer lehrendenzentrierten Lern-Lehr-Situation zu einer lernendenzentrierten kompetenzorientierten Lern-Lehr-Situation das beschriebene Spannungsfeld.

große Anzahl an Lernenden bereitzustellen (vgl. [\[LPT00\]](#page-386-2), S. 34). Einige Lehrpersonen haben diese neue Möglichkeit dazu genutzt, Inhalte von Lehrveranstaltungen vor der eigentlichen Präsenzveranstaltung über Internetseiten, z. B. in Form von Präsentationen, bereitzustellen. Die Lernenden hatten somit die Option, sich vorab über die Inhalte zu informieren (vgl. [\[Sch17\]](#page-391-3), S. 5). Die Implementierung des [FC](#page-20-3) in Lehrveranstaltungen aus dem Bereich Software Engineering sind nach der Jahrtausendwende verstärkt vorzufinden. Dies liegt insbesondere daran, dass in diesem Bereich nicht alleine deklaratives Wissen (vgl. Abschnitt [2.3.1\)](#page-41-0), sondern auch die Anwendung für den Lernenden von Bedeutung ist (vgl. [\[GBH08\]](#page-377-4), S. 777ff.).

Ziel des [FC](#page-20-3) ist es, in der Präsenzlehre zeitlichen Freiraum für kollaborative, lernendenzentrierte Lernformen zu schaffen (vgl. exemplarisch [\[Zap+09\]](#page-396-6), S. 14.1385.3). Aus diesem Grund ist die Einführung in die Lerninhalte kein Bestandteil der Präsenzlehre (vgl. Abbildung [2.5\)](#page-55-0).

<span id="page-55-0"></span>

| Ort                             | <b>Zu Hause</b>                                                  |                                                   |
|---------------------------------|------------------------------------------------------------------|---------------------------------------------------|
| Einarbeitung<br>in neue Inhalte |                                                                  | Nachbereitung/<br>Einarbeitung in<br>neue Inhalte |
|                                 | Üben/Vertiefen<br>der Inhalte in<br>kollaborativen<br>Lernformen | <b>Zeit</b>                                       |
| in der Bildungseinrichtung      |                                                                  |                                                   |

Abbildung 2.5: Model des [FC](#page-20-3)

Die Lernenden informieren sich zu Hause selbstgesteuert, individuell über die Inhalte. Diese werden von den Lehrpersonen meist digital, in Form von Vorlesungsaufzeichnungen, Lernvideos und Texten, bereit gestellt. In der Präsenzveranstaltung werden die Inhalte vertieft, indem die Lernenden Aufgaben in kollaborativer Form lösen und die Ergebnisse präsentieren und diskutieren <sup>[70](#page-55-1)</sup>. Die Lehrperson übernimmt in der Präsenzveranstaltung eine moderierende Rolle und unterstützt die Lerngruppen (vgl. [\[LPT00\]](#page-386-2), S. 32f.; [\[Zap+09\]](#page-396-6), S. 14.1385.3; [\[HS12\]](#page-380-4), S. 94f.; [\[Sch17\]](#page-391-3), S. 3f.).

Aus der Historie des [FC](#page-20-3) geht hervor, dass bei dieser Methode Lern-Lehr-Prozesse zu Hause an einem Rechner, i. d. R. online, stattfinden. Aus diesem Grund werden die empirischen Forschungsergebnisse zu Lern-Lehr-Situationen, in welchen diese Methode untersucht worden ist, im nachfolgenden Kapitel E-Learning in Abschnitt [2.4.3](#page-62-0) erläutert.

<span id="page-55-1"></span><sup>&</sup>lt;sup>70</sup>In der traditionellen Lehre ist die Einführung und Vertiefung örtlich umgekehrt. Die Lernenden rezipieren die vorgestellten Inhalte von der Lehrperson (z. B. in einem Vortrag) und vertiefen die Inhalte selbstständig zu Hause.

# <span id="page-56-2"></span>**2.4 E-Learning**

In diesem Kapitel wird die Lernform E-Learning zunächst definiert und von unterschiedlichen Blickwinkeln betrachtet. Anschließend wird die hybride Lernform Blended Learning (vgl. Abschnitt [2.4.1\)](#page-59-0) erörtert. Daraufhin werden ausgewählte, für diese Dissertation relevante Aspekte des E-Learnings betrachtet. Hierzu zählt das [RL](#page-20-4) (vgl. Abschnitt [2.4.2\)](#page-60-0), welches ferngesteuerte Laborversuche für Lernende ermöglicht. Es werden sowohl der technische Aufbau und bestehende Systeme als auch der Stand der Forschung unter didaktischen Gesichtspunkten betrachtet. Überdies wird zur bereits in Abschnitt [2.3.5](#page-54-0) eingeführten Methode [FC](#page-20-3) der Stand der Forschung erläutert (vgl. Abschnitt [2.4.3\)](#page-62-0). Kapitel [2](#page-30-0) schließt in Abschnitt [2.4.4](#page-64-0) mit einer Elaboration von aktuellen Lernplattformen ab, welche die Schnittstelle zwischen Lernenden und Lehrenden im E-Learning darstellen und insbesondere im Zusammenhang mit [RL](#page-20-4) und dem [FC](#page-20-3) eingesetzt werden.

ERPENBECK et al. definieren E-Learning als "das prozessorientierte Lernen in Szenarien, das mit Informations- und Kommunikationstechnologien sowie mit darauf aufbauenden (E-Learning-)Systemen unterstützt bzw. ermöglicht wird" (vgl. [\[ESS15\]](#page-375-2), S. 5). Fischer merkt an, dass E-Learning seit Jahren kontrovers diskutiert wird, jedoch allen Definitionsversuchen "die Verschmelzung von Bildungsprozessen mit digitalen Technologien" ([\[Fis14\]](#page-376-0), S. 32) gemeinsam ist. Dieser Dissertation liegt die Definition von SCHNEKENBURGER zugrunde, welche E-Learning in einem Spannungsfeld zwischen "technischer Realisierung, didaktischen Konzepten und praktischer Umsetzung" ([\[Sch09\]](#page-391-4), S. 21) sieht. Alle Definitionen sind allgemein, sodass sich weitere Deutungsinhalte sowie Ansprüche an E-Learning erst bei der Betrachtung von Realisierungen<sup>[71](#page-56-0)</sup> und Bezugsaspekten des E-Learnings ergeben (vgl. [\[Sch09\]](#page-391-4), S. 21).

Im Hinblick auf mögliche Realisierungszenarios lassen sich diese nach den Eigenschaften Ziele, Technik, Elemente<sup>[72](#page-56-1)</sup> und Akteure charakterisieren (vgl. [\[Sch09\]](#page-391-4), S. 21). Zum Ziel gehören die mit dem E-Learning verbundenen Verhaltensweisen der Akteure mit den Elementen. Hierzu zählen beispielsweise das Erstellen von Lehrfilmen, das Lösen von Quiz, das Lesen von Skripten oder das Konstruieren von virtuellen Schaltungen durch die Lernenden. Überdies fallen unter das Merkmal Technik jegliche zum Einsatz kommende Soft- und Hardware, zur Darstellung und vielfältigen Benutzung der Elemente. Hierzu zählen beispielsweise Rechner, Tablets, Smartphones, Virtual- oder Mixed-Reality-Brillen, Lernplattformen, Konferenztools, Dokumentenreader, Entwicklungsumgebungen, Webbrowser und Applikationen. Unter Elemente fallen die Darstellungsmedien, in welchen die Lerninhalte präsentiert werden. Beispiele hierfür sind Filme, Dokumente, Webseiten, Quiz, Animationen, virtuelle oder gemischte Realitäten. Akteure des E-Learnings sind alle Personen, welche am Lern-Lehr-Prozess beteiligt sind. Dies sind insbesondere Lernende, Lehrende sowie Tutorinnen und Tutoren.

Als ein konkretes Beispiel für Eigenschaften von E-Learningszenarios sei hierfür ein interaktives Lernvideo (Element) genannt, welches das Thema Interrupts umfasst. Dieses interaktive Lernvideo wird von einer Lehrperson (Akteur) mit der Software H5P (Medium) erstellt und über

<span id="page-56-1"></span><span id="page-56-0"></span><sup>71</sup>Im Sinne von Anwendungen

<sup>72</sup>SCHNEKENBURGER nennt diese Eigenschaft Inhalte des E-Learnings. In dieser Dissertation wird der Begriff Element verwendet, um Unklarheiten mit fachlichen Inhalten zu vermeiden.

die Lernplattform Moodle (Medium) für die Lernenden (Akteure) bereitgestellt. Die Lehrperson beabsichtigt, dass sich die Lernenden über das Thema Interrupts durch Ansehen des Lernvideos informieren sowie die Quizfragen beantworten (Ziel).

Nachdem die Realisierung von E-Learning, unter Berücksichtigung von dessen Eigenschaften, erläutert worden ist, wird im Folgenden E-Learning im Bezug zu didaktischen Aspekten betrachtet. Mögliche weitere Bezugsaspekte sind zeitliche, rechtliche, qualitative<sup>[73](#page-57-0)</sup>. soziokulturelle und organisatorische Aspekte (vgl. [\[Sch09\]](#page-391-4), S. 20).

In E-Learning-Lern-Lehr-Situationen<sup>[74](#page-57-1)</sup> müssen bei der Gestaltungsplanung Lerntheorien, Methoden und Sozialformen ebenso berücksichtigt werden wie die Medien und Elemente. Durch vernetzte Rechner ergeben sich neue Möglichkeiten der Informationsbeschaffung, Kommunikation und kollaborativer Lernformen (vgl. [\[Pil20\]](#page-388-1), S. 63). Damit stellt sich eine wesentliche Frage der Didaktik (vgl. Abschnitt [2.1\)](#page-30-1), was gute (E-Learning-)Lehre, einschließlich der Auswahl von beispielsweise Inhalten, Methoden, Sozialformen sowie Medien, ausmacht. KERGEL und HEIDKAMP-KERGEL haben eine Checkliste unter lern- und bildungstheoretischen Orientierungspunkten zusammengestellt, die als heuristischer Rahmen für E-Learning-Lern-Lehr-Situationen herangezogen werden können (vgl. [\[KH19\]](#page-381-3), S. 20ff.). Sie beinhalten sowohl Hinweise allgemeiner als auch E-Learning-spezifischer Art:

- Bei der Strukturierung des Lernraums sind Interaktionsmöglichkeiten sowohl im Hinblick auf die räumliche Infrastruktur, als auch im digitalen Lernraum zu beachten. Da jedoch nicht nur kollaboratives Lernen, sondern auch individuelles Lernen von Bedeutung ist, sollten möglichst viele Lernstile durch geeignete Methoden<sup>[75](#page-57-2)</sup> ermöglicht werden. Des Weiteren ist ein *authentisches Lernen<sup>[76](#page-57-3)</sup>* zu praktizieren, das auch die *Transferkompetenz*<sup>[77](#page-57-4)</sup> fördert (vgl. [\[KH19\]](#page-381-3), S. 21).
- Beim selbstgesteuerten Lernen stehen die Lernenden im Mittelpunkt der Lern-Lehr-Situation. Sie erleben sich selbst als handelnde Person (im Sinne der Handlungsorientierung) und planen, realisieren und kontrollieren selbstständig (im-)materielle Produkte. Die Aufgaben sind offen formuliert, sodass eine selbstgesteuerte Gestaltung der Lernwege möglich ist. Die Lehrperson begleitet den Lernprozess, unterstützt sowohl bei Fragen als auch Problemen und praktiziert eine offene Fehlerkultur (vgl. [\[KH19\]](#page-381-3), S. 21).
- Im Sinne des *dialogischen Austauschs* sollten *Interaktionsmöglichkeiten* gegeben sein. Offene Aufgaben, die auf unterschiedliche Weise kreativ gelöst werden können, bieten hierzu einen Anlass. Im Dialog ist eine wertschätzende Kommunikationsatmosphäre förderlich, sodass konstruktives Feedback gegeben werden kann (vgl. [\[KH19\]](#page-381-3), S. 21).

<span id="page-57-1"></span><span id="page-57-0"></span><sup>73</sup>Qualität in Bezug auf die Software (vgl. [\[Sch09\]](#page-391-4), S. 23)

<sup>74</sup>Eine E-Learning-Lern-Lehr-Situation definiert der Autor dieser Dissertation als einen Lern-Lehr-Prozess im konstruktivistischem Sinne (vgl. Abschnitt [2.3.1\)](#page-41-0), welcher fachdidaktisch geplant ist und für den Ziele definiert sowie geeignete Medien und Elemente im Sinne des E-Learnings eingesetzt werden.

<span id="page-57-3"></span><span id="page-57-2"></span><sup>75</sup>Zum Beispiel eine Sammlung von Ideen als Stichpunkte, Mindmap oder Pinnwandkarten

<sup>&</sup>lt;sup>76</sup> Authentisches Lernen meint, dass die Rahmenbedingungen und methodische Vorgehensweise der Lebenswelt nahe sind (vgl. exemplarisch [\[Ben13\]](#page-371-1), S. 121).

<span id="page-57-4"></span><sup>&</sup>lt;sup>77</sup>Übertragbarkeit von Wissen, Fähigkeiten und Fertigkeiten auf andere Handlungsherausforderungen, zum Beispiel durch ein E-Portfolio oder Metareflexion.

- Durch das Internet haben Lernende Zugang zu einer Vielzahl an Informationsquellen. Lernende sollten selbst die Entscheidung treffen, welche Quellen (z. B. MOOCs, Lernvideos, Wikipedia usw.) sie zur Informationsbeschaffung nutzen. Die Informationen aus den dezentralen Wissensressourcen sind in kollaborativen Lernprozessen zielführend zusammenzuführen (vgl. [\[KH19\]](#page-381-3), S. 21).
- Über Technologien stehen den Lernenden Informationen in unterschiedlichen Formen zur Verfügung. Beispiele sind Podcasts, Lernvideos, Quiz, Texte, virtuelle oder gemischte Welten. Lehrpersonen sollten ein möglichst breites Spektrum von solchen Lernkanälen<sup>[78](#page-58-0)</sup> anbieten (vgl. [\[KH19\]](#page-381-3), S. 22).
- Für Lernende ist es von Bedeutung, Selbstwirksamkeitserfahrung<sup>[79](#page-58-1)</sup> zu erleben. Daher sollte durch die Lehrperson eine angemessene Lernherausforderung (im Sinne einer Binnendifferenzierung), sichergestellt werden, welche sich an den Kompetenzen der Lernenden orientiert. Ferner sind durch die Lehrperson Möglichkeiten zu bieten, eigene Lernerfahrungen im Sinne der Metareflexion (vgl. Abschnitt [2.3.1\)](#page-41-0) einbringen zu können. Gleichermaßen ist es förderlich, Anstrengungen und Lernleistungen der Lernenden zu bestärken (vgl. [\[KH19\]](#page-381-3), S. 22).
- Die intrinsische Motivation der Lernenden kann durch Einbeziehung jener Akteure in die Auswahl von Inhalten und Produkten gefördert werden, insbesondere wenn die Lern-Lehr-Situation kollaboratives bzw. handlungsorientiertes Lernen ermöglicht (vgl. [\[KH19\]](#page-381-3), S. 22).

KERGEL und HEIDKAMP-KERGEL betonen, dass diese Orientierungspunkte bei der Gestaltung bzw. Evaluation konstruktivistischer E-Learning-Lern-Lehr-Situationen als Leitfaden bzw. Checkliste verwendet werden können. Darüber hinaus weisen sie darauf hin, dass dem zeitlichen Verlauf der E-Learning-Lern-Lehr-Situation ebenfalls eine Bedeutung zukommt. Zentrale Fragen, die bei der Gestaltung von E-Learning-Lern-Lehr-Situationen berücksichtigt werden müssen, sind die Fragen nach dem Zeitpunkt sowie der Begründung der Aufgabenauswahl, die Frage nach dem Zeitaufwand für die Bearbeitung der Aufgaben und die Frage danach, wie und wann die Sicherstellung der Ergebnisse erfolgt (vgl. [\[KH19\]](#page-381-3), S. 23). Dies erscheint vor dem Hintergrund des Einsatzes von Medien relevant, da sich weitere Darstellungs- bzw. Zugangsmöglichkeiten von bzw. zu Informationen und Aufgaben ergeben, sowie Realisierungs- und Kontrolloptionen<sup>[80](#page-58-2)</sup> der Aufgabenlösungen bestehen<sup>[81](#page-58-3)</sup>. Hieraus ergibt sich die Frage, wie viel E-Learning-Anteile in einer Präsenzveranstaltung sinnvoll sind, welcher in Abschnitt Blended Learning (vgl. Ab-

<span id="page-58-0"></span><sup>&</sup>lt;sup>78</sup>Vorgehensweise der Informationsbeschaffung, welche sich durch die Sozialform, das Medium und die Elemente unterscheiden kann (vgl. [\[Kle14\]](#page-381-4), S. 81)

<span id="page-58-1"></span><sup>79</sup>Unter der Selbstwirksamkeit wird die subjektive Gewissheit einer Person verstanden, individuell herausfordernd empfundene Problemstellungen unter Zuhilfenahme eigener Kompetenzen (vgl. Abschnitt [2.3.2\)](#page-45-0) bewältigen zu können (vgl. [\[Bar15\]](#page-371-2), S. 202).

<span id="page-58-3"></span><span id="page-58-2"></span><sup>80</sup> Zum Beispiel mittels automatisch auswertbarer Quiz

 $81$ Beispielsweise kann sich der Zeitaufwand für die Informationsbeschaffung durch die Nutzung von Wissensbeständen im Internet (z. B. Datenbanken, Herstellerwebseiten, usw.) gegenüber einer Literaturrecherche verkürzen oder verlängern. Kürzer würde der Zeitaufwand bei einer Internetrecherche ausfallen, wenn demgegenüber Lernende zunächst geeignete Literatur auswählen und beschaffen müssten (z. B. aus der Bibliothek). Eine Internetrecherche könnte gegenüber einer Literaturrecherche länger dauern, wenn Lernende angepasste Informationsmaterialien von Lehrenden erhalten, dessen Wahrheit sie nicht prüfen müssen.

schnitt [2.4.1\)](#page-59-0) nachgegangen wird. Da mit dem E-Learning grundsätzlich eine Flexibilisierung des Lernortes im Sinne des [FC](#page-20-3) (vgl. Abschnitt [2.3.5\)](#page-54-0) ermöglicht wird (vgl. [\[Pil20\]](#page-388-1), S. 63), besteht die Option, Phasen des Lernens in der Bildungseinrichtung oder zu Hause stattfinden zu lassen. In Abschnitt [2.4.2](#page-60-0) werden dazu die Möglichkeit, Experimente örtlich entfernt vom Aufbau durchzuführen, erläutert und exemplarische [RL](#page-20-4) einschließlich empirischer Erkenntnisse dargelegt. Der Abschnitt schließt mit wissenschaftlichen Untersuchungen zur Methode des [FC](#page-20-3) (vgl. Abschnitt [2.4.3\)](#page-62-0) ab.

# <span id="page-59-0"></span>**2.4.1 Blended Learning**

Blended Learning ist auf das englische Wort blender zurückzuführen und bedeutet Mixer. Der Begriff Blended Learning kann mit vermischtes Lernen übersetzt werden (vgl. [\[Kra03\]](#page-382-4), S. 43). In der Fachliteratur wird der Begriff unterschiedlich konkretisiert. So wird Blended Learning von einigen Autoren als eine Kombination von Lehrmethoden oder Instruktionsmodalitäten verstanden (vgl. [\[Pil20\]](#page-388-1), S. 66). In dieser Dissertation wird Blended Learning als eine Mischform von Präsenzlernen und E-Learning (vgl. Abschnitt [2.4.1\)](#page-59-0) in Anlehnung an GRAHAM definiert (vgl. Abbildung [2.6;](#page-59-1) [\[BG06\]](#page-372-3), S. 5).

<span id="page-59-1"></span>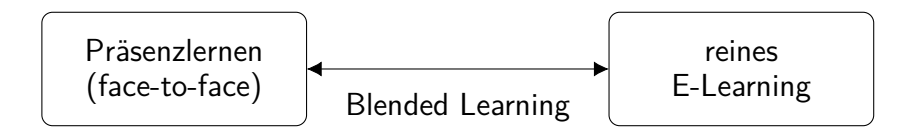

Abbildung 2.6: Eigenverständnis von Blended Learning

Unter Präsenzlernen wird in diesem Zusammenhang verstanden, dass Lernende und Lehrende im selben Lernraum physisch anwesend sind (face-to-face). Im Unterschied zum E-Learning haben die Lernenden beim Präsenzlernen die Möglichkeit, spontan auf andere zu reagieren und erhalten direktes verbales und nonverbales Feedback. Dagegen stehen beim E-Learning vielfältige Lernressourcen sowie kognitive Aneignungsmöglichkeiten zur Verfügung und neue Formen des kooperativen, selbstgesteuerten Lernens an flexiblen Lernorten sind möglich (vgl. [\[Kra03\]](#page-382-4), S. 44). Bei der Gestaltungsplanung von Blended-Learning-Lern-Lehr-Situationen müssen daher die Vorund Nachteile von Präsenzlernen und E-Learning berücksichtigt werden, um Synergieeffekte auszunutzen. Blended Learning ist in zahlreichen Bildungskontexten erprobt worden, sodass es eine Reihe erfolgsförderlicher Gestaltungskriterien gibt, die im Folgenden erläutert werden.

Offene, realitätsnahe, problemlösungsorientierte Aufgaben, die einen Bezug zu späteren Professionen der Studierenden haben, eignen sich besonders für das Blended Learning, da sie eine emotionale Betroffenheit auslösen. Die Lernenden steuern den Lernprozess vorwiegend selbstständig. Die Lehrperson steht als Lernbegleiter zur Verfügung und übernimmt insbesondere Planungs- und Strukturierungsaufgaben für Phasen im Selbststudium (vgl. [\[ESS15\]](#page-375-2), S. 32f.). Überdies ist das Lernen besonders dann effektiv, wenn die Lernenden kontinuierlich Rückmeldungen zu ihren Arbeitsergebnissen bekommen. Diese Rückmeldung kann einerseits durch die Lehrperson erfolgen, andererseits auch mittels Elementen des E-Learnings. Bei

eindeutigen Antworten (z. B. bei der Abfrage von Wissen) eignen sich dafür automatisierte Quiz, welche Multiple Choice, Drag and Drop oder arithmetische Aufgaben beinhalten. Für offene Aufgaben, welche uneindeutige, kreative Lösungen erfordern, können Rückmeldungen von anderen Lernenden<sup>[82](#page-60-1)</sup> über geeignete Elemente (z. B. Foren oder Blogs mit Kommentarfunktion) erfolgen (vgl. [\[ESS15\]](#page-375-2), S. 33). Des Weiteren sollten die Ergebnisse der Lernenden untereinander einsehbar sein, sodass ein Vergleich zur eigenen Leistung und Selbsteinschätzung möglich ist. Ferner kommt der Bildung von kleinen Lerngruppen in kompetenzorientierten Blended-Learning-Lern-Lehr-Situationen eine hohe Bedeutung zu (vgl. [\[BF12\]](#page-372-4), o. S.), da Lernende sich in Gruppen emotional, motivatorisch und lernstrategisch unterstützen (vgl. [\[ESS15\]](#page-375-2), S. 33; [\[Kra03\]](#page-382-4), S. 49). Insbesondere betont KRAFT, dass die Präsenzzeit für kollaboratives Arbeiten bei länger andauernden Lehrveranstaltungen<sup>[83](#page-60-2)</sup> wichtig sei und zu einer deutlichen Verbesserung der Online-Kommunikation führt (vgl. [\[Kra03\]](#page-382-4), S. 49).

Offene Aufgabenstellungen, welche sich insbesondere für Blended-Learning-Lern-Lehr-Situationen eignen, können, u. a. im Bereich der Ingenieurwissenschaften, durch Experimente gelöst bzw. kontrolliert werden. Dabei lassen sich Experimente nicht nur in einem Präsenzlabor, sondern auch in E-Learning-Lern-Lehr-Situationen durchführen. Dieser Aspekt wird im Folgenden genauer erläutert.

## <span id="page-60-0"></span>**2.4.2 Remote Lab**

Ein Remote Lab [\(RL\)](#page-20-4) ist ein Versuchsaufbau, bei dem Lernende Zugriff auf ein örtlich entferntes Experiment bekommen und dieses sowohl beobachten, als auch steuern können (vgl. [\[Fra+19\]](#page-376-1), S. 280). Im Unterschied zu Präsenzlaboren ist im [RL](#page-20-4) die Anwesenheit der Lernenden im Labor nicht vorgesehen. Von virtuellen Laboren (Simulationen) unterscheidet sich ein [RL](#page-20-4) durch den realen Versuchsaufbau. Das erste [RL](#page-20-4) ist Mitte der 90er Jahre von AKTAN und SHOR in den USA entwickelt worden, bei dem die Studierenden Motoren von Robotern gesteuert haben. Der Versuch ist über das Internet mit einer Client-Server-Architektur für Lernende zugänglich gewesen (vgl. [\[Akt+96\]](#page-370-2), S. 320). Im Folgenden wird zunächst der technische Aufbau eines [RL](#page-20-4) beschrieben und anschließend werden exemplarische Fernversuche erläutert sowie gewonnene Forschungsergebnisse dargelegt.

Abbildung [2.7](#page-61-0) veranschaulicht die Komponenten eines [RL.](#page-20-4) Lehrende und Lernende nutzen einen Computer zur Verbindung mit einem Remote Lab Management System. Diese Verbindung erfolgt i. d. R. über das Internet (vgl. [\[Akt+96\]](#page-370-2), S. 320). In dem Management System haben die Lernenden die Möglichkeit, ihre Experimente zu verwalten. Zu den gängigen Funktionalitäten zählen insbesondere die Authentifizierung und Autorisierung von Benutzern, die Terminierung der Versuchsdurchführung<sup>[84](#page-60-3)</sup>, der Zugriff auf Fernexperimente, die Bereitstellung der Daten von bereits durchgeführten Experimenten, die Kommunikation mit anderen Benutzern sowie allgemeine Administrationswerkzeuge. Lehrende haben i. d. R. die Möglichkeit, den Zugriff auf [RL](#page-20-4) zu steuern, diese zu Warten und Benutzeraktivitäten zu verfolgen (vgl. [\[Ord+14\]](#page-388-2), S. 376).

<span id="page-60-1"></span><sup>82</sup>In diesem Zusammenhang werden die Lernenden auch Learning Community genannt.

<span id="page-60-2"></span><sup>83</sup> Beispielsweise wöchentlich ein Termin über drei Monate

<span id="page-60-3"></span><sup>84</sup>Zum Beispiel durch kalenderbasierte Buchung oder Warteschlangenprinzip

<span id="page-61-0"></span>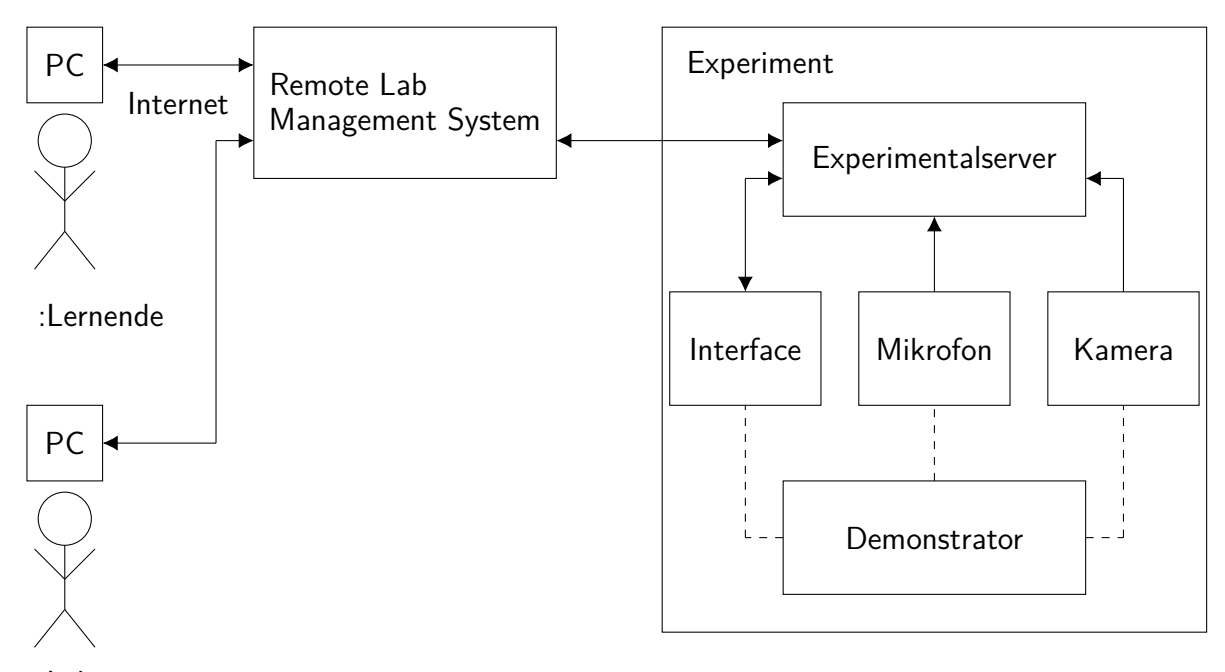

:Lehrperson

Abbildung 2.7: Komponenten eines [RL](#page-20-4) (vgl. [\[Akt+96\]](#page-370-2), S. 321)

Es sei an dieser Stelle darauf hingewiesen, dass es auch Beispiele für eine synchrone Unterstützung durch Tutorinnen und Tutoren in einer gemeinsamen Videokonferenz über Remote Lab Management Systeme gibt. In einer Untersuchung haben Bö $H$ ne et al. gezeigt, dass diese Unterstützung von den Studierenden als nützlich empfunden wird und insbesondere von Studierenden mit geringen Vorkenntnissen in Anspruch genommen wird (vgl. [\[BRW04\]](#page-373-3), S. 11). An ein Management System können unterschiedliche [RL](#page-20-4) über einen Experimentalserver angebunden werden. So werden Management Systeme insbesondere dann eingesetzt, wenn mehrere Institutionen eigene [RL](#page-20-4) für andere bereitstellen und von anderen nutzen möchten (vgl. [\[BS17\]](#page-373-4), S. 92). Das [RL](#page-20-4) besteht neben dem Experimentalserver aus einem Demonstrator<sup>[85](#page-61-1)</sup>, Kameras, Mikrofone<sup>[86](#page-61-2)</sup> und ggf. spezifischen Interfacekomponenten (vgl. [\[Akt+96\]](#page-370-2), S. 324; [\[BS17\]](#page-373-4), S. 91f.; [\[Dig20\]](#page-375-3), o. S.).

Die Fernsteuerung eines [RL](#page-20-4) erfolgt i. d. R. über eine graphische Benutzeroberfläche und beinhaltet die Elemente der Konfiguration, Steuerung, Beobachtung und Auswertung eines Experiments. Der funktionale Umfang dieser Elemente kann unterschiedlich ausfallen (vgl. [\[Men+16\]](#page-387-5), S. 294). In einem Beispielexperiment von HOFFMANN et al. erfolgt die Beobachtung und Steuerung eines Roboterarms in einem Versuch mittels einer VR-Brille und eines Joysticks. Die Lernenden programmieren in ihrem Experiment einen Roboterarm, welcher durch ein Tracking System erfasst wird. Ferner können sie mit einer VR-Brille aus allen räumlichen Perspektiven die Bewegungen eines virtuellen Roboterarms nachverfolgen, welcher die Bewegungen des realen Roboterarms imitiert. Überdies haben sie die Möglichkeit, den Roboterarm manuell

<span id="page-61-1"></span><sup>85</sup> Zum Beispiel Roboter, Produktionsanlage oder Smart Home

<span id="page-61-2"></span><sup>86</sup>Je nach Demonstrator kann die Kamera oder das Mikrofon auch entfallen.

über einen Joystick zu steuern (vgl. [\[Hof+17\]](#page-379-4), S. 240ff.). In anderen [RL](#page-20-4) ist die Interaktion auf die Beobachtung an einem Monitor und die Eingabe von Versuchsparametern (vgl. [\[Hae+16\]](#page-377-5), S. 109; [\[Mag+17\]](#page-386-3), S. 94f.) oder Kommandobefehlen (vgl. [\[Akt+96\]](#page-370-2), S. 212f.) beschränkt. Ferner existieren [RL,](#page-20-4) welche Programme z. B. für Speicherprogrammierbare Steuerung [\(SPS\)](#page-20-5) (vgl. [\[Coq+07\]](#page-374-1), o. S.; [\[Low+09\]](#page-386-4), S. 290f.; [\[Már+17\]](#page-386-5), S. 105f.; [\[ADM19\]](#page-370-3), o. S.), Mikrocontroller (vgl. [\[Lim+11\]](#page-385-1), S. 1198; [\[FMC19\]](#page-376-2), S. 1415ff.), Embedded Systems (vgl. [\[Al-18\]](#page-370-4), o. S.) und die Software MATLAB (vgl. [\[CPV03\]](#page-374-2), S. 255f.; [\[HS07\]](#page-380-5), S. 3117f.; [\[LS19\]](#page-386-6), S. 25) als Benutzereingabe vorsehen. Mithilfe geeigneter Hard- und Software können die Lernenden die Ausführung ihrer Implementierung an dem Demonstrator beobachten und bewerten.

Unabhängig von den Interaktionsmöglichkeiten, welche die Benutzenden des [RL](#page-20-4) haben, lassen sich einige Vorteile von [RL](#page-20-4) nennen (vgl. [\[GB09\]](#page-376-3), S. 4746). Zunächst sei auf die flexible Versuchsdauer bzw. Anzahl an Versuchswiederholungen verwiesen. Lernenden ist es somit möglich, das Lerntempo selbst zu bestimmen und alternative bzw. optimierte Lösungen zu testen (vgl. [\[LS19\]](#page-386-6), S. 22). Des Weiteren besteht bei gefährlicheren Versuchen, welche in [RL](#page-20-4) durchgeführt werden, keine Gefahr für die Lernenden. Ebenso können [RL](#page-20-4) für Menschen mit körperlichen Einschränkungen Vorteile bieten. Durch die Versuchsdurchführung an einem Rechner sind kaum psychomotorische Fähigkeiten notwendig. Weitere Vorteile sind die zeitlich und örtlich Unabhängigkeit der Versuchsdurchführung. Ein weiterer Vorteil von [RL](#page-20-4) ist, dass ein Versuchsaufbau von allen Teilnehmenden des Labors (zeitlich versetzt) benutzt werden kann. Dadurch können gegenüber Präsenzlaboren Platz, Personal- und Materialkosten eingespart (vgl. [\[LS19\]](#page-386-6), S. 22) bzw. teurere Demonstratoren in [RL](#page-20-4) eingesetzt werden (vgl. [\[BS17\]](#page-373-4), S. 91).

Neben zahlreichen Vorteilen von [RL](#page-20-4) existieren jedoch auch Nachteile. Es können keine psychomotorischen Fähigkeiten gefördert werden, da keine direkte Interaktion mit dem Demonstrator möglich ist (vgl. [\[Mag+17\]](#page-386-3), S. 102). Überdies ist die Sinneswahrnehmung bei einem [RL](#page-20-4) eingeschränkt (vgl. [\[Akt+96\]](#page-370-2), S. 320). Ferner sei darauf hingewiesen, dass in einem [RL](#page-20-4) den Lernenden i. d. R. keine Lehrperson als Ansprechpartner bei Fragen oder Problemen zur Verfügung steht. Hierdurch können schwächere Lernende[87](#page-62-1) benachteiligt werden.

#### <span id="page-62-0"></span>**2.4.3 Flipped Classroom**

Erste Studien zum Flipped Classroom [\(FC\)](#page-20-3) (vgl. Abschnitt [2.3.5\)](#page-54-0) lagen bereits zur Jahrtausendwende vor (vgl. [\[FS12\]](#page-376-4), S. 226). Diese und neuere Studien weisen weitestgehend positive Bewertungen durch die Teilnehmenden auf, welche im Folgenden genauer erläutert werden. FOERTSCH et al. haben das [FC-](#page-20-3)Modell in einer Lehrveranstaltung eingesetzt, welche von bis zu 300 Studierenden der Informatik besucht wird (vgl. [\[Foe+02\]](#page-376-5), S. 270ff.). Da es sich hierbei um eine der ersten Untersuchungen zum [FC](#page-20-3) handelt, stehen allgemeine didaktische Aspekte im Fokus. Als Vorteil des [FC](#page-20-3) konstatierten die Autoren, dass sich die Lernenden die Inhalte zu Hause in individueller Geschwindigkeit aneignen können. Zudem fiel es den Probanden leichter, sich Notizen zu machen oder andere Informationsquellen heranzuziehen, falls nicht alle Fragen bereits im Lernvideo der Lehrperson geklärt worden sind. Als einen weiteren Vorteil

<span id="page-62-1"></span><sup>87</sup>Zum einen Lernende mit kleinen Driftzonen und zum anderen jene, welche nicht-selbstregulierte Lernsituationen gewohnt sind

nennen die Lernenden, dass es leichter ist, die flexible Vorbereitungszeit mit anderen Terminen zu vereinbaren (vgl. ebd.). Andere Studien zeigen, dass eine bessere Binnendifferenzierung im Hinblick auf die präferierten Lernstile der Lernenden gewährleistet ist, da den Lehrenden unterschiedliche Medien zur Präsentation der Inhalte zur Verfügung stehen (vgl. [\[LPT00\]](#page-386-2), S. 30ff.; [\[Zap+09\]](#page-396-6), S. 14.1385.6ff.; [\[ME18\]](#page-386-7), o. S.). Das Konzept hat sich ebenfalls als besonders geeignet bei inhomogenen Kohorten erwiesen. Durch die individuelle Vorbereitungsphase kommen die Lernenden mit einem annähernd homogenen Wissensstand in die Präsenzphase (vgl. [\[HS12\]](#page-380-4), S. 97f.). Als Nachteile des [FC](#page-20-3) geben FOERTSCH et al. an, dass die Lernenden während der Vorbereitung zu Hause bei Unklarheiten nicht direkt die Lehrperson fragen können. Des Weiteren äußern Lernende, dass sie zu Hause unkonzentrierter sind und weniger Motivation haben, sich mit den Inhalten zu beschäftigen (vgl. ebd.). Insbesondere die geringe Motivation der Lernenden, sich auf die Präsenzveranstaltung vorzubereiten, wird in vielen auch neueren Untersuchungen festgestellt (vgl. [\[HS12\]](#page-380-4), S. 98.; [\[Sam17\]](#page-390-7), S. 20f.; [\[ME18\]](#page-386-7), o. S.; [\[Wan+19\]](#page-396-5), S. 609). Maßnahmen gegen mangelnde Vorbereitung sind Tests zur Selbstüberprüfung, welche die Studierenden zu Hause bearbeiten, für deren Bearbeitung sie Punkte bekommen und welche zu einer Verbesserung der Studien- bzw. Prüfungsleistung führen (vgl. [\[Ell14\]](#page-375-4), o. S.; [\[JJ20\]](#page-380-6), S. 60). Aus Sicht des Ablaufs motivierter Handlung (vgl. Abschnitt [2.2.1\)](#page-35-0) motivieren die Ergebnisse der Vorbereitungsphase die Studierenden intrinsisch nicht ausreichend. Insbesondere wirken sich zu einem späteren Zeitpunkt herausgegebene Lösungsoptionen negativ auf die Motivation aus, da eine hohe Situations-Ergebnis-Erwartung besteht. Die o. g. Studien zeigen, dass nur eine extrinsische Motivation durch zusätzliche Punkte für die Prüfung zu einer ausreichenden Vorbereitung der Studierenden führt. Dies begründet sich damit, dass die zusätzlichen Punkte positivere Prüfungsergebnisse zur Folge haben und somit eine hohe Ergebnis-Folgen-Erwartung besteht. Der Hauptnachteil des [FC](#page-20-3) für die Lehrperson ist der hohe zeitliche Aufwand, die multimedialen Lernmaterialien zu produzieren (vgl. [\[HS12\]](#page-380-4), S. 98). Auch wenn auf eine Vielzahl fertig produzierter Lernvideos zurückgegriffen werden kann, ist es didaktisch von Vorteil, eigene Videos zu erstellen, welche thematisch auf die Lern-Lehr-Situation zugeschnitten sind und zudem die vom Lehrenden verwendeten Notationen und Begriffe verwenden (vgl. [\[Sam17\]](#page-390-7), S. 20).

Masen et al. haben eine zweijährige Studie durchgeführt, in welcher sie das traditionelle Lehrkonzept mit dem [FC](#page-20-3) unter den Aspekten von Lerninhalten, Lernleistungen und Wahrnehmung des Lehrkonzeptes durch die Probanden vergleichen (vgl. [\[MSC13\]](#page-387-6), 230ff.). Die Untersuchung hat in einer Lehrveranstaltung stattgefunden, welche inhaltliche Aspekte der Regelungstechnik abdeckt und von Studierenden des Maschinenbaus besucht wird. Die Teilnehmenden des Kurses sind in eine [KG](#page-20-2) (traditionelles Lehrkonzept) und [EG](#page-20-1) [\(FC\)](#page-20-3) aufgeteilt worden. In der Studie haben die Autoren festgestellt, dass in der Lehrveranstaltung der [EG](#page-20-1) mehr inhaltliche Aspekte in einer Lern-Lehr-Situation aufgegriffen werden können als in einer Lern-Lehr-Situation der [KG.](#page-20-2) Des Weiteren haben die Probanden der [EG](#page-20-1) bei Quizfragen während der Lehrveranstaltung und bei Prüfungsaufgaben signifikant bessere Ergebnisse erzielt. Bei der Bewertung des Lehrkonzeptes durch die Studierenden haben die Autoren jedoch keinen signifikanten Unterschied zwischen dem traditionellen Konzept und dem [FC-](#page-20-3)Modell konstatiert. Überdies sei darauf hingewiesen, dass die Probanden der [EG](#page-20-1) angegeben haben, weniger Zeit außerhalb der Präsenzveranstaltung für die Lehrveranstaltung aufgewendet zu haben als die Studierenden der [KG.](#page-20-2)

Die Ergebnisse von Masen et al. decken sich überwiegend mit denen anderer Studien. Nach Ansicht des Autors dieser Dissertation hängen die Ergebnisse jedoch immer mit der didaktischen Planung der Lern-Lehr-Situation zusammen. Die Menge der Inhalte einer Lehrveranstaltung kann davon abhängen, wie viel die Lehrperson von der Präsenzveranstaltung in die Vorbereitungszeit ausgliedert. So verwundert es nicht, dass im [FC](#page-20-3) mehr Inhalte abgedeckt werden können. Damit einher geht jedoch der zeitliche Mehraufwand für die Lernenden. In anderen Studien wird daher eine größere zeitliche Belastung für die Studierenden festgestellt (vgl. [\[FS12\]](#page-376-4), S. 234). Im Hinblick auf den Lernfortschritt bestätigen andere Veröffentlichungen die Erkenntnisse von Masen et al. (vgl. [\[HS12\]](#page-380-4), S. 97; [\[Wan+19\]](#page-396-5), S. 608f.). Ferner werden Erfolge bei der Reduzierung von Durchfallquoten (vgl. [\[Pfe15\]](#page-388-3), S. 6) und Abbrecherzahlen (vgl. [\[Bre15\]](#page-373-5), o. S.) postuliert. Da es sich laut Autoren hierbei meist um nicht ausreichend wissenschaftlich ausgewertete Projekte handelt bzw. eine nicht ausreichend große Anzahl an Probanden betrachtet wird, ist diese Behauptung kritisch zu betrachten.

#### <span id="page-64-0"></span>**2.4.4 Lernplattformen**

Im Folgenden wird zunächst der Begriff Lernplattform definiert und anschließend im Hinblick auf den Anwendungsfall und Funktionsumfang konkretisiert. Abschließend werden Lernplattformen unter dem Aspekt des didaktischen Einsatzes in Lern-Lehr-Situationen kritisch betrachtet.

Grundsätzlich sind Lernplattformen eine Teilmenge der Lern-Lehr-Technologien, die wesentliche Funktionen für das E-Learning an einer zentralen Stelle zusammenführen (vgl. [\[Sch09\]](#page-391-4), S. 36). Dieser Dissertation liegt die Definition für webbasierte Lernplattformen von Baum-GARTNER et al. zugrunde, welche diese als "serverseitig installierte Software [beschreibt], die beliebige Lerninhalte über das Internet zu vermitteln hilft und die Organisation der dabei notwendigen Lernprozesse unterstützt" ([\[BHM04\]](#page-372-5), S. 97). Nach der Jahrtausendwende sind diese häufig noch in Learning Management System [\(LMS\)](#page-20-6) und Content Management System [\(CMS\)](#page-20-7) unterschieden worden, wobei eine klare Trennung nicht möglich ist. Während ein [LMS](#page-20-6) hauptsächlich Funktionalitäten für das Arbeiten mit den Elementen bereithält, ermöglichen [CMS](#page-20-7) das Verwalten von Elementen (vgl. [\[BHM02\]](#page-372-6), S. 36). Eine Trennung beider Systeme hat nach Auffassung von SCHULMEISTER keinen Mehrwert (vgl. [\[Sch05b\]](#page-391-5), S. 15), weshalb an dieser Stelle vereinfacht nur von einem [LMS](#page-20-6) gesprochen wird<sup>[88](#page-64-1)</sup>. Eine Konkretisierung von [LMS](#page-20-6) kann über die bereitgestellten Funktionen erfolgen. Hierzu gehören üblicherweise (vgl. [\[BHM04\]](#page-372-5), S. 97; [\[Sch05b\]](#page-391-5), S. 10; [\[Pet10\]](#page-388-4), S. 17; [\[TES13\]](#page-394-0), o. S.):

- Benutzerverwaltung (Registrierung, Anmeldung und Administration)
- Rollenverwaltung (Rechtevergabe durch Rollen)
- Kursverwaltung (Verwaltung von Kursen, Teilnehmenden und Inhalten)

<span id="page-64-1"></span><sup>88</sup> Üblich ist auch die Bezeichnung Learning Content Management Syste,m welcher die Zusammenführung der Bestandteile Learning und Content betont (vgl. [\[Sch05b\]](#page-391-5), S. 15).

- Kommunikationswerkzeuge (Konferenzsysteme, Chat, Foren, Nachrichten, E-Mail, virtuelle Pinnwände)
- Präsentation von Lerninhalten
- Werkzeuge zur Erstellung von Aufgaben und Übungen
- Werkzeuge zur Durchführung und Auswertung von Lernkontrollen und Evaluationen (Quiz, Umfragen)

Dabei ist zu beachten, dass der Funktionsumfang zwischen existierenden Lernplattformen variiert und dieser über die Zeit zugenommen hat. Zu den verbreiteten [LMS](#page-20-6) gehören moodle, Blackboard, Clix, Ilias, Olat, Stud-IP und Chamilo (vgl. [\[Pop18\]](#page-389-4), S. 61). Nachdem der Begriff Lernplattform erläutert und dessen Funktionalitäten vorgestellt worden sind, wird im Folgenden auf den Einsatz von Lernplattformen in Lern-Lehr-Situationen eingegangen.

Nach SCHULMEISTER ergeben sich unterschiedliche Möglichkeiten, [LMS](#page-20-6) in der Lehre ein-zusetzen. Dies kann sich auf die Instruktionsebene beschränken<sup>[89](#page-65-0)</sup> oder bis hin zu virtuellen Seminaren<sup>[90](#page-65-1)</sup> und selbstorganisierten Lerngemeinschaften reichen (vgl. [\[Sch05b\]](#page-391-5), S. 177). Die didaktische Gestaltung unterliegt den am Anfang des Abschnitts E-Learning (vgl. Abschnitt [2.4\)](#page-56-2) aufgeführten Orientierungspunkten. Das [LMS](#page-20-6) ermöglicht einzig und allein zeit- und ortsunabhängiges Lernen. Sie sind so konzipiert, dass die Lehrperson die Bereitstellung von multimedialen Lernmaterialien<sup>[91](#page-65-2)</sup> für die Lernenden ermöglicht wird. Die Gestaltung der Darstellung verfügbarer Lernmaterialien für die Lernenden in der Lernplattform erfolgt automatisiert und wird der Lehrperson abgenommen (vgl. [\[Sch05b\]](#page-391-5), S. 151f.; [\[TES13\]](#page-394-0), o. S.). Hieraus ergeben sich beim Einsatz von [LMS](#page-20-6) Herausforderungen, welche im Folgenden erläutert werden.

Der Einsatz von [LMS](#page-20-6) reduziert sich häufig auf die Bereitstellung von Lernmaterialien. Diese werden i.d. R. in serieller Form dargestellt. SCHULMEISTER befürchtet, dass diese Ablage der Lernmaterialien zu einer Fundgrube wird, wenn die Materialien nicht im Präsenzlernen eingebunden werden (vgl. [\[Sch05b\]](#page-391-5), S. 152f.). Ferner verleitet die Darstellung der Lernmaterialien Lehrpersonen dazu solch, eine serielle, fachsystematische Struktur auf die Gestaltung der Lern-Lehr-Situation zu projizieren. Diese zeichnen sich infolgedessen häufig durch ein instruktionalisiertes Lehrkonzept aus (vgl. [\[Sch05b\]](#page-391-5), S. 153.; [\[TES13\]](#page-394-0), o. S.). Überdies führt die serielle Struktur der Lernmaterialien und ihre fachsystematische Orientierung im [LMS](#page-20-6) zu einem Lernparadigma, bei dem Lernende vorstrukturiertes Wissen rezipieren müssen. Aus konstruktivistischer Sicht ist jedoch eine Aktivierung der Lernenden notwendig (vgl. [\[Sch05b\]](#page-391-5), S. 154), um den Aufbau von Wissen, Fertigkeiten und Kompetenzen zu fördern (vgl. Abschnitt [2.3.1;](#page-41-0) [\[TES13\]](#page-394-0), o. S.). Des Weiteren fordern Lern-Lehr-Situationen, in denen keine Verknüpfung zwischen den Lernmaterialien im [LMS](#page-20-6) und dem Präsenzlernen hergestellt wird, eine starke Selbstorganisationskompetenz der Lernenden. Dem widerspricht jedoch das zuvor genannte Lernparadigma, das von Lernenden ausgeht, die mit gut vorstrukturiertem Wissen lernen

<span id="page-65-1"></span><span id="page-65-0"></span><sup>89</sup>In dem Sinne, dass Aufgaben über die Plattform bereitgestellt werden

<sup>90</sup>Es ist auch denkbar, diese in virtuellen Räumen, in welchen sich die Autoren bewegen können, stattfinden zu lassen.

<span id="page-65-2"></span><sup>91</sup>In dieser Dissertation wird nicht zwischen Lern- und Lehrmaterialien unterschieden. Unter Lernmaterialien werden alle Dokumente, Videos, Quiz, usw. verstanden, welche von der Lehrperson bereitgestellt werden.

können (vgl. [\[Sch05b\]](#page-391-5), S. 154). Zuletzt bieten [LMS](#page-20-6) die Möglichkeit, automatisiert auswertbare Lernzielkontrollen in Form von Quiz durchzuführen. Dies verleitet dazu, das Aufgabenspektrum in Quiz auf einfach überprüfbare Fragen zu beschränken und kann ggf. suggerieren, kompetenzorientierte Lernziele (vgl. Abschnitt [2.3.2\)](#page-45-0) überprüft zu haben. Die Abfrage von Wissen mittels Multiple-Choice Fragen erscheint dabei besonders einfach (vgl. [\[Sch05b\]](#page-391-5), S. 154; [\[TES13\]](#page-394-0), o. S.).

Die Auflistung möglicher Herausforderungen zeigt, dass der Einsatz von [LMS](#page-20-6) nicht automatisch zu gutem Lernen und Lehren im konstruktivistischen Sinne bzw. nach den von ERPENBECK et al. aufgestellten Orientierungspunkten für E-Learningszenarien (vgl. Abschnitt [2.4\)](#page-56-2) führt. Daraus ergibt sich die Forderung, dass [LMS](#page-20-6) kollaboratives Lernen (vgl. [\[KHN11\]](#page-381-5), S. 10) sowie das Erreichen von Lernzielen bzw. Lernergebnissen (vgl. [\[BDM15\]](#page-371-3), S. 3) ermöglichen bzw. fördern soll. [LMS](#page-20-6) sollten daher die Bedürfnisse der Lernenden in den Mittelpunkt ihrer Funktionalitäten stellen (vgl. [\[Pop18\]](#page-389-4), S. 61).

# **3 | Fachdidaktisches Konzept**

In diesem Kapitel wird zunächst die Motivation für die Entwicklung von neuen innovativen fachdidaktischen Konzepten dargelegt. Hierbei wird zunächst der zukünftige Bedarf und die Kompetenzanforderung an Ingenieurinnen und Ingenieure sowie Informatikerinnen und Informa-tiker [\(IuI\)](#page-20-8)<sup>[92](#page-68-0)</sup> (vgl. Abschnitt [3.1.1\)](#page-68-1), die Studienabbruchsquoten und -ursachen an deutschen Universitäten in Studiengängen der Ingenieurswissenschaften (vgl. Abschnitt [3.1.2\)](#page-71-0) sowie die Notwendigkeit der Aktivierung von Studierenden (vgl. Abschnitt [3.2\)](#page-77-0) erläutert. Ausgehend von den Herausforderungen wird anschließend in Abschnitt [3.3](#page-82-0) das fachdidaktische Konzept der lernendenzentrierten aktivierenden Lehre erläutert (vgl. Abschnitt [3.3.1\)](#page-82-1), anhand von Bestimmungsgrößen charakterisiert (vgl. Abschnitt [3.3.2\)](#page-85-0) und fachdidaktisch begründet (vgl. Abschnitt [3.3.3\)](#page-88-0). Abschließend wird die Übertragbarkeit des Konzeptes auf andere Disziplinen erläutert (vgl. Abschnitt [3.4\)](#page-100-0).

# **3.1 Problemdefinition**

Zu Beginn dieses Abschnitts werden aktuelle Herausforderungen erläutert, welche die wissenschaftliche Ausbildung von zukünftigen [IuI](#page-20-8) betreffen. Hierzu zählen der personelle Bedarf und Kompetenzanspruch, die sich durch die Digitalisierung ergeben. Nachdem die Entwicklung des Arbeitsmarktes bzw. Ansprüche der Arbeitgeber dargelegt worden sind, wird auf die Herausforderungen, die während der wissenschaftlichen Ausbildung von [IuI](#page-20-8) auftreten und zu Studienabbrüchen führen, eingegangen.

# <span id="page-68-1"></span>**3.1.1 Bedarfsanalyse für Ingenieurinnen und Ingenieure sowie Informatikerinnen und Informatiker**

In den letzten Jahren ist der Bedarf an [IuI,](#page-20-8) gemessen an den gemeldeten offenen Stellen der Bundesagentur für Arbeit, bis Mitte 2018 gestiegen. Daraufhin ist der Bedarf bis Mitte 2019 relativ konstant geblieben und seit dem rückläufig. Der Rückgang hat nach dem ersten Quartal 2020 bedingt durch die weltweite Coronapandemie deutlich zugenommen (vgl. [\[Ing20\]](#page-380-7), S. 1). Der hier beschriebene Verlauf ist speziell auch auf die Entwicklung der Elektro- und

<span id="page-68-0"></span><sup>92</sup> Als [IuI](#page-20-8) werden in dieser Dissertation Hochschulabsolvierende ingenieurwissenschaftlicher Studiengänge bezeichnet. Zu den ingenieurwissenschaftlichen Studiengängen zählen Elektro- und Energietechnik, Informatik, Maschinenbau, Fahrzeugtechnik und Bautechnik. [IuI](#page-20-8) grenzen sich von Fachkräften durch ihre wissenschaftliche Ausbildung ab.

Energietechnik sowie der Informatik übertragbar. Im dritten Quartal 2020 sind trotz der Coronapandemie über 30.000 Stellen im Bereich der Elektro- und Energietechnik sowie 7.000 Stellen für Informatikerinnen und Informatiker unbesetzt (vgl. [\[Bun20b\]](#page-373-6), o. S.). Dem gegenüber stehen die gemeldeten Arbeitslosenzahlen, welche bis 2019 rückläufig waren und mit dem Beginn der Coronapandemie 2020 stark gestiegen sind. Im dritten Quartal 2020 sind der Bundesagentur für Arbeit knapp 60.500 Arbeitssuchende für Stellen im Bereich der Elektround Energietechnik und rund 14.000 Arbeitssuchende für den Bereich Informatik gemeldet gewesen (vgl. [\[Bun20b\]](#page-373-6), o. S.). Somit gibt es trotz der Coronapandemie immer noch mehr offene Stellen als Arbeitssuchende, wobei unklar bleibt, inwiefern das Profil der Arbeitssuchenden zu den offenen Stellen passt (Matching-Problem). Der VDI geht davon aus, dass, bedingt durch die Coronapandemie, Arbeitgeber von Neueinstellungen absehen und versuchen, vorhandene [IuI](#page-20-8) zu halten, sodass in der Konsequenz vor allem Berufseinsteigerinnen und Berufseinsteiger und [IuI](#page-20-8) mit Projektverträgen von den zuvor skizzierten, negativen Auswirkungen der Coronapandemie betroffen sind. Neben der Pandemie hat der demografische Wandel einen Einfluss auf den Bedarf an [IuI](#page-20-8) (vgl. [\[Ing20\]](#page-380-7), S. 1). Während im Jahr 2015 etwa 41.000 erwerbstätige [IuI](#page-20-8) altersbedingt ausgeschieden sind, wird diese Zahl bis zum Jahr 2029 auf etwa 53.000 ansteigen. Es ist davon auszugehen, dass, sobald die ökonomischen Auswirkungen der Pandemie abklingen, die Wirkung des demografischen Wandels deutlich spürbarer werden (vgl. [\[Ing20\]](#page-380-7), S. 1). Aufgrund der Tatsache, dass [IuI](#page-20-8) die Gestalter unserer Gesellschaft sind (vgl. Abschnitt [1.1\)](#page-25-0), ist es aus Sicht des Autors dieser Dissertation notwendig, auf den bevorstehenden Mangel an [IuI](#page-20-8) zu reagieren und die Anzahl an Absolventinnen und Absolventen betroffener Studiengänge zu erhöhen. Hierbei darf aus Sicht des Autors dieser Dissertation nicht die Qualität der wissenschaftlichen Ausbildung vernachlässigt werden. Vielmehr sind die Lern-Lehr-Situationen (Lernziele, Gestaltung der Lern-Lehr-Prozesse und Prüfungen) an die zukünftigen Anforderungen an [IuI,](#page-20-8) welche im Folgenden erläutert werden, anzupassen.

Aktuell wirken technologische Revolutionen im Bereich der Informations- und Kommunikationstechnologie auf die Produktions- und Logistikprozesse (vgl. [\[Hec+20\]](#page-378-2), S. 9; [\[FHS15\]](#page-375-5), S. 12). So ermöglichen Entwicklungen im Bereich der Mikroelektronik eine Vernetzung zwischen Aktoren, Sensoren und realer Welt, die wiederum zu einen schnellen Austausch von Informationen und den automatischen Anstoß neuer Prozesse führen. Ferner können prinzipiell beliebig viele Systeme durch neue Kommunikationseinrichtungen weltweit verknüpft werden (vgl. [\[FHS15\]](#page-375-5), S. 12). Dies führt zu schnellen Innovationszyklen und zunehmender Produktions- und Prozessvariationsvielfalt. Diese technologische Entwicklung wird als Industrie 4.0 bezeichnet (vgl. [\[Hec+20\]](#page-378-2), S. 9). KAGERMANN et al. definieren diese als "die technische Integration von cyber-physischen Systemen in die Produktion und Logistik sowie die Anwendung des Internets der Dinge und Dienste in industriellen Prozessen - einschließlich der sich daraus ergebenden Konsequenzen für die Wertschöpfung, die Geschäftsmodelle sowie die nachgelagerten Dienstleistungen und die Arbeitsorganisation" ([\[KWH15\]](#page-382-5), S. 18).

Ausgehend von dem beschriebenen technologischen Fortschritt ergeben sich Auswirkungen auf die Tätigkeitsfelder sowie die notwendigen Fähigkeiten, Fertigkeiten und Kompetenzen des Personals. Einfache repetitive Tätigkeiten werden durch Automatisierungsprozesse der Industrie 4.0 substituiert. Hiervon sind vor allem gering qualifizierte Beschäftigte betroffen. Der

veränderte Kompetenzanspruch betrifft vor allem mittel und höher Qualifizierte (vgl. [\[FHS15\]](#page-375-5), S. 12f.; [\[LK20\]](#page-385-2), S. 50). Kagermann et al. gehen davon aus, dass arbeitsteilige Prozesse stärker miteinander verknüpft werden, innerhalb derer das Personal vermehrt Entscheidungs-, Koordinierungs-, Kontroll- und Dienstleistungsfunktionen übernimmt. Überdies ist davon auszugehen, dass die Abstimmung und Organisation von virtuellen und realen Anlagen, Steuerungen und Fertigungsmanagementsystemen zunehmen wird (vgl. [\[KWH15\]](#page-382-5), S. 59).

HECKLAU et al. haben eine Literaturanalyse mit dem Ziel durchgeführt, "Kompetenzen zu identifizieren, die in einer digitalisierten Arbeitswelt eine zentrale Rolle spielen und künftig weiter an Bedeutung gewinnen" ([\[Hec+20\]](#page-378-2), S. 9). Für die vorliegende Dissertation sind dabei folgende relevante Kompetenzen $93$  genannt worden:

- Fachkompetenz: Fachwissen (technischem Verständnis), Programmierkenntnisse, Prozessverständnis, Wissen über Standards und Normen
- Methodenkompetenz: Analytische Fähigkeiten, Entscheidungsfähigkeit, Kreativität, Problemlösefähigkeit
- Sozialkompetenz: Kommunikationsfähigkeit, Kooperationsfähigkeit, Teamfähigkeit
- Personalkompetenz: Lern- und Veränderungsfähigkeit, Motivationsfähigkeit

Im Rahmen einer anschließenden Expertenbefragung konstatieren Hecklau et al. ähnlich zur Literaturanalyse, dass das Prozessverständnis und die Programmierkenntnisse im Bereich der Fachkompetenz als besonders relevant gesehen werden. Dies wird mit der steigenden Komplexität der internen Prozesse begründet, welche ein umfangreiches und detailliertes Prozessverständnis beim Handeln unerlässlich macht. Überdies seien Programmierkenntnisse für die Implementierungen der vernetzten Systeme bzw. für die Verarbeitung der Daten von besonderer Bedeutung. Bei der Methodenkompetenz werden analytische Fähigkeiten, Problemlösungsfähigkeiten und die Entscheidungsfähigkeit als wichtig erachtet. Dies erscheint vor dem Hintergrund immer größerer Datenmengen und komplexer werdender Prozesse sinnvoll. Überdies unterstreicht die Dezentralisierung der steigenden Verantwortung für Prozesse, beispielsweise bei der eigenständigen Fehlersuche und Ursachenbehebung, die Notwendigkeit der genannten methodischen Kompetenzen. Zuletzt sei noch erwähnt, dass in der Expertenbefragung bei den sozialen und personalen Kompetenzen die Bedeutung der Kommunikations-, Kooperations- und Teamfähigkeit sowie der Lern- und Veränderungsfähigkeit betont wurden. Hierfür spricht zum einen, dass die (inter)nationale Vernetzung von Systemen, Geschäftsprozessen und diversen Teams eine zielführende Zusammenarbeit notwendig machen. Zum anderen wird mit den immer schneller werdenden Innovationszyklen und den damit verbundenen neuen Situationen, Zusammenhängen und Herausforderungen eine Lern- und Veränderungsfähigkeit notwendig  $(vgl.$  [Hec $+20$ ], S. 15ff.).

Im vorangegangenen Abschnitt ist der bevorstehende Mangel an [IuI](#page-20-8) durch den demografischen Wandel dargelegt worden. Ferner zeigt eine Literaturanalyse, dass u. a. durch die

<span id="page-70-0"></span><sup>93</sup> HECKLAU et al. haben die fachlich-methodischen Kompetenzen, im Gegensatz zu dieser Dissertation (vgl. Abschnitt [2.3.2\)](#page-45-0), von einander getrennt betrachtet (vgl. [\[Hec+20\]](#page-378-2), S. 12f.). Zur besseren Übersicht werden diese in diesem Abschnitt ebenfalls getrennt betrachtet.

Industrie 4.0 und den damit zunehmenden Anforderungen an [IuI](#page-20-8) der Bedarf des Arbeitsmarktes an qualifizierten Absolventinnen und Absolventen weiter steigt. Im Folgenden wird der Studienabbruch an deutschen Universitäten unter Berücksichtigung der ingenieurwissenschaftlichen Studiengänge sowie die der Informatik erläutert.

#### <span id="page-71-0"></span>**3.1.2 Studienabbruch an deutschen Universitäten**

Unter einem Studienabbruch wird in dieser Dissertation das Verlassen des Hochschulsystems ohne Erreichen eines Hochschulabschlusses verstanden. Damit werden Studierende, welche den Studiengang oder die Hochschule wechseln, nicht als Abbrecherinnen und Abbrecher aufgefasst (vgl. [\[Heu+17\]](#page-378-3), S. 262). Der Abbruch kann auf einer zwangsläufigen Exmatrikulation der Universität oder einer individuellen Entscheidung gründen. Letzteres ist ein individueller und komplexer Entscheidungsprozess, welcher sich aus einer Vielzahl an Bedingungsfaktoren<sup>[94](#page-71-1)</sup> und Motiven zusammensetzt. Für diese Dissertation sind besonders die Faktoren relevant, welche den Studienprozess betreffen. Dieser setzt sich aus dem Studienverhalten (z. B. Lernstil und Zeitmanagement), der Studienmotivation (z. B. Nutzen des Studiums, Fachidentifikation und Berufsperspektiven), dem eigenen Leistungsvermögen (z. B. Eigenaktivität, Stressresistenz und Gesundheit) sowie der Studienleistung (z. B. Leistungsfähigkeit und Leistungsbereitschaft) zusammen, wobei sich diese Faktoren wechselseitig beeinflussen $95$  (vgl. [\[Heu+17\]](#page-378-3), S. 11ff.).

Das beschriebene theoretische Modell von HEUBLEIN et al. wird seit Jahren von den Autoren angepasst und zur Untersuchung von Studienabbrüchen an deutschen Hochschulen eingesetzt. Im Folgenden werden die Untersuchungsergebnisse zum Studienabbruch von HEUBLEIN et al. vorgestellt. In der aktuellsten Untersuchung haben über 6.000 Exmatrikulierte aus 60 deutschen Hochschulen (davon 32 Universitäten) teilgenommen (vgl. [\[Heu+17\]](#page-378-3), S. 8). Aus Sicht des Autors dieser Dissertation ist dies die reliabelste Untersuchung zum Studienabbruch an deutschen Universitäten, auf die sich daher im Folgenden bezogen wird<sup>[96](#page-71-3)</sup>.

Die Studienabbrecherquote<sup>[97](#page-71-4)</sup> von 48% im Studienanfängerjahrgang 2006/2007 an deutschen Universitäten in den ingenieurwissenschaftlichen Studiengängen sowie die der Informatik ist in den Studienanfängerjahrgängen 2008/2009 bzw. 2010/2011 auf 36 % bzw. 32 % gesunken (vgl. [\[Heu+17\]](#page-378-3), S. 264). Für die Studierenden der Elektrotechnik mit deutscher Staatsangehörigkeit konnte jedoch eher eine Zunahme der Studienabbrecherquote von 37 % auf 45 % beobach-

<span id="page-71-1"></span><sup>94</sup> Bedingungsfaktoren sind Merkmale aus der Studienvorphase, welche sich aus der Bildungssozialisation (z. B. besuchte Schularten, absolvierte Berufsausbildungen und fachliche Studienvoraussetzungen) und Studienwahl (z. B. Studiengang und Hochschulart) zusammensetzen. Diese sind wiederum abhängig von der Herkunft (z. B. soziale Herkunft, Bildungsherkunft und Migrationshintergrund) und Persönlichkeitsstruktur (z. B. Extraversion, Offenheit, Gewissenhaftigkeit (vgl. Abschnitt [2.2\)](#page-35-1)).

<span id="page-71-2"></span><sup>95</sup>Im Studium haben darüber hinaus Lebensbedingungen (z. B. Finanzierung, Familie und Wohnsituation), Alternativen (z. B. Fachwechsel oder Berufsausbildung) und Informationen von Seiten Dritter (z. B. durch Institutionelle Beratung oder Familie) Einfluss auf den individuellen Studienprozess.

<span id="page-71-3"></span><sup>96</sup> Andere Untersuchungen, wie beispielsweise die von DERBOVEN und WINKER, haben einen kleineren Stichprobenumfang und stellen zeitlich beschränkte, meist ältere Untersuchungen dar (vgl. [\[DW10\]](#page-375-6), S. 56ff.), dessen Untersuchungsinstrumente bzw. -ergebnisse nicht auf Reliabilität prüfbar sind.

<span id="page-71-4"></span><sup>97</sup>Unter der Studienabbrecherquote ist der relative Anteil an Studierenden eines Jahrgangs gemeint, welche, gemäß der Definition eines Studienabbruchs, das Hochschulsystem ohne Abschluss verlassen haben. Aufgrund der besseren Lesbarkeit wird hier nur die männliche Form Studienabbrecher verwendet, welche jedoch jegliche Geschlechter umfasst. Ferner ist dies ein verankerter Begriff in der Literatur (vgl. exemplarisch [\[Heu+17\]](#page-378-3), S. 1).
tet werden. In den Folgejahrgängen 2012/2013 und 2014/15 ist die Studienabbrecherquote allgemein für die Studiengänge der Ingenieurwissenschaften konstant bei 35 % bzw. speziell für die Elektrotechnik bei 46 % bzw. Informatik bei 44 % geblieben (vgl. [\[HRS20\]](#page-379-0), S. 5). Für Studiengänge der Informatik sind die Studienabbrecherquoten seit Jahren konstant bei 45 % (vgl. [\[Heu+17\]](#page-378-0), S. 265; [\[HRS20\]](#page-379-0), S. 5). Als Grund für den Rückgang in den Ingenieurwissenschaften und der Informatik insgesamt wird die Abnahme der Leistungsprobleme genannt. Ursächlich hierfür seien Aktivitäten der Universitäten im Zusammenhang mit dem Qualitätspaket Lehre sowie Maßnahmen im Übergang von Schule zur Hochschule (vgl. [\[Heu+17\]](#page-378-0), S. 264f.). Diese Begründung ist von den Autoren nicht empirisch belegt und ist aus Sicht des Autors dieser Dissertation kritisch zu betrachten. Das Angebot an Vorbereitungskursen richtet sich an den Universitäten auch an Studienanfängerinnen und Studienanfänger der Elektrotechnik (vgl. exemplarisch Leibniz Universität Hannover [\[JS15\]](#page-381-0), o. S., Universität Duisburg Essen [\[Uni21b\]](#page-394-0),o. S.; Technische Universität München [\[Tec21d\]](#page-393-0), o. S.; Ruhr-Universität Bochum [\[Ruh21\]](#page-390-0), o. S.; Technische Universität Dortmund [\[Tec21c\]](#page-393-1), o. S.; Technische Universität Braunschweig [\[Tec21a\]](#page-393-2), o. S.; Universität Rostock [\[Uni21f\]](#page-394-1), o. S.; Technische Universität Darmstadt [\[Tec21b\]](#page-393-3), o. S.; Universität Paderborn [\[Uni21e\]](#page-394-2), o. S.; Bergische Universität Wuppertal [\[Ber21\]](#page-372-0), o. S.; Christian-Albrechts-Univeristät zu Kiel [\[Chr21\]](#page-374-0), o. S.; Universität Kassel [\[Uni21d\]](#page-394-3) und Universität Bremen [\[Uni21a\]](#page-394-4), o. S.).

An der Leibniz Universität Hannover lässt sich eine vergleichbare Situation aus den Statistiken der Semesterzahlen und Absolventenstatistik ablesen (vgl. [\[Prä16\]](#page-389-0), o. S.). Eine konkrete Studienabbrecherquote einzelner (Teil-)Studiengänge ist nicht öffentlich zugänglich und aufgrund der Datenlage nicht direkt berechenbar. In Abbildung [3.1](#page-73-0) bzw. Abbildung [3.2](#page-74-0) werden die Erstsemesterzahlen sowie die Absolventenzahlen für die in dieser Dissertation relevanten Bachelor bzw. Masterstudiengänge visualisiert.

Eine Berechnung der Studienabbrecherquote ist mit den zugänglichen Daten nicht möglich. Hierzu sind Angaben zum Verbleib der Studierenden notwendig, um zwischen Studiengangswechselnden und Hochschulwechselnden sowie den Studienabbrechnern unterscheiden zu können. Darüber hinaus ist aus Erfahrung des Autors dieser Dissertation bekannt, dass Studierende zum Sommersemester ein Studium in Elektrotechnik aufnehmen, um Prüfungen abzulegen, welche sie sich für ein Studium in Maschinenbau<sup>[98](#page-72-0)</sup> anrechnen lassen können. Dies führt zu hohen Erstsemesterzahlen, welche jedoch nicht als Absolventinnen und Absolventen gezählt werden<sup>[99](#page-72-1)</sup>. Überdies wird die Regelstudienzeit von sechs Semestern im Bachelor bzw. vier Semestern im Master häufig überschritten, sodass sich aus den Erstsemesterzahlen eines Jahrgangs und den drei bzw. zwei Jahre später folgenden Absolventenzahlen keine Schlüsse ziehen lassen. Dennoch ist erkennbar, dass bei ausschließlicher Betrachtung der Erstsemesterzahlen im Wintersemester die Absolventenzahlen drei bzw. zwei Jahre später [100](#page-72-2) deutlich geringer sind.

<span id="page-72-1"></span><span id="page-72-0"></span><sup>98</sup> Die Aufnahme eines Studiums im Bereich Maschinenbau ist nur zum Wintersemester möglich.

<sup>99</sup>Die Verzerrung der Statistik wird bei Betrachtung der Abbildung [3.1](#page-73-0) besonders ab 2015 dadurch deutlich, dass im Sommersemester eines Studienjahrs doppelt soviele Studierende ein Studium in Elektro- und Informationstechnik aufnehmen als im Wintersemester.

<span id="page-72-2"></span><sup>100</sup> Ein Studienjahr umfasst in der Statistik ein Winter- und Sommersemester. Zum Beispiel setzt sich das Studienjahr 2019 aus dem Wintersemester 2018/19 und dem Sommersemester 2019 zusammen.

<span id="page-73-0"></span>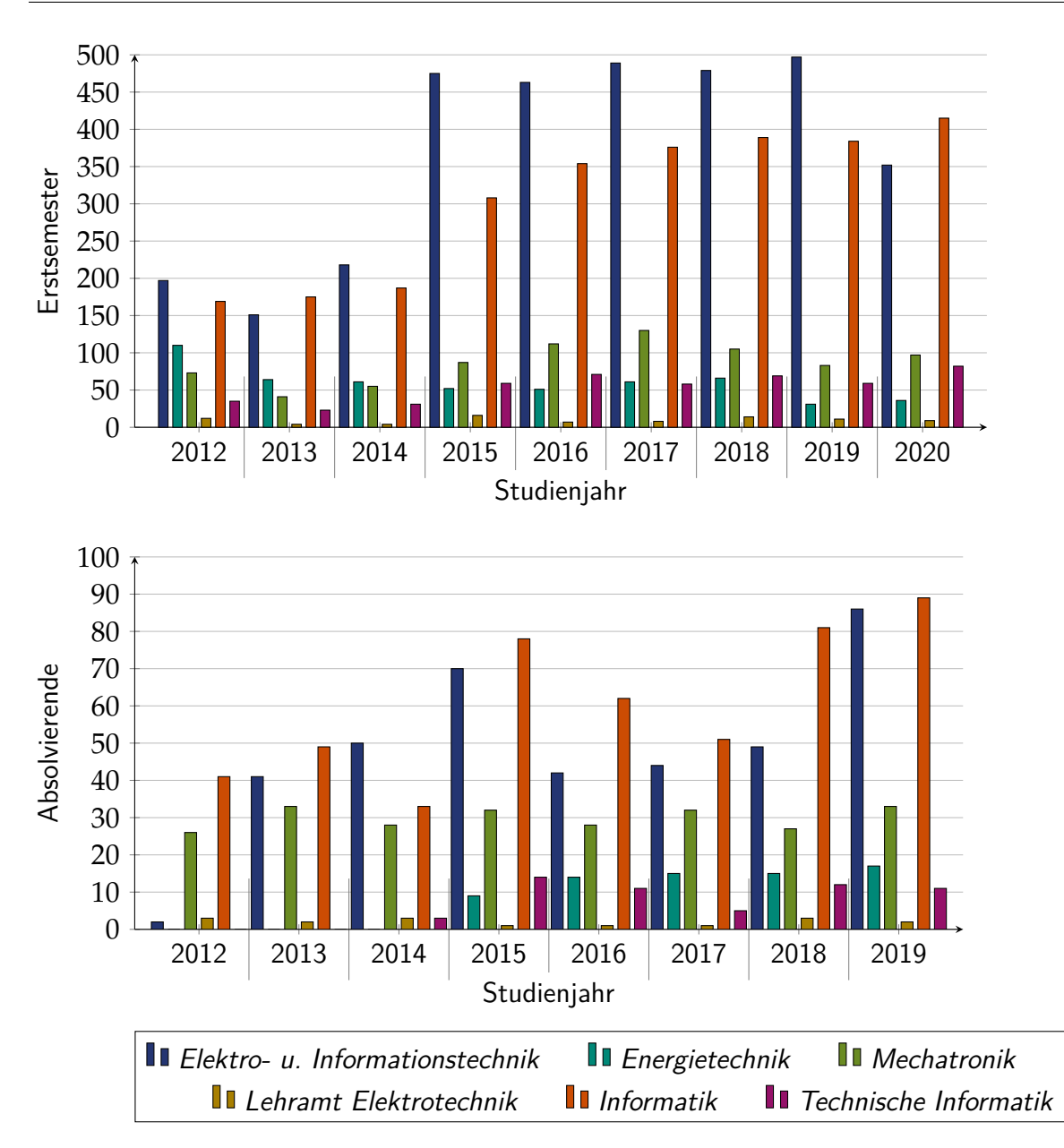

Abbildung 3.1: Erstsemester- und Absolvierendenzahlen ausgewählter BA-Studiengänge an der Leibniz Universität Hannover (eigene Zusammenstellung in Anlehnung an [\[Han21\]](#page-378-1))

Nachdem die Studienabbrecherquoten in den ingenieurwissenschaftlichen Studiengängen sowie die der Informatik an deutschen Universitäten und speziell an der Leibniz Universität Hannover betrachtet worden sind, wird im Folgenden auf die Gründe für einen Studienabbruch eingegangen. Da es eine Vielzahl an Variablen für einen Abbruch gibt, haben HEUBLEIN et al. Motivgruppen (Faktoren) mithilfe einer Faktorenanalyse<sup>[101](#page-73-1)</sup> gebildet, sodass sich die Variablen auf neun unabhängige Motivgruppen aggregieren lassen. Tabelle [3.1](#page-75-0) zeigt die Motivgruppen, sowie den relativen Anteil an Studienabbrechern in ingenieurwissenschaftlichen Studiengängen

<span id="page-73-1"></span><sup>&</sup>lt;sup>101</sup>Die Faktorenanalyse ist ein Verfahren der explorativen Datenanalyse, welche die Korrelation einzelner Variablen ausnutzt, um diese auf eine kleine Anzahl unabhängiger Dimensionen zu reduzieren (vgl. [\[Cle15\]](#page-374-1), S. 218).

sowie die der Informatik, bei denen ein Motiv (Variable) aus der Motivgruppe ausschlaggebend oder nur beteiligt<sup>[102](#page-74-1)</sup> für den Studienabbruch ist.

<span id="page-74-0"></span>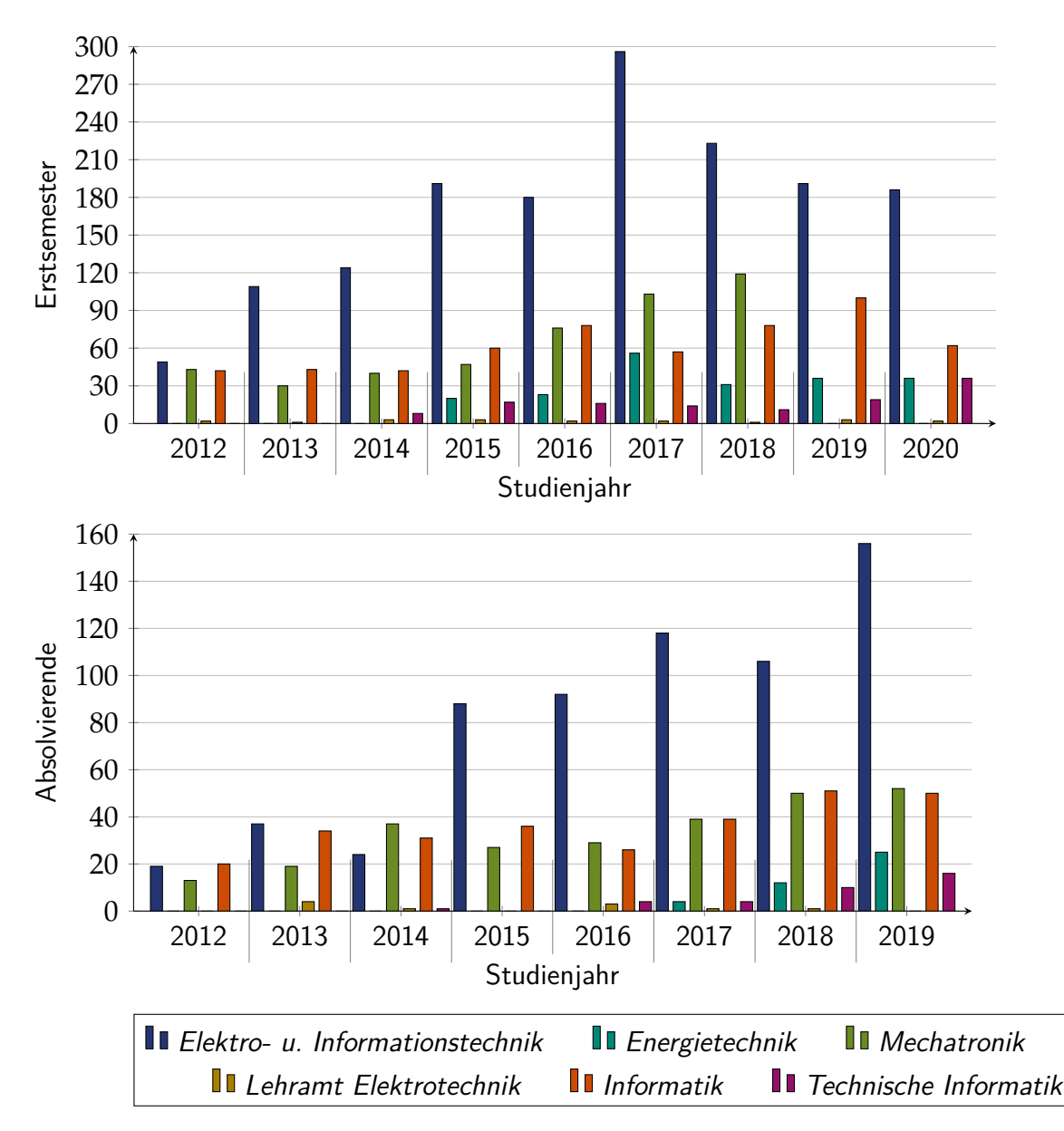

Abbildung 3.2: Erstsemester- und Absolvierendenzahlen ausgewählter MA-Studiengänge an der Leibniz Universität Hannover (eigene Zusammenstellung in Anlehnung an [\[Han21\]](#page-378-1))

Insbesondere zählen zu den Ursachen für einen Studienabbruch die Motive der ersten drei Motivgruppen (Leistungsprobleme, der Wunsch nach praktischer Tätigkeit<sup>[103](#page-74-2)</sup> und mangelnde Studienmotivation), welche in über zwei Drittel aller Studienabbrüche (73 %) die ausschlaggebenden Gründe sind. In mehr als drei Viertel aller Studienabbrüche ist mindestens eins dieser Motive an der Studienabbruchsentscheidung beteiligt. Zugleich hat eine Lehrperson genau auf

<span id="page-74-1"></span><sup>102</sup> HEUBLEIN et al. nehmen an, dass für einen Studienabbruch mehrere Variablen verantwortlich sind (Multiple-Chooise), jedoch genau einer der endgültig ausschlaggebende (Single-Chooise) ist.

<span id="page-74-2"></span><sup>&</sup>lt;sup>103</sup>Es sei darauf hingewiesen, dass der Autor dieser Dissertation unter *praktischer Tätigkeit* von lul im Wesentlichen kognitive Tätigkeiten versteht, welche eine akademisch-wissenschaftliche Ausbildung voraussetzen.

<span id="page-75-0"></span>Tabelle 3.1: Relativer Anteil an Studienabbrechern nach Motivgruppen in ingenieurwissenschaftlichen Studiengängen sowie die der Informatik an deutschen Universitäten (vgl.  $[Heu+17]$ , S. 25ff.)

| Motivgruppe            | Ausschlaggebende Ursache | Beteiligte Ursache |
|------------------------|--------------------------|--------------------|
| Leistungsprobleme      | 38%                      | 89%                |
| praktische Tätigkeit   | $18\%$                   | 84%                |
| Studienmotivation      | $17\%$                   | 75%                |
| persönliche Gründe     | $9\%$                    | 28%                |
| finanzielle Situation  | $7\%$                    | 29%                |
| Studienbedingungen     | $6\%$                    | $62\%$             |
| berufliche Alternative | $3\%$                    | 19%                |
| familiäre Situation    | $3\%$                    | $9\%$              |
| Studienorganisation    | $0\%$                    | $33\%$             |

diese drei Motivgruppen in der Lehrveranstaltung einen Einfluss<sup>[104](#page-75-1)</sup>. Daher werden diese im Folgenden näher betrachtet.

Die Motivgruppe Leistungsprobleme bildet den ausschlaggebendsten Grund für einen Studienabbruch in den Ingenieurwissenschaften und der Informatik an Universitäten. Insbesondere zählen hierbei zu den häufigsten Motiven endgültig nicht bestandene Prüfungen, zu hohe Studi-enanforderungen und Zweifel an der persönlichen Eignung für das Studienfach (vgl. [\[Heu+17\]](#page-378-0), S. 25). Tabelle [3.2](#page-76-0) zeigt alle Motive dieser Gruppe, einschließlich der relativen Anteile ausschlaggebender bzw. beteiligter Ursachenzuschreibungen für Studienabbrüche. Das Motiv Einstieg ins Studium nicht geschafft ist dabei ein spezielles Motiv, welches für Lehrveranstaltungen am Studienanfang von Bedeutung ist. Aufgrund der Tatsache, dass sich die Zielgruppe, an der das in Abschnitt [3.3](#page-82-0) vorgestellte fachdidaktische Konzept erprobt wird, im Masterstdium oder am Ende des Bachelorstudiums befindet, wird dieses Motiv im Rahmen dieser Dissertation nicht näher betrachtet.

Die am zweithäufigsten auftretende Motivgruppe ist der Wunsch nach einer praktischen Tätigkeit. Unter einer praktischen Tätigkeit werden im Rahmen dieser Dissertation nach dem Niedersächsischen Hochschulgesetz "berufliche Tätigkeiten, die die Anwendung wissenschaftlicher Erkenntnisse und Methoden oder die Fähigkeit zu künstlerischer Gestaltung voraussetzen" ([\[Kul15\]](#page-382-0), S. 12), verstanden<sup>[105](#page-75-2)</sup>. Tabelle [3.3](#page-76-1) zeigt alle Motive dieser Gruppe, einschließlich der relativen Anteile ausschlaggebender bzw. beteiligter Ursachenzuschreibungen für Studienabbrüche. Die Studienabbrecher dieser Gruppe vermissen im Wesentlichen den Berufs- und Praxisbezug und haben den Wunsch nach praktischer Tätigkeit im Studium. Beide Motive haben bei über der Hälfte aller Studienabbrüche eine Rolle gespielt.

<span id="page-75-1"></span><sup>104</sup> Auf die Studienbedingungen und die Studienorganisation hat die Hochschulleitung Einfluss. Die Motive der Gruppen persönliche Gründe, finanzielle Situation, berufliche Alternative und familiäre Situation entziehen sich aus Sicht des Autors dieser Dissertation dem Einfluss der Hochschule.

<span id="page-75-2"></span><sup>&</sup>lt;sup>105</sup>Es sei an dieser Stelle darauf hingewiesen, dass unter beruflichen Tätigkeiten von Iul Tätigkeiten verstanden werden, welche eine akademisch-wissenschaftliche Ausbildung voraussetzen.

<span id="page-76-0"></span>Tabelle 3.2: Relativer Anteil an Studienabbrechern nach Motiven der Motivgruppe Leistungsprobleme in ingenieurwissenschaftlichen Studiengängen sowie die der Informatik an deutschen Universitäten (vgl. [\[Heu+17\]](#page-378-0), S. 25ff.)

| Motive                               | Ausschlaggebende Ursache | Beteiligte Ursache |
|--------------------------------------|--------------------------|--------------------|
| endgültig nicht bestandene Prüfung   | $11\%$                   | $32\%$             |
| zu hohe Studienanforderungen         | $8\%$                    | $62\%$             |
| Zweifel an persönlicher Eignung      | $8\%$                    | $53\%$             |
| zu viel Studien- und Prüfungsstoff   | $4\%$                    | 64%                |
| Einstieg ins Studium nicht geschafft | $3\%$                    | 40%                |
| fehlende Vorkenntnisse               | $3\%$                    | $37\%$             |
| zu hoher Leistungsdruck              | $2\%$                    | $37\%$             |

<span id="page-76-1"></span>Tabelle 3.3: Relativer Anteil an Studienabbrechern nach Motiven der Motivgruppe Wunsch nach praktischer Tätigkeit in ingenieurwissenschaftlichen Studiengängen sowie die der Informatik an deutschen Universitäten (vgl. [\[Heu+17\]](#page-378-0), S. 31ff.)

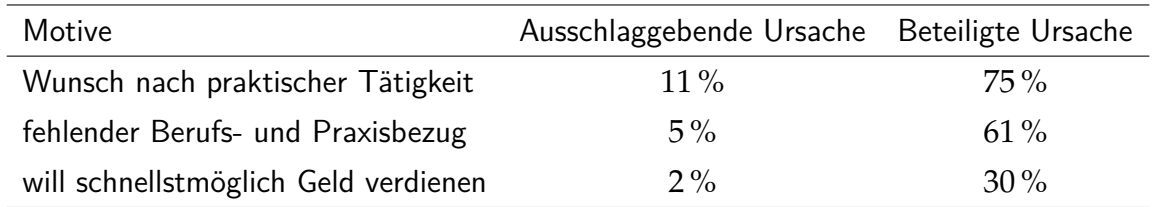

Zuletzt sei die Motivgruppe mangelnde Studienmotivation erwähnt, welche für 17 % der Studienabbrecher der ausschlaggebende Grund für den Studienabbruch ist. Falsche Erwartungen an das Studienfach sowie das nachgelassene Interesse am Fach sind die am häufigsten genannten Motive dieser Gruppe, welche für einen Abbruch des Studiums relevant sind. Tabelle [3.4](#page-77-0) zeigt alle Motive dieser Gruppe, einschließlich der relativen Anteile ausschlaggebender bzw. beteiligter Ursachenzuschreibungen für Studienabbrüche. HEUBLEIN et al. merken an, dass die "Identifikation mit den fachlichen Inhalten des Studiums, mit einem akademisch-wissenschaftlichen Studium allgemein sowie mit den sich aus dem Studienabschluss ergebenden Berufsperspektiven [...] die motivationale Basis" ([\[Heu+17\]](#page-378-0), S. 28) darstellen, sich den hohen Anforderungen des Studiums zu stellen.

Die hohen Studienabbrecherquoten in den Ingenieurwissenschaften und der Informatik sowie der demografische Wandel führen mittelfristig zu einem Mangel an [IuI.](#page-20-0) Um diesem Mangel entgegenzuwirken, kann das Ziel von (hochschuldidaktischen) Maßnahmen sein, die Zahl von Absolventinnen und Absolventen an den Hochschulen zu erhöhen. Dies darf jedoch nicht zu Lasten von Kompetenzansprüchen geschehen. Da die Studienanfängerzahlen an deutschen Hochschulen in ingenieurwissenschaftlichen Studiengängen sowie die der Informatik ihren Höchststand 2015/2016 (144.614 Einschreibungen) haben und seitdem rückläufig $^{106}$  $^{106}$  $^{106}$ sind (2019/2020 137.141 und 2020/2021 128.260 Einschreibungen) (vgl. [\[Sta21a\]](#page-392-0), o. S.;

<span id="page-76-2"></span><sup>106</sup> Einen ähnlichen Trend gibt es auch an der Leibniz Universität Hannover und ist in Abbildung [3.1](#page-73-0) für ausgewählte Studiengänge dargestellt.

<span id="page-77-0"></span>Tabelle 3.4: Relativer Anteil an Studienabbrechern nach Motiven der Motivgruppe mangelnde Studienmotivation in ingenieurwissenschaftlichen Studiengängen sowie die der Informatik an deutschen Universitäten (vgl. [\[Heu+17\]](#page-378-0), S. 28ff.)

| Motive                                | Ausschlaggebende Ursache Beteiligte Ursache |        |
|---------------------------------------|---------------------------------------------|--------|
| falsche Erwartungen an das Studium    | $10\%$                                      | $64\%$ |
| nachgelassenes Interesse am Fach      | $4\%$                                       | $37\%$ |
| Desinteresse an fachaffinen Berufen   | $2\%$                                       | $18\%$ |
| schlechte Arbeitsmarktchancen im Fach | $0\%$                                       | $8\%$  |
| Wissenschaft liegt mir nicht          | $0\%$                                       | $15\%$ |

[\[Sta21b\]](#page-393-4), o. S.), ist es aus Sicht des Autors dieser Dissertation notwendig, innovative Lern-Lehr-Konzepte zu entwickeln, welche sowohl die Bedürfnisse der Studierenden als auch die an Relevanz gewonnen Kompetenzen berücksichtigen. Im nächsten Abschnitt wird speziell auf die Problematik der fehlenden Aktivierung in universitären Lehrveranstaltungen mit großen Kohorten eingegangen.

## <span id="page-77-3"></span>**3.2 Aktivierung der Studierenden**

Der Begriff Aktivierung von Studierenden wird im Rahmen dieser Dissertation als ein Qualitätsmerkmal von Lern-Lehr-Prozessen verstanden und bezieht sich auf die Förderung von Kompetenzen verschiedener Dimensionen (vgl. Abschnitt [2.3.2;](#page-45-0) [\[LH11\]](#page-385-0), S. 216). "Aktivierung bedeutet, Studierende gezielt zu einer Aufnahme von Wissen und Ausübung von Handlungen anzuregen und ihnen die Möglichkeit zu geben, eigenaktiv Lernerfahrungen zu machen und Lernerfolge zu erreichen" ([\[SM20\]](#page-392-1), o. S.). Folgende Faktoren fördern dabei eine kognitive bzw. handlungsbezogene Aktivierung:

- Anknüpfen an vorhandene Wissensstrukturen (vgl. [\[HPR07\]](#page-379-1), S. 113; [\[LH11\]](#page-385-0), S. 216)
- Aufgabenstellungen, welche eigene kreative Ideen, Konzepte und Lösungen entwickeln lassen und diese als evolutionär $107$  betrachten (vgl. [\[HPR07\]](#page-379-1), S. 113)
- Subjektiv anspruchsvolle Aufgabenstellungen, die zu kognitiven bzw. handlungsbezogenen Tätigkeiten anregen (vgl. [\[HPR07\]](#page-379-1), S. 113; [\[LH11\]](#page-385-0), S. 216)
- Effektives Ausnutzen der Lernzeit durch kollaborative Lernformen zur Förderung von Kompetenzen verschiedener Dimensionen (vgl. [\[LH11\]](#page-385-0), S. 216)

Die Berücksichtigung der genannten Faktoren erscheint in universitären Lehrveranstaltungen mit großen Kohorten<sup>[108](#page-77-2)</sup> nicht problemlos möglich. Die meisten Lehrveranstaltungen mit mehreren Hundert Teilnehmenden sind in Form einer Vorlesung und einer Übung konzipiert, bei

<span id="page-77-1"></span><sup>&</sup>lt;sup>107</sup>Im Sinne des Konstruktivismus werden mit dem Begriff evolutionär die Prozesse subsumiert, in denen vorhandene Strukturen durch Perturbation verändert werden können und stetig die Viabilität von Informationen überprüft wird (vgl. Abschnitt [2.3.1\)](#page-41-0).

<span id="page-77-2"></span><sup>&</sup>lt;sup>108</sup>Im Rahmen dieser Dissertation wird eine große Kohorte als eine Gruppe von mehr als 100 Studierende definiert.

denen die Studierenden eine rezipierende Rolle einnehmen und die Lehrperson einen Vortrag hält bzw. Aufgaben löst<sup>[109](#page-78-0)</sup>. Die interpersonale Lerninteraktion zwischen den Studierenden und der Lehrperson ist nur bedingt durch die Anzahl der Studierenden<sup>[110](#page-78-1)</sup> und die Struktur der Hörsäle<sup>[111](#page-78-2)</sup> möglich (vgl. [\[WB13\]](#page-396-0), S. 277). Dennoch lösen auch *interne Interaktionen*, also die aktive kognitive Auseinandersetzung des Subjektes mit etwas Neuem $^{112}$  $^{112}$  $^{112}$ , einen Lernprozess aus<sup>[113](#page-78-4)</sup> (vgl. [\[Ten11\]](#page-393-5), S. 148ff.). Die Interaktivität zwischen Studierenden und Lehrperson (Akteuren) ist eine Möglichkeit, die Studierenden zu aktivieren. Eine weitere Möglichkeit besteht darin, die Studierenden selbstgesteuert Problemstellungen lösen zu lassen. Dies erscheint unter dem Aspekt der Betreuung (z. B. ein Überblick über Bearbeitungsfortschritt, Studierende mit Problemen zu identifizieren und zu unterstützen oder Kontrolle der Ergebnisse) schwierig. Nachdem die Herausforderungen bei der Aktivierung einer großen Kohorte in einem klassischem Hörsaal beschrieben worden sind, werden im Folgenden die Gründe für die Notwendigkeit der Aktivierung anhand beobachtbarer Phänomene erläutert.

- P 1 Niedrige Aufmerksamkeit: Die Aufnahmefähigkeit eines passiven Zuhörers nimmt spätestens nach etwa 20 Minuten stark ab (vgl. [\[Smi01\]](#page-392-2) o. S.; [\[Dun04\]](#page-375-0), S. 5 nach [\[Fro08\]](#page-376-0), S. 66). Die geringere Aufnahmefähigkeit führt zu einer schlechteren Lernleistung (vgl. [\[Fro08\]](#page-376-0), S. 66 nach [\[Sch05a\]](#page-391-0), S. 3; [\[Sie+63\]](#page-392-3), S. 51; [\[Blo53\]](#page-372-1), o. S.). Dieser Effekt tritt auch dann auf, wenn die Studierenden eine hohe intrinsische Motivation aufweisen. Verstärkt wird dieser Effekt durch ggf. schlechte Rhetorik und einen eintönigen Vortragsstil der Lehrperson sowie fehlende intrinsische Motivation und Desinteresse der Studierenden (vgl. [\[Fro08\]](#page-376-0), S. 66). Als wirksames Mittel dagegen haben sich Methoden bewährt, welche die Studierenden aktivieren und aus der rezipierenden Rolle herausnehmen (vgl. [\[KK75\]](#page-381-1), o. S. nach [\[Fro08\]](#page-376-0), S. 67).
- P 2 Niedrige Motivation: Motivationsprobleme auf Seiten der Studierenden lassen sich gerade bei Pflichtveranstaltungen, aufgrund fehlender intrinsischer Motivation oder kognitiver Anschlussfähigkeit, konstatieren. Selbst zu Beginn einer (Wahlpflicht-)Lehrveranstaltung lassen sich motivierte Studierende durch eine ggf. vorhandene monotone Vortragsweise demotivieren (vgl. [\[KSE05\]](#page-382-1), S. 1; [\[Sch05a\]](#page-391-0), S. 16 nach [\[Fro08\]](#page-376-0), S. 67). Eine Steigerung der Motivation lässt sich durch aktivierende und/oder sozialisierende Maßnahmen (z. B. Gruppenarbeit) erreichen (vgl. [\[Fro08\]](#page-376-0), S. 67). Als einen weiteren wichtigen Faktor nennt Frohberg die Transparenz im Hinblick auf folgende drei Aspekte:

<span id="page-78-0"></span><sup>&</sup>lt;sup>109</sup>Dem Autor dieser Dissertation ist bewusst, dass es eine Vielzahl an Anstrengungen an Universitäten gibt, Projektbasiertes Lernen und [PBL](#page-20-1) in einzelnen Lehrveranstaltungen zu integrieren (vgl. exemplarisch [\[SH18b\]](#page-391-1), S. 301), sodass die Kombination aus einer Vorlesung und Übung die häufigste, aber nicht die einzige Form der universitären Lehre darstellt.

<span id="page-78-1"></span><sup>&</sup>lt;sup>110</sup>Aus Sicht des Autors dieser Dissertation sind Interaktionen zwischen Studierenden bzw. mit der Lehrperson in einer Lehrveranstaltung mit 25 Studierenden nicht in der gleichen Form mit 150 Studierenden möglich. Beim Vergleich von großen Kohorten (z. B. 150 oder 450 Studierende) ergibt sich nur ein geringer Unterschied in der Interaktion.

<span id="page-78-2"></span><sup>111</sup>In einem klassischen Hörsaal sitzen die Studierenden in mehreren, bündig aneinander anschließenden, nach hinten ansteigenden Sitzreihen an Tischen. Der Lehrperson steht ein Tisch, Redepult, Kreidetafel oder Whiteboard und Beamer zur Verfügung, sodass die Sozialform Frontalunterricht indirekt vorgegeben wird.

<span id="page-78-4"></span><span id="page-78-3"></span><sup>112</sup>Zum Beispiel Inhalte aus einem Vortrag

<sup>113</sup>TENBERG sagt, dass dies insbesondere von der Begabung und den bestehenden Kenntnissen, Fähigkeiten sowie der Vorstellungsgabe und Abstraktionsfähigkeit abhängt (vgl. [\[Ten11\]](#page-393-5), S. 150).

- Transparenz über die Lernleistung in Form von unmittelbarer und individueller Rückmeldung durch andere Studierenden sowie der Lehrperson (vgl. [\[Sch05a\]](#page-391-0), S. 18)
- Transparenz über die Lernleistung durch einen Vergleich mit anderen Studierenden, welche ähnliche Schwierigkeiten haben (vgl. [\[Fro08\]](#page-376-0), S. 67f.)
- Transparenz in Bezug auf die Kontrolle des Lern-Lehr-Gesprächsthemas, da sich ein Kontrollverlust des Thema durch die Lehrperson, demotivierend auf die übrigen, nicht beteiligten Studierenden auswirkt (vgl. [\[Fro08\]](#page-376-0), S. 68)
- P 3 Fehlende Lernendenzentriertheit: In Bezug auf die betrachtete Zielgruppe ist eine starke Heterogenität zu erwarten, welche u. a. auf die diversen Bildungsbiographien im ersten Semester zurückzuführen sind (vgl. exemplarisch [\[Han15\]](#page-378-2), S. 17f.; [\[LMZ15\]](#page-385-1), S. 34ff.). Diese Heterogenität wirkt sich stark auf einen Studienerfolg bzw. -misserfolg aus. So zeigt sich beispielsweise, dass die Bildungsherkunft eine entscheidende Rolle spielt. Von 53 % der Studienabbrecher an einer Universität hat keiner der beiden Elternteile einen akademischen Abschluss (vgl. [\[Heu+17\]](#page-378-0), S. 62). Ein weiteres Beispiel für die Abhängigkeit des Studienerfolgs von der Bildungsherkunft zeigt sich in der Hochschulzugangsberechtigung. Der Anteil der Studierenden an deutschen Hochschulen, welche ihre Hochschulzugangsberechtigung am Gymnasium erworben haben, liegt bei den Studienabbrechern bei 58 % und den Absolventen bei 73 % (vgl. [\[Heu+17\]](#page-378-0), S. 67). Ein weiterer Aspekt der Heterogenität ist eine berufliche Ausbildung vor der Erstimmatrikulation. An deutschen Universitäten lag der Anteil der Studierenden, welche eine berufliche Ausbildung vor der Immatrikulation absolviert haben, bei 14 %. Ein Viertel dieser Studierenden ist im Bereich der Ingenieurwissenschaften eingeschrieben (vgl. [\[Mid+18\]](#page-387-0), S. 29ff.). Aus Sicht und Erfahrung des Autors dieser Dissertation sind diese Studierenden es nicht (mehr) gewohnt, mit abstrakten und komplexen Inhalten bzw. Problemstellungen konfrontiert zu werden. Aus diesem Grund ist zu erwarten, dass die Studierenden nicht nur Leistungsprobleme (vgl. Tabelle [3.2\)](#page-76-0) haben, sondern auch im Hinblick auf fehlenden Anwendungsbezug abbruchgefährdet sind.

Sowohl zu Studienbeginn als auch in höheren Semestern sind heterogene Kohorten an Studierenden im Hinblick auf die Bildungsbiographie zu erwarten, insbesondere dann, wenn verschiedene Studiengänge aufeinandertreffen $114$ . Je größer diese inhomogene Studiengruppe ist, desto schwieriger ist es, als Lehrperson auf die Bedürfnisse und Probleme eines Einzelnen einzugehen (vgl. exemplarisch [\[PB15\]](#page-388-0), S. 172; [\[Fro08\]](#page-376-0), S. 68), um somit eine Binnendifferenzierung zu realisieren. Dabei besteht die Gefahr, dass Studierende über- bzw. unterfordert werden. Für die Lehrperson ist es nicht möglich, festzustellen, wie groß der Anteil der überforderten und unterforderten Studierenden sowie der Studierenden ist, für die der kognitive Anspruch angemessen ist. Schlüsse auf den Lernfortschritt, welche aus einzelnen Wortmeldungen gezogen werden können, lassen sich daher nicht auf die Allgemeinheit übertragen. Ebenso kann ein Schweigen nicht eindeutig interpretiert werden (vgl. [\[Fro08\]](#page-376-0), S. 68f.). Ferner ist es aufgrund fehlender Binnendifferenzierung auch möglich, dass die Studierenden die neuen Informationen zwar in ihr Wissenskonstrukt einordnen können, diese

<span id="page-79-0"></span><sup>114</sup>Zum Beispiel: Elektro- und Informationstechnik, Informatik, Lehramt mit beruflicher Fachrichtung Elektrotechnik sowie Wirtschaftsingenieurwesen

jedoch falsch verknüpfen, sodass nicht zielführende Präkonzepte entstehen. Die fehlende Binnendifferenzierung führt aus Sicht des Autors dieser Dissertation zwangsläufig zu einem geringen Kompetenzzuwachs bei unter- und überforderten Studierenden. Ausgehend von dem Risiko-Wahl-Modell (vgl. Abschnitt [2.2.2\)](#page-38-0) bevorzugen erfolgsorientierte Studierende Aufgaben mit einem subjektiv mittleren Anforderungsniveau und die misserfolgsorientierten Studierende subjektiv leichte oder schwere Aufgaben (vgl. Abschnitt [2.2\)](#page-35-0). Aus Sicht des Autors dieser Dissertation ist es daher unabdingbar, Aufgaben mit unterschiedlichen Anforderungsniveau bereitzustellen, was auch in den Untersuchungen von SCHULMEISTER und PREISLER deutlich wird. SCHULMEISTER stellt fest, dass Studierende Lehrveranstaltungen verbleiben, wenn sie die Didaktik subjektiv als verbesserungswürdig empfinden. Ferner geben diese Studierenden an, dass sie sich das Wissen und die Kompetenzen stattdessen im Selbststudium aneignen (vgl. [\[Sch15\]](#page-391-2), S. 40). Überdies konstatiert PREISLER in einer nicht repräsentativen, unveröffentlichten, fakultätsinternen Studie an der Fakultät für Elektrotechnik und Informatik der Leibniz Universität Hannover, dass die Studierenden der Lehrveranstaltung fernbleiben, wenn der Wissens- und Kompetenzzuwachs in einem ungünstigen Verhältnis zu der aufgewendeten Zeit steht.

- P 4 Fehlende Gelegenheiten zur kollektiven Wissenskonstruktion: Die Bedeutung der Interaktivität zwischen der Lehrperson und den Studierenden lässt sich aus dem Konstruktivismus herleiten. Ausgehend davon, dass jeder Mensch viable Informationen in sein vorhandenes Wissenskonstrukt einordnet<sup>[115](#page-80-0)</sup>, hat die Lernumgebung (Milieu) keinen direkten Einfluss auf die Verknüpfung mit vorhandenem Wissen (vgl. Abschnitt [2.3.1\)](#page-41-0). Dem liegt der Gedanke zugrunde, dass "Wissen [...] nicht übertragen werden [kann]; es muss im Gehirn eines jeden Studierenden neu geschaffen werden" ([\[ES13\]](#page-375-1), S. 30). Die weitergehende Konstruktion von Wissen ist ein aktiver und kreativer Prozess der Lernenden, der weder automatisch noch passiv stattfindet (vgl. Abschnitt [2.3.1;](#page-41-0) [\[Ten11\]](#page-393-5), S. 148). Eine unidirektionale Kommunikation zwischen Lehrperson und Studierenden führt dazu, dass die Lehrperson keine Rückmeldung darüber bekommt, ob die Information richtig in das vorhandene Wissenskonstrukt eingeordnet wurde. Dies führt im ungünstigsten Fall dazu, dass weitere Reize nicht als viabel angesehen werden, da sie im Widerspruch zum bestehenden Wissenskonstrukt stehen und die innere Ordnung stören. Überdies kann aus Sicht des Autors dieser Dissertation eine einseitige Kommunikation auch zu unentdeckten nicht zielführenden Präkonzepten beitragen. Eine anhaltende gegenseitige Perturbation zwischen Lehrperson und Studierenden, aber auch ausschließlich unter Studierenden, erscheint daher unter Berücksichtigung einer großen inhomogenen Lerngruppe unabdingbar.
- P 5 Fehlende Synergien: Bezogen auf den Lernprozess in einer Vorlesung ohne Aktivierung der Lernenden wird der Synergieeffekt des kollaborativen Lernens nicht ausgenutzt. Die Voraussetzungen für eine Kommunikation scheinen dabei nahezu ideal. Die Akteure versammeln sich zur gleichen Zeit, am gleichen Ort, mit dem gleichen Ziel, zu lernen bzw. lehren. Westrick et al. belegen in ihrer Untersuchung, dass die Anwesenheit in einer Lehrveranstaltung mit der Intention verbunden ist, das eigene Wissen bzw. die eigenen Kompetenzen zu erweitern. Sie stellen fest, dass Studierende regelmäßig eine Lehrveranstaltung besuchen,

<span id="page-80-0"></span><sup>115</sup>Im Sinne einer Assimilation oder Akkomodation

wenn die Inhalte subjektiv als mittelschwer und herausfordernd empfunden werden, Hinweise auf besonders wichtige Inhalte in der Lehrveranstaltung gegeben werden und das Interesse an den Inhalten groß ist (vgl. [\[Wes+09\]](#page-396-1), S. 83). Wie bereits im vorausgehenden Phänomen P4 erwähnt, ist für diesen Wissensaufbau im konstruktivistischem Sinne eine strukturelle Kopplung zwischen Studierenden und Lehrperson notwendig (vgl. Abschnitt [2.3.1\)](#page-41-0). Die Kontaktaufnahme zu Kommilitoninnen und Kommilitonen in der Präsenzveranstaltung sieht FROHBERG als Grundlage für gemeinsames Lernen außerhalb dieser Präsenzveranstaltung (vgl. [\[Fro08\]](#page-376-0), S. 71).

P 6 Geringe Eigendiagnostik der Studierenden: Während die Lehrperson die Inhalte unter Zuhilfenahme von Folien, Bildern, Textpassagen oder Videos präsentiert, suggeriert dies eine Leichtigkeit der Inhalte und ein scheinbar ausreichendes Verständnisgefühl bei den Lernenden. Aus diesem Grund ist die aktive gedankliche Auseinandersetzung und Anwendung von Erkenntnissen sowie reflexive Selbstbeobachtung eigener Lernstile und vorläufiger Erkenntnisse (Metakognition) aus konstruktivistischer Sicht notwendig (vgl. Abschnitt [2.3.1\)](#page-41-0). Fehleinschätzungen über die eigenen Erkenntnisse und Kompetenzen der Studierenden können durch Aktivierungsmaßnahmen auch bei großen Kohorten (z. B. automatisch auswertbare Quiz) entgegengewirkt werden (vgl. [\[Fro08\]](#page-376-0), S. 71). Den positiven Lerneffekt von Audience-Response-Systemen<sup>[116](#page-81-0)</sup> konstatieren auch SCHULMEISTER und LOVISCACH (vgl. [\[SL17\]](#page-392-4), S. 10). Quiz, welche sogar Multiple-Choice-Fragen bzw. Programmieraufgaben zulassen, erzwingen ein Mindestmaß an gedanklicher Auseinandersetzung mit den Inhalten (vgl. [\[LW13\]](#page-386-0), S. 85f.).

Die auftretenden Phänomene bei fehlender Aktivierung zeigen, wie relevant eine Aktivierung der Studierenden für den eigenen Lernerfolg ist. Damit diese jedoch aktiv an einer Präsenzlehrveranstaltung teilnehmen können, ist ihre Anwesenheit im Hörsaal notwendig. Viele Studien zeigen, dass Studierende, welche Lehrveranstaltungen fernbleiben, häufig schlechtere Noten schreiben und dass umgekehrt Studierende mit geringeren Fehlzeiten bessere Ergebnisse erzielen (vgl. [\[SM15\]](#page-392-5), S. 186). SCHULMEISTER weißt darauf hin, dass 149 von 158 Studien einen signifikant hohen positiven Zusammenhang zwischen Anwesenheit und Lernerfolg feststellen (vgl. [\[Sch15\]](#page-391-2), S. 16). Die Effektstärken in den Studien schwanken um *r* = 0.68, was als ein mittlerer bis starker Effekt zu bewerten ist. Die Effektstärke zwischen Abwesenheit und Lernerfolg wird von LeBlanc in einer 14-jährigen Studie mit 1617 Probanden mit *r* = −0, 607 angegeben (vgl. [\[LeB05\]](#page-382-2), S. 19). Es erweist sich die Präsenz als bedeutend wichtiger für den Lernerfolg als das Selbststudium. Dies gilt insbesondere auch für Phasen des Selbststudium im [FC](#page-20-2) (vgl. Abschnitt [2.3.5;](#page-54-0) [\[SL17\]](#page-392-4), S. 8ff.), welcher dagegen die Selbstlernphasen als einen wichtigen Bestandteil für den Lernerfolg sieht.

Zusammenfassend ist festzustellen, dass eine Aktivierung einer großen Kohorte Herausforderungen mit sich bringt. Dennoch ist sie notwendig, um den Lernerfolg der Studierenden zu erhöhen. Negative Effekte wie niedrige Motivation der Studierenden, geringer Wissenszuwachs und keine Förderung aller Kompetenzdimensionen folgen, wenn Studierende in einer passiven

<span id="page-81-0"></span><sup>&</sup>lt;sup>116</sup>Sogenannte Clicker, die kleine leistungsarme mobile Systeme mit begrenzen Funktionsumfang darstellen (vgl. [\[Fro08\]](#page-376-0), S. 63). Die Systeme eignen sich beispielsweise für Umfragen. Nutzerinnen und Nutzer dieser Systeme haben die Möglichkeit, zwischen verschiedenen Antwortoptionen zu wählen.

Rolle bleiben. Ferner ist die Anwesenheit in Lehrveranstaltungen ein weiterer entscheidender Erfolgsfaktor.

### <span id="page-82-0"></span>**3.3 Lernendenzentrierte aktivierende Lehre**

Ausgehend von den genannten Herausforderungen, beispielsweise durch die Industrie 4.0 (vgl. Abschnitt [3.1.1\)](#page-68-0), den bevorstehenden Mangel an [IuI](#page-20-0) sowie den konstant hohen Studienabbrecherquoten im Bereich der Elektrotechnik und Informatik, ist aus Sicht des Autors dieser Dissertation die Notwendigkeit neuer innovativer Lern-Lehr-Konzepte gegeben. Insbesondere in Lehrveranstaltungen, welche von großen Kohorten an Studierenden besucht werden, ergibt sich die in Abschnitt [3.2](#page-77-3) dargelegte Problematik bei der Aktivierung der Studierenden.

Im Folgenden wird das selbst entwickelte fachdidaktische Konzept der lernendenzentrierten aktivierenden Lehre erläutert, welches erstmals in [\[HJ18\]](#page-397-0), aber auch in [\[HJ20a\]](#page-397-1), [\[HJ20b\]](#page-397-2), [\[HJ20c\]](#page-397-3) und [\[HJ21b\]](#page-397-4) vom Autor dieser Dissertation publiziert worden ist. Zunächst wird in Abschnitt [3.3.1](#page-82-1) die Struktur einer Lern-Lehr-Situation vorgestellt und anschließend in Abschnitt [3.3.2](#page-85-0) eine Synthese von Bestimmungsgrößen lernendenzentrierter aktivierender Lehre erläutert. Daraufhin wird das fachdidaktische Konzept in Abschnitt [3.3.3,](#page-88-0) auf Basis der wissenschaftlichen Erkenntnisse aus Kapitel [2](#page-30-0) und der aktuellen Herausforderungen (vgl. Abschnitt [3.1](#page-68-1) und Abschnitt [3.2\)](#page-77-3), begründet. Abschließend wird die Realisierung des fachdidaktischen Konzeptes in Abschnitt [3.3.4](#page-95-0) beschrieben.

Ziel des Konzeptes ist es, eine große Kohorte an Studierenden der Elektro- und Infor-mationstechnik<sup>[117](#page-82-2)</sup> in einem klassischen Hörsaal während einer Übung<sup>[118](#page-82-3)</sup> zu aktivieren (vgl. Abschnitt [1.2,](#page-26-0) Hypothese 1). Ein weiteres Ziel des Konzeptes ist es, Motive zu reduzieren, welche zu einem Abbruch des Studiums führen (vgl. Abschnitt [1.2,](#page-26-0) Hypothese 2). Der Ablauf einer solchen Übung wird im Folgenden erläutert.

#### <span id="page-82-1"></span>**3.3.1 Struktur lernendenzentrierter aktivierender Lehre**

Ausgangspunkt einer Lern-Lehr-Situation (Learning-Unit) ist eine komplexe realitätsnahe Problemstellung, welche eine Affinität zum Tätigkeitsbereich von [IuI](#page-20-0) der Elektro- und Informationstechnik und (technischen) Informatik aufweist. Die Problemstellung bezieht sich auf ein Problemprodukt, das ein viables (immaterielles) Produkt darstellt, eine Gegenwarts- sowie Zukunftsbedeutung für die Disziplin aufweist und an denen exemplarisch Inhalte sowie Kompetenzen erlernt und Problemlösungen kontrolliert werden können. Eine Lehrveranstaltung ist in mehrere Learning-Units unterteilt, welche abwechselnd aus Home-Setting [\(HS\)](#page-20-3) und University-Setting [\(US\)](#page-20-4), im Sinne des [FC](#page-20-2) (vgl. Abschnitt [2.3.5\)](#page-54-0) bestehen. Das [HS](#page-20-3) und [US](#page-20-4) bestehen jeweils aus mehreren Phasen (vgl. Abbildung [3.3\)](#page-83-0), welche im Folgenden als aktivie-

<span id="page-82-2"></span><sup>117</sup> Als Zielgruppe werden zunächst Studierende der Elektro- und Informationstechnik angesehen. Eine Übertragbarkeit des Konzeptes auf andere Disziplinen wird in Abschnitt [3.4](#page-100-0) diskutiert.

<span id="page-82-3"></span><sup>&</sup>lt;sup>118</sup>Es sei an dieser Stelle darauf hingewiesen, dass auch alternative, neuartige Lehrveranstaltungsformate, wie beispielsweise eine Kombination aus Vorlesung, Übung und Labor, gewählt werden können. In dieser Dissertation hat sich der Autor an den vorgegebenen Universitätsstrukturen orientiert.

rende Problemlösestruktur bezeichnet werden. In allen Phasen beziehen sich die Aktivitäten der Studierenden und der Lehrperson direkt oder indirekt auf das Problemprodukt.

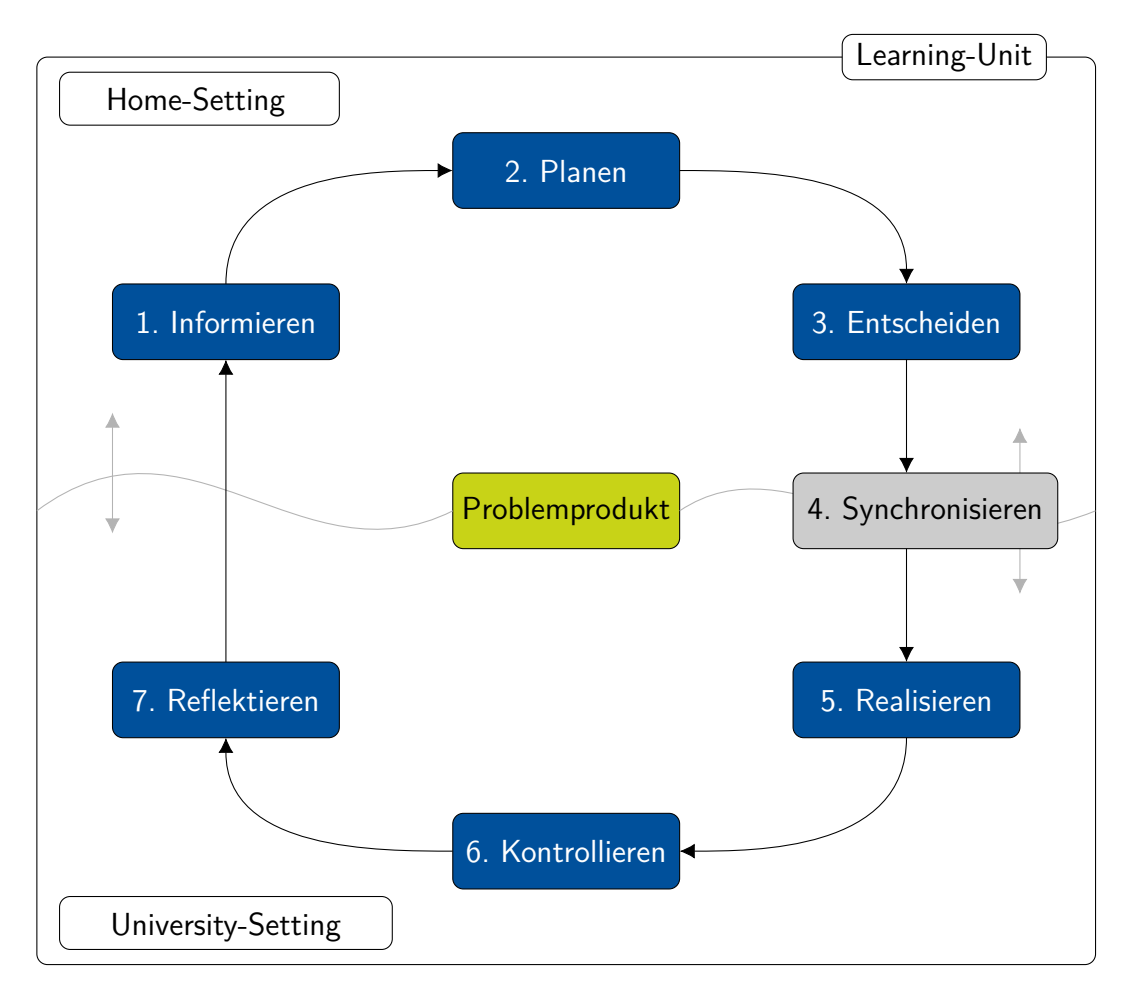

<span id="page-83-0"></span>Abbildung 3.3: Aktivierende Problemlösestruktur

Zu Beginn der ersten Lehrveranstaltung werden die Studierenden in feste, gleichgroße Gruppen aufgeteilt. Die Entscheidung, ob die Studierenden sich selbstständig in Gruppen aufteilen oder dies durch die Lehrperson vorgenommen wird, ist in Abhängigkeit der eigenen Zielsetzung durch die Lehrperson zu treffen. So kann es beispielsweise sinnvoll sein, bei Studierenden des ersten Semesters eine Homogenisierung der Gruppen nach einem bestimmten Merkmal (z. B. Schulnoten oder Muttersprache) durch eine vorgegebene Aufteilung vorzunehmen, um z. B. Leistungs- oder Sprachunterschiede auszugleichen. Gemäß der Methode des [FC](#page-20-2) (vgl. Abschnitt [2.3.5\)](#page-54-0) finden die ersten drei Phasen (Informieren, Planen und Entscheiden) zu Hause statt. Aufgrund des begrenzten Einflusses der Lehrperson in diesen Phasen kann die Sozialform für das [HS](#page-20-3) nicht verbindlich vorgegeben werden. Es ist den Studierenden daher zu empfehlen, sich in den festgelegten Gruppen vorzubereiten. Im Folgenden werden diese drei Phasen der aktivierenden Problemlösestruktur genauer erläutert.

1. Informieren: In der ersten Phase bespricht die Lehrperson zunächst ergebnis- und prozessorientierte Lernziele der Learning-Unit mit den Studierenden. Anschließend informieren sich die Studierenden über die komplexe Problemstellung, das Problemprodukt sowie

grundlegende Inhalte, welche zur Problemlösung notwendig sind. Die Inhalte können von der Lehrperson in Lernmaterialien vorgegeben oder mithilfe von Rechercheaufträgen durch die Studierenden selbst erarbeitet werden. Die Bereitstellung der Lernmaterialien erfolgt durch die Lehrperson über ein Lernsystem<sup>[119](#page-84-0)</sup>.

- 2. Planen: Unter Zuhilfenahme der Lernmaterialien modellieren die Studierenden mögliche Lösungsoptionen und planen ggf. notwendige Entscheidungs- bzw. Kontrollinstrumente zur Verifikation ihrer geplanten bzw. realisierten Lösungsoption. Aufgrund der Komplexität der Problemstellung ist es denkbar, dass es mehrere Optionen für eine Lösung gibt.
- 3. Entscheiden: Ausgehend von den vorbereiteten Lösungsoptionen durch die Studierenden zur Problemstellung entscheiden sich die Studierenden für eine der Lösungsoptionen, welche später realisiert wird. Da die Lösungsoptionen auf dem Verständnis der Problemstellung, des Problemproduktes und der Inhalte aufbauen, sind die entwickelten Präkonzepte im Rahmen der Entscheidungsfindung systematisch zu überprüfen bzw. zu modifizieren.

Die Lehrperson bereitet sich auf das [US](#page-20-4) vor, indem sie sich über (erfahrungsgemäß) häufig auftretende Probleme und Präkonzepte sowie ggf. über vorab an sie vorab herangetragene Fragen und Lösungsoptionen informiert. Ferner plant die Lehrperson die Vorstellung und Nutzung des Problemprodukts im [US.](#page-20-4)

- 4. Synchronisieren: In der ersten Phase im Hörsaal geht die Lehrperson auf häufig auftretende Präkonzepte sowie auf vorab an sie herangetragene Fragen ein. Die Lehrperson greift dabei auf die Lernmaterialien aus dem Lernsystem sowie das Problemprodukt zurück. Ergänzend hierzu bietet die Lehrperson den Studierenden Raum, weitere Fragen und Probleme zu schildern, welche bei der Vorbereitung aufgetreten sind. Abschließend diskutieren die Akteure mehrere Problemlösungen im Plenum mit dem Ziel, mögliche Problemlösungen strukturiert realisieren zu können<sup>[120](#page-84-1)</sup>.
- 5. Realisieren: Basierend auf den geplanten Lösungsoptionen verwirklichen die Studierenden in dieser Phase ihre individuelle Problemlösung. Die Realisierung findet in Form von Gruppenarbeit statt. Bei der Umsetzung sind, über die Planungsdetails hinaus, Eigenheiten des Problemproduktes bzw. für die Kontrolle der Lösung notwendige Varianten zu beachten. Die Lehrperson<sup>[121](#page-84-2)</sup> unterstützt, berät und motiviert die Studierenden bei der Umsetzung. Die Studierenden nutzen das Lernsystem, um dort ihren Bearbeitungsfortschritt und -status zu aktualisieren. Damit ist die Lehrperson in der Lage, Studierende mit Problemen zu identifizieren und zudem priorisiert zu unterstützen sowie den weiteren Verlauf der Learning-Unit zu regulieren.

<span id="page-84-1"></span><span id="page-84-0"></span><sup>&</sup>lt;sup>119</sup>Ein Lernsystem ist eine Lernplattform. Der Funktionsumfang ist ausführlich in Kapitel [4](#page-106-0) beschrieben.

<sup>&</sup>lt;sup>120</sup>Nicht alle möglichen Planungsoptionen können im Plenum diskutiert werden. Die Studierenden übertragen die Diskussionsergebnisse aus dem Plenum auf ihre eigenen Ergebnisse bzw. Gruppenergebnisse und modifizieren diese falls nötig. Die Lehrperson weist darauf hin, dass atypische Lösungsoptionen während der Phase Realisieren individuell besprochen werden können.

<span id="page-84-2"></span><sup>&</sup>lt;sup>121</sup> Gegebenenfalls wird die Lehrperson in dieser Phase durch studentische Hilfskräfte unterstützt.

- 6. Kontrollieren: Nachdem die Studierenden die Lösungen in Gruppen implementiert haben, folgt in der Phase Kontrollieren eine Bewertung der Ergebnisse durch definierte Kriterien. Hierzu präsentieren mehrere Gruppen ihre Ergebnisse im Plenum. Die Bewertung erfolgt durch Anwendung der studentischen Lösung auf das Problemprodukt. Durch Beobachtung und ggf. auftretende akustische Signale bewerten die Studierenden strukturiert die Lösung und entscheiden, ob ergebnisorientierte Lernziele erreicht worden sind. Bewertungskriterien können je nach Kompetenz der Studierenden sowie von der Lehrperson beabsichtigte Lernziele beinhalten, welche in der zweiten Phase Planen selbst erstellt oder von der Lehrperson vorgegeben werden.
- 7. Reflektieren: Während in der Phase Kontrollieren eine ergebnisorientierte Bewertung vorgenommen wird, erfolgt in der Phase Reflektieren eine prozessorientierte Betrachtung. Die Studierenden bewerten ihre eigene Vorgehensweise bei der Problemlösung sowie die Reichweite und Relevanz entwickelter Konzepte und reflektieren, inwieweit prozessorientierte Lernziele erreicht sind. Darüber hinaus bewerten die Studierenden die in der Learning-Unit verwendeten Lernmaterialien, Problemprodukte sowie eingesetzten Lern-Lehr-Methoden und besprechen die Ergebnisse im Anschluss methodisch geleitet im Plenum.

In Abhängigkeit vom Umfang der Problemstellung sowie der zeitlichen Verfügbarkeit des Hörsaals können nicht immer alle Phasen vollständig im [US](#page-20-4) stattfinden. Insbesondere ist es zeitlich nicht möglich, dass alle Gruppen der großen Kohorte ihre Lösungen im Plenum in der Phase Kontrollieren vorstellen können. Daher ist eine Flexibilisierung der Phasen im fachdidaktischen Konzept vorgesehen, sodass die Phasen Informieren, Planen und Entscheiden auch im [US](#page-20-4) und die Phasen Realisieren, Kontrollieren und Reflektieren auch im [HS](#page-20-3) stattfinden können. Die Phasen werden im Hinblick auf den Ort (Universität oder zu Hause) vertauscht. Diese Flexibilität ist in Abbildung [3.3](#page-83-0) durch die vertikalen grauen Doppelpfeile angedeutet. Die Phase Synchronisieren ist stets die erste Phase des [US,](#page-20-4) die nach einem [HS](#page-20-3) stattfindet. Darüber hinaus ist es denkbar, dass eine Learning-Unit mehrere [HS](#page-20-3) und [US,](#page-20-4) speziell bei komplexeren Problemstellungen, umfasst. Ferner sind auch Rücksprünge von der Phase Kontrollieren in die Phase Planen oder Realisieren oft sinnvoll und daher als fester Bestandteil des fachdidaktischen Konzeptes vorgesehen. Das Lernsystem ermöglicht die Umsetzung und Strukturierung der Phasen im [HS](#page-20-3) bzw. [US,](#page-20-4) sodass die Kontrolle der entwickelten individuellen Problemlösungen auch von zu Hause aus möglich ist. Die Funktionalitäten des Lernsystems sind in Kapitel [4](#page-106-0) näher ausgeführt. Im Folgenden werden aus dem beschriebenen strukturellen Ablauf einer Learning-Unit Bestimmungsgrößen der lernendenzentrierten aktivierenden Lehre abgeleitet und definiert.

#### <span id="page-85-0"></span>**3.3.2 Bestimmungsgrößen lernendenzentrierter aktivierender Lehre**

Im vorangegangenen Abschnitt ist der Ablauf einer Learning-Unit beschrieben worden. Nachfolgend werden Bestimmungsgrößen[122](#page-85-1) *B<sup>i</sup>* erläutert, welche charakteristisch für die lernendenzen-

<span id="page-85-1"></span><sup>&</sup>lt;sup>122</sup>Auf gleiche Weise konkretisiert auch SCHELTEN die Handlungsorientierung (vgl. Abschnitt [2.3.3;](#page-48-0) [\[Sch00\]](#page-391-3), S. 312ff.).

trierte aktivierende Lehre sind und das Paradigma des fachdidaktisches Konzeptes schärfen.

- *B*<sup>1</sup> Lernendenzentriertheit: Die Studierenden stehen im Mittelpunkt der Learning-Unit. Dies bedeutet, dass die Diversität der Studierenden bei der Gestaltungsplanung und Umsetzung einer Learning-Unit, im Sinne einer Binnendifferenzierung, zu berücksichtigen ist. Als besonders wichtig erscheinen die Interessen und Vorkenntnisse der Studierenden vor dem Hintergrund der intrinsischen Motivation und der kognitiven Anschlussfähigkeit.
- *B*<sup>2</sup> Aktivierung der Lernenden: Die Studierenden sind soweit wie möglich während der gesamten Learning-Unit die aktiven Akteure. Sie planen, entscheiden, realisieren, kontrollieren und reflektieren selbstständig Problemlösungen. Die Aktivierung umfasst, gemäß der Definition (vgl. Abschnitt [3.2\)](#page-77-3), nicht nur das Nachvollziehen von Wissen. Sie stellt insbesondere eine strukturierte, kreative, kognitive Handlung dar, die mit einer positiven affektiven Betroffenheit verbunden ist und darauf gerichtet ist, Kompetenzen sowie Wissensstrukturen zu erweitern. Unter einer positiven affektiven Betroffenheit werden in diesem Zusammenhang subjektive Gefühle für Tatsachen und Probleme verstanden, "auf die ich mich einlasse", "bei denen ich mitmache", "die ich auf mich nehme", "in denen ich mich verstricke" ([\[Sch07\]](#page-391-4), S. 356), "die mir unter die Haut gehen", "die mich sprachlos machen", "bei denen mir die Spucke wegbleibt" ([\[SRV05\]](#page-392-6), S. 36).
- *B*<sup>3</sup> Tätigkeitsnahe Problemstellung: Ausgangspunkt einer Learning-Unit ist eine möglichst offene, subjektiv anspruchsvolle Problemstellung, welche einen Bezug zur möglichen späteren Tätigkeit hat. Da das Tätigkeitsfeld von [IuI](#page-20-0) sehr vielfältig ist, ergibt sich einerseits eine gewisse Unsicherheit, über die Vorstellung der Studierenden von tätigkeitsnahen Problemstellungen. Andererseits lässt dies viel Raum für Lehrpersonen bei der Gestaltungsplanung der Learning-Unit. Während in vertiefenden Lehrveranstaltungen<sup>[123](#page-86-0)</sup> eine fachbezogene Konkretisierung von Problemstellungen möglich ist, erscheint dies nach Ansicht des Autors dieser Dissertation für Grundlagenveranstaltungen nicht möglich. Tatsache ist jedoch, dass die tätigkeitsnahe Problemstellung unter anderem wegen des motivationalen Effekts und der damit verbundenen affektiven Betroffenheit (vgl. Abschnitt [3.3.3\)](#page-88-0) Bestandteil des fachdidaktischen Konzeptes ist. Aus diesem Grund gilt für die Auswahl der Problemstellung, dass diese von den Studierenden affektiv positiv wahrgenommen wird und aktivierend sowie motivierend wirkt. Die Problemstellung impliziert zugleich die Existenz eines Problemproduktes, welches als nächste Bestimmungsgröße spezifiziert wird.
- *B*<sup>4</sup> Problemprodukt: Ein (immaterieller) Gegenstand, an welchem exemplarisch Inhalte erlernt sowie Kompetenzen erweitert werden können, der eine gewisse Komplexität aufweist, eine Gegenwarts- sowie Zukunftsbedeutung für die Studierenden hat und an welchen sich entwickelte Problemlösungen im [HS](#page-20-3) sowie [US](#page-20-4) kontrollieren lassen, wird als Problemprodukt bezeichnet.

<span id="page-86-0"></span><sup>123</sup> Zum Beispiel an der Leibniz Universität Hannover: Elektrische Antriebssysteme, Robotik oder Industrielle Steuerungstechnik

- *B*<sup>5</sup> Ganzheitlichkeit: Ganzheitlichkeit umfasst, gemäß der Definition in Abschnitt [2.3.3,](#page-48-0) den kognitiven, affektiven und psychomotorischen Bereich des Lernens. Die Studierenden sollen körperlich und geistig aktiviert sowie emotional angeregt sein.
- *B*<sup>6</sup> Aktivierende Problemlösestruktur: Die Studierenden durchlaufen in ihrem Lernprozess die sieben Phasen Informieren, Planen, Entscheiden, Synchronisieren, Realisieren, Kontrollieren und Reflektieren (vgl. Abbildung [3.3.1\)](#page-82-1). Eine ausführliche Beschreibung der Phasen ist in Abschnitt [3.3.1](#page-82-1) zu finden. Sprünge zwischen Phasen und mehrfaches Durchlaufen des Kreislaufes sind möglich und nicht immer planbar. Dies hängt im Wesentlichen von den Präkonzepten und Kompetenzen der Studierenden sowie der Komplexität und Offenheit der Problemstellung ab. Ferner sind die Phasen gemäß des [FC](#page-20-2) (vgl. Abschnitt [2.3.5\)](#page-54-0) im [HS](#page-20-3) bzw. [US](#page-20-4) verortet<sup>[124](#page-87-0)</sup> (vgl. Abschnitt [3.3.1\)](#page-82-1), wobei insbesondere der Lern-Lehr-Prozess im [HS](#page-20-3) durch ein Lernsystem unterstützt wird, über das die Studierenden Zugang zu E-Learning-Elementen (vgl. Abschnitt [2.4\)](#page-56-0) haben. Die aktivierende Problemlösestruktur stellt somit einen Blended-Learning-Lern-Lehr-Prozess dar. Das erwähnte Lernsystem ist eine weitere Bestimmungsgröße des fachdidaktischen Konzeptes, welche nachfolgend erläutert wird.
- *B*<sup>7</sup> Lernsystem: Ein Lernsystem ist eine Lernplattform (vgl. Abschnitt [2.4.4\)](#page-64-0), welche dafür bestimmt ist, die Umsetzung des vorgestellten fachdidaktische Konzeptes (vgl. insbesondere Abschnitt [3.3.1\)](#page-82-1) zu ermöglichen. Neben gängigen Funktionalitäten wie der Benutzerverwaltung, Kursverwaltung (Teilnehmende, Lerngruppen und E-Learning-Elemente) sowie Lernkontroll- und Evaluationssystemen besteht das Lernsystem aus einem Problembezugssystem sowie Hörsaalsystem. Ausgehend davon, dass nicht alle erarbeiteten Problemlösungen der Studierenden im [US](#page-20-4) kontrolliert werden können, ermöglicht das Problembezugssystem den Zugriff auf das Problemprodukt. Das Problemprodukt der Learning-Unit stellt den Demonstrator des Experiments dar. Über dieses System haben die Studierenden somit die Möglichkeit, ihre Problemlösungen im [HS](#page-20-3) zu kontrollieren. Überdies ermöglicht das Hörsaalsystem der Lehrperson, während des [US](#page-20-4) die Studierenden priorisiert und gezielt bei Herausforderungen zu unterstützen. Abschließend sei darauf hingewiesen, dass der Begriff Lernsystem bewusst in Abgrenzung zu [LMS](#page-20-5) gewählt ist. Da sich der Einsatz von [LMS](#page-20-5) in universitären Lehrveranstaltungen häufig auf das serielle Bereitstellen von Dateien beschränkt (vgl. Abschnitt [2.4\)](#page-56-0), bei denen eine fachsystematische Strukturierung des Lehrkonzeptes vorliegt und die Studierenden eine rezipierende Rolle einnehmen sowie teilweise keine Verknüpfung zwischen den Elementen im Lernsystem und Inhalten der Präsenzveranstaltung besteht, widerspricht dies dem Grundgedanken des vorliegenden fachdidaktischen Konzeptes. Das Lernsystem ermöglicht eine lernendenzentrierte aktivierende Lehrveranstaltung, bei der Studierende sich selbstständig über eine Problemstellung und relevante Inhalte informieren, Lösungsoptionen planen, sich zwischen diesen systematisch entscheiden, ausgewählte Lösungsoptionen realisieren und kontrollieren und den Problemlöseprozess reflektieren. Sowohl der Zugriff auf das Problemprodukt, ausgehend vom Lernsystem, als auch die Strukturierung

<span id="page-87-0"></span><sup>124</sup>Wie bereits in Abschnitt [3.3.1](#page-82-1) beschrieben, gibt es keine feste Verortung der einzelnen Phasen in das [HS](#page-20-3) und [US,](#page-20-4) im Gegensatz zum [FC](#page-20-2) (vgl. Abschnitt [2.3.5\)](#page-54-0).

der Lerninhalte nach Problemstellungen sowie nach der aktivierenden Problemlösestruktur stellen zentrale Unterschiede zu [LMS](#page-20-5) dar.

*B*<sup>8</sup> Extrinsische Motivation: Die tätigkeitsnahe Problemstellung sowie das Problemprodukt sollen die Studierenden intrinsisch motivieren. Im ersten Feldversuch hat sich jedoch gezeigt, dass auf diese Weise nicht alle Studierenden zum Lösen der Problemstellung motiviert werden konnten. Aus diesem Grund ist eine Kann-Bestimmungsgröße in das fachdidaktische Konzept aufgenommen worden, welche auch das Setzen von extrinsischen Anreizen durch die Lehrperson vorsieht. Die extrinsischen Anreize sollen die Studierenden, welche sich nicht (ausreichend) intrinsisch motivieren lassen, zum Lösen der Problemstellungen aktivieren.

In diesem Abschnitt sind die Bestimmungsgrößen, welche eine Learning-Unit charakterisieren, beschrieben worden. Im nächsten Abschnitt wird das fachdidaktische Konzept begründet.

#### <span id="page-88-0"></span>**3.3.3 Begründung lernendenzentrierter aktivierender Lehre**

Nachdem das fachdidaktische Konzept lernendenzentrierter aktivierender Lehre einschließlich der Bestimmungsgrößen erläutert worden ist, werden im Folgenden die Bestimmungsgrößen begründet. Die Vorgehensweise entspricht der Reihenfolge der Bestimmungsgrößen und greift die in Kapitel [2](#page-30-0) erläuterten pädagogischen und didaktischen Aspekte auf.

- *B*<sup>1</sup> Lernendenzentriertheit: In universitären Lehrveranstaltungen mit großen Kohorten kommen häufig Studierende mit heterogenen Bildungsbiographien, Lebenserfahrungen und Interessen zusammen (vgl. Abschnitt [3.2\)](#page-77-3). Am Anfang des Studiums ist die kognitive Heterogenität (Kompetenzen, Begabungen, Wissen) insbesondere durch die besuchten Schulformen und ggf. gewählten Schulprofilfächer bedingt (vgl. [\[Han15\]](#page-378-2), S. 15f.; [\[LMZ15\]](#page-385-1), S. 35f.). Aber auch in höheren Semestern sind in von großen Kohorten besuchten Lehrveranstaltungen Studierende mit heterogenen Bildungsbiographien zu finden, speziell dann, wenn die Lehrveranstaltungen von Studierenden unterschiedlicher Studiengänge belegt werden. Neben der kognitiven Heterogenität unterscheiden sich die Studierenden ebenfalls in ihren Studienerwartungen (von der Professionsorientierung bis hin zu abstrakten Konzepten), motivationalen Orientierungen (erfolgs- bzw. misserfolgsorientiert), Lebenslagen (Nebenjob, Teilzeitstudium) und den sozialen Merkmalen (Alter, Familienstand, Kinder, Migrationshintergrund, Studierende der ersten Generation) (vgl. [\[Han15\]](#page-378-2), S. 20). Die Heterogenität der Studierenden wirkt sich auf den Lernerfolg aus, weshalb diese bei der Gestaltung von Lern-Lehr-Prozessen nach dem vorliegenden fachdidaktischen Konzept berücksichtigt wird (*B*<sup>1</sup> Lernendenzentriertheit). Die Auswirkungen der Heterogenität auf das Lernen lässt sich an folgenden Aspekten ausmachen:
	- Aus der Sicht des Konstruktivismus (vgl. Abschnitt [2.3.1\)](#page-41-0) konstruieren Studierende individuell eine subjektive Welt (Wissenskonstrukt), welche sich in einem kognitiven Gleichgewicht befindet. Aufbau, Komplexität und Abweichungen von der Realität des Wissenskonstruktes hängen von den gemachten Erfahrungen ab. Neue Reize können von Studierenden in das Konstrukt aufgenommen werden, im Sinne einer Assimilation oder Akkomodation, sofern es zum einen als viabel aufgefasst wird und

Anknüpfungspunkte im vorhandenen Wissenskonstrukt existieren. Zum anderen darf es das kognitive Gleichgewicht nicht zerstören, jedoch aber verstören, um den Prozess der Angleichung von subjektiver Welt und Wirklichkeit anzustoßen. Hieraus ergibt sich aus dem Konstruktivismus die Notwendigkeit, biographische Merkmale bzw. die thematische und praktische Bedeutung der bzw. für die Studierenden bei der Planung von Lern-Lehr-Prozessen zu berücksichtigen.

- Ferner hat die Berücksichtigung der vorhandenen Wissensstrukturen und Interessen einen Einfluss auf die Motivation. Gemäß dem Ablauf motivierter Handlung (vgl. Abschnitt [2.2.1\)](#page-35-1) ergibt sich für einen Studierenden Anlass zum Handeln, wenn zu erwarten ist, dass ein gewünschtes Ergebnis durch die Handlung eintritt<sup>[125](#page-89-0)</sup>. Auf diese Weise können affektiv gesteuerte Bedürfnisse, wie z. B. Stolz und Freude, befriedigt werden, was sich positiv auf die intrinsische Motivation auswirkt. Aus diesem Grund ist nach Ansicht des Autors dieser Dissertation eine Angleichung der Lern- und Lehrziele zu Beginn der Learning-Unit notwendig. Sind Lern- und Lehrziele verschieden, besteht aufgrund fehlenden Autonomieerlebens keine starke intrinsische Motivation, das Ergebnis zu erreichen. Darüber hinaus kann sich die Berücksichtigung der Vorkenntnisse positiv auf die subjektiv eingeschätzte Erfolgssowie Anreizwahrscheinlichkeit auswirken und somit, nach dem Risiko-Wahl-Modell (vgl. Abschnitt [2.2.2\)](#page-38-0), zu einer leistungsbezogenen Handlung führen.
- Zu den häufigsten Ursachen für einen Studienabbruch in den Ingenieurwissenschaften an deutschen Universitäten zählen Leistungsprobleme und mangelnde Studienmotivation (vgl. Abschnitt [3.1\)](#page-68-1). In 37 % aller Studienabbrüchen haben fehlende Vorkenntnisse und in 64% falsche Erwartungen an das Studium einen Einfluss auf den Abbruch. Diese empirischen Forschungsergebnisse stützen die These, dass Vorkenntnisse und Erwartungen der Studierenden stärker bei der Gestaltung universitärer Lern-Lehr-Prozesse berücksichtigt werden sollten.
- *B*<sup>2</sup> Aktivierung der Lernenden: Ausgehend vom Konstruktivismus (vgl. Abschnitt [2.3.1\)](#page-41-0) erfolgt Lernen individuell und ist von außen, aufgrund der operationalen Geschlossenheit, nicht gezielt beeinflussbar. Insbesondere stellt Lernen einen aktiven, konstruktiven und sinnstiftenden Prozess dar, bei dem die Handlung mit den empfundenen Emotionen in die vorhandene Wissenskonstruktion assimiliert oder akkomodiert werden. Aus diesem Grund umfasst die Bestimmungsgröße B<sub>2</sub> nicht nur eine (kognitive) Handlung, sondern auch eine affektive (positive) Betroffenheit. Ferner ist aus motivationaler Sicht eine Aktivierung der Studierenden sinnvoll, da die Bedürfnisse nach Autonomie, Kompetenz und sozialer Zugehörigkeit Grundvoraussetzungen für die intrinsische Motivation sind (vgl. Abschnitt [2.2.1\)](#page-35-1). Eine aktive Handlung der Studierenden zusammen mit anderen Studierenden ist nötig, um sich als Verursacher der eigenen Handlung sowie kompetent und fähig beim Verfolgen bzw. beim Erreichen von Zielen in Gruppen zu erleben. In Abschnitt [3.2](#page-77-3) sind eine Reihe an Phänomenen erläutert worden, welche bei fehlender Aktivierung auftreten und dessen Relevanz betonen.

<span id="page-89-0"></span><sup>125</sup>Voraussetzung ist, dass nicht zu erwarten ist, dass in der Situation das Ergebnis ohne Handlung der Studierenden eintritt.

Dabei handelt es sich um, aufgrund fehlender Autonomie und Kompetenzerlebnisse, niedrige Aufmerksamkeit und sinkende Motivation passiver Studierender, fehlende Gelegenheiten zur kollektiven Wissenskonstruktion, keine Ausnutzung der Synergieeffekte sowie eine geringe Eigendiagnostik, welche aus mangelnder Reflexion folgt.

Überdies lässt sich auch aus dem Wandel der Hochschulen von einer Wissensorientierung hin zu einer Outputorientierung im Bologna-Prozess (vgl. Abschnitt [2.3.2\)](#page-45-0) die Notwendigkeit der Aktivierung ableiten. Demnach sollen die Leistungen der Studierenden an ihren Kompetenzen beurteilt werden. Kompetenzen strukturdeterminierter Systeme werden in Handlungen sichtbar und können demnach auch nur durch eine Aktivierung beurteilt werden. Im Sinne des Constructive Alignment (vgl. Abschnitt [2.3.2\)](#page-45-0) muss eine solche aktivierende Handlung, wie sie bei Leistungsüberprüfungen vorliegt, auch in vorausgehenden Lern-Lehr-Prozessen Gegenstand sein.

*B*<sup>3</sup> Tätigkeitsnahe Problemstellung: Durch die Industrie 4.0 verändern sich die Anforderungen an die Kompetenzen zukünftiger [IuI.](#page-20-0) Insbesondere gewinnen in der Dimension Fachkompetenz Prozessverständnis sowie Programmierkenntnisse und in der Dimension Methodenkompetenz analytische Fähigkeiten sowie Problemlösefähigkeiten eine höhere Bedeutung. Überdies werden durch die Digitalisierung der Arbeitswelt in den Dimensionen Sozial- und Personalkompetenz die Kommunikations-, Kooperations- sowie Teamfähigkeit und Lern- sowie Veränderungsfähigkeit wichtiger (vgl. Abschnitt [3.1.1\)](#page-68-0). Um der gesetzlichen Verpflichtung, der Vorbereitung zukünftiger [IuI](#page-20-0) auf die spätere Tätigkeit (vgl. Abschnitt [2.3.2\)](#page-45-0), nachzukommen, erscheint es aus konstruktivistischer Perspektive unerlässlich, Studierende in Lehrveranstaltungen mit tätigkeitsnahen Problemstellungen zu konfrontieren und diese aktiv und selbstständig lösen zu lassen. Aufgrund der geschilderten Tatsache, dass Lernen ein aktiver, kreativer und konstruierender Prozess ist, entwickeln die Studierenden in Learning-Units entsprechende Kompetenzen. In späteren ähnlichen beruflichen Situationen können sie früher gelernte Denkstrukturen und Kompetenzen anwenden.

Die Studierenden lösen während der Learning-Unit selbstständig die tätigkeitsnahe Problemstellung. Die postulierte Motivation lässt sich mit dem tätigkeitsspezifischen Vollzugsanreiz, welcher dem Lösen der Problemstellung innewohnt, begründen. Die Voraussetzung für diese intrinsische Motivation ist erfüllt, denn die Studierenden lösen die Problemstellung selbstständig. Durch die offenen Aufgabenstellungen können sie selbstbestimmt ihre eigenen Ideen sowie Werte in die Problemlösung einbringen und sich damit selbst autonom erleben. Das Kriterium der sozialen Eingebundenheit ist durch die kollaborative Lernform erfüllt. Durch die Vorgabe, Gruppen gründen zu müssen, welche über die Veranstaltungsdauer fest verbleiben, fühlen sich die Studierenden der Gruppe zugehörig. Das Kriterium der Kompetenz ist durch das selbstständige Lösen der Problemstellung im gesamten Lernprozess und durch die Rückmeldung zu erarbeiteten Ergebnissen erfüllt. Nachdem die Voraussetzungen für intrinsische Motivation erläutert worden sind, wird zuletzt das vorgegebene subjektive Anforderungsniveau der Problemstellung begründet. Ausgehend von einem erfolgsorientierten Studierenden nach dem Risiko-Wahl-Modell (vgl. Abschnitt [2.2.2\)](#page-38-0) führt die subjektiv eingeschätzte Wahrscheinlichkeit, erfolgreich beim Lösen der Problemstellung zu sein (Erfolgswahrscheinlichkeit), zu einem erfolgsorientierten Verhalten. Ein mittleres Anforderungsniveau der Problemstellung verstärkt nach der attributionalen Theorie von Weiner (vgl. Abschnitt [2.2,](#page-35-0) S. [17\)](#page-39-0) das erfolgsorientierte Verhalten, da die Aufgabe nicht nur als machbar empfunden wird, sondern am Ende des Lernprozesses auch mit positiven Emotionen wie Stolz verbunden ist. Der Erfolg wird damit von den Lernenden auf die eigene Kompetenz und Anstrengung zurückgeführt. Da von einem fachlich-methodischen Kompetenzzuwachs während der Lehrveranstaltung ausgegangen werden kann, ist es aus Sicht des Autors dieser Dissertation sinnvoll, das Anforderungsniveau über die Zeit zu erhöhen.

Aus Sicht des Konstruktivismus erscheint eine tätigkeitsnahe Problemstellung gut geeignet. Die Reize, welche die Studierenden aus den Lernmaterialien und von der Lehrperson über die strukturelle Kopplung, durch Abbildungen und Sprache erreichen bzw. perturbieren, können von ihnen als nützlich und brauchbar eingestuft werden, wenn ein Bezug zur späteren Tätigkeit als [IuI](#page-20-0) existiert. Hierdurch wird eine Entfremdung von den Bedürfnissen der Studierenden insbesondere vor dem Hintergrund vermieden, dass bei 75 % aller Studienabbrüche ein fehlender Berufs- und Praxisbezug eine Rolle spielt. Die Problemstellungen können im Sinne des nachhaltigen Lernens auch im Widerspruch zu vorhandenen Denkmustern der Studierenden stehen, um Emotionen, Neugier und kontroverse Diskussionen anzuregen.

*B*<sup>4</sup> Problemprodukt: Das Problemprodukt ist Bestandteil des fachdidaktischen Konzeptes, da es u. a. dazu dient, die Voraussetzung der intrinsischen Motivation zu erfüllen. Die Studierenden können sich damit als kompetent und wirkungsvoll beim Lösen der Problemstellung erleben, wenn sie eine entsprechende Rückmeldung erhalten. Diese Rückmeldung kann einerseits im [US](#page-20-4) durch die Lehrperson erfolgen. Andererseits steht die Lehrperson im [HS](#page-20-3) nicht zur Verfügung, sodass die Studierenden mithilfe des Problemproduktes die individuelle Lösung selbstständig kontrollieren. Aus diesem Grund ist ein Kriterium bei der Auswahl des Problemproduktes für die Lehrveranstaltung, dass eine Kontrolle der Problemlösung auch im [HS](#page-20-3) möglich ist. Darüber hinaus lässt sich die entstehende intrinsische Motivation aus dem Ablauf motivierter Handlung ableiten. Während dem Problemlöseprozess der tätigkeitsspezifische Vollzugsanreiz innewohnt, geht aus dem (erfolgreichen) Kontrollieren der eigenen Problemlösung am Problemprodukt ein motivierendes Ergebnis und bestärkendes Erlebnis hervor.

Aufgrund der Tatsache, dass die Problemprodukte aus dem späteren Professionsbereich von [IuI](#page-20-0) stammen, können abstrakte Problemstellungen für Studierende veranschaulicht, bedeutsam und erlebbar gemacht werden. Die geringere Abstraktion kann aus Sicht des Autors dieser Dissertation zu einer Erhöhung der subjektiv eingeschätzten Erfolgswahrscheinlichkeit (vgl. Abschnitt [2.2.2\)](#page-38-0) führen, dass Problem lösen zu können, sowie das Motiv stärken, Leistung zu erbringen. Dies führt nach dem Risiko-Wahl-Modell (vgl. Abschnitt [2.2.2\)](#page-38-0) zu einem erfolgsorientierten Verhalten. Ferner leitet sich auch aus dem Konstruktivismus eine steigernde Motivation ab. Die subjektive Viabilität des Problemprodukts wird durch den Tätigkeitsbezug gesteigert und wirkt sich somit positiv auf die Studienmotivation, insbesondere auf das Motiv fehlender Berufs- und Praxisbezug (vgl. Abschnitt [3.1\)](#page-68-1), aus.

Ferner lässt sich aus konstruktivistischer Perspektive (vgl. Abschnitt [2.3.1\)](#page-41-0) die Bedeutung des Problemprodukts, analog zur Problemstellung, mit dem nachhaltigen Lernen begründen. Aufgrund der Zukunfts- und Gegenwartsbedeutung des exemplarischen Problemprodukts weckt es Emotionen und Neugier bei den Studierenden. Darüber hinaus haben die Problemprodukte einen positiven Einfluss auf den Lernraum und somit auf das Wohlbefinden der Studierenden (vgl. Abschnitt [2.3.1\)](#page-41-0). Während die offene Problemstellung und die unterschiedlichen Lernmaterialien vor allem die inhaltliche Anschlussfähigkeit ermöglichen, bietet das Problemprodukt eine Anschlussfähigkeit zu den subjektiven Erlebniswelten der Studierenden.

- *B*<sup>5</sup> Ganzheitlichkeit: Folgend wird die Bedeutung der Ganzheitlichkeit (*B*5) erläutert. Nach dem Konstruktivismus (vgl. Abschnitt [2.3.1\)](#page-41-0) sind Wissen und psychomotorische Handlungen mit Emotionen (z. B. Gefühle, bewusste Bewertungen (vgl. [\[Bra+18\]](#page-373-0), S. 164)) verbunden. In Lern-Lehr-Prozessen erinnern Studierende Wissenselemente und psychomotorische Abläufe sowie die damit verbundenen Emotionen. Die erinnerten Emotionen haben dabei Einfluss auf das zielgerichtete (Lern-)Verhalten und begleiten, fördern oder verhindern dieses zukünftig (vgl. [\[Bra+18\]](#page-373-0), S. 164). Aufgrund dieser Tatsache ist es wichtig, dass die erzeugten Strukturen mit positiven Emotionen verbunden sind und sich Studierende geistig, körperlich und emotional wohlfühlen.
- *B*<sup>6</sup> Aktivierende Problemlösestruktur: Die Aufteilung der sieben Phasen in [HS](#page-20-3) und [US](#page-20-4) erscheint unter mehreren Gesichtspunkten sinnvoll. Ausgehend von einer inhomogenen Kohorte können auf diese Weise inhomogene Wissensstände in einer individuellen Erarbeitungsphase berücksichtigt werden. Die Relevanz der Lernendenzentriertheit ist hierzu bereits ausführlich dargelegt worden. Darüber hinaus führt die Verortung einiger Phasen zu einer zeitlichen und örtlichen Flexibilisierung. Die freie Wahl von Ort und Zeit des [HS](#page-20-3) führt zu einer besseren Vereinbarkeit mit anderen zeitgebundenen Terminen. Ferner sieht die Methode des [FC](#page-20-2) vor, dass im [US](#page-20-4) die Studierenden die Inhalte in kollaborativer Form vertiefen. Die Bedeutung von kollaborativen Lernformen ist in *P*4 in Abschnitt [3.2](#page-77-3) durch die Beschreibung auftretender Probleme aufgezeigt. Hierzu zählen im Wesentlichen eine geringe Motivation aufgrund fehlender Befriedigung von Motiven der Anreizklassen Anschluss- und Machtmotivation (vgl. Abschnitt [2.2\)](#page-35-0), unentdeckte nicht zielführende Präkonzepte und ein geringerer Kompetenzzuwachs aufgrund mangelnder bildungsbiografischer Anschlussfähigkeit.

Die Handlungsstruktur soll Lernende zu einem selbstständigen Informieren, Planen, Entscheiden, Durchführen, Kontrollieren und Reflektieren von Aufgaben befähigen. Dieses Ziel stimmt mit der gesetzlichen Aufgabenbeschreibung der Hochschulen in Niedersachsen überein (vgl. Abschnitt [2.3.2\)](#page-45-0). Darüber hinaus sieht das Konzept der Handlungsorientierung eine ganzheitliche Aktivierung der Lernenden vor. Zuletzt sei darauf hingewiesen, dass beiden Konzepten eine moderate konstruktivistische Auffassung zugrunde liegt. Aus den genannten Gründen orientiert sich die aktivierende Problemlösestruktur am Modell der vollständigen Handlung. Im Folgenden wird die Relevanz der Phasen, unter besonderer Berücksichtigung der Motivation und des Konstruktivismus, erläutert:

- Informieren: Die tätigkeitsnahe Problemstellung motiviert die Studierenden intrinsisch, sich über die Aufgabenstellung und grundlegende Inhalte zu informieren sowie die Lernziele zu erreichen bzw. als eigene Ziele anzusehen. Die Studierenden können dabei selbstständig den individuellen inhaltlichen Einstiegspunkt sowie die präferierten Medien wählen. Das vorhandene Wissenskonstrukt wird dabei um neue Elemente assimiliert oder akkomodiert, bleibt jedoch träge, da sie es zu diesem Zeitpunkt noch nicht auf die Problemstellung angewendet haben. Vorhandene nicht zielführende Präkonzepte bzw. Widersprüche werden den Studierenden teilweise dadurch bewusst, dass die Informationen ggf. im Widerspruch zu vorhandenen Strukturen stehen.
- Planen: Die Studierenden planen kreativ mehrere Lösungsoptionen zur offenen Problemstellung, indem sie ihr Wissen und ihre Kompetenzen anwenden. Neue (träge) Wissenselemente aus der ersten Phase werden ggf. bereits zu diesem Zeitpunkt angewendet und mit der kognitiven Handlung und dem Problemprodukt verbunden. Während dieses Prozesses werden den Studierenden ggf. vorhandene Wissenslücken bewusst und durch einen Rücksprung zur Phase Informieren geschlossen.
- Entscheiden: Die Studierenden entscheiden sich systematisch zwischen ihren Lösungsoptionen. Hierbei werden sie ggf. auch auf nicht zielführende Präkonzepte und Wissenslücken aufmerksam. Durch eine unmittelbare Identifikation von Präkonzepten haben die Studierenden die Möglichkeit, nicht zielführende Strukturen zu dekonstruieren und durch einen Rücksprung zur Phase Informieren neu zu konstruieren. Ferner können sie die Korrektheit ihres Wissenskonstrukts einschätzen und Äußerungen im Milieu abwägen. Zudem wird das Motiv des Selbstschutzes (vgl. Abschnitt [2.2.1\)](#page-35-1) befriedigt, da die Phasen Planen und Entscheiden zu Hause stattfinden sowie die Rückmeldung zu ihrer Planung nicht öffentlich erfolgt.
- Synchronisieren: Diese Phase ist die einzige, welche nicht in der Handlungsorientierung (vgl. Abschnitt [2.3.3\)](#page-48-0) vorgesehen ist. Sie ist aufgrund der individuellen Einarbeitungsphase im [HS](#page-20-3) jedoch notwendig, da die Lehrperson auf die (nicht) zielführenden unterschiedlichen Präkonzepte der Studierenden eingeht. Den Studierenden wird auf diese Weise gezeigt, dass sie nicht alleine mit der Vorstellung sind oder waren und ein offener Umgang mit Fehlern praktiziert wird. Aus den angesprochenen nicht zielführenden Präkonzepten können Diskussionen im Plenum entstehen, sodass sie vom Milieu perturbiert werden. Die Studierenden äußern ihr Wissen auf Basis aufgebauter Strukturen und Einstellungen, lernen andere Vorstellungen kennen, beurteilen sowie tolerieren diese und (de-)konstruieren ihre Strukturen in Abhängigkeit der Viabilität des Reizes.
- Realisieren: In dieser Phasen haben die Studierenden die Möglichkeit, ihre eigenen Planungsoptionen aus der Phase Planen und die damit verbundenen Ziele kollaborativ zu realisieren. Sie erleben sich so als Verursachende der eigenen Handlung und fühlen sich als Teil eines Teams, innerhalb dessen sie ihre eigenen Bedürfnisse befriedigen. Während der Realisierung werden Motive aller drei Anreizklassen (vgl. Abschnitt [2.2\)](#page-35-0) aktiviert. Leistungsorientierte Studierende setzen sich hauptsächlich für

die zielorientierte Umsetzung der Planung ein. Die Bedürfnisse Leistung zu erbringen und Selbstwertschutz können auf diese Weise befriedigt werden. Studierende, die anschlussmotiviert handeln, setzen sich für eine angenehme Arbeitsatmosphäre ein und erbringen Leistung für die Gruppe, um die Mitglieder vor Misserfolgen zu schützen. Die Bedürfnisse Fürsorglichkeit und Schutz werden befriedigt. Machtmotivierte Studierende werden versuchen, innerhalb der Gruppe ihre Lösung durchzusetzen, diese als besser darzustellen und dafür Anerkennung zu erhalten. Die Bedürfnisse Selbstdarstellung und Ehrerbietung werden befriedigt. Nicht nur aus motivationaler Sicht ist das Arbeiten innerhalb der Gruppe wichtig. Die Studierenden werden durch die Gruppenmitglieder perturbiert, sodass eine Äquilibration zwischen dem Handeln der Gruppe und dem eigenen Wissenskonstrukt notwendig ist und neue Wissenselemente assimiliert oder akkomodiert werden $126$ . Ferner können (träge) Wissenselemente aus der Phase Informieren angewendet werden, sodass die Handlung mit dem Wissen und den dabei empfundenen Emotionen verknüpft wird.

- Kontrollieren: Studierende stellen im Plenum exemplarisch ihre Lösung vor und kontrollieren diese am Problemprodukt, da auf diese Weise die intrinsische Motivation, durch Befriedigung der Bedürfnisse Selbstdarstellung, Ehrerbietung, Fürsorglichkeit<sup>[127](#page-94-1)</sup> und sozialer Anschluss<sup>[128](#page-94-2)</sup>, gesteigert werden kann. Den Studierenden wird sowohl im [HS](#page-20-3) als auch im [US](#page-20-4) die Möglichkeit geboten, die eigene Lösung selbstständig zu kontrollieren, um jedem Studierenden eine individuelle Rückmeldung zu geben und das viable Problemprodukt zugänglich zu machen. Die individuelle Rückmeldung ist aus konstruktivistischer Perspektive wichtig, da auf diese Weise Studierende auf Fehler in der Lösung und ggf. auch auf nicht zielführende Präkonzepte hingewiesen werden sowie eine Überprüfung der ergebnisorientierten Lernziele möglich ist. Durch die selbstständige Kontrolle am Problemprodukt erleben sich die Studierenden als kompetent und können die Auswirkungen ihres Handelns erleben<sup>[129](#page-94-3)</sup>. Es werden bewusst keine fertigen Lösungsoptionen unmittelbar in der Lehrveranstaltung für einen Kontrollabgleich von der Lehrperson zur Verfügung gestellt, da es für Studierende in einer Situation keine Motivation gibt zu handeln, in der auch ohne eigenes Zutun ein Ergebnis zu erwarten ist (hohe Situations-Ergebnis-Erwartung (vgl. Abschnitt [2.2.1\)](#page-35-1)).
- Reflektieren: Die Studierenden gewinnen Vertrauen in kognitiv aufgebaute Erkenntnis-strukturen, wenn sie sich des zeitlichen Gültigkeitsbereichs<sup>[130](#page-94-4)</sup> sowie der Übertragbarkeit ihres Wissens bewusst sind. Aufgebautes Vertrauen in die eigenen Kompetenzen äußert sich bei anderen Problemstellungen in kompetentem Handeln. Darüber hinaus ist es wichtig, dass sich die Studierenden nicht nur über die eigenen Kompetenzen bewusst

<span id="page-94-0"></span><sup>126</sup> Gruppenmitglieder mit ähnlichen Problemlöseansätzen werden neue Elemente eher assimilieren und Gruppenmitglieder mit gegensätzlichen Problemlöseansätzen werden neue Elemente eher akkomodieren.

<span id="page-94-1"></span><sup>127</sup> Beispielsweise können fachlich kompetentere Studierende, durch einen größeren Redeanteil oder durch Erläuterung inhaltlich komplexer Lösungsteile, weniger fachlich Kompetente vor einem Misserfolg (z. B. Bloßstellung) schützen.

<span id="page-94-2"></span><sup>&</sup>lt;sup>128</sup>Da die Präsentation als Gruppe erfolgt, fühlen sich die Studierenden in die Gruppe eingebunden.

<span id="page-94-3"></span><sup>129</sup>Als eine notwendige Voraussetzung für intrinsische Motivation

<span id="page-94-4"></span><sup>130</sup> Beispielsweise vorläufige Modelle zur Erklärung von Phänomenen

sind, sondern auch die (erfolgreiche) Anwendung am Problemprodukt auf diese neuen Strukturen in Reflexionsprozessen zurückführen. Infolgedessen lässt sich der Lernerfolg auf den Kompetenzzuwachs zurückführen und wird durch die erfolgreiche Anwendung am Problemprodukt im besten Falle mit positiven Emotionen verknüpft. Ausgehend von dem Lernerfolg erscheint es sinnvoll, auch die Vorgehensweise und damit empfundene Gefühle zu analysieren, welche zu dem Lernergebnis geführt haben bzw. dabei empfunden werden. Bei der Reflexion der eigenen Vorgehensweise zusammen mit dem Abgleich prozessorientierter Lernziele werden den Studierenden Optimierungspotentiale bewusst, die bei einer zukünftigen Problemstellung berücksichtigt werden können. Aufgrund der dargestellten Tatsachen ist die Phase Reflektieren aus epistemologischer Sicht bedeutsam (vgl. Abschnitt [2.3.1\)](#page-41-0).

Sowohl aus der Begründung der aktivierenden Problemlösestruktur (*B*6) als auch aus den zuvor erläuterten Beweggründen, die Studierenden zu aktivieren (B<sub>2</sub>) und selbstständig eine tätigkeitsnahe Problemstellung (*B*3) bezogen auf ein Problemprodukt (*B*4) lösen zu lassen, geht hervor, dass im vorliegenden fachdidaktischen Konzept die intrinsische Motivation gefördert werden soll. Dies ist vor dem Hintergrund der Struktur nach dem [FC](#page-20-2) notwendig. Zahlreiche Studien zeigen, dass sich Studierende häufig nicht ausreichend auf das [US](#page-20-4) vorbereiten bzw. dieses nachbereiten (vgl. Abschnitt [2.4.3\)](#page-62-0). Aus diesem Grund sind zahlreiche motivationale Elemente in das Konzept integriert (z. B. tätigkeitsnahe Problemstellung (*B*3) und Problemprodukt (*B*4) bzw. Lernendenzentriertheit (*B*1), aktivierende Problemlösestruktur ( $B<sub>6</sub>$ )), sodass die Studierenden intrinsisch motiviert sind bzw. intrinsische Motivation ermöglicht wird, zu Hause Lösungsoptionen zur Problemstellung zu entwickeln.

- *B*<sup>7</sup> Das Lernsystem wird aufgrund des Umfangs ausführlich in Kapitel [4](#page-106-0) vorgestellt und begründet.
- *B*<sup>8</sup> Extrinsische Motivation: Diese Bestimmungsgröße ist nach dem ersten Feldversuch in das optimierte fachdidaktische Konzept aufgenommen worden. Grund hierfür ist, dass trotz der genannten Aspekte zur Stärkung der intrinsischen Motivation, sich die Mehrheit der Studierenden nicht auf das [US](#page-20-4) vorbereitet hat. Dieser aufgetretene Effekt stimmt mit Publikationen anderer Autoren zum [FC](#page-20-2) überein (vgl. Abschnitt [2.4.3\)](#page-62-0). Abhilfe schaffen extrinsische Anreize, die eine Vor- und Nachbereitung des [US](#page-20-4) belohnen. Aufgrund des Ergebnisses verheißen diese Anreize, aus der Perspektive motivierender Handlung, positive Folgen für die Studierenden und verstärken die ggf. bereits vorliegende intrinsische Motivation (vgl. Abschnitt [2.2.1\)](#page-35-1).

#### <span id="page-95-0"></span>**3.3.4 Realisierung lernendenzentrierter aktivierender Lehre**

Im vorangegangenen Abschnitt sind die Bestimmungsgrößen begründet worden. Nachfolgend wird die didaktisch-methodische Realisierung der Bestimmungsgrößen *B<sup>i</sup>* erläutert und begründet.

*B*<sup>1</sup> Lernendenzentriertheit: Diese Bestimmungsgröße ist in der lernendenzentrierten aktivierenden Lehre insbesondere durch die tätigkeitsnahen Problemstellungen (Interessen) und

die individuelle Einarbeitungsphase im [HS](#page-20-3) gemäß dem [FC](#page-20-2) (inhaltliche Anschlussfähigkeit) berücksichtigt (vgl. Abschnitt [3.3.2](#page-85-0) und Abschnitt [3.3.3\)](#page-88-0). Eine weitere Beachtung der Lernendenzentriertheit erfolgt bei den angebotenen Lernmaterialien. Sowohl im [HS](#page-20-3) als auch im [US](#page-20-4) erhalten die Studierenden Informationsmaterialien und Problemstellungsbeschreibungen, welche über das Lernsystem bereitgestellt werden. Bei den Materialien handelt es sich um E-Learning-Elemente (vgl. Abschnitt [2.4\)](#page-56-0), mit denen sich die Studierenden über die fachlichen Inhalte, das Problemprodukt sowie die Aufgabenstellung informieren, Problemlösungsoptionen planen und sich systematisch zwischen den Optionen entscheiden, die Problemlösung realisieren, kontrollieren und reflektieren. Hierzu werden vielfältige E-Learning-Elemente (vgl. Abschnitt [2.4\)](#page-56-0) wie Skripte, Präsentationen, Videos, Quiz, Checklisten, Experimente und Evaluationszielscheiben angeboten. Insbesondere werden Informationsmaterialien zu fachlichen Inhalten auf verschiedene Art und Weise (z. B. Präsenzvorlesung, Videotutorial und Skript) angeboten.

Diese Vorgehensweise begründet sich aus den großen inhomogenen Kohorten. Es ist davon auszugehen, dass die Studierenden unterschiedliche Informationsquellen bzw. E-Learning-Elemente (vgl. Abschnitt [2.4\)](#page-56-0) und in Abhängigkeit der individuellen Bedarfssituation (z. B. relevante Präkonzepte zur Aufgabenstellung, Lernort) bevorzugen. Aufgrund der parallelen Bereitstellung von Inhalten durch unterschiedliche E-Learning-Elemente können individuelle Präferenzen und Sinneskanäle berücksichtigt werden. Aus Sicht des Konstruktivismus ist dies notwendig, da die E-Learning-Elemente Bestandteil der strukturellen Kopplung zwischen Milieu und Studierenden ist. Diese Kopplung ist für eine Perturbation des Lernenden notwendig und somit auch für eine Assimilation bzw. Akkomodation (vgl. Abschnitt [2.3.1\)](#page-41-0).

*B*<sup>2</sup> Aktivierung der Lernenden: Die Aktivierung im [HS](#page-20-3) wird realisiert, indem die Studierenden ihre in der Phase Planen entwickelten Lösungsoptionen in der Phase Entscheiden anhand von Checklisten und Quiz überprüfen. Diese sind im Lernsystem von der Lehrperson hinterlegt und können automatisch überprüft werden. Diese Form der Umsetzung im Lernsystem ermöglicht es Studierenden, unmittelbar Feedback zu erhalten sowie der Lehrperson über Quizstatistiken Hinweise über existierende Präkonzepte zu liefern.

Die Aktivierung im [US](#page-20-4) erfolgt durch die Implementierung von Problemlösungen und der anschließenden Kontrolle am Problemprodukt. Zur Steigerung der Motivation wird das Problemprodukt von der Lehrperson in den Hörsaal gebracht, sodass eine positive, affektive Betroffenheit erreicht wird. Die Herausforderung an dieser Form der Umsetzung ist die Tatsache, dass die Auswahl des Problemprodukts durch den Transport vom Standort des Problemproduktes (z. B. Institut) zum Hörsaal beispielsweise aufgrund der Größe sowie des Gewichts eingeschränkt ist und für die Lehrperson einen Mehraufwand darstellt. Der Autor dieser Dissertation ist der Meinung, dass der zu erwartende positive Effekt auf die Motivation der Studierenden gegenüber den geschilderten Nachteilen überwiegt. Darüber hinaus sind an dem Problemprodukt zusätzlich Kameras montiert, deren Videobilder während der Phase Kontrollieren über den Beamer zu sehen sind und eine Bewertung der exemplarischen Problemlösung für alle ermöglicht.

- *B*<sup>3</sup> Tätigkeitsnahe Problemstellung: Ausgehend davon, dass zukünftige [IuI](#page-20-0) komplexe Problemstellungen im Rahmen ihrer späteren Tätigkeit zielgerichtet lösen (vgl. [\[Jak10\]](#page-380-0), S. 74; [\[SS02\]](#page-392-7), S. 134; [\[VDI19\]](#page-395-0), S. 10), wird bei der Realisierung des Konzeptes eine tätigkeitsnahe Problemstellung als Basis einer Learning-Unit festgelegt. Die Problemstellung dient zugleich, gemäß dem Konzept des [PBL,](#page-20-1) zur intrinsischen Motivierung der Studierenden.
- *B*<sup>4</sup> Problemprodukt: Aufgrund dessen, dass es sich bei der Zielgruppe um zukünftige [IuI](#page-20-0) handelt (vgl. Abschnitt [1.2\)](#page-26-0) und das fachdidaktische Konzept in der Lehrveranstaltung Industrielle Steuerungstechnik und Echtzeitsysteme erprobt wird (vgl. Abschnitt [5.1\)](#page-122-0), werden informationstechnische Gegenstände als Problemprodukt (z. B. automatisierte Fertigungsanlagen und Roboterkräne) gewählt (vgl. Kapitel [6\)](#page-186-0). Der Autor dieser Dissertation hat sich dazu entschieden, diese Problemprodukte als reale Gegenstände in der Lehrveranstaltung einzusetzen und in ein [RL](#page-20-6) zu integrieren. Er geht davon aus, dass auf diese Weise eine stärkere intrinsische Motivation bei den Studierenden hervorgerufen wird, als dies bei virtuellen Problemprodukten der Fall wäre (z. B. in einer Virtual-Reality-Simulation). Ferner hat der Autor dieser Dissertation in einer späteren Vergleichsstudie mit einer kleinen Kohorte festgestellt, dass diese Vermutung angenommen werden kann (vgl. [\[Haa+21\]](#page-397-5), S. 70). Belastbare größere Studien mit vielen Probanden liegen zum aktuellen Zeitpunkt nicht vor.
- *B*<sup>5</sup> Ganzheitlichkeit: Ausgehend von den genannten relevanten Kompetenzen zukünftiger [IuI](#page-20-0) in Abschnitt [3.1,](#page-68-1) haben psychomotorische Fertigkeiten und Fähigkeiten keine große Bedeutung bei derer wissenschaftlichen Ausbildung. In einer Learning-Unit werden daher dominierend kognitive Kompetenzen gefördert, welche zugleich eine affektive Betroffenheit (vgl. Bestimmungsgröße *B*<sup>2</sup> Aktivierung der Lernenden) auslösen.
- *B*<sup>6</sup> Aktivierende Problemlösestruktur: Die Studierenden lösen die tätigkeitsnahen Problemstellungen gemäß der aktivierenden Problemlösestruktur (vgl. Abbildung [3.3\)](#page-83-0). Aufgrund der Tatsache, dass zu den ausgewählten Problemprodukten Experimente existieren, bei denen die Studierenden Teilsysteme oder das gesamte Problemprodukt steuern (vgl. Abschnitt [6.2.2](#page-193-0) und Abschnitt [6.3.2\)](#page-204-0), sind mehrere Durchläufe der aktivierenden Problemlösestruktur vorgesehen. Die Komplexität der tätigkeitsnahen Problemstellungen führt dazu, dass Sprünge zwischen Phasen in der Verlaufsplanung (vgl. Abschnitt [5.4\)](#page-133-0) vorkommen und überdies auch unvorhergesehen während der Durchführung notwendig sind. Nachfolgend wird die Realisierung der Phasen erläutert.
	- 1. Informieren: Die Lernmaterialien sind multimedial gestaltet. Die Aufgabenstellung wird in schriftlicher Form herausgegeben, Inhalte werden in Videotutorials, Vorlesung und Skript erklärt und das Problemprodukt wird in einem Informationsblatt [\(IB\)](#page-20-7) sowie in einem Video beschrieben.
	- 2. Planen: Die Eingrenzung der Lösungsoptionen wird durch die bereitgestellten Informationsmaterialien und vorgegebenen Anforderungen realisiert. Teilweise sind die Problemstellungen vorstrukturiert und an die methodischen Kompetenzen sowie die Vertrautheit der Studierenden mit offenen Aufgabenstellungen und inhaltliche Vorkenntnisse angepasst.

3. Entscheiden: Das Entscheiden zwischen mehreren Lösungsoptionen erfolgt durch Checklisten und automatisch auswertbare Quiz, welche über das Lernsystem bereitgestellt werden. Auf diese Weise erhalten die Studierenden unmittelbar Rückmeldung zu ihren Lösungsoptionen und werden so auf nicht zielführende Präkonzepte sowie Wissenslücken aufmerksam<sup>[131](#page-98-0)</sup>.

Ausgehend von der Vorbereitung der Studierenden innerhalb der ersten drei Phasen nutzt die Lehrperson die Quizergebnisse zur Vorbereitung auf das [US.](#page-20-4) Ferner bereitet die Lehrperson die Vorstellung und Nutzung des Problemprodukts im [US](#page-20-4) vor.

- 1. Synchronisieren: Die Lehrperson zeigt zu Beginn über den Beamer häufig falsch beantwortete Quizfragen. Methodisch geleitet durch Plenumsdiskussionen oder Think-Pair-Share diskutieren die Studierenden die Antwortoptionen unter der Moderation der Lehrperson. Dabei greift die Lehrperson ggf. auf die multimedialen Lernmaterialien sowie das vor Ort im Hörsaal befindliche Problemprodukt zurück.
- 2. Realisieren: Mithilfe der Ampelmethode (vgl. [\[Uni22c\]](#page-395-1), o. S.) identifiziert die Lehrperson zusammen mit zwei studentischen Tutoren Studierende mit Fragen sowie Problemen und unterstützt diese priorisiert. Jeder Studierende kann hierzu seinen Sitzplatz im Hörsaalplan markieren und die Ampelfarbe (Lernstatus) im Lernsystem einstellen (vgl. Abschnitt [4.3\)](#page-113-0), wobei grün für "ich habe kein Problem", gelb für "ich habe ein Problem, aber kann weiterarbeiten" und rot für "ich habe ein Problem und kann ohne Hilfe nicht weiterarbeiten" steht. Darüber hinaus bittet die Lehrperson während dieser Phase mehrfach die Studierenden, den eigenen Bearbeitungsfortschritt zu reflektieren. Hierzu schätzen die Studierenden den Fortschritt subjektiv zwischen 0 % und 100 % ein und aktualisieren diesen im Lernsystem. Auf diese Weise werden die Studierenden ggf. darauf aufmerksam, dass sie Hilfe von der Lehrperson benötigen. Die Lehrperson schätzt auf Basis dieser Angabe die noch benötigte Zeit der Studierenden ein.
- 3. Kontrollieren: Die Lehrperson bittet Studierende, welche ihre Problemlösung vorstellen möchten, diese im Lernsystem hochzuladen und sich im Lernsystem virtuell zu melden. Die Lehrperson öffnet die Problemlösung und bittet die Studierenden die Lösung im Plenum zu erläutern. Anschließend lädt die Lehrperson die Problemlösung der Studierenden auf das Steuergerät des Problemprodukts. Über den Beamer wird die Ausführung der studentischen Problemlösung durch die Kameras des [RL](#page-20-6) für alle Studierenden beobachtbar. Anhand der Aufgabenstellung bzw. definierter Gütekriterien wird die Problemlösung mit Checklisten systematisch von allen Studierenden bewertet und diskutiert.
- 4. Reflektieren: Die Realisierung der Reflexion erfolgt anhand von Leitfragen der Lehrperson in einer Plenumsdiskussion. Die Studierenden äußern sich dazu, welche inhaltlichen Aspekte sie in der Learning-Unit am wichtigsten und schwierigsten empfinden, welche

<span id="page-98-0"></span> $131$ Beispielsweise kann ein Präkonzept zum TON-Baustein in einer Single-Choice-Quizfrage identifiziert werden, wenn zu vorgegebenen Eingangswerten nach dem Ausgangsverhalten gefragt wird. Als ein Beispiel für eine Quizfrage, mit welcher mögliche Lösungsoptionen bewertet werden können, sei eine Multiple-Choice-Quizfrage genannt, in der nach geeigneten Netzwerken mit Zeitbausteinen gefragt wird, um ein PWM-Signal zu generieren.

Aspekte nicht verstanden sind, welche positiven und negativen Ereignisse im Problemlöseprozess aufgetreten sind sowie welche Methoden und Medien sie als nützlich empfinden. Ferner bewerten die Studierenden die Learning-Unit im Lernsystem quantitativ auf Skalen. Die anonymen Evaluationsergebnisse werden von der Lehrperson als Zielscheibe (vgl. [\[AN12\]](#page-370-0), S. 12) visualisiert. Die Studierenden äußern sich exemplarisch für das Meinungsbild in den Statistiken, sodass die Lehrperson Optimierungspotentiale entdeckt und die Studierenden zugleich über den didaktischen oder organisatorischen Grund für Entscheidungen informieren kann<sup>[132](#page-99-0)</sup>.

- *B*<sup>7</sup> Lernsystem: Das Lernsystem wird aufgrund des Umfangs in Kapitel [4](#page-106-0) ausführlich beschrieben.
- *B*<sup>8</sup> Extrinsische Motivation: Im zweiten Feldversuch während der Vorlesungszeit haben die Studierenden die Möglichkeit, Bonuspunkte für die abschließende Prüfung zu sammeln<sup>[133](#page-99-1)</sup>. Die Studierenden erhalten Bonuspunkte sowohl für die erbrachten Leistungen im [HS](#page-20-3) als auch im [US.](#page-20-4) Die Leistung im [HS](#page-20-3) wird (automatisiert) anhand von bearbeiteten Quiz individuell beurteilt. Als Beurteilungskriterium wird die Teilnahme an dem Quiz vor dem nächsten [US](#page-20-4) unabhängig vom Quizergebnis genommen.

Während die Quiz automatisch ausgewertet werden können, ist dies bei der Kontrolle der Problemlösungen nicht immer der Fall. Dies liegt beispielsweise daran, dass die Problemprodukte nicht immer mit ausreichend Sensoren ausgestattet sind, um alle möglichen Problemlösungen vollständig automatisiert bewerten zu können. Aus diesem Grund werden stattdessen mit den Studierenden in ihren Gruppen Testate durchgeführt. Diese Testate haben nicht nur für die extrinsische Motivation eine Bedeutung, sondern sind auch aus konstruktivistischer Sicht sinnvoll. Dadurch, dass die Lehrperson ihnen Rückmeldung zu den Antworten in einem Feedbackgespräch gibt, werden die Studierenden auf nicht zielführende Präkonzepte und fehlende Kompetenzen hingewiesen (vgl. Abschnitt [2.3.1\)](#page-41-0). Insbesondere kann durch den Dialog die vergebene Bonuspunktanzahl durch die Lehrperson für die Studentin bzw. den Studenten nachvollziehbar begründet werden, sodass die Studentin bzw. der Student Vertrauen in die eigenen Kompetenzen entwickelt, da diese bzw. dieser sich der Ursache für den Erfolg (z. B. eigene Kompetenz oder Fleiß) bewusst wird (vgl. Abschnitt [2.2.2,](#page-38-0) S. [17\)](#page-39-0).

Aufgrund der großen Kohorte entsteht durch die Testate ein großer zeitlicher Aufwand für die Lehrperson. Aus diesem Grund ist nach Ansicht des Autors dieser Dissertation diese Form der Realisierung der extrinsischen Motivation kritisch mit dem Nutzen abzuwägen.

In diesem Abschnitt ist das fachdidaktische Konzept zunächst ausführlich erläutert, anschließend begründet sowie die Realisierung beschrieben worden. Die Zielgruppe dieses fachdidaktischen Konzeptes sind Studierende der Elektro- und Informationstechnik sowie (technischen)

<span id="page-99-0"></span><sup>132</sup> Aufgrund der Tatsache, dass die Studierenden mit dem Lern-Lehr-Konzept sowie dem Lernsystem zu Beginn der Vorlesungszeit nicht vertraut sind, besteht aus Sicht des Autors dieser Dissertation die Notwendigkeit, die Vorgehensweise beim Problemlösen sowie die Nutzungsmöglichkeiten der multimedialen Lernmaterialien zu diskutieren.

<span id="page-99-1"></span><sup>&</sup>lt;sup>133</sup>Eine konkrete Beschreibung der Vergabe der Bonuspunkte erfolgt in Abschnitt [5.5.](#page-183-0)

Informatik. Im nächsten Abschnitt wird die Übertragbarkeit des fachdidaktischen Konzeptes diskutiert.

# <span id="page-100-0"></span>**3.4 Übertragbarkeit des Konzeptes**

In diesem Abschnitt wird die Übertragbarkeit des Konzeptes auf andere Disziplinen diskutiert, wobei diese bereits vom Autor dieser Dissertation in [\[HJ20c\]](#page-397-3) dargestellt worden ist. Dabei werden zunächst mögliche (immaterielle) Problemprodukte in anderen wissenschaftlichen Disziplinen, in welchen das fachdidaktische Konzept eingesetzt werden könnte, identifiziert. Anschließend werden mögliche Realisierungsvarianten genannt, den Studierenden Zugriff auf das (immaterielle) Problemprodukt zu gewähren.

Ausgangspunkt jeder Learning-Unit ist eine komplexe, tätigkeitsnahe Problemstellung, die sich auf ein (immaterielles) Problemprodukt bezieht und aus dem zukünftigen Professionsbereich stammt. Das Problemprodukt muss komplex und realitätsnah sein, sodass sich Lösungen von Problemstellungen daran planen, realisieren und kontrollieren lassen (vgl. Abschnitt [3.3\)](#page-82-0). Die Identifikation von Problemprodukten in den Bereichen Informatik, Chemie, Biologie, Physik und Technik ist dabei trivial. Beispiele für diese Disziplinen sind Rechner, Reaktoren, Pflanzen, Brücken, Gebäude oder Automobile, welche im Folgenden kurz erläutert werden.

- Für den spezifischen Einsatz von Rechnern können Studierende unterschiedliche Architekturen entwickeln (vgl. exemplarisch [\[Uni22f\]](#page-395-2), o. S.) und im Anwendungsfall anhand von Kriterien kontrollieren, indem sie Operationen auf dem System ausführen.
- Zur Untersuchung biochemischer Reaktionen können Studierende Reaktoren verwenden (vgl. exemplarisch [\[Uni22e\]](#page-395-3), o. S.), indem sie beispielsweise Stoffe und Kulturen in verschiedenen Konzentrationen in einem Reaktor reagieren lassen.
- An Pflanzen können Studierende das Wachstumsverhalten untersuchen (vgl. exemplarisch [\[Lei22\]](#page-385-2), o. S.), indem sie unterschiedliche Enzyme einsetzen.
- An Brücken können Studierende das Schwingungsverhalten untersuchen (vgl. exemplarisch [\[SG22\]](#page-391-5), o. S.), indem sie diese mit ausgezeichneten Frequenzen<sup>[134](#page-100-1)</sup> anregen.
- An Gebäuden können Studierende unterschiedliche Tragwerke untersuchen (vgl. exemplarisch [\[Tec22\]](#page-393-6), o. S.), indem sie die Modelle variablen Belastungen aussetzen.
- An Automobilien können Studierende (für Automobile) unterschiedliche mechanische Motorsteuerungen (z. B. Nockenwelle und Steuerkette) in Experimenten untersuchen (vgl. exemplarisch [\[Uni22a\]](#page-395-4), S. 55).

Im Bereich der Mathematik und den Geisteswissenschaften existieren nicht materielle Problemprodukte, beispielsweise Koordinatensysteme, Plädoyers (vgl. exemplarisch [\[Fri22\]](#page-376-1), o. S.), Unterrichtssequenzen (vgl. exemplarisch [\[Jam21\]](#page-380-1), o. S.), Wirtschaftlichkeitsuntersuchungen, psychologische Gutachten (vgl. exemplarisch [\[Päd22\]](#page-388-1), o. S.). Als Beispiel sei auf mathematische Lehrveranstaltungen hingewiesen, in denen Studierende geeignete Koordinatensysteme zur

<span id="page-100-1"></span><sup>134</sup> Zum Beispiel Eigenfrequenz

Beschreibung von beweglichen Objekten (z. B. mehrachsige Roboter) entwickeln und in Simulationsumgebungen auf einem Computer durch Eingabe von Parametern eindeutig überprüfen (vgl. exemplarisch [\[Glo21\]](#page-377-0), S. 34ff.). Die Geisteswissenschaften haben zudem häufig die Gesellschaft oder Individuen als nicht eindeutig kontrollierbare Variable. Beispielsweise können Reaktionen von Richtern auf Plädoyers von Anwälten oder Lernerfolge von Schülerinnen und Schülern in Unterrichtssequenzen verschieden sein. Aus diesem Grund ist eine eindeutige Kontrolle im [HS](#page-20-3) nicht immer möglich. Die Kontrolle von Problemlösungen im [HS](#page-20-3) könnte mittels Rollenspielen (vgl. exemplarisch [\[Geo22\]](#page-377-1), o. S.), Simulationen an einem Computer (vgl. exemplarisch [\[Aue22\]](#page-371-0), o. S.) oder Tools basierend auf Künstlicher Intelligenz (vgl. exemplarisch [\[Uni22d\]](#page-395-5), o. S.) erfolgen. Diese erlauben jedoch nicht immer eine Kontrolle der Problemstellung. Beispielsweise erscheint es nur schwer möglich, juristische Verteidigungsstrategien zu realisieren und mittels einer Simulation eine Kontrolle durchführen zu lassen. In Rollenspielen ist zudem eine hohe fachlich-methodische Kompetenz der Studierenden vorausgesetzt, welche eine Bewertung der Problemlösung vornehmen.

In der Medizin stehen neben Menschen und Tieren auch Diagnostik, Befunde, Krankheiten, Therapiemaßnahmen, Behandlungsmethoden und Eingriffe im Mittelpunkt von Handlungssituationen (vgl. [\[Bun22\]](#page-374-2), o. S.). Als Problemprodukte kommen aus diesem Grund sowohl Menschen und Tiere bzw. materielle Lerngegenstände (z. B. Patientinnen und Patienten, Übungspuppen (vgl. exemplarisch [\[Uni20\]](#page-394-5), o. S.), Leichen, medizinische Geräte (z. B. Stethoskop)) als auch immaterielle Lerngegenstände (z. B. Krankheitsbilder, Behandlungsmethoden) in Betracht. Bei der Umsetzung des Problemlöseprozesses, insbesondere der Phasen Realisieren und Kontrollieren im [HS,](#page-20-3) können Falldarstellungen (vgl. exemplarisch [\[Uni21c\]](#page-394-6), o. S.) zusammen mit Simulationen und Rollenspielen eingesetzt werden. Beispielsweise wäre es denkbar, dass Studierende aus (aufgezeichneten) Patientengesprächen mit einer Ärztin oder einem Arzt eine Diagnose erstellen, in Rollenspielen die Benachrichtigung der Patientin bzw. des Patienten über das Diagnoseergebnis lernen und eine medikamentöse Behandlung mit einem Tool an einem Computer simulieren (z. B. Behandlung von Lymphom). Behandlungen, die mit einer Operation verbunden sind, lassen sich dagegen nicht in einer Simulation realisieren bzw. kontrollieren. Das Üben von psychomotorischen Fähigkeiten (z. B. Operationstechniken) ist in AR-Szenarien denkbar oder an Leichen, jedoch ausschließlich im [US.](#page-20-4) Ferner ist es denkbar, dass die Realisierung der Operation aus der Learning-Unit von der Lehrperson übersprungen wird und stattdessen die verschiedenen Operationsergebnisse von den Studierenden kontrolliert werden.

Aus der dargestellten Diskussion geht hervor, dass eine Übertragung des Konzeptes auf andere Disziplinen möglich ist, jedoch nicht immer materielle Problemprodukte existieren. Grundsätzlich ist die Realisierung des Problemproduktes als [RL](#page-20-6) (1. Variante), als materieller Experimentiersatz für Studierende zu Hause (2. Variante) und als Simulation am Computer oder mit anderen Studierenden (3. Variante) möglich. Bei der 1. Variante steuern die Studierenden den Versuch aus der Ferne über eine bereitgestellte Oberfläche. Eine Übersicht einer möglichen Aufteilung der zuvor aufgeführten Beispiele für Problemprodukte aus verschiedenen Disziplinen nach Realisierungsvarianten ist in Tabelle [3.5](#page-102-0) dargestellt.

| <b>Disziplin</b>           | 1. Variante: RL   | 2. Variante: Mehrere<br>materielle Produkte | 3. Variante: Simulation |
|----------------------------|-------------------|---------------------------------------------|-------------------------|
| Naturwissen-<br>schaft     | Reaktor           | Pflanzen                                    | Pandemie                |
| Informatik                 | Rechner           | Mikrocontroller                             | Roboter                 |
| <b>Technik</b>             | Verbrennungsmotor | Nockenwelle                                 | Automobile              |
| Geisteswis-<br>senschaften |                   |                                             | Rollenspiel             |
| Medizin                    |                   | Stethoskop                                  | Lymphom                 |

<span id="page-102-0"></span>Tabelle 3.5: Mögliche Realisierungsvarianten des Problemproduktes mit Beispielen zu verschiedenen Disziplinen

Die vorgenommene Aufteilung der Problemprodukte ist nur ein Vorschlag. Grundsätzlich ist es denkbar, dass der gleiche Versuch mit dem Problemprodukt in allen drei Varianten realisiert werden kann. Zum Beispiel ist es möglich, dass die Studierenden über eine Weboberfläche die Konzentration von Stoffen und Kulturen einstellen können, welche in einem Reaktor bei zu wählender Temperatur reagieren und anschließend eine Probe mit einem geeigneten Messgerät analysiert wird. Die Zufuhr von Stoffen sowie die Entnahme von Proben wird auf Basis der eingestellten Parameter der Studierenden durch Pumpen, Ventile und Roboter vorgenommen. Für die 2. Variante bedeutet dies, dass die Studierenden die Stoffe, Kulturen und einen kleinen Reaktor sowie Messgeräte mit nach Hause nehmen und den Versuch manuell durchführen. Bei der 3. Variante drei kann in einer grafischen Benutzeroberfläche ein virtueller Versuchsaufbau einschließlich Reaktor, Stoffe, Kulturen und Messgerät dargestellt sein sowie den Studierenden über Schaltflächen und Eingabefeldern eine Versuchsdurchführung und Kontrolle ermöglicht werden. Die Animation von Reaktionen sowie Messergebnissen basieren dabei auf Berechnungen der Computersoftware.

Bei allen drei Varianten sind verschiedene Aspekte zu beachten. Im Folgenden werden die Anforderungen an die Problemprodukte erläutert, welche sich aus den Realisierungsvarianten und dem damit verbundenen praktischen Einsatz in einer Learning-Unit ergeben. Eine Zusammenfassung ist in Tabelle [3.6](#page-103-0) dargestellt.

1. Variante Ist das Problemprodukt über ein [RL](#page-20-6) für die Studierenden zugänglich, benötigen die Studierenden im [HS](#page-20-3) Zugriff über ein Remote Lab Management System, um die selbst entwickelte Problemlösung zu kontrollieren. Aufgrund der Tatsache, dass eine Vielzahl an Zugriffen auf das Problemprodukt zu erwarten ist, muss bei der Auswahl des Problemproduktes die Robustheit berücksichtigt werden. Ferner muss es möglich sein, das Problemprodukt automatisch nach jedem Zugriff eines Studierenden in eine definierte Ausgangslage zurückzuversetzen. Des Weiteren sind Sicherheitsaspekte (z. B. chemische Reaktionen, mechanische Zerstörung) bei Auswahl und Aufbau des Problemprodukts bzw. [RL](#page-20-6) zu beachten. Überdies muss die technische Betreuung und Wartung des [RL](#page-20-6) gewährleistet sein. Je nach Realisierung des fachdidaktischen Konzeptes kann der Transport des Problemproduktes in den Hörsaal vorgesehen sein. Hieraus resultiert die optionale

Anforderung der Transportabilität. Dies schränkt insbesondere die Größe und das Gewicht des Problemproduktes in Abhängigkeit der Örtlichkeiten und Distanz ein. Je nach Problemprodukt kann es notwendig sein, ein (teures, großes, schweres) industrielles Problemprodukt durch einen kleineren modellhaften Nachbau zu ersetzen. In diesem Fall ist zusätzlich die Realitätsnähe des Problemproduktes zu beachten, sowohl vor dem Hintergrund der intrinsischen Motivation als auch der Inhalte der Learning-Unit.

- 2. Variante Ein anderer Ansatz ist jener, bei dem das Problemprodukt in einer ausreichenden Anzahl an Exemplaren vorliegt, sodass die Studierenden es für die Veranstaltungsdauer im Semester ausgeliehen bekommen. Dies setzt voraus, dass sowohl die Anschaffungskosten als auch die Größe und das Gewicht des Problemproduktes für den Verwendungsfall angemessen ausgelegt sind sowie ggf. notwendiges Experimentalzubehör für die Verwendung des Problemproduktes bereitgestellt wird. Wie beim [RL](#page-20-6) kann es auch bei dieser Variante sinnvoll sein, anstatt eines industriellen Problemproduktes ein Modell zu verwenden, sodass ebenfalls die Realitätsnähe bei der Auswahl zu berücksichtigen ist. Ferner dürfen keine Gefahren von dem Problemprodukt für Studierende, Geräte und Umwelt ausgehen, selbst bei unsachgemäßem Umgang.
- 3. Variante Eine dritte Möglichkeit ist die Verwendung von Simulationen am Computer oder in Form von Rollenspielen. Im Fall von Computersimulationen ist die Existenz einer solchen Software vorausgesetzt oder ist selbst zu entwickeln. Bei der Anschaffung sind die Kosten und bei Eigenentwicklungen zusätzlich Wartungsarbeiten zu berücksichtigen. Hierbei sind zweidimensionale Simulationsumgebungen am Bildschirm oder dreidimensionale Simulationsumgebungen mittels geeigneter Virtual-Reality- oder Augmented-Reality-Hardware denkbar. Bei letzterer Variante ist eine Voraussetzung, dass die Studierenden notwendige Hardware besitzen. Ferner verhält sich eine Simulation eines Problemproduktes nicht immer (insbesondere in Grenzfällen) wie ein reales materielles Problemprodukt, sodass bei der Auswahl bzw. Gestaltung der Simulation die Realitätsnähe zu beachten ist.
- <span id="page-103-0"></span>Tabelle 3.6: Aspekte bei der Auswahl und Gestaltung an die Problemprodukte nach Realisierungsvariante

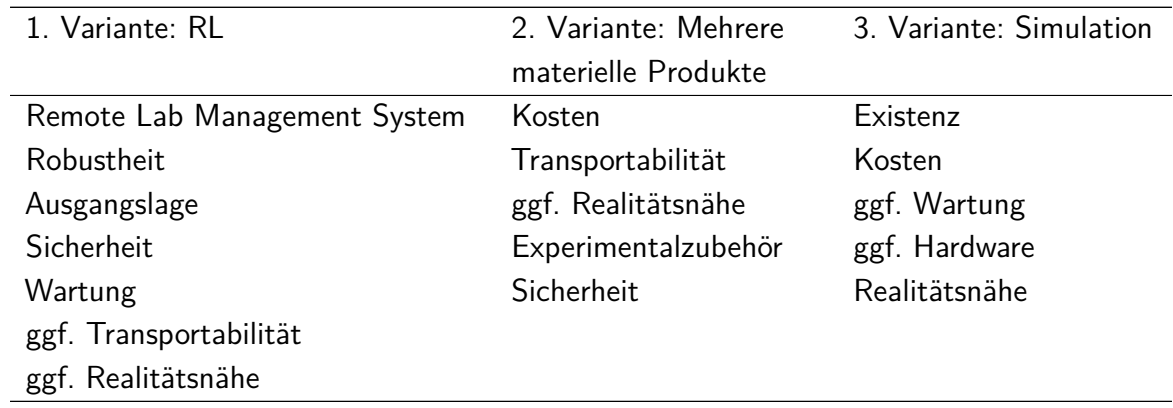

Neben den genanten Einschränkungen, welche bei der Auswahl und Gestaltung der Problemprodukte bei der jeweiligen Realisierungsvariante zu beachten sind, müssen motivationale Aspekte sowie die Eindeutigkeit von Problemprodukten berücksichtigt werden. Es gibt keine dem Autor dieser Dissertation bekannten belastbaren wissenschaftlichen Untersuchungen, welche alle drei Varianten untersucht. Es existiert beispielsweise eine Untersuchung mit kleiner Teilnehmerzahl von 40 Personen, bei der Studierende anstelle eines Präsenzlaborversuchs grafische Computersimulationen sowie [RL](#page-20-6) zur Kontrolle von Problemlösungen verwenden. Die Studierenden beschreiben, dass sie sich für die eingesetzte Technologie begeistern und die Simulationsumgebung als motivierend wahrnehmen (vgl. [\[ADM19\]](#page-370-1), o. S.). In einer Untersuchung von HERNÁNDEZ-DE-MENÉNDEZ et al. geben Studierende an, dass sie eine Simulationsumgebung gegenüber [RL](#page-20-6) bevorzugen. Ferner seien beide Varianten geeignet, um Präsenzlabore zu ersetzen (vgl. [\[HGM19\]](#page-378-3), o. S.). Demgegenüber steht die Untersuchung des Autors dieser Dissertation [\[Haa+21\]](#page-397-5), in der konstatiert wird, dass geringe Wartezeiten und freie Perspektiven in einer Simulation von Studierenden geschätzt werden, jedoch ein [RL](#page-20-6) eine größere intrinsische Motivation bei den Studierenden erzeugt.

Unabhängig von der Realisierungsvariante sei abschließend auf das Eindeutigkeitsproblem hingewiesen. In Abhängigkeit der Lehrveranstaltungen kann es sein, dass Problemprodukte nicht immer eindeutig sind. Gemäß dem fachdidaktischen Konzept stammt das Problemprodukt aus dem späteren Tätigkeitskontext und soll viabel auf die Studierenden wirken (vgl. Abschnitt [3.3.2\)](#page-85-0). Bei (vertiefenden) Lehrveranstaltungen, wie beispielsweise Rechnerarchitektur (Architekturen), Verbrennungsmaschinen (Ottomotor), Fallarbeit pädagogisch-psychologische Gutachten (Gutachten), Gesetzesgestaltung (Gesetze) und Epidemiologie (Pandemie) sind die Problemprodukte relativ eindeutig. Bei Grundlagenveranstaltungen wie Programmieren, Mechanik, Einführung in Psychologie, Bürgerliches Gesetzbuch, Chemie für Mediziner sind die Problemprodukte nicht eindeutig. So wäre es denkbar, in einer Lehrveranstaltung zum Thema Mechanik als Problemprodukt einen Kran oder eine Brücke zu wählen bzw. in der Lehrveranstaltung Bürgerliches Gesetzbuch als Problemprodukt einen Rechtsstreit zwischen zwei Bürgern oder einen Vertrag zwischen einer Bürgerin bzw. einem Bürger und einer Gesellschaft einzusetzen. Diese Uneindeutigkeit lässt der Lehrperson einen Entscheidungsspielraum, welchen sie nutzen kann, um durch abwechslungsreiche Problemprodukte bei möglichst vielen Studierenden die intrinsische Motivation zu fördern.

Insgesamt lässt sich festhalten, dass die Übertragung des Konzeptes auf andere Disziplinen möglich ist. In den Bereichen Informatik, Naturwissenschaften und Technik existieren sowohl materielle als auch immaterielle Problemprodukte, sodass die Implementierung des fachdidaktischen Konzeptes in diesen Bereichen besonders einfach erscheint. Fachspezifische Herausforderungen können bei der Auswahl des Problemproduktes sowohl aufgrund der Uneindeutigkeit als auch aufgrund nicht sichtbarer Effekte auftreten. In der Mathematik und den Geisteswissenschaften existieren immaterielle Problemprodukte, bei denen die Kontrolle des Problemproduktes nur mittels Simulation möglich erscheint. Auch auf die Medizin lässt sich das Konzept anwenden, wobei sowohl Simulationen, als auch die Verteilung von mehreren materiellen Problemprodukten an die Studierenden denkbar sind.

# <span id="page-106-0"></span>**4 | Lernsystem**

Ausgehend von dem in Kapitel [3](#page-68-2) beschriebenen fachdidaktischen Konzept sowie der Kurzdarstellung des Lernsystems als Bestimmungsgröße (vgl. Abschnitt [3.3.2\)](#page-85-0), werden in diesem Kapitel zunächst die Eingliederung des im Rahmen der Dissertation entwickelten Lernsystems techSYS in die lernendenzentrierte aktivierende Lehre (vgl. Abbildung [4.1\)](#page-107-0) erläutert und allgemeine Funktionen des Lernsystems beschrieben. Anschließend erfolgt eine Darstellung und fachdidaktische Begründung der einzelnen Teilsysteme. Es sei an dieser Stelle darauf hingewiesen, dass der konzeptionelle Aufbau des Lernsystems in einer ersten Version vom Autor dieser Dissertation in [\[HJ18\]](#page-397-0) publiziert worden ist.

techSYS ist ein selbstentwickeltes, webbasiertes Lernsystem und dient der Umsetzung des fachdidaktischen Konzeptes. Die Darstellung des Ablaufs und der Lernmaterialien der Lehrveranstaltung orientieren sich an dem Lernparadigma der lernendenzentrierten aktivierenden Lehre und der Funktionsumfang an dem Bedarf, welcher sich aus der Umsetzung des fachdidaktischen Konzeptes ergibt<sup>[135](#page-106-1)</sup>. Dies ist zugleich der Grund für die Entscheidung einer neuen Lernplattform. Bei der Realisierung wird auf bestehende Bibliotheken und Frameworks zurückgegriffen.

Abbildung [4.1](#page-107-0) zeigt in der inneren Schicht das Problemprodukt sowie die aktivierende Problemlösestruktur (Konzeptschicht). In der umliegenden Schicht sind die Teilsysteme des Lernsystems verortet (Implementierungsschicht). Die äußere Schicht bilden die Akteure (Studierende und Lehrperson), welche in den jeweiligen Phasen mit dem Lernsystem interagieren (Benutzerschicht). Der Zugriff der Studierenden und der Lehrperson auf das Lernsystem erfolgt mit einem Webbrowser und ist somit vom Betriebssystem unabhängig.

Im Lernsystem stehen Studierenden und Lehrperson allgemeine Funktionen zur Verfügung. Der Umfang der allgemeinen Funktionen orientiert sich am Bedarf bei der Realisierung an der Leibniz Universität Hannover. Folgende Funktionen werden im Lernsystem zur Verfügung gestellt:

- Benutzerverwaltung (Anmeldung, Passwort zurücksetzen bzw. ändern, Benutzerdaten ändern, Zugang (ent-)sperren)
- Rollenverwaltung (Zuweisung der Rollen Studentin bzw. Student oder Lehrperson)

<span id="page-106-1"></span><sup>135</sup> Selbstverständlich erfolgt eine Implementierung auf Basis bestehender Bibliotheken.

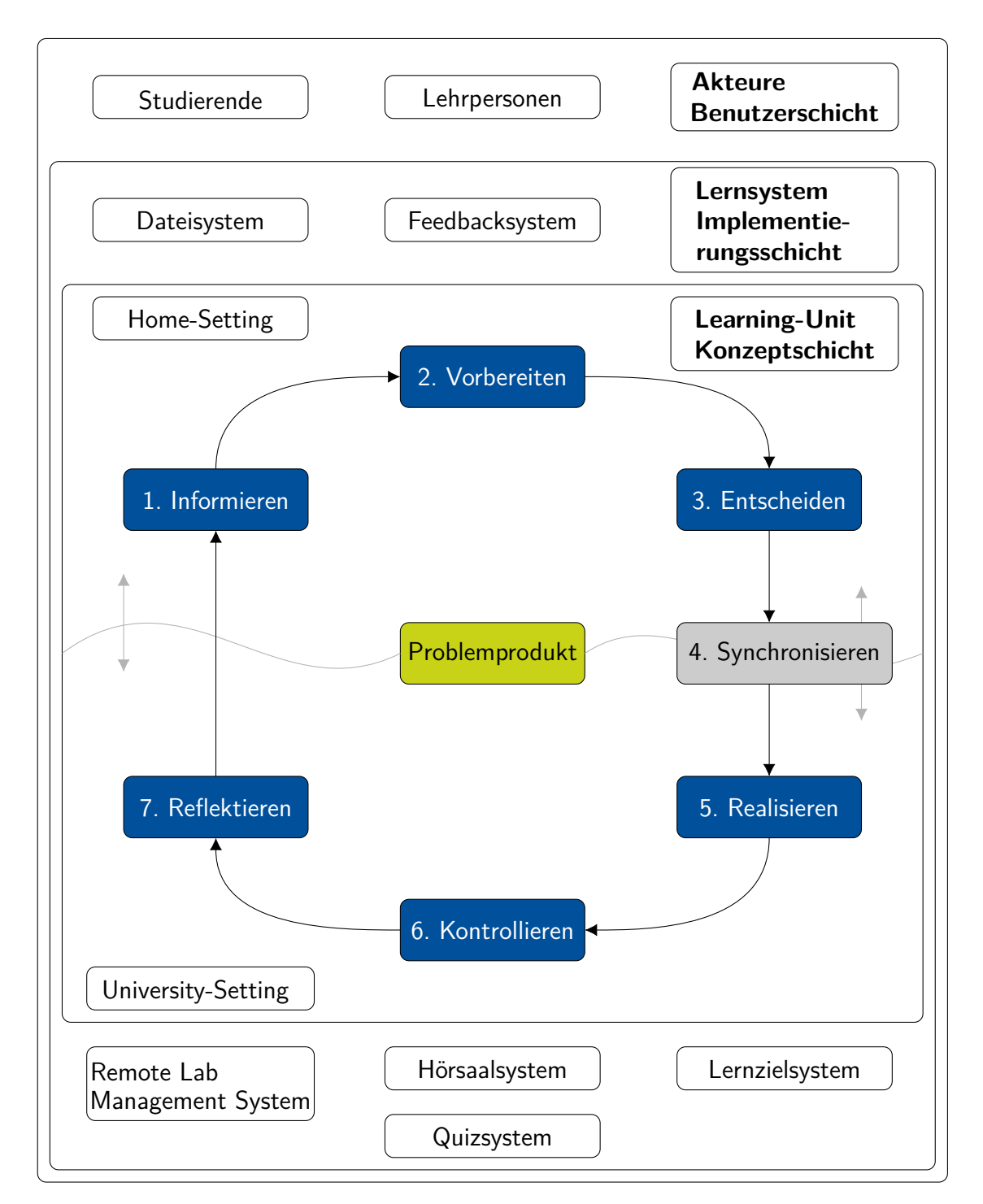

<span id="page-107-0"></span>Abbildung 4.1: Schichtenmodell des Lernsystems

- Kursverwaltung (Es ist möglich, die Strukturelemente Lehrveranstaltungen, Learning-Units, Settings sowie Phasen mittels Eingabefelder zu erstellen, zu editieren, zu löschen und zuverknüpfen. Folgende Teil-Ganze-Beziehungen bestehen zwischen den Strukturelementen (vgl. Abbildung [4.2\)](#page-108-0):
	- **–** Mindestens zwei Learning-Units sind Bestandteile einer Lehrveranstaltung.
- **–** Mindestens zwei Settings (abwechselnd [HS](#page-20-0) und [US\)](#page-20-1) sind Bestandteile einer Learning-Unit.
- **–** Mindestens zwei Phasen sind Bestandteile eines Settings.

Des Weiteren können die Benutzerdaten der Kursteilnehmenden aus Stud.IP[136](#page-108-0) importiert werden.

• Lerngruppenverwaltung (Erstellen von Lerngruppen und Hinzufügen von weiteren Studierenden)

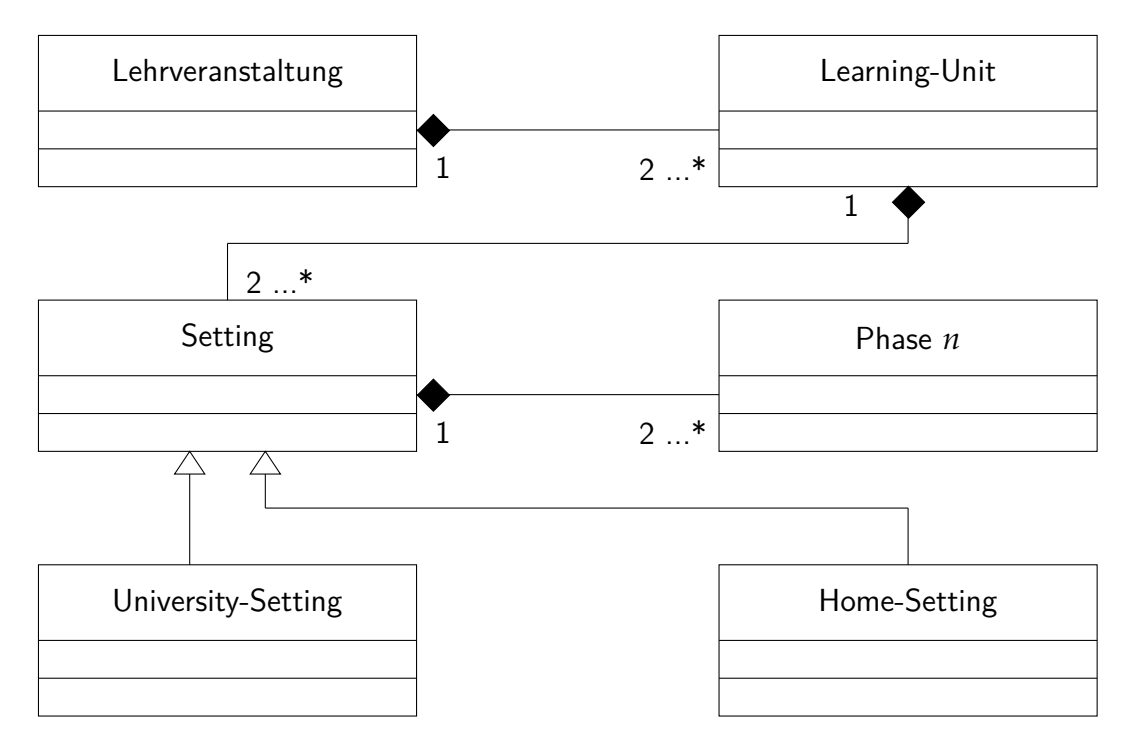

Abbildung 4.2: Bestandteile von Lehrveranstaltungen dargestellt als Klassendiagramm

Im Folgenden werden die Teilsysteme, welche für eine angelegte Lehrveranstaltung in techSYS existieren, vorgestellt. Die Erläuterung der Teilsysteme erfolgt sowohl für die Rolle Studentin bzw. Student als auch für Lehrperson. Eine fachdidaktische Begründung für die Gestaltung der Teilsysteme rundet die Abschnitte ab.

# <span id="page-108-1"></span>**4.1 Dateisystem**

Im Gegensatz zu anderen Lernplattformen orientiert sich die Kursübersicht in techSYS an den tätigkeitsnahen Problemstellungen, sodass die Learning-Units nach den Problemprodukten benannt sind (vgl. Abbildung [4.3\)](#page-109-0). Über diese Übersicht gelangen die Akteure zu den Dateien der Learning-Units. Das Dateisystem bietet der Lehrperson die Möglichkeit, multimediale Lernmaterialien für Studierende bereitzustellen. Hierzu zählen [RL-](#page-20-2)Versuche, Quiz, Reflexions-

<span id="page-108-0"></span><sup>136</sup>Stud.IP ist die Lernplattform, welche an der Leibniz Universität Hannover zur Organisation aller Lehrveranstaltungen eingesetzt wird. Die Studierenden tragen sich vor Veranstaltungsbeginn in Stud.IP in die Lehrveranstaltung ein. Zu Beginn des Semester werden die Anmeldeliste aus Stud.IP exportiert und in techSYS importiert und Einladungsmails mit Zugangsdaten an die Studierenden versendet.

#### <span id="page-109-0"></span>Übersicht aller Übungen

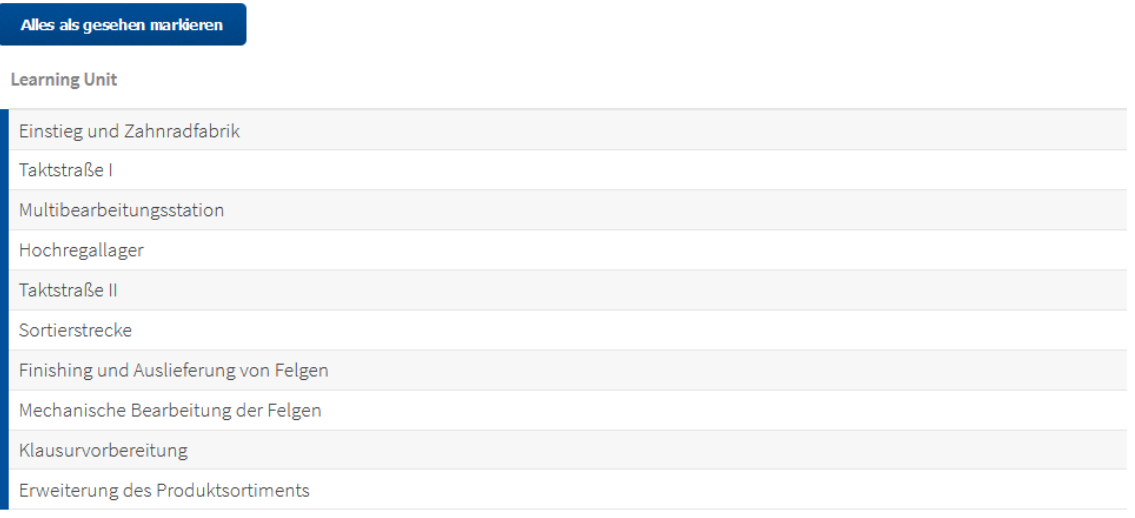

Abbildung 4.3: Exemplarische Übersicht der Problembezugssysteme

fragen, Videotutorials, Informations- und Arbeitsblätter [\(IB](#page-20-3) und [AB\)](#page-20-4) sowie Programmcode, sodass unterschiedliche Lernkanäle der Studierenden angesprochen werden(vgl. Abschnitt [2.4\)](#page-56-0). Abbildung [4.4](#page-110-0) zeigt einen Ausschnitt einer exemplarischen Learning-Unit. Im ersten Abschnitt Materialien werden zentrale settingübergreifende Materialien wie Problemstellung, Informationsmaterialien, Einführungsvideos und Lösungen dargestellt. Das [AB](#page-20-4) bzw. [IB](#page-20-3) ist zur besseren Sichtbarkeit mit einem roten bzw. blauen quadratischen AB- bzw. IB-Symbol gekennzeichnet. Die Dateien können über die Aktionssymbole am rechten Rand im Browser betrachtet oder heruntergeladen werden. Im zweiten Abschnitt Aufgabenteile werden die multimedialen Lernmaterialien zu den Phasen chronologisch untereinander dargestellt. Die Beschriftung der Phasen ist hierbei bewusst nicht gleich mit der Bezeichnung in der aktivierenden Problemlösestruktur (vgl. Abschnitt [3.3\)](#page-82-0) gewählt, sondern an das Problemprodukt angepasst. Beispielsweise wird aus der Phase *Informieren* die Bezeichnung Informationsmaterialien zur Taktstraße. Ferner sind in der Übersicht einer Learning-Unit nur die Phasen aufgelistet, zu denen es phasenspezifische Lernmaterialien gibt. In Abbildung [4.4](#page-110-0) gibt es beispielsweise keine Lernmaterialien zur Phase Planen. Überdies werden die Lösungsvorschläge von der Lehrperson mit einem grünen  $ML^{137}$  $ML^{137}$  $ML^{137}$ gekennzeichnet. Abschließend sei darauf hingewiesen, dass die Sichtbarkeit der Learning-Units in der Kursübersicht bzw. der Settings in den Learning-Units von der Lehrperson eingestellt werden kann, jedoch in Abbildung [4.4](#page-110-0) nicht zu sehen ist.

Aufgrund der genannten Kritik von SCHULMEISTER, dass in Lernplattformen die Lernmaterialien fachsystematisch strukturiert bereitgestellt werden, teilweise ohne Bezug zur Lehrveranstaltung stehen und zu einer Fundgrube im Laufe des Semesters werden (vgl. Abschnitt [2.4.4\)](#page-64-0), orientiert sich die Struktur in techSYS am zugrundeliegenden fachdidaktischen Konzept (Lernparadigma). Lehrpersonen erhalten eine obligatorische Strukturierungshilfe, um Learning-Units (Problemprodukte), Settings und Phasen anzulegen, bevor sie Lernmaterialien für Studierende bereitstellen können. Diese Zuordnung ist einerseits fachdidaktisch sinnvoll, da die Lehrperson

<span id="page-109-1"></span><sup>137</sup> Musterlösung

<span id="page-110-0"></span>

| Materialien                                      |                                       |                                                                         |    |
|--------------------------------------------------|---------------------------------------|-------------------------------------------------------------------------|----|
| Materialien - Taktstraße II                      |                                       |                                                                         |    |
| PDF-Datei                                        | AB                                    | Arbeitsblatt Taktstraße II                                              |    |
| PDF-Datei                                        | IB<br>Informationsblatt Taktstraße II |                                                                         | 因去 |
|                                                  |                                       |                                                                         |    |
| Aufgabenteile                                    |                                       |                                                                         |    |
| Informationsmaterialien zur Taktstraße           |                                       |                                                                         |    |
| YouTube-Video                                    | Hardware Controllino                  |                                                                         |    |
| YouTube-Video                                    |                                       | Installation und Bibliotheken Arduino IDE                               |    |
| YouTube-Video                                    | Menüstruktur Arduino IDE              |                                                                         |    |
| YouTube-Video                                    |                                       | Aufbau und Beispiel Arduino Sketch                                      |    |
| Analyse der Taktstraße                           |                                       |                                                                         |    |
| techSYS-Quiz                                     |                                       | Steuerung der Taktstraße mit dem Mikrocontroller 5.1 (2020)             |    |
| Implementierung der Taktstraße (Mikrocontroller) |                                       |                                                                         |    |
| Arduino-Programm                                 | Arduino Sketch Takstraße              |                                                                         | 土  |
| PDF-Datei                                        | Foliensatz Taktstraße II              |                                                                         | 因之 |
| PDF-Datei                                        |                                       | CONTROLLINO-Bedienungsanleitung                                         | 四土 |
| <b>Testen der Taktstraße (Mikrocontroller)</b>   |                                       |                                                                         |    |
| PDF-Datei                                        | <b>ML</b>                             | Lösungsmöglichkeit Arbeitsblatt Taktstraße II                           | 因去 |
| Arduino-Programm<br>$\frac{1}{2}$                | <b>ML</b>                             | Lösungsmöglichkeit Taktstraße II                                        |    |
| <b>t</b> Datei-Upload                            |                                       | Aufgabe: [INO] Taktstraße mit Mikrocontroller (5.2) - Bohren und Fräsen | Ĵ. |
| <b>Evaluation der Taktstraße II</b>              |                                       |                                                                         |    |
| techSYS-Evaluation                               | Taktstraße II (2020)                  |                                                                         |    |

Abbildung 4.4: Exemplarische Übersicht einer Learning-Unit aus studentischer Sicht

unterstützt wird, die Materialien bewusst einer Phase im Problemlöseprozess zuzuordnen. Die Lehrperson kann sich somit nicht alleine auf eine automatische strukturierte Darstellung der Lernmaterialien durch die Lernplattform verlassen. Dagegen wird bei Verwendung des Lernsystems techSYS eine gedankliche Auseinandersetzung der Lehrperson mit dem Ablauf der aktivierenden Problemlösestruktur vorausgesetzt, um eine sinnvolle Anordnung der Lernmaterialien zu erzielen. Andererseits ist die Zuordnung der Lernmaterialien zu einer Phase vor dem Hochladen im Lernsystem eine Voraussetzung. Abschließend sei darauf hingewiesen, dass für die Studierenden und die Lehrperson zur besseren Übersicht über alle Lernmaterialien eine Liste mit allen Dateien und Videos einschließlich einer Suchfunktion existiert, sodass ein schnelles Auffinden von Dateien zu einem späteren Zeitpunkt möglich ist.

# **4.2 Problembezugssystem**

Das Problembezugssystem ist ein Remote Lab Management System und stellt die Schnittstelle zwischen den Studierenden und dem Problemprodukt im [HS](#page-20-0) und [US](#page-20-1) dar (vgl. Abbildung [4.5\)](#page-111-0). Dieses System ist speziell für die in der Lehrveranstaltung Industrielle Steuerungstechnik und Echtzeitsysteme (vgl. Kapitel [5\)](#page-122-0) eingesetzten Problemprodukte (vgl. Kapitel [6\)](#page-186-0) konzipiert. Im Folgenden werden die bereitgestellten Funktionen beschrieben.

In der Phase Kontrollieren einer Learning-Unit haben die Studierenden im Lernsystem (vgl. Abschnitt [4.1\)](#page-108-1) die Möglichkeit, ihre realisierten Problemlösungen (Steuerungsprogramme und

<span id="page-111-0"></span>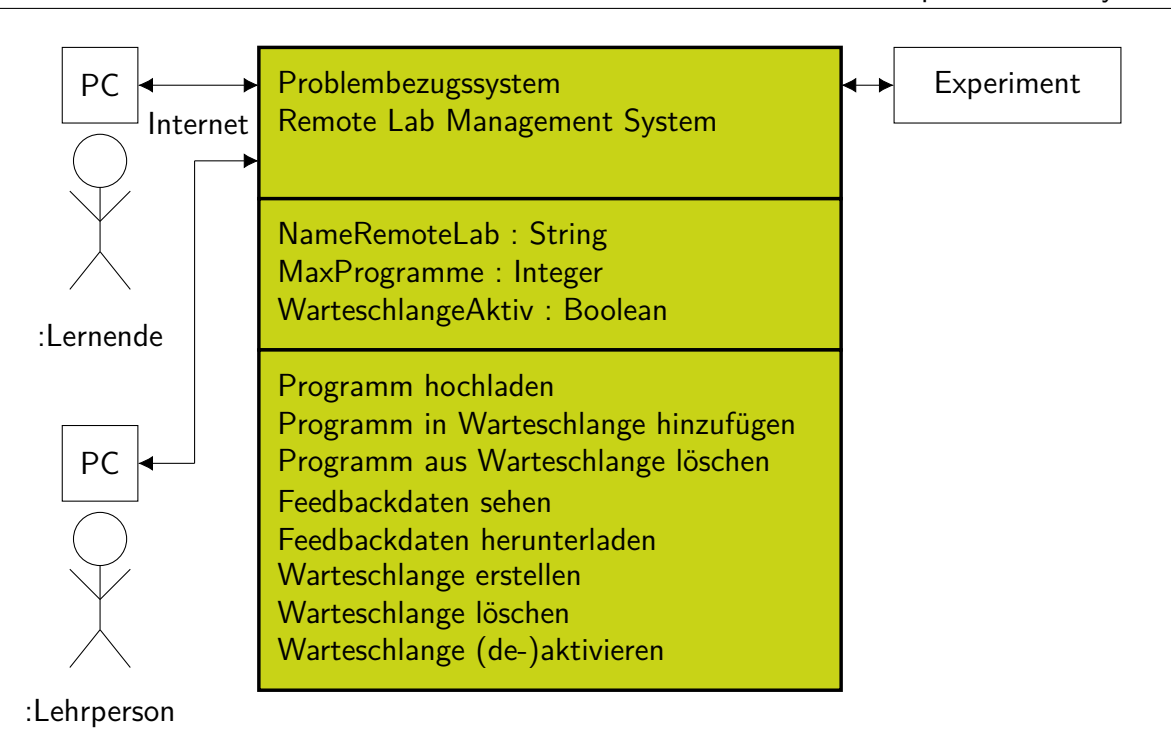

Abbildung 4.5: Schematische Darstellung von charakteristischen Werten des Problembezugssystems sowie Funktionen, welche Studierenden und Lehrperson zur Steuerung des Experiments zur Verfügung stehen

Scheduler) hochzuladen. Darüber hinaus haben Studierende die Option, ihre hochgeladene Lösung zur Ausführung auf dem Problemprodukt bereitzustellen. Da nur eine Lösung zur gleichen Zeit auf dem [RL](#page-20-2) ausführbar ist, werden alle zur Ausführung bereitgestellten Problemlösungen in eine Warteschlange eingereiht (vgl. Abschnitt [6.1,](#page-186-1) Abbildung [6.1\)](#page-187-0). Studierende haben die Möglichkeit, die Wartezeit ihrer Programme einzusehen und eigene Programme aus der Warteschlange zu entfernen.

Für die Auswertung der ausgeführten Problemlösung werden den Studierenden mehrere Möglichkeiten in Abhängigkeit des [RL](#page-20-2) gegeben, wobei eine konkrete Vorstellung der [RL](#page-20-2) in Kapitel [6](#page-186-0) erfolgt. Alle nachfolgend beschriebenen Feedbackdaten des Problembezugssystems sowie der Problemlösung selbst können von anderen Studierenden derselben Lerngruppe eingesehen werden. Folgende Optionen bestehen für die Evaluation von Steuerungsprogrammen (vgl. Abschnitt [6.2\)](#page-188-0):

- Während der Ausführung des von den Studierenden implementierten Steuerungsprogramms auf dem Problemprodukt werden dieses mit einer Kamera gefilmt und die Aufnahmen abgespeichert. Das Fehleranalysevideo inkl. Ton ist anschließend im Problembezugssystem über die Webseite abrufbar (vgl. Abbildung [4.6\)](#page-112-0).
- Die Ausführung der studentischen Problemlösung wird automatisch anhand von speziell für das jeweilige Experiment definierten Kriterien evaluiert. Dies umfasst in jedem Fall eine Liste mit kritischen Fehlern<sup>[138](#page-111-1)</sup> (vgl. Abbildung [4.7\)](#page-112-1) sowie eine teilweise stattfindende

<span id="page-111-1"></span><sup>138</sup>Unter kritischen Fehlern werden jegliche Fehler verstanden, welche zu einer Beschädigung des Problemproduktes führen oder ein Zurücksetzen des Problemproduktes in die Ausgangslage unmöglich machen.

Überprüfung der Anforderungen für eine spezielle Problemstellung (Checkliste). Eine vollständige Überprüfung der Korrektheit ist aufgrund der offenen Aufgabenstellung jedoch nicht ohne Weiteres möglich.

<span id="page-112-0"></span>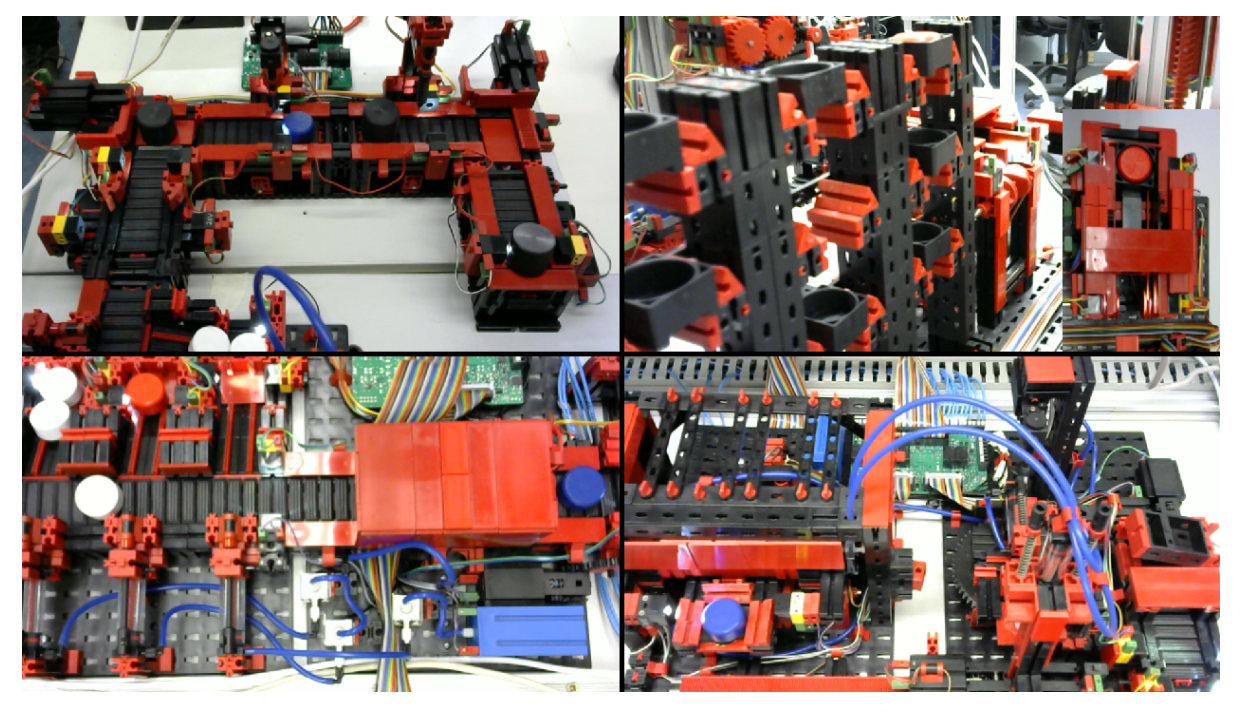

Abbildung 4.6: Vier Standbilder aus Fehleranalysevideos, welche Problemproduke zeigen

<span id="page-112-1"></span>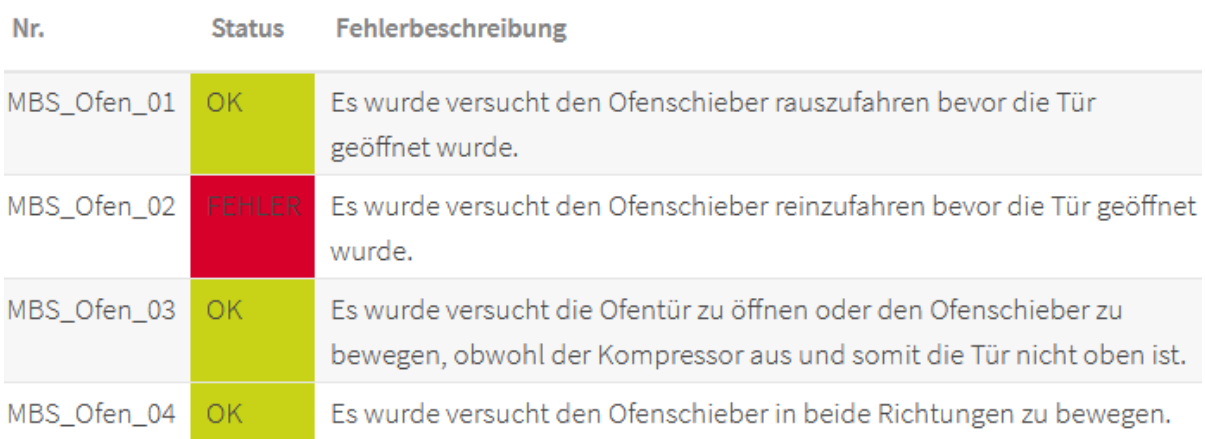

Abbildung 4.7: Ausschnitt einer Liste an Kriterien und ausgelösten kritischen Fehlern (rot)

Bei den [RL-](#page-20-2)Versuchen zum Thema Echtzeitsysteme verwalten die Studierenden anfallende Aufgaben (Tasks) von Kranrobotern, welche innerhalb fester Zeitschranken abgearbeitet werden müssen. Die Verwaltung der Aufgaben wird im Folgenden Scheduler genannt. Ein Video sowie eine Fehlerliste stehen für die Evaluation von Experimenten in diesem Themengebiet (vgl. Abschnitt [6.3\)](#page-199-0) ebenfalls zur Verfügung. Darüber hinaus erhalten die Studierenden folgende weitere Evaluationsmöglichkeiten:

• Während der Ausführung des Schedulers wird zu jedem Zeitpunkt die Task, welche sich im Zustand laufend befindet, in einer Tabelle (vgl. Abbildung [4.8a\)](#page-113-0) festgehalten. Diese Liste kann von den Studierenden exportiert und heruntergeladen werden.

• Auf Basis der Tabelle, in welcher die laufenden Tasks festgehalten werden, generiert das Problembezugssystem ein Zeitablaufdiagramm. Das Diagramm visualisiert grafisch, welche Task ausgeführt wird (vgl. Abbildung [4.8b\)](#page-113-0).

<span id="page-113-0"></span>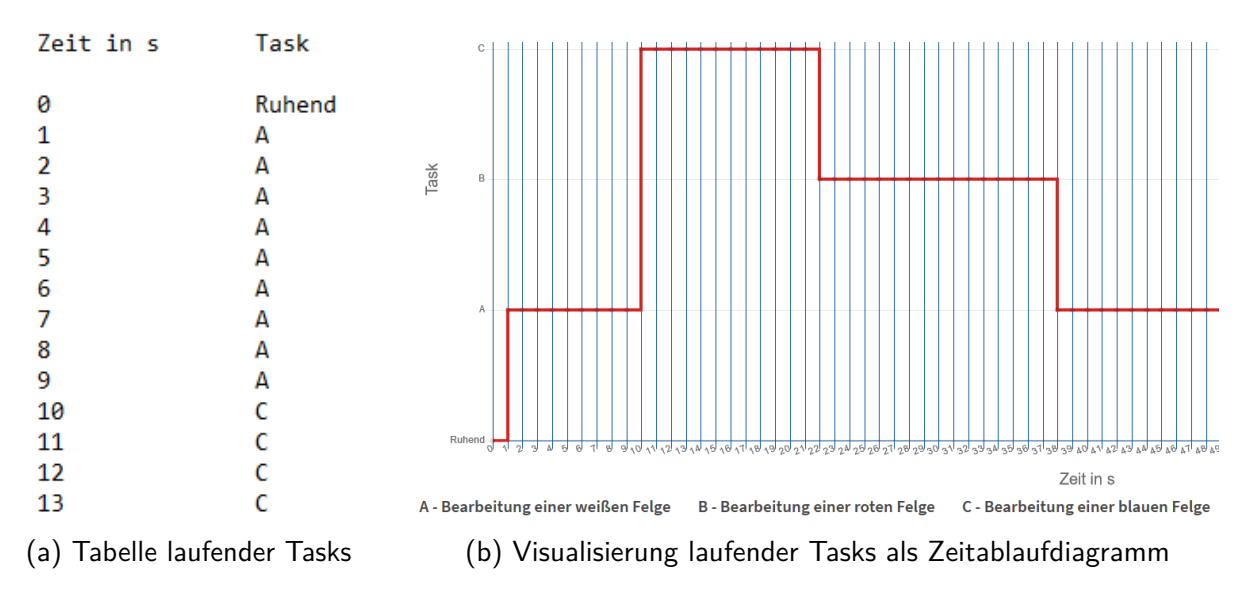

Abbildung 4.8: Spezielle Feedbackdaten des [RL](#page-20-2) zur Fehleranalyse

Die Lehrperson kann im Problembezugssystem die [RL](#page-20-2) verwalten. Dazu zählen die Steuerung des Zugriffs auf einzelne [RL-](#page-20-2)Versuche sowie das Erstellen, Löschen und Aktivieren bzw. Deaktivieren der Warteschlange. Ferner kann die Lehrperson die Feedbackdaten von allen Studierenden einsehen.

Während im vorangegangenen Abschnitt die Funktionen des Problembezugssystems erläutert wurden, sei an dieser Stelle das Problembezugssystem fachdidaktisch begründet. Das Problembezugssystem stellt einen digitalen Lernraum<sup>[139](#page-113-1)</sup> im Sinne des E-Learnings dar (vgl. Abschnitt [2.4\)](#page-56-0). Nach KERGEL und HEIDKAMP-KERGEL sollte der Lernraum sowohl individuelles als auch kollaboratives Lernen ermöglichen (vgl. Abschnitt [2.4\)](#page-56-0). Dadurch, dass die Studierenden sowohl ihre eigenen Programme individuell evaluieren, als auch die Problemlösung sowie Feedbackdaten von Mitgliedern derselben Lerngruppe einsehen können, werden beide Lernformen in der Phase Kontrollieren ermöglicht. Aufgrund der Tatsache, dass der Demonstrator (vgl. Abschnitt [2.4.2\)](#page-60-0) ein Problemprodukt ist und der aktivierenden Problemlösestruktur (vgl. Abschnitt [3.3.1\)](#page-82-1) die Handlungsorientierung (vgl. Abschnitt [2.3.3\)](#page-48-0) zugrunde liegt, wird ein authentisches selbstgesteuertes Lernen mit offener Fehlerkultur praktiziert. Überdies werden unterschiedliche Lernkanäle durch unterschiedliche Darstellungsweisen der Feedbackdaten (z. B. tabellarisch oder grafisch) angesprochen.

## **4.3 Hörsaalsystem**

Das Hörsaalsystem stellt eine Schnittstelle zwischen Studierenden und Lehrperson im [US](#page-20-1) dar. Die Lehrperson setzt dieses System in Phasen ein, bei denen die Studierenden selbstständig,

<span id="page-113-1"></span><sup>139</sup> Der Lernraum ist der Ort, an dem der Lernprozess stattfindet und kann auch virtuell sein (vgl. [\[WD14\]](#page-396-0), S. 15).

kollaborativ Lernen. Im Folgenden werden die Funktionen beschrieben, welche den Studierenden und der Lehrperson zur Verfügung stehen.

Zu Beginn des [US](#page-20-1) können die Studierenden im Hörsaalsystem des Lernsystems ihren Sitzplatz auf einem virtuellen Hörsaalsitzplan<sup>[140](#page-114-0)</sup> markieren (vgl. Abbildung [4.9,](#page-114-1) Sitzplan). Während sie selbstständig Lernen und die Lehrperson als Lernbegleiter für Fragen bereitsteht, haben die Studierenden die Option, auf einer virtuellen Ampel im Hörsaalsystem die Farbe zu verändern (vgl. Abbildung [4.9,](#page-114-1) Hörsaal). Standardmäßig ist diese auf grün gestellt. Folgende Bedeutung haben die Farben aus studentischer Sicht gemäß der Ampelmethode (vgl. [\[Uni22c\]](#page-395-0), o. S.):

- rot: Ich habe ein Problem mit der Aufgabenstellung und kann ohne Hilfestellung nicht weiterarbeiten.
- gelb: Ich habe eine Frage zur Aufgabenstellung, kann aber zunächst weiterarbeiten.

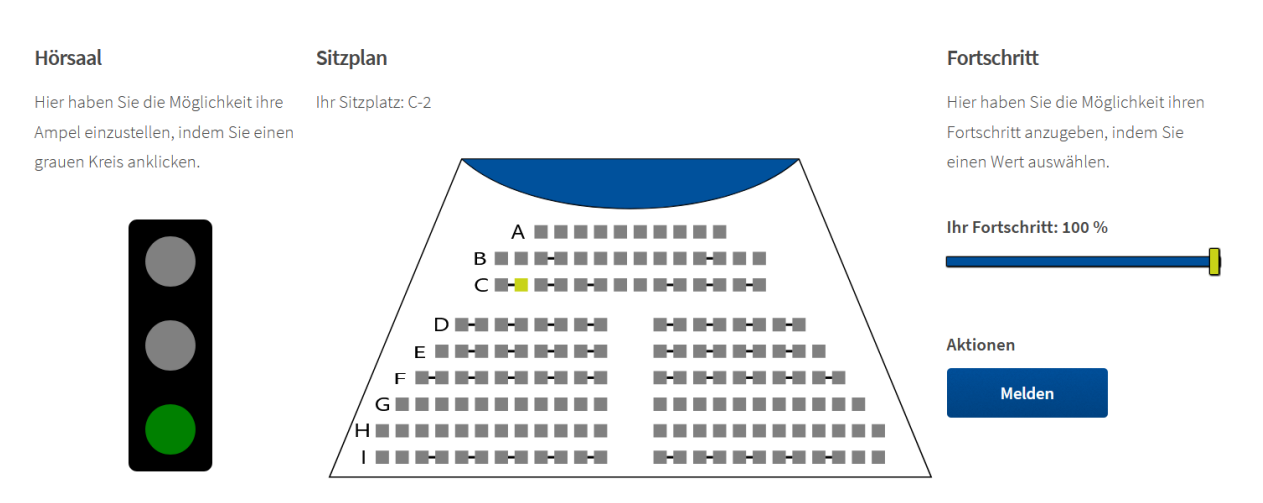

• grün: Ich habe aktuell keine Fragen.

<span id="page-114-1"></span>Abbildung 4.9: Hörsaalsystem aus Sicht der Studierenden

Als weitere Option haben die Studierenden die Möglichkeit, ihren Lernfortschritt auf einer Skala zwischen 0% und 100% in 10er-Schritten einzustellen (vgl. Abbildung [4.9,](#page-114-1) Fortschritt). Standardmäßig ist der Wert null. Die Einschätzung über den Bearbeitungsfortschritt ist subjektiv und entspricht nicht dem objektiven realen Fortschritt, zum Beispiel gemessen an der Bearbeitungszeit.

Nachdem die Funktionen, welche den Studierenden im Hörsaalsystem zur Verfügung stehen, beschrieben worden sind, werden nachfolgend diese für die Lehrperson vorgestellt. Abbildung [4.10](#page-115-0) zeigt die Ansicht aus Sicht der Lehrperson.

Die Lehrperson hat im Hörsaalsystem einen Hörsaalsitzplan, in welchem alle belegten Sitzplätze in einer der drei Ampelfarben eingefärbt sind. Somit kann die Lehrperson priorisiert und gezielt Studierende mit Problemen (rot) und anschließend Studierende mit Fragen (gelb) im Hörsaal lokalisieren und unterstützen. Überdies kann die Lehrperson eine Statistik über den von den Studierenden eingestellten Lernfortschritt einsehen. Die Lehrperson bittet während

<span id="page-114-0"></span><sup>&</sup>lt;sup>140</sup>Es sind alle Stühle mit identischer Anordnung wie im realen Hörsaal aus studentischer Sicht eingezeichnet.

<span id="page-115-0"></span>

| <b>Hörsaal</b><br><b>Sitzplan</b> |                               |                                                                         | <b>Fortschritt</b>                                              |                                                                  |                |
|-----------------------------------|-------------------------------|-------------------------------------------------------------------------|-----------------------------------------------------------------|------------------------------------------------------------------|----------------|
|                                   |                               | Hier haben Sie die Möglichkeit den<br>Zustand der Ampeln zu überwachen. | Anzahl der Studenten, die einen Sitzplatz ausgewählt haben: 126 | Hier haben Sie die Möglichkeit den<br>Fortschritt zu überwachen. |                |
| Übersicht:                        |                               |                                                                         | $\mathcal C$ Drehen                                             | Übersicht:                                                       |                |
| Farbe                             | Anzahl                        | Anteil                                                                  | R.<br>C I<br>H 6-1 6-1<br>H.<br>. .                             | Fortschritt                                                      | Anzahl         |
| Rot                               | 10                            | 7.94 %                                                                  | D HI<br>- 1<br>. .<br>н                                         | 0%                                                               | 3              |
| Gelb                              | 37                            | 29.37 %                                                                 | EIL                                                             | 10 %                                                             | 8              |
| Grün                              | 79                            | 62.70%                                                                  | F I<br>. .                                                      | 20 %                                                             | 10             |
|                                   |                               |                                                                         | GI<br>нL                                                        | 30 %                                                             | 6              |
|                                   | <b>Ampeln und Fortschritt</b> |                                                                         | <b>COLLEGE</b><br>. .<br>.<br>н.                                | 40 %                                                             | $\overline{4}$ |
| zurücksetzen                      |                               |                                                                         | Ausgewählter Sitz: C-2 - Hier sitzt ein Studierender.           | 50 %                                                             | 3              |
| Raum zurücksetzen                 |                               |                                                                         | Das Signal ist: Grün                                            | 60 %                                                             | 3              |
|                                   |                               |                                                                         | Der Fortschritt ist: 100 %                                      | 70 %                                                             | $\overline{7}$ |
|                                   | Ausgewählten Sitzplatz        |                                                                         |                                                                 | 80 %                                                             | $\overline{4}$ |
| zurücksetzen                      |                               |                                                                         |                                                                 | 90 %                                                             | 5              |
| Sitzplatz zurücksetzen            |                               |                                                                         | 100 %                                                           | 73                                                               |                |
|                                   |                               |                                                                         |                                                                 | Gesamt:                                                          | 75.48%         |

Abbildung 4.10: Hörsaalsystem aus Sicht der Lehrperson

der Arbeitsphase zu geeigneten Zeitpunkten, die Fortschrittsanzeige zu aktualisieren. Mittels dieser Statistik kann die Lehrperson auch bei einer großen Kohorte den Überblick über den Fortschritt behalten und den zeitlichen Bedarf für die Bearbeitung der Aufgabenstellung einschätzen. Abschließend sei darauf hingewiesen, dass die Lehrperson die Ampeln sowie die Lernfortschrittsanzeigen aller und einzelner Studierender zurücksetzen kann. Das Zurücksetzen des gesamten Lernfortschritts und aller Ampeln kann sinnvoll sein, wenn alle Studierenden mit der Bearbeitung einer neuen Aufgabe beginnen. Das Zurücksetzen einer einzelnen Ampel auf grün kann sinnvoll sein, wenn die Lehrperson einen Studierenden mit einem Problem unterstützt bzw. eine Frage beantwortet hat.

Die Notwendigkeit des Hörsaalsystems begründet sich durch die große Kohorte an Lernenden. Mit dem Hörsaalsystem wird eine Reflektion des Lernfortschritts sowie des Lernstatus ermöglicht und das Ergebnis gesichert. Durch das Einstellen des Lernfortschritts (ggf. nach Aufforderung der Lehrperson) reflektieren die Studierenden ihren Fortschritt gegenüber einem früheren Zeitpunkt und werden ggf. darauf aufmerksam, dass sie Unterstützung durch die Lehrperson benötigen. Die Lehrperson kann mithilfe der Übersicht nicht nur die Studierenden bei ergebnisorientierten Fragen oder Problemen unterstützen, sondern auch prozessorientierte Hilfestellungen geben.

## <span id="page-115-1"></span>**4.4 Quizsystem**

Die Lehrperson setzt dieses System in den Phasen Entscheiden, Synchroniseren, Kontrollieren und Reflektieren ein und ermöglicht den Studierenden, eine systematische Entscheidung zwischen möglichen Planungsoptionen herbeizuführen, häufige nicht zielführende Präkonzepte im Plenum zu diskutieren sowie eine Kontrolle und Reflektion der Problemlösung durchzuführen. Im Folgenden werden zunächst die Funktionen beschrieben, welche den Studierenden und anschließend, welche der Lehrperson zur Verfügung stehen.

Die Studierenden sehen im Quizsystem alle aktuell zur Verfügung stehenden Quiz und können an ihnen teilnehmen. Bei der Teilnahme an einem Quiz sehen die Studierenden alle Quizfragen auf einmal. Nach der Bearbeitung des Quiz können die Studierenden ihre erreichten Punkte sowie richtig und falsch beantwortete Fragen einsehen, mit einer Lösungsoption vergleichen und eine Erklärung der korrekten Antworten erhalten. Studierende haben dabei die Möglichkeit, beliebig oft an zur Verfügung stehenden Quiz teilzunehmen. Zusätzlich existiert eine Liste mit den besten 20 Teilnehmenden am Quiz. In dieser Liste sind die erreichten Punkte sowie Quizteilnahmen im ersten Versuch gelistet<sup>[141](#page-116-0)</sup>. Zusätzlich können Studierende die Quizergebnisse der Lernpartner<sup>[142](#page-116-1)</sup> (vgl. Abschnitt [3.3.1\)](#page-82-1) einsehen.

Im vorangegangenen Absatz ist das Quizsystem aus studentischer Sicht beschrieben worden. Nachfolgend werden die bereitgestellten Funktionen für die Lehrperson beschrieben. Lehrpersonen können neue Quiz erstellen, einer Phase zuordnen, die Verfügbarkeit zeitlich begrenzen und zurücksetzen, sodass alle abgesendeten Quizteilnahmen der Studierenden gelöscht werden $^{143},\,$  $^{143},\,$  $^{143},\,$ und das gesamte Quiz löschen. Es sei an dieser Stelle darauf hingewiesen, dass jedes Quiz einer Phase zugeordnet werden muss, damit es für Studierende angezeigt wird, um die Lehrperson bei der didaktischen Planung zu unterstützen. Jedem Quiz können beliebig viele Quizfragen von unterschiedlichen Typen zugeordnet werden. Folgende Typen stehen zur Verfügung:

- Matrix-Fragen: Zu einer Frage existiert eine Matrix der Form *n* × *m*, wobei zu jeder Option in einer Zeile genau eine Option aus einer Spalte korrekt zugeordnet ist (vgl. Abbildung [4.11a\)](#page-117-0).
- Single-Choice-Fragen: Zu einer Frage existieren beliebig viele Antwortoptionen (als Text oder Grafik), wobei genau eine Option korrekt ist (vgl. Abbildung [4.11b\)](#page-117-0).
- Multiple-Choice-Fragen: Zu einer Frage existieren beliebig viele Antwortoptionen (als Text oder Grafik), wobei mindestens eine Option korrekt ist.
- Sortier-Frage: Zu einer Frage existieren beliebig viele textuelle Elemente, welche per Drag-and-drop in eine eindeutige und korrekte Reihenfolge gebracht werden.
- Numerische-Frage: Zu einer Frage existiert ein Eingabefeld, in welchem eine eindeutige und korrekte rationale Zahl einzutragen ist.
- Texteingabe: Zu einer Frage existiert ein Eingabefeld, in welchem ein beliebiger Text eingegeben werden kann.

Nachdem die Lehrperson im Quizsystem den Fragetyp, die Frage sowie ggf. Antwortoptionen eingestellt hat, können folgende weitere Einstellungen vorgenommen werden. Während die ersten fünf Fragetypen automatisch ausgewertet werden können, ist dies beim Letzten aufgrund

<span id="page-116-0"></span><sup>&</sup>lt;sup>141</sup>Falls Studierende die gleiche Punktzahl haben, werden sie chronologisch geordnet.

<span id="page-116-2"></span><span id="page-116-1"></span><sup>142</sup> Die Gruppenaufteilung findet zu Beginn des Semesters statt.

<sup>&</sup>lt;sup>143</sup>Dies kann beispielsweise dann notwendig sein, wenn die Lehrperson ein erstelltes Quiz zur Probe testet, bevor es für Studierende freigegeben wird.

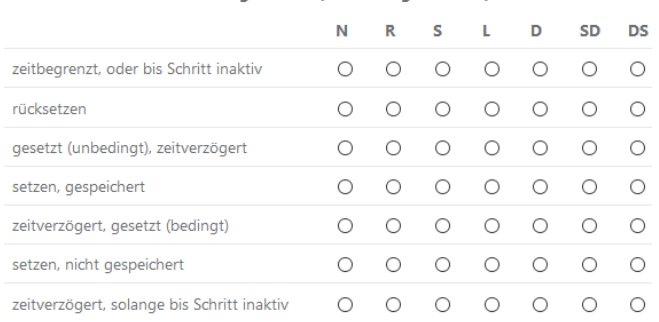

<span id="page-117-0"></span>1. Ordnen Sie den Bestimmungszeichen (Ausführungsattribute) ihren Funktionen zu

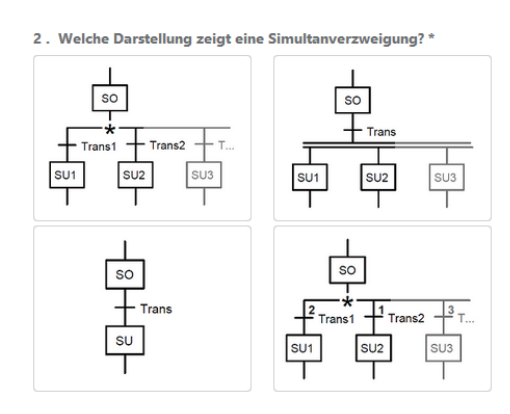

(a) Matrix-Frage (b) Single-Choice-Frage

Abbildung 4.11: Zwei Beispielfragen aus studentischer Sicht

der Variabilität der Antworten nicht ohne Weiteres möglich<sup>[144](#page-117-1)</sup>. Daher kann nur zu den ersten vier Fragetypen eine korrekte Lösung zur automatischen Auswertung eingetragen werden. Ferner ist es der Lehrperson möglich, die Fragen mit natürlichen Zahlen (Punkten) zu gewichten, einen Text zur Begründung der korrekten Lösung einzugeben und eine zufallsgesteuerte Anzeige aller Quizfragen sowie Antwortoptionen bzw. Elemente innerhalb der Fragen einzustellen. Neben der Möglichkeit, die Quiz zu erstellen, können zu einzelnen Quiz Statistiken von der Lehrperson eingesehen werden. Als Säulendiagramm kann zum einen die Punkteverteilung für das gesamte Quiz (vgl. Abbildung [4.12\)](#page-118-0) und zum anderen die aufgabenspezifische Anzahl korrekter und falscher Antworten (vgl. Abbildung [4.13\)](#page-118-1) eingesehen werden<sup>[145](#page-117-2)</sup>.

Nachdem das Quizsystem erläutert worden ist, werden im Folgenden ausgewählte Funktionen begründet. Aus der Perspektive des Konstruktivismus ist es sinnvoll, den Studierenden nach dem Absenden eines Quiz unmittelbar Rückmeldung über korrekte und fehlerhafte Antworten zu geben (vgl. Abschnitt [3.3.3\)](#page-88-0). Aufgrund der großen Kohorte werden überwiegend automatisch auswertbare Fragetypen bereitgestellt. Die Bereitstellung einer Liste mit den besten Teilnehmenden sowie die Quizergebnisse von Lernpartnern kann die Motivation der Studierenden fördern, da die Bedürfnisse nach Selbstdarstellung und Ehrerbietung befriedigt werden. Aufgrund dessen, dass die Quizfragen sich auf die Problemstellung bzw. die Planung beziehen, wird das Quizergebnis mit den eigenen Fähigkeiten, Anstrengungen sowie der Schwierigkeit der Quizfragen verbunden und nicht für zufällig erklärt<sup>[146](#page-117-3)</sup>. Das Niveau der Fragen ist von der Lehrperson daher mittel bis hoch zu wählen, sodass die Studierenden die Quiz nach dem Risiko-Wahl-Modell (vgl. Abschnitt [2.2.2\)](#page-38-0) zuversichtlich und erfolgsorientiert bearbeiten und ggf. auf ihre erbrachte Leistung stolz sind.

## **4.5 Lernzielsystem**

Zu jeder Problemstellung (vgl. Abschnitt [4.1,](#page-108-1) Abbildung [4.3\)](#page-109-0) werden den Studierenden alle Lernziele (vgl. Abschnitt [3.3.1\)](#page-82-1) angezeigt. Dies umfasst neben der Beschreibung des Lernziels

<span id="page-117-1"></span><sup>144</sup>Denkbar ist, dass maschinelle Lernverfahren eingesetzt werden können.

<span id="page-117-2"></span><sup>&</sup>lt;sup>145</sup>Es wird immer nur der erste Versuch von jedem Studierenden berücksichtigt.

<span id="page-117-3"></span><sup>146</sup> Vorausgesetzt die Studierenden raten nicht.

<span id="page-118-0"></span>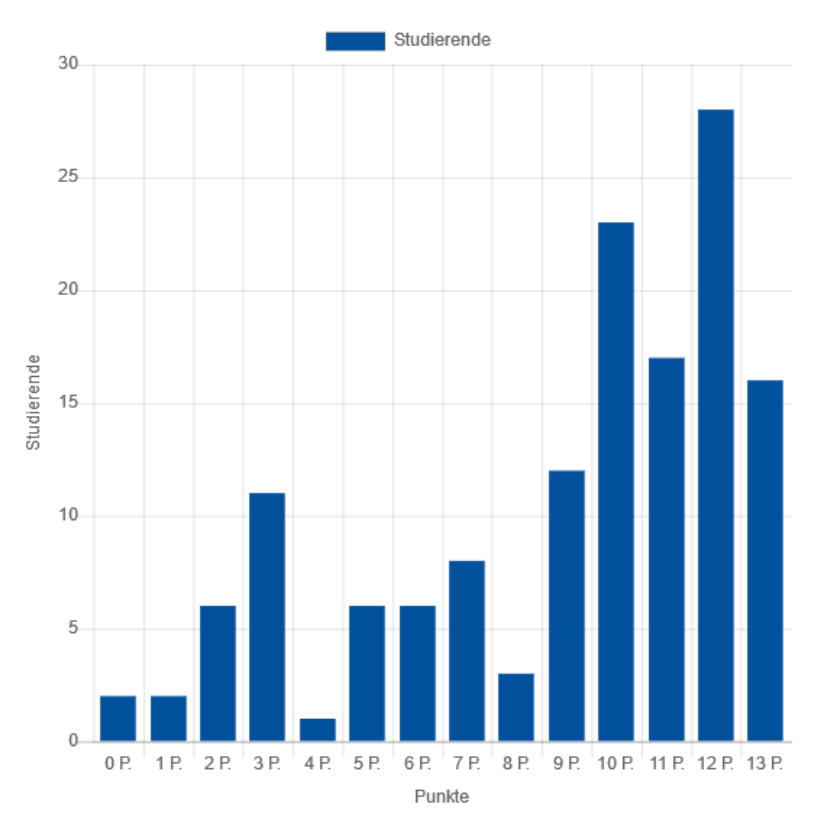

<span id="page-118-1"></span>Abbildung 4.12: Exemplarisches Quizergebnis als Balkendiagramm

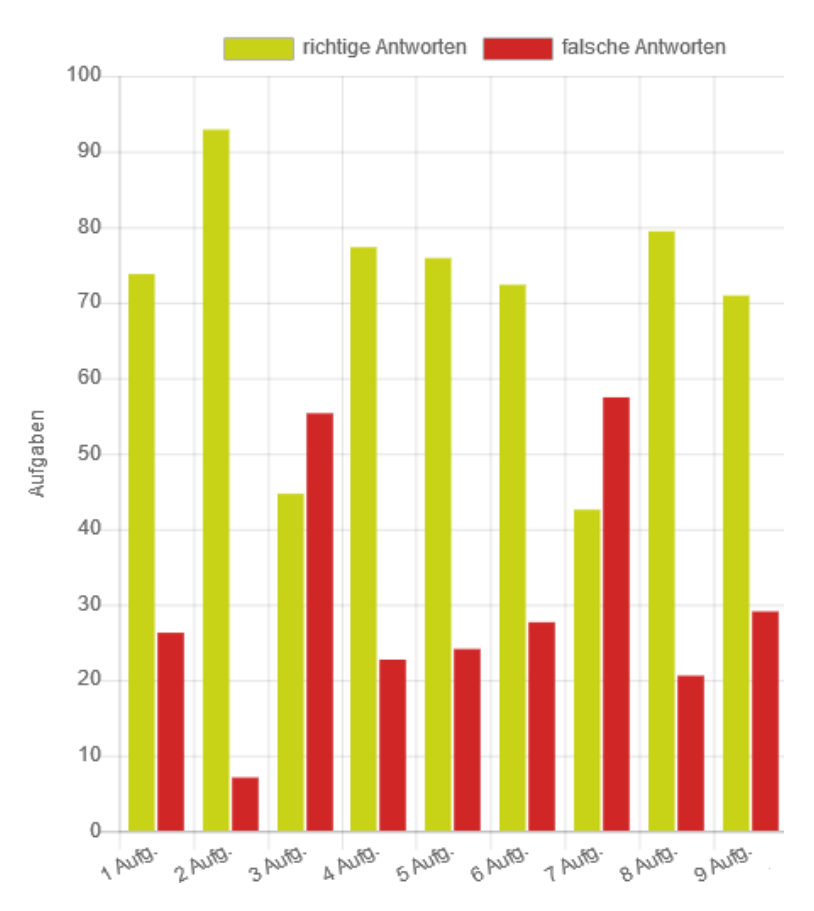

Abbildung 4.13: Exemplarische Ergebnisdarstellung von Quizantworten als Balkendiagramm

auch das Anforderungsniveau und eine Checkbox, ob dieses Lernziel erreicht worden ist (vgl. Abbildung [4.14\)](#page-119-0).

#### Lernziele

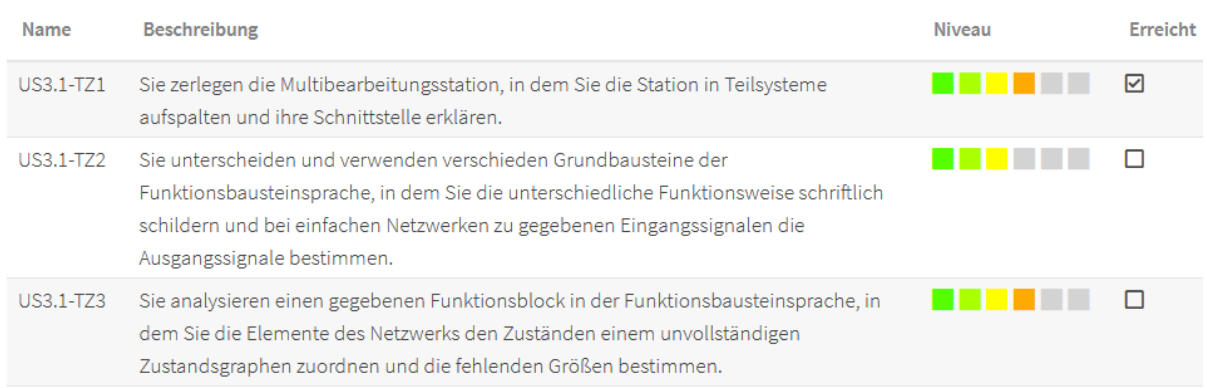

#### <span id="page-119-0"></span>Abbildung 4.14: Ausschnitt der Anzeige von Lernzielen aus studentischer Sicht

Die Lehrperson hat die Möglichkeit, Lernziele über das Teilsystem zu erstellen und einer Phase zuzuordnen. Neben der Phase kann sie dem Lernziel folgende charakteristische Merkmale zuordnen:

- Beschreibung: Darstellung des spezifischen, messbaren, akzeptablen, realistischen und terminierbaren Lernziels (vgl. Abschnitt [2.3.2\)](#page-45-0).
- Dauer: Ein Wert zwischen 5 und 90 Minuten, welcher die benötigte Zeit beschreibt, um das Lernziel zu erreichen.
- Anforderungsniveau: In Anlehnung an die Taxonomiestufen nach Bloom (vgl. Ab-schnitt [2.3.2\)](#page-45-0) ein Wert zwischen eins (Kenntnisse) und sechs (Beurteilen).<sup>[147](#page-119-1)</sup>
- Interaktivität: Eine Maßzahl zwischen eins (gar nicht interaktiv) und sechs (interaktiv) für den Grad der geplanten bzw. möglichen Zusammenarbeit mit anderen Studierenden.
- Abstraktion: Eine Maßzahl zwischen eins (gering) und sechs (hoch) für den Grad der Abstraktion, welcher den Inhalten, mit denen sich die Studierenden auseinander setzen, innewohnt.
- Komplexität: Eine Maßzahl zwischen eins (gering) und sechs (hoch) für den Grad der Komplexität, welcher den Inhalten, mit denen sich die Studierenden auseinander setzen, innewohnt.

Darüber hinaus können ein oder mehrere Quizfragen aus dem Quizsystem (vgl. Abschnitt [4.4\)](#page-115-1) mit einem Lernziel verknüpft werden. Liegt eine Quizabgabe vor, bei der eine Studentin bzw. ein Student alle Quizfragen, welche mit dem Lernziel verknüpft sind, korrekt beantwortet hat, wird dies durch einen Haken in der Checkbox dargestellt<sup>[148](#page-119-2)</sup>. Jedoch sind nicht alle Lernziele

<span id="page-119-2"></span><span id="page-119-1"></span><sup>&</sup>lt;sup>147</sup>Die anspruchsvollste Taxonomiestufe wird der Studentin bzw. dem Student als Niveau angezeigt.

<sup>&</sup>lt;sup>148</sup>Es ist denkbar, dass auch [RL-](#page-20-2)Versuche (teilweise) automatisch ausgewertet und mit Lernzielen verknüpft werden können.

mit Quizfragen verknüpft, sodass diese nicht automatisch als erreicht gekennzeichnet werden können. Bei solchen Lernzielen haben Studierende selbst die Möglichkeit, diese als erledigt zu markieren. Die Anzeige der Lernziele kann somit auch als eine übersichtliche ToDo-Liste für Studierende interpretiert werden.

Nachdem der Einsatz des Lernzielsystem beschrieben worden ist, wird dieses im Folgenden begründet. Ausgehend von der beschriebenen Bedeutung der Metakognition (vgl. Abschnitt [2.3.1](#page-41-0) und Abschnitt [3.3.3\)](#page-88-0) ist die Liste aller (noch nicht) erreichten Lernziele Bestandteil des Lernsystems. Durch diese Darstellung werden sich die Studierenden ihrem Lernfortschritt bzw. -erfolg (durch eigenes Handeln) bewusst, haben zudem teilweise einen Überblick über blinde Flecken (vgl. Abschnitt [2.3.1\)](#page-41-0) bei den Lernzielen, welche mit Quizfragen verknüpft sind. Ferner kann den Studierenden in der Phase Synchronisieren im [US](#page-20-1) die Liste nicht erreichter Lernziele als Orientierungshilfe zum Stellen von Fragen an die Lehrperson bzw. das Plenum dienen. Zuletzt sei darauf hingewiesen, dass die Verknüpfung von Lernzielen und Übungsinhalten im Sinne des Constructive Alignment (vgl. Abschnitt [2.3.2\)](#page-45-0) von zentraler Bedeutung ist. Durch die notwendige Verknüpfung von Lernzielen mit Phasen und Quiz werden der Lehrperson Differenzen zwischen den gesetzten Lernzielen und den Übungsinhalten bewusst. Jedoch sei abschließend darauf hingewiesen, dass dieses Teilsystem im Rahmen der Feldversuche (vgl. Abschnitt [5.4\)](#page-133-0) nicht eingesetzt worden ist und somit keine Auswertung der Lernziele in Kapitel [7](#page-208-0) erfolgt.

## **4.6 Evaluationssystem**

Das Evaluationssystem ermöglicht eine Reflexion innerhalb großer Kohorten in der letzten Phase (vgl. Abschnitt [3.3.1\)](#page-82-1) der aktivierenden Problemlösestruktur. Im [US](#page-20-1) ist eine Reflexion im Plenum (z. B. mit der Blitzlicht-Methode, vgl. [\[Uni22b\]](#page-395-1), o. S.) über die Reichweite (z. B. im Hinblick auf Randbedingungen oder atypische Zustände) und eine Übertragbarkeit entwickelter Problemlösungen und Konzepte sowie eine Ordnung von inhaltlichen Aspekten nach Relevanz oder subjektivem Anforderungsniveau möglich. Aufgrund der großen Kohorte haben jedoch nicht immer alle Studierende die Möglichkeit, sich zu äußern. Insbesondere gestaltet es sich schwierig, eine methodengeleitete Evaluation der Learning-Unit durchzuführen, um ein umfassendes Meinungsbild einzuholen sowie Verbesserungspotentiale aufzuspüren. Die Notwendigkeit dieser Reflexion ist in Abschnitt [3.3.3](#page-88-0) ausführlich dargelegt worden.

Aus diesem Grund haben die Studierenden im Lernsystem die Möglichkeit, von der Lehrperson bereitgestellte Reflexionen zu sehen und an ihnen einmalig teilzunehmen. Als Fragetypen stehen die gleichen Möglichkeiten wie beim Quizsystem (vgl. Abschnitt [4.4\)](#page-115-1) und darüber hinaus der Fragetyp Bewertung zur Verfügung. Bei dem zusätzlichen Typ Bewertung wird zu einer Frage automatisch eine diskrete, mit natürlichen Zahlen beschriftete Bewertungsskala erstellt, wobei Minimal- und Maximalwert veränderbar und eine ergänzende Erläuterung der Schritte einstellbar sind. Abbildung [4.15](#page-121-0) zeigt exemplarisch eine Bewertungsfrage.

Bewerten Sie die Verständlichkeit der Aufgabenstellungen auf dem Aufgabenblatt zur Multibearbeitungsstation 2 3 (mittel)  $4$  5 (schlecht) 1 (sehr gut)

<span id="page-121-0"></span>Abbildung 4.15: Exemplarische Evaluationsfrage vom Typ Bewertung

Neben der Möglichkeit, Evaluationen zu erstellen, kann die Lehrperson diesen Phasen und Fragen zuordnen und sie sichtbar schalten. Überdies hat sie die Möglichkeit, die Evaluationsergebnisse einzusehen. Dies umfasst zum einen eine grafische Darstellung der Ergebnisse als Zielscheibe und zum anderen die Ansicht der Freitextantworten. Die Lehrperson kann hierzu bis zu zehn<sup>[149](#page-121-1)</sup> Evaluationsfragen vom Typ Bewertung einer Evaluation auswählen, sodass nur ausgewählte Evaluationsfragen dargestellt werden. Eine exemplarische Ansicht der Evaluationsergebnisse als Zielscheibe wird in Abbildung [4.16](#page-121-2) gezeigt. Durch die grafische Visualisierung erhält die Lehrperson schnell einen Überblick über das Meinungsbild aller Studierenden. Ferner sind die Angaben anonym, sodass eine ehrliche Bewertung zu erwarten ist, da Studierende bei kritischen Bewertungen keine negativen Folgen zu befürchten haben<sup>[150](#page-121-3)</sup>.

Taktstraße I (SoSe2020) - Zielscheibe

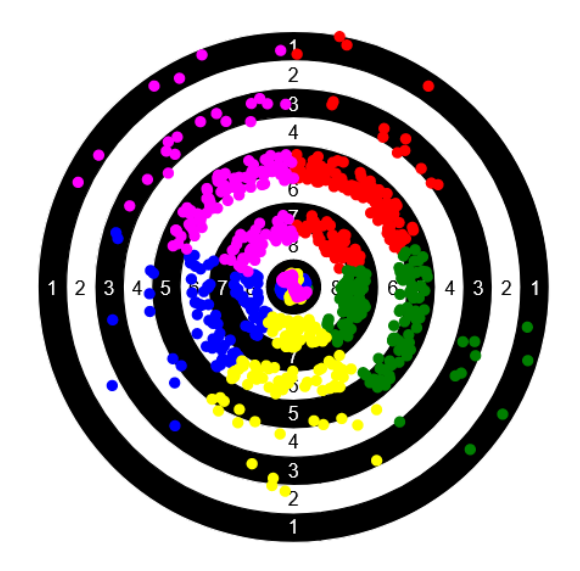

<span id="page-121-2"></span>Abbildung 4.16: Darstellung von Evaluationsergebnissen mittels digitaler Zielscheibe

<span id="page-121-1"></span><sup>149</sup> Mehr als zehn Items in einer Zielscheibe darzustellen ist aus Sicht des Autors dieser Dissertation aus Gründen der Übersichtlichkeit bei einer großen Kohorte nicht sinnvoll.

<span id="page-121-3"></span><sup>150</sup> Dies schließt ein randomisiertes Antwortverhalten nicht aus.

# <span id="page-122-0"></span>**5 | Umsetzung des fachdidaktischen Konzeptes**

Nachdem in Kapitel [3](#page-68-0) das fachdidaktische Konzept erläutert und begründet sowie in Kapitel [4](#page-106-0) das zur Realisierung des Konzeptes eingesetzte Lernsystem techSYS vorgestellt worden ist, werden im Folgenden die Feldversuche in 2019 und 2020 beschrieben. Hierzu wird im Abschnitt [5.1](#page-122-1) zunächst das Bedingungsfeld analysiert, die curricularen und rechtlichen Vorgaben dargelegt (vgl. Abschnitt [5.2\)](#page-123-0) und die Komplexität der Thematik der in der Lehrveranstaltung behandelten Inhalte in Abschnitt [5.3](#page-124-0) erläutert. Anschließend werden in Abschnitt [5.4](#page-133-0) die Lernziele und der Ablauf der Learning-Units tabellarisch beschrieben. Kapitel [5](#page-122-0) schließt mit einer Darstellung des Bonuspunktesystems in Abschnitt [5.5](#page-183-0) ab.

# <span id="page-122-1"></span>**5.1 Bedingungsfeld**

Die Lehrveranstaltung Industrielle Steuerungstechnik und Echtzeitsysteme wird jedes Sommersemester angeboten. Sie wird von Studierenden der Studiengänge Elektro- und Informationstechnik (40 %), Mechatronik (35 %), Technische Informatik (12 %), Informatik (8 %), Technical Education  $(5\%)$  und Wirtschaftsingenieurwesen  $(0\%)$  belegt<sup>[151](#page-122-2)</sup> (vgl. [\[Lei20b\]](#page-384-0), S. 80; [\[Lei20c\]](#page-384-1), S. 7; [\[Lei20d\]](#page-384-2), S. 27; [\[Lei20e\]](#page-384-3), S. 38; [\[Lei20f\]](#page-384-4), S. 23; [\[Lei20g\]](#page-384-5), S. 57f.; [\[Lei20i\]](#page-384-6), S. 93; [\[Lei19d\]](#page-383-0), S. 19; [\[Lei20a\]](#page-384-7), S. 151). Aus einer Analyse des Autors dieser Dissertation einer alten Lehrveranstaltungsevaluation aus 2018 geht hervor, dass sich etwa zwei Drittel der Studierenden im Masterstudium und ein Drittel im Bachelorstudium befinden. Für drei Viertel der Studierenden ist es eine Wahlpflicht und für ein Viertel eine Wahl-Veranstaltung.

Ausgehend davon, dass die Studierenden unterschiedliche Studiengänge belegen und ungleich fortgeschritten im Studium sind, ist von inhomogenen Lernausgangslagen auszugehen. In einer Selbsteinschätzung (im Rahmen der Lehrveranstaltungsevaluation 2018<sup>[152](#page-122-3)</sup>) geben etwas mehr als die Hälfte an, mittelmäßige Vorkenntnisse für die Lehrveranstaltung zu besitzen. Ferner kann davon ausgegangen werden, dass die meisten Studierenden, die im Grundstudium verankerte Lehrveranstaltung Grundlagen digitaler Systeme belegt haben (vgl. [\[Lei19a\]](#page-383-1), S. 61; [\[Lei19b\]](#page-383-2), S. 143; [\[Lei19e\]](#page-383-3), S. 270; [\[Lei19c\]](#page-383-4), S. 219; [\[Lei19d\]](#page-383-0), S. 18; [\[Lei18\]](#page-383-5), S. 13; [\[Lei17\]](#page-383-6), S. 14). Relevante Inhalte dieser Lehrveranstaltung sind Grundschaltungen der Digitaltechnik und

<span id="page-122-3"></span><span id="page-122-2"></span><sup>151</sup> Die angegebenen Prozente basieren auf der Lehrveranstaltungsevaluation 2018.

<sup>&</sup>lt;sup>152</sup>Es sei darauf hingewiesen, dass die Lehrveranstaltungsevaluationen nach etwa zwei Drittel des Semesters vor Ort im Hörsaal erfolgt ist.

sequentielle Schaltungen (vgl. [\[Lei20b\]](#page-384-0), S. 13f). Überdies haben die meisten Studierenden in mindestens einer Programmiersprache Vorkenntnisse<sup>[153](#page-123-1)</sup> (vgl. [\[Lei19a\]](#page-383-1), S. 61; [\[Lei19b\]](#page-383-2), S. 143; [\[Lei19e\]](#page-383-3), S. 270; [\[Lei19c\]](#page-383-4), S. 219; [\[Lei19d\]](#page-383-0), S. 18; [\[Lei18\]](#page-383-5), S. 13; [\[Lei17\]](#page-383-6), S. 14). Aus diesem Grund können Kenntnisse zu grundlegenden Datentypen, Deklaration von Variablen, (mathematischen) Operationen, Kontrollstrukturen und Funktionen bei der Mehrheit der Studierenden vorausgesetzt werden (vgl. [\[Lei20b\]](#page-384-0), S. 13f.; [\[Lei20d\]](#page-384-2), S. 5f.; [\[Lei20h\]](#page-384-8), S. 44). Neben den fachlichen Kompetenzen ist die (mobile) technische Ausstattung der Studierenden für die Umsetzung des fachdidaktischen Konzeptes relevant<sup>[154](#page-123-2)</sup>. Sowohl durch Hospitation des Autors dieser Dissertation in der Lehrveranstaltung als auch durch eine Befragung des Übungsleiters aus den Vorjahren haben alle Studierenden Zugang zum Internet und die Mehrheit einen Laptop in der Übung zur Verfügung<sup>[155](#page-123-3)</sup>.

Die Lehrveranstaltung findet im Multimedia-Hörsaal der Leibniz Universität Hannover statt. Dieser bietet Platz für 160 Studierende, verfügt über ein Whiteboard, zwei unabhängige Projektionsflächen, Steckdosen an jedem studentischen Sitzplatz sowie drahtlosen Zugang zum Internet. Die Sitzreihen sind wie in einem klassischen Hörsaal angeordnet (vgl. [\[Lei21a\]](#page-385-0), o. S.; [\[Lei21b\]](#page-385-1), o. S.). Für die Lehrperson stehen ein Pult mit PC zur Steuerung der Technik, Steckdosen und eine LAN-Verbindung bereit.

Als letzte Rahmenbedingung sei auf die seit März 2020 vorhandene Coronapandemie hingewiesen, welche die zweite Durchführung beeinflusst hat. Bedingt durch die Allgemeinverfügung der niedersächsischen Landesregierung (vgl. [\[Nie21\]](#page-388-0), o. S.) sowie den beschlossenen Konsequenzen für Lehrveranstaltungen im Sommersemester 2020 durch die Universitätsleitung (vgl. [\[Epp21b\]](#page-375-0), o. S.; [\[Epp21a\]](#page-375-1), o. S.), den Semesterstart um eine Woche zu verschieben<sup>[156](#page-123-4)</sup>, wurden alle [US](#page-20-1) als synchrone Onlinelehrveranstaltungen über ein Konferenztool durchgeführt. Als Plattform hierfür haben die Leibniz Universität IT Services für kleine Zahlen an Teilnehmenden BigBlueButton und für Veranstaltungen mit großen Kohorten WebEx bereitgestellt. Ferner sei darauf hingewiesen, dass während des zweiten Feldversuchs gesetzliche Kontaktbeschränkungen galten bzw. im Verlauf des Semesters gelockert und in Empfehlungen zur Kontaktreduzierung umgewandelt worden sind, sodass sich studentische Lerngruppen privat eingeschränkt treffen konnten.

## <span id="page-123-0"></span>**5.2 Rechtliche und curriculare Vorgaben**

Im vorherigen Abschnitt sind die Rahmenbedingungen des ersten und zweiten Feldversuchs beschrieben worden. Folgend werden die rechtlichen und curricularen Vorgaben, welchen die Lehrveranstaltung Industrielle Steuerungstechnik und Echtzeitsysteme unterliegt, erläutert. Im Grundgesetz Artikel 5 ist festgelegt, dass die (Hochschul-)Lehre frei ist (vgl. [\[Deu21\]](#page-374-0), o. S.; [\[Lec21\]](#page-383-7), o. S.). Ferner gilt für die Leibniz Universität Hannover das Niedersächsische

<span id="page-123-1"></span><sup>&</sup>lt;sup>153</sup>Studierende der (Technischen) Informatik in der Programmiersprache Java und die anderen Studierenden in C bzw.  $C++$ . Die entsprechenden Lehrveranstaltungen sind im Grundstudium verankert.

<span id="page-123-3"></span><span id="page-123-2"></span><sup>&</sup>lt;sup>154</sup>Insbesondere für den Zugriff auf das webbasierte Lernsystem techSYS (vgl. Kapitel [4\)](#page-106-0)

<sup>155</sup> Ferner verleihen die Leibniz Universität IT Services bei Bedarf kostenlos Laptops an Studierende (vgl. [\[Lei21c\]](#page-385-2), o. S.).

<span id="page-123-4"></span><sup>156</sup> Die Vorlesungszeit ist somit um eine Woche verkürzt.

Hochschulgesetz (vgl. Abschnitt [2.3.2,](#page-45-0) S. [24\)](#page-45-0). Wie bereits in Abschnitt [2.3.2](#page-45-0) beschrieben, ist die Aufgabe der Universitäten die "Vorbereitung auf berufliche Tätigkeiten, die die Anwendung wissenschaftlicher Erkenntnisse und Methoden oder die Fähigkeit zu künstlerischer Gestaltung voraussetzen" ([\[Kul15\]](#page-382-0), S. 12).

Neben den genannten gesetzlichen Vorgaben obliegen der Lehrveranstaltung *Industrielle* Steuerungstechnik und Echtzeitsysteme curriculare Vorgaben, welche vom verantwortlichen Lehrenden im Modulkatalog festgelegt sind. Die Lehrveranstaltung ist mit fünf Leistungspunkten gewichtet und gliedert sich in eine Vorlesung sowie Übung mit jeweils zwei Semesterwochenstunden. In der Übung werden Vorlesungsinhalte exemplarisch in Form von Programmieraufgaben vertieft (vgl. [\[Lei20b\]](#page-384-0), S. 74f.). Als Modullernziel ist festgelegt, dass die Studierenden nach Abschluss

- *MLZ*1 "industrielle Steuerungen und Echtzeitsysteme benennen und erklären,
- *MLZ*2 [SPS-](#page-20-5)Programme entwickeln, indem sie die fünf Programmiersprachen der IEC 61131 zur Implementierung einsetzen und in einer Simulationsumgebung analysieren,
- *MLZ*3 das Zeitverhalten von zwei typischen Feldbussen (CAN und Interbus) beurteilen und kalkulieren sowie
- *MLZ*4 Scheduling-Verfahren von Echtzeitsystemen unterscheiden, verwenden sowie ihre Vorund Nachteile darstellen" ([\[Lei20b\]](#page-384-0), S. 74) können.

Inhaltlich fokussiert die Lehrveranstaltung Echtzeitsysteme, Steuerungssysteme, [SPS,](#page-20-5) Programmiersprachen gemäß IEC 61131, eingebettete Computersysteme, Echtzeitbetriebssysteme und Echtzeitkommunikation (vgl. [\[Lei20b\]](#page-384-0), S. 74). Die Lehrveranstaltung ist dabei in den Prüfungsordnungen in Form von Vertiefungs- und Orientierungsmodulen der jeweiligen Studiengänge verankert. Mit Ausnahme der Studierenden des Studiengangs Technical Education ist die Lehrveranstaltung ein Wahl- oder Wahlpflichtfach und endet mit einer benoteten schriftlichen oder mündlichen Prüfungsleistung <sup>[157](#page-124-1)</sup>, wobei in der Vergangenheit aufgrund der großen Kohorte stets eine schriftliche Prüfung durchgeführt wurde. Darüber hinaus sehen die Prüfungsordnungen vor, dass während des Semesters bis zu fünf Leistungen erbracht werden können, welche als Bonus auf die abschließende Prüfungsleistung angerechnet werden. Dieser Bonusanteil darf 20 % der Prüfungsleistung nicht überschreiten (vgl. exemplarisch [\[Lei19a\]](#page-383-1), S. 50f.).

### <span id="page-124-0"></span>**5.3 Komplexität der Thematik**

Ausgehend von den in Abschnitt [5.2](#page-123-0) genannten Inhalten werden diese in der Vorlesung eingeführt und ausgewählte Aspekte in der Übung vertieft. Im Folgenden werden die Themen, welche für die Übung relevant sind, erläutert.

<span id="page-124-1"></span><sup>&</sup>lt;sup>157</sup>Die Lehramtsstudierenden müssen diese Lehrveranstaltung belegen, aber können diese wahlweise als benotete Prüfungsleistung oder unbenotete Studienleistung abschließen (vgl. [\[Lei19d\]](#page-383-0), S. 19).

#### **5.3.1 Echtzeitsysteme**

In der DIN 44300 werden Echtzeitsysteme als Rechnersysteme definiert, welche permanent betriebsbereite Programme für eingehende Daten bereithalten und diese innerhalb festgelegter Zeitschranken verarbeiten. Die anfallenden Daten können zu bekannten (zyklischen) oder unbekannten (zufälligen) Zeitpunkten eingehen. Während bei Nicht-Echtzeitsystemen ausschließlich die Richtigkeit des Datenverarbeitungsprozesses garantiert werden muss, ergeben sich aus der Definition von Echtzeitsystemen drei zentrale Anforderungen (vgl. [\[WB05\]](#page-396-1), S. 1):

- 1. Verfügbarkeit: Echtzeitsysteme müssen auf jegliche Ereignisse (z. B. spontane Reaktion von Eingabedaten eines technisches Prozesses) innerhalb einer vorgegebenen Zeitschranke reagieren (z. B. Abholen der Eingabedaten, vgl. Abbildung [5.1\)](#page-125-0).
- 2. Gleichzeitigkeit: Echtzeitsysteme müssen Aufgaben bzw. Daten parallel abarbeiten bzw. verarbeiten können (vgl. Abbildung [5.1\)](#page-125-0).
- 3. Rechtzeitigkeit: Das Ergebnis der Aufgabe muss zu einem vorgegeben Zeitpunkt vorliegen (z. B. Liefern von Ausgabedaten für einen technischen Prozess, vgl. Abbildung [5.1\)](#page-125-0).

<span id="page-125-0"></span>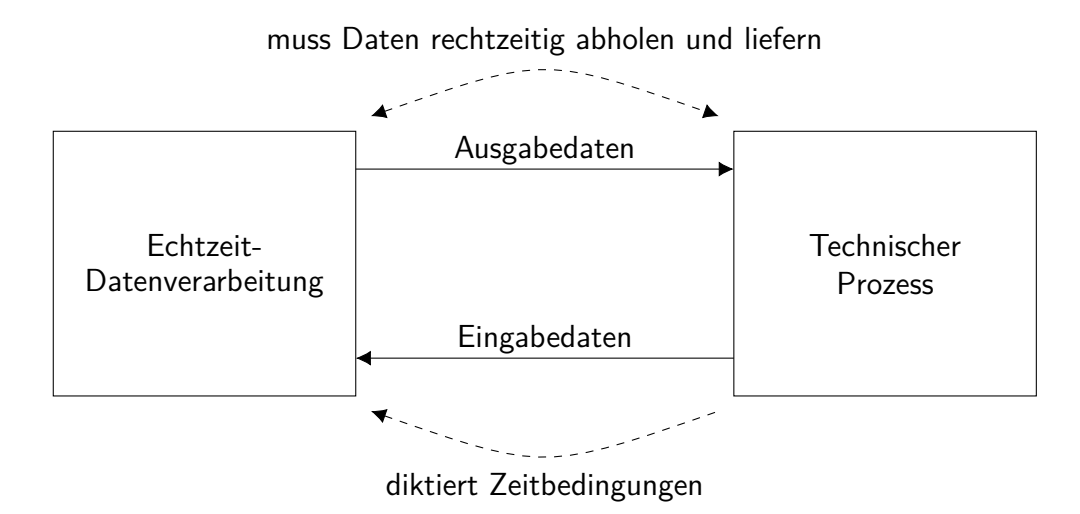

Abbildung 5.1: Echtzeitdatenverarbeitung eines technischen Prozesses (vgl. [\[WB05\]](#page-396-1), S. 318)

Die konkreten Anforderungen an Echtzeitsysteme sind abhängig vom zu steuernden Prozess. Dieser kann beispielsweise ein autonomes Fahrzeug oder eine automatisierte Fertigungsanlage darstellen. Grundsätzlich lässt sich die zeitliche Bedingung in die relative oder absolute Angabe eines genauen, frühesten $158$  und spätesten $159$  Zeitpunktes sowie Zeitintervalls unterscheiden. Die Einhaltung muss von einem Echtzeitsystem garantiert werden. Ist dies nicht der Fall, ergeben sich Konsequenzen für den technischen Prozess, welcher zu einer Qualitätsminderung, einem Ausfall bis hin zu einem Schaden am System führen kann. Aus diesem Grund werden Zeitbedingungen in weiche (z. B. bei einem Videostream), feste (z. B. Positionsdaten eines Fahrzeugs) und harte (z. B. Anhalten eines Fahrzeugs vor der Ampel) unterteilt (vgl. [\[WB05\]](#page-396-1),

<span id="page-125-1"></span><sup>158</sup>Vor diesem Zeitpunkt darf die Task nicht bearbeitet werden.

<span id="page-125-2"></span><sup>&</sup>lt;sup>159</sup>Zu diesem Zeitpunkt muss die Bearbeitung der Task spätestens abgeschlossen sein.

S. 318ff.). Im Unterschied zu harten Echtzeitbedingungen droht bei festen Echtzeitbedingungen kein unmittelbarer Schaden am System, sondern die bereitgestellten Daten des Echtzeitsystems verlieren ihre Bedeutung. Es sei an dieser Stelle darauf hingewiesen, dass in der Lehrveranstaltung Industrielle Steuerungstechnik und Echtzeitsysteme feste und weiche Echtzeitbedingungen zusammenfassend betrachtet werden. Um Echtzeitsysteme echtzeitfähig zu implementieren, ergeben sich zwei unterschiedliche Programmierverfahren (vgl. [\[WB05\]](#page-396-1), S. 326ff.).

- Synchrone Programmierung: Bei der synchronen Programmierung wird ein Programm mit vorab festgelegten Aktionen periodisch ausgeführt. Es handelt sich um ein zeitgesteuertes System, bei dem die maximale Laufzeit eines Zyklus vorab feststeht.
- Asynchrone Programmierung: Der Programmablauf wird zur Laufzeit festgelegt, sodass auf asynchrone Ergebnisse unmittelbar reagiert werden kann. Es handelt sich um ein ereignisgesteuertes System.

Im Folgenden wird synchrone Programmierung exemplarisch anhand von [SPS](#page-20-5) (vgl. Abschnitt [5.3.2\)](#page-126-0) und asynchrone Programmierung exemplarisch anhand von Mikrocontrollern (vgl. Abschnitt [5.3.3\)](#page-128-0) erläutert. Während bei der asynchronen Programmierung die Behandlung von Interrupts im Fokus steht, wird in Abschnitt [5.3.4](#page-130-0) die Verwaltung von (a-)periodischen Aufgaben mit unterschiedlichen Zeitschranken und statischer sowie dynamischer Priorisierung erläutert.

#### <span id="page-126-0"></span>**5.3.2 Speicherprogrammierbare Steuerung**

Eine [SPS](#page-20-5) ist ein Spezialrechner für komplexe Automatisierungsaufgaben, welche zum Steuern von technischen Prozessen eingesetzt wird (vgl. [\[WB05\]](#page-396-1), S. 467). Diese besteht neben einem Rechner aus digitalen und analogen Ein- und Ausgangsgruppen, welche meistens modular erweiterbar sind. Ferner existieren spezielle Baugruppen wie beispielsweise AD-Wandler oder Encoder. An die Baugruppen werden externe Sensoren und Aktoren, i. d. R. sternförmig, angeschlossen (vgl. [\[WB05\]](#page-396-1), S. 469f.). Bei weiträumiger Verteilung der Sensoren und Aktoren sind die [SPS](#page-20-5) dezentral verteilt und über einen Feldbus verbunden. Die Gruppen sind über einen (proprietären) Feldbus (Bus mit Echtzeiteigenschaften) mit dem Rechner verbunden (vgl. [\[WB05\]](#page-396-1), S. 469f.).

Die Abarbeitung eines Programms einer [SPS](#page-20-5) folgt dem [SPS-](#page-20-5)Zyklus gemäß Abbildung [5.2.](#page-127-0) Zu Beginn werden die physikalischen Eingangssignale des technischen Prozesses erfasst und im Prozessabbild<sup>[160](#page-126-1)</sup> abgelegt. Anschließend erfolgt die sequentielle Programmabarbeitung. Physikalische Ein- und Ausgangsvariablen sind währenddessen konstant. Das Lesen und Schreiben dieser physikalischen Ein- und Ausgangsvariablen erfolgt ausschließlich über das Prozessabbild. Erst am Ende des [SPS-](#page-20-5)Zyklus werden die physikalischen Ausgangsgrößen aus dem Prozessabbild nach außen zum technischen Prozess geschrieben (vgl. [\[WB05\]](#page-396-1), S. 467f.).

Die Zykluszeit ist abhängig von der Komplexität des Programms und von der Benutzereinstellung. Ist die manuelle Zykluszeit größer als die maximale, ist die Zykluszeit über die gesamte Laufzeit unverändert. Die maximale Reaktionszeit ist relevant für die Berechnung der minimalen

<span id="page-126-1"></span><sup>160</sup>Spezieller Speicherbereich einer [SPS](#page-20-5)

<span id="page-127-0"></span>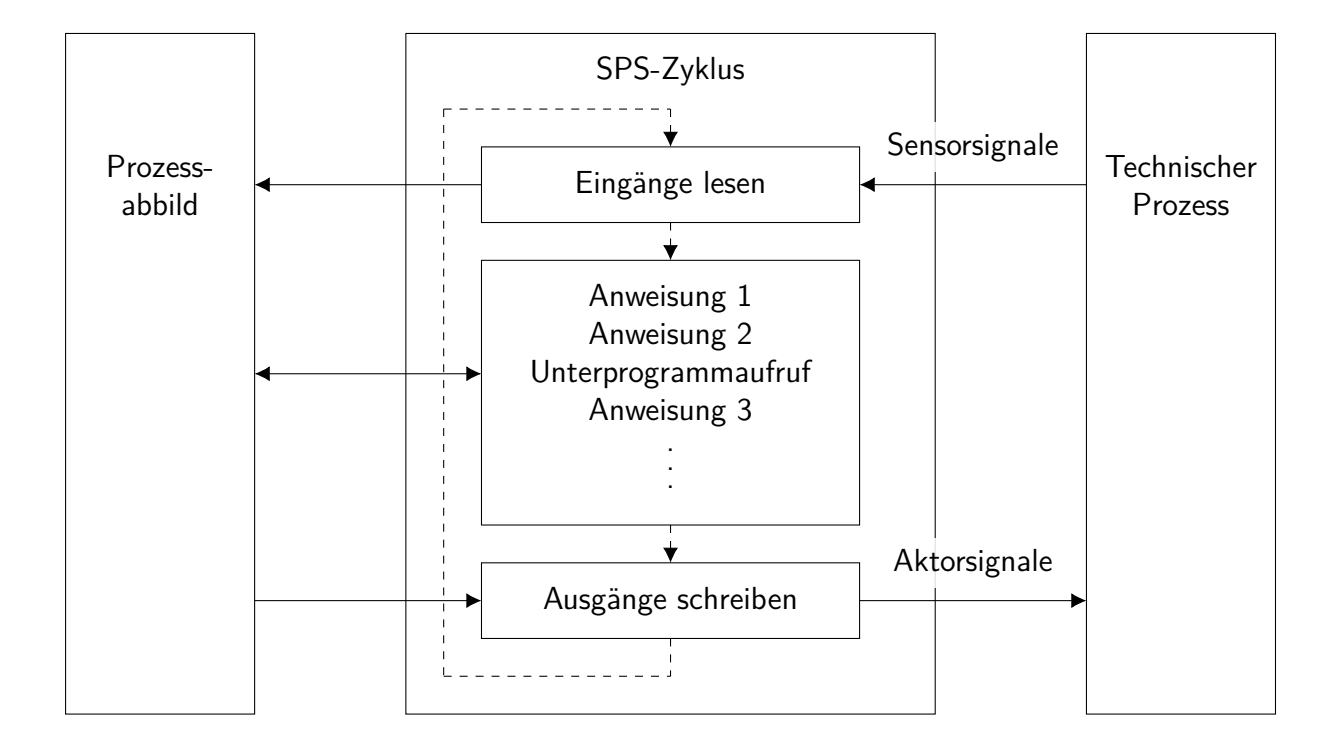

Abbildung 5.2: SPS-Zyklus (vgl. [\[WB05\]](#page-396-1), S. 468)

Dauer eines Eingangssignals (mindestens ein Zyklus) und für die maximale Reaktionszeit auf ein Eingangssignal (maximal zwei Zyklen) (vgl. [\[WB05\]](#page-396-1), S. 467f.).

Jedes Programm einer [SPS](#page-20-5) folgt dem beschriebenen Zyklus. Dabei ist es möglich, dass mehrere Programme gleichzeitig laufen. Jedes stellt eine Task dar, welche über ein Application Programming Interface des Echtzeitbetriebssystems verwaltet und gesteuert wird. Die jeweilige Task wird zyklisch durch einen Timer oder Interrupt<sup>[161](#page-127-1)</sup> angestoßen (vgl. [\[WB05\]](#page-396-1), S. 472f.).

Nachdem die Hard- und Softwarearchitektur einer [SPS](#page-20-5) erläutert worden ist, wird im Folgenden die [SPS-](#page-20-5)Programmierung vorgestellt. Die Implementierung ist als Standard in der IEC61131 definiert, wobei herstellerspezifische Erweiterungen in den Entwicklungsumgebungen möglich sind (vgl. [\[WB05\]](#page-396-1), S. 476f.). Grundsätzlich existieren Programme, Funktionsblöcke und Funktionen als Typen von Programmorganisierungseinheiten, welche die kleinste unabhängige Softwareeinheit des Anwenderprogramms darstellen. Zu jeder Task muss mindestens ein Programm existieren. Neben dem Zugriff eines Programms auf physikalische Adressen sowie globale Variablen bzw. Netzwerkvariablen, können Funktionsblöcke und Funktionen aufgerufen werden. Funktionsblöcke sind instanzierbare Einheiten, welche beliebig viele Ein- und Ausgänge unterschiedlichen Datentyps besitzen. Werte lokaler Variablen eines Funktionsblocks werden über die Zykluszeit hinaus gespeichert. Funktionen sind nicht instanzierbar und können mit beliebig vielen Parametern aufgerufen werden. Sie liefern zu gleichen Übergabewerten immer denselben Rückgabewert (vgl. [\[JT09\]](#page-381-0), S. 23f.).

<span id="page-127-1"></span><sup>&</sup>lt;sup>161</sup>Es existieren moderne [SPS,](#page-20-5) welche für Spezialanwendungen konzipiert sind, sodass auf Ereignisse unmittelbar reagiert werden kann.

Jede Programmorganisierungseinheit besteht aus einem Namen sowie einem Deklarationsund Anweisungsteil. Im Deklarationsteil werden je nach Programmorientierungseinheiten physikalische Adressen, globale und lokale Variablen sowie Schnittstellenvariablen textuell definiert. Gemäß der IEC61131 stehen fünf textuelle und grafische Programmiersprachen für die Implementierung des Anweisungsteils zur Verfügung (vgl. [\[JT09\]](#page-381-0), S. 23f.).

- Ablaufsprache ist eine grafische Programmiersprache, welche sich für sequentielle und parallele Steuerungen eignet. Mit einem Aktionsblock können mehrere zeitlich bedingte Einzahlaktionen assoziiert werden. Der Übergang zwischen zwei Aktionsblöcken ist durch Transitionen (Bedingung als boolescher Ausdruck) gesteuert (vgl. Abbildung [5.3a;](#page-129-0) [\[JT09\]](#page-381-0), S. 119). Diese Darstellung ist von Petri-Netzen abgeleitet (vgl. [\[WB05\]](#page-396-1), S. 483), wobei die Stellen die Voraussetzung für die Aktionen darstellen (vgl. [\[WB05\]](#page-396-1), S. 16).
- Anweisungsliste ist eine textuelle, maschinennahe Programmiersprache, ähnlich wie in Assembler, bei welcher jedoch ein (aktuelles) Ergebnis mit beliebiger Speicherbreite zur Verfügung steht (1-Register-Maschine). Es stehen die bekannten Operatoren wie Laden, Speichern, Springen usw. zur Verfügung (vgl. Abbildung [5.3b;](#page-129-0) [\[JT09\]](#page-381-0), S. 105ff.).
- Funktionsbausteinsprache ist eine grafische Programmiersprache, mit welcher insbesondere arithmetische und logische Verknüpfungen realisiert werden können. Ferner stehen zeitund flankengesteuerte Bausteine zur Verfügung und es können eigene Funktionsblöcke und Funktionen verwendet werden (vgl. Abbildung [5.3c;](#page-129-0) [\[JT09\]](#page-381-0), S. 41).
- Kontaktplan ist eine grafische Programmiersprache, in welcher die elektrischen Bauelemente Öffner- und Schließerkontakt sowie Relais zur Verfügung stehen. Ferner ist eine Flankenerkennung möglich. Über eine serielle oder parallele Verknüpfung von Kontakten können Relais gesetzt bzw. rückgesetzt werden (vgl. Abbildung [5.3d;](#page-129-0) [\[JT09\]](#page-381-0), S. 153ff.).
- Strukturierter Text ist eine höhere textuelle Programmiersprache, in welcher die gleichen Bausteine wie bei der Funktionsbausteinsprache zur Verfügung stehen und darüber hinaus Kontrollstrukturen verwendet werden können (vgl. Abbildung [5.3e;](#page-129-0) [\[JT09\]](#page-381-0), S. 119).

#### <span id="page-128-0"></span>**5.3.3 Mikrocontroller**

Mikrocontroller werden in der Automatisierungstechnik eingesetzt und sind von ihren Komponenten für die jeweilige Steuerungs- und Kommunikationsaufgabe zugeschnitten. Da bei den Steuerungsaufgaben von Robotern und Produktionen i. d. R. Zeitbedingungen eingehalten werden müssen (vgl. [\[WB05\]](#page-396-1), S. 155), werden in Echtzeitanwendungen spezielle Hardwarekomponenten moderner Hochleistungsprozessoren (Pipeline, Caches, vgl. [\[WB05\]](#page-396-1), S. 153ff.) häufig nicht verwendet, um die Bestimmung der Worst Case Execution Time zu ermöglichen (vgl. [\[WB05\]](#page-396-1), S. 158). Dagegen sind Zähler und Zeitgeber innerhalb der Mikrocontroller zentrale Komponenten für umfangreiche Aufgaben, welche beispielsweise für die Behandlung periodischer Ereignisse eingesetzt werden (vgl. [\[WB05\]](#page-396-1), S. 161f.). Ein spezieller Zähler stellt

<span id="page-129-0"></span>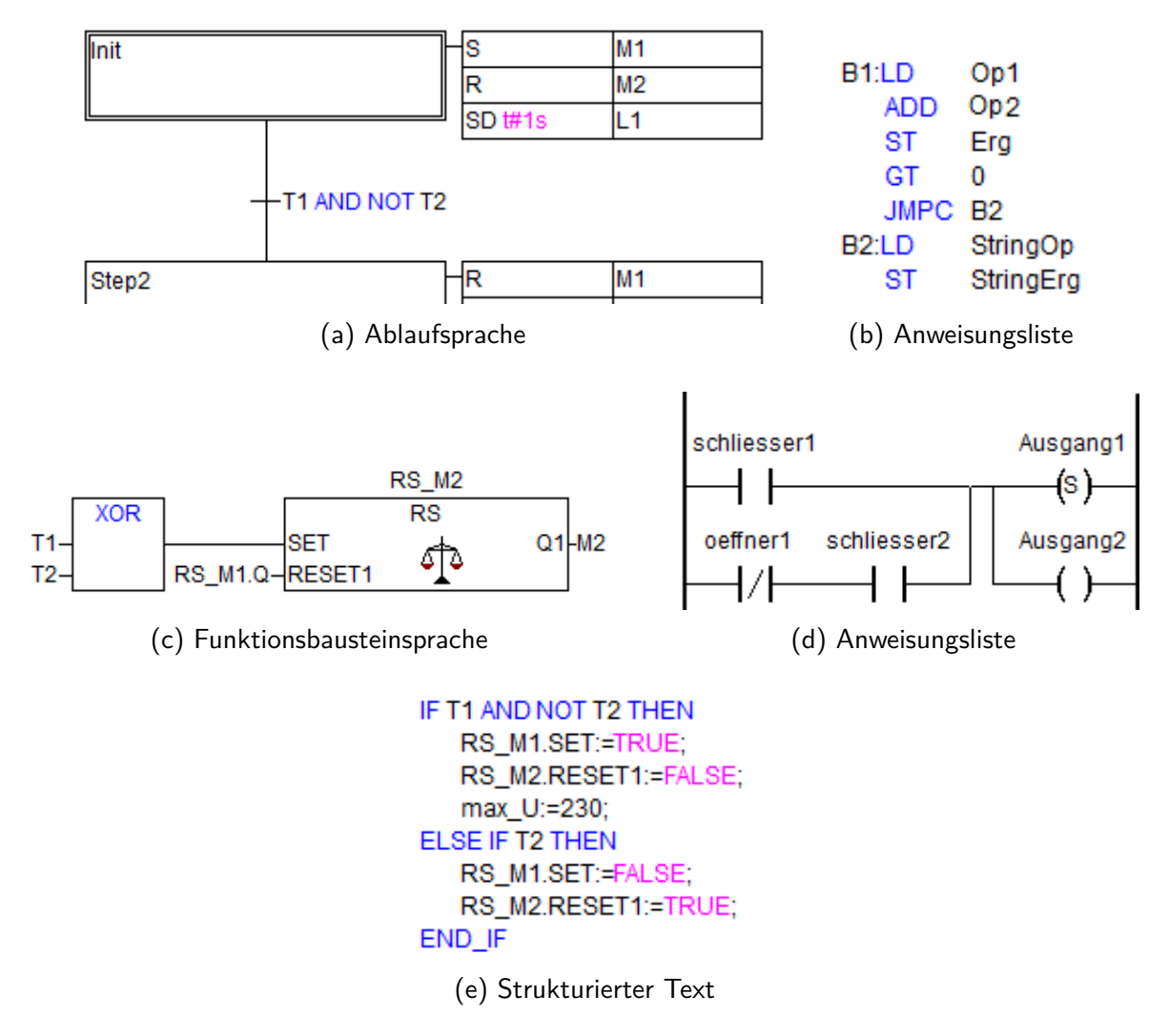

Abbildung 5.3: Exemplarische Beispiele für die Ablaufsprache, Anweisungsliste, Funktionsbausteinsprache, den Kontaktplan und strukturierten Text

einen Watchdog dar, welcher Verklemmungen erkennen<sup>[162](#page-129-1)</sup> und Gegenmaßnahmen einleiten kann<sup>[163](#page-129-2)</sup> (vgl. [\[WB05\]](#page-396-1), S. 162f.). Überdies sind bei der Steuerung serielle und parallele Einund Ausgabekanäle unerlässlich. Sie bilden die Schnittstelle zur Peripherie und ermöglichen einen synchronen oder asynchronen Datenaustausch (vgl. [\[WB05\]](#page-396-1), S. 163f.). Eine spezielle Schnittstelle stellen Echtzeitkanäle dar. Hierbei wird der Zeitpunkt der Ausgabe von Daten nach außen nicht über das Programm, sondern über einen Zeitgeber gesteuert. Dadurch lassen sich unregelmäßige Ausgaben weitestgehend vermeiden (vgl. [\[WB05\]](#page-396-1), S. 164f.). Eine weitere Besonderheit stellen AD- und DA-Wandler dar, welche es erlauben, analoge Eingangssignale von Sensoren zu verarbeiten und analoge Ausgangssignale für Aktoren zu erzeugen. Zuletzt sei auf die Unterbrechungsmöglichkeit des zyklisch ausgeführten Programms hingewiesen. Ankommende Signale auf einem Interrupteingang<sup>[164](#page-129-3)</sup> bewirken eine unmittelbare Ausführung

<span id="page-129-1"></span><sup>&</sup>lt;sup>162</sup>Ein Abwärtszähler zählt von einem vorgegeben Startwert runter. Der Zähler wird über den internen Datenbus zurückgesetzt, sofern es zu keiner Verklemmung kommt.

<span id="page-129-2"></span><sup>163</sup> Zum Beispiel durch einen Neustart des Programms

<span id="page-129-3"></span><sup>&</sup>lt;sup>164</sup>Diese sind häufig auf steigende oder fallende Flanken getriggert.

der Interrupt(service)routine. Üblicherweise existieren mehrere interne<sup>[165](#page-130-1)</sup> und externe Unterbrechungsquellen, sodass eine Priorisierung möglich bzw. notwendig ist (vgl. [\[WB05\]](#page-396-1), S. 167f.).

Nachdem die Komponenten eines Mikrocontrollers erläutert wurden, wird im Folgenden genauer auf den Ablauf der Unterbrechung eingegangen. Liegt zur Laufzeit eine Unterbrechungs-anforderung (Interrupt) vor, wird zunächst geprüft, ob die Quelle maskiert ist<sup>[166](#page-130-2)</sup>. Sofern die Unterbrechung zulässig ist, wird der Status des Prozessors (z. B. Zähler, Register) auf dem Stack (Stapelspeicher) gesichert. Anschließend wird die Adresse der Serviceroutine geladen<sup>[167](#page-130-3)</sup> und ausgeführt. Nach Ablauf der Unterbrechungsbehandlung wird der alte Prozessorstatus vom Stack geladen und das unterbrochene Programm fortgesetzt (vgl. [\[WB05\]](#page-396-1), S. 137f.). Tritt während einer Unterbrechungsbehandlung ein weiterer Interrupt auf, so wird die laufende Serviceroutine unterbrochen, falls die neue Unterbrechung eine höhere Priorität aufweist (vgl. [\[WB05\]](#page-396-1), S. 140f.). Eine Methode zur Feststellung der Priorität ist eine binäre Kodierung der Unterbrechungseingänge, welchen eine Priorität zugeordnet ist<sup>[168](#page-130-4)</sup>.

#### <span id="page-130-0"></span>**5.3.4 Taskverwaltung**

Die Verwaltung von Steuerungs- und Organisationsaufgaben in Verarbeitungsprogrammen ist eine zentrale Aufgabe von Betriebssystemen. Mit dem Begriff verwalten wird in diesem Zusam-menhang die systematische Entscheidungsfindung verstanden, welche Task<sup>[169](#page-130-5)</sup> dem Prozessor zugeteilt und somit im Zustand laufend ist (vgl. [\[WB05\]](#page-396-1), S. 343). Im Kontext von Echtzeitsystemen ergibt sich die besondere Herausforderung, dass Tasks rechtzeitig und gleichzeitig bearbeitet werden. Es existieren eine Vielzahl an Verfahren, welche unter den Oberbegriff Echtzeitscheduling fallen. Im Folgenden werden hierzu zunächst die Taskzustände erläutert, welche allen Verfahren gemeinsam sind und anschließend ausgewählte Schedulingverfahren vorgestellt.

Abbildung [5.4](#page-131-0) zeigt die vier Zustände ruhend, ablaufwillig, laufend und blockiert sowie die Zustandsübergänge. Eine neue Task ist zunächst immer ruhend und kann in den Zustand ablaufwillig wechseln, sobald alle zeitlichen Voraussetzungen für die Ausführung erfüllt sind (Bed. 1) und lediglich die Zuteilung zum Prozessor aussteht. Ergeben sich während des Verweilens im Zustand ablaufwillig neue zeitliche Voraussetzung (Bed. 2), wechselt die Task in den Zustand ruhend. Wartet die Task vor der Ausführung auf Ereignisse (Bed. 3), wechselt die Task vom Zustand ablaufwillig in den Zustand blockiert und abschließend zurück in den Zustand ablaufwillig, sofern alle Ereignisse eingetreten sind (Bed. 4) oder nach ruhend, falls

<span id="page-130-1"></span><sup>165</sup> Zum Beispiel ein auftretender Fehler (Division durch null)

<span id="page-130-3"></span><span id="page-130-2"></span><sup>166</sup> Maskierte Quellen können (kurzfristig) gesperrt werden.

<sup>&</sup>lt;sup>167</sup>Die Adresse (Vektor) wird von der Steuereinheit des Unterbrechungswerks verarbeitet. Dessen Ergebnis zeigt auf einen Speicher der Interrupt-Adresse, welcher wiederum auf die Einsprungadresse der Interruptserviceroutine zeigt.

<span id="page-130-4"></span><sup>168</sup>Es existieren weitere dezentrale Konzepte wie beispielsweise Daisy Chin. Diese können beispielsweise [\[WB05\]](#page-396-1) (S. 140f.) entnommen werden.

<span id="page-130-5"></span><sup>&</sup>lt;sup>169</sup>Eine Task stellt einen schwergewichtigen Prozess dar, welcher nur über die Interprozesskommunikation mit anderen Tasks kommunizieren kann. Eine Task besteht i. d. R. aus mehreren Threads, welche einen leichtgewichtigen Prozess darstellen. Threads können ausschließlich über globale Variablen untereinander kommunizieren (vgl. [\[WB05\]](#page-396-1) S. 350).

<span id="page-131-0"></span>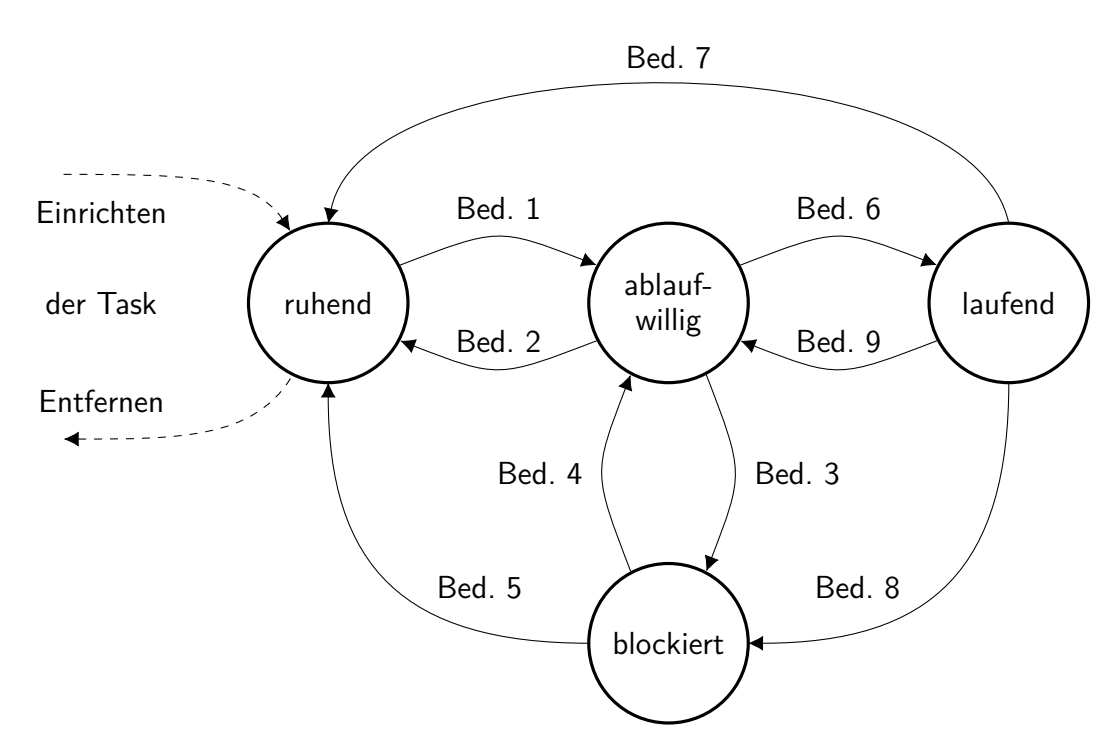

Abbildung 5.4: Taskzustände einer Task (vgl. [\[WB05\]](#page-396-1), S. 352)

neue zeitliche Bedingungen vor der Ausführung erfüllt sein müssen (Bed. 5). Wenn jedoch alle Voraussetzungen erfüllt sind und die Task die höchste Priorität hat (Bed. 6), wechselt die Task vom Zustand ablaufwillig nach laufend. Der Wechsel von Zustand laufend zum Zustand ruhend erfolgt, sobald die Task abgearbeitet ist oder auf eine zeitliche Bedingung wartet (Bed. 7). Dagegen erfolgt der Wechsel vom Zustand laufend in den Zustand blockiert, wenn auf ein Ereignis (z. B. eine Eingabe oder Freiwerden eines Betriebsmittels) gewartet wird (Bed. 8). Verdrängt eine ablaufwillige Task mit höherer Priorität die laufende Task (Bed. 9), wechseln beide Tasks ihre Zustände (vgl. [\[WB05\]](#page-396-1) S. 351f.).

Nachdem die Übergänge zwischen den Taskzuständen erläutert worden sind, werden im Folgenden ausgewählte Schedulingverfahren betrachtet. Ferner wird die Echtzeitfähigkeit für den Fall untersucht, dass die *i*-te Task nach einer Periodendauer *p<sup>i</sup>* erneut auftritt und innerhalb einer Periode für die Ausführungszeit *e<sup>i</sup>* im Zustand laufend ist. Eine wesentliche Größe ist die gesamte Prozessorauslastung *H*, welche sich aus den einzelnen Prozessorauslastungen zusammensetzt (vgl. Gleichung [5.1\)](#page-131-1). Ein echtzeitfähiger Schedule kann nur genau dann existieren, wenn die Prozessorauslastung kleiner als eins ist (vgl. [\[WB05\]](#page-396-1), S. 357).

<span id="page-131-1"></span>
$$
H = \sum_{i=1}^{n} \frac{e_i}{p_i} \tag{5.1}
$$

Als erstes Verfahren sei das First-In-First-Out-Scheduling erwähnt, bei dem die Prioritäten dynamisch anhand der Reihenfolge, in der die Task ablaufwillig sind, absteigend vergeben werden. Eine Task im Zustand laufend kann nicht von einer anderen Task unterbrochen werden (nicht-präemtiv ). Eine Garantie für die Rechtzeitigkeit kann dieses Verfahren jedoch nicht liefern, da selbst bei geringer Prozessorauslastung Deadlines nicht sichergestellt werden können (vgl. [\[WB05\]](#page-396-1), S. 360).

Ein anderes Verfahren ist das Fixed-Priority-Scheduling, welches in präemtiver und nichtpräemtiver Form existiert. Die Prioritäten werden den Tasks statisch vor der Ausführung zugeordnet. Eine Methode, nach der diese zugeordnet werden können, ist das Rate-Monotonic-Scheduling. Die Priorität einer Task ist dabei antiproportional zur Periodendauer *p<sup>i</sup>* . Dieses Verfahren setzt voraus, dass die Periodendauer für eine einzelne Task konstant ist. Wenn die Deadline für jede Task mit der Periodendauer gleich und die Ausführungszeit konstant ist sowie keine Verklemmungen auftreten, ist eine Einhaltung aller Zeitschranken beim *präemtiven* Scheduling mit  $n$  Tasks genau dann garantiert, wenn  $H \leq n \cdot (2^{1/n} - 1)$  gilt (vgl. [\[WB05\]](#page-396-1), S. 362ff.), wobei eine zusätzliche Prozessorlast durch Taskwechsel ebenfalls zu berücksichtigen ist.

Nachdem das Fixed-Priority-Scheduling erläutert worden ist, wird nun das Earliest-Deadline-First-Scheduling vorgestellt. Bei dem Verfahren handelt es sich um ein dynamisches Scheduling, da die Prioritäten zur Laufzeit festgelegt werden. Die Vergabe der Prioritäten richtet sich nach der zeitlichen Differenz von der aktuellen Zeit bis zur Deadline (Spielraum). Die Task mit dem geringsten Spielraum erhält die höchste Priorität. Aus diesem Grund muss kontinuierlich der Spielraum von allen Tasks neu berechnet werden. Das Verfahren existiert in präemtiver und nicht nicht-präemtiver Form, wobei insbesondere das präemtives Verfahren für Echtzeitscheduling verwendet wird. Dies liegt daran, dass der Vorgang bessere Echtzeiteigenschaften aufweist. Der Nachteil an diesem Verfahren ist jedoch ein deutlich höherer Rechenaufwand. Die Rechtzeitigkeit kann das präemtive Earliest-Deadline-Frist-Scheduling gewährleisten, wenn *H* ≤ 1 (vgl. [\[WB05\]](#page-396-1), S. 370ff.) gilt, wobei eine zusätzliche Prozessorlast durch Taskwechsel ebenfalls zu berücksichtigen ist.

Als letztes Verfahren sei das Time-Slice-Scheduling erwähnt, bei dem jede Task eine Zeitscheibe erhält und im zugewiesenen Zeitintervall im Zustand *laufend* ist. Die Dauer der Zeitscheiben kann frei gewählt und somit eine indirekte Priorisierung vorgenommen werden. Ein optimales Scheduling ist gewährleistet, wenn die Dauer der Zeitschreiben proportional zur Prozessorauslastung der Tasks gewählt wird. Überdies ist die Reihenfolge der Tasks, in welcher die *ablaufwilligen* Tasks ausgeführt werden, statisch konfigurierbar. Ein Vorteil dieses Verfahrens ist die einfache Realisierbarkeit. Nachteilig ist die Tatsache, dass häufiger der Prozessorstatus aufgrund eines Taskwechsel zu sichern ist und dadurch auf eingehende Signale hier nur spät reagiert werden kann (vgl. [\[WB05\]](#page-396-1), S. 374ff.).

Nachdem eine Reihe an ausgewählten Schedulingverfahren vorgestellt worden ist, wird im Folgenden auf die Synchronisation und Verklemmungen von Tasks eingegangen. Eine Synchronisation von Tasks ist notwendig, wenn diese auf gemeinsame Betriebsmittel wie Daten, Geräte oder Programme zugreifen. Zur Synchronisation gibt es zwei Konzepte (vgl. [\[WB05\]](#page-396-1), S. 378ff.):

• Bei einer Sperrsynchronisation (Mutual Exclusion) kann immer nur genau eine Task zur gleichen Zeit auf ein Betriebsmittel zugreifen. Die Tasks versuchen vor dem Zugriff auf das Betriebsmittel die Mutex zu belegen. Falls diese bereits belegt ist, wird die Task blockiert bis die andere Task die Mutex freigibt.

• Die Reihenfolgensynchronisation steuert die Reihenfolge, in der die Tasks auf ein gemeinsames Betriebsmittel zugreifen können. Ein zeitgleicher Zugriff von zwei verschiedenen Tasks wird hierbei ebenfalls verhindert.

Eine Methode zur Realisierung dieser beiden Konzepte ist der Semaphore. Ein Semaphore besteht aus einer Zählvariable sowie den nicht unterbrechbaren Operationen passieren und verlassen. Der Zähler des Semaphors wird mit der maximalen Anzahl an Tasks initialisiert, welche zeitgleich auf das Betriebsmittel zugreifen dürfen. Beim Zugriff einer Task auf das Betriebsmittel passiert die Task den Semaphore und der Zähler wird dekrementiert. Ist der Zähler kleiner als null, wird der Zugriff auf das Betriebsmittel verweigert und die Task wechselt in den Zustand blockiert. Beim Verlassen der Semaphore wird der Zähler inkrementiert und geprüft, ob der Zähler kleiner oder gleich null ist. Wenn dies der Fall ist, existiert mindestens eine blockierte Task. Die Task mit der höchsten Priorität passiert anschließend den Semaphore (vgl. [\[WB05\]](#page-396-1), S. 382f.).

Bei der Synchronisation von Tasks können Verklemmungen auftreten, sodass mehrere Tasks nicht weiter ausgeführt werden können oder trotz höherer Priorität gegenüber anderen Tasks nicht in den Zustand laufend wechseln. Belegen beispielsweise zwei Tasks je ein Betriebsmittel und greifen anschließend auf das Betriebsmittel der anderen Task zu, kommt es zu einem Deadlock. Beide Tasks blockieren sich gegenseitig, da sie das selbst belegte Betriebsmittel nicht freigeben können und auf das jeweils andere Betriebsmittel keinen Zugriff erhalten. Zur Vermeidung von Deadlocks ist z. B. eine Reihenfolgensynchronisation notwendig. Die zweite Art von Verklemmungen stellen Livelocks dar, welche nachfolgend an einem Beispiel mit drei Tasks unterschiedlicher Priorität erläutert werden. Eine Task mit höchster Priorität kann bei einem Livelock nicht in den Zustand laufend wechseln, da eine Task mit niedrigster Priorität das Betriebsmittel blockiert. Die Task mit niedrigster Priorität wird jedoch nicht weiter ausgeführt, da eine dritte Task mit mittlerer Priorität wichtiger ist. Abhilfe gegen eine solche Prioritätsinvasion schafft die Methode der Prioritätsvererbung. Die Task mit niedrigster Priorität, welcher die Task mit höchster Priorität blockiert, erbt die höchste Priorität, sodass die Task mit mittlerer Priorität nicht in den Zustand laufend wechselt (vgl. [\[WB05\]](#page-396-1), S. 385ff.).

## <span id="page-133-0"></span>**5.4 Ablaufplan**

Nachdem die Komplexität der Thematik erläutert worden ist, wird im Folgenden die Makrosequenz beider Feldversuche aus den Sommersemestern 2019 und 2020 vorgestellt. Die Darstellung ist nach den Learning-Units strukturiert und erfolgt in chronologischer Reihenfolge. Alle im Folgenden genannten Informations- und Arbeitsblätter [\(IB](#page-20-3) und [AB\)](#page-20-4) sind im Anhang [A](#page-272-0) dargestellt.

#### **5.4.1 Echtzeitfähiger Produktionsprozess**

Das Groblernziel der ersten Learning-Unit LU1 ist die Analyse sowie Bewertung von Steuergeräten eines echtzeitfähigen Produktionsprozesses und ist vom Modullernziel MLZ1 (vgl. Abschnitt [5.2\)](#page-123-0) abgeleitet. Diese Learning-Unit umfasst ausschließlich die Phasen Informieren, Planen und Entscheiden und stellt die Grundlage für die weiteren Lernprozesse dar. Die Learning-Unit besteht aus einem [US,](#page-20-1) dessen Struktur für die Feldversuche 2019 und 2020 in Tabelle [5.1](#page-135-0) dargestellt ist. Einträge in Tabelle [5.1,](#page-135-0) deren Gültigkeit sich auf nur einen Feldversuch beschränken, sind mit dem entsprechenden Jahr als Index gekennzeichnet. Nachfolgende kognitive und affektive Lernziele<sup>[170](#page-134-0)</sup> werden in dieser Learning-Unit LU1 verfolgt. Die Studierenden ...

- <span id="page-134-2"></span> $LUI. LZ_{1}^{k}$  **benennen** Echtzeiteigenschaften von Echtzeitsystemen, indem sie diese in einer Tabelle des [AB](#page-20-4) unter Zuhilfenahme der Vorlesungsunterlagen niederschreiben (Stu- $fe^{171}: 2$  $fe^{171}: 2$  $fe^{171}: 2$ ).
- <span id="page-134-3"></span>*LU*1.*LZ<sup>k</sup>* 2 **bestimmen** die Echtzeiteigenschaften von der [SPS](#page-20-5) PFC 200 sowie einem Controllino MEGA und stellen diese gegenüber, indem sie Echtzeitanforderungen der Echtzeitsysteme anhand einer Analyse des bereitgestellten [IB](#page-20-3) sowie Datenblätter bewerten und in der Tabelle des [AB](#page-20-4) niederschreiben (Stufe: 3).
- <span id="page-134-4"></span>*LU*1.*LZ<sup>k</sup>* 3 **analysieren** die gegebene automatisierte Produktionsanlage, indem sie Schnittstellen zwischen den Steuergeräten anhand der elektrischen Verbindung mit den Sensoren und Aktoren identifizieren (Stufe: 4).
- <span id="page-134-5"></span>*LU*1.*LZ<sup>k</sup>* 4 **schildern** die Reihenfolge, in welcher der Bearbeitungsprozess eines Werkstücks erfolgt, indem sie die voneinander abhängigen Prozesse identifizieren und die Reihenfolge in das Technologieschema einzeichnen (Stufe: 2).
- <span id="page-134-6"></span>*LU*1.*LZ<sup>k</sup>* 5 **bestimmen** die Reihenfolge, in welcher die Steuergeräte von ihnen implementiert werden, indem sie die dafür notwendigen Technologieschemata, Anlagenbeschreibungen und eigene Notizen in Vorlesungsunterlagen aufspüren und den Kapiteln zuordnen (Stufe: 3).
- <span id="page-134-7"></span> $LUI. LZ^k_{6}$  **kontrollieren** ihre Kenntnisse bezüglich der Produktionsanlage und Arbeitsergebnisse, indem sie Quizfragen in techSYS beantworten, diese mit einer Lösungsoption vergleichen und ggf. ihre Ergebnisse modifizieren (Stufe: 4).

<span id="page-134-1"></span><span id="page-134-0"></span><sup>&</sup>lt;sup>170</sup>Die Nummerierung der Lernziele hat folgende Struktur: Learning-Unit-Bezeichnung.Lernziel<sup>kognitiv/affektiv</sup>.<br>177 171 Kognitive Taxonomiestufen nach BLOOM (vgl. Abschnitt [2.3.2\)](#page-45-0)

| Phasen/                                                                                      | Inhalte                                                                                                    | Sozialform/                                                   | Medien/Material                                                                                                    |  |  |  |
|----------------------------------------------------------------------------------------------|----------------------------------------------------------------------------------------------------|---------------------------------------------------------------|----------------------------------------------------------------------------------------------------|--|--|--|
| (Zeit)/Ziele                                                                                 |                                                                                                    | Methode                                                       |                                                                                                    |  |  |  |
| <b>University-Setting</b>                                                                    |                                                                                                    |                                                               |                                                                                                    |  |  |  |
| Organisa-<br>torisches<br>$(10 \text{ min})$                                                 | Übungsorganisation<br><b>RL</b><br>Bonuspunkte <sub>2020</sub>                                                                             | Dozentenvortrag                                               | Beamer <sub>2019</sub><br>Videokonferenz <sub>2020</sub><br>Präsentation: "Einfüh-<br>rung"                                                                                                    |  |  |  |
| <b>Informieren</b><br>$(20 \text{ min})$<br>$LUI. LZ_1^k$<br>$LUI. LZ_2^k$<br>$LUI. LZ_3^k$  | bestimmen Echtzeitan-<br>forderungen von den<br>Echtzeitsystemen<br>PFC200 und Controlli-<br>no<br>analysieren eine Pro-<br>duktionsanlage | Dozentenvortrag<br>Einzelarbeit                               | Beamer $_{2019}$<br>Videokonferenz <sub>2020</sub><br>techSYS-Dateisystem<br>IB, AB und Präsentation:<br>"Echtzeitfähiger Produkti-<br>onsprozess"<br>Datenblatt: "Controllino",<br>"PFC 200"<br>Vorlesungsunterlagen                     |  |  |  |
| <b>Planen</b><br>$(30 \,\mathrm{min})$<br>LUI. LZ <sub>4</sub> <sup>k</sup><br>$LUI. LZ_5^k$ | schildern den Produk-<br>tionsablauf<br>legen die Implementie-<br>rungsreihenfolge der<br>Steuergeräte fest                                | Gruppenarbeit <sub>2019</sub><br>Einzelarbeit <sub>2020</sub> | Beamer <sub>2019</sub><br>Videokonferenz <sub>2020</sub><br>techSYS-Hörsaal-<br>system $2019$<br>IB, AB und Präsentation:<br>"Echtzeitfähiger Produkti-<br>onsprozess"<br>Datenblatt: "Controllino",<br>"PFC 200"<br>Vorlesungsunterlagen |  |  |  |
| <b>Entscheiden</b><br>$(25 \text{ min})$<br>LUI. LZ <sub>6</sub> <sup>k</sup>                | kontrollieren die Echt-<br>zeitanforderungen,<br>den Produktionsablauf<br>und die Implementie-<br>rungsreihenfolge                         | Einzelarbeit<br>Plenum                                        | Beamer <sub>2019</sub><br>Videokonferenz <sub>2020</sub><br>techSYS-Quizsystem<br>Quiz: "Produktionsanlage"<br>IB, AB und Präsentation:<br>"Echtzeitfähiger Produkti-<br>onsprozess"<br>Datenblatt: "Controllino",<br>"PFC 200"           |  |  |  |
| <b>Motivation</b><br>Home-<br><b>Setting</b><br>$(5 \,\mathrm{min})$                         | Problemstellung: "Zu-<br>und Abfuhr von Werk-<br>stücken"                                                                                  | Dozentenvortrag                                               | Beamer $_{2019}$<br>Videokonferenz <sub>2020</sub><br>Präsentation: "Echtzeitfä-<br>higer Produktionsprozess"                                                                                                    |  |  |  |

<span id="page-135-0"></span>Tabelle 5.1: Struktur der Learning-Unit LU1 zur Problemstellung Echtzeitfähiger Produktionsprozess

Es sei an dieser Stelle darauf hingewiesen, dass die Phasen Organisatorisches und Motivation Home-Setting keine regulären Phasen des fachdidaktischen Konzeptes darstellen. Sie sind zur Einführung in die (für die Studierenden ungewohnte) Struktur einer Lehrveranstaltung bzw. zur Überleitung zwischen [US](#page-20-1) und [HS](#page-20-0) notwendig.

#### **5.4.2 Zu- und Abfuhr von Werkstücken**

Das Groblernziel der zweiten Learning-Unit LU2 ist die Planung, Implementierung und Kontrolle eines Programms zur Steuerung zweier Förderbänder durch eine [SPS](#page-20-5) in der Funktionsbausteinsprache. Dieses ist vom Modullernziel MLZ2 (vgl. Abschnitt [5.2\)](#page-123-0) abgeleitet. Die Learning-Unit besteht aus zwei [HS](#page-20-0) und einem [US,](#page-20-1) deren Struktur für die Feldversuche 2019 und 2020 in Tabelle [5.2](#page-138-0) dargestellt ist. Nachfolgende kognitive und affektive Lernziele gehören zu dieser Learning-Unit. Die Studierenden . . .

- <span id="page-136-2"></span>*LU*2.*LZ<sup>k</sup>* 1 **übertragen** die Projektphasen auf die vorgegebenen Teilaufgaben, indem sie die Phasen eines Projektes unter Zuhilfenahme der Vorlesungsunterlagen niederschreiben und die Teilaufgabenbezeichnung den Phasen zuordnen (Stufe: 2).
- <span id="page-136-3"></span>*LU*2.*LZ<sup>k</sup>* 2 **konstruieren** ein Zeitablaufdiagramm zur Modellierung des ersten Förderbandes mittels eines CTUD-Bausteins<sup>[172](#page-136-0)</sup>, indem sie die Eingangssignale, den Informationstext und die Lernvideos zur Funktionsweise des Förderbandes sowie ausgewählte Funktionsbausteine der Standardbibliothek analysieren und die Ausgangssignale des Motors und Zählers in das vorgegebene Diagramm zeichnen (Stufe: 3).
- <span id="page-136-4"></span>*LU*2.*LZ<sup>k</sup>* 3 **kontrollieren** ihre Modellierung sowie Kenntnisse zur Funktionsweise des CTUD sowie digitaler logischer Bausteine, indem sie Quizfragen in techSYS beantworten, diese mit einer Lösungsoption vergleichen, ggf. ihre Ergebnisse modifizieren und in einer Plenumsdiskussion ihre Antworten fachlich begründen (Stufe: 4).
- <span id="page-136-5"></span>*LU*2.*LZ<sup>k</sup>* 4 **implementieren** ein Programm in CoDeSys in Funktionsbausteinsprache zur Steuerung eines Förderbandes für die Zufuhr von Werkstücken, indem sie Logik-, Zählerund Zeitbausteine in CoDeSys deklarieren, diese mithilfe des Zeitablaufdiagramms verknüpfen und Parameter bestimmen (Stufe: 3).
- <span id="page-136-6"></span>*LU*2.*LZ<sup>k</sup>* 5 **kontrollieren** ihr Steuerungsprogramm in CodeSys auf Syntaxfehler bzw. logische Fehler, indem sie das Steuerungsprogramm in CoDeSys simulieren, ggf. Fehlermeldungen interpretieren und lösen sowie die Zustandsänderungen der Variablen beobachten und auswerten (Stufe: 4).
- <span id="page-136-7"></span>*LU*2.*LZ<sup>k</sup>* 6 **erläutern** ihr Steuerungsprogramm, indem sie im Plenum den Kommilitoninnen und Kommilitonen ihre Netzwerke<sup>[173](#page-136-1)</sup> begründen, das Programm auf das Steuergerät laden, die Werkstückbearbeitung interpretieren, selbstständig Verbesserungsvorschläge anhand einer Checkliste ableiten bzw. sich zum Programm von anderen Studierenden äußern (Stufe: 5).

<span id="page-136-8"></span><span id="page-136-1"></span><span id="page-136-0"></span><sup>172</sup>**C**oun**t**er **u**p/**d**own: Auf- und Abwärtszähler, welcher in der Standardbibliothek von CoDeSys enthalten ist. 173 Verknüpfung mehrerer Bausteine

- *LU*2.*LZ<sup>k</sup>* 7 **schildern** die Echtzeiteigenschaften der [SPS](#page-20-5) beim zweiten Förderband, indem sie die Struktur der Steuergeräte im Technologieschema markieren, die Reaktionszeit mithilfe der Vorlesungsunterlagen bestimmen und ihre Antworten in einem Quiz einfügen sowie diese in einer Plenumsdiskussion äußern (Stufe: 2).
- <span id="page-137-4"></span>*LU*2.*LZ<sup>k</sup>* 8 **implementieren** ein Programm in CoDeSys in Funktionsbausteinsprache zur Steuerung eines Förderbandes für die Zu- und Abfuhr von Werkstücken, indem sie Logik-, Zähler- und Zeitbausteine in CoDeSys deklarieren, diese mithilfe des Zeitablaufdiagramms verknüpfen und Parameter bestimmen (Stufe: 3).
- <span id="page-137-5"></span> $L U 2. L Z_{9}^{k}$  **prüfen** verallgemeinerte Aussagen zu den Projektphasen<sup>[174](#page-137-0)</sup>, Anwendungsfällen von Zählerbausteinen sowie Zeitablaufdiagrammen, indem sie Leitfragen in techSYS beantworten und diese mit der Lehrperson in einer Plenumsdiskussion werten (Stufe: 6).
- <span id="page-137-6"></span>*LU*2.*LZ<sup>k</sup>* <sup>10</sup> **prüfen** ihr Steuerungsprogramm zur Zufuhr von Werkstücken auf einem realen Steuerungsmodell, indem sie ihr erstelltes Steuerungsprogramm in einem zur Verfügung gestellten CoDeSys-Projekt mit voreingestellten Kommunikationsparametern importieren, in techSYS über das Problembezugssystem ausführen und anhand einer Fehlerliste sowie der Videoaufzeichung der Programmausführung die Korrektheit mithilfe einer vorgegebenen Checkliste zur Zufuhr von Werkstücken bewerten und ggf. das Programm modifizieren (Stufe: 6).
- <span id="page-137-7"></span>*LU*2.*LZ<sup>k</sup>* <sup>11</sup> **prüfen** ihr Steuerungsprogramm zur Zu- und Abfuhr von Werkstücken auf einem realen Steuerungsmodell, indem sie ihr erstelltes Steuerungsprogramm in einem zur Verfügung gestellten CoDeSys-Projekt mit voreingestellten Kommunikationsparametern importieren, in techSYS über das Problembezugssystem ausführen und anhand einer Fehlerliste sowie der Videoaufzeichung der Programmausführung die Korrektheit mithilfe einer vorgegebenen Checkliste zur Zu- und Abfuhr von Werkstücken bewerten und ggf. das Programm modifizieren (Stufe: 6).

Folgende prozessorientierte kognitive und affektive Lernziele werden in dieser Learning-Unit verfolgt. Die/Den Studierenden ...

- <span id="page-137-2"></span>*LU*2.*LZ<sup>k</sup>* <sup>12</sup> **entwickeln** eine Kompetenzbasis, auf der sie geeignete Methoden und Programmiersprachen aus dem Bereich der Steuerungstechnik auswählen, anwenden und beurteilen können, indem sie zu unterschiedlichen Problemstellungen Lösungen planen, entwickeln, kontrollieren und reflektieren (Stufe: 3).
- <span id="page-137-3"></span>*LU*2.*LZ<sup>a</sup>* <sup>1</sup> **wird bewusst**, dass die Struktur der Teilaufgaben den Projektphasen entspricht, indem sie die Phasen den Teilaufgaben zuordnen (Stufe<sup>[175](#page-137-1)</sup>: 1).

<span id="page-137-0"></span><sup>&</sup>lt;sup>174</sup>Beispiel für eine korrekte Aussage: Die Nutzungsphase ist in einem Projekt häufig die kostenintensivste Phase. Beispiel für eine falsche Aussage: Beim Kick-Off eines Projektes wird auf Basis der Planung mit der Realisierung des Vorhabens begonnen.

<span id="page-137-1"></span><sup>&</sup>lt;sup>175</sup>Affektive Taxonomiestufen nach HUBWIESER (vgl. Abschnitt [2.3.2\)](#page-45-0)

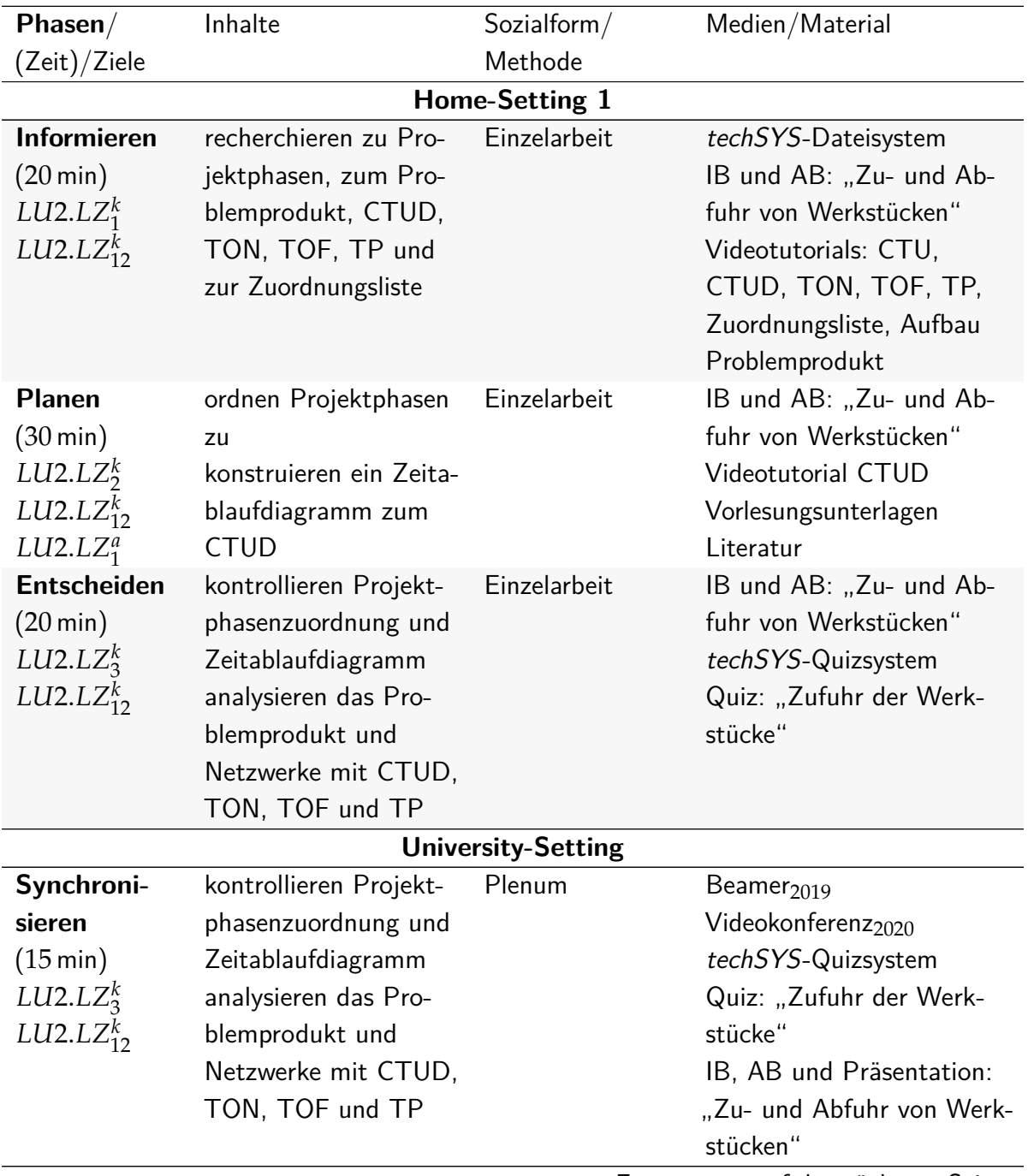

<span id="page-138-0"></span>Tabelle 5.2: Struktur der Learning-Unit LU2 zur Problemstellung Zu- und Abfuhr von Werkstücken

Fortsetzung auf der nächsten Seite.

| Phasen                                                                                     | Inhalte                                                                                                    | Sozialform                                                                       | Medien/Material                                                                                                    |
|--------------------------------------------------------------------------------------------|----------------------------------------------------------------------------------------------------|----------------------------------------------------------------------------------|----------------------------------------------------------------------------------------------------|
| <b>Realisieren</b><br>$(20 \,\mathrm{min})$<br>$LU2.LZ_4^k$<br>$LU2.LZ_{12}^k$             | verwenden CoDe-<br>Sys und Zeitablauf-<br>diagramme zur De-<br>klaration von Varia-<br>blen und implemen-<br>tierung von Logik-,<br>Zeit-, Speicher- und<br>Zählerbausteinen in<br>Funktionsbausteinspra-<br>che | Dozentenvortrag<br>Gruppenarbeit <sub>2019</sub><br>Einzelarbeit <sub>2020</sub> | CoDeSys<br>IB, AB und Präsentation:<br>"Zu- und Abfuhr von Werk-<br>stücken"<br>techSYS-Hörsaal-<br>system <sub>2019</sub><br>Videokonferenz <sub>2020</sub>                                                                          |
| Kontrollieren<br>$(10 \,\mathrm{min})$<br>$LU2.LZ_5^k$<br>$LU2. LZ_6^k$<br>$LU2.LZ_{12}^k$ | kontrollieren das<br>Steuerungsprogramm<br>"Zufuhr der Werk-<br>stücke"                                                                                                    | Gruppenarbeit <sub>2019</sub><br>Einzelarbeit <sub>2020</sub><br>Plenum          | Beamer $_{2019}$<br>Videokonferenz <sub>2020</sub><br>techSYS-Hörsaal-<br>system <sub>2019</sub><br>techSYS-Quizsystem<br>IB, AB und Präsentation:<br>"Zu- und Abfuhr von Werk-<br>stücken"<br>CoDeSys<br><b>RL</b><br>Problemprodukt |
| <b>Entscheiden</b><br>$(10 \,\mathrm{min})$<br>$LU2. LZ_7^k$<br>$LU2. LZ_{12}^k$           | erweitern ein Zeita-<br>blaufdiagramm unter<br>Berücksichtigung des<br>SPS-Zyklus und phy-<br>sikalischer Ein- und<br>Ausgänge                                                                                   | Einzelarbeit<br>Plenum                                                           | Beamer <sub>2019</sub><br>Videokonferenz <sub>2020</sub><br>Vorlesungsunterlagen<br>IB, AB und Präsentation:<br>"Zu- und Abfuhr von Werk-<br>stücken"<br>techSYS-Quizsystem<br>Quiz: "Abfuhr der Werk-<br>stücke"                     |
| <b>Realisieren</b><br>$(20 \,\mathrm{min})$<br>$LU2. LZ_8^k$<br>$LU2.LZ_{12}^k$            | verwenden Zeitablauf-<br>diagramme<br>erweitern das Steue-<br>rungsprogramm<br>um Logik-, Zeit-,<br>Speicher- und Zäh-<br>lerbausteinen in<br>Funktionsbaustein-<br>sprache                                      | Gruppenarbeit <sub>2019</sub><br>Einzelarbeit <sub>2020</sub>                    | Videokonferenz <sub>2020</sub><br>CoDeSys<br>IB, AB und Präsentation:<br>"Zu- und Abfuhr von Werk-<br>stücken"<br>techSYS-Hörsaal-<br>system $_{2019}$                                                                                |

Tabelle 5.2 – Fortsetzung

Fortsetzung auf der nächsten Seite.

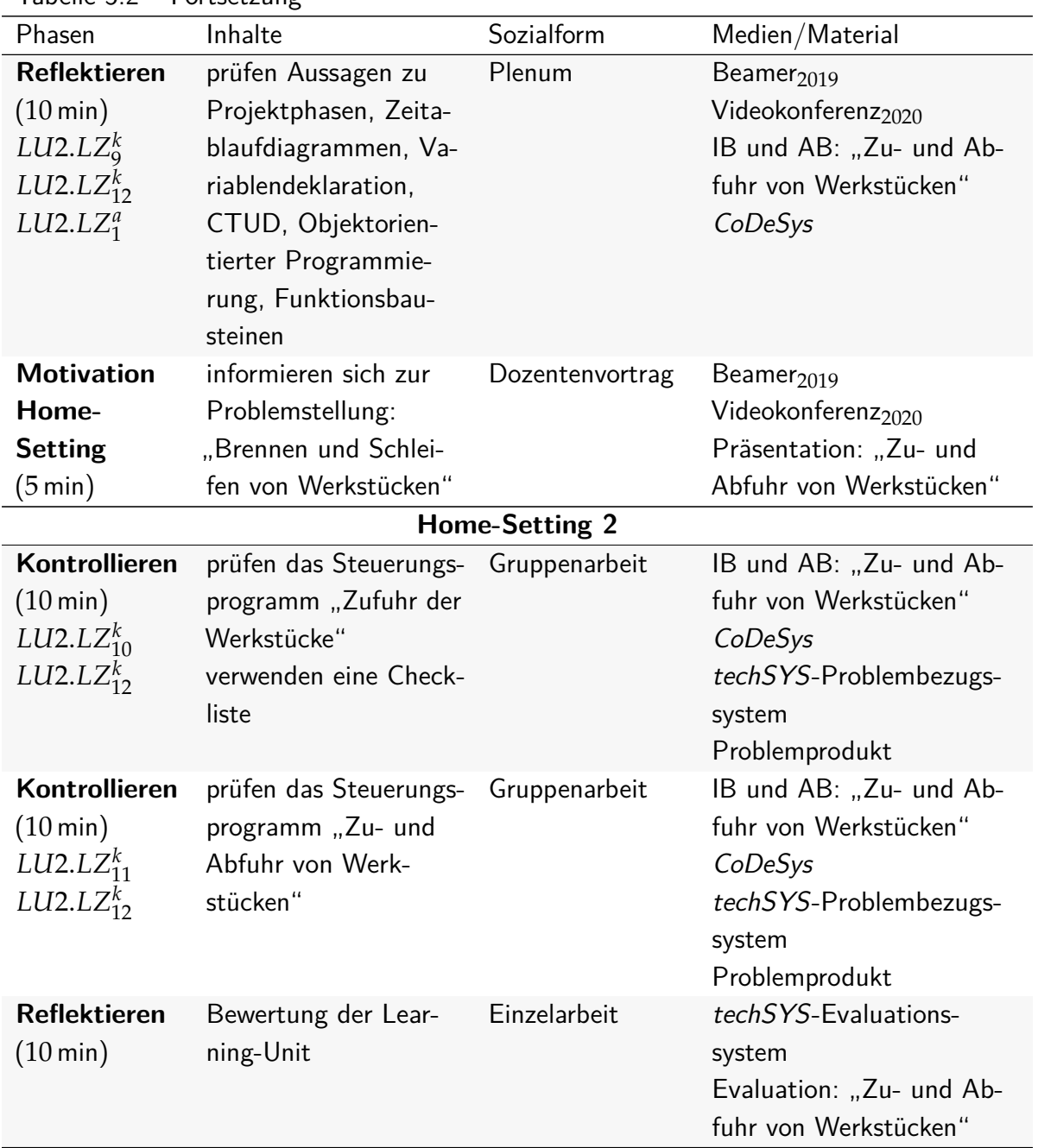

#### Tabelle 5.2 – Fortsetzung

#### **5.4.3 Brennen und Schleifen von Werkstücken**

Das Groblernziel der dritten Learning-Unit LU3 ist die Planung, Implementierung und Kontrolle eines Programm zur Steuerung von einem Ofen, Vakuumsauggreifer [\(VSG\)](#page-20-6), Drehkranz mit Schleifstation und Förderband durch eine [SPS](#page-20-5) im strukturierten Text. Dieses ist vom Modullernziel MLZ2 (vgl. Abschnitt [5.2\)](#page-123-0) abgeleitet. Die Learning-Unit besteht aus drei [HS](#page-20-0) und zwei [US,](#page-20-1) deren Struktur für die Feldversuche 2019 und 2020 in Tabelle [5.3](#page-144-0) dargestellt ist. Nachfolgende kognitive und affektive Lernziele gehören zu dieser Learning-Unit. Die Studierenden . . .

*LU*3.*LZ<sup>k</sup>* 1 **umschreiben** Eigenschaften des Problemproduktes, indem sie die benötigte Anzahl an digitalen Ein- und Ausgängen anhand der Zuordnungsliste berechnen, das Problemprodukt in geeignete Teilsysteme zerlegen und im Technologieschema des [IB](#page-20-3) einzeichnen sowie die Steuerungsarten von Teilsystemen mithilfe der Vorlesungsunterlagen bestimmen (Stufen: 2).

- *LU*3.*LZ<sup>k</sup>* 2 **kontrollieren** ihre Analyseergebnisse sowie Kenntnisse zum Problemprodukt, indem sie Quizfragen in techSYS beantworten, diese mit einer Lösungsoption vergleichen, ggf. ihre Ergebnisse modifizieren und in einer Plenumsdiskussion ihre Antworten fachlich begründen (Stufe: 4).
- *LU*3.*LZ<sup>k</sup>* 3 **stellen** Vor- und Nachteile zwischen der Funktionsbausteinsprache und Strukturiertem Text **fest**, indem sie vorausgewählte Netzwerke aus dem vorhandenen komplexen Steuerungscode in Funktionsbausteinspache eines Teilsystems in Strukturiertem Text mit der Entwicklungsumgebung CoDeSys umwandeln und durch Gegenüberstellung äquivalenter Quellcodefragmente Eigenschaften identifizieren (Stufe: 4).
- *LU*3.*LZ<sup>k</sup>* 4 **kontrollieren** ihre Fähigkeit, Quellcodefragmente von Funktionsbausteinsprache in strukturiertem Text und umgekehrt umzuwandeln sowie ihre Ergebnisse zu Vor- und Nachteilen beider Programmiersprachen, indem sie Quizfragen in techSYS beantworten, diese mit einer Lösungsoption vergleichen, ggf. ihre Ergebnisse modifizieren und in einer Plenumsdiskussion ihre Antworten fachlich begründen (Stufe: 4).
- *LU*3.*LZ<sup>k</sup>* 5 **interpretieren** den vorhandenen Steuerungscode für ein Teilsystem des Problemprodukts, indem sie die Programmiersprache, Programmorganisierungseinheit und das zugehörige Teilsystem mithilfe der Vorlesungsunterlagen, Lernvideos und des [IB](#page-20-3) aufschreiben, im Deklarationsteil die Ein- und Ausgänge der Programmorganisierungseinheit identifizieren sowie in der Zeichnung des Funktionsblock im [IB](#page-20-3) einordnen (Stufe: 2).
- *LU*3.*LZ<sup>k</sup>* 6 **zerlegen** den vorhandenen Steuerungscode für ein Teilsystem des Problemprodukts, indem sie Zustände, Übergangsbedingungen und Aktionen in einem vorgegebenen, unvollständigen Zustandsgraphen im Steuerungsprogramm auffinden und somit fehlende Übergangsbedingungen und Aktionen im Zustandsgraphen aufspüren sowie niederschreiben (Stufe: 4).
- *LU*3.*LZ<sup>k</sup>* 7 **kontrollieren** ihre Ergebnisse zur Analyse des vorhandenen Steuerungscodes sowie die Vervollständigung des Zustandsgraphen, indem sie Quizfragen in techSYS beantworten, diese mit einer Lösungsoption vergleichen, ggf. ihre Ergebnisse modifizieren und in einer Plenumsdiskussion ihre Antworten fachlich begründen (Stufe: 4).
- *LU*3.*LZ<sup>k</sup>* 8 **implementieren** ein Programm im strukturierten Text zur Steuerung des Ofens in CoDeSys, indem sie den vorgegebenen Funktionsblock im CoDeSys-Projekt einfügen und den Deklarations- und Anweisungsteil des Programms implementieren, welches mit dem Funktionsblock verknüpft ist (Stufe: 3).
- $L U 3. L Z^k_9$  **kontrollieren** ihr Programm zur Steuerung des Ofens in *CodeSys* auf Syntaxfehler bzw. logische Fehler, indem sie das Steuerungsprogramm in CoDeSys simulieren,

ggf. Fehlermeldungen interpretieren und lösen sowie die Zustände der Variablen beobachten und auswerten (Stufe: 4).

- *LU*3.*LZ<sup>k</sup>* <sup>10</sup> **erläutern** ihr Steuerungsprogramm für den Ofen, indem sie im Plenum den Kommilitonen ihren Deklarations- und Anweisungsteil begründen, ihr Programm auf das Steuergerät laden, die Werkstückbearbeitung interpretieren, selbstständig Verbesserungsvorschläge anhand einer Checkliste ableiten bzw. sich zum Programm von anderen Studierenden äußern (Stufe: 5).
- *LU*3.*LZ<sup>k</sup>* <sup>11</sup> **prüfen** ihr Programm zur Steuerung des Ofens auf einem realen Steuerungsmodell, indem sie ihr Steuerungsprogramm in einem zur Verfügung gestellten CoDeSys-Projekt mit voreingestellten Kommunikationsparametern importieren, in techSYS über das Problembezugssystem ausführen und anhand einer Fehlerliste sowie der Videoaufzeichung der Programmausführung die Korrektheit mithilfe einer vorgegebenen Checkliste bewerten und ggf. das Programm modifizieren (Stufe: 6).
- $LU3.LZ^k_{12}\,$  **implementieren** einen Funktionsblock im strukturierten Text zur Steuerung eines [VSG](#page-20-6) in CoDeSys, indem sie die Ein- und Ausgangsvariablen des Funktionsblocks im Deklarationsteils in CoDeSys mithilfe des [IB](#page-20-3) formulieren und aus einem Zustandsgrafen sowie Informationstext notwendige Anweisungen und Kontrollstrukturen ableiten und im Anweiungsteil implementieren (Stufe: 3).
- *LU*3.*LZ<sup>k</sup>* <sup>13</sup> **kontrollieren** ihren Funktionsblock zur Steuerung eines [VSG](#page-20-6) in CoDeSys auf Syntaxfehler bzw. logische Fehler, indem sie das Steuerungsprogramm einerseits in CoDeSys simulieren, ggf. Fehlermeldungen interpretieren und lösen sowie die Zustände der Variablen auswerten und andererseits vorgestellte Lösungen von Kommilitoninnen und Kommilitonen im Plenum mit der eigenen vergleichen (Stufe: 4).
- $LU3.LZ^k_{14}$  **implementieren** einen Funktionsblock im strukturierten Text zur Steuerung eines Drehkranz mit Schleifstation in CoDeSys, indem sie die Ein- und Ausgangsvariablen des Funktionsblocks im Deklarationsteils in CoDeSys mithilfe des [IB](#page-20-3) formulieren und aus einem Zustandsgraphen sowie Informationstext notwendige Anweisungen und Kontrollstrukturen ableiten und im Anweiungsteil implementieren (Stufe: 3).
- *LU*3.*LZ<sup>k</sup>* <sup>15</sup> **kontrollieren** ihren Funktionsblock zur Steuerung eines Drehkranz mit Schleifstation in CoDeSys auf Syntaxfehler bzw. logische Fehler, indem sie das Steuerungsprogramm in CoDeSys simulieren, ggf. Fehlermeldungen interpretieren und lösen sowie die Zustände der Variablen beobachten und auswerten (Stufe: 4).
- *LU*3.*LZ<sup>k</sup>* <sup>16</sup> **erweitern** ihr Programm zur Steuerung aller Teilsysteme, indem sie die neuen Funktionsblöcke in CoDeSys im Programm deklarieren und im Anweisungsteil die Ein- und Ausgänge des Steuergeräts denen der Funktionsblöcke zuordnen (Stufe: 2).
- *LU*3.*LZ<sup>k</sup>* <sup>17</sup> **referieren** über ihr Steuerungsprogramm für das gesamte Problemprodukt, indem sie im Plenum den Kommilitoninnen und Kommilitonen ihren Deklarations- und Anweisungsteil begründen, ihr Programm auf das Steuergerät laden, die Werkstückbearbeitung interpretieren, selbstständig Verbesserungsvorschläge anhand einer

Checkliste ableiten bzw. sich zum Programm von anderen Studierenden äußern (Stufe: 5).

- $LU3.LZ^k_{18}$  **kontrollieren** verallgemeinerte Aussagen zu alternativen Lösungen und Programmorganisierungseinheiten sowie zur Komplexität des gesamten Programms, indem sie sich zu Leitfragen der Lehrperson äußern und ggf. mit CoDeSys kontrollieren (Stufe: 4).
- *LU*3.*LZ<sup>k</sup>* <sup>19</sup> **prüfen** ihr Steuerungsprogramm für das gesamte Problemprodukt, indem sie das Steuerungsprogramm in einem zur Verfügung gestellten CoDeSys-Projekt mit voreingestellten Kommunikationsparametern importieren, in techSYS über das Problembezugssystem ausführen und anhand einer Fehlerliste sowie der Videoaufzeichung der Programmausführung die Korrektheit mithilfe einer vorgegebenen Checkliste bewerten und ggf. das Programm modifizieren (Stufe: 6).

Folgende prozessorientierte kognitive und affektive Lernziele werden in dieser Learning-Unit verfolgt. Die Studierenden ...

- *LU*3.*LZ<sup>k</sup>* <sup>20</sup> **entwickeln** eine Kompetenzbasis, aus der sie geeignete Methoden und Programmiersprachen aus dem Bereich der Steuerungstechnik auswählen, anwenden und beurteilen können, indem sie zu unterschiedlichen Problemstellungen Lösungen planen, entwickeln, kontrollieren und reflektieren (Stufe: 3).
- *LU*3.*LZ<sup>a</sup>* 1 **befolgen** die Struktur der Projektphasen bei der Bearbeitung der Problemstellung, indem sie die vorgegebene Reihenfolge der Teilaufgaben beachten und sich danach richten (Stufe: 2).
- *LU*3.*LZ<sup>a</sup>* 2 **sind bereit**, bei der Implementierung von komplexen Steuerungsprogrammen einen modularen Aufbau vorzunehmen, indem sie in einem Reflektionsgespräch im Plenum die Sinnhaftigkeit von Programmorganisierungseinheiten entdecken und bereit sind, solche Strukturen zu verwenden (Stufe: 2).
- $LU3.LZ^a_3$  sind **davon überzeugt**, dass es vorteilhafter ist, komplexere Steuerungsprogramme im strukturierten Text anstatt in Funktionsbausteinsprache zu implementieren, indem sie einerseits einzelne Netzwerke aus einem vorhandenen komplexen Steuerungscode in Funktionsbausteinspache eines Teilsystems in strukturierten Text umschreiben sowie gegenüberstellen und andererseits Funktionsblöcke im strukturierten Text implementieren sowie mit Funktionsblöcken in Funktionsbausteinsprache vergleichen (Stufe: 3).
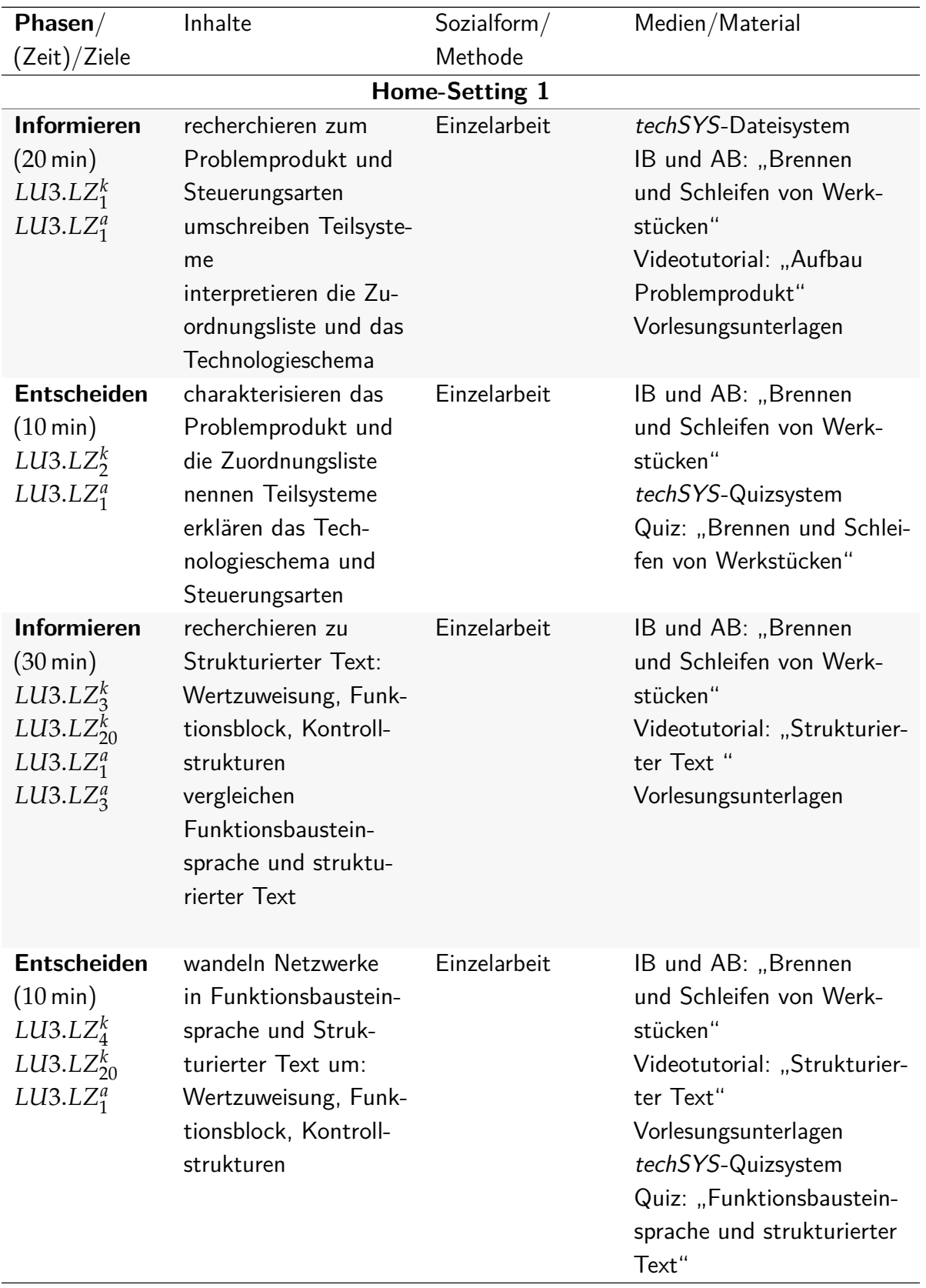

Tabelle 5.3: Struktur der Learning-Unit LU3 zur Problemstellung Brennen und Schleifen von Werkstücken

| <b>Lancile J.J</b>                                                                                                    | $-1$ or tsetzurig                                                                                                    |                              |                                                                                                    |
|----------------------------------------------------------------------------------------------------|----------------------------------------------------------------------------------------------------|------------------------------|----------------------------------------------------------------------------------------------------|
| Phasen                                                                                                    | Inhalte                                                                                                    | Sozialform                   | Medien/Material                                                                                                    |
| <b>Informieren</b><br>$(10 \text{ min})$<br>$LU3.LZ_5^k$<br>$LU3. LZ_{20}^{k}$<br>LU3.LZ <sub>1</sub> <sup>a</sup><br><b>Planen</b> | interpretieren die<br>Programmorgani-<br>sierungseinheit in<br>Funktionsbaustein-<br>sprache und den Zu-<br>standsgraphen<br>vervollständigen den                                                                                                    | Einzelarbeit<br>Einzelarbeit | techSYS-Dateisystem<br>IB und AB: "Brennen<br>und Schleifen von Werk-<br>stücken"<br>Videotutorial: Aufbau Pro-<br>blemprodukt, Funktions-<br>baustein, Funktion, Zu-<br>standsgraphen<br>Vorlesungsunterlagen<br>techSYS-Dateisystem                                                                           |
| $(20 \text{ min})$<br>LU3.LZ <sub>6</sub> <sup>k</sup><br>$LU3.LZ_{20}^k$<br>LU3. LZ <sub>1</sub> <sup>a</sup>                      | Zustandsgraphen                                                                                                    |                              | IB und AB: "Brennen<br>und Schleifen von Werk-<br>stücken"                                                                                                    |
| <b>Entscheiden</b><br>$(10 \text{ min})$<br>$LU3.LZ_7^k$<br>$LU3.LZ_{20}^k$<br>LU3.LZ <sub>1</sub> <sup>a</sup>                     | kontrollieren Kenntnis- Einzelarbeit<br>se über: Teilsysteme,<br>Zuordnungsliste, Tech-<br>nologieschema und<br>Programmorganisie-<br>rungseinheiten<br>kontrollieren den Zu-<br>standsgraphen                                                                                                    |                              | IB und AB: "Brennen<br>und Schleifen von Werk-<br>stücken"<br>techSYS-Quizsystem<br>Quiz: Analyse des Funkti-<br>onsblocks                                                                                                    |
|                                                                                                    |                                                                                                    | <b>University-Setting 1</b>  |                                                                                                    |
| Synchronisie-<br>ren<br>$(30 \text{ min})$<br>$LU3. LZ_2^k$<br>$LU3. LZ_4^k$<br>$LU3. LZ_7^k$<br>$LU3.LZ_{20}^k$                    | kontrollieren Kenntnis- Plenum<br>se über: Teilsysteme,<br>Zuordnungsliste, Tech-<br>nologieschema und<br>Programmorganisie-<br>rungseinheiten<br>kontrollieren den Zu-<br>standsgraphen<br>interpretieren Quellco-<br>de in Strukturiertem<br>Text: Wertzuweisung,<br>Funktionsblock, Kon-<br>trollstrukturen |                              | Beamer <sub>2019</sub><br>Videokonferenz <sub>2020</sub><br>IB, AB und Präsentation:<br>"Brennen und Schleifen<br>von Werkstücken"<br>techSYS-Quizsystem<br>Quiz: "Brennen und Schlei-<br>fen von Werkstücken",<br>"Funktionsbausteinsprache<br>und Strukturierter Text",<br>"Analyse des Funktions-<br>blocks" |

Tabelle 5.3 – Fortsetzung

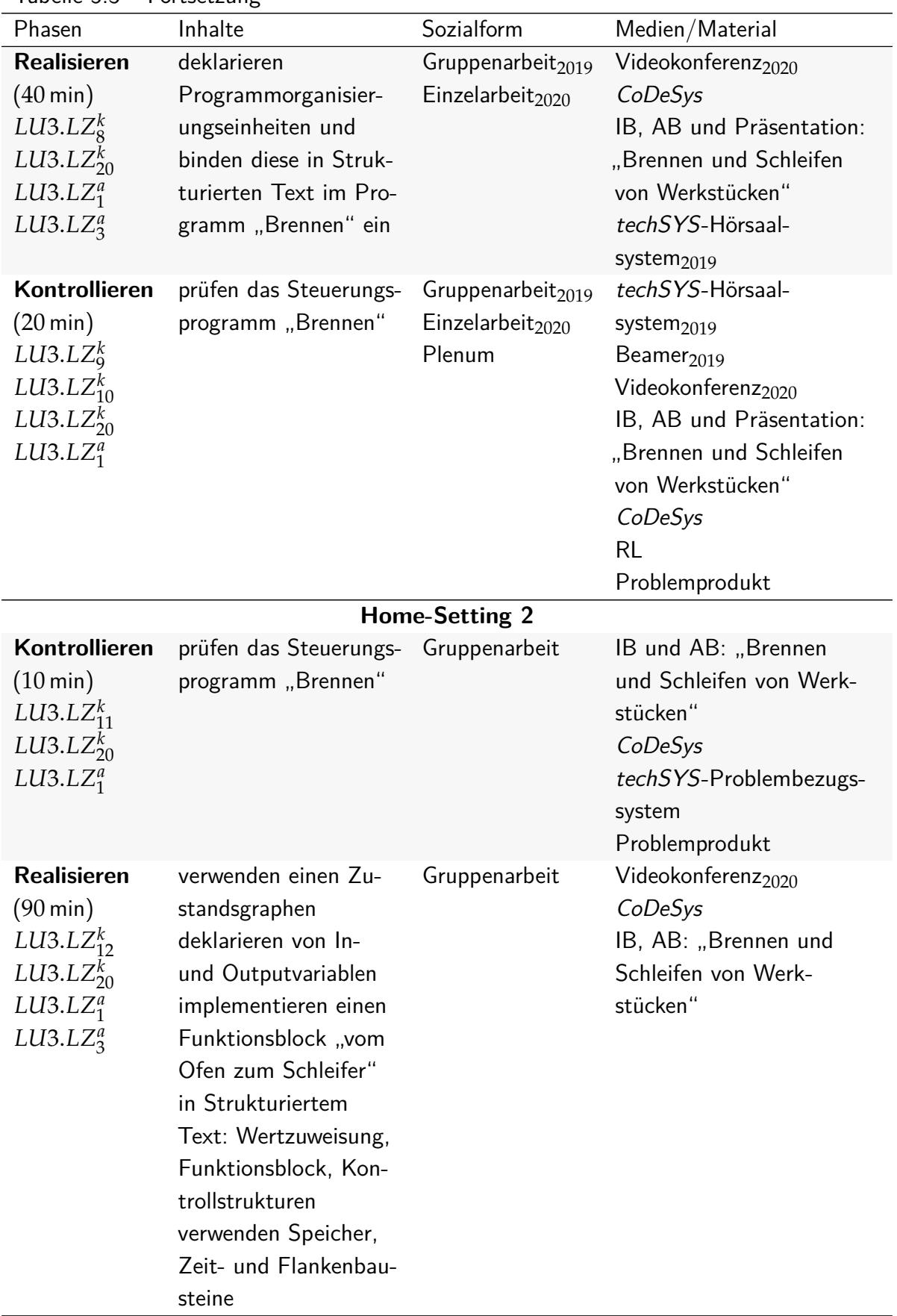

| Phasen                                                                                                    | $1.91$ to the unit.<br>Inhalte                                                                                                    | Sozialform                                                    | Medien/Material                                                                                                    |
|----------------------------------------------------------------------------------------------------|----------------------------------------------------------------------------------------------------|---------------------------------------------------------------|----------------------------------------------------------------------------------------------------|
| Kontrollieren<br>$(5 \text{ min})$<br>$LU3. LZ_{13}^k$<br>$LU3. LZ_{20}^{k}$<br>LU3.LZ <sub>1</sub> <sup>a</sup>                         | verwenden einen Zu-<br>standsgraphen<br>kontrollieren den<br>Funktionsblock "vom<br>Ofen zum Schleifer"<br>in Strukturiertem<br>Text: Wertzuweisung,<br>Funktionsblock, Kon-<br>trollstrukturen<br>analysieren Speicher,<br>Zeit- und Flankenbau-<br>steine                           | Gruppenarbeit<br><b>Univerity-Setting 2</b>                   | Videokonferenz <sub>2020</sub><br>CoDeSys<br>IB, AB: "Brennen und<br>Schleifen von Werk-<br>stücken"                                                     |
| Synchronisie-                                                                                                    | kontrollieren und dis-                                                                                                    | Plenum                                                        | Beamer $_{2019}$                                                                                                    |
| ren<br>$(10 \,\mathrm{min})$<br>$LU3. LZ_{13}^k$<br>$LU3. LZ_{20}^{k}$                                                                   | kutieren den Funkti-<br>onsblock "vom Ofen<br>zum Schleifer" in<br>Strukturiertem Text:<br>Wertzuweisung, Funk-<br>tionsblock, Kontroll-<br>strukturen<br>verwenden das Tech-<br>nologieschema und<br>den Zustandsgraphen<br>analysieren Speicher,<br>Zeit- und Flankenbau-<br>steine |                                                               | Videokonferenz <sub>2020</sub><br>IB, AB und Präsentation:<br>"Brennen und Schleifen<br>von Werkstücken"<br>CoDeSys                                      |
| <b>Realisieren</b><br>$(30 \text{ min})$<br>$LU3.LZ_{14}^k$<br>$LU3. LZ_{20}^{k}$<br>LUI3. LZ <sub>1</sub> <sup>a</sup><br>$LU3. LZ_3^a$ | deklarieren In- und<br>Outputvariablen<br>implementieren<br>den Funktionsblock<br>"Schleifer" in Struk-<br>turiertem Text: Wert-<br>zuweisung, Funktions-<br>block, Kontrollstruktu-<br>ren<br>verwenden Speicher,<br>Zeit- und Flankenbau-<br>steine                                 | Gruppenarbeit <sub>2019</sub><br>Einzelarbeit <sub>2020</sub> | CoDeSys<br>IB, AB und Präsentation:<br>"Brennen und Schleifen<br>von Werkstücken"<br>techSYS-Hörsaal-<br>system $2019$<br>Videokonferenz <sub>2020</sub> |

Tabelle 5.3 – Fortsetzung

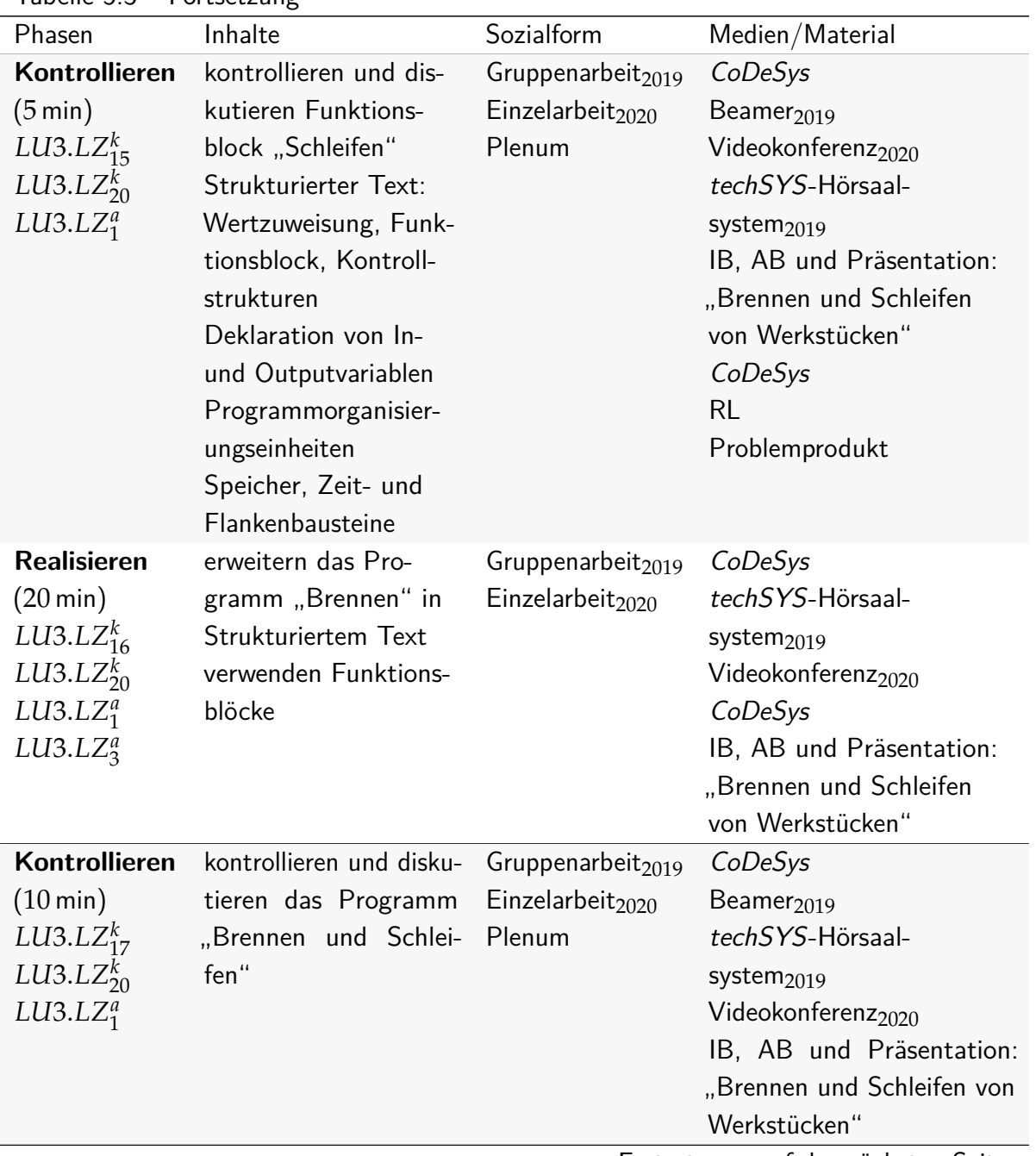

|                                    | <b>I</b> UI LJULLUILA  |                       |                                |
|------------------------------------|------------------------|-----------------------|--------------------------------|
| Phasen                             | Inhalte                | Sozialform            | Medien/Material                |
| <b>Reflektieren</b>                | werten Projektphasen   | Plenum                | Beamer $_{2019}$               |
| $(10 \text{ min})$                 | vergleichen            |                       | Videokonferenz <sub>2020</sub> |
| $LU3.LZ_{18}^k$                    | Programmorganisier-    |                       | CoDeSys                        |
| $LU3.LZ_{20}^k$                    | ungseinheiten mit      |                       |                                |
| LU3.LZ <sub>1</sub> <sup>a</sup>   | Funktionen und In-     |                       |                                |
| LU3.LZ <sub>2</sub> <sup>a</sup>   | stanzen in $C++$       |                       |                                |
| $LU3.LZ_3^a$                       | vergleichen die Rea-   |                       |                                |
|                                    | lisierung endlicher    |                       |                                |
|                                    | Automaten im Struk-    |                       |                                |
|                                    | turierten Text im Ver- |                       |                                |
|                                    | gleich zu Funktions-   |                       |                                |
|                                    | bausteinsprache        |                       |                                |
| <b>Motivation</b>                  | informieren sich zur   | Dozentenvortrag       | Beamer <sub>2019</sub>         |
| Home-                              | Problemstellung:       |                       | Videokonferenz <sub>2020</sub> |
| <b>Setting</b>                     | "Einlagern von Werk-   |                       | Präsentation: "Brennen         |
| $(5 \,\mathrm{min})$               | stücken"               |                       | und Schleifen von Werk-        |
|                                    |                        |                       | stücken"                       |
|                                    |                        | <b>Home-Setting 3</b> |                                |
| Kontrollieren                      | prüfen Steuerungspro-  | Gruppenarbeit         | CoDeSys                        |
| $(20 \,\mathrm{min})$              | gramm "Brennen und     |                       | Videokonferenz <sub>2020</sub> |
| $LU3.LZ_{19}^k$                    | Schleifen"             |                       | IB und AB: "Brennen            |
|                                    |                        |                       | und Schleifen von Werk-        |
| $LU3. LZ_{20}^{k}$                 |                        |                       | stücken"                       |
| LUI3. LZ <sub>1</sub> <sup>a</sup> |                        |                       |                                |
|                                    |                        |                       | techSYS-Problembezugs-         |
|                                    |                        |                       | system                         |
|                                    |                        |                       | Problemprodukt                 |
| <b>Reflektieren</b>                | Bewertung der Lear-    | Einzelarbeit          | techSYS-Evaluations-           |
| $(10 \text{ min})$                 | ning-Unit              |                       | system                         |
|                                    |                        |                       | Evaluation: "Brennen           |
|                                    |                        |                       | und Schleifen von Werk-        |
|                                    |                        |                       | stücken"                       |

Tabelle 5.3 – Fortsetzung

### **5.4.4 Einlagern von Werkstücken**

<span id="page-149-0"></span>Das Groblernziel der vierten Learning-Unit LU4 ist die Planung, Implementierung und Kontrolle eines Programms zur Steuerung einer Förderstrecke und eines Regalbediengeräts durch eine [SPS](#page-20-3) in Ablaufsprache. Dieses ist vom Modullernziel MLZ2 (vgl. Abschnitt [5.2\)](#page-123-0) abgeleitet. Die Learning-Unit besteht aus drei [HS](#page-20-4) und zwei [US,](#page-20-5) deren Struktur für die Feldversuche 2019 und 2020 in Tabelle [5.4](#page-152-0) dargestellt ist. Nachfolgende kognitive und affektive Lernziele gehören zu dieser Learning-Unit. Die Studierenden . . .

- *LU*4.*LZ<sup>k</sup>* 1 **umschreiben** Eigenschaften des Problemproduktes sowie die Struktur der Steuergeräte, indem sie die benötigte Anzahl an digitalen Ein- und Ausgängen anhand der Zuordnungsliste berechnen, die Funktionsweise der Encodermotoren anhand eines Zeitablaufdiagramms darstellen, das Problemprodukt in geeignete Teilsysteme zerlegen, im Technologieschema des [IB](#page-20-0) einzeichnen sowie deren Aufgaben niederschreiben und die Kommunikation zwischen zwei [SPS](#page-20-3) über Netzwerkvariablen mit dem Schema des Zyklus erklären (Stufe: 2).
- <span id="page-150-0"></span>*LU*4.*LZ<sup>k</sup>* 2 **kontrollieren** ihre Analyseergebnisse sowie Kenntnisse zum Problemprodukt, indem sie Quizfragen in techSYS beantworten, diese mit einer Lösungsoption vergleichen, ggf. ihre Ergebnisse modifizieren und in einer Plenumsdiskussion ihre Antworten fachlich begründen (Stufe: 4).
- <span id="page-150-1"></span>*LU*4.*LZ<sup>k</sup>* 3 **erklären** die Elemente der Ablaufsprache, indem sie in einer Abbildung eines Netzwerks in Ablaufsprache die Bestandteile mit dem Namen beschriften, den Zusammenhang von Schritten und Transitionen sowie die Bedeutung von Bestimmungszeichen anhand der Abbildung schildern (Stufe: 2).
- <span id="page-150-2"></span>*LU*4.*LZ<sup>k</sup>* 4 **unterscheiden** die Alternativ- und Simultanverzweigung, indem sie mithilfe der Vorlesungsunterlagen jeweils ein Beispiel zeichnen und anhand von Merkmalen charakterisieren (Stufe: 2).
- <span id="page-150-3"></span>*LU*4.*LZ<sup>k</sup>* 5 **erklären** und **konstruieren** Netzwerke bzw. Elemente von Netzwerken in Ablaufsprache, indem sie Quizfragen in techSYS beantworten, diese mit einer Lösungsoption vergleichen, ggf. ihre Ergebnisse modifizieren und in einer Plenumsdiskussion äußern (Stufen: 2, 3).
- <span id="page-150-4"></span>*LU*4.*LZ<sup>k</sup>* 6 **implementieren** einen Funktionsblock in Ablaufsprache zur Steuerung der Förderstrecke und **verwenden** diesen in einem Programm, welches in Funktionsbausteinsprache geschrieben ist, indem sie einerseits im Anweisungsteil des Funktionsblocks unter Zuhilfenahme des Zustandsgraphen für die Förderstrecke Schritte und Transitionen verknüpfen, geeignete Bestimmungszeichen auswählen sowie als Aktionen den Schritten zuordnen und andererseits einen Funktionsblock vom Typ Förderstrecke im Programm deklarieren und anhand der Zuordnungsliste mit den Netzwerkvariablen verknüpfen (Stufe: 3).
- <span id="page-150-5"></span>*LU*4.*LZ<sup>k</sup>* 7 **kontrollieren** ihr Steuerungsprogramm zur Steuerung der Förderstrecke in CoDeSys auf Syntaxfehler bzw. logische Fehler, indem sie das Steuerungsprogramm in CoDeSys simulieren, ggf. Fehlermeldungen interpretieren und lösen sowie die Zustände der Variablen beobachten und auswerten (Stufe: 4).
- <span id="page-150-7"></span><span id="page-150-6"></span>*LU*4.*LZ<sup>k</sup>* 8 **erläutern** ihr Steuerungsprogramm für die Förderstrecke, indem sie im Plenum den Kommilitoninnen und Kommilitonen ihren Anweisungsteil begründen, ihr Programm auf das Steuergerät laden, das Verhalten der Förderstrecke interpretieren, selbstständig Verbesserungsvorschläge anhand einer Checkliste ableiten bzw. sich zum Programm von anderen Studierenden äußern (Stufe: 5).
- *LU*4.*LZ<sup>k</sup>* 9 **prüfen** ihr Steuerungsprogramm für die Förderstrecke auf einem realen Steuerungsmodell, indem sie ihr Steuerungsprogramm in einem zur Verfügung gestellten CoDeSys-Projekt mit voreingestellten Kommunikationsparametern importieren, in techSYS über das Problembezugssystem ausführen und anhand einer Fehlerliste sowie der Videoaufzeichung der Programmausführung die Korrektheit mithilfe einer vorgegebenen Checkliste bewerten und ggf. das Programm modifizieren (Stufe: 6).
- <span id="page-151-0"></span>*LU*4.*LZ<sup>k</sup>* <sup>10</sup> **implementieren** in ihrem bestehenden CoDeSys-Projekt den Datentyp Koordinaten, indem sie das über den Beamer von der Lehrperson gezeigte Beispiel auf den Datentyp Koordinaten übertragen und relevante Werte für Variablen dem [AB](#page-20-1) und [IB](#page-20-0) identifizieren und bei der Deklaration verwenden (Stufe: 3).
- <span id="page-151-1"></span> $LUA.LZ^k_{11}\,$  **implementieren** einen Funktionsblock in Ablaufsprache zur Steuerung des Regalbediengeräts in CoDeSys, indem sie einerseits im Anweisungsteil des Funktionsblocks unter Zuhilfenahme des Zustandsgraphen für die Förderstrecke Schritte und Transitionen verknüpfen, geeignete Bestimmungszeichen auswählen sowie als Aktionen den Schritten zuordnen, quasi-parallele Ausführungen in Simultanverzweigungen organisieren und den Ablauf mittels Alternativverzweigungen zur Unterscheidung verschiedener Zustände kontrollieren (Stufe: 3).
- <span id="page-151-2"></span>*LU*4.*LZ<sup>k</sup>* <sup>12</sup> **implementieren** ein Programm in CoDeSys in Funktionsbausteinsprache zur Steuerung der Förderstrecke und des Regalbediengeräts, indem sie den Deklarationsund Anweisungsteil des vorhandenen Programms der Förderstrecke mithilfe des Zustandsgraphen und der Zuordnungsliste aus dem [IB](#page-20-0) so modifizieren, dass der Funktionsblock des Regalbediengeräts deklariert und mit den Netzwerkvariablen verknüpft ist (Stufe: 3).
- <span id="page-151-3"></span>*LU*4.*LZ<sup>k</sup>* <sup>13</sup> **kontrollieren** ihr Programm zur Steuerung der Förderstrecke und des Regalbediengeräts in CoDeSys auf Syntaxfehler bzw. logische Fehler, indem sie das Steuerungsprogramm einerseits in CoDeSys simulieren, ggf. Fehlermeldungen interpretieren und lösen sowie die Zustände der Variablen auswerten und andererseits vorgestellte Lösungen von Kommilitoninnen und Kommilitonen im Plenum mit der eigenen vergleichen (Stufe: 4).
- <span id="page-151-4"></span>*LU*4.*LZ<sup>k</sup>* <sup>14</sup> **erläutern** ihr Programm zur Steuerung der Förderstrecke und des Regalbediengeräts, indem sie im Plenum den Kommilitoninnen und Kommilitonen ihren Anweisungsteil begründen, ihr Programm auf das Steuergerät laden, das Verhalten der Förderstrecke interpretieren, selbstständig Verbesserungsvorschläge anhand einer Checkliste ableiten bzw. sich zum Programm von anderen Studierenden äußern (Stufe: 5).
- <span id="page-151-6"></span><span id="page-151-5"></span>*LU*4.*LZ<sup>k</sup>* <sup>15</sup> **prüfen** verallgemeinerte Aussagen, alternativen Lösungen, Vor- und Nachteile der Ablaufsprache gegenüber dem strukturierten Text und der Funktionsbausteinsprache sowie zu Unterschieden zwischen Netzwerkvariablen und physikalischen Ein- und Ausgängen, indem sie sich zu Leitfragen der Lehrperson äußern und ggf. mit CoDeSys kontrollieren (Stufe: 6).

*LU*4.*LZ<sup>k</sup>* <sup>16</sup> **prüfen** ihr Programm zur Steuerung der Förderstrecke und des Regalbediengeräts auf einem realen Steuerungsmodell, indem sie das Steuerungsprogramm in einem zur Verfügung gestellten CoDeSys-Projekt mit voreingestellten Kommunikationsparametern importieren, in techSYS über das Problembezugssystem ausführen und anhand einer Fehlerliste sowie der Videoaufzeichung der Programmausführung die Korrektheit mithilfe einer vorgegebenen Checkliste bewerten und ggf. das Programm modifizieren (Stufe: 6).

Folgende prozessorientierte kognitive und affektive Lernziele werden in dieser Learning-Unit verfolgt. Die Studierenden ...

- <span id="page-152-2"></span>*LU*4.*LZ<sup>k</sup>* <sup>17</sup> **entwickeln** eine Kompetenzbasis, auf der sie geeignete Methoden und Programmiersprachen aus dem Bereich der Steuerungstechnik auswählen, anwenden und beurteilen können, indem sie zu unterschiedlichen Problemstellungen Lösungen planen, entwickeln, kontrollieren und reflektieren (Stufe: 3).
- <span id="page-152-1"></span>*LU*4.*LZ<sup>a</sup>* 1 **bevorzugen** die Struktur der Projektphasen bei der Bearbeitung der Problemstellung, indem sie die vorgegebene Reihenfolge der Teilaufgaben beachten und sich danach richten (Stufe: 3).
- <span id="page-152-3"></span>*LU*4.*LZ<sup>a</sup>* 2 **bevorzugen** bei der Implementierung von komplexen Steuerungsprogrammen den Aufbau modular, indem sie für alle Teilsysteme des Problemproduktes Funktionsblöcke anlegen und diese Vorgehensweise gutheißen sowie in einem im Plenum stattfindenden Reflektionsgespräch die Sinnhaftigkeit von Programmorganisierungseinheiten würdigen (Stufe: 3).

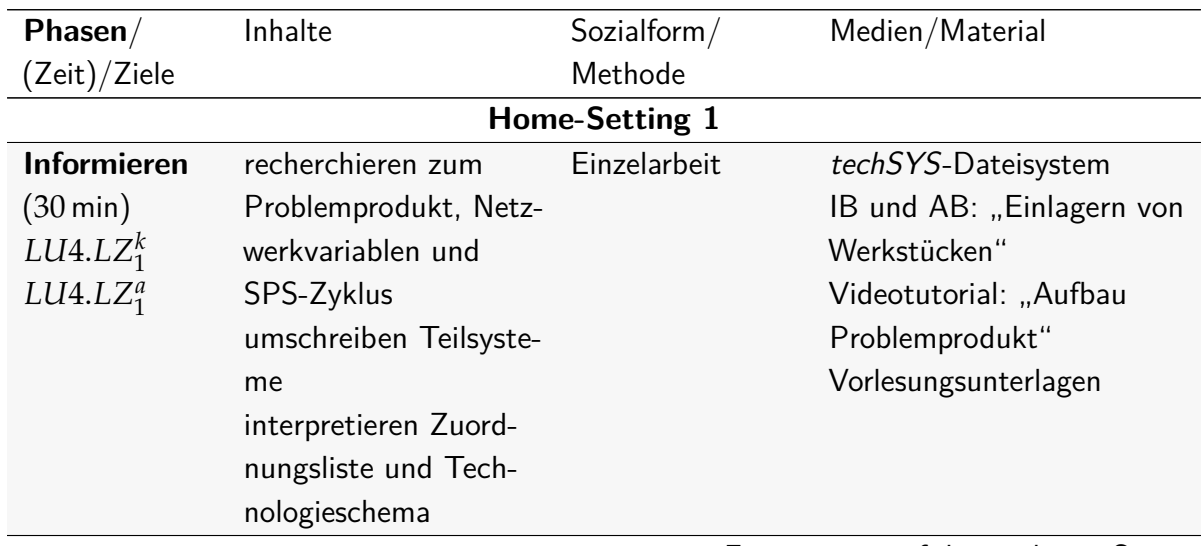

<span id="page-152-0"></span>Tabelle 5.4: Struktur der Learning-Unit LU4 zur Problemstellung Einlagern von Werkstücken

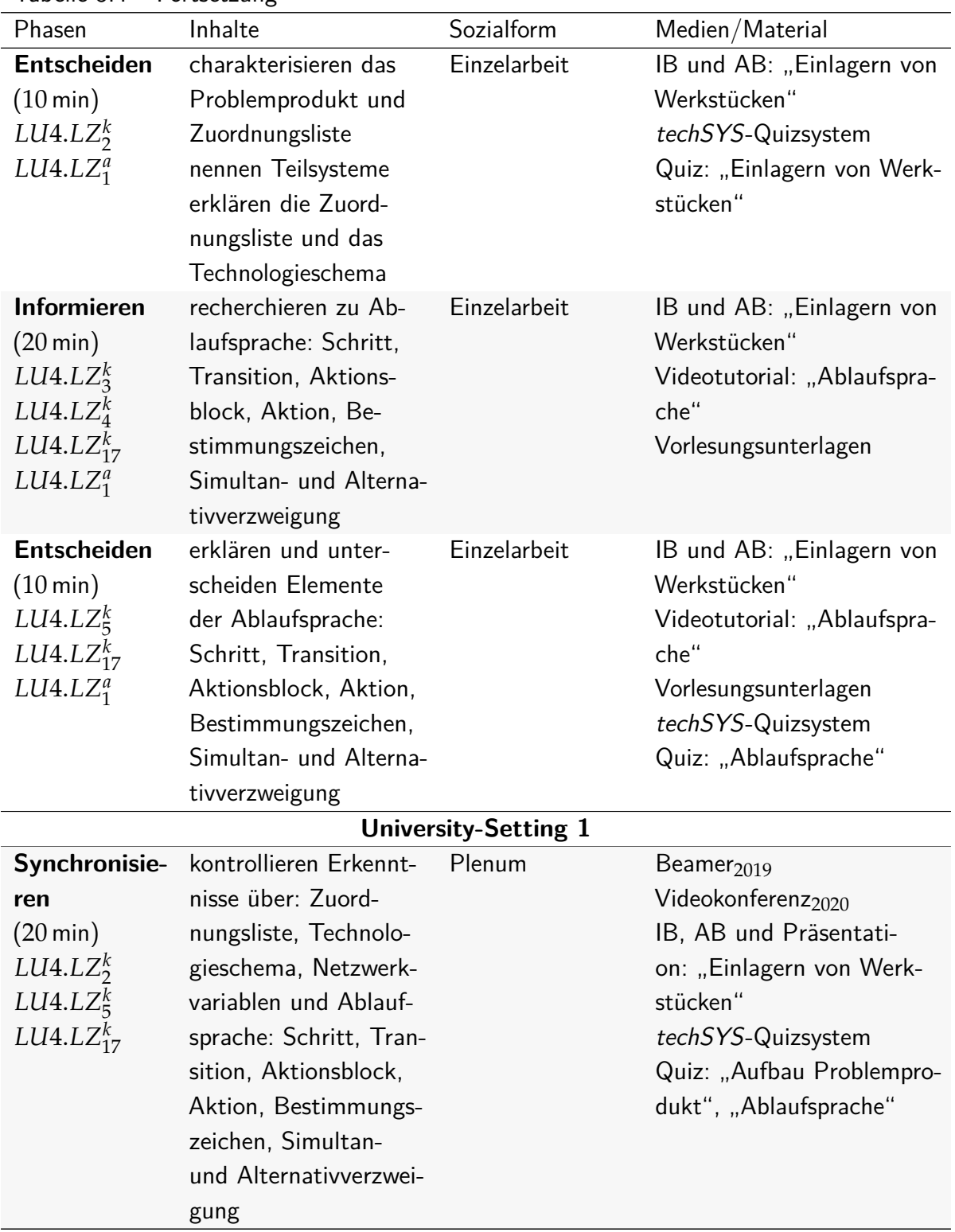

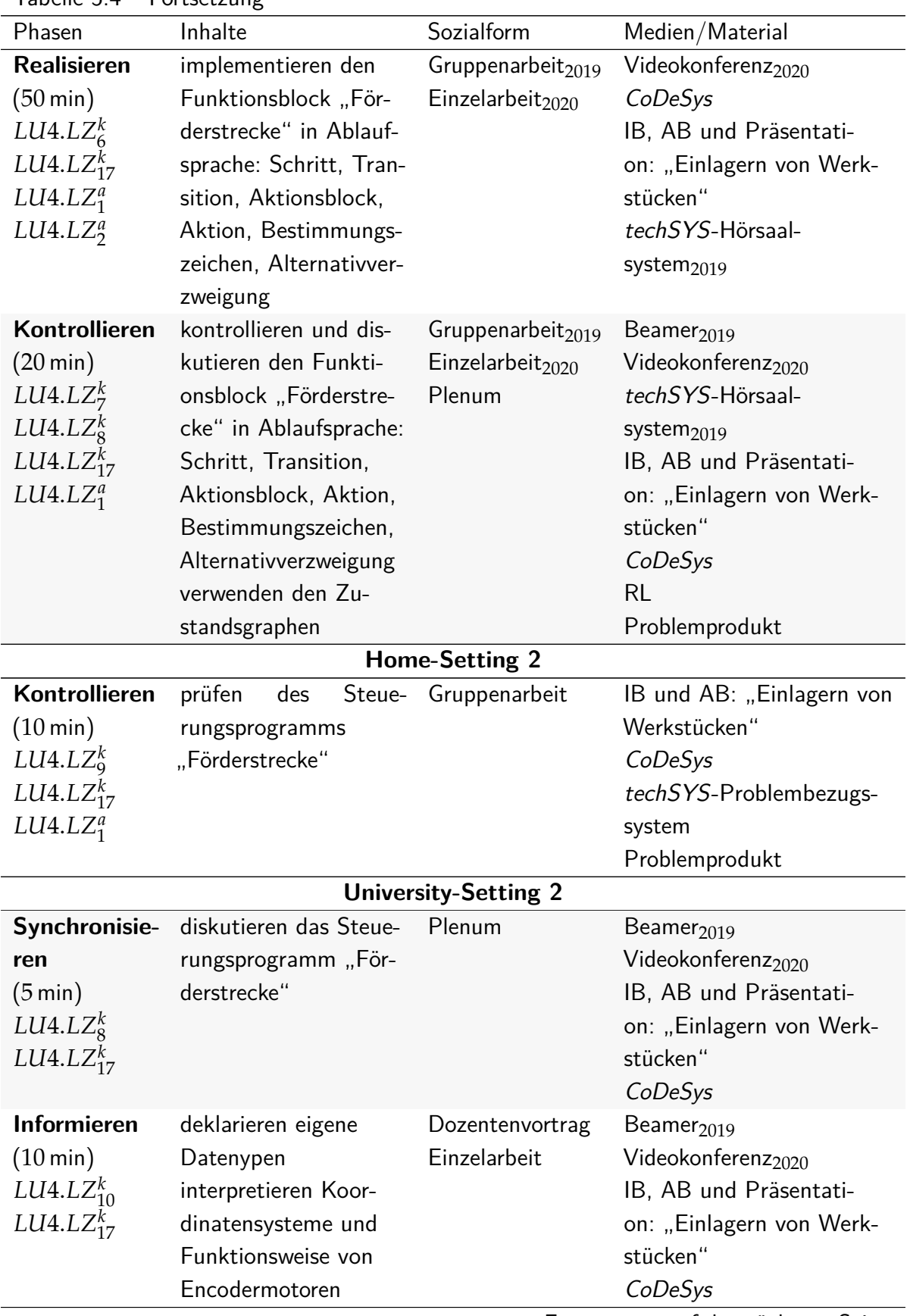

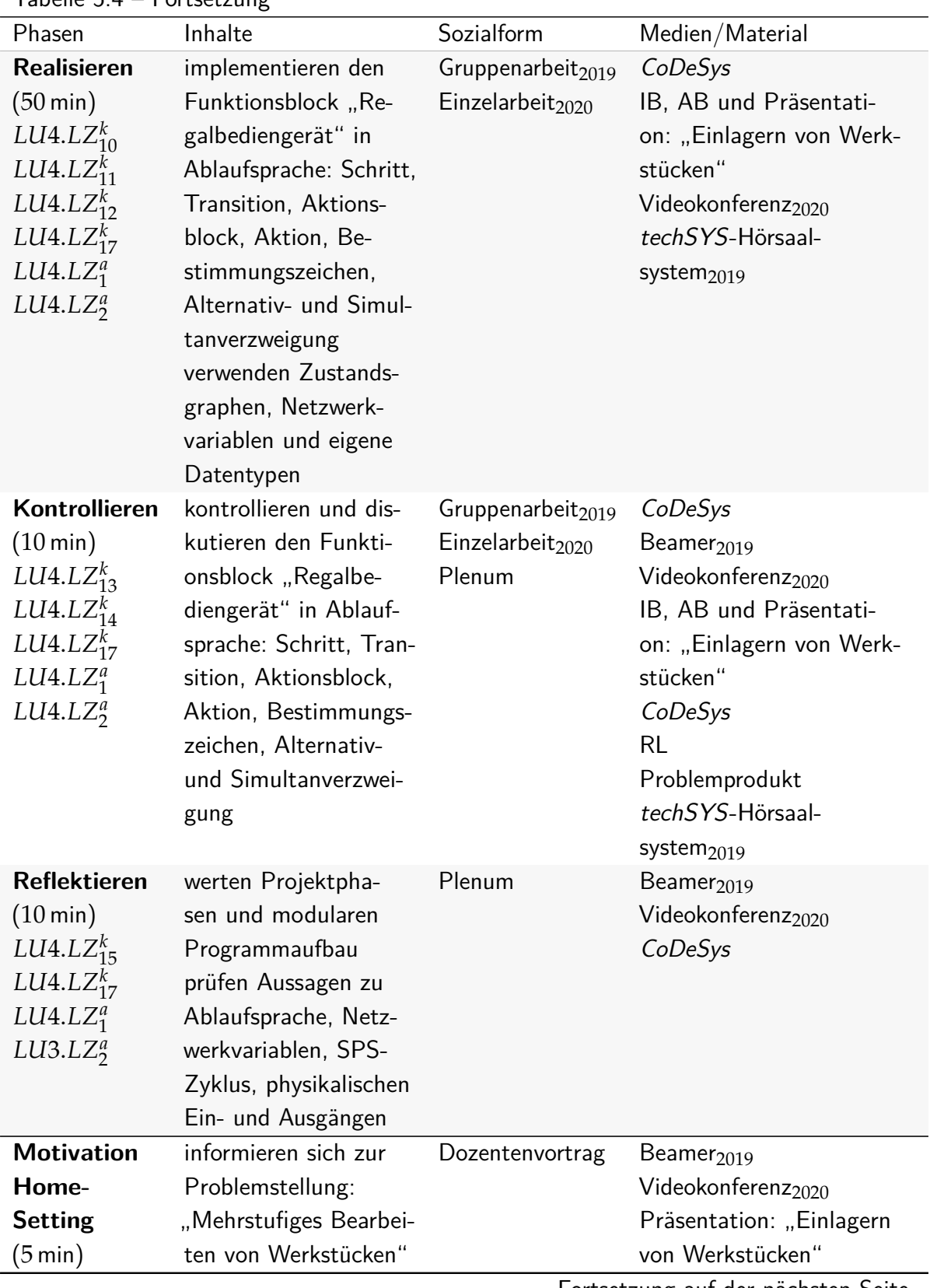

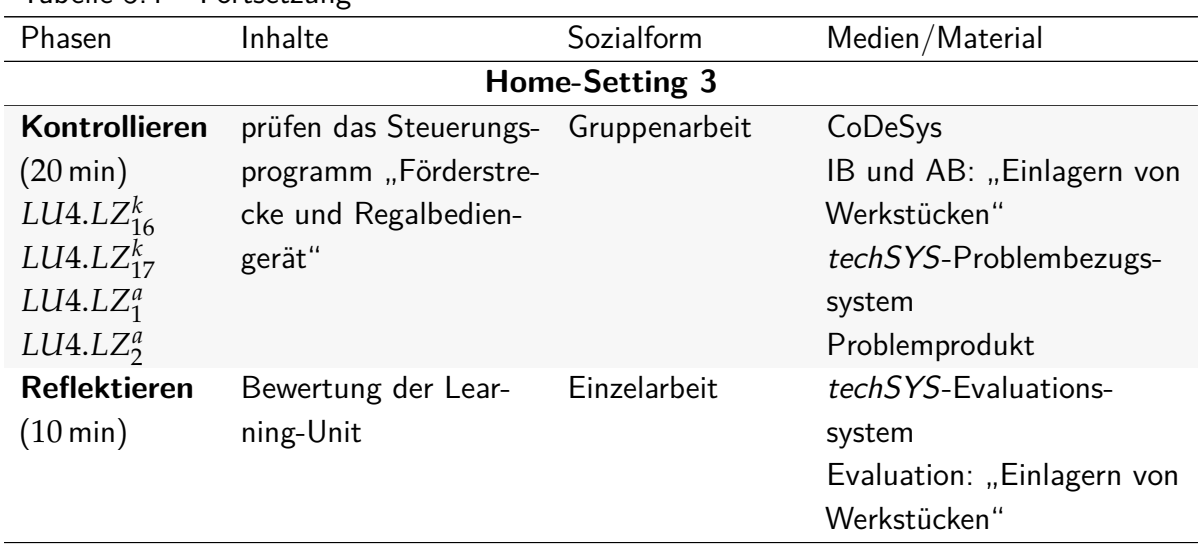

# **5.4.5 Mehrstufiges Bearbeiten von Werkstücken**

Das Groblernziel der fünften Learning-Unit LU5 ist die Planung, Implementierung und Kontrolle eines Programms zur Steuerung eines mehrstufigen Produktionsprozesses bestehend aus zwei Schiebern, zwei Förderbänder sowie einer Verzahnungs- und Bohrstation. Der Prozess wird durch einen Mikrocontroller gesteuert, welcher in  $C/C++$  programmiert wird. Die Learning-Unit ist vom Modullernziel MLZ1 (vgl. Abschnitt [5.2\)](#page-123-0) abgeleitet und besteht aus drei [HS](#page-20-4) und zwei [US,](#page-20-5) deren Struktur für die Feldversuche 2019 und 2020 in Tabelle [5.5](#page-158-0) dargestellt ist. Nachfolgende kognitive und affektive Lernziele gehören zu dieser Learning-Unit. Die Studierenden . . .

- <span id="page-156-0"></span>*LU*5.*LZ<sup>k</sup>* 1 **umschreiben** das Problemprodukt und Steuergerät Controllino, indem sie die benötigte Anzahl an digitalen Ein- und Ausgängen anhand einer vorgegebenen Zuordnungsliste bestimmen, das Problemprodukt in geeignete Teilsysteme zerlegen und im Technologieschema des [IB](#page-20-0) einzeichnen sowie die Steuerungsarten von Teilsystemen mithilfe der Vorlesungsunterlagen bestimmen (Stufe: 2).
- <span id="page-156-1"></span>*LU*5.*LZ<sup>k</sup>* 2 **formulieren** Unterschiede zwischen synchroner und asynchroner Programmierung, indem sie Eigenschaften und Umsetzungsmöglichkeiten anhand von Leitfragen unter Zuhilfenahme der Vorlesungsunterlagen schriftlich benennen und vergleichen (Stufe: 3).
- <span id="page-156-2"></span>*LU*5.*LZ<sup>k</sup>* 3 **kontrollieren** ihre Analyseergebnisse zum Problemprodukt sowie zur synchronen bzw. asynchronen Programmierung, indem sie Quizfragen in techSYS beantworten, diese mit einer Lösungsoption vergleichen, ggf. ihre Ergebnisse modifizieren und in einer Plenumsdiskussion ihre Antworten fachlich begründen (Stufe: 4).
- <span id="page-156-4"></span><span id="page-156-3"></span>*LU*5.*LZ<sup>k</sup>* 4 **bestimmen** den Zustandsgraphen beider Schieber für einen synchronen Programmablauf, indem sie mithilfe des [IB](#page-20-0) Zustände, Übergangsbedingungen und Aktionen identifizieren und diese als Graph schriftlich in der eingeführten Notation gemäß Vorlesungsunterlagen konstruieren (Stufe: 3).
- *LU*5.*LZ<sup>k</sup>* 5 **kontrollieren** ihre Zustandsgraphen der Schieber, indem sie ihre eigene Lösung im Plenum referieren und Rückmeldungen prüfen bzw. vorgestellte Lösungen von Kommilitoninnen und Kommilitonen mit der eigenen vergleichen, Verbesserungsvorschläge äußern und ggf. die eigene Lösung modifizieren (Stufe: 4).
- <span id="page-157-2"></span>*LU*5.*LZ<sup>k</sup>* 6 **implementieren** eine Funktion zur Steuerung des zweiten Schiebers in der Arduino IDE, indem sie anhand des Zustandsgraphen eine geeignete Kontrollstruktur für den Automaten verwenden, Abhängigkeiten anderer Teilsysteme identifizieren sowie die Anweisungen und Zustandsübergänge formulieren (Stufen: 3).
- <span id="page-157-4"></span>*LU*5.*LZ<sup>k</sup>* 7 **kontrollieren** ihr Steuerungsprogramm für den zweiten Schieber in der Arduino IDE auf Syntaxfehler, indem sie das Steuerungsprogramm kompilieren, ggf. Fehlermeldungen interpretieren und ggf. den Quellcode modifizieren (Stufe: 4).
- <span id="page-157-5"></span>*LU*5.*LZ<sup>k</sup>* 8 **erläutern** ihr Steuerungsprogramm für den zweiten Schieber, indem sie im Plenum den Kommilitoninnen und Kommilitonen Anweisungen und Zustandsübergänge begründen, ihr Programm auf das Steuergerät laden, die Werkstückbearbeitung interpretieren, selbstständig Verbesserungsvorschläge anhand einer Checkliste ableiten bzw. sich zum Programm von anderen Studierenden äußern (Stufe: 5).
- <span id="page-157-6"></span>*LU*5.*LZ<sup>k</sup>* 9 **prüfen** verallgemeinerte Aussagen zu alternativen Lösungen und zur synchronen und asynchronen Programmierung, indem sie sich zu Leitfragen der Lehrperson äußern (Stufe: 6).
- <span id="page-157-7"></span>*LU*5.*LZ<sup>k</sup>* <sup>10</sup> **prüfen** ihr Steuerungsprogramm für den zweiten Schieber, indem sie ihr Steuerungsprogramm in techSYS über das Problembezugssystem ausführen und anhand einer Fehlerliste sowie der Videoaufzeichung der Programmausführung die Korrektheit mithilfe einer vorgegebenen Checkliste bewerten und ggf. das Programm modifizieren (Stufe: 6).

Folgende prozessorientierte kognitive und affektive Lernziele werden in dieser Learning-Unit verfolgt. Die Studierenden ...

- <span id="page-157-1"></span>*LU*5.*LZ<sup>k</sup>* <sup>11</sup> **entwickeln** eine Kompetenzbasis, auf der sie geeignete Methoden und Programmiersprachen aus dem Bereich der Steuerungstechnik auswählen, anwenden und beurteilen können, indem sie zu unterschiedlichen Problemstellungen Lösungen planen, entwickeln, kontrollieren und reflektieren (Stufe: 3).
- <span id="page-157-0"></span>*LU*5.*LZ<sup>a</sup>* 1 **bevorzugen** die Struktur der Projektphasen bei der Bearbeitung der Problemstellung, indem sie die vorgegebene Reihenfolge der Teilaufgaben beachten und sich danach richten (Stufe: 3).
- <span id="page-157-3"></span>*LU*5.*LZ<sup>a</sup>* 2 **heißen** bei der Implementierung von komplexen Steuerungsprogrammen einen modularen Aufbau **gut**, indem sie bereit sind, Funktionen für Teilsteuerungen bzw. Teilsysteme zu definieren, zu verwenden und davon überzeugt sind, dass so eine einfachere Fehleranalyse und Wartbarkeit möglich ist (Stufe: 3).

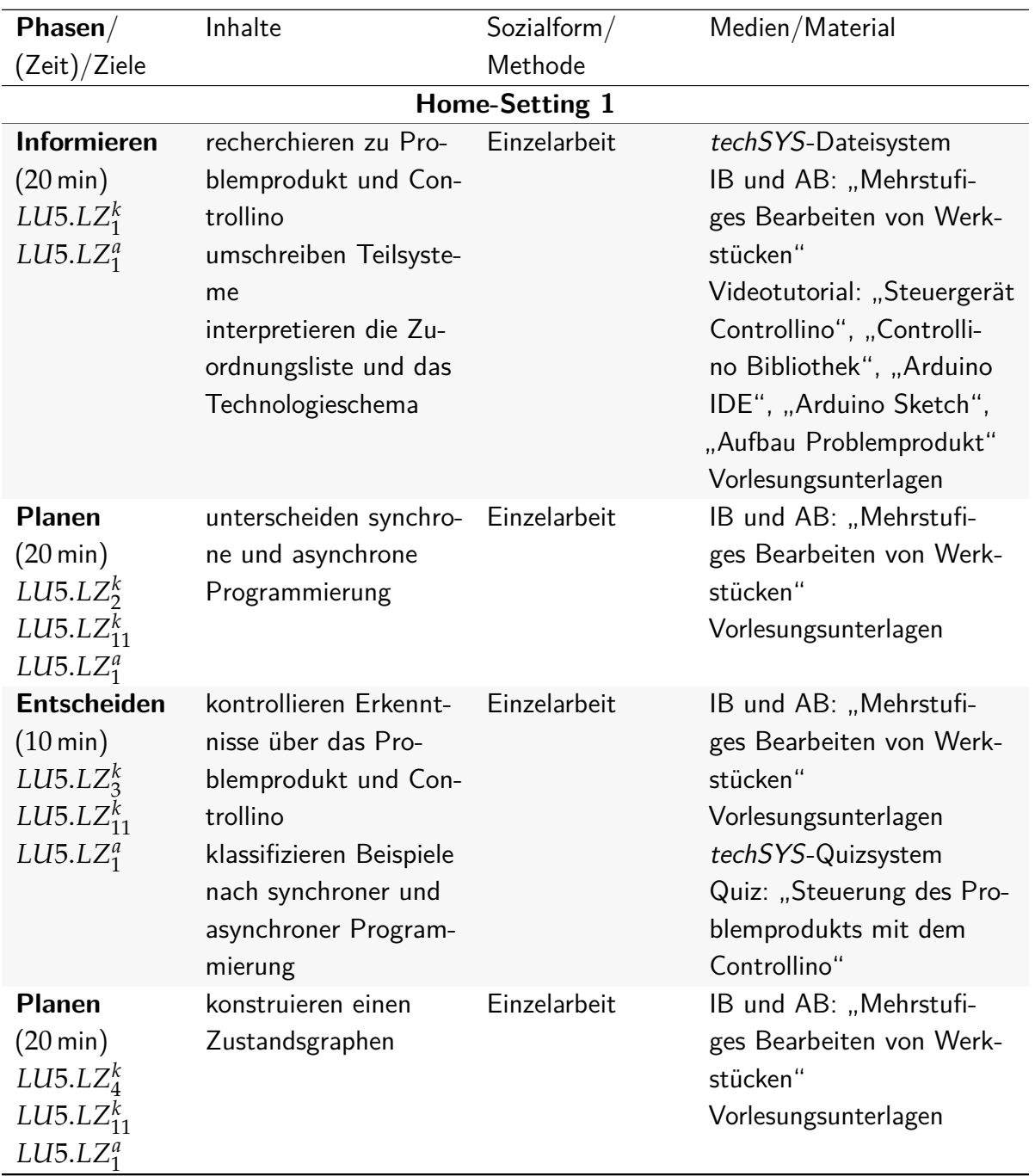

<span id="page-158-0"></span>Tabelle 5.5: Struktur der Learning-Unit LU5 zur Problemstellung Mehrstufiges Bearbeiten von Werkstücken

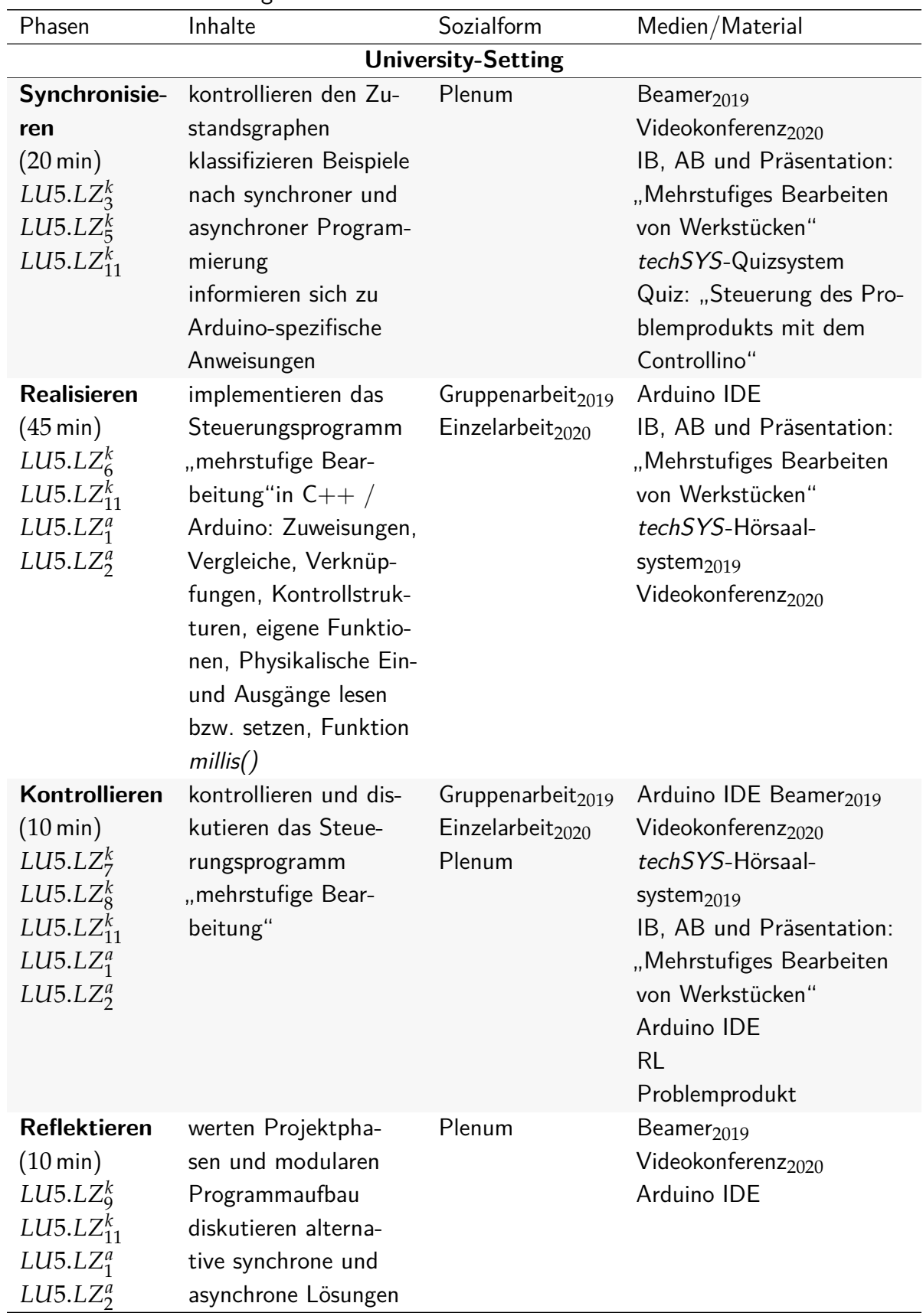

| $1$ about $J.J = I$ or the result of |                        |                       |                                |
|--------------------------------------|------------------------|-----------------------|--------------------------------|
| Phasen                               | Inhalte                | Sozialform            | Medien/Material                |
| <b>Motivation</b>                    | informieren sich zur   | Dozentenvortrag       | Beamer $_{2019}$               |
| Home-                                | Problemstellung:       |                       | Videokonferenz <sub>2020</sub> |
| <b>Setting</b>                       | "Sortieren von Werk-   |                       | Präsentation: "Mehrstufi-      |
| $(5 \text{ min})$                    | stücken"               |                       | ges Bearbeiten von Werk-       |
|                                      |                        |                       | stücken"                       |
|                                      |                        | <b>Home-Setting 2</b> |                                |
| Kontrollieren                        | prüfen das Steuerungs- | Gruppenarbeit         | Arduino IDE                    |
| $(20 \,\mathrm{min})$                | programm "mehrstufi-   |                       | IB und AB: "Mehrstufi-         |
| $LUS. LZ_{10}^k$                     | ge Bearbeitung"        |                       | ges Bearbeiten von Werk-       |
| LUI5. LZ <sub>11</sub> <sup>k</sup>  | Zustandsgraphen        |                       | stücken"                       |
| LUI5. LZ <sub>1</sub> <sup>a</sup>   | Zuordnungsliste        |                       | techSYS-Problembezugs-         |
| LU5. LZ <sub>2</sub> <sup>a</sup>    | Technologieschema      |                       | system                         |
|                                      |                        |                       | Problemprodukt                 |
| <b>Reflektieren</b>                  | Bewertung der Lear-    | Einzelarbeit          | techSYS-Evaluations-           |
| $(10 \,\mathrm{min})$                | ning-Unit              |                       | system                         |
|                                      |                        |                       | Evaluation: "Mehrstufi-        |
|                                      |                        |                       | ges Bearbeiten von Werk-       |
|                                      |                        |                       | stücken"                       |

Tabelle 5.5 – Fortsetzung

# **5.4.6 Sortieren von Werkstücken**

Das Groblernziel der sechsten Learning-Unit LU6 ist die Planung, Implementierung und Kontrolle eines Programms zur Sortierung von Werkstücken nach ihrer Größe. Der Prozess wird durch einen Mikrocontroller gesteuert. Die Learning-Unit ist vom Modullernziel MLZ1 (vgl. Abschnitt [5.2\)](#page-123-0) abgeleitet und besteht aus zwei [HS](#page-20-4) und einem [US,](#page-20-5) deren Struktur für die Feldversuche 2019 und 2020 in Tabelle [5.6](#page-163-0) dargestellt ist. Nachfolgende kognitive und affektive Lernziele gehören zu dieser Learning-Unit. Die Studierenden . . .

- <span id="page-160-0"></span>*LU*6.*LZ<sup>k</sup>* 1 **umschreiben** das Problemprodukt sowie den Sortiervorgang, indem sie die benötigte Anzahl an digitalen und analogen Ein- und Ausgängen anhand der Zuordnungsliste berechnen, die Anzahl der Zustände des Zustandsgraphen durch Abzählen bestimmen, die Steuerungsart der Schieber unter Zuhilfenahme der Vorlesungsunterlagen feststellen und das Prellen eines Tasters schriftlich schildern (Stufe: 2).
- <span id="page-160-1"></span>*LU*6.*LZ<sup>k</sup>* 2 **erklären** arduinospezifische Funktionen, indem sie mithilfe des Informationsmaterials Leitfragen beantworten, Funktionen zu Aussagen zuordnen und einen möglichen Einsatz im Hinblick auf den prellenden Taster umschreiben (Stufe: 2).
- <span id="page-160-3"></span><span id="page-160-2"></span>*LU*6.*LZ<sup>k</sup>* 3 **kontrollieren** ihre Kenntnisse zu arduinospezifischen Funktionen sowie Methoden zum Entprellen des Tasters, indem sie Quizfragen in techSYS beantworten, diese mit einer Lösungsoption vergleichen, ggf. ihre Ergebnisse modifizieren und in einer Plenumsdiskussion äußern (Stufe: 4).
- *LU*6.*LZ<sup>k</sup>* 4 **entwickeln** und **implementieren** eine synchrone Funktion zur Zählung der Schritte des Förderbandes in der Arduino IDE, indem sie benötigte physikalische Ein- und Ausgänge als Konstanten definieren sowie eine synchrone Funktion zur Schrittzählung unter Zuhilfenahme des Informationstextes implementieren und eine Möglichkeit finden, das Prellen des Tasters zu berücksichtigen (Stufe: 3).
- <span id="page-161-0"></span>*LU*6.*LZ<sup>k</sup>* 5 **implementieren** die synchrone loop-Funktion zum Einsortieren der Werkstücke nach Größe in der Arduino IDE, indem sie anhand des gegebenen Zustandsgraphen den teilweise vorgegebenen Quellcode um Anweisungen erweitern (Stufe: 3).
- <span id="page-161-1"></span> $L U6. L Z_6^k$  **kontrollieren** ihr synchrones Programm zum Einsortieren der Werkstücke nach Größe in der Arduino IDE, indem sie das Steuerungsprogramm kompilieren, ggf. Fehlermeldungen interpretieren und ggf. den Quellcode modifizieren (Stufe: 4).
- <span id="page-161-2"></span>*LU*6.*LZ<sup>k</sup>* 7 **erläutern** ihr synchrones Programm zum Einsortieren der Werkstücke nach Größe, indem sie im Plenum den Kommilitoninnen und Kommilitonen Anweisungen und Funktionsaufrufe begründen, ihr Programm auf das Steuergerät laden, die Werkstückbearbeitung interpretieren, selbstständig Verbesserungsvorschläge anhand einer Checkliste ableiten bzw. sich zum Programm von anderen Studierenden äußern (Stufe: 5).
- <span id="page-161-3"></span>*LU*6.*LZ<sup>k</sup>* 8 **erklären** Realisierungsmöglichkeiten der asynchronen Programmierung, indem sie Leitfragen der Lehrperson beantworten und arduinospezifische Funktionen sowie controllinospezifische Konstanten zur Interruptbehandlung benennen, ihre Verwendung im Plenum schildern und niederschreiben (Stufe: 2).
- <span id="page-161-4"></span>*LU*6.*LZ<sup>k</sup>* <sup>9</sup> **modifizieren** die Funktion zur Zählung der Schritte des Förderbandes in der Arduino IDE, indem sie die Auswertung der Tastersignale in einer Interruptserviceroutine durchführen und hierzu eine Interruptbehandlung definieren, welche auf steigende und fallende Flanken reagiert (Stufe: 3).
- <span id="page-161-5"></span> $L U6. L Z^k_{10}$  <code>modifizieren</code> die Schrittzahl für die Auswurfpositionen, indem sie die Auswirkungen der veränderten, asynchronen Zählweise des Schrittzählers schildern, beide Zählweisen vergleichen und die Schrittzahl der Auswurfpositionen im Quellcode verdoppeln (Stufe: 3).
- <span id="page-161-6"></span>*LU*6.*LZ<sup>k</sup>* <sup>11</sup> **kontrollieren** ihr asynchrones Programm zum Einsortieren der Werkstücke nach Größe in der Arduino IDE, indem sie das Steuerungsprogramm kompilieren, ggf. Fehlermeldungen interpretieren und ggf. den Quellcode modifizieren (Stufe: 4).
- <span id="page-161-8"></span><span id="page-161-7"></span>*LU*6.*LZ<sup>k</sup>* <sup>12</sup> **erläutern** ihr asynchrones Programm zum Einsortieren der Werkstücke nach Größe, indem sie im Plenum den Kommilitoninnen und Kommilitonen Anweisungen und Funktionsaufrufe begründen, ihr Programm auf das Steuergerät laden, die Werkstückbearbeitung interpretieren, selbstständig Verbesserungsvorschläge anhand einer Checkliste ableiten bzw. sich zum Programm von anderen Studierenden äußern (Stufe: 5).
- *LU*6.*LZ<sup>k</sup>* <sup>13</sup> **prüfen** alternative Lösungen sowie allgemeine Aussagen zu Unterschieden der synchronen und asynchronen Programmierung, indem sie sich zu Leitfragen der Lehrperson im Hinblick auf geeignete Anwendungsfälle von externen Interrupts bzw. zyklischen Programmabläufen äußern bzw. differenziert Alternativen beurteilen (Stufe: 6).
- <span id="page-162-3"></span> $LUA6.LZ^k_{14}\;$  **erklären** die Funktionsweise der Interruptbehandlung, indem sie die sieben Schritte der Interruptbehandlung mithilfe der Vorlesungsunterlagen im Plenum schildern, Fachbegriffe wie Interruptserviceroutine, Interruptvektor und Maskierung umschreiben sowie den arduinospezifischen Funktionen zuordnen (Stufe: 2).
- <span id="page-162-4"></span>*LU*6.*LZ<sup>k</sup>* <sup>15</sup> **implementieren** die Maskierung von Interrupts während der Größenbestimmung in Arduino IDE, indem sie im Quellcode den Bereich der Größenbestimmung auffinden und mit der Funktion *noInterrupts()* maskieren bzw. am Ende mit *Interrupts()* demaskieren (Stufe: 3).
- <span id="page-162-5"></span>*LU*6.*LZ<sup>k</sup>* <sup>16</sup> **prüfen** ihr synchrones sowie asynchrones Steuerungsprogramm mit Maskierung der Interrupts während der Größenbestimmung, indem sie ihre Steuerungsprogramme in techSYS über das Problembezugssystem ausführen und anhand einer Fehlerliste. einer automatischen bewerteten Checkliste sowie der Videoaufzeichung der Programmausführung die Korrektheit mithilfe einer vorgegebenen Checkliste bewerten und ggf. das Programm modifizieren (Stufe: 6).

Folgende prozessorientierte kognitive und affektive Lernziele werden in dieser Learning-Unit verfolgt. Die Studierenden ...

- <span id="page-162-1"></span>*LU*6.*LZ<sup>k</sup>* <sup>17</sup> **entwickeln** eine Kompetenzbasis, auf der sie geeignete Methoden und Programmiersprachen aus dem Bereich der Steuerungstechnik auswählen, anwenden und beurteilen können, indem sie zu unterschiedlichen Problemstellungen Lösungen planen, entwickeln, kontrollieren und reflektieren (Stufe: 3).
- <span id="page-162-0"></span> $L U6. L Z_1^a$  **strukturieren** ihre Vorgehensweise nach den Projektphasen, indem sie von der Struktur überzeugt sind und die vorgegebene Reihenfolge würdigen (Stufe: 4).
- <span id="page-162-2"></span>*LU*6.*LZ<sup>a</sup>* 2 **heißen** bei der Implementierung von komplexen Steuerungsprogrammen einen modularen Aufbau **gut**, indem sie bereit sind, Funktionen für Teilsteuerungen bzw. Teilsysteme zu definieren, zu verwenden und davon überzeugt sind, dass so eine einfachere Fehleranalyse und Wartbarkeit möglich ist (Stufe: 3).

| Phasen $/$                                                                                                    | Inhalte                                                                                                    | Sozialform/               | Medien/Material                                                                                                    |
|----------------------------------------------------------------------------------------------------|----------------------------------------------------------------------------------------------------|---------------------------|----------------------------------------------------------------------------------------------------|
| (Zeit)/Ziele                                                                                                    |                                                                                                    | Methode                   |                                                                                                    |
|                                                                                                    |                                                                                                    | <b>Home-Setting 1</b>     |                                                                                                    |
| <b>Informieren</b><br>$(20 \text{ min})$<br>$LUG. LZ_1^k$<br>$L U6. L Z_1^a$                                              | recherchieren zum<br>Problemprodukt<br>umschreiben Teilsys-<br>teme und prellende<br>Taster<br>interpretieren die Zu-<br>ordnungsliste und<br>Technologieschema                                                                                                    | Einzelarbeit              | techSYS-Dateisystem<br>IB und AB: "Sortieren von<br>Werkstücken"<br>Videotutorial: "Aufbau<br>Problemprodukt"<br>Vorlesungsunterlagen      |
| <b>Planen</b><br>$(30 \,\mathrm{min})$<br>$L U6. L Z_2^k$<br>$LUG. LZ_{17}^k$<br>L U6. L Z <sub>1</sub> <sup>a</sup>      | recherchieren zu (ar-<br>duinospezifischen)<br>Funktionen (insb. di-<br>gitalRead(), digital-<br>Write(), analogRead(),<br>$delay(),$ millis())<br>planen das Entprellen<br>des Tasters                                                                               | Einzelarbeit              | IB und AB: "Sortieren von<br>Werkstücken"                                                                                                  |
| <b>Entscheiden</b><br>$(10 \,\mathrm{min})$<br>$L U6. L Z_3^k$<br>$LUG. LZ_{17}^k$<br>L U6. L Z <sub>1</sub> <sup>a</sup> | kontrollieren Erkennt-<br>nisse zum Problempro-<br>dukt und zu arduinos-<br>pezifischen Funktionen<br>$(insb.$ digitalRead $(),$<br>digitalWrite(), ana-<br>$logRead(),$ delay $(),$<br>$m$ illis $()$<br>stellen Methoden zum<br>Entprellen des Tasters<br>gegenüber | Einzelarbeit              | IB und AB: "Sortieren von<br>Werkstücken"<br>Vorlesungsunterlagen<br>techSYS-Quizsystem<br>Quiz: "Sortieren von Werk-<br>stücken"          |
|                                                                                                    |                                                                                                    | <b>University-Setting</b> |                                                                                                    |
| Synchronisie-<br>ren<br>$(10 \text{ min})$<br>$L U6. L Z_3^k$<br>$LUG. LZ_{17}^k$                                         | kontrollieren Erkennt-<br>nisse zu arduinospezifi-<br>sche Funktionen (insb.<br>analogRead(), delay(),<br>millis()<br>diskutieren Verfahren                                                                                                    | Plenum                    | Beamer $_{2019}$<br>Videokonferenz <sub>2020</sub><br>IB, AB und Präsentati-<br>on: "Sortieren von Werk-<br>stücken"<br>techSYS-Quizsystem |
|                                                                                                    | zum Entprellen des<br><b>Tasters</b>                                                                                                    |                           | Quiz: "Sortieren von Werk-<br>stücken"                                                                                                    |

<span id="page-163-0"></span>Tabelle 5.6: Struktur der Learning-Unit LU6 zur Problemstellung Sortieren von Werkstücken

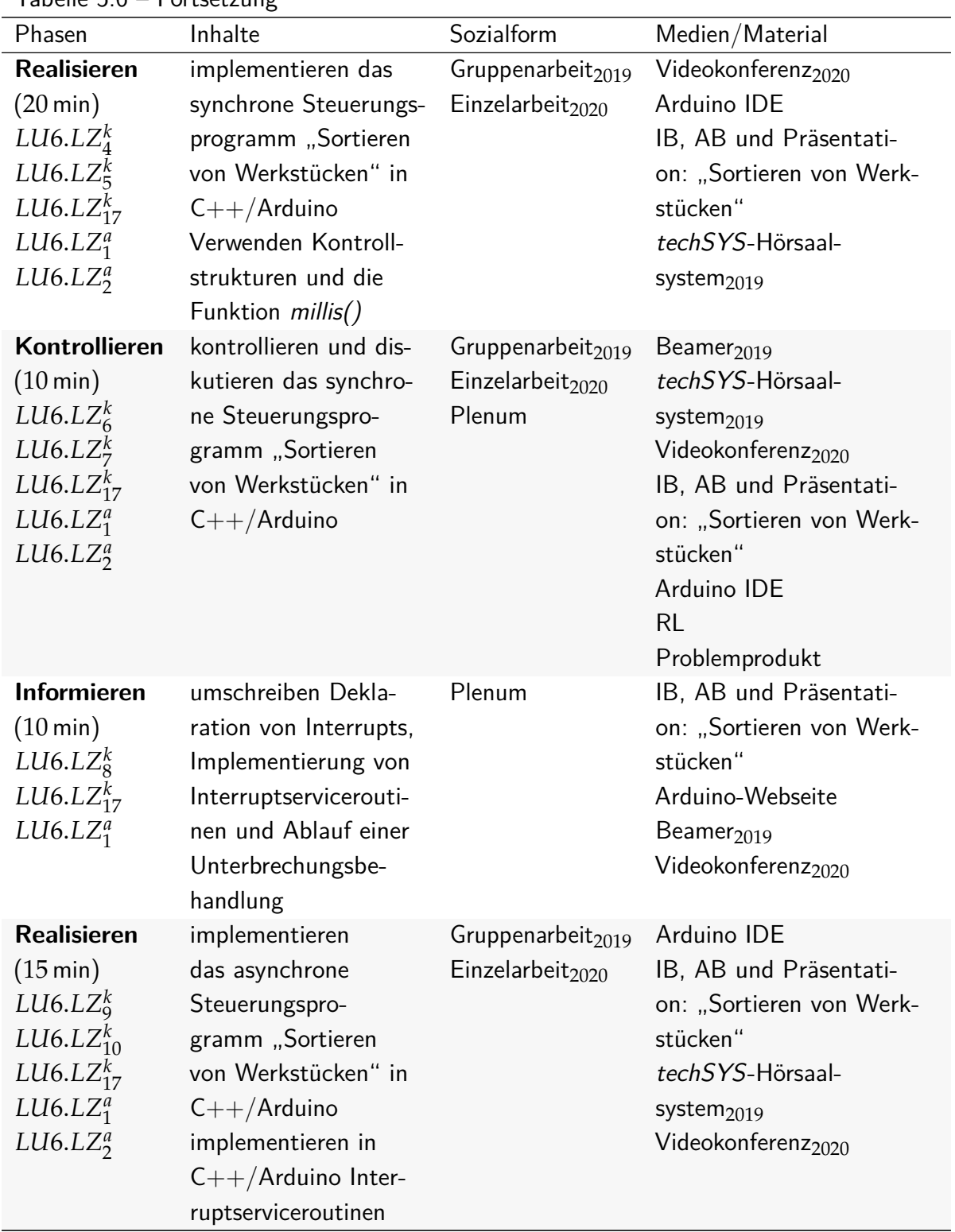

| Phasen                                                                                                    | Inhalte                                                                                                    | Sozialform                                                  | Medien/Material                                                                                                    |
|----------------------------------------------------------------------------------------------------|----------------------------------------------------------------------------------------------------|-------------------------------------------------------------|----------------------------------------------------------------------------------------------------|
| Kontrollieren<br>$(5 \text{ min})$<br>$LUG. LZ_{11}^k$<br>$L U6. LZ_{12}^k$<br>$LUG. LZ_{17}^k$<br>$L U6. L Z_1^a$<br>L U6. L Z <sub>2</sub> <sup>a</sup>                         | kontrollieren und dis-<br>kutieren das asyn-<br>chrone Steuerungspro-<br>gramm "Sortieren von<br>Werkstücken"                                                                                  | Gruppenarbeit $_{2019}$<br>Einzelarbeit $_{2020}$<br>Plenum | Beamer <sub>2019</sub><br>techSYS-Hörsaal-<br>system <sub>2019</sub><br>Videokonferenz <sub>2020</sub><br>IB, AB und Präsentation:<br>"Sortieren<br>Werk-<br>von<br>stücken"<br>Arduino IDE<br><b>RL</b><br>Problemprodukt |
| <b>Reflektieren</b><br>$(15 \text{ min})$<br>$LUG. LZ_{13}^k$<br>$LUG. LZ_{14}^k$<br>$LUG. LZ_{17}^k$<br>L U6. L Z <sub>1</sub> <sup>a</sup><br>LU6. LZ <sub>2</sub> <sup>a</sup> | werten Projektpha-<br>sen und modularen<br>Programmaufbau<br>prüfen alternative Lö-<br>sungen<br>differenzieren synchro-<br>ne und asynchrone<br>Programmierung                                | Plenum                                                      | Beamer $_{2019}$<br>Videokonferenz <sub>2020</sub><br>Arduino IDE                                                                                                    |
| <b>Motivation</b><br>Home-<br><b>Setting</b><br>$(5 \text{ min})$                                                                                                    | informieren sich zur<br>Problemstellung: "Fi-<br>nishing und Auslie-<br>ferung von Werk-<br>stücken"                                                                                           | Dozentenvortrag                                             | Beamer $_{2019}$<br>Videokonferenz <sub>2020</sub><br>Präsentation: "Sortieren<br>von Werkstücken"                                                                                                    |
|                                                                                                    |                                                                                                    | <b>Home-Setting 2</b>                                       |                                                                                                    |
| <b>Realisieren</b><br>$(15 \text{ min})$<br>$LUG. LZ_{15}^k$<br>$LUG. LZ_{17}^k$<br>L U6. L Z <sub>1</sub> <sup>a</sup><br>L U6. L Z <sub>2</sub> <sup>a</sup>                    | erweitern das asyn-<br>chrone Steuerungs-<br>programm "Sortieren<br>von Werkstücken" in<br>$C++/Arduino$<br>implementieren in<br>$C++/Arduino$ Inter-<br>ruptserviceroutinen<br>und Maskierung | Gruppenarbeit                                               | IB und AB: "Sortieren von<br>Werkstücken"                                                                                                    |
| Kontrollieren<br>$(20 \text{ min})$<br>$LUG. LZ_{16}^k$<br>$LUG. LZ_{17}^k$<br>$L U6. L Z_1^a$<br>LU6. LZ <sub>2</sub> <sup>a</sup>                                               | prüfen (a)synchrones<br>Steuerungsprogramm<br>"Sortieren von Werk-<br>stücken" (mit Maskie-<br>rung)<br>Maskieren von Inter-<br>rupts                                                          | Gruppenarbeit                                               | Arduino IDE<br>IB und AB: "Sortieren von<br>Werkstücken"<br>techSYS-Problembezugs-<br>system<br>Problemprodukt                                                                                                    |

Tabelle 5.6 – Fortsetzung

| $1$ about $J.U = I$ of the results in a |                     |              |                            |  |
|-----------------------------------------|---------------------|--------------|----------------------------|--|
| Phasen                                  | Inhalte             | Sozialform   | Medien/Material            |  |
| <b>Reflektieren</b>                     | Bewertung der Lear- | Einzelarbeit | techSYS-Evaluations-       |  |
| $(10 \text{ min})$                      | ning-Unit           |              | system                     |  |
|                                         |                     |              | Evaluation: "Sortieren von |  |
|                                         |                     |              | Werkstücken"               |  |

Tabelle 5.6 – Fortsetzung

# **5.4.7 Bearbeitung und Auslieferung von Werkstücken**

Das Groblernziel der siebten Learning-Unit LU7 ist die Planung, Implementierung und Kontrolle von verschiedenen (echtzeitfähigen) Schedulingverfahren für einen Kranroboter, welcher Werkstücke in der letzten Produktionsphase von Teilsystemen abholt bzw. an diesen ablegt. Der Kranroboter wird durch einen Mikrocontroller gesteuert (vgl. Abschnitt [6.3\)](#page-199-0). Dieses ist vom Modullernziel MLZ4 (vgl. Abschnitt [5.2\)](#page-123-0) abgeleitet. Die Learning-Unit besteht aus vier [HS](#page-20-4) und drei [US,](#page-20-5) deren Struktur für die Feldversuche 2019 und 2020 in Tabelle [5.7](#page-171-0) dargestellt ist. Nachfolgende kognitive und affektive Lernziele gehören zu dieser Learning-Unit. Die Studierenden . . .

- <span id="page-166-0"></span>*LU*7.*LZ<sup>k</sup>* 1 **umschreiben** das Problemprodukt, indem sie die Teilsysteme benennen, an denen Werkstücke aufgenommen werden können, den Produktionsprozess der Fertigungsanlage schriftlich beschreiben und die versuchsspezifische Taskverwaltung des Roboters hinsichtlich ihrer Funktionsweise untersuchen (Stufe: 2).
- <span id="page-166-1"></span>*LU*7.*LZ<sup>k</sup>* 2 **kontrollieren** ihre Analyseergebnisse sowie Kenntnisse zum Problemprodukt, indem sie Quizfragen in techSYS beantworten, diese mit einer Lösungsoption vergleichen, ggf. ihre Ergebnisse modifizieren und in einer Plenumsdiskussion ihre Antworten fachlich begründen (Stufe: 4).
- <span id="page-166-2"></span>*LU*7.*LZ<sup>k</sup>* 3 **erweitern** und **entwickeln** einen Programmablaufplan zur Taskverwaltung für das Problemprodukt, indem sie die Bedingungen für Taskzustände identifizieren und den vorgegebenen Programmablaufplan um die Taskzustandsbedingungen modifizieren (Stufe: 2, 3).
- <span id="page-166-3"></span>*LU*7.*LZ<sup>k</sup>* 4 **kontrollieren** ihren Programmablaufplan, indem sie Quizfragen in techSYS beantworten, diese mit einer Lösungsoption vergleichen, ggf. ihre Ergebnisse modifizieren und in einer Plenumsdiskussion ihre Antworten fachlich begründen (Stufe: 4).
- <span id="page-166-4"></span>*LU*7.*LZ<sup>k</sup>* 5 **erweitern** und **implementieren** eine Funktion zur Taskverwaltung des Kranroboters in der Arduino IDE, indem sie den unvollständigen Arduino-Sketch aus techSYS herunterladen und anhand des erstellten Programmablaufplans die fehlenden Kontrollstrukturen und Anweisungen ergänzen (Stufe: 2, 3).
- <span id="page-166-5"></span> $LU7.LZ^k_{6}$  **kontrollieren** ihr Programm zur Taskverwaltung in der Arduino IDE, indem sie das Steuerungsprogramm kompilieren, ggf. Fehlermeldungen interpretieren und ggf. den Quellcode modifizieren (Stufe: 4).
- <span id="page-166-6"></span>*LU*7.*LZ<sup>k</sup>* 7 **prüfen** ihr Programm zur Taskverwaltung auf einem realen Steuerungsmodell, indem sie ihren erweiterten Arduino-Sketch in techSYS über das Problembezugssystem

ausführen und anhand einer Fehlerliste, des Zeitablaufdiagramms der ablaufwilligen Tasks sowie der Videoaufzeichung der Programmausführung die Korrektheit mithilfe des Programmablaufplans sowie Taskbeschreibungen im [IB](#page-20-0) bewerten und ggf. das Programm modifizieren (Stufe: 6).

- <span id="page-167-0"></span>*LU*7.*LZ<sup>k</sup>* 8 **erläutern** ihr Steuerungsprogramm für die Taskverwaltung, indem sie im Plenum den Kommilitoninnen und Kommilitonen Anweisungen und Zustandsübergänge begründen, ihr Programm auf das Steuergerät laden, die Werkstückbearbeitung interpretieren, selbstständig Verbesserungsvorschläge ableiten bzw. sich zum Programm von anderen Studierenden äußern (Stufe: 5).
- <span id="page-167-1"></span>*LU*7.*LZ<sup>k</sup>* 9 **bestimmen** für das Fixed-Priority-Scheduling Taskprioritäten, indem sie diese aus den Vorgaben zum Produktionsprozess aus dem [IB](#page-20-0) und der Taskbeschreibungen des [AB](#page-20-1) ableiten (Stufe: 3).
- <span id="page-167-2"></span>*LU*7.*LZ<sup>k</sup>* <sup>10</sup> **implementieren** eine Funktion zur Taskverwaltung des Kranroboters nach dem Fixed-Priority-Verfahren in der Arduino IDE, indem sie Kontrollstrukturen und Anweisungen derart verknüpfen, sodass die Task gemäß den zuvor bestimmten Taskprioritäten abgearbeitet wird (Stufe: 3).
- <span id="page-167-3"></span>*LU*7.*LZ<sup>k</sup>* <sup>11</sup> **kontrollieren** ihr Programm für die Taskverwaltung nach dem Fixed-Priority-Scheduling in der Arduino IDE, indem sie das Steuerungsprogramm kompilieren, ggf. Fehlermeldungen interpretieren und ggf. den Quellcode modifizieren (Stufe: 4).
- <span id="page-167-4"></span>*LU*7.*LZ<sup>k</sup>* <sup>12</sup> **erläutern** ihr Programm für die Taskverwaltung nach dem Fixed-Priority-Scheduling, indem sie im Plenum den Kommilitoninnen und Kommilitonen Anweisungen und Kontrollstrukturen begründen, ihr Programm auf das Steuergerät laden, die Werkstückbearbeitung interpretieren, selbstständig Verbesserungsvorschläge ableiten respektive sich zum Programm von anderen Studierenden äußern (Stufe: 5).
- <span id="page-167-5"></span>*LU*7.*LZ<sup>k</sup>* <sup>13</sup> **prüfen** ihr Programm der Taskverwaltung nach dem Fixed-Priority-Scheduling auf einem realen Steuerungsmodell, indem sie ihren erweiterten Arduino-Sketch in techSYS über das Problembezugssystem ausführen und anhand einer Fehlerliste, des Zeitablaufdiagramms der ablaufwilligen Tasks sowie der Videoaufzeichung der Programmausführung die Korrektheit mithilfe des Programmablaufplans sowie Taskbeschreibungen im [IB](#page-20-0) bewerten und ggf. das Programm modifizieren (Stufe: 6).
- <span id="page-167-6"></span>*LU*7.*LZ<sup>k</sup>* <sup>14</sup> **modifizieren** den implementierten Fixed-Priority-Scheduler hinsichtlich der Einhaltung aller Deadlines, indem sie die nicht einhaltbare Deadline am Ofen identifizieren und den Scheduler präemptiv gestalten (Stufe: 3).
- <span id="page-167-8"></span><span id="page-167-7"></span>*LU*7.*LZ<sup>k</sup>* <sup>15</sup> **prüfen** ihr Programm der Taskverwaltung nach dem präemtiven Fixed-Priority-Verfahren auf einem realen Steuerungsmodell, indem sie das Steuerungsprogramm in techSYS über das Problembezugssystem ausführen und anhand einer Fehlerliste, des Zeitablaufdiagramms der ablaufwilligen Tasks sowie der Videoaufzeichung der Programmausführung die Korrektheit bewerten und ggf. das Programm modifizieren (Stufe: 6).
- *LU*7.*LZ<sup>k</sup>* <sup>16</sup> **erläutern** ihr Programm für die Taskverwaltung mittels präemtiven Fixed-Priority-Verfahren, indem sie im Plenum den Kommilitoninnen und Kommilitonen Anweisungen und Zustandsübergänge begründen, ihr Programm auf das Steuergerät laden, die Werkstückbearbeitung interpretieren, selbstständig Verbesserungsvorschläge ableiten bzw. sich zum Programm von anderen Studierenden äußern (Stufe: 5).
- <span id="page-168-0"></span>*LU*7.*LZ<sup>k</sup>* <sup>17</sup> **umschreiben** das Problemprodukt, indem sie die Teilsysteme benennen an denen Werkstücke aufgenommen werden können, den Produktionsprozess der Fertigungsanlage schriftlich beschreiben und die Taskverwaltung des Roboters hinsichtlich ihrer Funktionsweise einordnen (Stufe: 2).
- <span id="page-168-1"></span> $LU7. LZ^k_{18}\;$  **kontrollieren** ihre Analyseergebnisse sowie Kenntnisse zum Problemprodukt, indem sie Quizfragen in techSYS beantworten, diese mit einer Lösungsoption vergleichen, ggf. ihre Ergebnisse modifizieren und in einer Plenumsdiskussion ihre Antworten fachlich begründen (Stufe: 4).
- <span id="page-168-2"></span>*LU*7.*LZ<sup>k</sup>* <sup>19</sup> **benennen** Methoden zum Verwalten der als String vorliegenden Warteschlange für das First-In-First-Out-Scheduling, indem sie mithilfe der Arduino-Webseite sowie der Leitfragen auf dem [AB](#page-20-1) geeignete Methoden auf Fragen der Lehrperson aufsagen und erklären (Stufe: 1).
- <span id="page-168-3"></span>*LU*7.*LZ<sup>k</sup>* <sup>20</sup> **implementieren** einen Scheduler nach dem First-In-First-Out-Scheduling für den Kranroboter in der Arduino IDE, indem sie anhand der zuvor recherchierten Methoden einen unvollständigen, vorgegebenen Quellcode um eine Warteschlange als String erweitern und durch Auswertung der Zustände der Teilsysteme diese modifizieren sowie die Zustände der Tasks des Kranroboters bestimmen und auswählen (Stufe: 3).
- <span id="page-168-4"></span>*LU*7.*LZ<sup>k</sup>* <sup>21</sup> **kontrollieren** ihr Programm für die Taskverwaltung nach dem First-In-First-Out-Scheduling in der Arduino IDE, indem sie das Steuerungsprogramm kompilieren, ggf. Fehlermeldungen interpretieren und ggf. den Quellcode modifizieren (Stufe: 4).
- <span id="page-168-5"></span>*LU*7.*LZ<sup>k</sup>* <sup>22</sup> **erläutern** ihr Programm für die Taskverwaltung nach dem First-In-First-Out-Scheduling, indem sie im Plenum den Kommilitoninnen und Kommilitonen die Implementierung der Warteschlange begründen, ihr Programm auf das Steuergerät laden, die Werkstückbearbeitung interpretieren, selbstständig Verbesserungsvorschläge ableiten bzw. sich zum Programm von anderen Studierenden äußern (Stufe: 5).
- <span id="page-168-6"></span>*LU*7.*LZ<sup>k</sup>* <sup>23</sup> **beurteilen** den implementierten Scheduler, indem sie das First-In-First-Out-Scheduling, durch Beobachtung des Kranroboters sowie anhand des Zeitablaufdiagramms der ablaufwilligen Tasks, analysieren, im Plenum Stellung zur Präemtivität sowie Echtzeitfähigkeit nehmen und die Ergebnisse niederschreiben (Stufe: 6).
- <span id="page-168-8"></span><span id="page-168-7"></span>*LU*7.*LZ<sup>k</sup>* <sup>24</sup> **charakterisieren** das Rate-Monotonic-Scheduling, indem sie die Prioritäten von Tasks anhand ihrer Ausführungszeiten schriftlich berechnen, die Prioritäten feststellen und ihre Ergebnisse in einer Plenumsdiskussion begründen (Stufe: 2).
- *LU*7.*LZ<sup>k</sup>* <sup>25</sup> **implementieren** einen Scheduler für ein präemptives Rate-Monotonic-Scheduling in der Arduino IDE, indem sie den Arduino-Sketch des First-In-Frist-Out-Schedulers so modifizieren, dass die Prioritäten antiproportional zu den Ausführungszeiten vergeben sind und Präemption möglich ist (Stufe: 3).
- <span id="page-169-0"></span>*LU*7.*LZ<sup>k</sup>* <sup>26</sup> **kontrollieren** ihr Programm für die Taskverwaltung nach dem präemptiven Rate-Monotonic-Scheduling in der Arduino IDE, indem sie das Steuerungsprogramm kompilieren, ggf. Fehlermeldungen interpretieren und ggf. den Quellcode modifizieren (Stufe: 4).
- <span id="page-169-1"></span>*LU*7.*LZ<sup>k</sup>* <sup>27</sup> **erläutern** ihr Steuerungsprogramm für die Taskverwaltung mittels präemptiven Rate-Monotonic-Scheduling, indem sie im Plenum den Kommilitoninnen und Kommilitonen Anweisungen und Kontrollstrukturen zur Implementierung der Prioritäten sowie der Präemption begründen, ihr Programm auf das Steuergerät laden, die Werkstückbearbeitung interpretieren, selbstständig Verbesserungsvorschläge ableiten bzw. sich zum Programm von anderen Studierenden äußern (Stufe: 5).
- <span id="page-169-2"></span>*LU*7.*LZ<sup>k</sup>* <sup>28</sup> **prüfen** ihr Programm der Taskverwaltung nach dem First-In-First-Out-Scheduling auf einem realen Steuerungsmodell, indem sie das Steuerungsprogramm in tech-SYS über das Problembezugssystem ausführen und anhand einer Fehlerliste, eines Zeitablaufdiagramms der ablaufwilligen Tasks sowie der Videoaufzeichung der Programmausführung die Korrektheit mithilfe der Taskbeschreibungen im [IB](#page-20-0) bewerten und ggf. das Programm modifizieren (Stufe: 6).
- <span id="page-169-3"></span>*LU*7.*LZ<sup>k</sup>* <sup>29</sup> **prüfen** ihr Programm der Taskverwaltung nach dem präemptiven Rate-Monotonic-Scheduling auf einem realen Steuerungsmodell, indem sie das Steuerungsprogramm in techSYS über das Problembezugssystem ausführen und anhand einer Fehlerliste, eines Zeitablaufdiagramms der ablaufwilligen Tasks sowie der Videoaufzeichung der Programmausführung die Korrektheit mithilfe der Taskbeschreibungen im [IB](#page-20-0) bewerten und ggf. das Programm modifizieren (Stufe: 6).
- <span id="page-169-4"></span>*LU*7.*LZ<sup>k</sup>* <sup>30</sup> **prüfen** die Einhaltung aller Zeitvorgaben der Tasks des Kranroboters beim präemtiven Rate-Monotonic-Scheduling, indem sie einerseits die Deadlines mit den Daten aus dem Timing-Diagramm der Programmausführung gegenüberstellen und anderseits die tatsächliche sowie maximale Prozessorauslastung schriftlich berechnen und im Hinblick auf die Echtzeitfähigkeit interpretieren (Stufe: 6).
- <span id="page-169-5"></span>*LU*7.*LZ<sup>k</sup>* <sup>31</sup> **untersuchen** die Einhaltung aller Zeitvorgaben der Tasks des Kranroboters beim präemtiven Earliest-Deadline-Frist-Scheduling, indem sie einerseits die Deadlines mit den Daten aus dem Timing-Diagramm der Programmausführung gegenüberstellen und anderseits die tatsächliche sowie maximale Prozessorauslastung schriftlich berechnen und im Hinblick auf die Echtzeitfähigkeit interpretieren (Stufe: 4).
- <span id="page-169-7"></span><span id="page-169-6"></span>*LU*7.*LZ<sup>k</sup>* <sup>32</sup> **implementieren** eine Taskverwaltung nach dem Earliest-Deadline-First-Scheduling in der Arduino IDE, indem sie mithilfe des vorgegebenen Programmablaufplans eine dynamische Prioritätenverteilung mit Präemption entwickeln (Stufe: 3).
- *LU*7.*LZ<sup>k</sup>* <sup>33</sup> **kontrollieren** ihr Programm für die Taskverwaltung nach dem Earliest-Deadline-First-Scheduling in der Arduino IDE, indem sie das Steuerungsprogramm kompilieren, ggf. Fehlermeldungen interpretieren und ggf. den Quellcode modifizieren (Stufe: 4).
- <span id="page-170-2"></span>*LU*7.*LZ<sup>k</sup>* <sup>34</sup> **erläutern** ihr Programm für die Taskverwaltung mittels Earliest-Deadline-First-Verfahren, indem sie im Plenum den Kommilitoninnen und Kommilitonen die Implementierung der dynamischen Prioritätenvergabe mit Präemption erklären sowie begründen, ihr Programm auf das Steuergerät laden, die Werkstückbearbeitung interpretieren, selbstständig Verbesserungsvorschläge ableiten bzw. sich zum Programm von anderen Studierenden äußern (Stufe: 5).
- <span id="page-170-3"></span>*LU*7.*LZ<sup>k</sup>* <sup>35</sup> **referieren** das Earliest-Deadline-First-Scheduling, indem sie die Arduino-Sketche ihrer Scheduler vergleichen, geeignete Anwendungsfälle sowie Vor- und Nachteile schriftlich festhalten und in einer Plenumsdiskussion erklären (Stufe: 5).
- <span id="page-170-4"></span>*LU*7.*LZ<sup>k</sup>* <sup>36</sup> **prüfen** ihr Programm der Taskverwaltung nach dem Earliest-Deadline-First-Verfahren auf einem realen Steuerungsmodell, indem sie das Steuerungsprogramm in techSYS über das Problembezugssystem ausführen und anhand einer Fehlerliste, eines Zeitablaufdiagramms der ablaufwilligen Tasks sowie der Videoaufzeichung der Programmausführung die Korrektheit mithilfe des Programmablaufplans und der Taskbeschreibungen im [IB](#page-20-0) bewerten und ggf. das Programm modifizieren (Stufe: 6).

Folgende prozessorientierte kognitive und affektive Lernziele werden in dieser Learning-Unit verfolgt. Die Studierenden ...

- <span id="page-170-1"></span>*LU*7.*LZ<sup>k</sup>* <sup>37</sup> **entwickeln** eine Kompetenzbasis, auf der sie geeignete Methoden und Verfahren aus dem Bereich der Taskverwaltung auswählen, anwenden und beurteilen können, indem sie zu unterschiedlichen Problemstellungen Lösungen planen, entwickeln, kontrollieren und reflektieren (Stufe: 3).
- <span id="page-170-0"></span>*LU*7.*LZ<sup>a</sup>* <sup>1</sup> **würdigen** die Struktur der Projektphasen bei der Bearbeitung der Problemstellung, indem sie die vorgegebene Reihenfolge der Teilaufgaben beachten und sich danach richten (Stufe: 4).

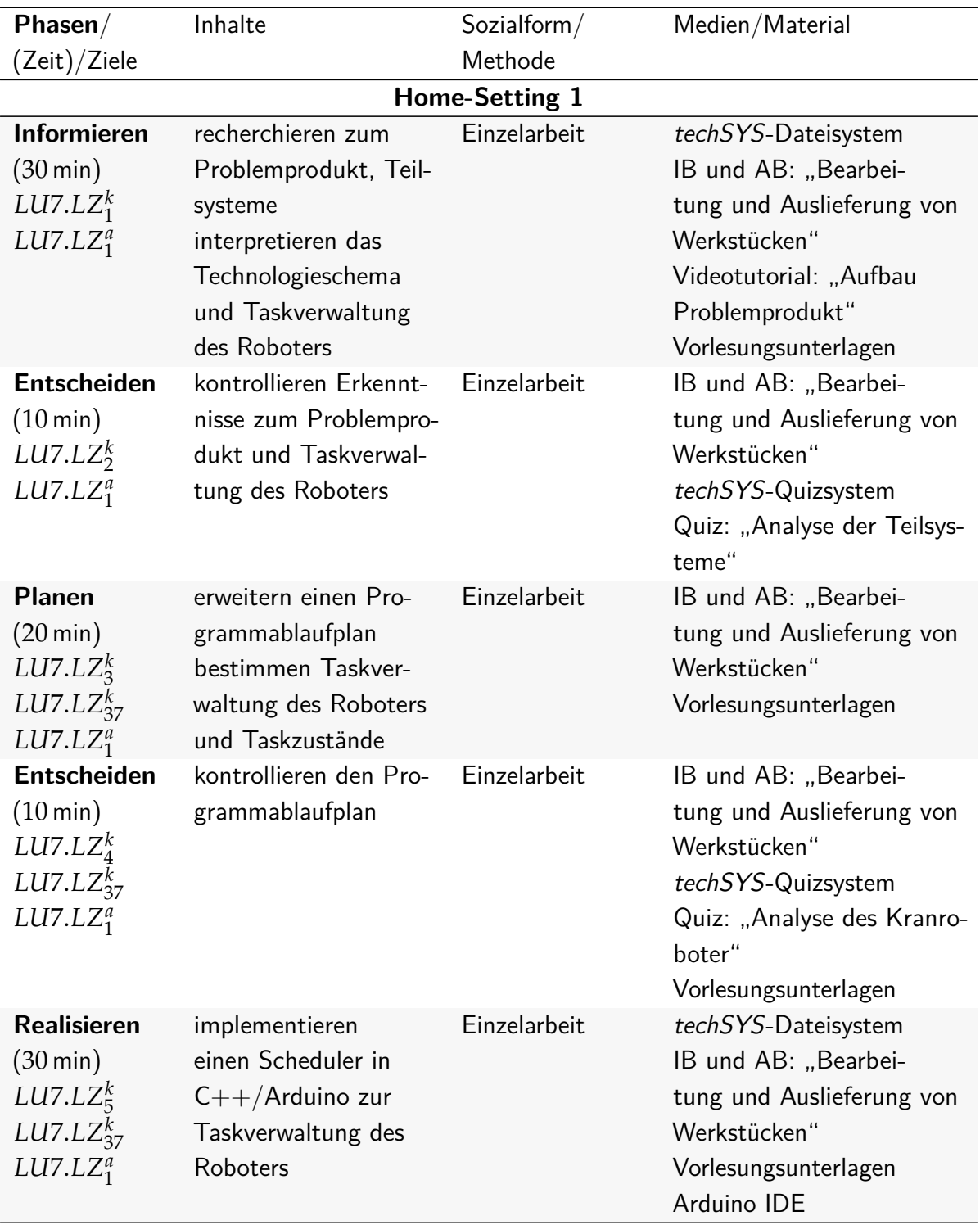

<span id="page-171-0"></span>Tabelle 5.7: Struktur der Learning-Unit LU7 zur Problemstellung Bearbeitung und Auslieferung von Werkstücken

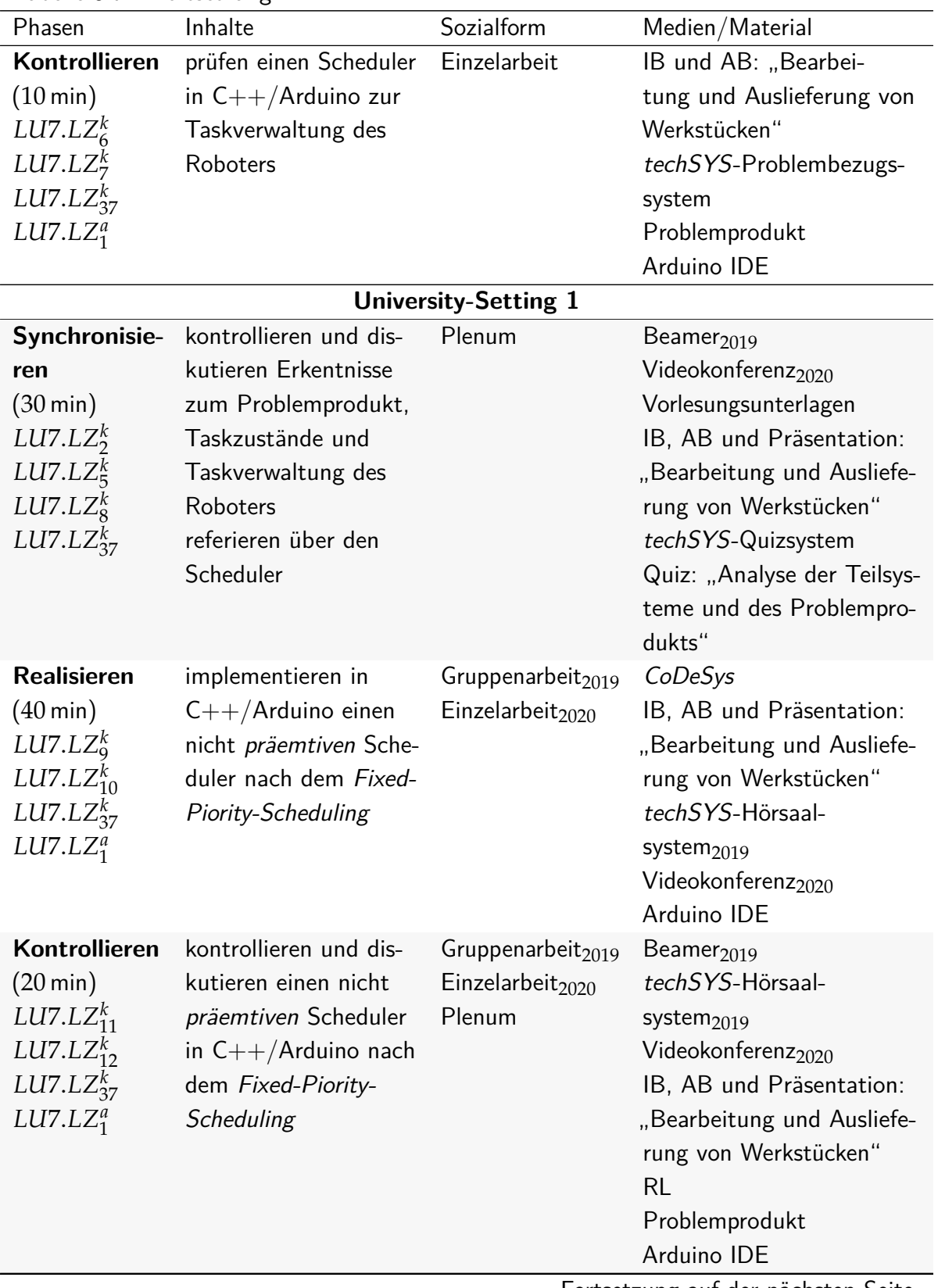

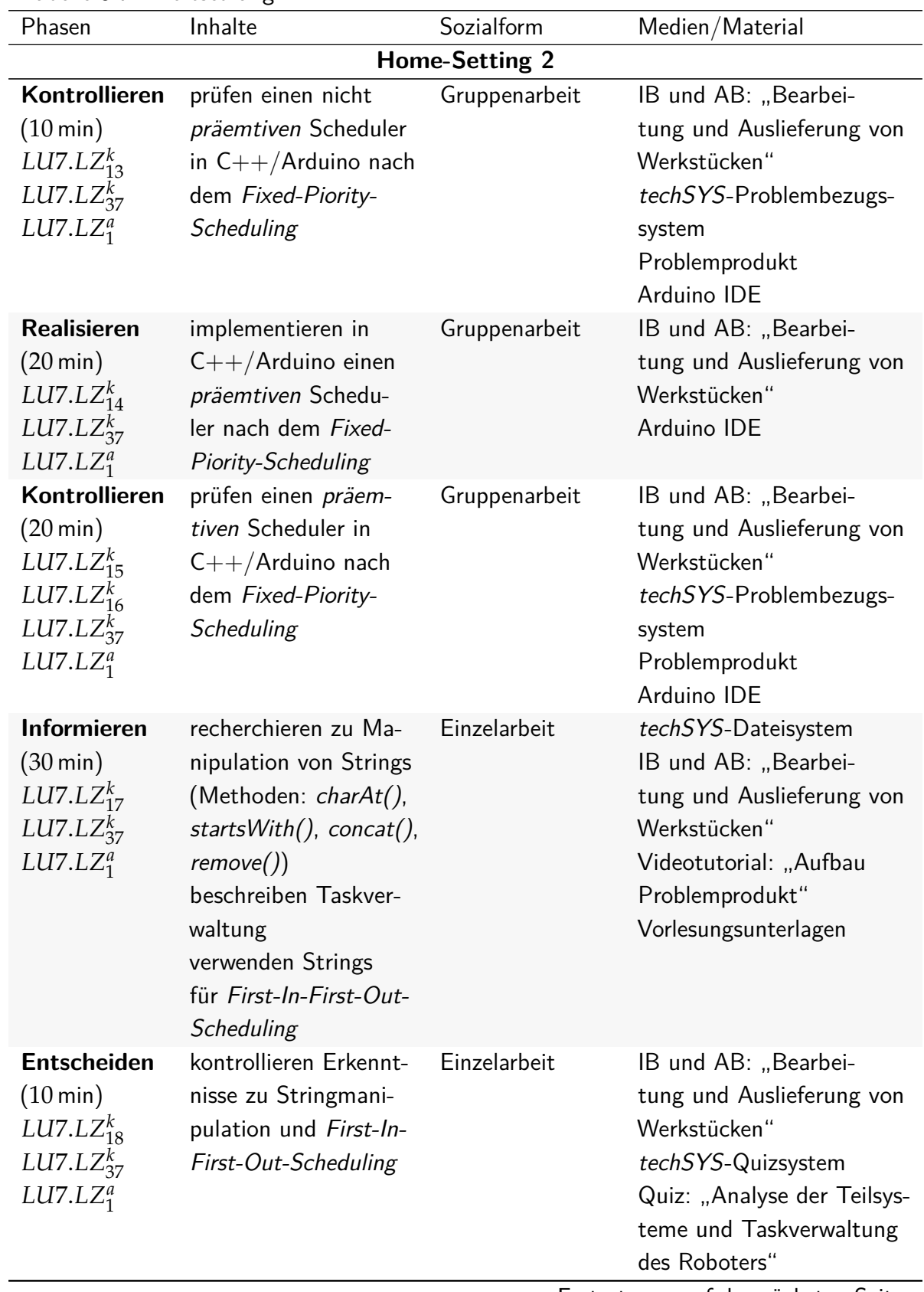

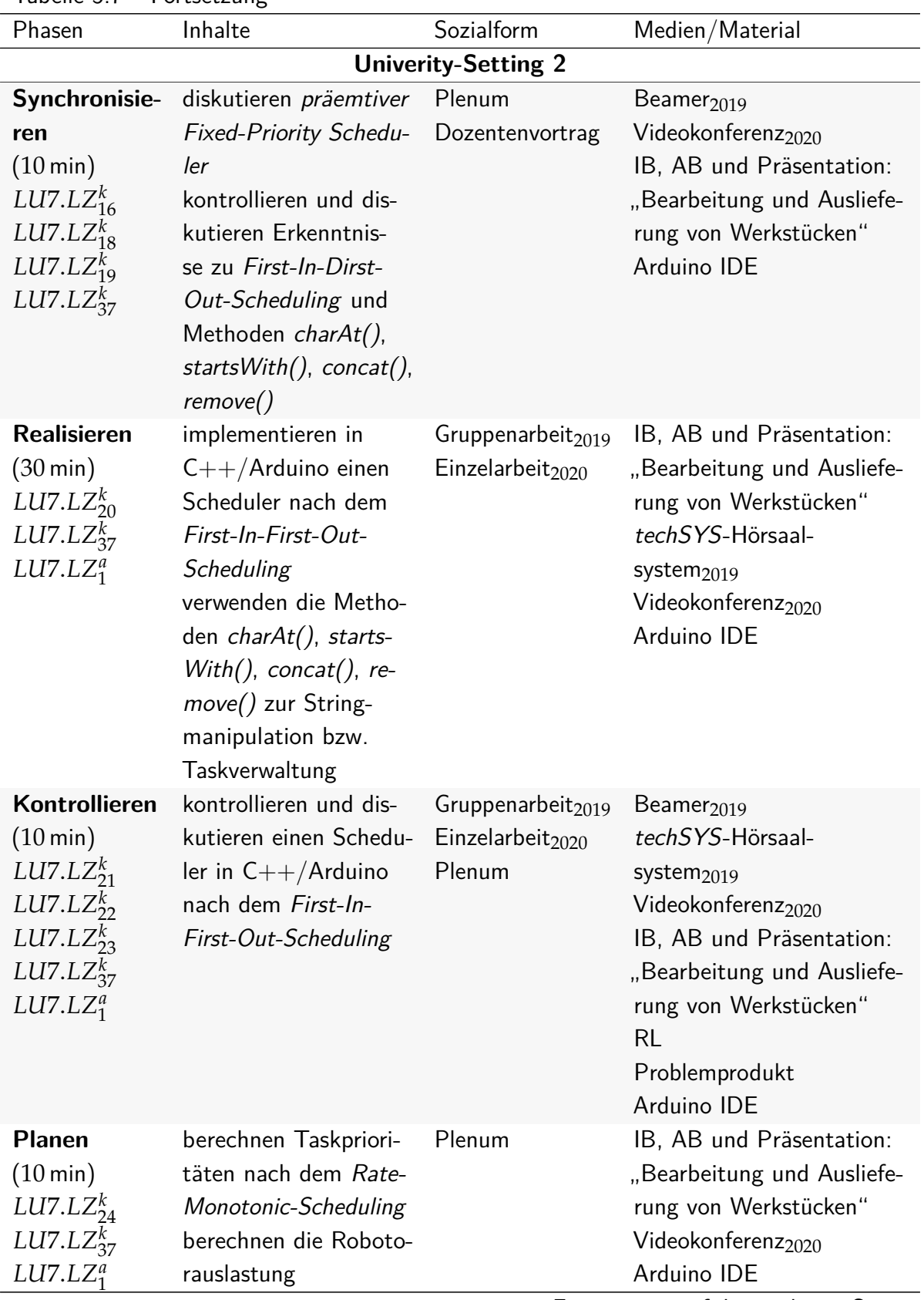

| Phasen                                                                                                    | Inhalte                                                                                               | Sozialform                                                        | Medien/Material                                                                                                    |
|----------------------------------------------------------------------------------------------------|----------------------------------------------------------------------------------------------------|-------------------------------------------------------------------|----------------------------------------------------------------------------------------------------|
| <b>Realisieren</b>                                                                                             | implementieren in                                                                                     | Gruppenarbeit $_{2019}$                                           | IB, AB und Präsentation:                                                                                                    |
| $(20 \text{ min})$<br>$LUT. LZ_{25}^k$<br>$LUT. LZ_{37}^k$<br>$LUT. LZ_1^a$                                    | $C++/Arduino$ einen<br>präemtiven Rate-<br>Monotonic-Scheduler                                        | Einzelarbeit <sub>2020</sub>                                      | "Bearbeitung und Ausliefe-<br>rung von Werkstücken"<br>techSYS-Hörsaal-<br>system <sub>2019</sub><br>Videokonferenz <sub>2020</sub><br>Arduino IDE                                                                       |
| Kontrollieren<br>$(10 \text{ min})$<br>$LUT.LZ_{26}^k$<br>$LUT. LZ_{27}^k$<br>$LUT. LZ^k_{37}$<br>$LUT.LZ_1^a$ | kontrollieren und<br>diskutieren einen<br>präemtiven Rate-<br>Monotonic-Scheduler<br>in $C++/Arduino$ | Gruppenarbeit $_{2019}$<br>Einzelarbeit <sub>2020</sub><br>Plenum | Beamer $_{2019}$<br>techSYS-Hörsaal-<br>system $2019$<br>Videokonferenz <sub>2020</sub><br>IB, AB und Präsentation:<br>"Bearbeitung und Ausliefe-<br>rung von Werkstücken"<br><b>RL</b><br>Problemprodukt<br>Arduino IDE |
|                                                                                                    |                                                                                                    | <b>Home-Setting 3</b>                                             |                                                                                                    |
| Kontrollieren                                                                                                  | prüfen ihren First-In-                                                                                | Gruppenarbeit                                                     | IB und AB: "Bearbei-                                                                                                    |
| $LUT. LZ^k_{28}$                                                                                               | First-Out-Scheduler                                                                                   |                                                                   | tung und Auslieferung von                                                                                                    |
| $LUT. LZ_{29}^k$                                                                                               | und präemtiven Rate-                                                                                  |                                                                   | Werkstücken"                                                                                                    |
| $LUT. LZ_{30}^{k}$                                                                                             | Monotonic-Scheduler                                                                                   |                                                                   | techSYS-Problembezugs-                                                                                                    |
| $LUT. LZ^k_{37}$                                                                                               |                                                                                                    |                                                                   | system                                                                                                    |
| $LUT. LZ_1^a$                                                                                                  |                                                                                                    |                                                                   | Problemprodukt                                                                                                    |
|                                                                                                    |                                                                                                    |                                                                   | Arduino IDE<br>$E_{\alpha}$ + $\alpha$ + $\alpha$ un $\alpha$ , $\alpha$ uf der nächsten $\beta$ eite                                                                                                    |

Tabelle 5.7 – Fortsetzung

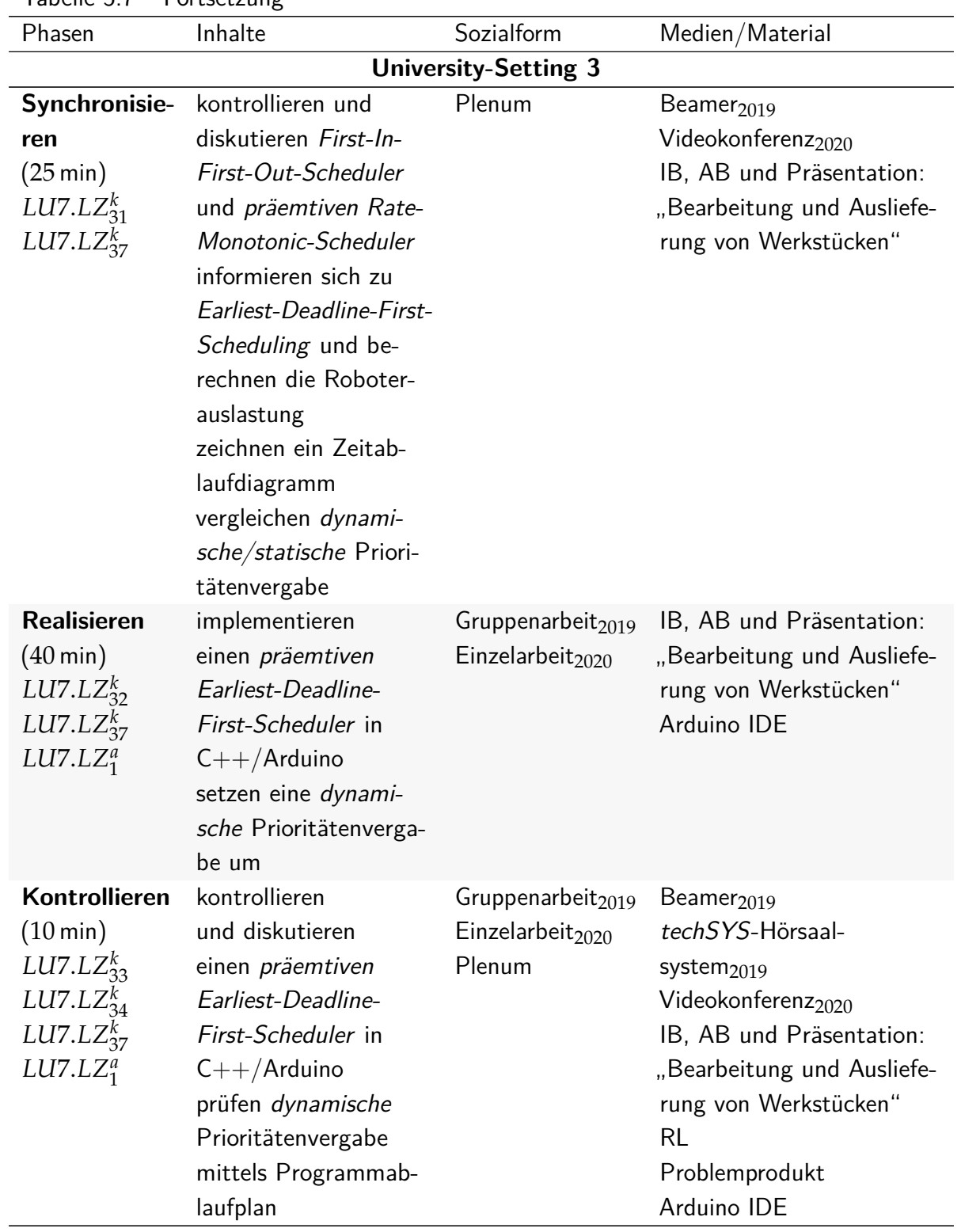

| Phasen                | Inhalte                | Sozialform            | Medien/Material                |
|-----------------------|------------------------|-----------------------|--------------------------------|
| <b>Reflektieren</b>   | werten Projektphasen   | Plenum                | Beamer $_{2019}$               |
| $(10 \text{ min})$    | prüfen alternative     |                       | Videokonferenz <sub>2020</sub> |
| $LUT. LZ_{35}^{k}$    | Lösungen und An-       |                       |                                |
| $LUT. LZ_{37}^k$      | wendungsfälle von      |                       |                                |
| $LUT. LZ_1^a$         | dymanischen und sta-   |                       |                                |
|                       | tischem Scheduling     |                       |                                |
|                       | wählen Schedulingver-  |                       |                                |
|                       | fahren aus             |                       |                                |
| <b>Motivation</b>     | informieren sich zur   | Dozentenvortrag       | Beamer $_{2019}$               |
| Home-                 | Problemstellung: "Par- |                       | Videokonferenz <sub>2020</sub> |
| <b>Setting</b>        | allele mehrstufige Be- |                       | Präsentation: "Bearbei-        |
| $(5 \,\mathrm{min})$  | arbeitung von Werk-    |                       | tung und Auslieferung von      |
|                       | stücken"               |                       | Werkstücken"                   |
|                       |                        | <b>Home-Setting 4</b> |                                |
| Kontrollieren         | prüfen einen           | Gruppenarbeit         | IB und AB: "Bearbei-           |
| $(20 \,\mathrm{min})$ | Earliest-Deadline-     |                       | tung und Auslieferung von      |
| $LUT. LZ_{36}^{k}$    | First-Scheduler in     |                       | Werkstücken"                   |
| $LUT. LZ_{37}^k$      | $C++/Arduino$          |                       | techSYS-Problembezugs-         |
| $LUT. LZ_1^a$         |                        |                       | system                         |
|                       |                        |                       | Problemprodukt                 |
|                       |                        |                       | Arduino IDE                    |
| <b>Reflektieren</b>   | Bewertung der Lear-    | Einzelarbeit          | techSYS-Evaluations-           |
| $(10 \text{ min})$    | ning-Unit              |                       | system                         |
|                       |                        |                       | Evaluation: "Bearbeitung       |
|                       |                        |                       | und Auslieferung von           |
|                       |                        |                       | Werkstücken"                   |

Tabelle 5.7 – Fortsetzung

### **5.4.8 Parallele mehrstufige Bearbeitung von Werkstücken**

Das Groblernziel der achten Learning-Unit LU8 ist die Analyse und Behebung von Verklemmungen beim (echtzeitfähigen) Taskscheduling zur parallelen Produktion von Werkstücken an verschiedenen Bearbeitungsstationen. Die Tasks werden von einem Kranroboter ausgeführt, welcher durch einen Mikrocontroller gesteuert wird. Das Groblernziel ist vom Modullernziel MLZ4 (vgl. Abschnitt [5.2\)](#page-123-0) abgeleitet. Die Learning-Unit besteht aus einem [HS](#page-20-4) und zwei [US,](#page-20-5) dessen Struktur für die Feldversuche 2019 und 2020 in Tabelle [5.8](#page-180-0) dargestellt ist. Nachfolgende kognitive und affektive Lernziele gehören zu dieser Learning-Unit. Die Studierenden . . .

- *LU*8.*LZ<sup>k</sup>* 1 **charakterisieren** verwendete Semaphoren an Bearbeitungsstationen zu einem vorgegebenen Fixed-Priority-Scheduler, indem sie den Startwert der Semaphoren und die korrekte Bezeichnung aufschreiben und begründen (Stufe: 2).
- *LU*8.*LZ<sup>k</sup>* 2 **kontrollieren** den zur Verfügung gestellten Scheduler, indem sie diesen in techSYS über das Problembezugssystem ausführen und anhand einer Fehlerliste, eines

Zeitablaufdiagramms der ablaufwilligen Tasks sowie der Videoaufzeichung der Programmausführung die Funktionsfähigkeit mithilfe der Taskbeschreibungen im [IB](#page-20-0) und [AB](#page-20-1) bewerten (Stufe: 4).

- *LU*8.*LZ<sup>k</sup>* <sup>3</sup> **modifizieren** den zur Verfügung gestellten Scheduler, um die auftretende Verklemmung zu heben, indem sie die Verklemmung charakterisieren, ein geeignetes Konzept zur Vermeidung der Verklemmung in den Vorlesungsunterlagen aufspüren und im Quellcode implementieren (Stufe: 3).
- *LU*8.*LZ<sup>k</sup>* 4 **kontrollieren** ihren modifizierten Scheduler mit Reihenfolgensynchronisation, indem sie das Programm kompilieren, ggf. Fehlermeldungen interpretieren und ggf. den Quellcode modifizieren (Stufe: 4).
- *LU*8.*LZ<sup>k</sup>* 5 **erläutern** ihren modifizierten Scheduler mit Reihenfolgensynchronisation, indem sie im Plenum den Kommilitoninnen und Kommilitonen Anweisungen und Kontrollstrukturen begründen, ihr Programm auf das Steuergerät laden, die Werkstückbearbeitung interpretieren, selbstständig Verbesserungsvorschläge ableiten bzw. sich zum Programm von anderen Studierenden äußern (Stufe: 5).
- *LU*8.*LZ<sup>k</sup>* <sup>6</sup> **wählen** ein geeignetes Schedulingverfahren zu einer gegebenen Problemstellung **aus**, indem sie die Problemstellung analysieren, ein geeignetes Verfahren in den Vorlesungsunterlagen identifizieren und in einer Plenumsdiskussion äußern (Stufe: 6).
- *LU*8.*LZ<sup>k</sup>* <sup>7</sup> **modifizieren** ihren Scheduler mit Reihenfolgensynchronisation, indem sie eine Anpassung der Anweisungen und Kontrollstrukturen an die veränderte Problemstellung vornehmen (Stufe: 3).
- $L U 8. L Z_8^k$  **kontrollieren** ihren Scheduler mit einer an die Problemstellung angepasste *Reihen*folgensynchronisation, indem sie das Programm kompilieren, ggf. Fehlermeldungen interpretieren und ggf. den Quellcode modifizieren (Stufe: 4).
- *LU*8.*LZ<sup>k</sup>* 9 **erläutern** ihren Scheduler mit einer an die Problemstellung angepasste Reihenfolgensynchronisation, indem sie im Plenum den Kommilitoninnen und Kommilitonen Anweisungen und Kontrollstrukturen begründen, ihr Programm auf das Steuergerät laden, die Werkstückbearbeitung interpretieren, die Einhaltung der Deadlines prüfen, die auftretende Verklemmung analysieren und selbstständig Verbesserungsvorschläge ableiten bzw. sich zum Programm von anderen Studierenden äußern (Stufe: 5).
- *LU*8.*LZ<sup>k</sup>* <sup>10</sup> **modifizieren** ihren Scheduler, um die auftretende Verklemmung zu heben, indem sie die Verklemmung charakterisieren, ein geeignetes Konzept zur Vermeidung der Verklemmung in den Vorlesungsunterlagen aufspüren und im Quellcode implementieren (Stufe: 3).
- *LU*8.*LZ<sup>k</sup>* <sup>11</sup> **erläutern** ihren Scheduler mit Prioritätenvererbung, indem sie im Plenum den Kommilitoninnen und Kommilitonen Anweisungen und Kontrollstrukturen begründen, ihr Programm auf das Steuergerät laden, die Werkstückbearbeitung interpretieren,

die Einhaltung der Deadlines prüfen und selbstständig Verbesserungsvorschläge ableiten bzw. sich zum Programm von anderen Studierenden äußern (Stufe: 5).

- *LU*8.*LZ<sup>k</sup>* <sup>12</sup> **differenzieren** zwischen unterschiedlicher Verklemmungen beim Taskscheduling, indem sie Eigenschaften eines Dead- und Livelock mündlich schildern, Reihenfolgenund Sperrsynchronisation sowie Prioritätenvererbung als allgemeine Lösungsansätze erläutern (Stufe: 6).
- *LU*8.*LZ<sup>k</sup>* <sup>13</sup> **prüfen** ihren modifizierten Scheduler mit Reihenfolgensynchronisation, indem sie diesen in techSYS über das Problembezugssystem ausführen und anhand einer Fehlerliste, eines Zeitablaufdiagramms der ablaufwilligen Tasks sowie der Videoaufzeichung der Programmausführung die Funktionsfähigkeit mithilfe der Taskbeschreibungen im [IB](#page-20-0) und [AB](#page-20-1) bewerten (Stufe: 6).
- *LU*8.*LZ<sup>k</sup>* <sup>14</sup> **prüfen** ihren modifizierten Scheduler mit Prioritätenvererbung, indem sie ihr Steuerungsprogramm in techSYS über das Problembezugssystem ausführen und anhand einer Fehlerliste sowie der Videoaufzeichung der Programmausführung die Korrektheit bewerten, eingetretene Fehler identifizieren, die Einhaltung der Deadlines prüfen und ggf. das Programm modifizieren (Stufe: 6).

Folgende prozessorientierte kognitive und affektive Lernziele werden in dieser Learning-Unit verfolgt. Die Studierenden ...

- *LU*8.*LZ<sup>k</sup>* <sup>15</sup> **entwickeln** eine Kompetenzbasis, auf der sie geeignete Methoden und Verfahren aus dem Bereich der Taskverwaltung auswählen, anwenden und beurteilen können, indem sie zu unterschiedlichen Problemstellungen Lösungen planen, entwickeln, kontrollieren und reflektieren (Stufe: 3).
- *LU*8.*LZ<sup>a</sup>* <sup>1</sup> **würdigen** die Struktur der Projektphasen bei der Bearbeitung der Problemstellung, indem sie die vorgegebene Reihenfolge der Teilaufgaben beachten, sich danach richten (Stufe: 4).
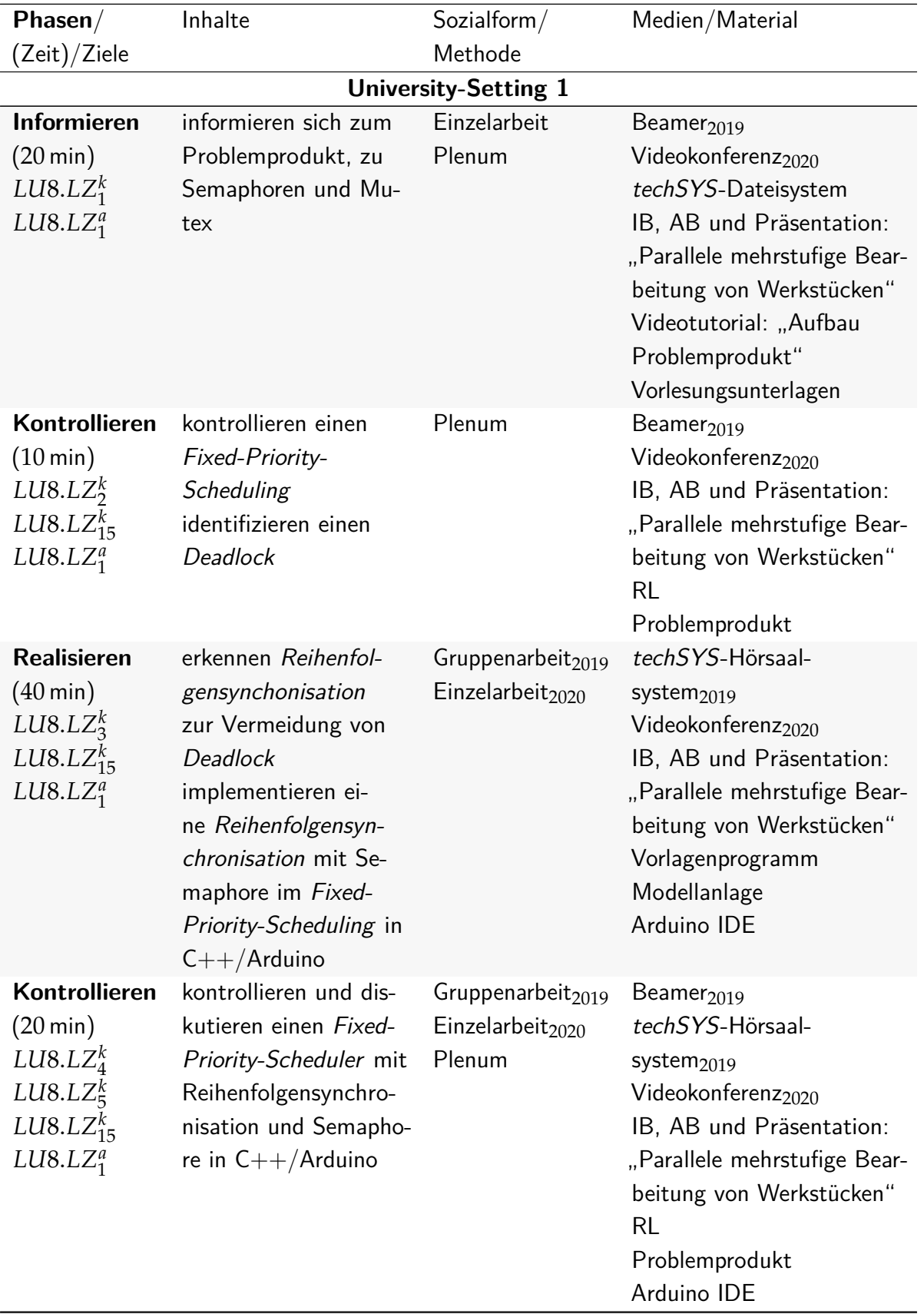

Tabelle 5.8: Struktur der Learning-Unit LU8 zur Problemstellung Parallele mehrstufige Bearbeitung von Werkstücken

Fortsetzung auf der nächsten Seite.

| Phasen                                                                                        | Inhalte                                                                                                    | Sozialform                                                        | Medien/Material                                                                                                    |  |
|-----------------------------------------------------------------------------------------------|----------------------------------------------------------------------------------------------------|-------------------------------------------------------------------|----------------------------------------------------------------------------------------------------|--|
| <b>University-Setting 2</b>                                                                   |                                                                                                    |                                                                   |                                                                                                    |  |
| <b>Entscheiden</b><br>$LUS. LZ_6^k$<br>$LUS. LZ_{15}^{k}$<br>$LUS. LZ_1^a$                    | identifizieren Fixed-<br>Priority-Scheduling als<br>ein geeignetes Verfah-<br>ren                                                               | Gruppenarbeit $_{2019}$<br>Einzelarbeit <sub>2020</sub><br>Plenum | Beamer $_{2019}$<br>techSYS-Hörsaal-<br>system <sub>2019</sub><br>Videokonferenz <sub>2020</sub><br>IB, AB und Präsentation:<br>"Parallele mehrstufige Bear-<br>beitung von Werkstücken"<br>Vorlesungsunterlagen                             |  |
| <b>Realisieren</b><br>$LUS. LZ_7^k$<br>$LUS. LZ_{15}^k$<br>$LUS. LZ_1^a$                      | modifizieren ih-<br>ren Fixed-Priority-<br>Scheduling mit Rei-<br>henfolgensynchronisa-<br>tion in $C++/Arduino$                                | Gruppenarbeit <sub>2019</sub><br>Einzelarbeit $_{2020}$           | techSYS-Hörsaal-<br>system <sub>2019</sub><br>Videokonferenz <sub>2020</sub><br>IB, AB und Präsentation:<br>"Parallele mehrstufige Bear-<br>beitung von Werkstücken"<br>Vorlagenprogramm<br>Modellanlage<br>Arduino IDE                      |  |
| Kontrollieren<br>$LUS. LZ_8^k$<br>$LUS. LZ_9^k$<br>$LUB. LZ_{15}^k$<br>$LUS. LZ_1^a$          | kontrollieren und dis-<br>kutieren einen Fixed-<br>Priority-Scheduling<br>mit Reihenfolgensyn-<br>chronisation<br>weisen einen Livelock<br>nach | Gruppenarbeit $_{2019}$<br>Einzelarbeit <sub>2020</sub><br>Plenum | Beamer <sub>2019</sub><br>techSYS-Hörsaal-<br>system <sub>2019</sub><br>Videokonferenz <sub>2020</sub><br>IB, AB und Präsentation:<br>"Parallele mehrstufige Bear-<br>beitung von Werkstücken"<br><b>RL</b><br>Problemprodukt<br>Arduino IDE |  |
| <b>Realisieren</b><br>LUS. LZ <sub>10</sub> <sup>k</sup><br>$LUS. LZ_{15}^k$<br>$LUS. LZ_1^a$ | modifizieren ih-<br>ren Fixed-Priority-<br>Scheduling in<br>$C++/Arduino$<br>implementieren eine<br>Prioritätenvererbung                        | Gruppenarbeit $_{2019}$<br>Einzelarbeit <sub>2020</sub>           | techSYS-Hörsaal-<br>system <sub>2019</sub><br>Videokonferenz <sub>2020</sub><br>IB, AB und Präsentation:<br>"Parallele mehrstufige Bear-<br>beitung von Werkstücken"<br>Vorlagenprogramm<br>Modellanlage<br>Arduino IDE                      |  |

Tabelle 5.8 – Fortsetzung

Fortsetzung auf der nächsten Seite.

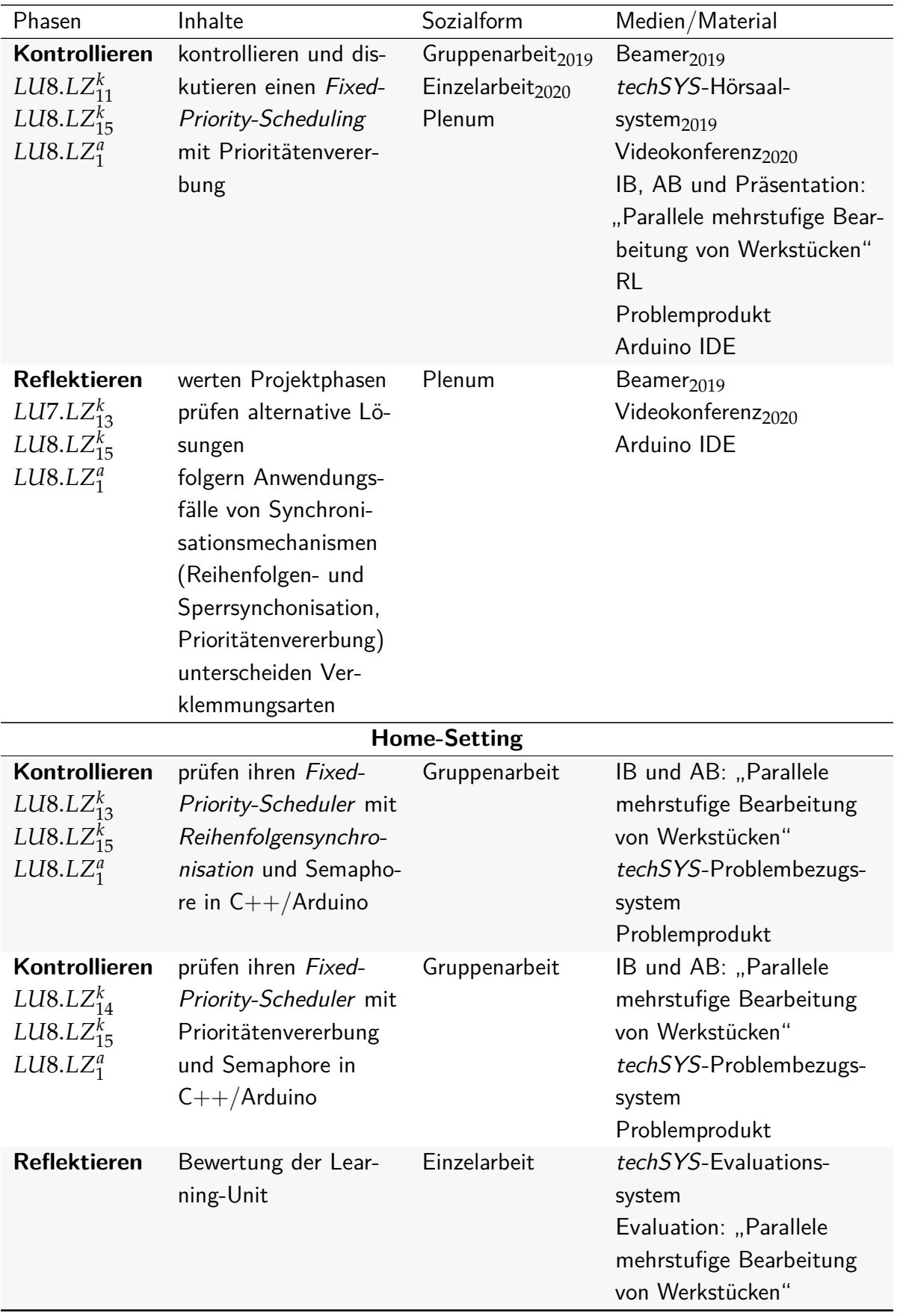

## Tabelle 5.8 – Fortsetzung

## <span id="page-183-2"></span>**5.5 Bonuspunktesystem**

Vor dem zweiten Feldversuch ist das fachdidaktische Konzept der lernendenzentrierten aktivierenden Lehre um die Bestimmungsgröße *B*<sup>9</sup> Bonuspunktesystem (vgl. Abschnitt [3.3\)](#page-82-0) erweitert worden. Im Folgenden wird die konkrete Umsetzung des Bonuspunktesystems im Sommersemester 2020 erläutert.

In den ersten zwei Wochen der Vorlesungszeit bekommen alle Studierenden die Möglichkeit, sich für das Bonuspunktesystem in techSYS anzumelden<sup>[176](#page-183-0)</sup>. Die Studierenden finden sich dazu selbstständig in 3er-Gruppen zusammen, welche über die Vorlesungszeit konstant bleiben.

Aufgrund der Tatsache, dass die Bonuspunkte einen Anreiz sowohl zur Vor- als auch zur Nachbereitung der [US](#page-20-3) darstellen (vgl. Abschnitt [3.3.3\)](#page-88-0), erhalten die Studierenden Bonuspunkte für Arbeitsergebnisse sowohl aus der Phase Entscheiden als auch Kontrollieren. Da diese beiden Phasen das Informieren und Planen bzw. Realisieren voraussetzen, werden die Studierenden durch die Vergabe von Bonuspunkten auch in diesen Phasen extrinsisch motiviert. Im [HS](#page-20-4) entscheiden sich die Studierenden zwischen mehreren Lösungsansätzen unter Zuhilfenahme des Feedbacks der automatisch ausgewerteten Quiz. Für die Bearbeitung aller Quiz vor dem [US](#page-20-3) erhalten die Studierenden insgesamt einen Bonuspunkt. Die Richtigkeit der Antworten im Quiz ist dabei irrelevant. Auf diese Weise wird vermieden, dass Quizergebnisse manipuliert werden. Dies wäre beispielsweise dadurch denkbar, dass eine Studentin bzw. ein Student das Quiz löst und anschließend die einsehbare bereitgestellte Lösungsoption veröffentlicht. Jedoch ist es möglich, dass wahllos Antworten während der Bearbeitung des Quiz genannt werden.

Weitere Bonuspunkte erhalten die Studierenden für die in 3er-Gruppen erstellten Problemlösungen. Hierzu nehmen alle Gruppen zu je einer Problemstellung aus einem Themengebiet [\(SPS,](#page-20-5) Mikrocontroller, Scheduling) an einem 30-minütigen Testat per Videokonferenz teil. Die Zuordnung der Gruppen zu den Problemstellungen bzw. Learning-Units ist zufällig und den Studierenden zu Beginn des Themengebiets bekannt. In jedem der Testate können die Studierenden bis zu drei Bonuspunkte erreichen. Einen halben Punkt erhält jede Studentin bzw. jeder Student aus der Gruppe, wenn eine (fast $^{177}$  $^{177}$  $^{177}$ ) richtige Lösung auf dem [RL](#page-20-2) vorliegt. Diese muss auf dem [RL](#page-20-2) ausgeführt worden sein. Während des Testats werden jeder Studentin bzw. jedem Studenten zwei bis drei Fragen von dem Testierenden gestellt, welche sich auf die Problemlösung beziehen. Beispielsweise sind Quellcodefragmente zu begründen oder Änderungen aufgrund neuer funktionaler Anforderungen vorzunehmen. Alle Studierenden einer Gruppe erhalten verschiedene Fragen gestellt, sodass eine differenzierte Bewertung möglich ist und der individuelle Beitrag zur Problemlösung berücksichtigt wird. Insgesamt sind somit bis zu zehn Bonuspunkte möglich, deren Aufteilung in Tabelle [5.9](#page-184-0) dargestellt sind.

Bei der Durchführung der Testate, wird die Lehrperson durch studentische Hilfekräfte unterstützt, sodass jeweils neun Gruppen zeitgleich an einem Testat teilnehmen. Die Testate

<span id="page-183-0"></span><sup>&</sup>lt;sup>176</sup>Für Studierende der Elektrotechnik ist dies durch die Prüfungsordnung (vgl. Abschnitt [5.2\)](#page-123-0) zulässig. Für Studierende der Informatik wurde dies für diese Durchführung durch den Vorsitzenden des Prüfungsausschusses legitimiert.

<span id="page-183-1"></span><sup>177</sup> Ist nur eine Anforderung nicht erfüllt, erhalten die Studierenden den halben Punkt trotzdem, sofern sie ihren Fehler erkennen und einen Korrekturansatz beschreiben können.

<span id="page-184-0"></span>

| Punkte | Learning-Unit     | Bedingung                                            |
|--------|-------------------|------------------------------------------------------|
| 1      | $LUI$ - $LU8$     | Teilnahme an allen Quiz vor dem jeweiligen US        |
| 0,5    | LU2, LU3 oder LU4 | (fast) korrekte Problemlösung auf dem RL verifiziert |
| 2,5    | LU2, LU3 oder LU4 | Testatfragen zum Thema: SPS                          |
| 0,5    | LU5 oder LU6      | (fast) korrekte Problemlösung auf dem RL verifiziert |
| 2,5    | LU5 oder LU6      | Testatfragen zum Thema: Mikrocontroller              |
| 0,5    | LU7 oder LU8      | (fast) korrekte Problemlösung auf dem RL verifiziert |
| 2,5    | LU7 oder LU8      | Testatfragen zum Thema: Scheduling                   |

Tabelle 5.9: Aufteilung der Bonuspunkte

finden in verschiedenen Videokonferenzräumen statt. Um eine Vergleichbarkeit zwischen den Testaten zu gewährleisten, erhalten alle Testierenden vorgegebene Fragen und eine Lösungsoption einschließlich Bewertungsmaßstäbe, welche in einer Besprechung vorab erläutert worden sind. Die Zuteilung der Gruppen zu den Testierenden erfolgt zufällig.

# **6 | Problemprodukte**

In diesem Kapitel werden sowohl technische Aspekte als auch die einzelnen Versuche der [RL](#page-20-2) erläutert. In Abschnitt [6.1](#page-186-0) wird der Zugriff von Studierenden über das Lernsystem techSYS auf die Experimentalserver beschrieben. Daraufhin folgt in den Abschnitten [6.2](#page-188-0) und [6.3](#page-199-0) die Darstellung der Struktur von Problemprodukten und Steuergeräten sowie eine Erläuterung der [RL-](#page-20-2)Versuche.

## <span id="page-186-0"></span>**6.1 Aufbau der Remote Labore**

In Abschnitt [4.2](#page-110-0) zeigt Abbildung [4.5](#page-111-0) die Funktionen, welche den Anwendenden des Problembezugssystems zur Steuerung und Auswertung der [RL-](#page-20-2)Versuche bereitgestellt werden. Voraussetzung für die Kommunikation zwischen dem Problembezugssystem (Teilsystem des webbasierten Lernsystems techSYS) und dem Problemprodukt ist eine Schnittstelle. Diese Schnittstelle, einschließlich der Modellierung des Informationsaustausches zwischen Servern und Steuergeräten als Sequenzdiagramme, sowie das [RL](#page-20-2) als endlicher Automat werden im Folgenden erläutert und sind vom Autor dieser Dissertation in [\[HJ21c\]](#page-397-0) veröffentlicht worden.

Die Struktur des experimentellen Aufbaus des [RL](#page-20-2) gleicht dem in Abbildung [2.7](#page-61-0) (vgl. Abschnitt [2.4.2\)](#page-60-0) dargestellten Modell. Die Kommunikation zwischen dem Problembezugssystem und versuchsspezifischen Hardwarekomponenten (Steuergeräte und Kamera) erfolgt über einen Experimentalserver. Das Betriebssystem des Experimentalservers ist Windows Server, da die von der Lehrperson vorgegebene Software CoDeSys (vgl. Abschnitt [5.2\)](#page-123-0) zur Implementierung und Ausführung der Programme ausschließlich unter Windows lauffähig ist (vgl. [\[COD21\]](#page-374-0), o. S.). Sowohl der Experimentalserver als auch der Server von techSYS (Linux-System) sind in JavaScript für die Ausführung in der Laufzeitumgebung Node. is implementiert, deren Datenaustausch nach dem HTTP-Protokoll erfolgt<sup>[178](#page-186-1)</sup>.

Abbildung [6.1](#page-187-0) zeigt das Sequenzdiagramm für den Anwendungsfall, dass eine Studentin bzw. ein Student ein Programm auf dem [RL](#page-20-2) kontrollieren möchte. Sofern der [RL-](#page-20-2)Versuch für eine Studentin bzw. einen Studenten freigeschaltet ist, wird das Programm zusammen mit der

<span id="page-186-1"></span><sup>&</sup>lt;sup>178</sup>Eine andere Möglichkeit ist, die Schnittstelle in Java oder Python zu implementieren. Es wurde sich jedoch für JavaScript in Verbindung mit Node.js entschieden, da Node.js eine ereignisgesteuerte Architektur bereitstellt und in der Performance effizienter als eine Thread-basierte Architektur ist. Ferner ergibt sich der Vorteil, dass eine große Anzahl an Netzwerkanfragen gleichzeitig bearbeitet werden kann (vgl. [\[Fou21\]](#page-376-0), o. S.). Auf eine genauere Begründung wird an dieser Stelle verzichtet, da stattdessen fachdidaktische Aspekte im Fokus dieser Dissertation stehen.

<span id="page-187-0"></span>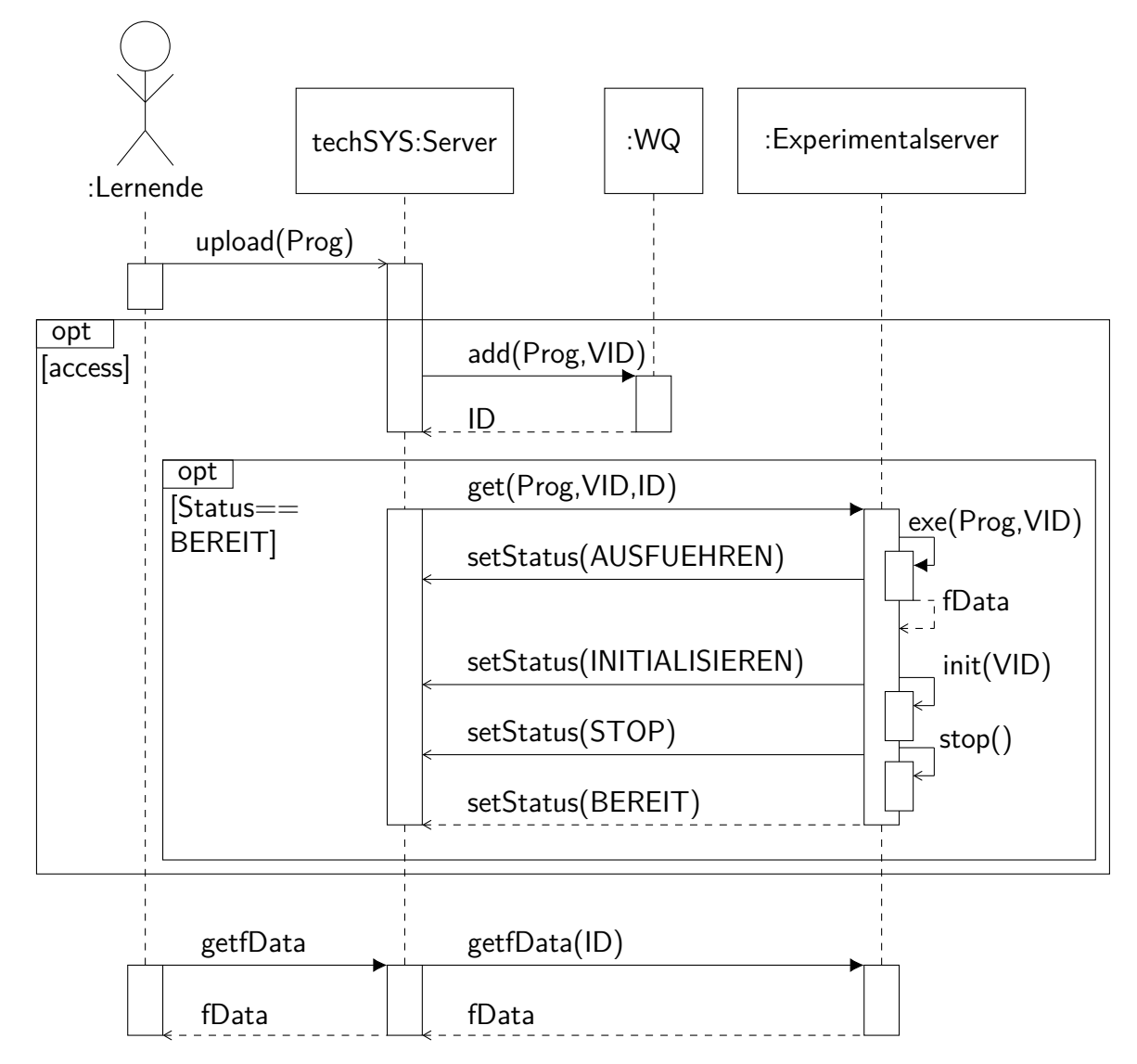

Abbildung 6.1: Sequenzdiagramm zum Anwendungsfall Kontrolle eines Steuerprogramms mit dem [RL](#page-20-2)

Versuchsnummer VID<sup>[179](#page-187-1)</sup> in der Warteschlange<sup>[180](#page-187-2)</sup> hinzugefügt. Jedes auszuführende Programm wird durch eine eindeutige ID referenziert.

Ein neues Programm wird nur dann auf dem [RL](#page-20-2) ausgeführt, wenn zur Zeit kein anderes Programm laufend ist. Um den Zustand eines [RL](#page-20-2) kontrollieren zu können, wird dieses als endlicher Automat mit den Zuständen *Bereit* [181](#page-187-3), *Programmausführung* [182](#page-187-4), *Initialisierung* [183](#page-187-5) und Stop<sup>[184](#page-187-6)</sup> modelliert (vgl. Abbildung [6.2\)](#page-188-1). Der Experimentalserver ruft nacheinander Funktionen

<span id="page-187-1"></span><sup>179</sup>Jedes Programm, welches eine Studentin bzw. ein Student hochlädt, ist genau einem [RL-](#page-20-2)Versuch über die VID eindeutig zugeordnet.

<span id="page-187-3"></span><span id="page-187-2"></span><sup>180</sup>Im Sequenzdiagramm als Objekt WQ dargestellt

<sup>181</sup> Auf dem [RL](#page-20-2) wird derzeit kein Programm ausgeführt. Das nächste Programm in der Warteschlange wird ausgeführt, sofern es vorhanden ist.

<span id="page-187-4"></span><sup>182</sup>Ein Programm einer Studentin oder eines Studenten wird ausgeführt.

<span id="page-187-6"></span><span id="page-187-5"></span><sup>183</sup> Alle Anlagenteile werden in eine definierte Ausgangslage gebracht.

<sup>184</sup> Alle physikalischen Ausgänge der Steuergeräte werden auf logisch falsch gesetzt und die Programmausführung gestoppt.

zum Laden von entsprechenden (Steuerungs-)Programmen in den Zuständen auf. Dabei werden nach der Ausführung des Programms der Studentin bzw. des Studenten zugehörige Daten zur Fehleranalyse (Video und Fehlerbericht)<sup>[185](#page-188-2)</sup> auf dem Experimentalserver gespeichert. Alle Zustandsänderungen sendet der Experimentalserver an techSYS. Die Abstände der Funktionsaufrufe sind zeitlich bedingt und vom jeweiligen Versuch abhängig. Abbildung [6.1](#page-187-0) zeigt im letzten Teil den Ablauf einer studentischen Anfrage, bei welcher das Video der Programmausführung anfordert wird. Die Anfrage erfolgt nicht direkt an den Experimentalserver, sondern wird stattdessen von einem Proxy-Server, welcher von techSYS bereitgestellt wird, an den Experimentalserver weitergeleitet, welcher zugleich die Zugriffsberechtigung prüft.

<span id="page-188-1"></span>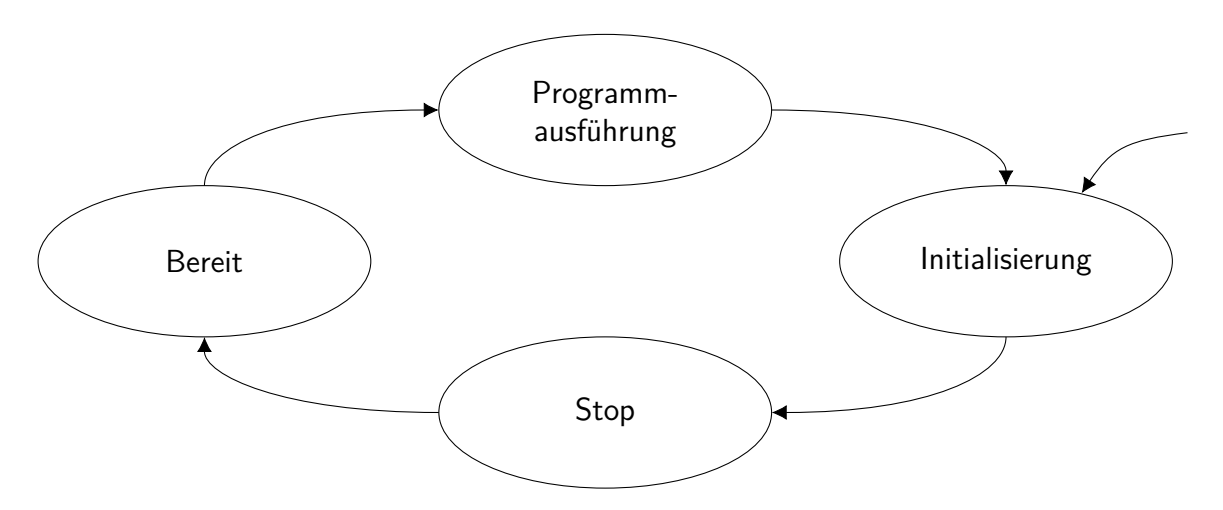

Abbildung 6.2: Zustände als endlicher Automat eines Experimentalservers

## <span id="page-188-0"></span>**6.2 Zahnradfabrik**

Nachdem in Abschnitt [6.1](#page-186-0) die allgemeine Struktur der [RL](#page-20-2) erläutert worden ist, werden im Folgenden das [RL](#page-20-2) Zahnradfabrik (vgl. Abschnitt [6.2.1\)](#page-188-3) einschließlich der [RL-](#page-20-2)Versuche (vgl. Abschnitt [6.2.2\)](#page-193-0) beschrieben. Die Teilsysteme der Zahnradfabrik werden in den vorgestellten Learning-Units (vgl. Abschnitt [5.4.2](#page-136-0) bis Abschnitt [5.4.8\)](#page-177-2) als Problemprodukt gemäß dem fachdidaktischen Konzept (vgl. Abschnitt [3.3\)](#page-82-0) eingesetzt. Die vorgestellten Inhalte der The-men Echtzeitsysteme und Speicherprogrammierbare Steuerung (vgl. Abschnitt [5.3.2\)](#page-126-0) sowie Mikrocontroller (vgl. Abschnitt [5.3.3\)](#page-128-0) sind Gegenstand der Learning-Unit und werden von den Studierenden an den Problemprodukten exemplarisch bzw. im Rahmen von [RL-](#page-20-2)Versuchen untersucht.

## <span id="page-188-3"></span>**6.2.1 Hardware und Aufbau**

Im Folgenden werden zunächst der gesamte Produktionsprozess und technische Daten der Zahnradfabrik beschrieben. Auf Basis der technischen Rahmenbedingungen sowie der curricularen Vorgaben (vgl. Abschnitt [5.2\)](#page-123-0) werden geeignete Steuergeräte ausgewählt und vorgestellt.

<span id="page-188-2"></span> $185$ Im Sequenzdiagramm als Objekt *fData* bezeichnet

Abschließend werden zustandsabhängige Routinen aus Abschnitt [6.2.1](#page-188-3) für das [RL](#page-20-2) Zahnradfabrik konkretisiert.

Abbildung [6.3](#page-190-0) zeigt die Zahnradfabrik<sup>[186](#page-189-0)</sup> in der Draufsicht, welche vom Autor dieser Dissertation in [\[HJ21c\]](#page-397-0) beschrieben ist. Sie besteht aus den vier Problemprodukten Taktstraße [\(TKS\)](#page-20-6), Multibearbeitungsstation [\(MBS\)](#page-20-7), Sortierstrecke mit Farberkennung [\(SOF\)](#page-20-8), Hochregallager [\(HRL\)](#page-20-9) sowie einemVakuumsauggreifer [\(VSG\)](#page-20-10), welcher nicht von den Studierenden gesteuert wird. Rohlinge, welche sich zu Beginn in der [SOF](#page-20-8) (1) befinden, werden von dem [VSG](#page-20-10) (2) abgeholt und am Übergang zwischen [SOF](#page-20-8) und [TKS](#page-20-6) (3) auf einem Förderband abgelegt. Die Rohlinge werden in der [TKS](#page-20-6) an zwei Bearbeitungsstationen verzahnt (4) und gebohrt (5). Anschließend bringt der [VSG](#page-20-10) (2) die Zahnräder zur [MBS,](#page-20-7) an der sie in einem Ofen (6) gebrannt und mit einem zweidimensionalen Portalroboter<sup>[187](#page-189-1)</sup> (7) und einem Drehkranz (8) zu einem Schleifer (9) transportiert werden. Die bearbeiteten Zahnräder gelangen anschließend über ein Förderband (10) zur [SOF.](#page-20-8) Dort erfolgt im ersten Schritt eine Farbmessung (11) und anschließend ein Auswurf der Zahnräder in die Rutschen (12). Die nach Farbe sortierten Zahnräder (1) werden vom [VSG](#page-20-10) (2) zum [HRL](#page-20-9) (13) gebracht. Damit die produzierten Zahnräder im [HRL](#page-20-9) eingelagert werden können, muss das Regalbediengerät (14, ein dreidimensionaler Portalroboter) eine leere Transportbox aus dem [HRL](#page-20-9) (15) zum einen Ende des Förderbandes (16) bringen. Am anderen Ende des Förderbandes (16) ankommende leere Transportboxen werden vom [VSG](#page-20-10) (2) befüllt. Das Einlagern der befüllten Transportbox erfolgt auf umgekehrte Weise wie der Vorgang des Auslagerns.

Alle genannten Problemprodukte bestehen aus verschiedenen Sensoren und Aktoren, welche an Ein- und Ausgängen von Steuergeräten angeschlossen sind. Der Spannungspegel bei digitalen Signalen wird für den Zustand logisch wahr mit 24 V in der Spezifikation angegeben. Das analoge Signal der [SOF](#page-20-8) liegt zwischen 0 V und 10 V (vgl. [\[fis21b\]](#page-376-1), S. 23). Ferner sind zur Positionsbestimmung des Regalbediengeräts (Bestandteil des [HRL\)](#page-20-9) Encoder verbaut, deren Signale eine maximale Frequenz von *fmax* = 1 kHz aufweisen (vgl. [\[fis21a\]](#page-376-2), S. 1) und präzise Bewegungsabläufe ermöglichen. Auf Basis dieser technischen Daten sowie der Tatsache, dass die verantwortliche Lehrperson CoDeSys als verbindliche Entwicklungsumgebung für [SPS](#page-20-5) vorgibt, wird folgende Hardware verwendet:

1. [SPS](#page-20-5)

- Controller: WAGO PFC 200 mit Ethernet Schnittstelle (vgl. [\[WAG21c\]](#page-395-0), o. S.)
- 16-Kanal-Digitaleingang: WAGO 750-1405 (24 V, 3 ms) (vgl. [\[WAG21b\]](#page-395-1), o. S.)
- 16-Kanal-Digitalausgang: WAGO 750-1504 (24 V, 0.5 A) (vgl. [\[WAG21a\]](#page-395-2), o. S.)
- Inkremental-Encoder-Interface: WAGO 750-637 (24 V, 32 Bit) (vgl. [\[WAG21d\]](#page-395-3), o. S.)
- 2. Als Mikrocontroller ein "Controllino Mega" ([\[CON21\]](#page-374-1), o. S.) mit 16 analogen Eingängen (24 V), drei digitalen Eingängen (24 V), zwei Interrupt-Eingängen (24 V) und 24 digitalen Ausgängen (24 V, 2 A)

<span id="page-189-0"></span><sup>186</sup>Bei den gezeigten Modellen handelt es sich um die Produkte "Fabrik-Simulation 24V" ([\[fis21b\]](#page-376-1), S. 1) sowie "Taktstraße mit 2 Bearbeitungsstationen 24V" ([\[fis17\]](#page-376-3), S. 1).

<span id="page-189-1"></span><sup>&</sup>lt;sup>187</sup>Roboterbewegungen können in einem kartesischen Koordinatensystem modelliert werden.

<span id="page-190-0"></span>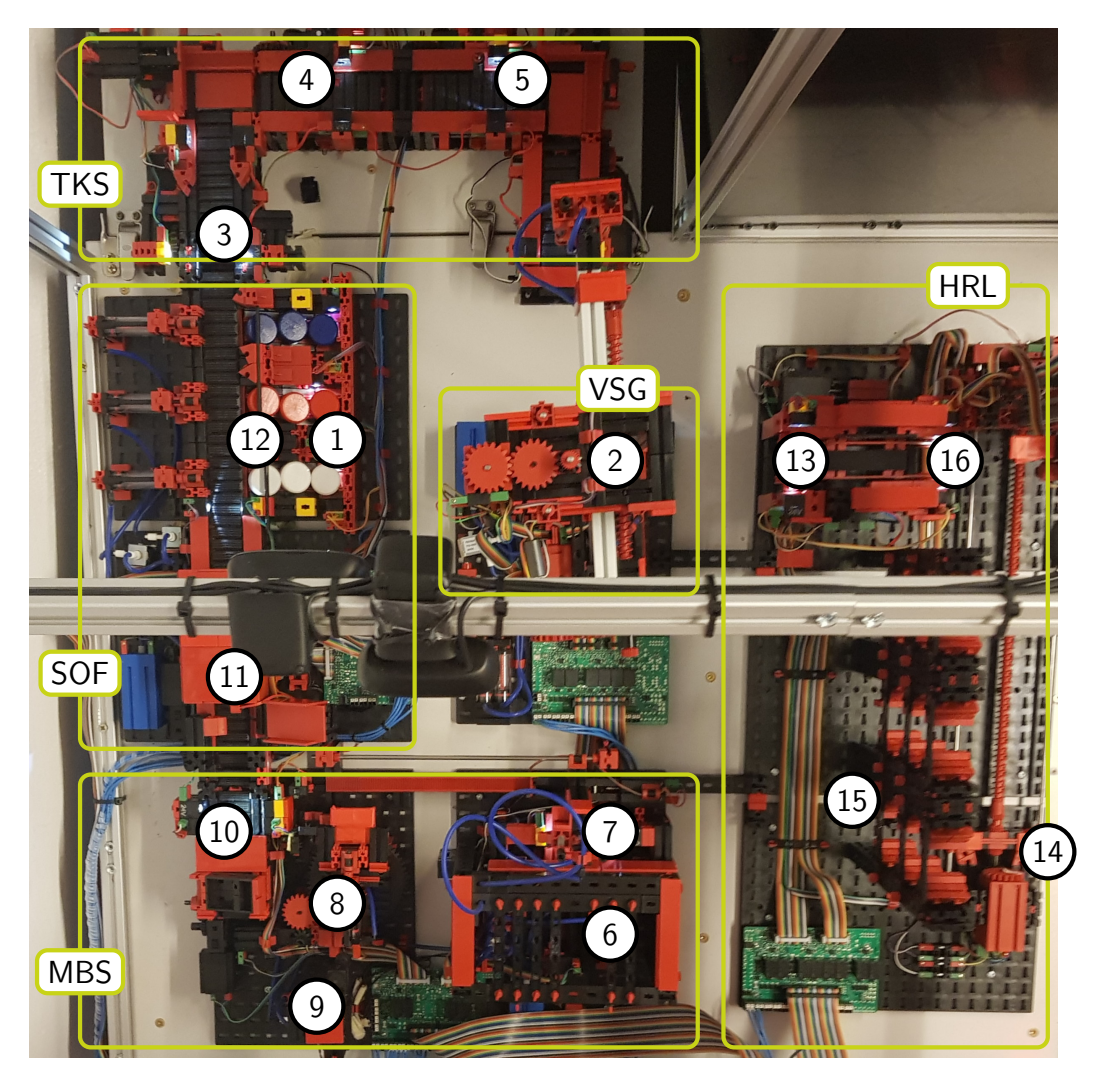

Abbildung 6.3: [RL](#page-20-2) Zahnradfabrik

Abbildung [6.4](#page-191-0) zeigt die Verknüpfung zwischen den verwendeten Steuergeräten sowie den Problemprodukten, welche vom Autor dieser Dissertation in [\[HJ21c\]](#page-397-0) beschrieben sind. Eine Teilmenge der Sensoren und Aktoren der [TKS](#page-20-6) ist an die SPS1 und die übrigen sind an den Mikrocontroller MC1 angeschlossen. Da beide Steuergeräte voneinander abhängige Prozesse steuern, sind diese zur Kommunikation über einen physikalischen Ein- bzw. Ausgang verbunden. Die [MBS](#page-20-7) ist an die SPS2 angeschlossen und die [SOF](#page-20-8) an den Mikrocontroller MC2. Das [HRL](#page-20-9) wird durch die SPS3 gesteuert. Alle physikalischen Ausgänge von den Steuergeräten der äußeren Schicht, welche von den Studierenden gesteuert werden, sind auf die Eingänge einer [SPS](#page-20-5) geführt, auf welcher Steuerungsprogramme der Lehrperson ausgeführt werden (Master-SPS). Die Master-SPS in der Sicherungs- und Initialisierungsschicht überwacht während des Zustands Programmausführung die Prozesse der Studierenden, sodass keine kritischen Situationen auftreten können. Zu den kritischen Situationen gehören zum einen Aktionen, welche zu einer Beschädigung des [RL](#page-20-2) führen (z. B. das Fahren eines Roboters über einen Endlagentaster). Zum anderen gehören Situationen dazu, aus denen eine automatische Initialisierung nach der Programmausführung nicht (mehr) möglich ist (z. B. das Fallenlassen eines Werkstücks an einer nicht vorhergesehen Stelle). Während die physikalischen Ein- und Ausgänge von SPS1 und

<span id="page-191-0"></span>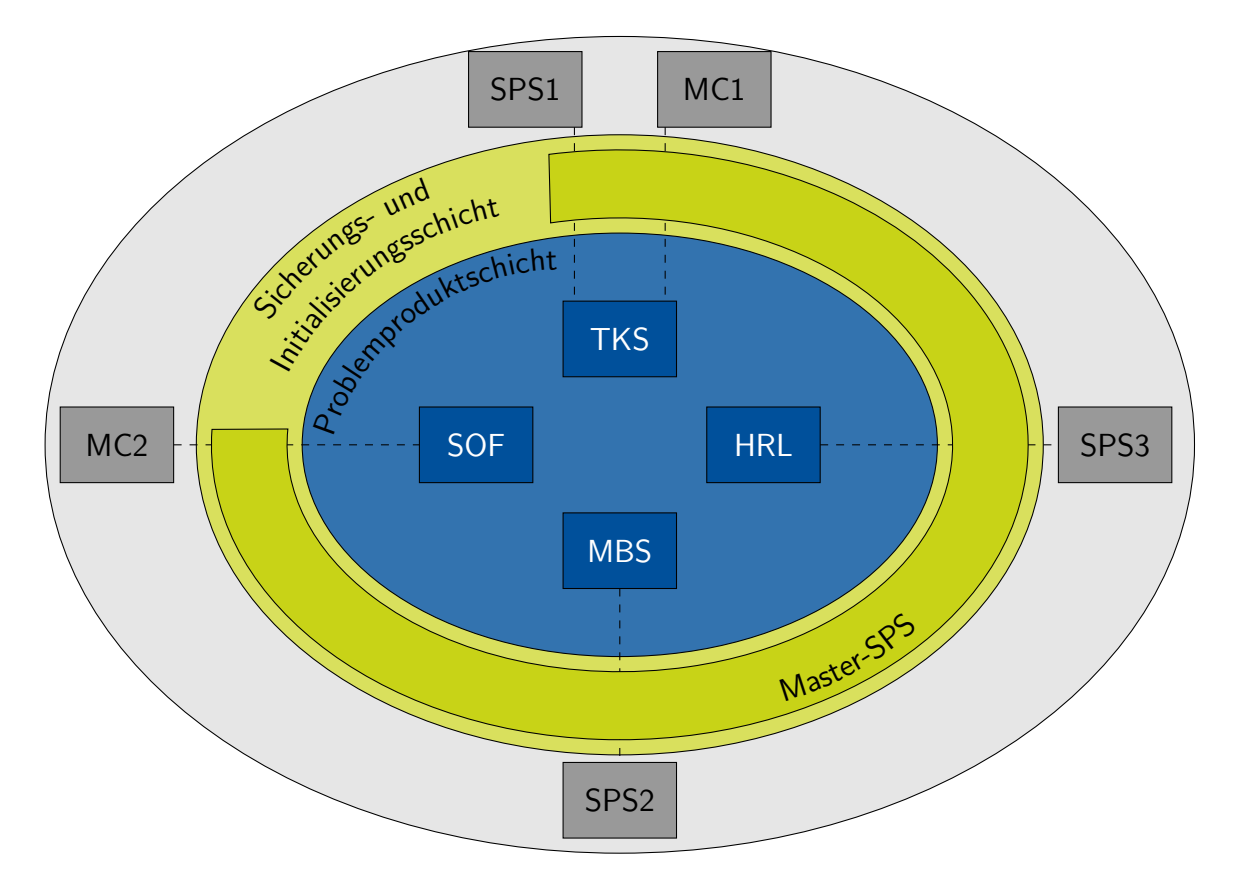

Abbildung 6.4: Schichtenmodel des [RL](#page-20-2) Zahnradfabrik

SPS2 direkt an die Sensoren und Aktoren der Problemprodukte angeschlossen sind, ist dies bei SPS3 nicht der Fall. Alle Sensoren und Aktoren des [HRL](#page-20-9) sind an die Master-SPS angeschlossen. Die Kommunikation zwischen Master-SPS und SPS3 findet über Netzwerkvariablen statt. Diese Struktur ist aus fachdidaktischen Gründen gewählt worden. Inhaltlich bietet diese Struktur die Möglichkeit, Sensoren bzw. Aktoren über Netzwerkvariablen zyklisch zu lesen bzw. zu setzen.

Nachdem die Struktur der Hardware vorgestellt worden ist, wird im Folgenden der Ablauf von Programmausführungen auf den vorgestellten Steuergeräten anhand eines Sequenzdiagramms (vgl. Abbildung [6.5\)](#page-192-0) erläutert<sup>[188](#page-191-1)</sup>. Ausgehend von der Situation, dass ein Programm aus der Warteschlange auf dem [RL](#page-20-2) ausgeführt werden soll und alle Voraussetzungen erfüllt sind, wird die Funktion exe() auf dem Experimentalserver gestartet (vgl. Abbildung [6.1\)](#page-187-0). Diese startet zunächst die kostenlose Anwendung OBS Studio (vgl. [\[Ope22\]](#page-388-0), o. S.), welche ein Video vom Kamerabild von einer der Webcams anfertigt.

Unabhängig davon, welches Problemprodukt die Studierenden verwenden, wird auf MC2 einer Lösungsoption zur Sortierung ankommender Werkstücke geladen und gestartet. Anschließend wird das von der Studentin bzw. dem Studenten hochgeladene Programm auf das entsprechende Steuergerät geladen und gestartet<sup>[189](#page-191-2)</sup>. Da die Studierenden in ihren [RL-](#page-20-2)Versuchen immer nur

<span id="page-191-2"></span><span id="page-191-1"></span><sup>188</sup> Aus Gründen der Übersichtlichkeit ist in Abbildung [6.5](#page-192-0) die Zahnradfabrik als Objekt nicht enthalten.

<sup>&</sup>lt;sup>189</sup>Der Spezialfall, dass der Studierende die [SOF](#page-20-8) über MC2 steuert, stellt kein Problem dar. Das geladene Musterlösungsprogramm wird durch das Programm des Studierenden überschrieben.

<span id="page-192-0"></span>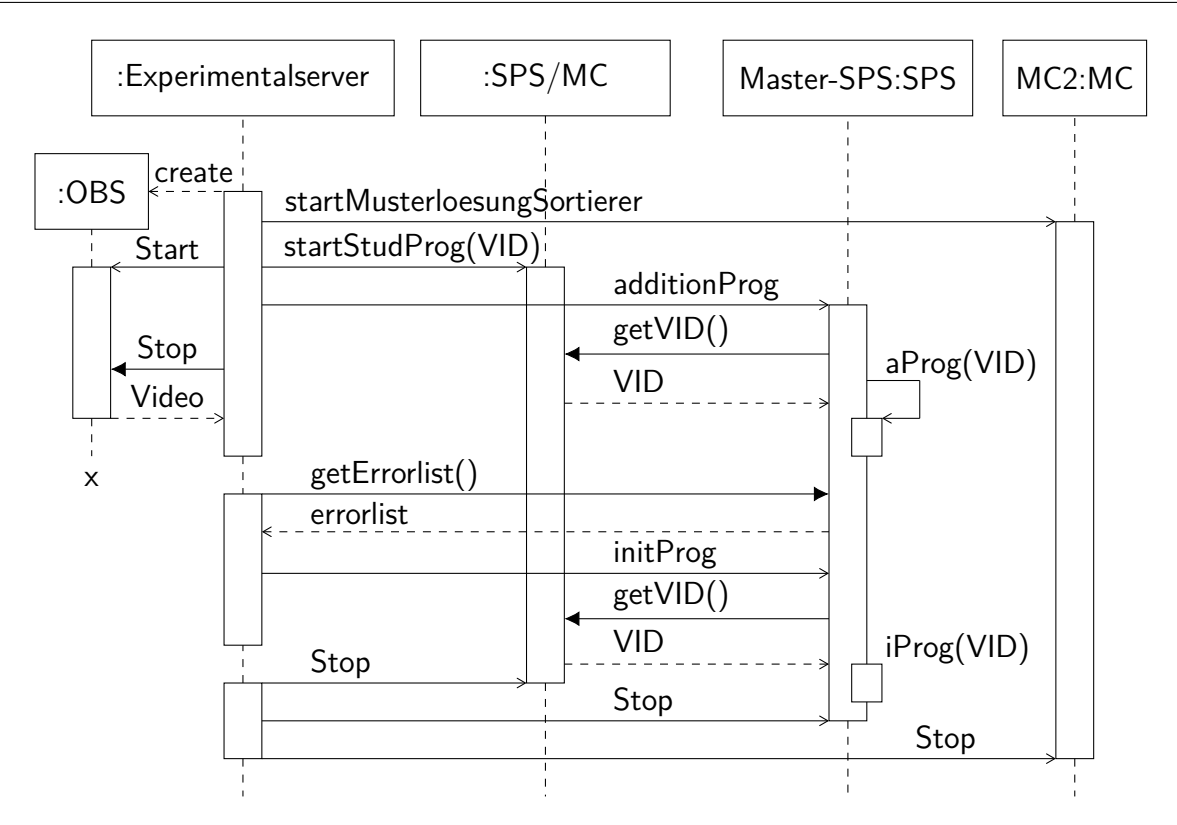

Abbildung 6.5: Sequenzdiagramm zur Modellierung des Ablaufs eines [RL-](#page-20-2)Versuchs

ein Problemprodukt steuern, müssen die anderen Teilsysteme durch die Master-SPS gesteuert werden, damit Werkstücke dem Problemprodukt zugeführt bzw. abtransportiert werden. Hierzu wird auf die *Master-SPS* ein Programm zur Komplementierung des Prozesskreislaufs geladen<sup>[190](#page-192-1)</sup>. Über Netzwerkvariablen erhält die Master-SPS die Versuchsnummer (VID) vom Steuergerät des Studierenden. Anhand dieser Referenz wird das passende Unterprogramm (aProg(VID)) aufgerufen und für eine vordefinierte Zeit ausgeführt. Nach dieser Zeit wird die Videoaufzeichnung beendet und das Video gespeichert. Neben der Ergänzung des Produktionskreislaufs überwacht das Komplementierungsprogramm die physikalischen Ausgänge des Steuergeräts und dokumentiert kritische Zustände in einer Watchlist<sup>[191](#page-192-2)</sup>. Am Ende der Ausführungszeit fordert der Experimentalserver einen Export dieser Liste an. Die Watchlist entspricht der Fehlerliste, welche die Studierenden zur Fehleranalyse verwenden und über das Problembezugssystem einsehen und herunterladen können (vgl. Abschnitt [4.2\)](#page-110-0).

Im Anschluss an die Ausführung des Steuerungsprogramms der Studierenden erfolgt die Initialisierung des [RL.](#page-20-2) Hierzu wird auf die Master-SPS das Initialisierungsprogramm (iProg(VID)) geladen und gestartet. In Abhängigkeit des vom Studierenden verwendeten Problemprodukts wird ein entsprechendes Unterprogramm aufgerufen. Auf dem Steuergerät des Studierenden

<span id="page-192-1"></span><sup>&</sup>lt;sup>190</sup>Die Reihenfolge, in der die Programme auf das Steuergerät der Studierenden [\(SPS](#page-20-5) bzw. Mikrocontroller) und Master-SPS geladen werden, ist entscheidend für die Sicherheit des [RL.](#page-20-2) Aufgrund dessen, dass die Studierenden in ihrem Projekt die IP-Adresse des Zielsystems einstellen, ist es möglich, dass diese ein Programm auf die Master-SPS laden. Sollte dies der Fall sein, wird das geladene Programm anschließend vom Komplementierungsprogramm überschrieben.

<span id="page-192-2"></span> $191$ Eine Watchlist stellt eine Variablenliste dar, welche von CoDeSys exportiert und importiert werden kann. Sie stellt somit eine Schnittstelle nach Außen dar.

befindet sich das Programm zwar weiterhin laufend, jedoch werden die Signale von der Master-SPS nicht ausgewertet<sup>[192](#page-193-1)</sup>. Nach einer vordefinierten Zeit wird die Initialisierung beendet. Nach Abschluss der Initialisierung wird auf allen verwendeten Steuergeräten ein Stopp-Programm geladen, welches alle physikalischen Ausgänge auf logisch falsch setzt.

## <span id="page-193-0"></span>**6.2.2 Darstellung der Remote Laborversuche**

Im Folgenden werden die acht selbst entwickelten [RL-](#page-20-2)Versuche, welche die Studierenden an der Zahnradfabrik in den Learning-Units LU2 bis LU6 durchführen, erläutert. Die Reihenfolge ist identisch mit der in Abschnitt [5.4](#page-133-0) vorgestellten Struktur der Learning-Units<sup>[193](#page-193-2)</sup>.

## <span id="page-193-4"></span>**6.2.2.1 Taktstraße I**

Ausgehend von dem Groblernziel der Learning Unit LU2, an einer [SPS](#page-20-5) angeschlossene Förderbänder zu steuern (vgl. Abschnitt [5.4.2\)](#page-136-0), werden als Problemprodukt zwei Transportbänder der [TKS](#page-20-6) (vgl. Abbildung [6.3\)](#page-190-0) gewählt. Eine Detailansicht der [TKS](#page-20-6) zeigt Abbildung [6.6.](#page-193-3) Die Studierenden steuern das erste (FB1) und vierte (FB4) Förderband über die SPS1 (vgl. Abbildung [6.4\)](#page-191-0), welche für die Zufuhr und den Abtransport von Zahnrädern für die dazwischenliegenden Bearbeitungsstationen verantwortlich sind.

<span id="page-193-3"></span>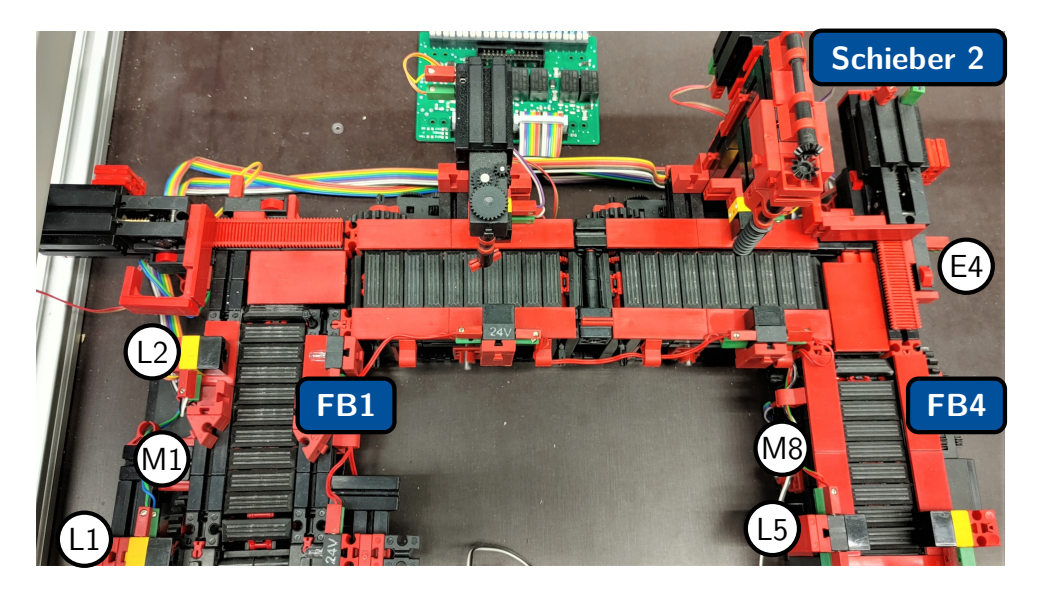

Abbildung 6.6: Problemprodukt [TKS](#page-20-6)

Am Anfang und Ende des Förderbands FB1 sind die Lichtschranken L1 und L2 montiert. Mit diesen beiden Sensoren wird die Anzahl der Werkstücke auf dem Förderband FB1 bestimmt. FB1 wird durch den Motor M1 angetrieben. Im ersten [RL-](#page-20-2)Versuch ist die Aufgabe der Studierenden, mehrere ankommende Rohlinge weiterzutransportieren. Die Herausforderung liegt darin, dass

<span id="page-193-1"></span><sup>&</sup>lt;sup>192</sup>Das Steuerungsprogramm des Studierenden ist laufend, um die Versuchsnummer VID aus den Netzwerkvariablen abfragen zu können.

<span id="page-193-2"></span><sup>193</sup> Aufgrund der Tatsache, dass in der ersten Learning-Unit kein [RL-](#page-20-2)Versuch vorgesehen ist, wird bei der Darstellung mit der zweiten Learning-Unit begonnen.

sich mehr als ein Rohling zur selben Zeit auf dem Förderband befinden kann, und dass ein Nachlauf des Förderbandes beim Abtransport des letzten Rohlings notwendig ist.

Im zweiten [RL-](#page-20-2)Versuch steuern die Studierenden zusätzlich zu Förderband FB1 auch Förderband FB4. Dieses wird durch den Motor M8 angetrieben und verfügt am Ende des Förderbandes über eine Lichtschranke L5. Die Werkstücke werden vom Schieber 2 auf FB4 geschoben. Ein neues Werkstück auf dem Förderband wird durch die Betätigung des vorderen Endlagentasters E4 des Schiebers 2 registriert. Werkstücke am Ende des Förderbandes werden durch L5 erkannt und zu einem beliebigen Zeitpunkt von einem Kranroboter abgeholt. Die besondere Problemstellung ist, dass auf dem Förderband FB4 zu jedem Zeitpunkt maximal zwei Werkstücke liegen dürfen und ein entsprechendes Warteschlangensignal zum Steuergerät für den Schieber 2 rechtzeitig gesetzt werden muss.

## **6.2.2.2 Multibearbeitungsstation**

Die Learning-Unit LU3 hat das Groblernziel, mit einer [SPS](#page-20-5) mehrere zusammenhängende Teilsysteme, an denen Werkstücke voneinander abhängige Produktionsschritte durchlaufen, zu steuern (vgl. Abschnitt [5.4.3\)](#page-140-0). Dafür wird als Problemprodukt die [MBS](#page-20-7) (vgl. Abbildung [6.3\)](#page-190-0) verwendet. Abbildung [6.7](#page-194-0) zeigt die drei Teilsysteme Ofen, [VSG](#page-20-10), und Schleifstation, welche die Studierenden über die SPS2 steuern. In Anhang [B](#page-360-0) ist zusätzlich die Vorderansicht (vgl. Abbildung [B.1\)](#page-360-1) und das Technologieschema (vgl. Abbildung [B.2\)](#page-361-0) der [MBS](#page-20-7) dargestellt.

<span id="page-194-0"></span>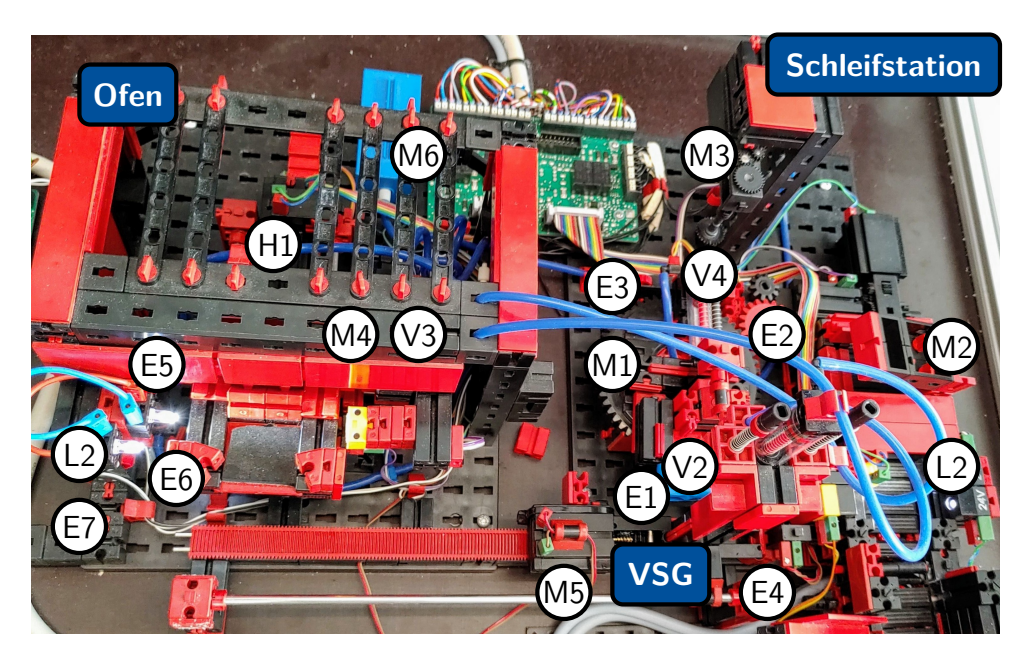

Abbildung 6.7: Problemprodukt [MBS](#page-20-7)

Im ersten [RL-](#page-20-2)Versuch steuern die Studierenden lediglich das Teilsystem Ofen. Die Zufuhr von zu bearbeitenden Werkstücken erfolgt mittels des [VSG](#page-20-10) (vgl. Abbildung [6.3\)](#page-190-0). Über die Lichtschranke E2 werden ankommende Werkstücke auf dem Ofenschieber erkannt. Mit dem Kompressormotor M6 sowie dem Ventil V3 kann die Ofentür geöffnet und mit dem Motor<sup>[194](#page-194-1)</sup> M4

<span id="page-194-1"></span><sup>194</sup> Drehrichtungsumkehr realisiert über zwei gegenseitig verriegelte Relais

und Relais K3 der Ofenschieber in den Ofen gefahren werden. Sobald der Ofenschieber vollständig eingefahren ist, wird der Endlagentaster E5 betätigt. Durch das Öffnen des Ventils V3 schließt sich die Ofentür und die Heizspirale<sup>[195](#page-195-0)</sup> erwärmt die Ofenkammer. Das Hinausfahren des Ofenschiebers erfolgt über den Motor M4 und Relais K4 in umgekehrter Reihenfolge wie der Vorgang des Einfahrens. Die Netzwerke in Funktionsbausteinsprache zur Steuerung des Ofens sind den Studierenden in Form eines Funktionsblocks vorgegeben. In diesem Versuch liegt der Schwerpunkt auf der Einbindung und Verwendung der vorgegebenen Programmorganisierungseinheit (vgl. Abschnitt [5.3.2\)](#page-126-0) im Programm, welche im strukturierten Text implementiert werden soll.

Im zweiten [RL-](#page-20-2)Versuch steuern die Studierenden alle Teilsysteme der [MBS.](#page-20-7) Hierzu implementieren die Studierenden den Deklarations- sowie Anweisungsteil eines Funktionsblocks im strukturierten Text für den [VSG](#page-20-10) der [MBS](#page-20-7) und die Schleifstation. Der [VSG](#page-20-10) betätigt in seiner Ausgangsposition den Endlagentaster E4 und holt am Ofen (Endlagentaster E6 betätigt), angetrieben durch den Motor M5 über das Relais K5, fertig gebrannte Werkstücke ab. Das Senken des Endeffektors und Ansaugen von Werkstücken erfolgt pneumatisch über den Kompressormotor M6 und die Ventile V1 und V2. Die Bewegung des [VSG](#page-20-10) in Richtung Schleifstation erfolgt mit dem Motor M5 über das Relais K6. Die Schleifstation besteht neben dem Schleifer selbst aus einem Drehkranz und einem Förderband. Der [VSG](#page-20-10) legt die Werkstücke auf dem Drehkranz ab, welcher in dieser Position den Endlagentaster E1 betätigt. Angetrieben durch Motor M1 über das Relais K1 rotiert der Drehkranz im Uhrzeigersinn. Nach einer Drehung um 180◦ ist *E*3 betätigt und das Werkstück befindet sich unter dem Schleifer, welcher durch M3 angetrieben wird. Das Werkstück wird von einen pneumatisch angetriebenen Schieber (Kompressormotor M6 und Ventil V4), nach einer weiteren 90◦ Drehung (Endlagentaster E2 ist betätigt), auf das Förderband (Motor M2) geschoben. Das Verlassen eines Werkstücks der [MBS](#page-20-7) über das Förderband wird durch die Lichtschranke L1 detektiert. Die Herausforderung im zweiten [RL-](#page-20-2)Versuch stellt der komplexe Ablauf der Teilsysteme sowie die gemeinsame Benutzung von Aktoren durch Funktionsblöcke und die dadurch implizierte nötige Zusammenführung in einem Programm dar.

#### **6.2.2.3 Hochregallager**

In Abschnitt [5.4.4](#page-149-0) wird als Groblernziel der Learning-Unit LU4 die Steuerung einer Förderstrecke und eines Regalbediengeräts mittels einer [SPS](#page-20-5) festgelegt. Ferner ist aus den Feinlernzielen (z. B. *[LU](#page-149-1)*4.*LZ<sup>k</sup>* 1 ) ersichtlich, dass die präzise Anfahrt von Positionen durch das Regalbediengerät mittels Encodermotoren realisiert werden soll. Aus diesem Grund eignet sich als Problemprodukt für diese Lernziele das [HRL](#page-20-9) der Zahnradfabrik (vgl. Abbildung [6.3\)](#page-190-0). Abbildung [6.8](#page-196-0) zeigt die beiden Teilsysteme, welche die Studierenden über die SPS3 steuern. Im Anhang [B](#page-360-0) ist zusätzlich die Vorderansicht (vgl. Abbildung [B.3\)](#page-361-1) und das Technologieschema (vgl. Abbildung [B.4](#page-362-0) und Abbildung [B.5\)](#page-362-1) des [HRL](#page-20-9) dargestellt.

<span id="page-195-0"></span><sup>&</sup>lt;sup>195</sup>Tatsächlich handelt es sich aus Sicherheitsgründen nur um eine rote LED, welche den Heizvorgang optisch für die Studierenden sichtbar macht.

<span id="page-196-0"></span>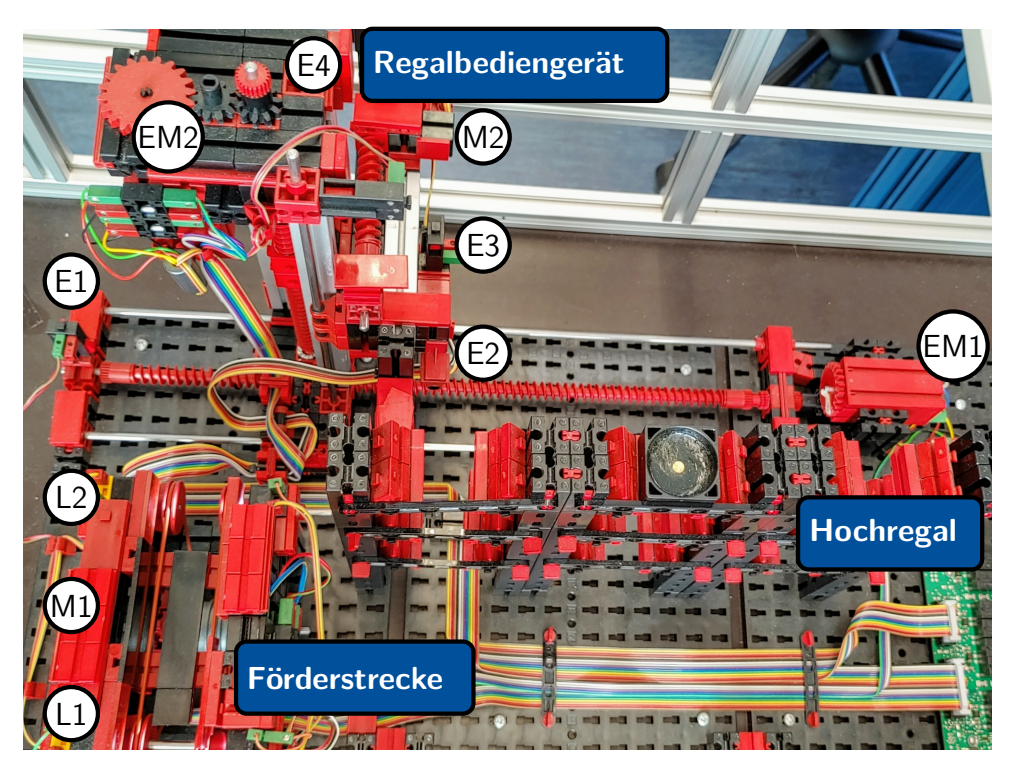

Abbildung 6.8: Problemprodukt [HRL](#page-20-9)

Im ersten [RL-](#page-20-2)Versuch steuern die Studierenden ausschließlich die Förderstrecke. Das bei diesem Versuch nicht von den Studierenden gesteuerte Regalbediengerät legt eine leere Transportbox aus dem Hochregal auf der Förderstrecke ab, sodass die Lichtschranke L2 unterbrochen ist. Über den Motor M1 und Relais K7 wird die Förderstrecke derart angetrieben, dass die Transportbox in Richtung von L1 bewegt wird. Sobald L1 unterbrochen ist und der [VSG](#page-20-10) (vgl. Abbildung [6.3\)](#page-190-0) ein fertiges Zahnrad in die Transportbox abgelegt hat, wird diese über den Motor M1 und Relais K8 in Richtung von L2 transportiert. Im Anschluss lagert das Regalbediengerät die Transportbox in das Hochregal ein. Die Herausforderung für die Studierenden in diesem Versuch besteht zum einen darin, die Elemente und Strukturen der Ablaufsprache zielführend in einem Funktionsblock zur Steuerung der Förderstrecke einzusetzen. Zum anderen sind die Sensoren und Aktoren nicht direkt an die SPS3, sondern an die Master-SPS (vgl. Abbildung [6.4\)](#page-191-0) angeschlossen. Aus diesem Grund erfolgt die Kommunikation beider Steuergeräte über Netzwerkvariablen, sodass bei der Implementierung die Abhängigkeit beider Programmzyklen zu berücksichtigen ist.

Im zweiten [RL-](#page-20-2)Versuch steuern die Studierenden zusätzlich das Regalbediengerät. Das Regalbediengerät stellt einen dreidimensionalen Portalroboter dar, welcher in der *x*- und *y*-Richtung durch Encodermotoren angetrieben wird. Durch die Impulse der Quadratur-Encoder lassen sich die Drehrichtung der Motoren (EM1 über das Relais K1 positive *x*-Richtung, EM1 über das Relais K2 negative *x*-Richtung, EM2 über das Relais K3 positive *y*-Richtung, EM2 über das Relais K4 negative *y*-Richtung) sowie die Position des Regalbediengeräts bestimmen. Die Kalibrierung der Motoren erfolgt durch die Endlagentaster E1 und E4 in horizontaler und vertikaler Richtung. Der Endeffektor des Regalbediengeräts kann über den Motor M2 und Relais K5 aus- bzw. über M2 und Relais K6 eingefahren werden. Die Endlagen können

über E2 (ausgefahren) und E3 (eingefahren) festgestellt werden. Die Herausforderung für die Studierenden in diesem Versuch liegt darin, den nachfolgend beschriebenen, komplexen Ein- und Auslagerungsvorgang in der Ablaufsprache zu implementieren. Zunächst ist das Regalbediengerät in die Ausgangsposition (Koordinatenursprung), bei der die Endlagentaster E1, E3 und E4 betätigt sind, zu bringen. Anschließend ist die vorgegebene Position im Hochregal anzufahren, wobei die horizontale und vertikale Bewegung simultan ablaufen müssen. Vor dem Ausfahren des Endeffektors ist ein negativer und beim Einfahren ein positiver vertikaler Offset<sup>[196](#page-197-0)</sup> zu berücksichtigen. Die Anfahrt zur Förderstrecke erfolgt auch hier gleichzeitig in horizontaler und vertikaler Richtung. Nachdem die befüllte Transportbox wieder an L2 liegt, ist diese auf die gleiche Weise an die ursprüngliche Position zurückzubringen.

## **6.2.2.4 Taktstraße II**

Das Groblernziel der Learning-Unit LU5 ist es, mit einem Mikrocontroller einen mehrstufigen Produktionsprozess zu steuern (vgl. Abschnitt [5.4.5\)](#page-156-0). Als Problemprodukt eignen sich hierfür die zwei Bearbeitungsstationen Verzahnen und Bohrer der [TKS](#page-20-6) (vgl. Abbildung [6.3\)](#page-190-0). Eine Detailansicht der [TKS](#page-20-6) zeigt Abbildung [6.9.](#page-197-1) Mit dem Mikrocontroller MC1 (vgl. Abbildung [6.4\)](#page-191-0) steuern die Studierenden die beiden Werkzeugmaschinen Verzahnen und Bohrer sowie die Schieber 1 und Schieber 2.

<span id="page-197-1"></span>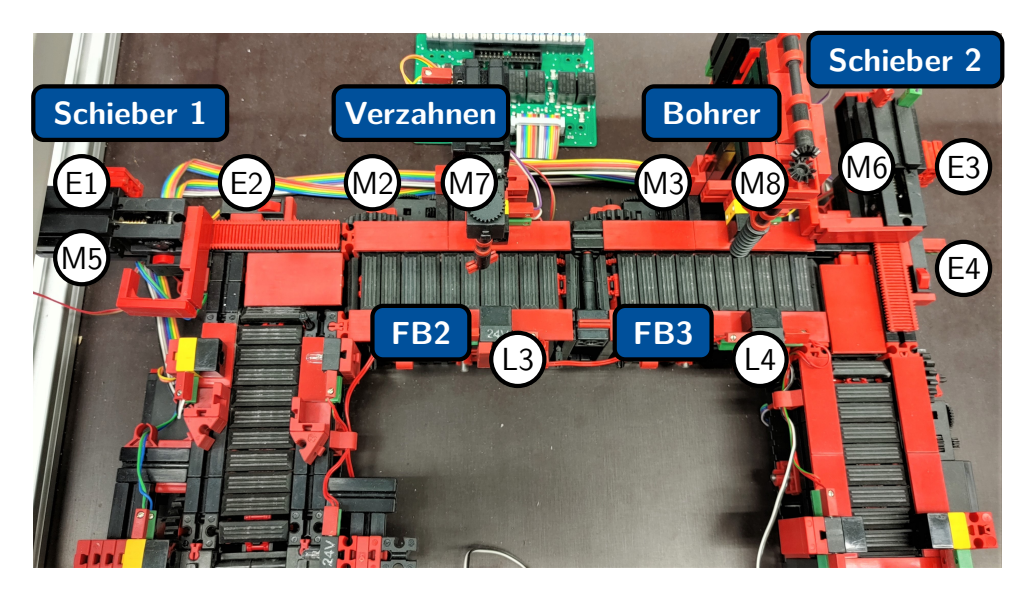

Abbildung 6.9: Problemprodukt [TKS](#page-20-6)

Der Schieber 1 wird vom Motor M5 über das Relais K1 in Richtung des Endlagentasters E2 bzw. über M5 und Relais K2 in Richtung E1 angetrieben. Im ersten [RL-](#page-20-2)Versuch steuern die Studierenden ausschließlich den Schieber 1, der sich permanent zwischen beiden Endlagentastern bewegt.

Im zweiten [RL-](#page-20-2)Versuch steuern die Studierenden zusätzlich die Werkzeugmaschinen Verzahnen über M7 und Bohrer über M8, die Förderbänder FB2 über M2 und FB3 über M3 sowie den

<span id="page-197-0"></span><sup>196</sup> Der vertikale Offset ist nötig, um beim Ein- und Auslagern der Transportbox diese sicher anzuheben bzw. abzusenken, sodass keine Kollision der Transportbox mit dem Regalplatz erfolgt.

Schieber 2. Ankommende Werkstücke werden vom Schieber 1 auf das sich in der Ausgangslage dauerhaft bewegende Förderband FB2 geschoben. Sobald die Lichtschranke L3 unterbrochen ist, stoppt das Förderband und für eine vorgegebene Zeit dreht sich der Verzahnungsmotor M2. Anschließend drehen sich beide Förderbänder. Sobald das Werkstück die Lichtschranke L4 unterbricht, stoppt das Förderband FB3 und der Bohrmotor M3 dreht sich für eine vordefinierte Zeit. Anschließend dreht sich M3 für eine vorgegebene Zeit erneut, sodass das Werkstück garantiert vor dem Schieber 2 liegt, welcher in seiner Ausgangslage den Endlagentaster E3 betätigt. Liegt das Werkstück vor dem Schieber 2, bewegt sich dieser mittels des Motors M6 und des Relais K3 in Richtung des Endlagentaster E4 und stoppt, sobald dieser erreicht ist. Sofern das Warteschlangensignal (vgl. Abschnitt [6.2.2.1\)](#page-193-4) den Zustand false hat, bewegt sich der Schieber 2, angetrieben durch den Motor M6 über das Relais K4, in die Ausgangslage zurück. Anderenfalls verweilt der Schieber 2 in dieser Position, bis das Warteschlangensignal der SPS1 den Zustand wechselt. Die Herausforderung der Studierenden in diesem Versuch besteht darin, dass mehrere Werkstücke zeitlich nah beieinander und sequenziell die Teilsysteme passieren. Dies führt dazu, dass bei der Modellierung und Implementierung des Steuerungsprogramms die Synchronisation der Anlagenteile berücksichtigt werden muss.

## **6.2.2.5 Sortierstrecke**

Ausgehend von dem Groblernziel der Learning-Unit LU6, dass produzierte Werkstücke nach Größe mit einem Mikrocontroller sortiert werden sollen (vgl. Abschnitt [5.4.5\)](#page-156-0), wird als Problemprodukt die [SOF](#page-20-8) der Zahnradfabrik gewählt (vgl. Abbildung [6.3\)](#page-190-0). Abbildung [6.10](#page-198-0) zeigt das Problemprodukt sowie die Sensoren und Aktoren, welche an den Mikrocontroller MC2 angeschlossen sind.

<span id="page-198-0"></span>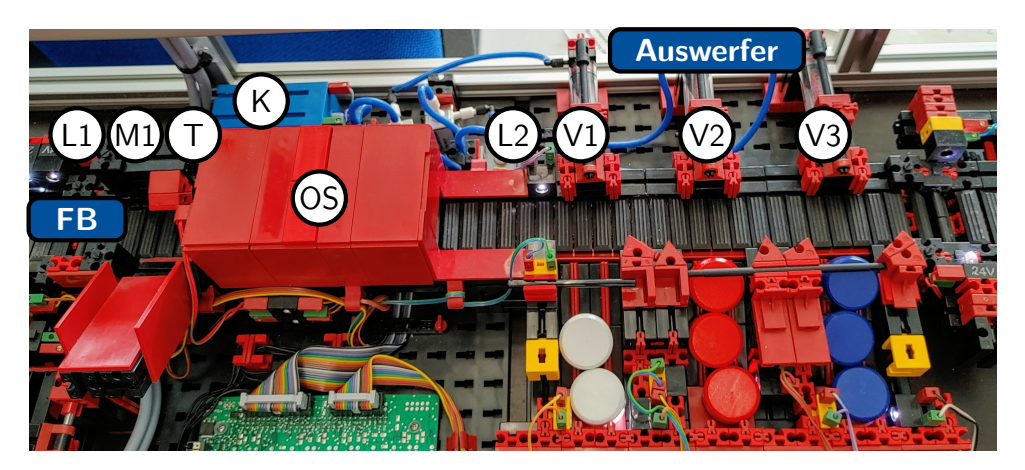

Abbildung 6.10: Problemprodukt [SOF](#page-20-8)

Sobald ankommende Werkstücke durch die Lichtschranke L1 erkannt werden, beginnt sich der Motor M1 des Förderbandes FB zu drehen. Ein Zahnrad auf der Motorwelle betätigt bei jeder viertel Umdrehung den prellenden Taster T. Durch den optischen Sensor OS wird die Farbe des Werkstücks ermittelt. Nach Passieren der Lichtschranke L2 ist bei entsprechender Anzahl an Betätigungen des Tasters T einer der drei Auswerfer mit dem Kompressormotor K und den Ventilen V1, V2 oder V3 zu betätigen.

Im ersten [RL-](#page-20-2)Versuch implementieren die Studierenden ein synchrones Steuerungsprogramm anhand eines Zustandsgraphen. Die Herausforderung liegt hierbei vor allem beim softwareseitigen Entprellen des Tasters T. Im zweiten [RL-](#page-20-2)Versuch ist das synchrone Steuerungsprogramm zu modifizieren, um dieses in ein asynchrones umzuwandeln. Die Schrittzählung des Tasters T soll in einer Interruptserviceroutine erfolgen. Die Herausforderung in diesem Versuch ergibt sich durch den eingeschränkten Zugriff auf Zähler aus der Interruptserviceroutine (vgl. [\[Ard22\]](#page-371-0), o. S.) sowie die Anpassung der Schrittzählung bei steigenden und fallenden Flanken.

## <span id="page-199-0"></span>**6.3 Felgenfabrik**

In Abschnitt [6.1](#page-186-0) sind die Kommunikation zwischen Experimentalserver und Problembezugssystem sowie die Zustände des [RL](#page-20-2) erläutert worden. Ausgehend hiervon sind in Abschnitt [6.2](#page-188-0) der Aufbau des [RL](#page-20-2) Zahnradfabrik sowie die zugehörigen [RL-](#page-20-2)Versuche dargestellt worden. Im Folgenden wird auf die gleiche Weise das [RL](#page-20-2) Felgenfabrik vorgestellt. In Abschnitt [6.3.1](#page-199-1) werden zunächst die verwendete Hardware sowie Prozesse auf dem Experimentalserver beschrieben und abschließend in Abschnitt [6.3.2](#page-204-0) die [RL-](#page-20-2)Versuche erläutert.

## <span id="page-199-1"></span>**6.3.1 Hardware und Aufbau**

In diesem Abschnitt werden zunächst die verwendeten Problemprodukte des [RL](#page-20-2) Felgenfabrik vorgestellt und anschließend die Struktur der Steuergeräte begründet. Die Auswahl und Struktur der Problemprodukte sowie Steuergeräte basiert, gemäß dem fachdidaktischen Konzept (vgl. Abschnitt [3.3\)](#page-82-0), auf dem Einsatz in den Learning-Units, den in Abschnitt [5.2](#page-123-0) genannten curricularen Vorgaben sowie in Abschnitt [5.4.7](#page-166-0) und [5.4.8](#page-177-2) vorgestellten Lern-Lehr-Situationen.

Abbildung [6.11](#page-200-0) zeigt die Felgenfabrik und Abbildung [6.12](#page-200-1) das zugehörige Technologieschema, in welcher farbige Felgen automatisiert produziert werden. Am Wareneingang (1) werden ankommende Rohlinge vom Kranroboter 1 (2) zum Lager (3) transportiert. Je nach Auftragslage holt der Kranroboter 2 (4) einen Rohling aus dem Lager (5) und bringt diesen, in Abhängigkeit der Problemstellung, zur Stanz- (6) und/oder Frässtation (7). An diesen beiden Bearbeitungsstationen kann zur selben Zeit immer nur ein Werkstück vorliegen. Dies liegt daran, dass diese Stationen aus je einem Förderband bestehen, welches in beide Richtungen drehen kann, an dessen einem Ende der Kranroboter 2 (4) die Rohlinge ablegt bzw. aufnimmt und an dessen anderem Ende die jeweilige Arbeitsmaschine (Stanze 8 bzw. Fräse 9) montiert ist.

Bearbeitete Werkstücke werden vom Kranroboter 2 (4) zur Lackierstation (10) transportiert, wo diese nach Kundenanforderung gefärbt werden. Am anderen Ende der Lackierstation (11) nimmt der Kranroboter 1 (2) die gefärbten Felgen auf und legt diese zum Härten in den Ofen (12). Aus diesem müssen die Felgen zu einer harten Deadline vom Kranroboter 1 (2) entnommen und zum Warenausgang (13) transportiert werden.

Die Teilsysteme bestehen aus mehreren Sensoren und Aktoren, welche am Mikrocontroller (Controllino Mega, vgl. Abschnitt [6.2.1\)](#page-188-3) angeschlossen sind. Abbildung [6.12](#page-200-1) zeigt das Technologieschema der Felgenfabrik, in welchem alle Motoren (M), Encodermotoren (EM),

<span id="page-200-0"></span>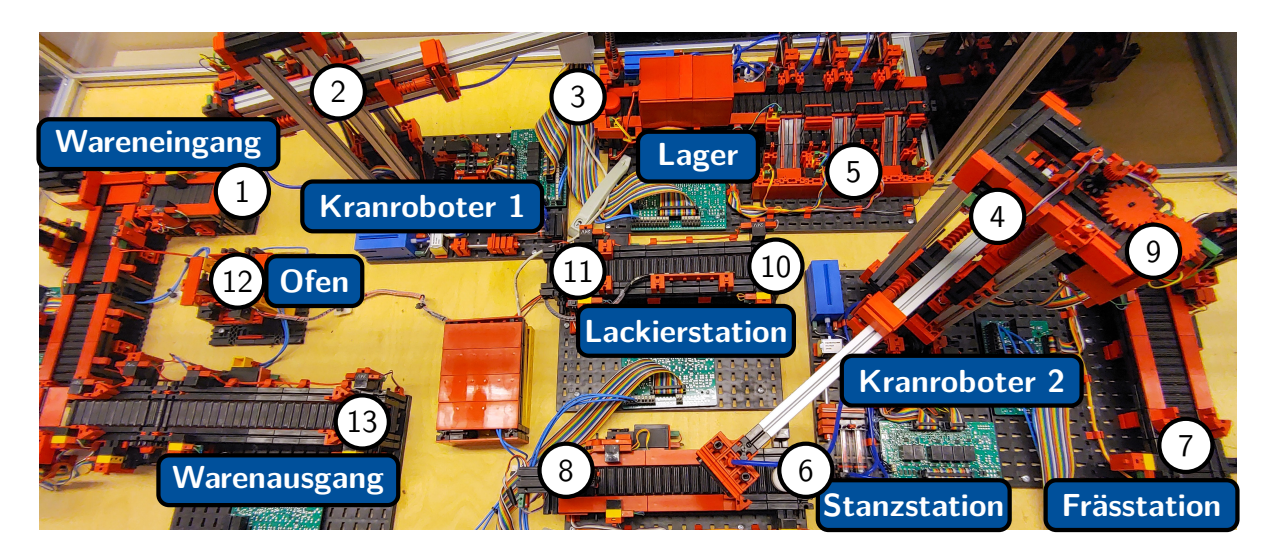

Abbildung 6.11: [RL](#page-20-2) Felgenfabrik

<span id="page-200-1"></span>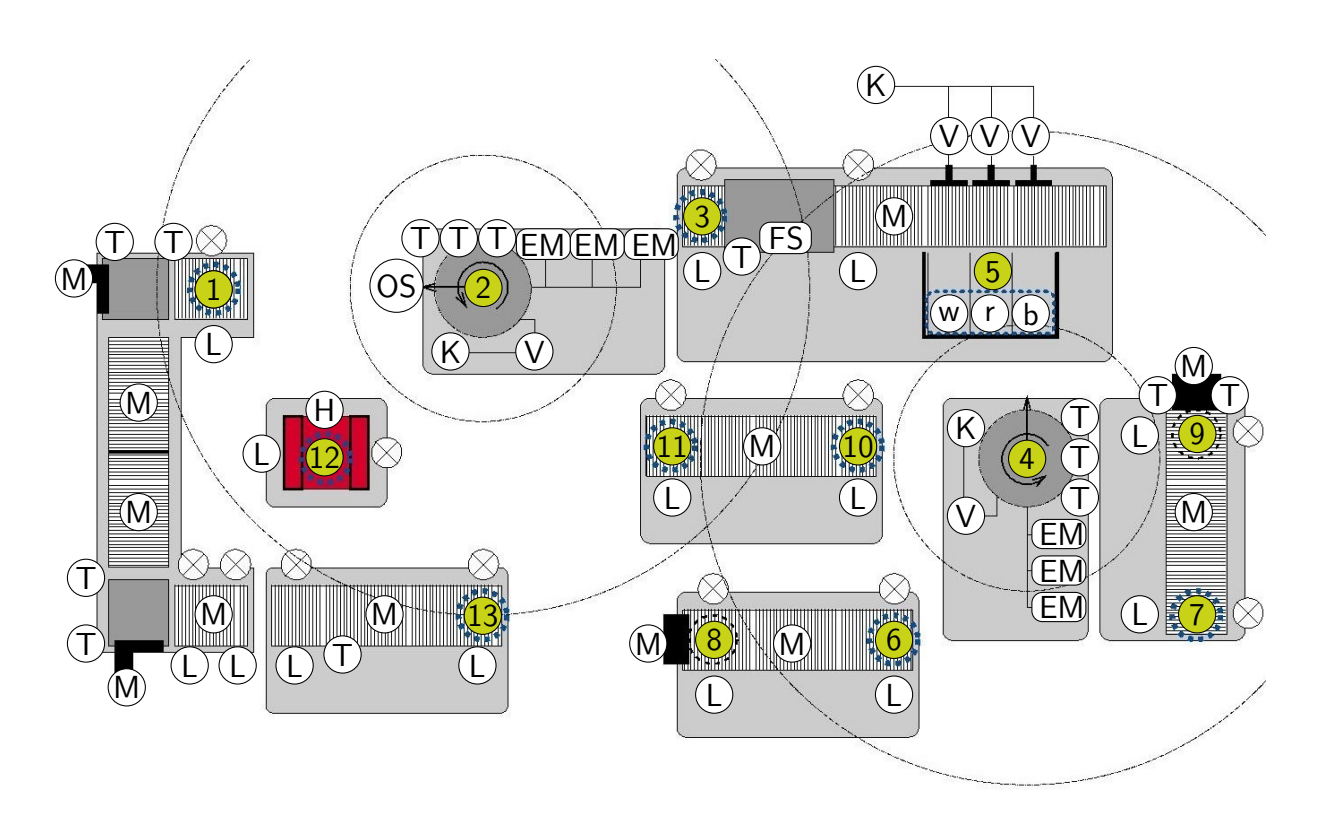

Abbildung 6.12: Technologieschema Felgenfabrik

Kompressoren (K), Ventile (V), Heizspiralen (H), Taster (T), Lichtschranken (L) und optischen Sensoren (OS) eingezeichnet und an drei Mikrocontroller (Slave Controller) angeschlossen sind. Auf diesen Mikrocontrollern sind Steuerungsprogramme zur Produktion der Felgen (Zustand Programmausführung, vgl. Abbildung [6.2\)](#page-188-1), zum Initialisieren des [RL](#page-20-2) (Zustand Inititialisieren, vgl. Abbildung [6.2\)](#page-188-1) und zum Ausschalten aller Aktoren (Zustand Stop, vgl. Abbildung [6.2\)](#page-188-1). Diese Programme werden zu keinem Zeitpunkt von den Studierenden überschrieben. Alle drei Mikrocontroller sind in einem lokalen Netzwerk mit einem weiteren Mikrocontroller (Master

Controller MC) verbunden, welcher den Produktionsprozess koordiniert. Die Slave Controller senden an den Master Controller Zustandsinformationen über die an dem jeweiligen Slave Controller angeschlossenen Teilsysteme. Der Master Controller erteilt den Slave Controllern Anweisungen zur Bearbeitung bzw. zum Transport der Werkstücke an den Teilsystemen. Die Bestimmung der Anweisungen, welche der Master Controller an die Slave Controller übermittelt, ist von den Zuständen des [RL](#page-20-2) (vgl. Abbildung [6.2\)](#page-188-1) abhängig. Nachdem die Aufzeichnung des [RL-](#page-20-2)Versuchs gestartet und das Programm kompiliert ist, wird beim Übergang vom Zustand Bereit zu Programmausführung das Programm auf den Master Controller geladen (vgl. Abbildung [6.13\)](#page-201-0).

<span id="page-201-0"></span>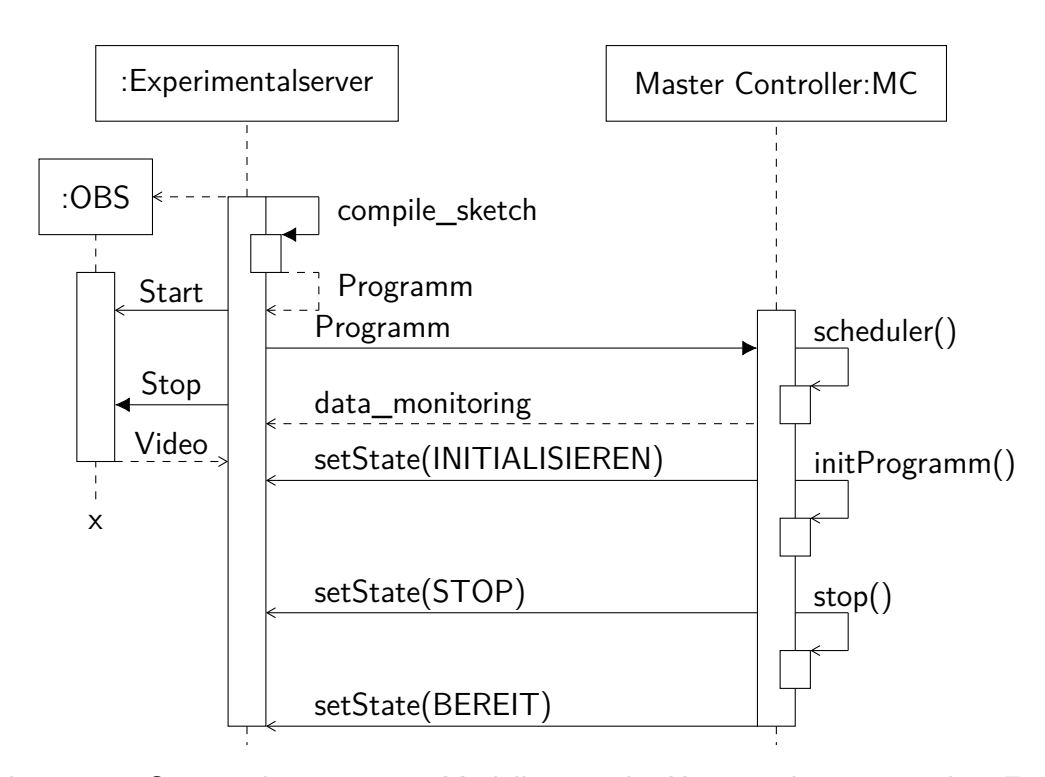

Abbildung 6.13: Sequenzdiagramm zur Modellierung der Kommunikation zwischen Experimentalserver und Master Controller des [RL](#page-20-2) Felgenfabrik

Dieses Programm beinhaltet sowohl die Problemlösungen der Studierenden (Funktion scheduler()) in Form von Quellcode, als auch bereitgestellte globale Variablen und Funktionen, welche im Folgenden genauer erläutert werden. Eine Übertragung von entsprechenden Programmen auf den Master oder die Slave Controller zum Initialisieren bzw. Stoppen der Aktoren ist nicht notwendig, da alle benötigten Funktionen bereits in den Programmen für den Master- und die Slave Controller enthalten sind. Der Master Controller übermittelt zu Beginn des Zustands Initialisierung die in der Funktion monitoring() gesammelten Daten zur Versuchsauswertung an den Experimentalserver. Ferner sendet der Master Controller jede Zustandsänderung des [RL](#page-20-2) an den Experimentalserver.

Nachdem die Kommunikation zwischen Experimentalserver und Master Controller erläutert worden ist, wird im Folgenden das Steuerungsprogramm (loop()-Funktion) des Master Controller anhand des Programmablaufplans in Abbildung [6.14](#page-202-0) vorgestellt. Im Zustand Pro-

<span id="page-202-0"></span>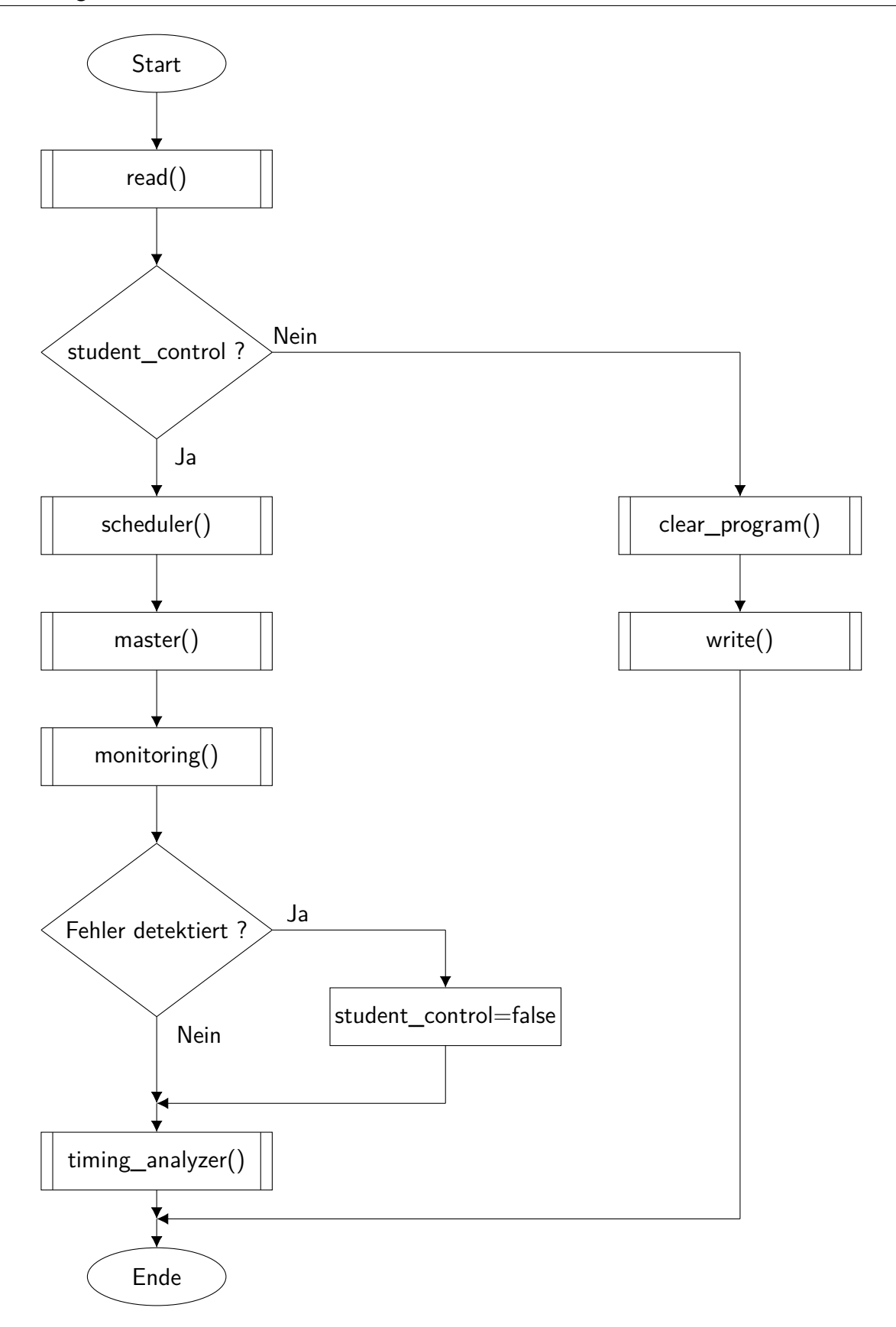

Abbildung 6.14: Programmablaufplan der loop-Funktion des Master Controllers

grammausführung<sup>[197](#page-203-0)</sup> werden die übermittelten Zustandsvariablen der Slave Controller von den Studierenden in der Funktion scheduler() ausgewertet und die Anweisungen für die Slave Controller bestimmt.

Aufgrund der Tatsache, dass die Studierenden immer nur eine Untermenge der Teilsysteme steuern, übernimmt die Steuerung der übrigen Systeme die Funktion master(). Unter der Berücksichtigung der Zustandsinformation werden die Anweisungen aus Scheduler- und Masterfunktion im Unterprogramm *monitoring*() überwacht, sodass es weder zu Beschädigungen der Hardware noch zu einem atypischen Zustand kommt, aus dem das [RL](#page-20-2) nicht automatisch initialisiert werden kann<sup>[198](#page-203-1)</sup>. Abschließend werden die Anweisungen an die Slave Controller mit Zeitstempel in der Funktion timing analyzer() festgehalten. Diese Daten werden den Studierenden später zur Fehleranalyse in Form eines Zeitablaufdiagramms sowie als Tabelle dargestellt. Am Ende des Zyklus werden die Anweisungen an die Slave Controller gesendet. Für den Fall, dass ein Fehler auftritt, wird im nächsten Zyklus in den Zustand Initialisierung<sup>[199](#page-203-2)</sup> gewechselt. Sobald alle Teilsysteme in der Ausgangsposition angekommen sind und alle Werkstücke im Lager vorliegen, wird in den Zustand Stop und anschließend in den Zustand Bereit gewechselt.

An dem [RL](#page-20-2) Felgenfabrik werden die Inhalte der Learning-Units LU7 und LU8 (vgl. Abschnitt [5.4.7](#page-166-0) und Abschnitt [5.4.8\)](#page-177-2) exemplarisch thematisiert. Dies umfasst sowohl das Scheduling als auch die Synchronisation und Verklemmungen von Tasks. Im Kontext von Prozessoren wird unter einer Task ein schwergewichtiger Prozess verstanden (vgl. Abschnitt [5.3.4\)](#page-130-0). In diesem [RL](#page-20-2) stellt eine Task den Transport einer Felge zwischen den verschiedenen Teilsystemen durch einen der beiden Kranroboter 1 und 2 dar. Die Bearbeitung der ablaufwilligen Tasks erfolgt durch die Steuerung der Kranroboter. Stanz- und Frässtation sowie Lackierstation und Ofen sind gemeinsame Betriebsmittel, auf welche die Tasks zugreifen.

Die Anwendung von Konzepten aus dem Bereich der Taskverwaltung auf die Aufgaben eines Kranroboters stellt nach GRÜNER eine horizontale didaktische Reduktion dar (vgl. [\[Grü67\]](#page-377-0), S. 414ff.). Diese Ausprägung der didaktischen Reduktion betrifft die Darstellung bzw. Visualisierung, sodass alle inhaltlichen Aspekte der Lehrveranstaltung exemplarisch an diesem [RL](#page-20-2) nach dem Konzept der lernendenzentrierten aktivierenden Lehre anschaulich von den Studierenden erlernt werden.

Aufgrund der Tatsache, dass die Studierenden im Rahmen von Learning-Units geeignete (echtzeitfähige) Schedulingverfahren auswählen, anwenden und bewerten (Modullernziel MLZ4, vgl. Abschnitt [5.2\)](#page-123-0), planen und implementieren sie keine vollständigen Steuerungsprogramme für die Kranroboter. In den Learning-Units LU7 und LU8 (vgl. Abschnitt [5.4.7](#page-166-0) und Abschnitt [5.4.8\)](#page-177-2) planen und implementieren sie die Funktion scheduler(), in der sie zu Problemstellungen (Produktionsszenario und Deadlines) eine Taskverwaltung (Befehle für die Kranroboter) unter Berücksichtigung der Zustandsinformationen der Slave Controller entwickeln.

<span id="page-203-1"></span><span id="page-203-0"></span> $197$  student control ist wahr.

<sup>&</sup>lt;sup>198</sup>Dies könnte einerseits durch eine gerissene Deadline auftreten. Andererseits ist es nicht möglich das [RL](#page-20-2) zu initialisieren, wenn zwei Werkstücke übereinander gestapelt werden.

<span id="page-203-2"></span><sup>&</sup>lt;sup>199</sup>Die Variable student control ist false.

## <span id="page-204-0"></span>**6.3.2 Darstellung der Remote Laborversuche**

Im Folgenden werden die sieben selbst entwickelten [RL-](#page-20-2)Versuche der Felgenfabrik erläutert. Die Reihenfolge richtet sich nach den in Abschnitt [5.4.7](#page-166-0) und [5.4.8](#page-177-2) vorgestellten Learning-Units LU7 und LU8.

## <span id="page-204-2"></span>**6.3.2.1 Kranroboter 1**

Am Kranroboter 1 stehen den Studierenden zwei [RL-](#page-20-2)Versuche zum Thema Schedulingverfahren zur Verfügung, welche sie in der Learning-Unit LU7 durchführen. Ausgangspunkt der ersten Problemstellung bilden folgende Tasks (vgl. Abbildung [6.15\)](#page-204-1):

- Task 1 Von der Lackierstation sind rote und blaue Felgen zum Ofen und weiße zum Warenausgang zu transportieren
- Task 2 Vom Wareneingang sind Rohlinge zum Lager zu transportieren
- Task 3 Werkstücke sind frühstens nach 18 *s* und spätestens nach 35 *s* vom Ofen zum Warenausgang zu transportieren

<span id="page-204-1"></span>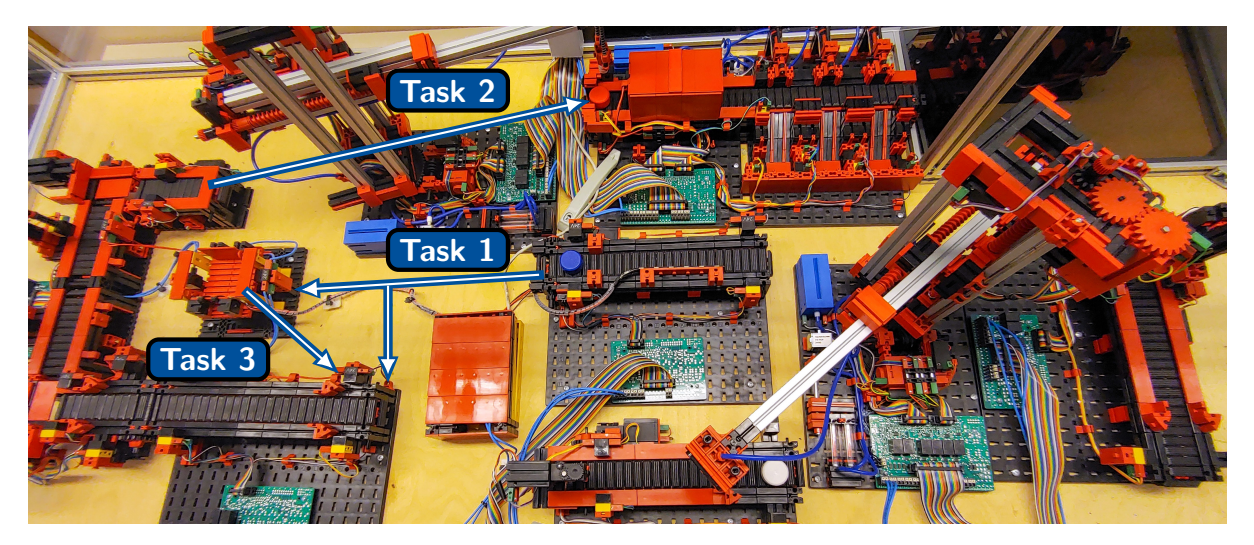

Abbildung 6.15: Taskset für (präemtives) Fixed-Priority-Scheduling

Die Studierenden legen für das Fixed-Priority-Scheduling zunächst die Prioritäten fest, vervollständigen einen Programmablaufplan, implementieren anschließend die Funktion scheduler() und kontrollieren diesen auf dem [RL.](#page-20-2) Zur Kontrolle ob die Task 3, welche bei Verwendung des Betriebsmittels Ofen aufgrund der zeitlichen Abhängigkeit in den Zustand ruhend wechselt, ihre Deadline einhält, verwenden die Studierenden das automatisch generierte Zeitablaufdiagramm (vgl. Abschnitt [6.3.1\)](#page-199-1). Das Zeitfenster für die Task 3 ist dabei durch die Problemstellung so gewählt, dass selbst bei höchster Priorität für die Task 3 die Deadline nicht eingehalten wird und eine Optimierung der Problemlösung notwendig ist.

Im zweiten [RL-](#page-20-2)Versuch untersuchen die Studierenden das gleiche Problem unter Zuhilfenahme eines präemtiven Fixed-Priority-Schedulings. Die Herausforderung bei diesem Ansatz liegt in der Umsetzung der Unterbrechung einer niedriger priorisierten Task (Vorkaufsrechts). Eine

Task kann nur dann unterbrochen werden, wenn sie keine Felge am Endeffektor hat. Wenn der Kranroboter eine Felge bereits aufgenommen hat, kann diese Task nicht blockiert werden, da ansonsten das gegriffene Werkstück fallengelassen werden müsste<sup>[200](#page-205-0)</sup>. Aus diesem Grund modifizieren die Studierenden vor der Implementierung ihren Programmablaufplan.

#### **6.3.2.2 Kranroboter 2**

Am Kranroboter 2 stehen den Studierenden drei [RL-](#page-20-2)Versuche zum Thema Schedulingverfahren zur Verfügung, welche sie in der Learning-Unit LU7 durchführen. Ausgangspunkt der dritten Problemstellung der Learning-Unit LU7 bilden folgende Tasks (vgl. Abbildung [6.16\)](#page-205-1):

Task 1 Transport weißer Felgen vom Lager zur Lackierstation

Task 2 Transport roter Felgen vom Lager zur Stanzstation und weiter zur Lackierstation

Task 3 Transport blauer Felgen vom Lager zur Fräse und weiter zur Lackierstation

<span id="page-205-1"></span>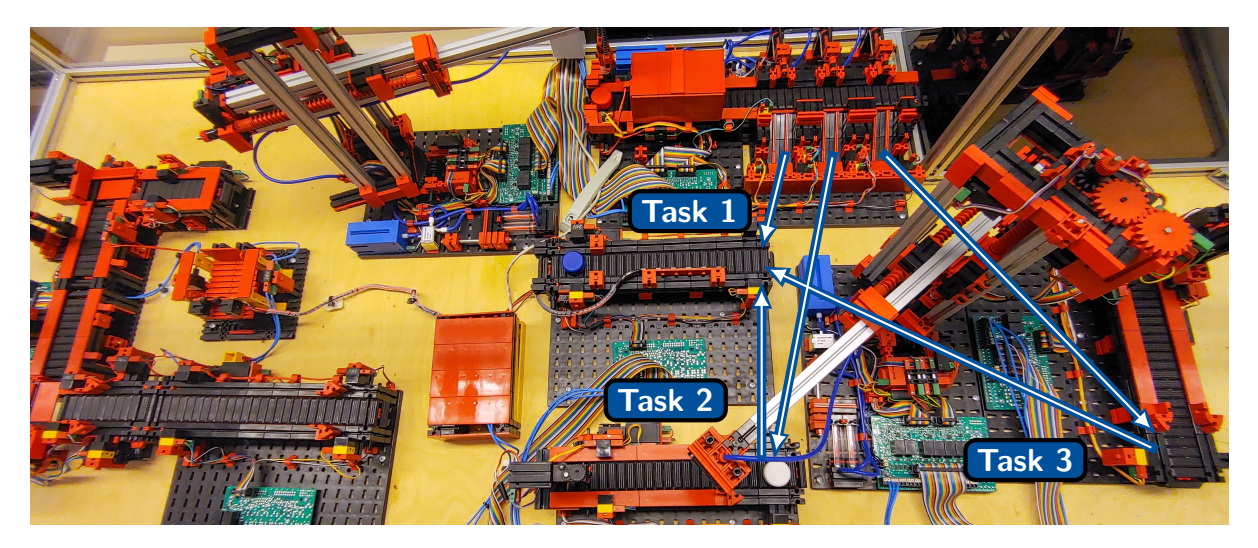

Abbildung 6.16: Taskset für First-In-First-Out- und Rate-Monotonic- und Earliest-Deadline-First-Scheduling

Im ersten Schritt informieren sich die Studierenden über geeignete Realisierungsmöglichkeiten für eine Liste mit ablaufwilligen Tasks zur Implementierung des First-In-First-Out-Schedulings. Die Herausforderung besteht anschließend bei der Realisierung des Schedulers darin, Zustandswechsel von Tasks in den Zustand *ablaufwillig* und andersherum Tasks, die diesen Zustand verlassen, zu erkennen und notwendige Modifikationen der Taskliste gemäß dem Schedulingverfahren umzusetzen. Eine weitere Besonderheit tritt im Vergleich zu den in Abschnitt [6.3.2.1](#page-204-2) beschriebenen [RL-](#page-20-2)Versuchen dadurch auf, dass die Task an den Betriebsmitteln Stanz- und Frässtation in den Zustand blockiert wechselt. Dies liegt daran, dass im Gegensatz zum Betriebsmittel Ofen keine Zeitvorgabe existiert, nach der die Felge an dem Betriebsmittel bearbeitet ist. Es wird stattdessen ein Ereignis (Signal) erwartet. Abschließend werten die Studierenden den [RL-](#page-20-2)Versuch mit Hilfe des Zeitablaufdiagramms aus und erkennen, dass die Dauer von dem

<span id="page-205-0"></span><sup>&</sup>lt;sup>200</sup>Dies würde zu einem atypischen Zustand des [RL](#page-20-2) führen, da eine Initialisierung nicht mehr möglich ist, weshalb dies durch die bestehende Funktion monitoring() (vgl. Abbildung [6.14\)](#page-202-0) verhindert wird.

Zeitpunkt an, ab dem eine Task in den Zustand ablaufwillig wechselt und fertig bearbeitet ist, eine volatile Eigenschaft aufweist und von der Länge der Taskliste abhängig ist $^{201}.$  $^{201}.$  $^{201}.$ 

Aufgrund dessen, dass keine Echtzeitgarantie für das vorgegebene Produktionsszenario mit dem First-In-First-Out-Scheduling gegeben wird, wenden die Studierenden im vierten [RL-](#page-20-2)Versuch das präemtive Rate-Monotonic-Scheduling auf dieselbe Problemstellung an. Ergänzend sind harte Deadlines für alle drei Tasks vorgegeben, sodass die Studierenden zunächst die statischen Prioritäten berechnen und anschließend den eigenen Quellcode an das neue Schedulingverfahren anpassen müssen. Sowohl unter Zuhilfenahme des Zeitablaufdiagramms als auch über die Berechnung der maximalen und tatsächlichen Auslastung erkennen die Studierenden, dass nicht immer alle Deadlines eingehalten werden können.

Aus diesem Grund untersuchen die Studierenden im fünften [RL-](#page-20-2)Versuch das präemtive Earliest-Deadline-First-Scheduling. Hierzu überprüfen sie zunächst, ob ein echtzeitfähiger Schedule existiert. Im nächsten Schritt beginnen die Studierenden mit der Implementierung des Schedulers unter Zuhilfenahme des bereitgestellten Programmablaufplans. Die Herausforderung hierbei ist, die dynamische Prioritätenvergabe im Algorithmus umzusetzen. Dabei erkennen sie zugleich den zentralen Nachteil dieses Verfahrens, da in jedem Zyklus die Prioritäten neu bestimmt werden müssen und dies zu einer längeren Rechenzeit und einem größeren Realisierungsaufwand führt. Die Studierenden kontrollieren abschließend mithilfe des Zustandsgraphen und der Videoaufzeichnung, ob alle Deadlines und Produktionsschritte eingehalten worden sind.

Am Kranroboter 2 stehen den Studierenden, neben den drei [RL-](#page-20-2)Versuchen zum Thema Scheduling, zwei [RL-](#page-20-2)Versuche zum Thema Verklemmung zur Verfügung. Ausgangspunkt der Learning-Unit LU8 ist im ersten [RL-](#page-20-2)Versuch folgendes Taskset (vgl. Abbildung [6.17\)](#page-207-0):

- Task 1 Transport roter Felgen vom Lager zur Stanz- sowie Frästation und weiter zur Lackierstation
- Task 2 Transport weißer Felgen vom Lager zur Stanz- sowie Frästation und weiter zur Lackierstation

Weiterhin geht aus der Problemstellung hervor, dass die Reihenfolge der Bearbeitung der Stanz- und Frässtation irrelevant ist und beide Stationen nach Möglichkeit simultan genutzt werden sollen, wobei nur ein Werkstück pro Station zeitgleich bearbeitet werden kann. Bei dieser Problemstellung ist den Studierenden ein (vermeintlich korrekter) Scheduler vorgegeben, welchen sie zunächst auf dem [RL](#page-20-2) testen. Aufgrund der unterschiedlich gewählten Reihenfolge an den beiden Betriebsmitteln, welche mit einer Mutex (Sperrsynchronisation) gesichert und von beiden Tasks belegt werden, kommt es zu einem Deadlock. Die Herausforderung in diesem [RL-](#page-20-2)Versuch ist, die Verklemmung zu erkennen, zu klassifizieren und eine Problemlösung (Reihenfolgensynchronisation) zu implementieren. Die Studierenden überprüfen mithilfe des Videos, ob die Verklemmung gelöst und Produktionsschritte eingehalten worden sind.

<span id="page-206-0"></span><sup>&</sup>lt;sup>201</sup>Dies liegt daran, dass die Tasks in der Reihenfolge laufend werden, wie sie in den Zustand ablaufwillig gewechselt sind.

<span id="page-207-0"></span>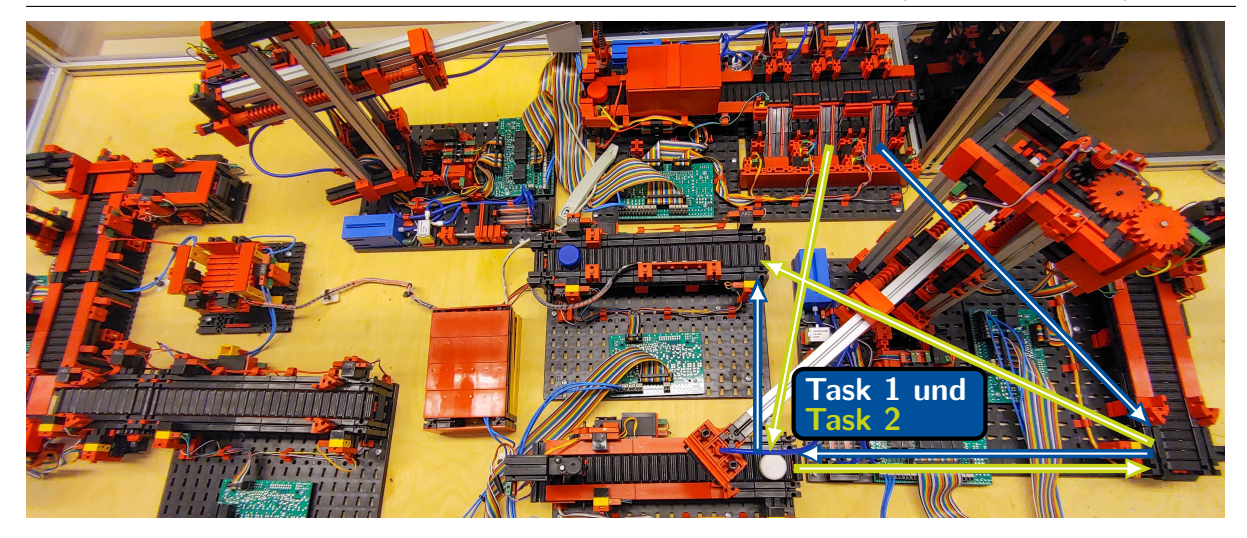

Abbildung 6.17: Taskset für einen Deadlock

Beim zweiten [RL-](#page-20-2)Versuch wird das bestehende Taskset um eine dritte Task erweitert (vgl. Abbildung [6.18\)](#page-207-1). Blaue Felgen sollen vom Lager direkt zur Lackierstation transportiert werden. Die weißen Felgen haben bei der Produktion die höchste und rote stets die niedrigste Priorität. Die Herausforderung für die Studierenden besteht darin, den entstehenden Livelock zu erkennen und die Prioritätenvererbung im präemtiven Fixed-Priority-Scheduler als Lösung dieser Verklemmung zu implementieren. Der Livelock entsteht, wenn die Task 1 (niedrigste Priorität) ein Betriebsmittel belegt, auf das die ablaufwillige Task 2 (höchste Priorität) zugreifen möchte. Im Falle eines Livelocks wechselt jetzt die Task 3 (mittlere Priorität) in den Zustand laufend und anschließend die Task 1. Durch Vererbung der Priorität von der höher priorisierten Task 2 an die niedriger priorisierte Task 1, welche die höher priorisierte Task 2 blockiert, kann der Livelock gelöst werden.

<span id="page-207-1"></span>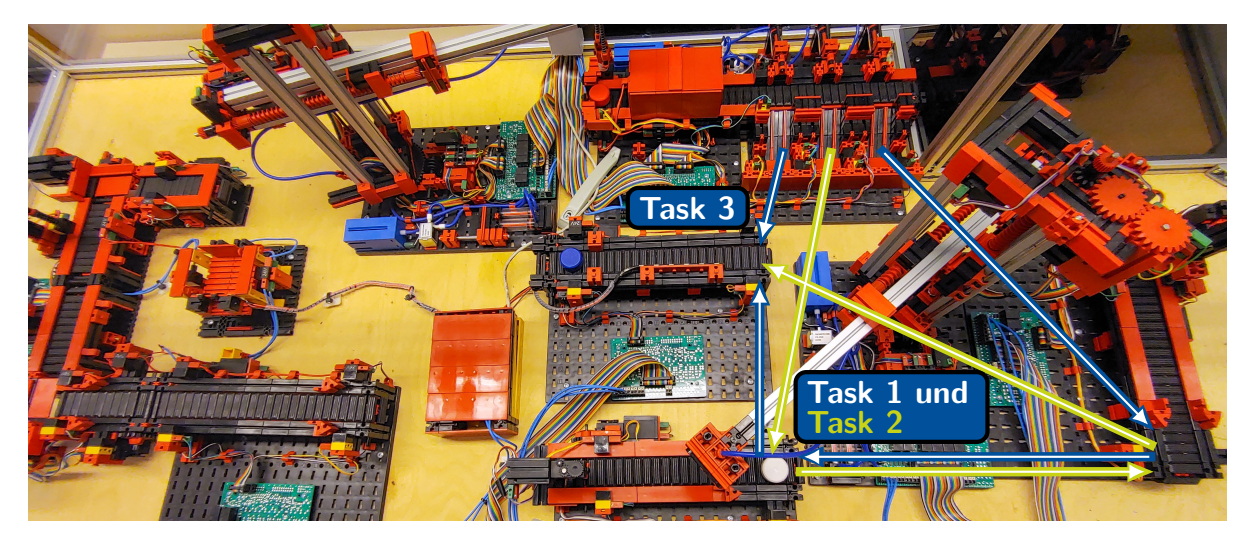

Abbildung 6.18: Taskset für einen Livelock

# **7 | Evaluation**

Im Folgenden werden die beiden Hypothesen (vgl. Abschnitt [1.2\)](#page-26-0) dieser Dissertation in den Abschnitten [7.1](#page-208-0) und [7.2](#page-238-0) überprüft. Hierzu werden jeweils zunächst das Forschungsdesign erläutert und anschließend die Ergebnisse dargestellt.

## <span id="page-208-0"></span>**7.1 Evaluation der ersten Hypothese**

Die erste Hypothese dieser Dissertation (vgl. Abschnitt [1.2\)](#page-26-0) bezieht sich auf das fachdidaktische Konzept sowie das Lernsystem. Die Überprüfung dieser Hypothese erfolgt daher anhand von Bewertungen durch die Studierenden sowohl bezüglich des fachdidaktisches Konzeptes bzw. der Learning-Units als auch bezüglich des Lernsystems in den beiden Feldversuchen im Sommersemester 2019 und 2020.

## **7.1.1 Forschungsdesign**

Zur Evaluation des fachdidaktischen Konzeptes werden die Gütekriterien *GK<sup>i</sup>* verwendet, welche im Fragebogen des einheitlichen Formats der Leibniz Universität enthalten sind. Im ersten Teil werden Angaben zum Studiengang, Semester und Selbsteinschätzung der Vorkenntnisse und im zweiten Teil Informationen zu den in Tabelle [7.1](#page-209-0) dargestellten Evaluationsfragen erhoben. Die Informationen aus dem ersten Teil werden genutzt, um die Vergleichbarkeit der Gruppen zu überprüfen. Die Bewertung der Kriterien im zweiten Teil erfolgt auf Likert-Skalen (fünfstufige Ratingskalen<sup>[202](#page-208-1)</sup>), welche als metrisch angesehen werden können. Die Studierenden, welche im Sommersemester 2018 die Lehrveranstaltung Industrielle Steuerungstechnik und Echtzeitsysteme belegt haben, stellen in dieser Untersuchung die Kontrollgruppe 2018 [\(KG18\)](#page-20-11) dar. Die Experimentalgruppe [\(EG\)](#page-20-12) bilden die Studierenden, welche an der Lehrveranstaltung im Sommersemester 2019 (Experimentalgruppe 2019 [\(EG19\)](#page-20-13)) und 2020 (Experimentalgruppe 2020 [\(EG20\)](#page-20-14)) teilgenommen haben.

Die Evaluationsbögen sind von den Studierenden der [KG18](#page-20-11) und [EG19](#page-20-13) vor Ort im Hörsaal ausgefüllt worden<sup>[203](#page-208-2)</sup>. Im Sommersemester 2020 haben alle Teilnehmenden, welche in der Lehrveranstaltung in Stud.IP<sup>[204](#page-208-3)</sup> eingetragen waren, einen Link zur Evaluation per Mail erhalten.

<span id="page-208-2"></span><span id="page-208-1"></span><sup>202</sup>Bis auf *GK*1.9. Diese Bewertung erfolgt auf einer bipolaren Skala.

<span id="page-208-3"></span><sup>&</sup>lt;sup>203</sup>Die Zusammenstellung des digitalen Datensatzes erfolgt durch zentrale Einrichtungen der Leibniz Universität Hannover, sodass keine Angabe über Fallausschlüsse (z. B. bei uneindeutigen Kreuzen) gemacht werden kann. <sup>204</sup>Stud.IP ist das universitätsweite [LMS.](#page-20-15)

<span id="page-209-0"></span>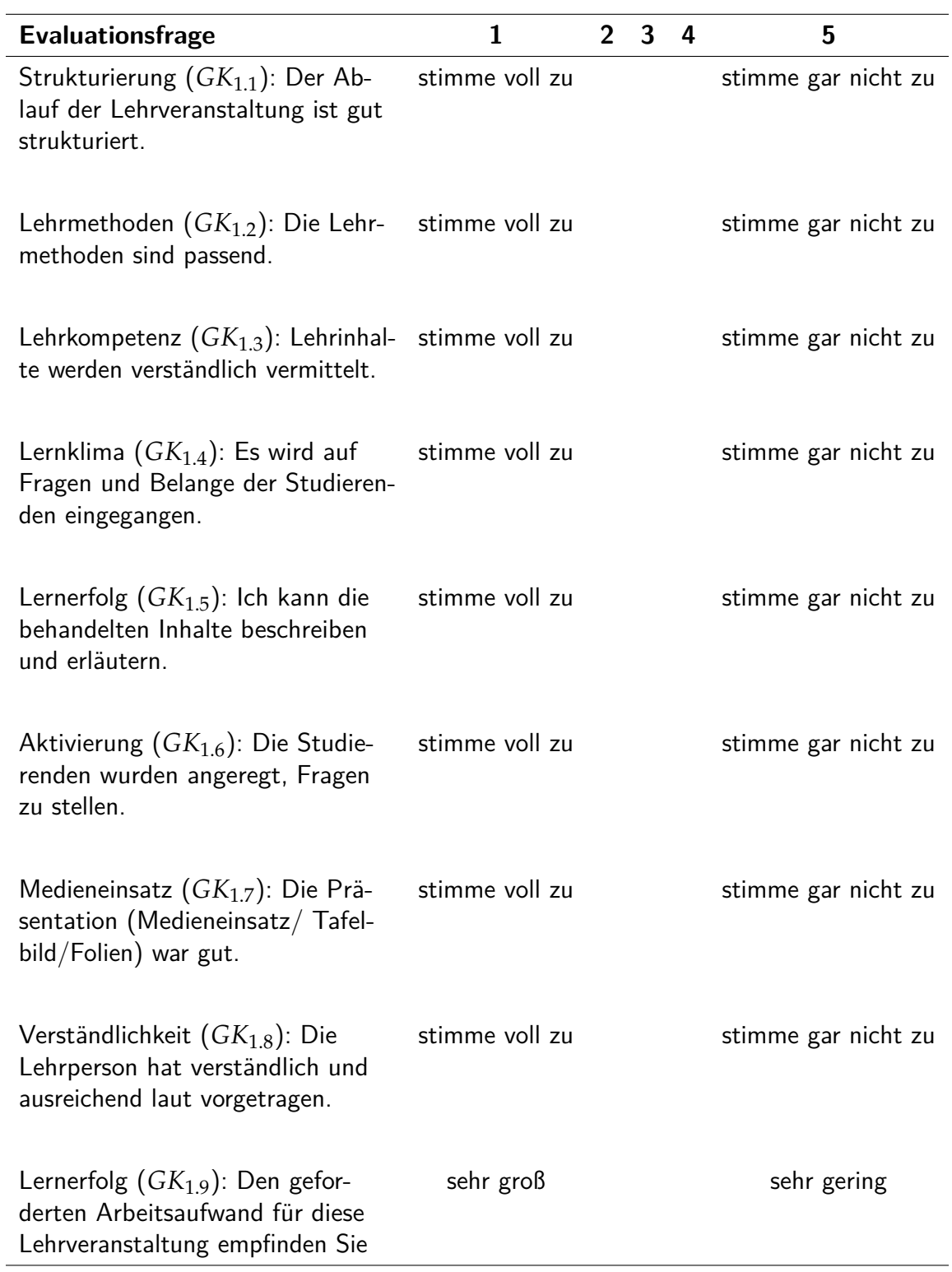

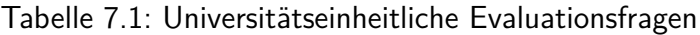

Es sei an dieser Stelle darauf hingewiesen, dass der Fragebogen im Sommersemester 2020 für die aufgrund der Coronapandemie stattfindenden Onlinelehre durch die Universität angepasst worden ist und die Gütekriterien Aktivierung *GK*1.6, Medieneinsatz *GK*1.7 und Verständlichkeit *GK*1.8 nicht mehr enthalten gewesen sind.

Zur Auswertung und Interpretation der Daten werden zu den Gütekriterien das arithmetische Mittel und die Standardabweichung für [KG18,](#page-20-11) [EG19](#page-20-13) und [EG20](#page-20-14) berechnet. Zur Überprüfung der Nullhypothesen *H*0,*<sup>i</sup>* , ob sich der Mittelwert zum *i*-ten Gütekriterium zwischen der [KG](#page-20-16) und einer [EG](#page-20-12) signifikant unterscheidet, wird der KRUSKAL-WALLIS-Test<sup>[205](#page-210-0)</sup> verwendet (vgl. Abbildung [7.1\)](#page-210-1), bei dem ab  $\alpha \leq 0.05$  die Nullhypothese<sup>[206](#page-210-2)</sup> anzunehmen ist (vgl. [\[Dal02\]](#page-374-2), S. 111ff.). Mit diesem Signifikanztest ist es möglich, zu überprüfen, ob sich zwei oder mehr Gruppen im Mittelwert einer mindestens ordinalskalierten Variable unterscheiden.

<span id="page-210-1"></span>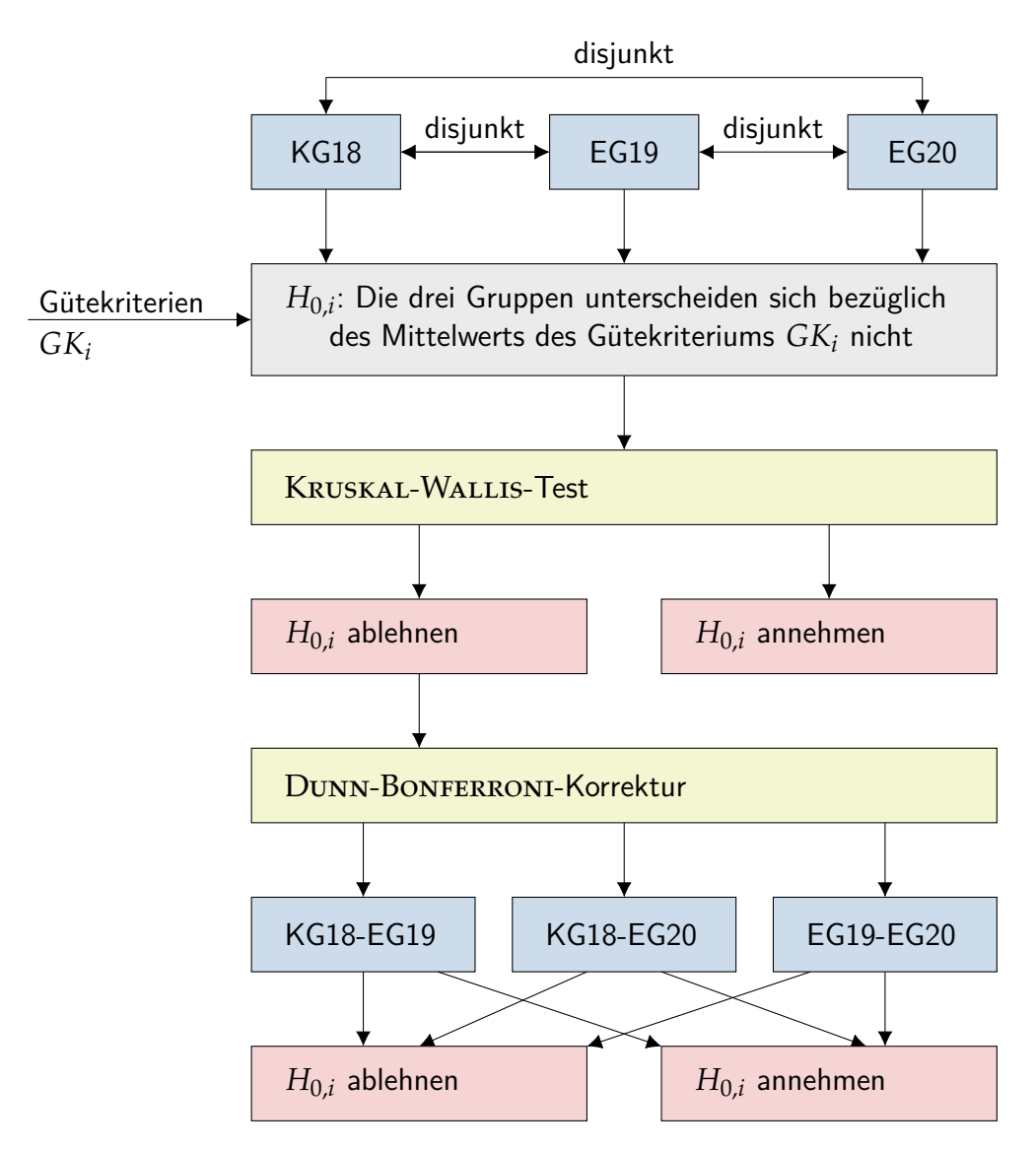

Abbildung 7.1: Evaluationsdesign der Gütekriterien des universitätseinheitlichen Fragebogens

In der vorliegenden Untersuchung wird insbesondere keine Varianzanalyse verwendet, da eine Normalverteilung der Gütekriterien in der Grundgesamtheit im Vorfeld ohne experimentelle Daten<sup>[207](#page-210-3)</sup> nicht unterstellt werden kann (vgl. [\[Ras+14\]](#page-389-0), S. 30).

<span id="page-210-0"></span><sup>205</sup>Es liegen mehrere disjunkte Gruppen von Studierenden sowie mindestens ordinalskalierte Variablen vor, weshalb der KRUSKAL-WALLIS-Test verwendet wird.

<span id="page-210-2"></span><sup>&</sup>lt;sup>206</sup>Die Nullhypothese ist die Aussage, dass beide Gruppen der selben Grundgesamtheit entstammen.

<span id="page-210-3"></span><sup>&</sup>lt;sup>207</sup>In den experimentellen Daten hat sich gezeigt, dass keine Normalverteilung vorliegt (vgl. Abschnitt [7.1.2\)](#page-215-0).

Im nächsten Schritt wird zu allen abgelehnten Nullhypothesen mit einem Post-hoc-Test und der DUNN-BONFERRONI-Korrektur (vgl. Abbildung [7.1;](#page-210-1) [\[Dal02\]](#page-374-2), S. 117f.; [\[Uni21g\]](#page-394-0), o. S.) ein paarweiser Signifikanztest zwischen den Gruppen durchgeführt. Ziel ist es, die Paare zu identifizieren, welche nicht derselben Grundgesamtheit entstammen. Die Dunn-Bonferroni-Korrektur ist an dieser Stelle notwendig, um die Wahrscheinlichkeit für einen Fehler erster Art, welcher sich über die drei Gruppen zu  $1-(1-\alpha)^3\approx 0$ , 15 kumuliert, zu verringern. Daher muss das Signifikanzniveau paarweise um den Korrekturfaktor  $\frac{\alpha}{k}$ , wobei  $k=3$  die Anzahl der Gruppen ist, angepasst werden. Aufgrund der Tatsache, dass die DUNN-BONFERRONI-Korrektur konservativ<sup>[208](#page-211-0)</sup> ist, besteht die Gefahr, dass ein Fehler zweiter Art auftritt, weshalb alle Hypothesen, welche nur knapp (0, 05 < *α* < 0, 15) das Signifikanzniveau verpassen, zusätzlich paarweise einem Mann-Whitney-U-Test (vgl. [\[MY16\]](#page-387-0), S. 103ff.) unterzogen werden müssten<sup>[209](#page-211-1)</sup>. In der vorliegenden Untersuchung tritt dieser Fall jedoch nicht auf, weshalb dieser Schritt in Abbildung [7.1](#page-210-1) nicht eingezeichnet ist.

Darüber hinaus werden die Learning-Units LU2 bis LU8 durch einen Fragebogen tiefgehen-der ausgewertet<sup>[210](#page-211-2)</sup>. In dieser spezifischen Evaluation wird die Struktur (GK<sub>2.1</sub>), Nützlichkeit (*GK*2.2 und *GK*2.6) und Verständlichkeit (*GK*2.3) der multimedialen Informations- und Arbeitsmaterialien sowie der Schwierigkeitsgrad (*GK*2.4), die Aufgabenumfang (*GK*2.5), der Umfang bearbeiteter Aufgaben (*GK*2.7) und die Häufigkeit der Vorbereitung (*GK*2.8) sowie der Zeitaufwand (GK<sub>2.9</sub>) auf ordinalen und metrischen Skalen erfasst<sup>[211](#page-211-3)</sup>. Die Skalen bestehen aus fünf Skalenpunkten und sind teilweise verbalisiert. Der Autor dieser Dissertation hat sich bewusst für eine ungerade Anzahl an Skalenpunkten entschieden, sodass auch intermediäre Meinungen erfasst werden können<sup>[212](#page-211-4)</sup>. Auf der letzten nominalen Skala wird die Möglichkeit des Testens von eigenen Lösungen auf dem Remote Lab (GK<sub>2.10</sub>) erfasst. Zur Angabe von Verbesserungsvorschlägen bezüglich der [IB](#page-20-0) und [AB](#page-20-1) enthält der Fragebogen zusätzlich Textfelder. Die qualitativen Antworten der Studierenden werden zur Erklärung der quantitativen Daten in einer Diskussion im Rahmen dieser Dissertation genutzt. Ferner werden Häufigkeiten und Ursachen für fehlende Vor- und Nachbereitung sowie der Einfluss der Bonuspunkte (vgl. Abschnitt [5.5\)](#page-183-2) auf nominalen Skalen erfasst. Tabelle [7.2](#page-212-0) zeigt die Evaluationsfragen exemplarisch für die LU2 mit der [TKS](#page-20-6) als Problemprodukt. Die Befragung der Studierenden der [EG19](#page-20-13) und [EG20](#page-20-14) erfolgte über das Evaluationssystem in techSYS am Ende jeder Learning-Unit.

<span id="page-211-1"></span><span id="page-211-0"></span><sup>208</sup>Es wird an der falschen Nullhypothese festgehalten.

<sup>209</sup>Es liegen genau zwei disjunkte Gruppen von Studierenden sowie mindestens ordinalskalierte Variablen vor, weshalb der Mann-Whitney-U-Test verwendet wird.

<span id="page-211-2"></span><sup>&</sup>lt;sup>210</sup>Die LU1 dient der Vorbereitung auf die chronologisch folgenden Learning-Units und beinhaltet keine [RL-](#page-20-2)Versuche. Aus diesem Grund wird diese Learning-Unit nicht gesondert evaluiert.

<span id="page-211-3"></span><sup>&</sup>lt;sup>211</sup>Die Gütekriterien *GK*<sub>2.1</sub> bis *GK*<sub>2.5</sub> werden im zweiten Feldversuch zusätzlich auch in den Learning-Units LU2 und LU8 evaluiert.

<span id="page-211-4"></span><sup>&</sup>lt;sup>212</sup>FÖHL und FRIEDRICH nennen als Nachteil von Skalen mit gerader Anzahl an Skalenpunkten, dass es zu keiner Rückmeldung, einem Abbruch des Fragebogens oder einer größeren Fehlerstreuung kommen kann, da sich unentschlossene Befragte zufällig für eine Polung entscheiden (vgl. [\[FF22\]](#page-375-0), S. 46).

<span id="page-212-0"></span>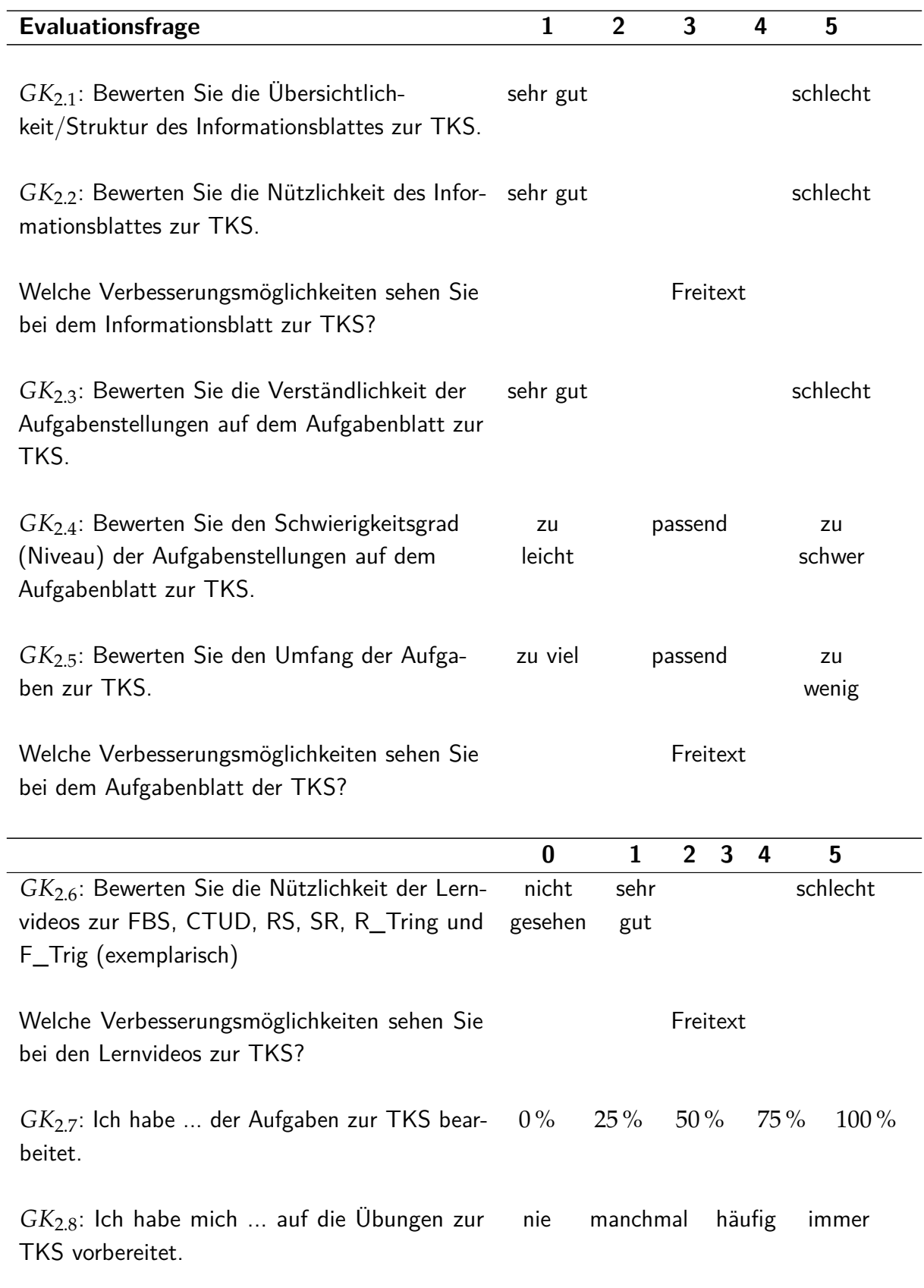

Tabelle 7.2: Evaluationsfragebogen für die Learning-Units am Beispiel der LU2

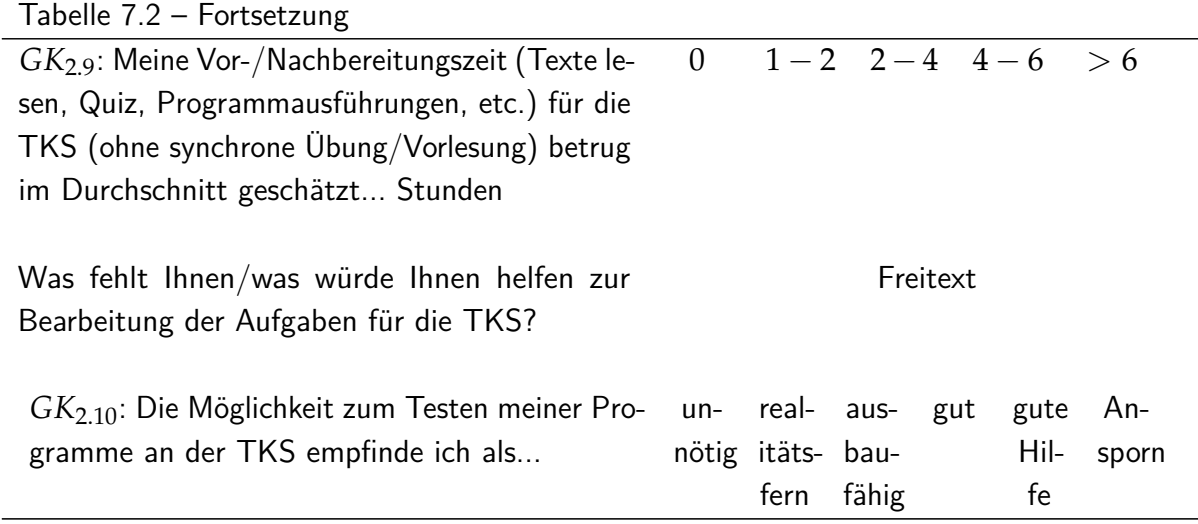

Diese Evaluationsmaßnahme wird zum einen mit dem Ziel durchgeführt, die erstellten Informationsmaterialien und Aufgabenstellungen gemäß dem Ansatz des Design-Based Research zu optimieren. Zum anderen werden Verbesserungsmöglichkeiten für das fachdidaktische Konzept in einer zusammenfassenden Betrachtung von den Bewertungen der Learning-Units abgeleitet. Aus diesem Grund werden zu den Gütekriterien der einzelnen Learning-Units statistische Grundgrößen berechnet und zwischen den Learning-Units sowie den beiden [EG](#page-20-12) verglichen.

Für die Auswertung der Gütekriterien Struktur (*GK*2.1) und Nützlichkeit (*GK*2.2) der [IB](#page-20-0) sowie Verständlichkeit (*GK*2.3), Schwierigkeitsgrad (*GK*2.4) und Umfang (*GK*2.5) der [AB](#page-20-1) wird das arithmetische Mittel berechnet, in Säulendiagrammen visualisiert und verglichen. Die Evaluation des Gütekriteriums Nützlichkeit der Lernvideos (*GK*2.6) erfolgt lediglich für die Learning-Units LU2, LU3, LU4, LU6, da ausschließlich zu diesen relevante Lernvideos vorliegen. Es wird dabei die relative Häufigkeitsverteilung auf den Skalen berechnet und in Säulendiagrammen dargestellt. Die Selbsteinschätzung der Studierenden nach dem Anteil, welche sie vom geforderten Umfang tatsächlich vorbereitet haben (*GK*2.7) wird auf einer Ordinalskala erfasst. Es wird die relative Häufigkeit je Antwortoption für die Learning-Units LU3 bis  $LUT^{213}$  $LUT^{213}$  $LUT^{213}$  berechnet und die Ergebnisse in Säulendiagrammen veranschaulicht und verglichen. Für die Skala dieses Gütekriteriums wird zudem die Reliabilität nach CRONBACH untersucht (vgl. [\[Ram10\]](#page-389-1), S. 248f.). Bei *a* > 0, 8 kann davon ausgegangen werden, dass die Häufigkeit der Vorbereitung über die Zeit konstant ist. Die Gütekriterien Häufigkeit der Vorbereitung (*GK*2.8), Vor- und Nachbereitungszeit (*GK*2.9) sowie Einschätzung der [RL-](#page-20-2)Versuche (*GK*2.10) sind bei der Optimierung des Evaluationsdesigns gemäß dem Design-Based Research aufgenommen worden. Zu diesen Gütekriterien werden die relativen Häufigkeiten je Antwortoption und Learning-Unit berechnet, in Säulendiagrammen aufgetragen sowie verglichen. Ferner wird zum Gütekriterium Häufigkeit der Vorbereitung (*GK*2.8) die Reliabilität nach Cronbach ermittelt (vgl. [\[Ram10\]](#page-389-1), S. 248f.). Diese Konsistenzanalyse wird dazu verwendet, um zu überprüfen, ob der Zeitaufwand für die Aufgabenbearbeitung konstant über die Zeit ist (*a* > 0, 8). Überdies wird im Gütekriterium Vor- und Nachbereitungszeit (*GK*2.9) die kumulierte Arbeitsbelastung berechnet und in einem Histogramm dargestellt.

<span id="page-213-0"></span> $^{213}$ Im zweiten Feldversuch wird dieses Gütekriterium zusätzlich in LU2 und LU8 erfasst.

Weiterhin bewerten die Studierenden das Lernsystem techSYS im Hinblick auf die allgemeine Funktionalität (*GK*3.1) und Zuverlässigkeit (*GK*3.2) auf Ratingskalen. Insbesondere wird das Teilsystem Problembezugssystem (vgl. Abschnitt [4.2\)](#page-110-0) sowie die darüber verfügbaren Remote Versuche (vgl. Abschnitt [6.2](#page-188-0) und Abschnitt [6.3\)](#page-199-0) unter dem Aspekt Häufigkeit der Benutzung (*GK*3.3) und Einfluss auf die Motivation (*GK*3.4) betrachtet. Zuletzt werden die Ursachen für fehlende Vorbereitung des [HS](#page-20-4) (*GK*3.5) sowie der Einfluss der Bonuspunkte (*GK*3.6) auf die [RL-](#page-20-2)Nutzung analysiert. Letzteres ist nur im zweiten Feldversuch ermittelt worden, da dass Bonuspunktesystem (vgl. Abschnitt [5.5\)](#page-183-2) eine Optimierungsmaßnahme des fachdidaktischen Konzeptes nach der ersten Realisierung darstellt. Tabelle [7.3](#page-214-0) zeigt die Evaluationsfragen, welche den Studierenden der [EG19](#page-20-13) und [EG20](#page-20-14) über das Lernsystem am Ende der Vorlesungszeit gestellt worden sind.

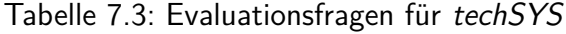

<span id="page-214-0"></span>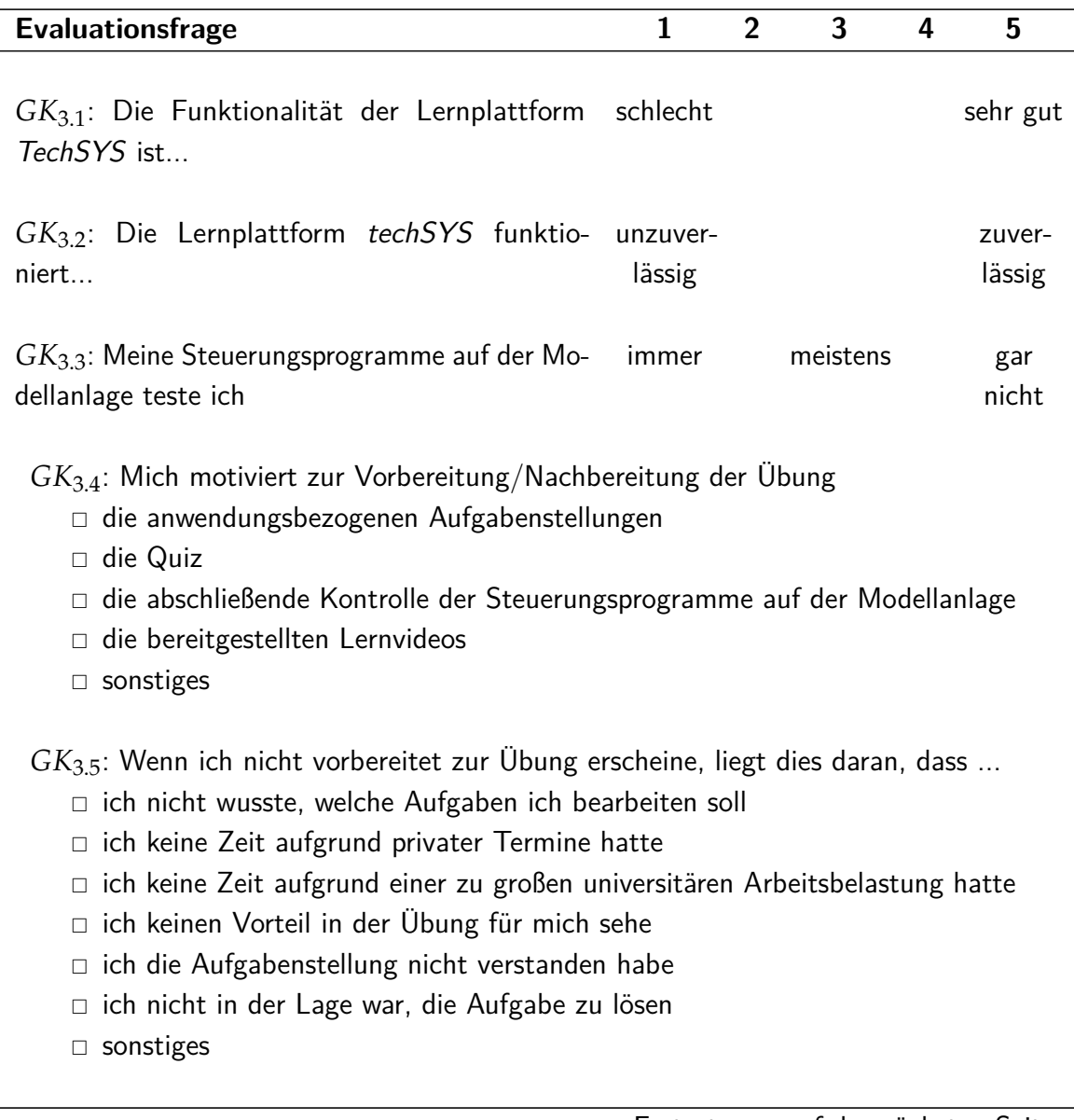

Fortsetzung auf der nächsten Seite.

#### Tabelle 7.3 – Fortsetzung

*GK*3.6: Warum testen Sie Ihre Steuerungsprogramme mit dem Remote Lab?

- □ Es motiviert mich, die Implementierung auf einer realen Anlage zu testen
- $\Box$  Weil ich dafür Bonuspunkte bekomme / das ST-Labor anerkannt bekomme
- □ Weil es mir hilft, Fehler im Programm zu finden
- □ sonstiges

Zur Auswertung der Gütekriterien Funktionalität (*GK*3.1) und Zuverlässigkeit (*GK*3.2) des Lernsystems werden die relativen Häufigkeiten sowie Lageparameter berechnet und auf Unterschiede in der zentralen Tendenz mit dem Mann-Whitney-U-Test zwischen [EG19](#page-20-13) und [EG20](#page-20-14) analysiert. An dieser Stelle wird insbesondere kein Kruskal-Wallis-Test verwendet, da nur zwei Gruppen verglichen werden, und keine Varianzanalyse durchgeführt, da die Verteilung nicht bekannt ist. Zur Untersuchung der Gütekriterien Häufigkeit der Nutzung (*GK*3.3) und die Motivierung durch das [RL](#page-20-2) (*GK*3.4) sowie die Ursachen für fehlende Vorbereitung des [US](#page-20-3) (*GK*3.5) werden die relativen Häufigkeiten der Antwortoptionen je [EG](#page-20-12) berechnet, in Säulendiagrammen visualisiert und verglichen. Für das letzte Gütekriterium Grund für das Testen von Problemlösungen auf dem [RL](#page-20-2) (*GK*3.6) werden, neben den relativen Häufigkeiten, die Kreuztabellen berechnet. Die Kreuztabellen umfassen die Bonuspunkte gepaart mit jeweils einer anderen Antwortoption. Aus diesen Tabellen werden (relative) Häufigkeiten von Antwortoptionspaarungen abgelesen und das Zusammenwirken von mehreren Determinanten analysiert.

#### <span id="page-215-0"></span>**7.1.2 Ergebnisse**

Zunächst wird die Zusammensetzung der drei Gruppen im Hinblick auf Studiengang, Semester und Selbsteinschätzung der Vorkenntnisse verglichen. Tabelle [7.4](#page-216-0) zeigt die Ergebnisse. Aufgrund der Tatsache, dass nur 10 Studierende im ersten Feldversuch den Fragebogen ausgefüllt haben, können die Bewertungen dieser Gruppe nur vorsichtig als Tendenz verstanden werden und nur größere Abweichungen bei Items zwischen [EG19](#page-20-13) und der [KG18](#page-20-11) bzw [EG20](#page-20-14) als tatsächlich bedeutsam gewertet werden. Es fällt auf, dass in der [KG18](#page-20-11) mehr Studierende aus dem Studiengang Mechatronik stammen als bei [EG19](#page-20-13) sowie [EG20](#page-20-14) und bei der [EG20](#page-20-14) der Anteil von Studierenden des Wirtschaftsingenieurwesens, Maschinenbaus und sonstigen Studiengängen (i. d. R. Lehramt) größer ist als bei der [KG18.](#page-20-11) Ferner ist der relative Anteil an Studierenden aus Bachelor- und Masterstudium bei allen drei Gruppen etwa gleich. Auch die Verteilung der Fachsemester, in denen sich die Studierenden befinden, ist überwiegend gleich. Überdies ist die Selbsteinschätzung der eigenen Vorkenntnisse bei [KG18](#page-20-11) und [EG20](#page-20-14) ähnlich, bei der [EG19](#page-20-13) jedoch etwas geringer. Nach Auffassung des Autors dieser Dissertation können keine bedeutsamen Unterschiede zwischen den Gruppen festgestellt werden, die zu einem Bias in den Daten beitragen.
|                                       | KG18    | EG19   | EG20  |
|---------------------------------------|---------|--------|-------|
| $\boldsymbol{n}$                      | 67      | 10     | 39    |
| Studiengang                           |         |        |       |
| Elektro- und Informationstechnik      | 40,4%   | 40%    | 43,6% |
| Mechatronik                           | 35,8%   | 20%    | 15,4% |
| Technische Informatik                 | 11,9%   | 20%    | 7,7%  |
| Informatik                            | $7,5\%$ | $10\%$ | 5,1%  |
| Computeringenieurwesen                | $0\%$   | $10\%$ | $0\%$ |
| Wirtschaftsingenieurwesen             | $0\%$   | $0\%$  | 7,7%  |
| Maschinenbau                          | $0\%$   | $0\%$  | 5,1%  |
| sonstige                              | $4,5\%$ | $0\%$  | 15,4% |
| <b>Bachelor</b>                       | 26,9%   | $30\%$ | 29,3% |
| Master                                | 73,1%   | 70 %   | 70,7% |
| 1-2 Bachelorsemester                  | $1,5\%$ | $0\%$  | 2,4%  |
| 3-4 Bachelorsemester                  | 7,5%    | 20%    | 9,8%  |
| 5-6 Bachelorsemester                  | 16,4%   | 10%    | 14,6% |
| $> 6$ Bachelorsemester                | $1,5\%$ | $0\%$  | 2,4%  |
| 1-2 Mastersemester                    | 59,7%   | $60\%$ | 53,7% |
| 3-4 Mastersemester                    | 10,4%   | $0\%$  | 14,6% |
| $>$ 4 Mastersemester                  | $3\%$   | $10\%$ | 2,4%  |
| Mittelwert Vorkenntnisse <sup>a</sup> | 2,6     | 3,3    | 2,7   |

Tabelle 7.4: Vergleich der [KG](#page-20-0) und [EG](#page-20-1)

<sup>a</sup> (1=sehr hoch, 5=sehr gering)

Im nächsten Schritt werden die Ergebnisse der Gütekriterien erläutert, welche aus den Antworten der Studierenden im universitätseinheitlichen Fragebogen der Leibniz Universität Hannover hervorgehen. Tabelle [7.5](#page-217-0) zeigt die Ergebnisse für alle Gütekriterien (vgl. Tabelle [7.1\)](#page-209-0) aufgeteilt nach den Gruppen *G<sup>j</sup>* = {*KG*18; *EG*19; *EG*20}. Es haben in der Kontrollgruppe |*KG*18| = 67 Studierende und in den Experimentalgruppen |*EG*19| = 10 bzw. |*EG*20| = 39 Studierende an der Evaluation teilgenommen. Es ist der arithmetische Mittelwert *x* und die Standardabweichung *s* sowie der für den Kruskal-Wallis-Test mittlere Rang *r*, die Prüfgröße *h*, das Signifikanzniveau *α* sowie die Entscheidung zur Annahme bzw. zur Ablehnung der Nullhypothese (kein Unterschied zwischen den Gruppen) angegeben. Alle Größen werden mit SPSS (Version 26) berechnet. Ein Zwischenstand der Ergebnisse für die [KG18](#page-20-2) und [EG19](#page-20-3) sind vom Autor dieser Dissertation in [\[HJ20c\]](#page-397-0) (S. 107f.) und in [\[HJ21b\]](#page-397-1) mit [EG20](#page-20-4) publiziert worden.

Es ist zu erkennen, dass sich die Mittelwerte *x* zwischen der [KG18](#page-20-2) und [EG19](#page-20-3) bei den Gütekriterien Struktur (*GK*1.1), Lehrmethoden (*GK*1.2), Lehrkompetenz (*GK*1.3), Lernklima (*GK*1.4) und Lernerfolg (*GK*1.5) kaum unterscheiden bzw. sie von den Studierenden der

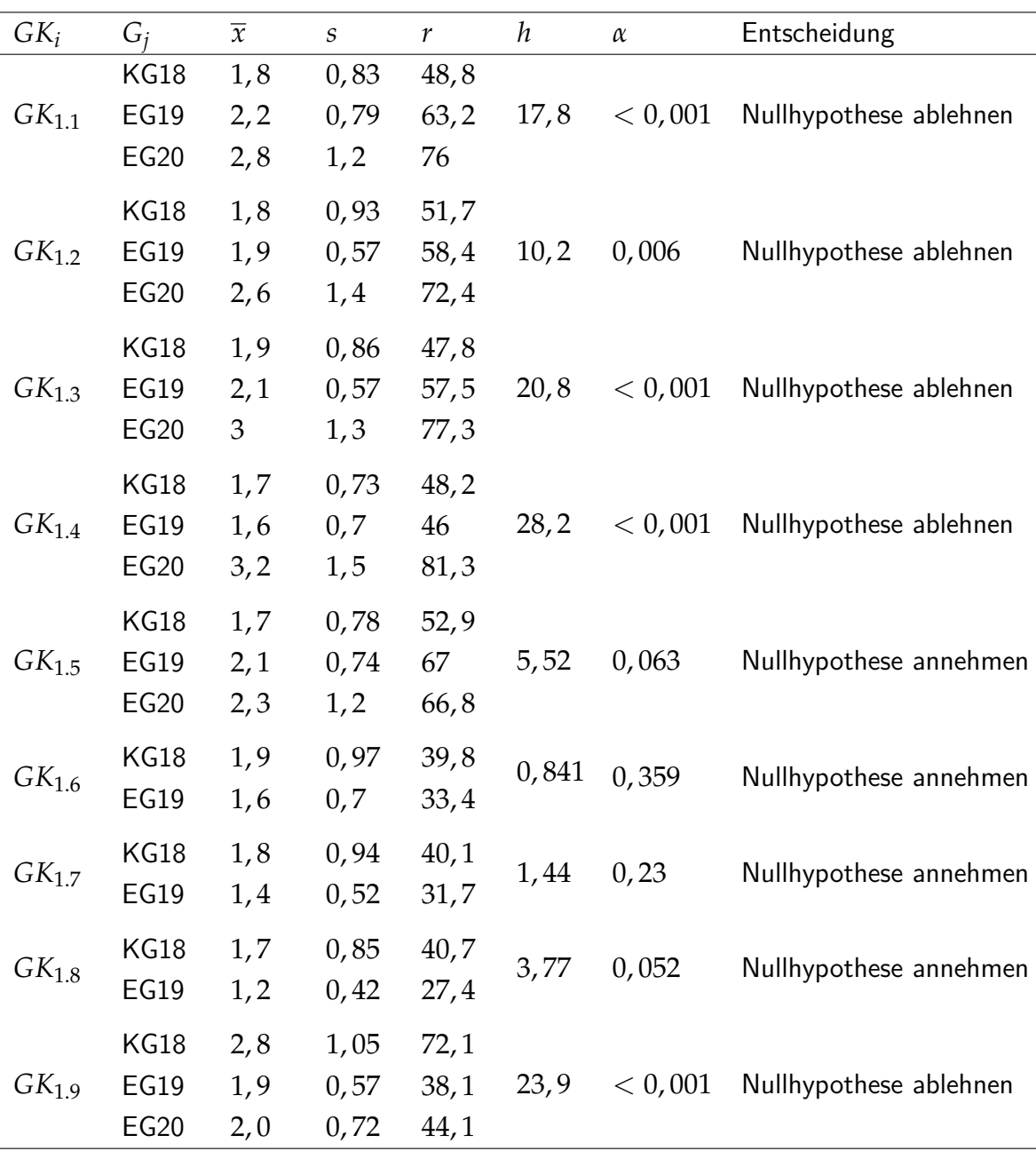

<span id="page-217-0"></span>Tabelle 7.5: KRUSKAL-WALLIS-Test für die Gütekriterien des Fragebogens der Leibniz Universität Hannover

[EG](#page-20-1) leicht schlechter bewertet worden sind. Bei den Gütekriterien Aktivierung (*GK*1.6) und Medieneinsatz (*GK*1.7) bewerten die Studierenden der [EG19](#page-20-3) die Kriterien leicht besser als die der [KG18.](#page-20-2) Das Kriterium Verständlichkeit (*GK*1.8) beurteilen sie sogar deutlich besser und dieser Unterschied ist fast signifikant. Den Arbeitsaufwand empfinden die Studierenden der [KG18](#page-20-2) geringer als die der [EG19.](#page-20-3) Im Vergleich zum ersten Feldversuch bewertet im zweiten Feldversuch ein größerer Teil der Studierenden alle Gütekriterien<sup>[214](#page-217-1)</sup> kritischer.

Tabelle [7.6](#page-218-0) zeigt die Ergebnisse des paarweisen Dunn-Bonferroni-Tests, aus dem hervor geht, dass die Studierenden der [EG19](#page-20-3) den Arbeitsaufwand (*GK*1.9) signifikant höher empfin-

<span id="page-217-1"></span><sup>&</sup>lt;sup>214</sup>Mit Ausnahme von  $GK_{1,6}$ ,  $GK_{1,7}$  und  $GK_{1,8}$ , da diese nicht enthalten sind.

| Motiv $M_i$ | $G_i-G_l$        | $\alpha_{korr}$ | Entscheidung           |
|-------------|------------------|-----------------|------------------------|
|             | KG18-EG19        | 0,584           | Nullhypothese annehmen |
| $GK_{1,1}$  | KG18-EG20        | < 0,001         | Nullhypothese ablehnen |
|             | EG19-EG20        | 0,796           | Nullhypothese annehmen |
|             | KG18-EG19        | $\mathbf{1}$    | Nullhypothese annehmen |
| $GK_{1,2}$  | KG18-EG20        | 0,004           | Nullhypothese ablehnen |
|             | EG19-EG20        | 0,669           | Nullhypothese annehmen |
|             | <b>KG18-EG19</b> | $\mathbf{1}$    | Nullhypothese annehmen |
| $GK_{1,3}$  | KG18-EG20        | < 0,001         | Nullhypothese ablehnen |
|             | EG19-EG20        | 0,253           | Nullhypothese annehmen |
|             | KG18-EG19        | 1               | Nullhypothese annehmen |
| $GK_{1.4}$  | KG18-EG20        | < 0,001         | Nullhypothese ablehnen |
|             | EG19-EG20        | 0,006           | Nullhypothese ablehnen |
|             | KG18-EG19        | 0,006           | Nullhypothese ablehnen |
| $GK_{1,9}$  | KG18-EG20        | < 0,001         | Nullhypothese ablehnen |
|             | EG19-EG20        | $\mathbf{1}$    | Nullhypothese annehmen |

<span id="page-218-0"></span>Tabelle 7.6: Post-hoc-Test mit DUNN-BONFERRONI-Korrektur für signifikante Gütekriterien des Evaluationsfragebogens der Leibniz Universität Hannover nach dem Kruskal-WALLIS-Test

den als die der [KG18.](#page-20-2) Die Nullhypothese, dass beide Gruppen der gleichen Grundgesamtheit entstammen wird somit für den Arbeitsaufwand (GK<sub>19</sub>) abgelehnt und für alle anderen angenommen. Ferner bewerten die Studierenden der [KG18](#page-20-2) gegenüber der [EG20](#page-20-4) die Gütekriterien Struktur (*GK*1.1), Lehrmethoden (*GK*1.2), Lehrkompetenz (*GK*1.3), Lernklima (*GK*1.4) und Arbeitsaufwand (*GK*1.9) signifikant besser (Nullhypothese abgelehnt). Überdies beurteilen die Studierenden der [EG19](#page-20-3) das Gütekriterium Lernklima (*GK*1.4) besser als die der [EG20.](#page-20-4) Bei gemeinsamer Betrachtung der Ergebnisse aus Tabelle [7.5](#page-217-0) und Tabelle [7.6](#page-218-0) wird deutlich, dass die höhere Standardabweichung für die [EG20](#page-20-4) bei den Gütekriterien Struktur (*GK*1.1), Lehrmethoden (*GK*1.2), Lehrkompetenz (*GK*1.3), Lernklima (*GK*1.4) und Lernerfolg (*GK*1.5) auf deutlich breit gestreute Meinungen und Eindrücke der Studierenden im zweiten Feldversuch schließen lässt und eine Gruppe von Studierenden existiert, welche das praktizierte fachdidaktische Konzept ablehnen. Es sei darauf hingewiesen, dass die vom Autor dieser Dissertation veröffentlichten Ergebnisse in [\[HJ21b\]](#page-397-1) nur zwischen [KG18](#page-20-2) und jeweils einer der beiden [EG](#page-20-1) verglichen wurden. Zu diesem Zweck ist der Mann-Whitney-U-Test eingesetzt worden, welcher jedoch die gleichen Ergebnisse liefert (vgl. [\[HJ21b\]](#page-397-1), o. S.).

Vorausgehend sind die Ergebnisse des einheitlichen Fragebogens der Leibniz Universität Hannover für die [KG18,](#page-20-2) [EG19](#page-20-3) und [EG20](#page-20-4) betrachtet. Nachfolgend wird die Güte dieser Untersuchung erläutert. Die Durchführungsobjektivität wird durch den unterschiedlichen Kreis von Teilnehmenden und Zeiträume beeinträchtigt. Während bei der Durchführung der Evaluation

im Sommersemester 2018 und 2019 nur Studierende teilnehmen konnten, welche vor Ort im Hörsaal waren, konnten 2020 alle Studierenden, welche sich in der Lehrveranstaltung in Stud.IP eingetragen haben, teilnehmen (vgl. Abschnitt [7.1.1\)](#page-208-0). Somit ist nicht ausgeschlossen, dass bei der letzten Evaluation auch Studierende teilgenommen haben, welche die Übungen nicht besucht oder nur selten teilgenommen haben. Die Tatsache, dass die Studierenden der [EG20](#page-20-4) über eine Woche Zeit hatten, die Evaluationsfragen zu beantworten, hat nach Einschätzung des Autors dieser Dissertation keinen Einfluss auf die Durchführungsobjektivität<sup>[215](#page-219-0)</sup>. Weiteren Einfluss auf die Durchführungsobjektivität hat die Coronapandemie (ab März 2020) bzw. die getroffenen Maßnahmen zu ihrer Eindämmung. Hierzu zählen u. a. Onlinelehre, verschobene Prüfungstermine und Kontaktbeschränkungen<sup>[216](#page-219-1)</sup>. Die veränderte Lernsituation kann zu einer höher empfundenen Arbeitsbelastung, einem schlechteren Arbeitsklima (vgl. [\[BKS20\]](#page-372-0), S. 10) sowie zu Symptomen von Stress, Depressionen und Angst (vgl. [\[Ari+20\]](#page-371-0), S. 10) bei den Studierenden führen. Es ist nicht auszuschließen, dass diese Gefühle die Studierenden bei der Evaluation beeinflusst haben. Überdies sei angemerkt, dass die Ausführungsobjektivität durch die automatische Auswertung der Fragebögen an einer zentralen Stelle der Leibniz Universität Hannover sichergestellt ist. Die Interpretationsobjektivität kann nicht beurteilt werden, da neben den Interpretationen des Autors dieser Dissertation keine weiteren als Referenz existieren. Aufgrund der Tatsache, dass der Fragebogen nur einmal pro Semester eingesetzt wird, existieren keine Messwiederholungen, sodass die Prüfung der Reliabilität und somit auch der Validität nicht möglich ist.

Im vorangegangenen Abschnitt sind die Ergebnisse des Evaluationsfragebogens der Leibniz Universität Hannover sowie deren Güte vorgestellt worden. Im weiteren Verlauf werden die Evaluationsergebnisse der Learning-Units diskutiert. Der in Tabelle [7.2](#page-212-0) vorgestellte Fragebogen ist im ersten Feldversuch in den Learning-Units  $LUS$  bis  $LUS$  eingesetzt worden. Im zweiten Feldversuch ist der Fragebogen zusätzlich in der LU2 und LU8 zur Evaluation herangezogen worden. Die Zahl der Teilnehmenden lag im ersten Feldversuch zwischen 111 und 97 Studieren-den<sup>[217](#page-219-2)</sup>. Im Jahr 2020 lag die Zahl der Teilnehmenden bei LU2 bis LU7 zwischen 177 und 113 und bei der letzten Learning-Unit nur noch bei 44<sup>[218](#page-219-3)</sup>.

Die Ergebnisse für die Evaluation der Gütekriterien Struktur (*GK*2.1) und Nützlichkeit (*GK*2.2) der [IB](#page-20-5) sind in Abbildung [7.2](#page-220-0) dargestellt. Die Skala (vgl. Tabelle [7.2\)](#page-212-0) umfasst fünf Stufen von 1 (sehr gut) bis 5 (schlecht). Studierende der [EG19](#page-20-3) sowie [EG20](#page-20-4) bewerten diese konstant als gut bis mittelmäßig über alle Learning-Units hinweg. Die Standardabweichung liegt bei der [EG19](#page-20-3) bei etwa *s* = 0, 85 und der [EG20](#page-20-4) bei etwa *s* = 1. Geringfügige Unterschiede zwischen beiden Gruppen zum selben Kriterium sind daher als nicht signifikant zu werten.

<span id="page-219-0"></span><sup>&</sup>lt;sup>215</sup>Die Studierenden der [KG18](#page-20-2) und [EG19](#page-20-3) haben am Anfang der Übung im Hörsaal etwa fünf bis zehn Minuten Zeit bekommen, den Fragebogen auszufüllen.

<span id="page-219-2"></span><span id="page-219-1"></span><sup>&</sup>lt;sup>216</sup>Nicht nur in öffentlichen Einrichtungen sondern auch im privaten Haushalt sind Zusammenkünfte beschränkt.

<sup>&</sup>lt;sup>217</sup>Die Zahl der Teilnehmenden sinkt monoton mit der beobachteten absoluten Zahl an anwesenden Studierenden im Hörsaal. Die exakten Zahlen der Teilnehmenden an der Evaluation sind in chronologischer Reihenfolge 111, 103, 101, 101, 100, 97.

<span id="page-219-3"></span><sup>&</sup>lt;sup>218</sup>Die exakten Zahlen der Teilnehmenden an der Evaluation sind in chronologischer Reihenfolge 177, 177, 165, 146, 134, 113, 44.

<span id="page-220-0"></span>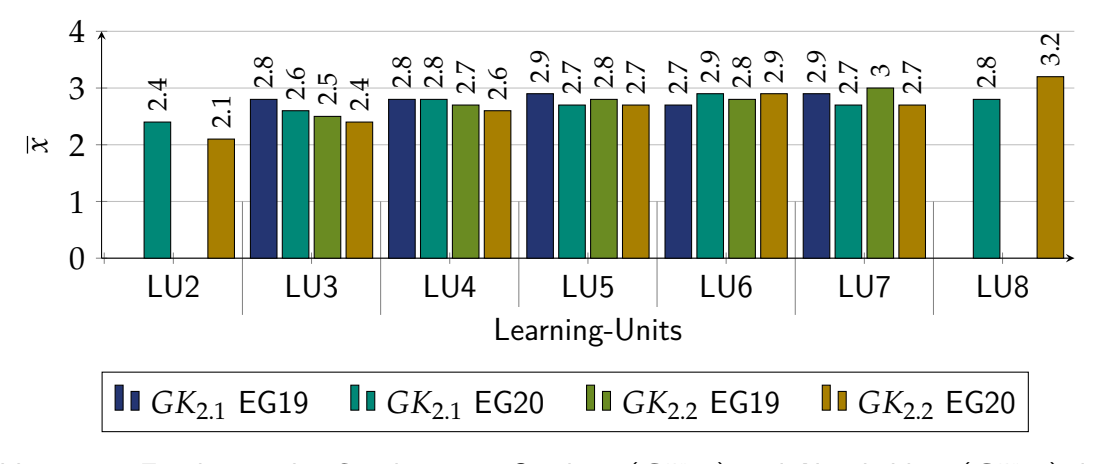

Abbildung 7.2: Ergebnisse der Gütekriterien Struktur (*GK*2.1) und Nützlichkeit (*GK*2.2) der [IB](#page-20-5)

Aus den Freitextantworten<sup>[219](#page-220-1)</sup> der Studierenden der [EG19](#page-20-3) zu den [IB](#page-20-5) aller Learning-Units geht hervor, dass sich die Studierenden kürzere Fließtexte für die Beschreibung der Teilsysteme sowie mehr Abbildungen wünschen, welche die Verständlichkeit der komplexen Produktionsabläufe fördern. Ebenso geht aus den Antworten der Studierenden hervor, dass zusammengehörende Fließtexte und Abbildungen auf einer Seite dargestellt werden sollten. Diese Erkenntnis deckt sich mit dem räumlichen Kontiguitäts-Prinzip von SwELLER, nach dem Abbildungen und Tabellen in unmittelbarer Nähe zum Text platziert werden sollen, um den Effekt der geteilten Aufmerksamkeit zu vermeiden (vgl. [\[Swe05\]](#page-393-0), S. 26). Ferner haben einige Studierende angegeben, dass die [IB](#page-20-5) kleinere Fehler enthielten. Die Anmerkungen der Studierenden zum [IB](#page-20-5) sind gemäß dem Design-Based Research für die zweite Durchführung eingearbeitet worden.

Im Folgenden werden die Evaluationsergebnisse zu den Gütekriterien Verständlichkeit (*GK*2.3), Schwierigkeit (*GK*2.4) und Umfang (*GK*2.5) der problemlösungsorientierten Aufgabenstellungen erläutert. Abbildung [7.3](#page-221-0) zeigt die Ergebnisse für das Gütekriterium Verständlichkeit (*GK*2.3). Die Skala umfasst fünf Stufen von 1 (sehr gut) bis 5 (schlecht). Die beiden anderen Gütekriterien sind in Abbildung [7.4](#page-221-1) und Abbildung [7.5](#page-221-2) dargestellt, wobei die Skala für Schwierigkeit (*GK*2.4) von 1 (zu leicht) über 3 (passend) bis 5 (zu schwer) bzw. für den Umfang (*GK*2.5) von 1 (zu viel) über 3 (passend) bis 5 (zu wenig) reicht.

Die Studierenden der [EG19](#page-20-3) und [EG20](#page-20-4) bewerten die Verständlichkeit der Aufgabenstellungen (*GK*2.3) aller Learning-Units als gut bis befriedigend. Die Standardabweichung liegt bei der [EG19](#page-20-3) etwa bei *s* = 0, 83 sowie bei der [EG20](#page-20-4) bei *s* = 0, 95, sodass geringe Abweichungen zwischen beiden Gruppen in einer Learning-Unit nicht signifikant sind. Die Schwierigkeit (*GK*2.4) der Aufgabenstellung bewerten die Studierenden, bis auf für die letzte Learning-Unit, als passend. Bei der [EG19](#page-20-3) und [EG20](#page-20-4) liegt die Standardabweichung im Mittel bei etwa  $s = 0.7$ , wobei diese chronologisch ansteigt. Bei der [EG20](#page-20-4) liegt diese bei der letzten Learning-Unit bei *s* = 1, 1.

Die Inhalte der LU8 bauen auf denen der LU7 auf. Dies manifestiert sich im höher empfun-denen Schwierigkeitsgrad bzw. der größeren Standardabweichung<sup>[220](#page-220-2)</sup>. Das Ergebnis des Gütekri-

<span id="page-220-1"></span><sup>&</sup>lt;sup>219</sup>Es sei darauf hingewiesen, dass nur ein Teil der Studierenden inhaltlich Stellung zu dieser Frage genommen hat.

<span id="page-220-2"></span> $220$ Bei Studierenden, welche in LU7 mit der Komplexität und Abstraktion der Inhalte bzw. aufgrund geringer Problemlösekompetenz überfordert sind, ist zu erwarten, dass diese auch im LU8 überfordert sind.

<span id="page-221-0"></span>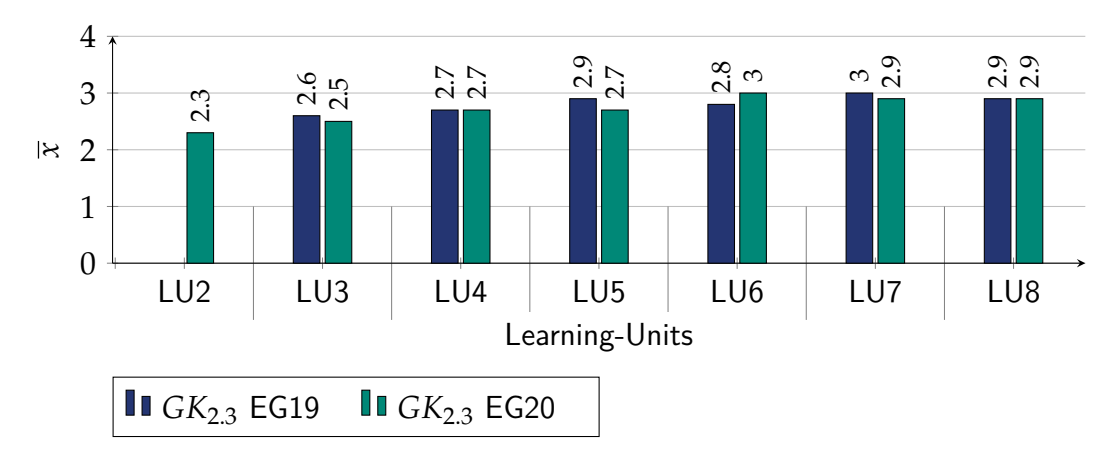

Abbildung 7.3: Ergebnis des Gütekriteriums Verständlichkeit (*GK*2.3) der Aufgabenstellung

<span id="page-221-1"></span>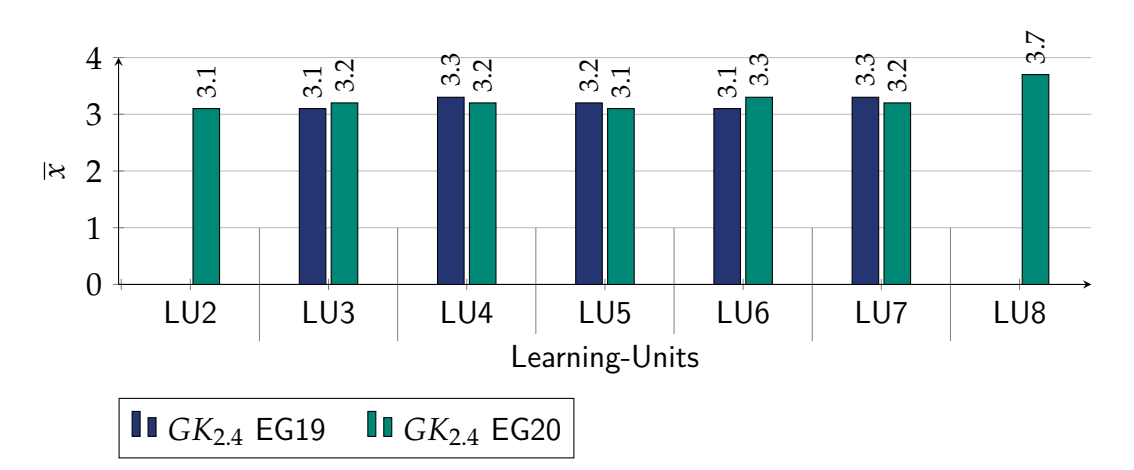

Abbildung 7.4: Ergebnis des Gütekriteriums Schwierigkeitsgrad (GK<sub>2.4</sub>) der problembasierten Aufgabenstellungen

<span id="page-221-2"></span>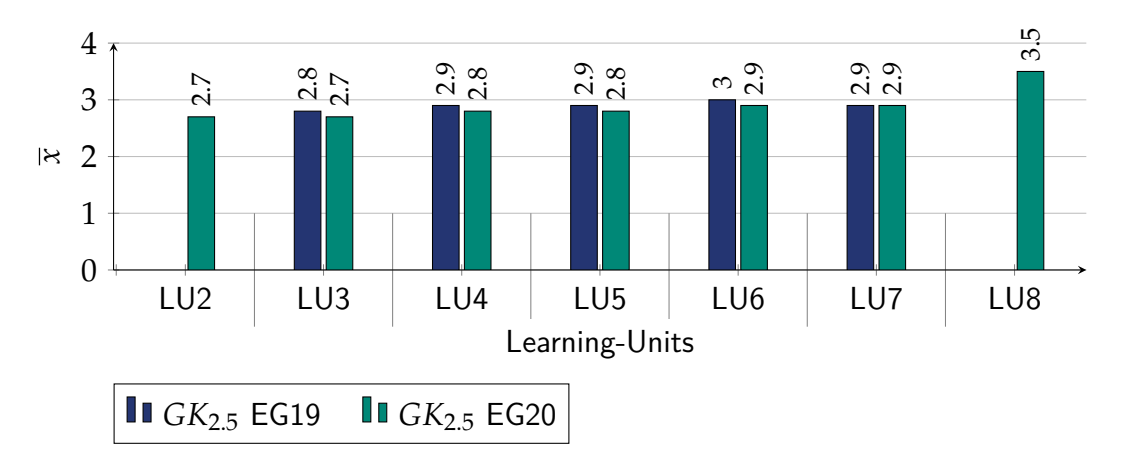

Abbildung 7.5: Ergebnis des Gütekriteriums Umfang (*GK*2.5) der problembasierten Aufgabenstellungen

teriums Aufgabenumfang (*GK*2.5) bekräftigt diese Ursachenerklärung. Der Aufgabenumfang ist für jede einzelne Learning-Unit in beiden Gruppen als passend bewertet worden. In der letzten Learning-Unit LU8 ist der Aufgabenumfang eher in Richtung zu viel bewertet worden, obwohl

diese Learning-Unit im Vergleich zu LU3, LU4 und LU7 nach Auffassung des Autors dieser Dissertation weniger umfangreich ist.

Ferner geht aus den Freitextantworten<sup>[221](#page-222-0)</sup> der [EG19](#page-20-3) zu Verbesserungsmöglichkeiten des [AB](#page-20-6) selbst sowie der problemorientierten Aufgabenstellungen aller Learning-Units hervor, dass die Studierenden häufig den Umfang als zu groß empfinden<sup>[222](#page-222-1)</sup>, teilweise die Aufgabenstellung nicht eindeutig verstehen, die Benennung der Learning-Units und [AB](#page-20-6) bzw. [IB](#page-20-5) nach den Problemstellungen als ungeeignet ansehen, durch eine sukzessive Erweiterung der Aufgabenblätter verwirrt<sup>[223](#page-222-2)</sup> werden sowie die Bereitstellung und Besprechung einer Lösungsoption<sup>[224](#page-222-3)</sup> fordern. Als letztes wünschen sich die Studierenden, dass die Aufgaben im [HS](#page-20-7) gleich mit denen sind, welche in den Quiz abgefragt werden. Im Sinne des Design-Based Research sind die problemlösungsorientierten Aufgaben auf Basis der Freitextantworten für den zweiten Feldversuch präzisiert, Aufgabenteile bei den Learning-Units LU3, LU5 und LU6 entfallen<sup>[225](#page-222-4)</sup> sowie die Quizfragen weitestgehend an die Aufgaben fürs [HS](#page-20-7) angeglichen. Darüber hinaus sind die Aufgabenstellungen zu Beginn der Learning-Unit vollständig hochgeladen worden. Hierdurch ist den Studierenden vorab die ganze Problemstellung bzw. die von der Lehrperson vorgegebenen Problemlöseschritte bekannt. Dies verbessert die Transparenz über den Problemlöseprozess und gibt den Studierenden mehr Kontroll- sowie Einflussmöglichkeiten über den eigenen Lernprozess. Studierende, welche weniger Vertrauen in die eigenen Problemlösekompetenzen haben oder über eine geringere Selbststeuerungskompetenz verfügen, können jedoch durch diese Maßnahme überfordert werden. Der Autor dieser Dissertation schätzt diese Gefahr jedoch als gering ein, da insbesondere die Problemstellungen der Learning-Units LU2, LU3 und LU4 von der Komplexität stetig zunehmen und somit die Studierenden an das Lösen umfangreicher Problemstellungen herangeführt werden. Ferner sei darauf hingewiesen, dass eine fachsystematische<sup>[226](#page-222-5)</sup> Umbenennung der Learning-Units sowie [AB](#page-20-6) bzw. [IB](#page-20-5) im Widerspruch zum fachdidaktischen Konzept steht und daher nicht erfolgt. Abschließend sei darauf hingewiesen, dass die Studierenden der [EG20](#page-20-4) bei den Freitextantworten öfter den erhöhten Zeitaufwand anmerken, da die abschließende Kontrolle durch längere Wartezeit<sup>[227](#page-222-6)</sup> verzögert wird.

Im vorangegangenen Abschnitt sind die problembasierten Aufgabenstellungen anhand von Gütekriterien untersucht worden. Folgend wird der Einsatz von Videotutorials zur Vorstellung des Problemproduktes (bzw. [RL\)](#page-20-8) und der Entwicklungsumgebung sowie zur Erläuterung grundlegender Inhalte nach der Nützlichkeit (*GK*2.6) für die Studierenden untersucht. Zu

<span id="page-222-1"></span><span id="page-222-0"></span><sup>&</sup>lt;sup>221</sup>Es sei darauf hingewiesen, dass nur ein Teil der Studierenden inhaltlich Stellung genommen hat.

<sup>222</sup>Dies steht im Widerspruch zum arithmetischen Mittel des Umfang (*GK*2.5). Die Freitextantworten stellen aus Sicht des Autors dieser Dissertation die Ursachenerklärung für die vom arithmetischen Mittel abweichenden Antworten dar.

<span id="page-222-2"></span><sup>&</sup>lt;sup>223</sup>Bei der ersten Durchführung der Learning-Units haben die Studierenden stets nur die Aufgabenteile erhalten, welche für das aktuelle Setting relevant waren. Dies führte dazu, dass den Studierenden erst am Ende der Learning-Unit eine Version vom Aufgabenblatt vorlag, welche alle Aufgabenteile umfasst.

<span id="page-222-4"></span><span id="page-222-3"></span><sup>224</sup>Im Sinne einer Musterlösung

<sup>&</sup>lt;sup>225</sup>Die Lernziele der Übung sind in beiden Feldversuchen identisch. Einige Schritte der Problemlösung, welche nur eine Wiederholung darstellen, sind im zweiten Feldversuch vorgegeben.

<span id="page-222-5"></span><sup>&</sup>lt;sup>226</sup>Benennung nach (zusammenhängenden) Inhalten

<span id="page-222-6"></span><sup>227</sup> Aufgrund der großen Zahl an Teilnehmenden

einer Learning-Unit (bzw. Problemstellung) existieren mehrere Videotutorials<sup>[228](#page-223-0)</sup>, welche im Evaluationsbogen (vgl. Tabelle [7.2\)](#page-212-0) zusammenfassend nach thematischem Bereich erfasst sind. Im Bereich B1 sind Videotutorials enthalten, welche sich auf die Erläuterung der Problemstellung bzw. des Problemproduktes beziehen. Inhalte aus dem Themenkomplex der [SPS](#page-20-9) (vgl. Abschnitt [5.3.2\)](#page-126-0) sowie der Mikrocontroller (vgl. Abschnitt [5.3.3\)](#page-128-0) sind im Bereich B2 enthalten.

Abbildung [7.6](#page-223-1) zeigt die Ergebnisse der [EG19.](#page-20-3) Es ist zu erkennen, dass die meisten Studierenden die Lernvideos mit befriedigend oder besser bewerten. Ferner nimmt der relative Anteil an Studierenden über die Zeit ab, welche diese mit sehr gut bewerten<sup>[229](#page-223-2)</sup>. Einen signifikanten Unterschied zwischen beiden Bereichen B1 und B2 ist bei der Bewertung durch die [EG19](#page-20-3) nicht erkennbar.

<span id="page-223-1"></span>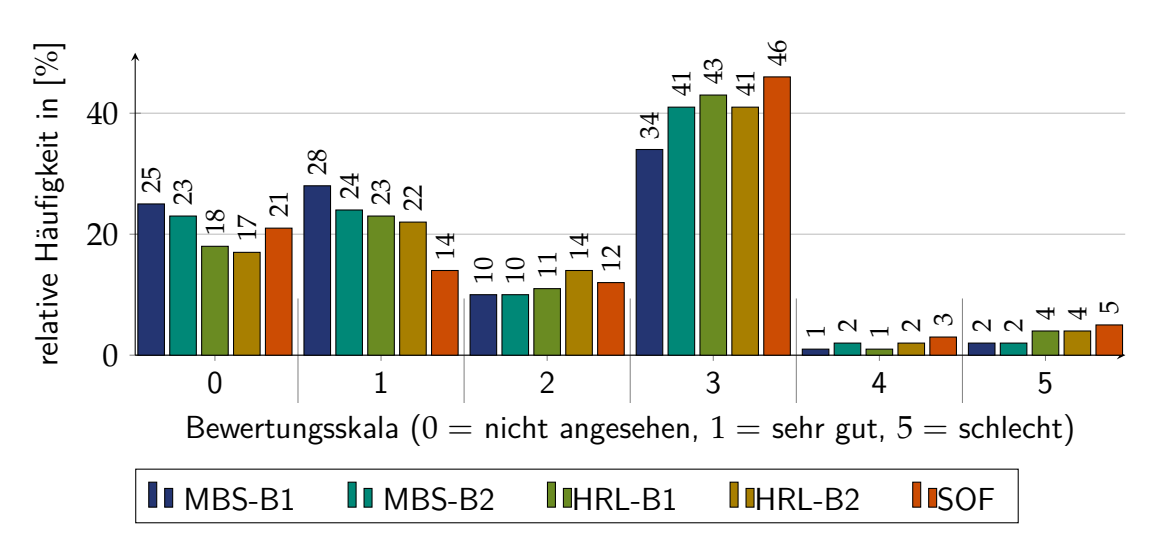

<span id="page-223-3"></span>Abbildung 7.6: Ergebnisse der [EG19](#page-20-3) zum Gütekriterium Nützlichkeit (*GK*2.6) der Lernvideos zur [MBS,](#page-20-10) zum [HRL](#page-20-11) und zur [SOF](#page-20-12)

Abbildung [7.7](#page-224-0) zeigt die Ergebnisse der [EG20.](#page-20-4) Es ist erkennbar, dass auch hier die meisten Studierenden die Nützlichkeit der Lernvideos mit befriedigend oder besser bewerten. Die relative Häufigkeitsverteilung der Optionen sehr gut (1), gut (2) und befriedigend (3) ist bei der [EG20](#page-20-4) homogener als bei der [EG19.](#page-20-3) Ferner ist bei der [MBS](#page-20-10) und dem [HRL](#page-20-11) der Bereich B1 besser bewertet als B2. Eine mögliche Ursache kann die Tatsache sein, dass den Studierenden der [EG20](#page-20-4) im zweiten Feldversuch zusätzlich die Vorlesung als Videoaufzeichnung aufgrund der Coronapandemie zur Verfügung stand. Obwohl einige Inhalte doppelt als Video zur Verfügung standen<sup>[230](#page-223-4)</sup>, haben nur wenige diese als überflüssig empfunden.

Bei der zweiten Durchführung haben die Studierenden zusätzlich die vier Videotutorials der Learning-Unit LU2 (Problemprodukt [TKS\)](#page-20-13) evaluiert. Die Ergebnisse sind in Abbildung [7.8](#page-224-1) dargestellt. Im Gegensatz zu den Ergebnissen der LU3 (Problemprodukt [MBS\)](#page-20-10), LU4 (Problemprodukt [HRL\)](#page-20-11), LU6 (Problemprodukt [SOF\)](#page-20-12) bewerten die meisten Studierenden die Nützlichkeit

<span id="page-223-0"></span><sup>&</sup>lt;sup>228</sup>Diese existieren hauptsächlich für den Themenkomplex [SPS](#page-20-9) und Mikrocontroller. Die Evaluationsergebnisse sind daher auf die entsprechenden Learning-Units beschränkt.

<span id="page-223-2"></span><sup>&</sup>lt;sup>229</sup>Gleichzeitig nimmt der Anteil an Studierenden zu, welche diese mit befriedigend bewerten.

<span id="page-223-4"></span><sup>&</sup>lt;sup>230</sup>Einige Inhalte sind jeweils in zwei Videos, der Vorlesungsaufzeichnung und den Videotutorials der Übung, enthalten

<span id="page-224-0"></span>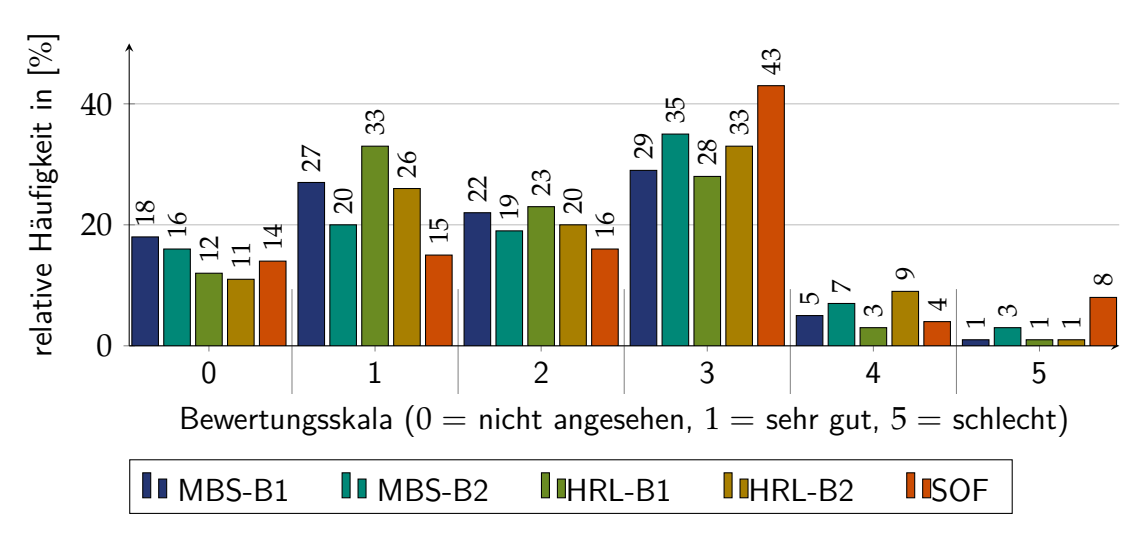

<span id="page-224-2"></span>Abbildung 7.7: Ergebnisse der [EG20](#page-20-4) zum Gütekriterium Nützlichkeit (GK<sub>2.6</sub>) der Lernvideos zur [MBS,](#page-20-10) zum [HRL](#page-20-11) und zur [SOF](#page-20-12)

der Lernvideos überwiegend mit sehr gut. Zusammen mit den Ergebnissen aus Abbildung [7.7](#page-224-0) lässt sich über die Zeit ein abnehmender Trend der empfundenen Nützlichkeit erkennen, wobei diese nicht schlechter als befriedigend wird. Dieser Verlauf kann bei beiden [EG](#page-20-1) mit Neugier und einer Eingewöhnungsphase begründet werden, bei der die Studierenden die Informationsquelle für sich bewerten und abwägen, ob sie diese als nützlich empfinden und erneut verwenden.

<span id="page-224-1"></span>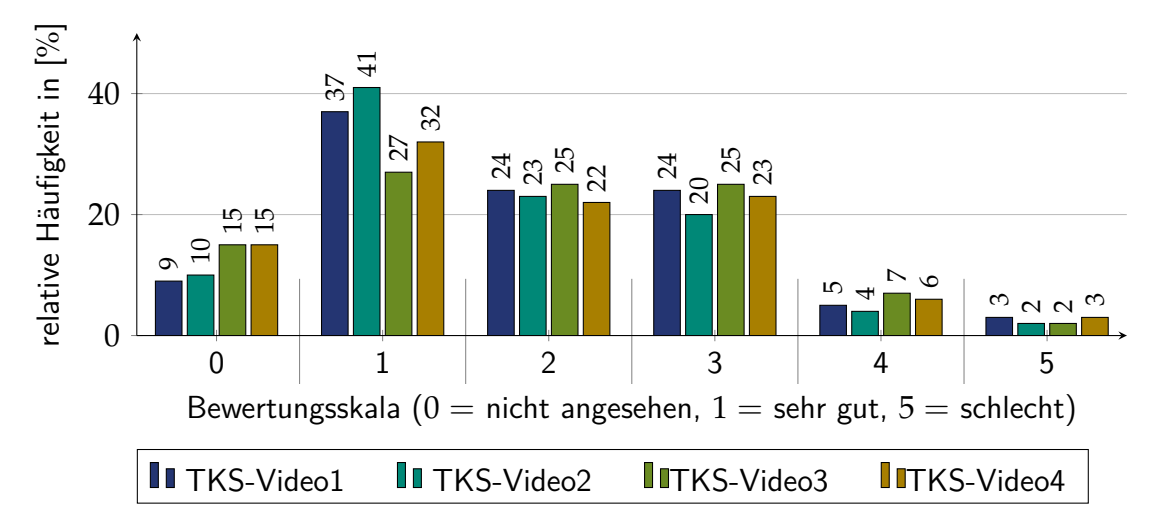

Abbildung 7.8: Ergebnisse der [EG20](#page-20-4) zum Gütekriterium Nützlichkeit (GK<sub>2.6</sub>) der Lernvideos zur [TKS](#page-20-13)

Aus den Freitextantworten der Studierenden zu Verbesserungsvorschlägen der Lernvideos geht hervor, dass sich die Studierenden ein Video von einer möglichen Lösung wünschen, um den Produktionsablauf besser verstehen zu können. Aus didaktischen Gründen hat sich der Autor dieser Dissertation dagegen entschieden. Zum einen entspricht dies nicht einem möglichst realitätsnahen Problemlöseprozess gemäß dem fachdidaktischen Konzept (vgl. Abschnitt [3.3.2\)](#page-85-0). Zum anderen wirkt es nicht extrinsisch motivierend, selbstständig die Problemlösung zu entwickeln bzw. am [RL](#page-20-8) zu kontrollieren, wenn die Lehrperson eine Aufzeichnung von einer Lösungsoption

bereits vorgibt. Es liegt eine hohe Situations-Ergebnis-Erwartung (vgl. Abschnitt [2.2.1\)](#page-35-0) vor, sodass es keinen Anlass zum Handeln für die Studierenden gibt. Weitere Freitextantworten der Studierenden beziehen sich auf organisatorische und qualitative Aspekte der Lernvideos. Die Studierenden regen beispielsweise an, Versprecher direkt im Video zu korrigieren<sup>[231](#page-225-0)</sup>, die Lautstärke zu erhöhen sowie eine Playlist auf YouTube® bereitzustellen.

Insgesamt sind die Lernvideos mehrheitlich als nützlich empfunden worden. Insbesondere die Videos, welche sich auf die Problemstellung und das Problemprodukt beziehen, werden von den Studierenden geschätzt. Durch parallele Bereitstellung von Vorlesungsaufzeichnungen sind inhaltliche Lernvideos in der Übung redundant<sup>[232](#page-225-1)</sup>.

Nachdem die Evaluationsergebnisse der Lernvideos dargelegt worden sind, werden im Folgenden die Ergebnisse der Arbeitsbelastung erläutert. Abbildung [7.9](#page-226-0) und Abbildung [7.10](#page-226-0) zeigen die Ergebnisse zum Gütekriterium Umfang an bearbeiteten Aufgaben (*GK*2.7) für die [EG19](#page-20-3) und [EG20.](#page-20-4) Die Studierenden der [EG19](#page-20-3) haben im arithmetischen Mittel etwa die Hälfte aller Aufgaben während der Vorlesungszeit bearbeitet. Es fällt auf, dass der Anteil an Studierenden, welche alle Aufgabenteile bearbeiten eher abnimmt, respektive der Anteil an Studierenden, welche keine Aufgaben bearbeiten, zunimmt. Trotz der Veränderungen der relativen Häufigkeiten ergibt sich eine gute interne Konsistenz sowohl für die [EG19](#page-20-3) von  $a = 0,884$  als auch für die [EG20](#page-20-4) von  $a = 0.84$  nach CRONBACH (vgl. [\[Ram10\]](#page-389-0), S. 249)<sup>[233](#page-225-2)</sup>. Es kann somit für beide [EG](#page-20-1) davon ausgegangen werden, dass über die Vorlesungszeit (fast) disjunkte, gleichbleibende Teilmengen an Studierenden existieren, welche die Problemstellungen vollständig, teilweise oder gar nicht bearbeiten.

Dass die Studierenden der [EG20](#page-20-4) signifikant mehr Aufgabenteile bearbeitet haben, wird beim Vergleich von Abbildung [7.9](#page-226-0) und Abbildung [7.10](#page-226-0) deutlich. Eine mögliche kausale Ursache für diese bessere Aktivierung kann der Fakt sein, dass die Studierenden während der Vorlesungszeit im zweiten Feldversuch Bonuspunkte für die Bearbeitung einiger Aufgaben erhalten haben (vgl. Abschnitt [5.5\)](#page-183-0). Obwohl nur für drei Learning-Units Bonuspunkte vergeben worden sind, haben über 80 % der Studierenden mindestens die Hälfte aller problemlösungsorientierten Aufgabenstellungen bearbeitet. Dies deutet darauf hin, dass die Bonuspunkte einen Einfluss auf die Motivation der Studierenden haben. Die Reliabilität<sup>[234](#page-225-3)</sup> dieser Skala liegt bei  $a = 0.84$  nach CRONBACH bei der [EG20.](#page-20-4) Somit kann auch hier von einer guten internen Konsistenz ausgegangen werden (vgl. [\[Ram10\]](#page-389-0), S. 249). Dies deutet darauf hin, dass die Bonuspunkte auch zu einer Aktivierung bei Aufgaben führt, für welche die Studierenden keine Bonuspunkte erhalten. Somit führt das eingesetzte Bonuspunktesystem auch zu einer intrinsischen Motivation, wobei der Autor dieser Dissertation davon ausgeht, dass die Bonuspunkte zunächst extrinsisch motivieren und während der erstmaligen Tätigkeit die intrinsische Motivation bei den Studierenden geweckt wird. Die Ergebnisse der [EG20](#page-20-4) für die Gütekriterien Häufigkeit der Vorbereitung (*GK*2.8), Vor-und Nachbereitungszeit der [US](#page-20-14) (GK<sub>2.9</sub>) und Einschätzung der [RL-](#page-20-8)Versuche (GK<sub>2.10</sub>) sind im Folgenden erläutert. Abbildung [7.11](#page-226-0) zeigt die Ergebnisse der Selbsteinschätzung für den Grad

<span id="page-225-0"></span><sup>&</sup>lt;sup>231</sup>Korrektur von Versprechern und Ergänzungen sind in der Videobeschreibung vorgenommen worden.

<span id="page-225-1"></span><sup>&</sup>lt;sup>232</sup>Sie werden jedoch als weitere Informationsquelle parallel bereitgestellt.

<span id="page-225-2"></span><sup>&</sup>lt;sup>233</sup>CRONBACHS Alpha ist ein Maß für die Reliabilität der Skala.

<span id="page-225-3"></span><sup>&</sup>lt;sup>234</sup>Ermittelt durch mehrfache Messwiederholung bei verschiedenen Learning-Units

<span id="page-226-0"></span>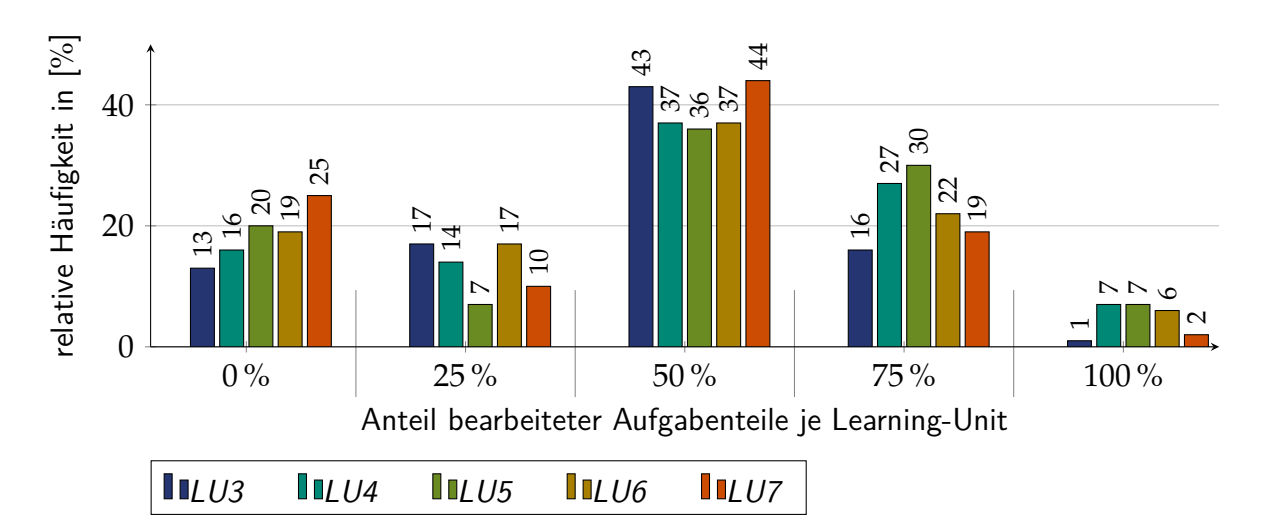

<span id="page-226-1"></span>Abbildung 7.9: Ergebnisse der [EG19](#page-20-3) zum Gütekriterium Umfang an bearbeiteten Aufgaben  $(GK_{2.7})$ 

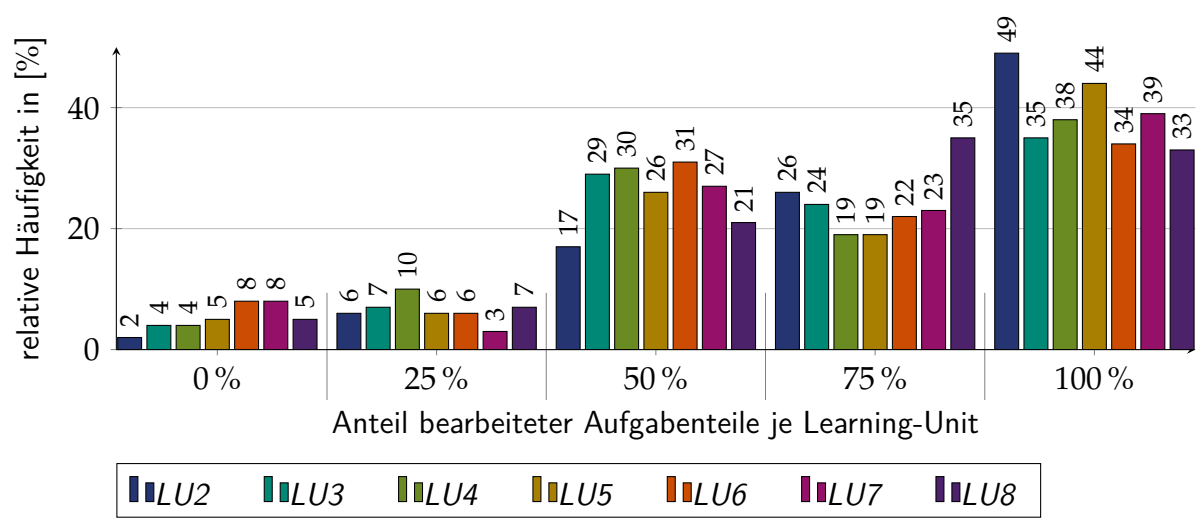

<span id="page-226-2"></span>Abbildung 7.10: Ergebnisse der [EG20](#page-20-4) zum Gütekriterium Umfang an bearbeiteten Aufgaben  $(GK_{2.7})$ 

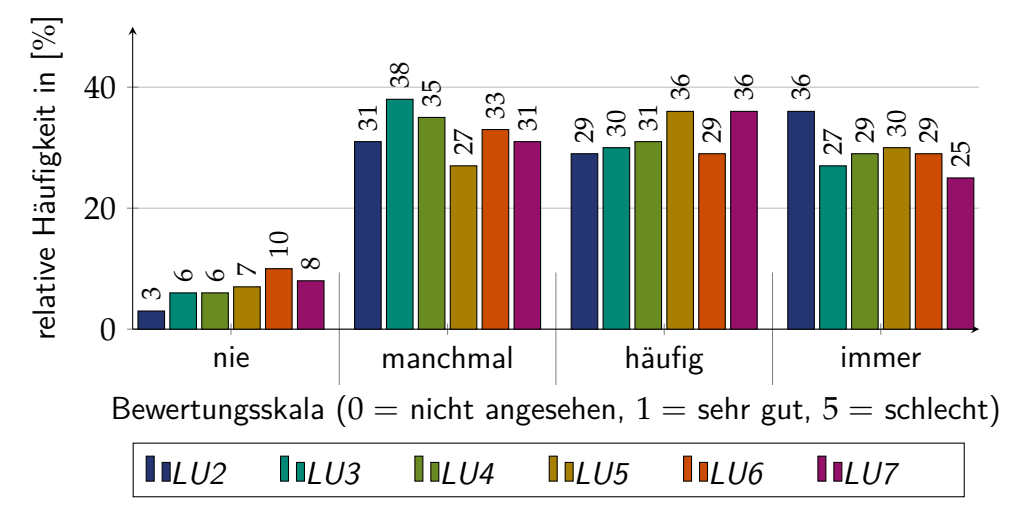

<span id="page-226-3"></span>Abbildung 7.11: Ergebnisse der [EG20](#page-20-4) zum Gütekriterium Häufigkeit der Vorbereitung (*GK*2.8) im [HS](#page-20-7)

der Vorbereitung auf das [US](#page-20-14) einer Learning-Unit<sup>[235](#page-227-0)</sup>. Mehr als die Hälfte aller Studierenden bereiten sich im [HS](#page-20-7) häufig oder immer auf das [US](#page-20-14) vor. Dieser Anteil ist über die Zeit in etwa gleich. Eine Retest-Reliabilitätsanalyse<sup>[236](#page-227-1)</sup> nach CRONBACH ergibt eine gute interne Konsistenz *a* = 0, 849, sodass davon ausgegangen werden kann, dass die Studierenden über die Zeit ihr Verhalten bei der Vorbereitung nicht verändern. Die Studierenden, welche sich am Anfang der Vorlesungszeit beispielsweise immer auf das [US](#page-20-14) vorbereiten, sind mehrheitlich dieselben Studierenden, welche sich auch am Ende der Vorlesungszeit immer vorbereiten (vgl. [\[Ram10\]](#page-389-0), S. 249).

Nachdem die Ergebnisse zur Häufigkeit der Vorbereitung auf die [US](#page-20-14) präsentiert worden sind, wird im Folgenden auf den dabei entstandenen Zeitaufwand für die Studierenden eingegangen. Abbildung [7.12](#page-227-2) zeigt die relative Häufigkeit für die Zeitintervalle "0 h", "1 h − 2 h", "2 h − 4 h", ",4 h  $-6 h$ " und "> 6 h" je Learning-Unit. Die relativen Häufigkeiten für die Option "0 h" (1 % bis 8 %) stimmen in etwa mit denen überein, welche sich gar nicht (3 % bis 10 %) auf die [US](#page-20-14) vorbereiten (vgl. Abbildung [7.11\)](#page-226-0).

<span id="page-227-2"></span>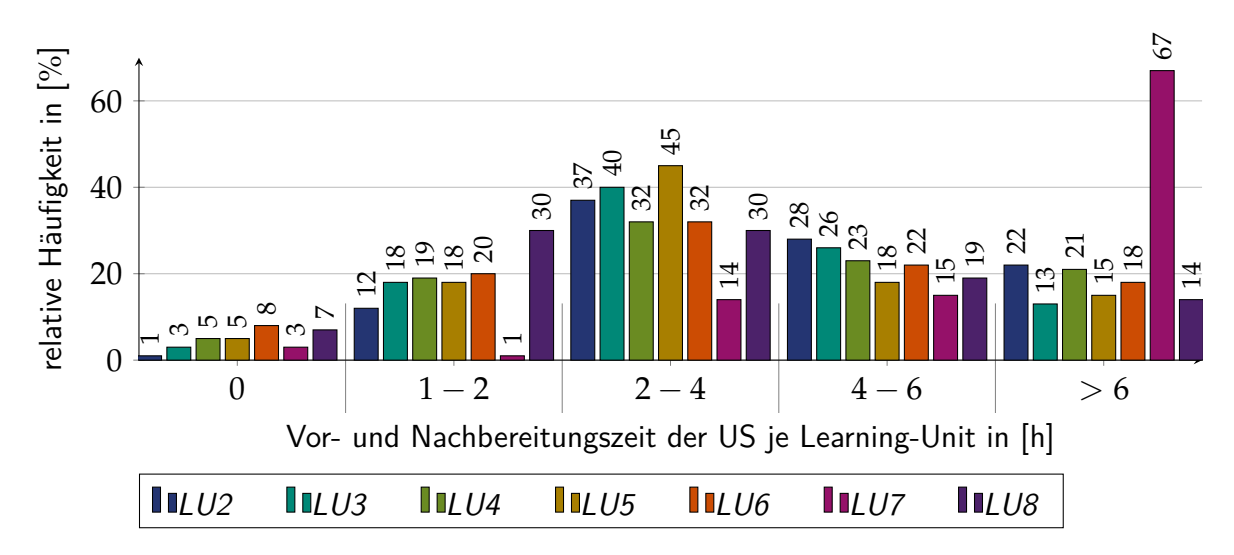

<span id="page-227-3"></span>Abbildung 7.12: Ergebnisse der [EG20](#page-20-4) zum Gütekriterium Vor- und Nachbereitungszeit der [US](#page-20-14)  $(GK_{2.9})$ 

Es fällt auf, dass die Learning-Unit LU7 als sehr zeitintensiv (deutlich über 6 h) empfunden wird. Für die anderen Zeitbereiche gilt Learning-Unit-übergreifend, dass " $2 h - 4 h$ " die häufigste Antwort ist bzw. für LU8 der Zeitbereich "1 $h - 2h$ " die gleiche Häufigkeit besitzt. Aufgrund der Tatsache, dass die Learning-Units LU3, LU4 sowie LU7 die zeitlich umfangreichsten sind, entspricht die vorliegende Abbildung nicht exakt der zu erwartenden Verteilung. Auf der einen Seite haben die Studierenden angegeben, dass die LU7 sehr zeitintensiv ist. Auf der anderen Seite ist eine ähnlich hohe relative Häufigkeit bei der Option " $> 6 h$ " für die LU3 und LU4 nicht zu erkennen. Überdies verwundert es, dass die Learning-Unit LU2 in den höheren Zeitintervallen "4 $h - 6h$ " und "> 6 $h$ " die größten relativen Häufigkeiten neben der

<span id="page-227-0"></span><sup>&</sup>lt;sup>235</sup>Im zweiten Feldversuch gibt es in der LU8 kein [HS.](#page-20-7) Daher ist diese Learning-Unit nicht in Abbildung [7.11](#page-226-0) enthalten.

<span id="page-227-1"></span><sup>&</sup>lt;sup>236</sup>Mehrfache Messwiederholung zur Bestimmung der Konsistenz

 $LUI$  besitzt<sup>[237](#page-228-0)</sup>, obwohl diese Learning-Unit nach Auffassung des Autors dieser Dissertation am wenigsten zeitintensiv ist. Als mögliche Ursache für die Diskrepanz zwischen der Einschätzung der Studierenden und des Autors dieser Dissertation kann die Einarbeitung während der LU2 in techSYS einschließlich des [RL](#page-20-8) liegen. Als einen Einfluss auf den fehlenden Ausschlag bei LU3 und LU4 in höheren Zeitintervallen kann die Tatsache genannt werden, dass nicht alle Studierenden sämtliche Aufgaben bearbeitet haben. Aus Abbildung [7.10](#page-226-0) geht hervor, dass diese problembasierten Aufgabenstellungen 35 % (LU3) bzw. 38 % (LU4) der Studierenden vollständig bearbeitet haben. Ferner besteht die Möglichkeit, dass die Studierenden diese problembasierten Aufgabenstellungen zerlegt und effizient in Gruppenarbeit gelöst haben. Für den Fall, dass diese Vorgehensweise bei den übrigen Learning-Units praktiziert worden ist, wäre dennoch ein erhöhter Zeitaufwand in Abbildung [7.12](#page-227-2) bei den Learning-Units LU3 und LU4 im Vergleich zu anderen Learning-Units zu erwarten. Abschließend kann diese Frage nicht eindeutig beantwortet werden und ist bei erneuter Durchführung des fachdidaktischen Konzeptes qualitativ zu untersuchen.

Nachdem der Zeitaufwand für jede Learning-Unit analysiert und diskutiert worden ist, wird im nächsten Schritt der kumulierte Zeitaufwand betrachtet. Hierbei wird für jeden Studierenden für alle Learning-Units aus den jeweils angegebenen Zeitintervallen die obere Grenze[238](#page-228-1) summiert. Abbildung [7.13](#page-229-0) zeigt das Histogramm mit einer Klassenbreite von 5 h des gesamten Zeitaufwandes über alle Learning-Units. Die Häufigkeiten sind normalverteilt<sup>[239](#page-228-2)</sup> mit einem Erwartungswert  $\mu = 30,3h$  und einer Standardabweichung von  $\sigma = 14,8h$ . Die Studierenden, welche alle Aufgabenteile der Learning-Units LU2 bis LU8 bearbeitet haben, benötigen nicht mehr als 70 h, wobei es durch das offene Intervall  $> 6$  h zu einem Messfehler kommt[240](#page-228-3) .

Als letztes Gütekriterium zur Bewertung der Learning-Units bzw. des fachdidaktischen Konzeptes wird die *Einschätzung der [RL-](#page-20-8)Versuche* (GK<sub>2.10</sub>) herangezogen. Abbildung [7.14](#page-230-0) zeigt die Verteilung der Einschätzung über alle Learning-Units. Etwa 15 % der Studierenden ordnen die [RL-](#page-20-8)Versuche als unnötig ein bzw. sind der Auffassung, dass diese Arbeitsweise keinen Bezug zur Realität hat. Dass dieser Anteil an Studierenden gering ist, verwundert nicht, da die Auswahl der Problemprodukte und problembasierten Aufgabenstellungen einen offensichtlichen Bezug zum späteren Tätigkeitsumfeld haben. Der Autor dieser Dissertation vermutet, dass die Einordnung als realitätsfern vor allem auf die Realisierung der Versuchsumgebung als Fernlabor zurückzuführen ist. Ein Drittel der Studierenden empfinden das [RL](#page-20-8) als ausbaufähig und die Hälfte als gut, gute Hilfe oder Ansporn. Es fällt auf, dass die Bewertung des [RL](#page-20-8) Zahnradfabrik (LU2 bis LU6) chronologisch abnimmt. In den letzten beiden Learning-Units ist das [RL](#page-20-8) Felgenfabrik eingesetzt. In LU8 wird das [RL](#page-20-8) von einer relativen Mehrheit als gut bewertet. Eine mögliche Ursache kann die Tatsache sein, dass die Inhalte Live- und Deadlock bzw. Synchronisationsmechanismen (vgl. Abschnitt [5.3.4\)](#page-130-0) abstrakter sind als Schedulingverfahren (LU7) und somit die Visualisierung

<span id="page-228-0"></span><sup>&</sup>lt;sup>237</sup>LU7 ist nach Auffassung des Autors dieser Dissertation am zeitintensivsten. Die vorliegende Skala hat einen zu geringen Messbereich nach oben, um dieses Gütekriterium bei LU7 messen zu können.

<span id="page-228-2"></span><span id="page-228-1"></span><sup>&</sup>lt;sup>238</sup>Für das offene Intervall "  $> 6 h$ " wird mit 9h gerechnet.

<sup>&</sup>lt;sup>239</sup>Die Schiefe beträgt 0,189 mit einem Standardfehler von 0,213 sowie einer Kurtosis von −0,162 und einem Standardfehler von 0, 423.

<span id="page-228-3"></span> $240$ Es sind maximal 72 h möglich.

<span id="page-229-0"></span>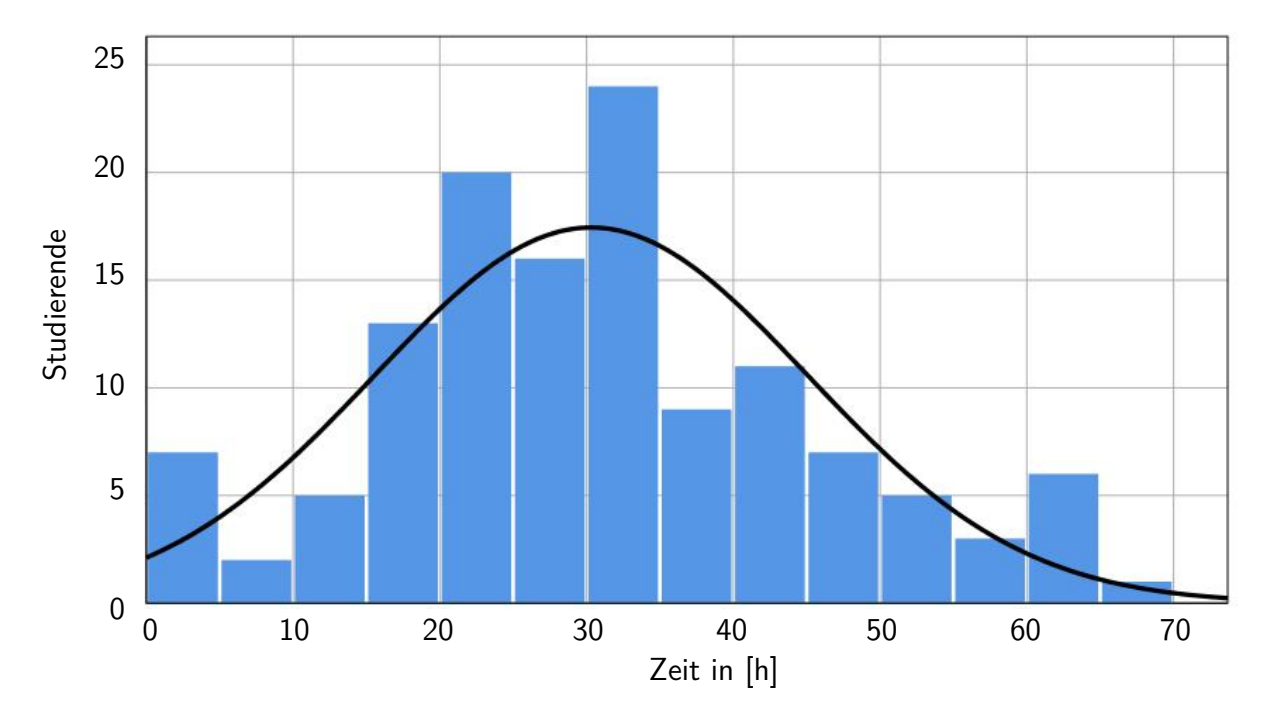

Abbildung 7.13: Histogramm des kumulierten Zeitaufandes

von Verklemmungen im Video (vgl. Abbildung [4.6\)](#page-112-0) sowie die Darstellung der Taskverwaltung des Schedulers im Zeitablaufdiagramm (vgl. Abbildung [4.8b\)](#page-113-0) für die Studierenden eine gute und notwendige Unterstützung im Problemlöseprozess darstellt.

Aus den Freitextantworten zu Verbesserungsmöglichkeiten zur Bearbeitung der problembasierten Aufgabenstellungen geht hervor, dass die Studierenden längere Wartezeiten für [RL-](#page-20-8)Versuche kritisch sehen, da sie den Problemlöseprozess unterbrechen. Solche Wartezeiten von mehreren Stunden sind hauptsächlich durch eine große Anzahl an Programmuploads in einem kleinen Zeitraum kurz vor den Testaten zu verzeichnen. [RL-](#page-20-8)Versuche sind wochentags i. d. R. zwischen 8 Uhr und 17 Uhr möglich $^{241}$  $^{241}$  $^{241}$ , sodass an einem Tag ca. 75 [RL-](#page-20-8)Versuche an der Zahnradfabrik<sup>[242](#page-229-2)</sup> und 105 [RL-](#page-20-8)Versuche an der Felgenfabrik<sup>[243](#page-229-3)</sup> durchgeführt werden können. Zwei Ausfallzeiten von mehreren Stunden sind durch zwei mechanische Defekte an den Problemprodukten entstanden. Neben kürzen Wartezeiten wünschen sich die Studierenden für eine einfachere Fehleranalyse eine konkrete Fehlerbeschreibung bzw. ein Zeitablaufdiagramm für jeden digitalen Ein- und Ausgang. Ferner gibt es aus Sicht der Studierenden Verbesse-rungspotential an der Ordner- und Inhaltsstruktur in techSYS<sup>[244](#page-229-4)</sup>. Sie äußern den Wunsch, dass die bereitgestellten Lernmaterialien nicht nach Problemstellungen, sondern inhaltlich bzw. fachsystematisch geordnet sind. Die Studierenden erwähnen zuletzt, dass mehr Lernvideos,

<span id="page-229-1"></span><sup>&</sup>lt;sup>241</sup>Aus Sicherheitsgründen wird das [RL](#page-20-8) im Betrieb von einer studentischen Hilfskraft beaufsichtigt.

<span id="page-229-2"></span><sup>&</sup>lt;sup>242</sup>Ein [RL-](#page-20-8)Versuch an der Zahnradfabrik dauert (einschließlich der Initialisierung) etwa 7 Minuten.

<span id="page-229-4"></span><span id="page-229-3"></span><sup>&</sup>lt;sup>243</sup>Ein [RL-](#page-20-8)Versuch an der Felgenfabrik dauert (einschließlich der Initialisierung) etwa 5 Minuten.

<sup>&</sup>lt;sup>244</sup>Es sei an dieser Stelle auf die Optimierung zwischen dem ersten und zweiten Feldversuch hingewiesen. Die Ansicht der [HS](#page-20-7) und [US](#page-20-14) ist durch die Einführung von Icons für [IB,](#page-20-5) [AB,](#page-20-6) Lösungsoption und Lernvideos sowie durch das Fixieren von [IB](#page-20-5) und [AB](#page-20-6) in der Listenansicht verbessert worden (fixierte Dokumente werden in der Listenansicht am Anfang angezeigt).

<span id="page-230-0"></span>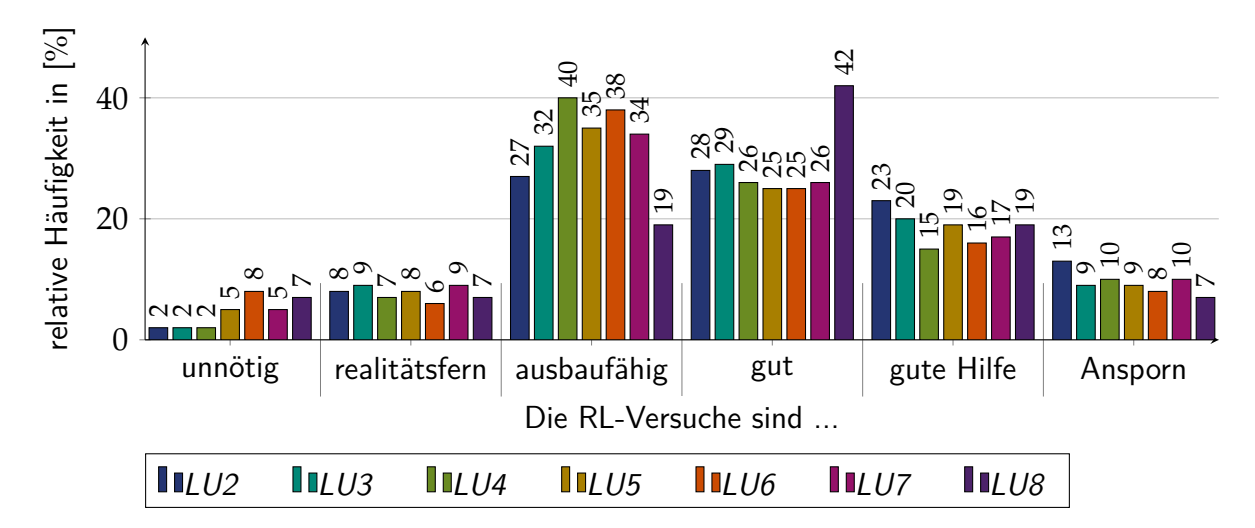

<span id="page-230-1"></span>Abbildung 7.14: Ergebnisse der [EG20](#page-20-4) zum Gütekriterium Einschätzung der [RL-](#page-20-8)Versuche  $(GK_{2.10})$ 

insbesondere zu Lösungsoptionen und Programmbeispielen, ihren Lernprozess unterstützen würden.

Im vorangegangen Abschnitt sind die Ergebnisse des Evaluationsfragebogens der Leibniz Universität Hannover sowie die Learning-Unit spezifischen Evaluationsergebnisse dargestellt. Die Studierenden der [EG19](#page-20-3) bewerten die Gütekriterien Aktivierung, Verständlichkeit und Medieneinsatz besser als die der [KG18.](#page-20-2) Den Arbeitsaufwand empfinden die Studierenden beider [EG](#page-20-1) signifikant höher als die Studierenden der [KG18.](#page-20-2) Überdies zeigt sich, dass die Studierenden der [EG20](#page-20-4) neben dem Arbeitsaufwand, die Struktur, Lehrmethoden, Lehrkompetenz der Lehrperson und das Lernklima in der synchronen Übung während der Coronapandemie signifikant schlechter einschätzen als die Studierenden der [KG18.](#page-20-2) Das Lernklima empfinden die Studierenden der [EG20](#page-20-4) nochmals signifikant schlechter als die [EG19.](#page-20-3) Der Mittelwert dieser Gütekriterien für die Experimentalgruppe [EG20](#page-20-4) liegt bei etwa drei und die Standardabweichung bei der [EG20](#page-20-4) ist deutlich höher im Vergleich zur [KG18.](#page-20-2) Der Autor dieser Dissertation geht aus diesem Grund davon aus, dass zwei etwa gleichgroße Gruppen an Studierenden existieren, eine, welche das fachdidaktische Konzept akzeptiert, und eine andere, welche es ablehnt. Aus einer weitergehenden Analyse der Learning-Units geht hervor, dass die Studierenden die [IB](#page-20-5) und [AB](#page-20-6) bzw. problembasierten Aufgabenstellungen als gut bis befriedigend bewerten. Diese können nach Ansicht der Studierenden durch weniger Fließtext, mehr Abbildungen und durch eine inhaltlich-fachsystematische Strukturierung der Inhalte verbessert werden. Für die [AB](#page-20-6) wünschen sich die Studierenden laut Freitextantworten weniger Aufgaben sowie Musterlösungen, die in Lernvideos erläutert werden. Lernvideos, welche sowohl zu den Problemprodukten als auch zu ausgewählten Inhalten bereitgestellt sind, bewerten die Studierenden als grundsätzlich nützlich. Die inhaltsbezogenen Lernvideos empfinden einige Studierende durch parallel bereitgestellte Vorlesungsaufzeichungen jedoch als überflüssig. Die problembasierten Aufgabenstellungen bearbeiten die meisten Studierenden während der Vorlesungszeit unter Zuhilfenahme der multimedialen Informationsmaterialien. Insbesondere zeigt sich, dass die Aktivierung der Studierenden im zweiten Feldversuch deutlich zugenommen hat. Im ersten Feldversuch haben von den Klausurteilnehmenden 15 Studierende 336 Versuche und im zweiten Feldversuch 129

Studierende über 2700 Versuche mit den [RL](#page-20-8) durchgeführt. Die investierte Zeit im [HS](#page-20-7) beträgt in den meisten Learning-Units<sup>[245](#page-231-0)</sup> maximal 6 h. Insgesamt wenden die Studierenden während des Semesters durchschnittlich 30 h, maximal jedoch 70 h, zur Vor- und Nachbereitung auf.

Nachdem die Ergebnisse zu den Learning-Unit spezifischen Fragebögen (vgl. Tabelle [7.2\)](#page-212-0) vorgestellt sind, wird im Folgenden auf die Güte dieser Untersuchung eingegangen. Die Fragebögen sind am Ende einer jeden Learning-Unit in techSYS freigegeben, sodass die Studierenden diese i. d. R. im [HS](#page-20-7) ausfüllen. Die Evaluationsfragen sind zu jeder Learning-Unit gleich formuliert. Ferner sind die Antwortoptionen der Skala beschriftet. Diese Maßnahmen tragen dazu bei, dass die Messsituationen vergleichbar sind, wobei Einflüsse wie Messunterbrechungen im [HS](#page-20-7) nicht kontrollierbar sind sowie die Maßnahmen zur Eindämmung der Coronapandemie u. a. zu negativen situativen Einflüssen führen können, die bereits in der Diskussion zur Güte des universitätseinheitlichen Fragebogens erläutert sind (vgl. S. [195\)](#page-218-0). Letzteres führt insbesondere dazu, dass die Messsituationen<sup>[246](#page-231-1)</sup> nicht (direkt) vergleichbar sind und zu einer Reduzierung der Durchführungsobjektivität führen. Die Ausführungsobjektivität ist bei den Evaluationsfragen, welche auf Skalen beantwortet werden, lückenlos gegeben, da die Eingabe der Bewertungen über techSYS erfolgt und die Datensätze mit der Software SPSS ausgewertet werden. Die Ergebnisse der Auswertung der qualitativen Antworten der Studierenden beinhalten überwiegend Verbesserungsvorschläge, welche vom Autor dieser Dissertation manuell dem Datensatz entnommen sind. In diesem Prozess sind Fehlinterpretationen der Daten nicht ausgeschlossen. Der Umstand, dass der Autor dieser Dissertation sowohl die Rolle des Forschers als auch die der Lehrperson einnimmt, schwächt insgesamt die Interpretationsobjektivität. Nachdem die Objektivität der Erhebung erläutert worden ist, wird im nächsten Schritt die Reliabilität analysiert. Zu jedem Gütekriterium existiert nur eine Skala, sodass eine Reliabilitätsprüfung bezogen auf dieselbe Learning-Unit nicht möglich ist. Aufgrund der Tatsache, dass die Struktur der Lernmaterialien und des Problemlöseprozesses einschließlich der [RL-](#page-20-8)Versuche ähnlich ist, können diese Evaluationsfragen zum gleichen Gütekriterium aus verschiedenen Learning-Units im Sinne einer Test-Retest-Reliabilitätsanalyse verwendet werden (vgl. [\[Ram10\]](#page-389-0), S. 244). Aufgrund der Tatsache, dass zwischen den Messzeitpunkten eine nicht vernachlässigbare Intervention durch [HS](#page-20-7) und [US](#page-20-14) stattfindet sowie der Abstand zwischen den Messungen nur etwa zwei bis drei Wochen beträgt, können die Messwerte verfälscht bzw. aus Erinnerungen stammen. Tabelle [7.7](#page-231-2) zeigt die Ergebnisse der Konsistenzanalyse nach CRONBACH.

| Gütekriterium | Jahr | Items         | а     |
|---------------|------|---------------|-------|
|               | 2019 | $\mathcal{F}$ | 0,813 |
| $GK_{2,1}$    | 2020 |               | 0,867 |
|               | 2019 | 5             | 0,815 |
| $GK_{2,2}$    | 2020 |               | 0,789 |
|               |      |               |       |

<span id="page-231-2"></span>Tabelle 7.7: Konsistenz-Reliabilitätsanalyse für den Learning-Unit spezifischen Evaluationsfragebogen nach CRONBACHS Alpha

Fortsetzung auf der nächsten Seite.

<span id="page-231-0"></span><sup>245</sup>Bei LU7 deutlich über 6 h

<span id="page-231-1"></span><sup>246</sup>Sommersemester 2019 und Sommersemester 2020

| Tabelle 7.7 - Fortsetzung |      |       |               |  |  |  |
|---------------------------|------|-------|---------------|--|--|--|
| Gütekriterium             | Jahr | Items | $\mathfrak a$ |  |  |  |
|                           | 2019 | 5     | 0,779         |  |  |  |
| $GK_{2,3}$                | 2020 | 6     | 0,796         |  |  |  |
|                           | 2019 | 5     | 0,762         |  |  |  |
| $GK_{2,4}$                | 2020 | 7     | 0,721         |  |  |  |
|                           | 2019 | 5     | 0,549         |  |  |  |
| $GK_{2,5}$                |      |       |               |  |  |  |
|                           | 2020 | 7     | 0,619         |  |  |  |
|                           | 2019 | 5     | 0,881         |  |  |  |
| $GK_{2,6}$                | 2020 | 9     | 0,846         |  |  |  |
|                           | 2019 | 5     | 0,884         |  |  |  |
| $GK_{2.7}$                | 2020 | 7     | 0,84          |  |  |  |
|                           |      |       |               |  |  |  |
| $GK_{2,8}$                | 2020 | 6     | 0,849         |  |  |  |
| $GK_{2,9}$                | 2020 | 7     | 0,709         |  |  |  |

Es ist zu erkennen, dass die meisten Gütekriterien eine sehr gute (*a* > 0, 8) bzw. nur gute (*a* > 0, 7) Konsistenz aufweisen. Unter der Annahme, dass sich die verschiedenen Messgegenstände in der Ausprägung des Gütekriteriums nicht verändern, kann, bis auf für die Gütekriterien Umfang der Aufgaben (*GK*2.5), Vor- und Nachbereitungszeit (*GK*2.9) und Einschätzung der [RL-](#page-20-8)Versuche (*GK*2.10), von einer sehr genauen Messung ausgegangen werden. Aufgrund der Tatsache, dass sich der Aufgabenumfang zwischen den Learning-Units stark unterscheidet, fällt Cronbachs Alpha bei diesen Gütekriterium (*GK*2.5) nicht gut aus. Überdies wird das Gütekriterium Einschätzung der [RL-](#page-20-8)Versuche (*GK*2.10) auf einer Nominalskala gemessen. Aus diesem Grund wird zur Auswertung das Verfahren Cramer-V herangezogen, welches für dieses Gütekriterium eine positive mittlere signifikante Korrelation ausweist und die Ergebnisse somit ebenfalls als hinreichend genau angenommen werden können. Abschließend sei darauf hingewiesen, dass über die Validität des Fragebogens nichts berichtet werden kann, da kein Außenkriterium gemessen oder ein weiteres Konstrukt zur Messung derselben Items eingesetzt wird.

Im Folgenden werden die Evaluationsergebnisse des Fragebogens aus Tabelle [7.3](#page-214-0) vorgestellt. Es haben 103 Studierende der [EG19](#page-20-3) und 165 Studierende der [EG20](#page-20-4) teilgenommen. Dieser Learning-Unit übergreifende Fragebogen wird am Ende der Vorlesungszeit eingesetzt, in welchem die Bewertung von techSYS sowie spezifische Ursachen und Beweggründe erfasst werden.

Abbildung [7.15](#page-233-0) zeigt die Ergebnisse zu den Gütekriterien Funktionalität (*GK*3.1) und Zuverlässigkeit (*GK*3.2) des Lernsystems techSYS. Die Studierenden im zweiten Feldversuch bewerten beide Gütekriterien besser als die Studierenden der [EG19.](#page-20-3) Während die Bewertung der Funktionalität im ersten Feldversuch befriedigend ausfällt ( $\bar{x} = 3, 1, s = 0, 92$ ), wird sie von den Studierenden der [EG20](#page-20-4) als befriedigend bis gut ( $\bar{x} = 3, 4, s = 1$ ) eingestuft. Dieser Unterschied ist nach dem MANN-WHITNEY-U-Test zweiseitig signifikant ( $\alpha = 0.013$ ,  $z = -2.486$ ). Die Zuverlässigkeit wird ebenfalls von den Studierenden der [EG20](#page-20-4) ( $\bar{x} = 3, 4, s = 1, 1$ ) besser bewertet im Vergleich zu den Studierenden der [EG19](#page-20-3) (*x* = 3, 2, *s* = 1). Dieser Unterschied

<span id="page-233-0"></span>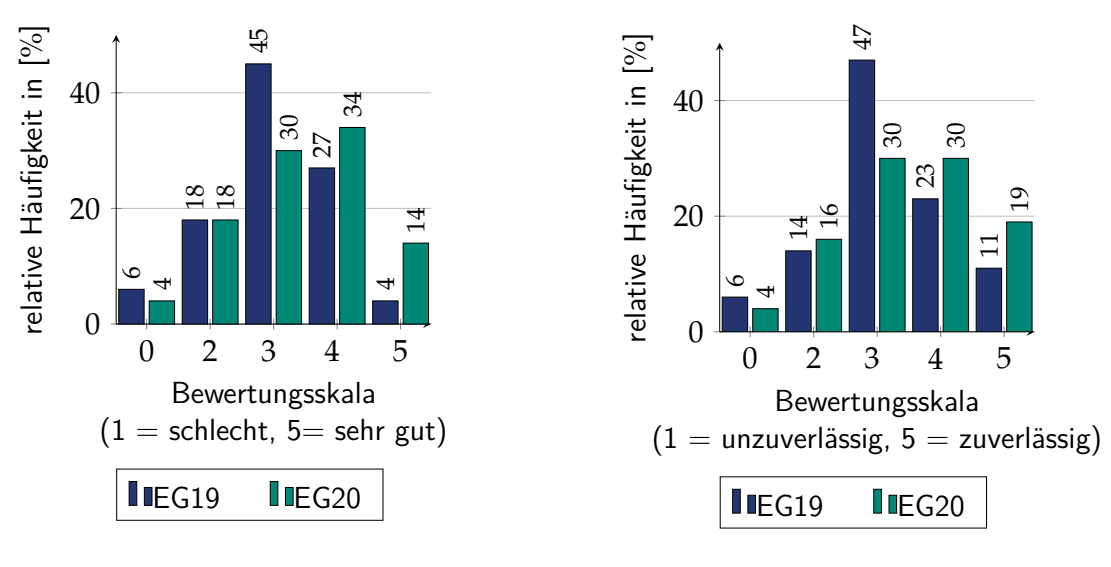

(a) Funktionalität von techSYS (GK31)

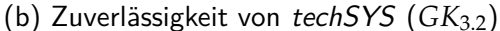

Abbildung 7.15: Evaluationsergebnisse [EG](#page-20-1) zu techSYS

ist jedoch nur fast signifikant (*α* = 0, 052, *z* = −1, 939). Ursächlich für diese Verbesserung kann die zum *GK*2.10 geschilderte Optimierung der Listenansicht der [HS](#page-20-7) und [US](#page-20-14) sein (vgl. Fußnote [244,](#page-229-4) S. [206\)](#page-229-4). Demnach ist es plausibel, dass sich die Zuverlässigkeit nur fast signifikant verbessert hat, da die verbesserte Listenansicht auf dieses Gütekriterium keinen Einfluss hat. Positiv für die über techSYS bereitgestellten [RL](#page-20-8) ist die Tatsache, dass die Zuverlässigkeit trotz der stark gestiegenen Nutzung der Studierenden der [EG20](#page-20-4) bestätigt wird. Die häufiger vorkommende, vollständige Bearbeitung der problemlösungsorientierten Aufgabenstellungen (*GK*2.7) wird auch durch das Gütekriterium Häufigkeit der abschließenden Kontrolle von Problemlösungen am [RL](#page-20-8) (*GK*3.3) deutlich. Abbildung [7.16](#page-234-0) zeigt das zugehörige Säulendiagramm der Häufigkeitsverteilung auf einer Ordinalskala. Der Unterschied zwischen [EG19](#page-20-3) und [EG20](#page-20-4) ist nach dem Mann-Whitney-U-Test signifikant (*α* < 0, 001, *z* = −6, 124). Zum einen zeigt das Ergebnis, dass Studierende häufiger ihre Programme getestet haben und zum anderen, dass trotz der hohen Auslastung die [RL](#page-20-8) zuverlässig funktioniert haben<sup>[247](#page-233-1)</sup>. Die Ergebnisse zum Gütekriterium *GK*3.3 sind vom Autor dieser Dissertation in [\[HJ21b\]](#page-397-1) veröffentlicht worden.

die Aktivierung im [HS](#page-20-7) begünstigen. Abbildung [7.17](#page-234-1) zeigt die Ergebnisse der Multiple-Choice Die Ergebnisse weisen auf eine klare verbesserte Aktivierung der Studierenden hin. Jedoch haben sich nicht immer alle Studierenden auf das [US](#page-20-14) vorbereitet (*GK*2.7, vgl. Abbildung [7.9](#page-226-0) und Abbildung [7.10](#page-226-0) bzw. *GK*2.8, vgl. Abbildung [7.11\)](#page-226-0) respektive haben ihre Problemlösungen nicht immer am [RL](#page-20-8) überprüft (*GK*3.3, vgl. Abbildung [7.16\)](#page-234-0). Aus diesem Grund wird im Gütekriterium *GK*3.4 nach motivierenden Faktoren gesucht, welche Aspekte bzw. Lernmaterialien Frage, welche vom Autor dieser Dissertation in [\[HJ21b\]](#page-397-1) veröffentlicht worden sind. Es ist zu erkennen, dass die Tätigkeit, [RL-](#page-20-8)Versuche durchzuführen bzw. problemlösungsorientierte Aufgabenstellungen zu lösen oder deren Folgen, den stärksten positiven Einfluss auf die Motivation der Studierenden beider [EG](#page-20-1) haben. Es ist zu erkennen, dass die Lernvideos als

<span id="page-233-1"></span><sup>&</sup>lt;sup>247</sup>Trotz kleiner Defekte an der Hardware und damit verbundenen Ausfallzeiten im zweiten Feldversuch bewerten die Studierenden diese als zuverlässig.

<span id="page-234-0"></span>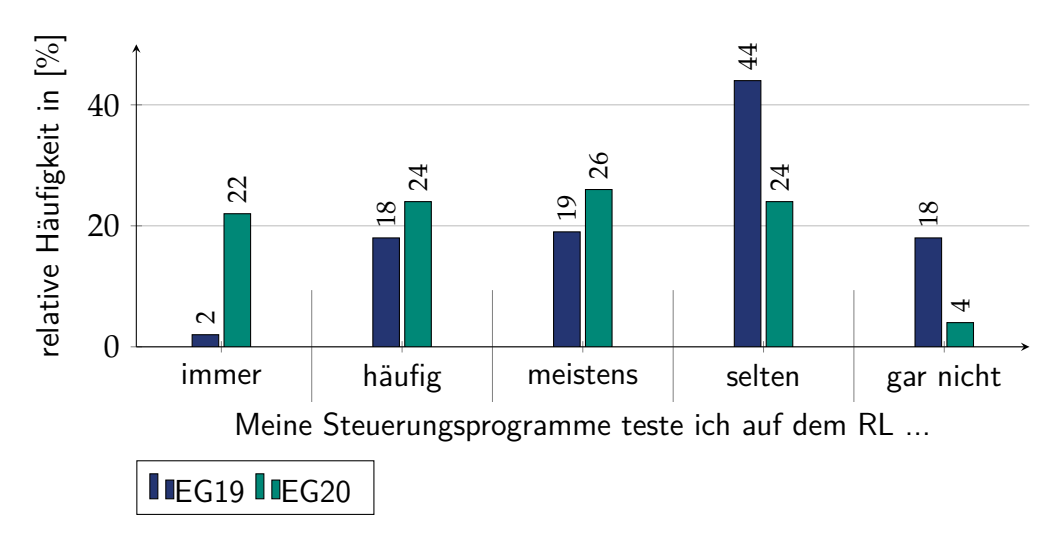

<span id="page-234-2"></span>Abbildung 7.16: Ergebnisse der [EG19](#page-20-3) und [EG20](#page-20-4) zum Gütekriterium Häufigkeit der Nutzung des [RL](#page-20-8) (*GK*3.3)

einziges Lernmedium von den Studierenden der [EG20](#page-20-4) gegenüber der [EG19](#page-20-3) nicht häufiger als motivierend bewertet werden als die übrigen Lernmaterialien. Ursächlich hierfür kann der Fakt sein, dass alle Lehrveranstaltungen während des zweiten Feldversuchs kurzfristig online (a)synchron aufgrund der Coronapandemie stattgefunden haben. Die gestiegene Motivation der [EG20](#page-20-4) gegenüber der [EG19](#page-20-3) bei den übrigen Antwortoptionen kann damit erklärt werden, dass während des ersten Feldversuchs wenige Studierende die problembasierten Aufgabenstellungen gelöst bzw. die Quiz zur Vorbereitung sowie [RL-](#page-20-8)Versuche zur Nachbereitung genutzt haben. Die Studierenden der [EG20](#page-20-4) haben sich somit nicht auf die Nutzung des [RL](#page-20-8) bzw. nicht auf die Herausforderung eingelassen und damit nicht die motivierenden situativen Faktoren erfahren.

<span id="page-234-1"></span>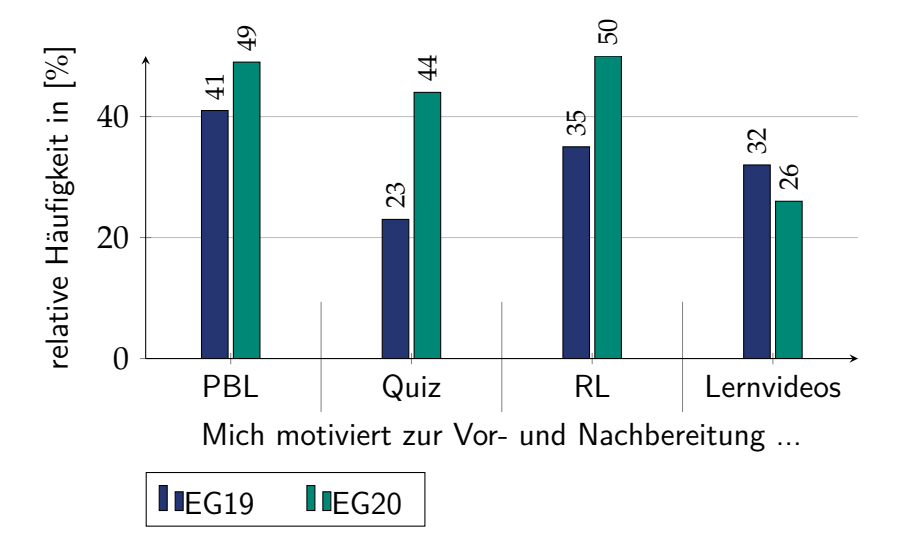

<span id="page-234-3"></span>Abbildung 7.17: Ergebnisse der [EG20](#page-20-4) zum Gütekriterium Motivierende Faktoren im [HS](#page-20-7) (*GK*3.4)

Die Ursachen für fehlende Vorbereitung (*GK*3.5) auf die [US](#page-20-14) werden auf einer Nominalskala als Multiple-Choice Frage erfasst (vgl. Tabelle [7.3\)](#page-214-0). Die Ergebnisse der relativen Häufigkeiten der Antwortoptionen sind in Abbildung [7.18](#page-235-0) als Säulendiagramm dargestellt und vom Autor dieser Dissertation in [\[HJ21b\]](#page-397-1) veröffentlicht worden. Als Hauptgründe geben die Studierenden

<span id="page-235-0"></span>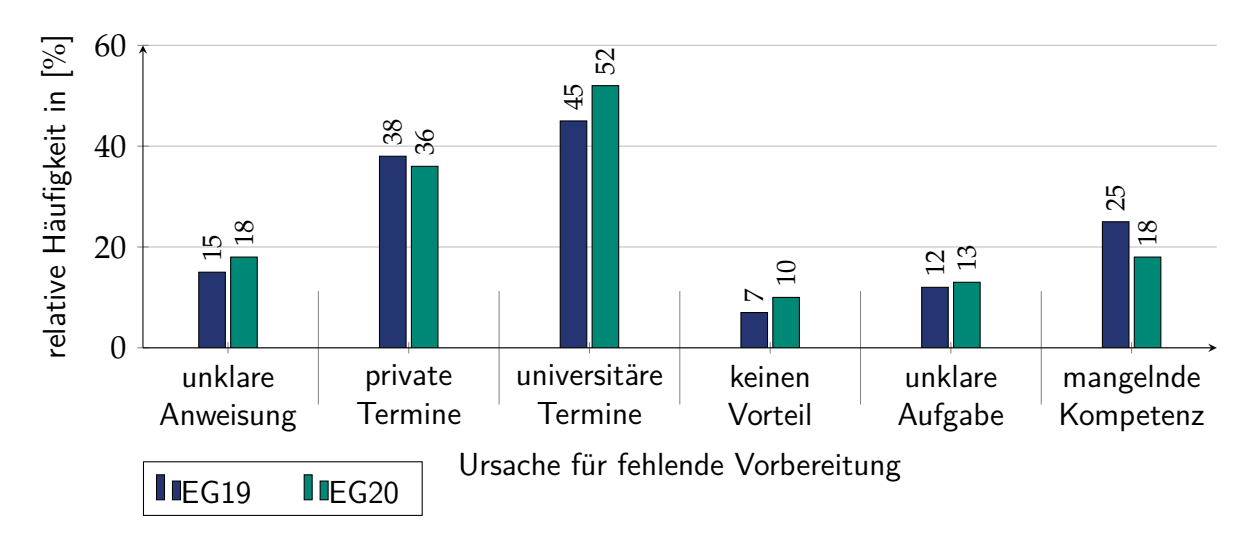

<span id="page-235-1"></span>Abbildung 7.18: Ergebnisse der [EG19](#page-20-3) und [EG20](#page-20-4) zum Gütekriterium Ursachen für fehlende Vorbereitung der [US](#page-20-14) (*GK*3.5)

an, dass sich diese aufgrund einer zu hohen universitären Arbeitsbelastung sowie aufgrund von privaten Terminen nicht immer vorbereitet haben. Mit deutlichem Abstand geben die Studierenden mangelnde (eigene) Kompetenzen und unklare Anweisungen der Lehrperson, welche Aufgaben im [HS](#page-20-7) bearbeitet werden sollen, als Determinanten an. Unklare Aufgabenstellungen und fehlender erkennbarer Vorteil sind selten ursächlich für fehlende Vorbereitung. Die Ergebnisse zwischen den beiden [EG](#page-20-1) unterscheiden sich kaum. Die größten Unterschiede gibt es bei den Antwortoptionen universitäre Arbeitsbelastung und mangelnde Kompetenzen. Ein möglicher Grund für den Anstieg der universitären Arbeitsbelastung kann die veränderte Arbeitsweise (Lernvideos, Einzelarbeit) während der Coronapandemie sein<sup>[248](#page-235-2)</sup>. Der Abfall der relativen Häufigkeit bei der Antwortoption mangelnde Kompetenz kann durch die verbindliche Vorgabe, dass die Bonuspunkte für die in Gruppenarbeit bearbeiteten problemlösungsorientierten Aufgabenstellungen vergeben werden, ursächlich sein. Innerhalb der Gruppen könnten so Kompetenzmängel und nicht zielführende Präkonzepte einzelner Studierender durch andere Gruppenmitglieder ausgeglichen bzw. korrigiert worden sein.

Im letzten Gütekriterium werden Beweggründe für das Testen von Problemlösungen am [RL](#page-20-8) (*GK*3.6) als Multiple-Choice-Frage erfasst. Dieses Gütekriterium ist im zweiten Feldversuch ergänzt worden, um den extrinsischen Einfluss der Bonuspunkte auf die Motivation zu erfassen. Abbildung [7.19](#page-236-0) zeigt die relativen Häufigkeiten für die [EG20](#page-20-4) als Säulendiagramm. Es ist zu erkennen, dass zwei Drittel durch die Bonuspunkte extrinsisch motiviert sind, die [RL-](#page-20-8)Versuche durchzuführen, und etwas mehr als die Hälfte intrinsisch motiviert. Tabelle [7.8a](#page-237-0) zeigt die Kreuztabelle, aus der hervorgeht, dass von den Studierenden, welche das [RL](#page-20-8) nicht als intrinsisch motivierend empfinden, 75 % durch die Bonuspunkte zum Handeln aktiviert werden. 62 % der Studierenden, welche durch die [RL-](#page-20-8)Versuche bereits intrinsisch motiviert werden, empfinden die

<span id="page-235-2"></span><sup>&</sup>lt;sup>248</sup>Der Autor dieser Dissertation hätte einen vergleichbaren Abfall der relativen Häufigkeit bei der Antwortoption private Termine erwartet, da Freizeitaktivitäten insbesondere zu Beginn der Vorlesungszeit stark eingeschränkt waren. Da dieser Fragebogen am Ende der Vorlesungszeit im Juli eingesetzt wird und zu diesem Zeitpunkt viele Freizeitaktivitäten wieder möglich sind, haben die Studierenden zum Erhebungszeitpunkt die aktuelle Situation vermutlich stärker berücksichtigt.

Bonuspunkte als zusätzlich motivierend. Überdies zeigt Tabelle [7.8b,](#page-237-0) dass 65 % der Studierenden, welche die [RL-](#page-20-8)Versuche nicht zur Fehleranalyse nutzen, diese nur wegen der Bonuspunkte durchführen<sup>[249](#page-236-1)</sup>. 71 % der Studierenden, welche die [RL-](#page-20-8)Versuche zur Fehleranalyse nutzen, machen dies auch, um Bonuspunkte zu erhalten. Tabelle [7.8c](#page-237-0) und Tabelle [7.8d](#page-237-0) zeigen die Kreuztabellen mit der relativen Häufigkeit nach den Bonuspunkten<sup>[250](#page-236-2)</sup>. 65 % der Studierenden, welche die [RL-](#page-20-8)Versuche nicht aufgrund der Bonuspunkte durchführen, geben an, dass sie intrinsisch motiviert sind. Bei der Antwortoption Fehleranalyse fällt dieser Anteil mit 39 % der Studierenden noch geringer aus.

<span id="page-236-0"></span>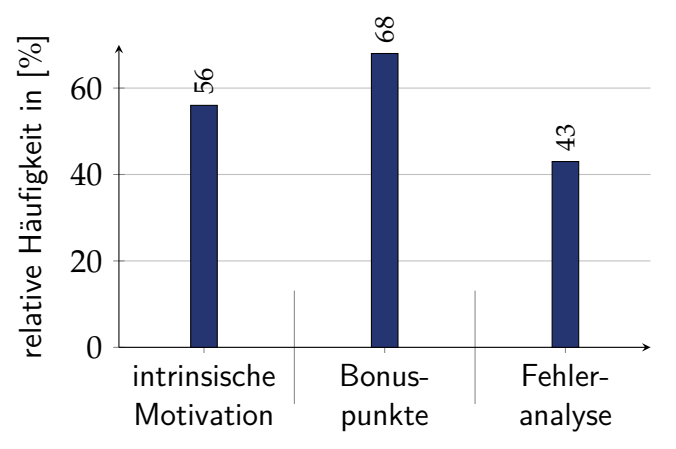

Grund für das Testen von Problemlösungen am [RL](#page-20-8)

Abbildung 7.19: Ergebnisse der [EG20](#page-20-4) zum Gütekriterium Ursache für das Testen von Problem-lösungen am [RL](#page-20-8) (GK<sub>3.6</sub>)

Zusammenfassend geht aus der Analyse des Gütekriteriums *GK*3.6 mit Hilfe der Kreuztabellen hervor, dass die Mehrheit der [EG20,](#page-20-4) welche nicht intrinsisch motiviert ist, die [RL-](#page-20-8)Versuche durchzuführen oder diese zur Fehleranalyse zu nutzen, durch die Bonuspunkte motiviert werden kann. Der Anteil an Studierenden, auf welche die Bonuspunkte nicht motivierend wirken, ist mit einem Drittel im Vergleich zu den übrigen Optionen gering.

Im vorangegangenen Abschnitt sind die Ergebnisse des dritten Fragebogens erläutert und im Folgenden wird die Güte der Untersuchung analysiert. Im Hinblick auf die Objektivität ergeben sich keine Differenzen zur Güte des zweiten Fragebogens. Identische Fragebögen, beschriftete Skalen sowie die digitale Erfassung und Auswertung der Daten begünstigen die Objektivität. Dagegen senken nicht kontrollierbare Messunterbrechungen, situative Einflüsse durch die Coronapandemie sowie eine manuelle Auswertung qualitativer Daten die Objektivität. Die Prüfung der Reliabilität der Skalen ist nicht möglich, da nur ein Item je Skala vorliegt. Da eine Prüfung der Reliabilität entfällt, kann auch die Validität nicht überprüft werden.

<span id="page-236-1"></span><sup>&</sup>lt;sup>249</sup>Bedingung für das Erhalten aller Bonuspunkte je Testat ist die Anforderung, dass die (fast richtige) Problemlösung (Programm) der Studierenden auf dem [RL](#page-20-8) getestet wird.

<span id="page-236-2"></span><sup>&</sup>lt;sup>250</sup>Es sei darauf hingewiesen, dass bei Tabelle [7.8a](#page-237-0) und Tabelle [7.8b](#page-237-0) die Referenz für die relativen Häufigkeiten die Studierenden gruppiert nach Antwortverhalten bei der Option Motivation bilden. Die Summe der relativen Häufigkeiten einer Spalte ist 100 %. Es sei darauf hingewiesen, dass bei Tabelle [7.8c](#page-237-0) und Tabelle [7.8d](#page-237-0) die Referenz für die relativen Häufigkeiten die Studierenden gruppiert nach Antwortverhalten bei der Option Bonuspunkte bilden. Die Summe der relativen Häufigkeiten einer Zeile ist 100 %.

Fehleranalyse Nein Ja

Nein 32 (35 %) 20 (29 %)  $J_a$  59 (65 %) 50 (71 %)

(b) Antwortoptionen Fehleranalyse und Bonuspunkte mit Häufigkeit nach Fehleranalyse

<span id="page-237-0"></span>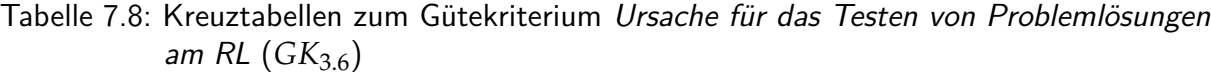

(a) Antwortoptionen Motivation und Bonuspunkte mit Häufigkeit nach Motivation

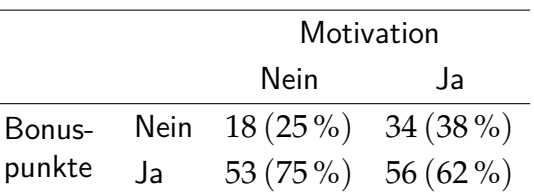

(c) Antwortoptionen Motivation und Bonus-(d) Antwortoptionen Fehleranalyse und Bonus-

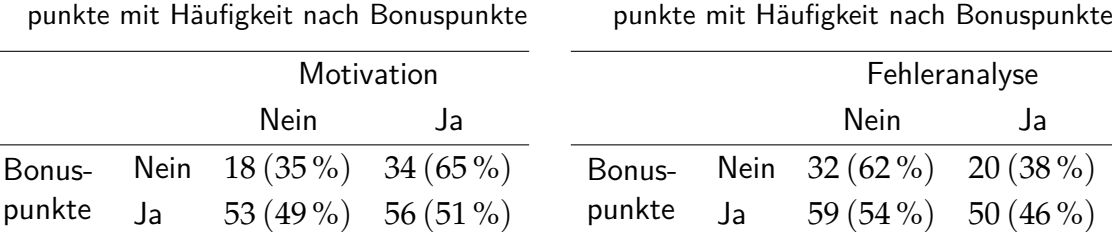

Bonuspunkte

Abschließend wird in diesem Abschnitt ein Resümee der ersten Hypothese (vgl. Abschnitt [1.2\)](#page-26-0) gezogen. Hierbei werden nicht nur die erläuterten quantitativen und qualitativen Ergebnisse der Fragebögen, sondern auch die Beobachtungen der Lehrperson einbezogen. Die Ergebnisse zeigen, dass sich nur eine Teilmenge der Studierenden im [HS](#page-20-7) und [US](#page-20-14) aktivieren lässt. Im ersten Feldversuch ist im [US](#page-20-14) beobachtbar, dass im Hörsaal die Mehrheit der Studierenden die problemlösungsorientierten Aufgaben löst und die Hilfe der Lehrperson sowie Tutoren annimmt. Jedoch ist auch zu beobachten, dass einige Studierende nur auf die Präsentation von studentischen Lösungen am Ende des [US](#page-20-14) warten bzw. nach der Phase Synchronisieren zu Beginn des [US](#page-20-14) den Hörsaal verlassen. Diese Beobachtungen werden quantitativ durch die geringe Zahl an Teilnehmenden am universtätseinheitlichen Fragebogen der Leibniz Universität Hannover belegt. Die geringe Anzahl an aktiv teilnehmenden Studierenden manifestiert sich im ersten Feldversuch mit 15 Studierenden<sup>[251](#page-237-1)</sup>, welche das [RL](#page-20-8) mindestens einmal genutzt haben. Mögliche Ursachen hierfür sind, dass diese Form der aktiven Mitarbeit während der Übung für die Studierenden ungewohnt ist und die Lehrperson keine soziale Eingebundenheit gefördert sowie einen Lösungsvorschlag am Ende der Learning-Unit bereitgestellt hat. Während der zweiten Durchführung konnte, aufgrund der synchronen Onlinelehre mit einem Konferenz-tool, das gleiche Verhalten der Studierenden im [US](#page-20-14) nicht direkt<sup>[252](#page-237-2)</sup> beobachtet werden. Trotz der i. d. R. dreistelligen Zahl an Teilnehmenden in den [US](#page-20-14) ist die mündliche Beteiligung der Studierenden in den Diskussionen sehr zurückhaltend. Ebenfalls werden die Tutoren während der kollaborativen Arbeitsphasen selten zu inhaltlichen Aspekten im Konferenztool um Hilfestellung gebeten. Mögliche Ursachen hierfür sind, neben der bereits genannten ungewohnten Aktivierung, eine neue virtuelle Lernumgebung sowie veränderte Kommunikationsstrukturen für Lehrperson und Studierende. Dass die problembasierten Aufgabenstellungen einschließlich der [RL-](#page-20-8)Versuche grundsätzlich als motivierend empfunden werden, geht aus Abbildung [7.17](#page-234-1)

<span id="page-237-2"></span><span id="page-237-1"></span><sup>&</sup>lt;sup>251</sup>Es werden nur Studierende berücksichtigt, welche an der abschließenden Prüfung teilgenommen haben. <sup>252</sup>Die Studierenden hatten i. d. R. keine Kamera an.

hervor. Der Einsatz des [PBL](#page-20-15) hat sich somit bewährt, trotz dessen, dass die situativen Faktoren nicht ausreichend waren, um die Mehrheit der Studierenden zu aktivieren. Neben einer hohen universitären Arbeitsbelastung, welche die Studierenden beider [EG](#page-20-1) insbesondere in dieser Lehrveranstaltung kritisieren (vgl. Tabelle [7.6\)](#page-218-0), können private Termine (vgl. Abbildung [7.18\)](#page-235-0) als Determinanten für mangelnde Vor- und Nachbereitung der [US](#page-20-14) genannt werden. Im Vergleich haben sich die Ursachen für mangelnde Vor- und Nachbereitung der [US](#page-20-14) zwischen [EG19](#page-20-3) und [EG20](#page-20-4) nicht verändert, jedoch hat ein signifikant höherer Anteil der Studierenden der [EG20](#page-20-4) die meisten Problemstellungen im [HS](#page-20-7) vor- bzw. nachbereitet. Ferner wird der Anreiz, die Problemstellung zu bearbeiten, durch eine hohe Situations-Ergebnis-Erwartung (Bereitstellung einer Lösungsoption) (vgl. Abschnitt [2.2.1\)](#page-35-0) kompensiert<sup>[253](#page-238-0)</sup>. Aus diesem Grund wird im zweiten Feldversuch das Bonuspunktesystem (vgl. Abschnitt [5.5\)](#page-183-0) eingeführt. Abbildung [7.19](#page-236-0) zeigt, dass die Bonuspunkte von zwei Drittel der Studierenden als motivierend empfunden werden. Darüber hinaus geht aus den Kreuztabellen (vgl. Tabelle [7.8\)](#page-237-0) hervor, dass drei Viertel der Studierenden, welche nicht durch die problembasierten Aufgabenstellungen intrinsisch motiviert sind, extrinsisch durch die Bonuspunkte aktiviert werden. Die von den Studierenden verwendeten multimedialen Lernmaterialien [RL-](#page-20-8)Versuche, Lernvideos, [IB,](#page-20-5) [AB](#page-20-6) und Quiz schätzen sie wert und das Lernsystem techSYS hat sich ebenfalls bewährt. Kritisch sehen die Studierenden jedoch die Strukturierung der Lerninhalte und Materialien nach Problemstellungen. Somit kann final festgehalten werden, dass sich einerseits die Aktivierung der Studierenden im zweiten Feldversuch im [HS](#page-20-7) signifikant verbessert hat. Anderseits kann diese Verbesserung für die synchrone Übung im Videokonferenztool nicht festgestellt werden. Die Studierenden der [EG20](#page-20-4) empfinden die Struktur, die Lehrmethoden, das Lernklima und die Lehrkompetenz der Lehr-person<sup>[254](#page-238-1)</sup> als signifikant schlechter. Ursächlich hierfür kann der ungewohnte neue Lernraum (Videokonferenzsystem) und die sich daraus ergebende veränderte Kommunikationsstruktur, eine größere Hürde zum kollaborativen Lernen sowie eine ausbleibende Gruppendynamik sein. Darüber hinaus lässt sich festhalten, dass die Aktivierung der Studierenden zu Hause durch extrinsische motivationale Anreize gut funktioniert und die Aktivierung einer großen Kohorte im Videokonferenzsystem nicht erfolgreich ist. Die Frage danach, ob sich die Studierenden im zweiten Feldversuch in einer Präsenzveranstaltung im Hörsaal hätten aktivieren lassen, kann abschließend nicht beantwortet werden und wird in Kapitel [8](#page-256-0) diskutiert.

## **7.2 Evaluation der zweiten Hypothese**

Die zweite Hypothese dieser Dissertation (vgl. Abschnitt [1.2\)](#page-26-0) bezieht sich auf die Reduzierung von Misserfolgen im Studium. Der Misserfolg ist mit zwei Operatoren in Abschnitt [1.2](#page-26-0) definiert. Hierzu gehört zum einen die von HEUBLEIN et al. festgestellten Studienabbruchsfaktoren und -variablen, auf die eine Lehrperson Einfluss hat (vgl. Abschnitt [3.1.2\)](#page-71-0) und zum anderen die Prüfungsergebnisse der Studierenden. Das Forschungsdesign (vgl. Abschnitt [7.2.1\)](#page-239-0) sowie die

<span id="page-238-0"></span><sup>&</sup>lt;sup>253</sup>Aus den Freitextantworten der Studierenden geht hervor, dass die Studierenden sich ausführliche Musterlösungen, am besten als Lernvideo, wünschen.

<span id="page-238-1"></span><sup>&</sup>lt;sup>254</sup>Hierbei ist unklar, ob die Studierenden zwischen der fachlich-methodischen und didaktischen Kompetenz sowie den äußeren Rahmenbedingungen, auf welchen die Lehrperson keinen Einfluss hat, differenzieren.

Ergebnisse (vgl. Abschnitt [7.2.2\)](#page-243-0) zur Evaluation der zweiten Hypothese werden im Folgenden erläutert.

## <span id="page-239-0"></span>**7.2.1 Evaluationsdesign**

Zur Messung der Studienabbruchsmotive wird ein Fragebogen eingesetzt, in welchem die Studierenden die Variablen (vgl. Tabelle [3.2,](#page-76-0) Tabelle [3.3](#page-76-1) und Tabelle [3.4\)](#page-77-0) bewerten. Diese quasi-experimentelle Untersuchung folgt einem Dreigruppen-Pretest-Posttest-Plan (vgl. [\[BD06\]](#page-371-1), S. 116), bei dem die Studierenden der [KG18,](#page-20-2) [EG19](#page-20-3) und [EG20](#page-20-4) einen Fragebogen zu Beginn der ersten Learning-Unit zu den Motiven beantworten. Die Fragen beziehen sich auf die bisher im Studium gesammelten Erfahrungen. Ferner bewerten die Studierenden in einem Fragebogen in der letzten Learning-Unit die Motive bezogen auf die Übung der Lehrveranstaltung Industrielle Steuerungstechnik und Echtzeitsysteme, in welcher das fachdidaktische Konzept erprobt worden ist. Die Bewertung der Motive *M<sup>i</sup>* erfolgt auf Ordinalskalen. Die Auswertung der Antworten der Studierenden erfolgt nach dem in Abbildung [7.20](#page-240-0) dargestellten Evaluationsdesign<sup>[255](#page-239-1)</sup>. Tabelle [7.8](#page-241-0) zeigt den eingesetzten Postfragebogen<sup>[256](#page-239-2)</sup>.

Zu jedem Motiv wird die Nullhypothese, dass die Gruppen sich in der zentralen Tendenz der Mittelwerte nicht unterscheiden, formuliert (vgl. Abbildung [7.20\)](#page-240-0). Für den Hypothesentest wird der Kruskal-Wallis-Test verwendet, bei dem ab *α* < 0, 05 die Nullhypothese anzunehmen ist (vgl. [\[Dal02\]](#page-374-0), S. 111ff.). Es sei darauf hingewiesen, dass die (zweifaktorielle) Varianzanalyse nicht angewendet werden kann, da die Voraussetzungen normalverteilter Zufallsgrößen und metrische Skalierung (vgl. [\[Ras+14\]](#page-389-1), S. 30) nicht erfüllt sind. Aufgrund der Tatsache, dass der Kruskal-Wallis-Test nur eine Aussage darüber trifft, ob ein signifikanter Unterschied zwischen den Gruppen vorliegt, ist eine weitergehende Untersuchung notwendig. Mit einem Post-hoc-Test und der DUNN-BONFERRONI-Korrektur (vgl. [\[Dal02\]](#page-374-0), S. 117f.; [\[Uni21g\]](#page-394-0), o. S.) wird anschließend ein Signifikanztest paarweise zwischen den Gruppen durchgeführt. Diese Korrektur ist notwendig, da sich der Fehler erster Art (tritt mit einer Wahrscheinlichkeit von  $\alpha=0$ ,05 auf) über die drei Gruppen kumuliert zu  $1-(1-\alpha)^3\approx 0$ ,15. Daher muss das Signifikanzniveau paarweise um den Korrekturfaktor  $\frac{p}{k}$ , wobei  $k=3$  die Anzahl der Gruppen ist, angepasst werden. Aufgrund der Tatsache, dass die DUNN-BONFERRONI-Korrektur konservativ ist, besteht die Gefahr, dass ein Fehler zweiter Art auftritt, weshalb alle Hypothesen, welche nur knapp das Signifikanzniveau verpassen, zusätzlich paarweise einem Mann-Whitney-U-Test (vgl. [\[MY16\]](#page-387-0), S. 103ff.) unterzogen werden.

Darüber hinaus werden zur Bewertung der zweiten Hypothese die Lernzielkontrollen (schriftliche Klausurergebnisse) herangezogen. In dieser Untersuchung werden neben der [KG18,](#page-20-2) [EG19](#page-20-3) und [EG20](#page-20-4) auch die Prüfungsergebnisse der Studierenden der Lehrveranstaltung Industrielle Steuerungstechnik und Echtzeitsysteme aus dem Sommersemester 2017 herangezogen. Die Vergleichbarkeit der Prüfungsergebnisse zwischen [KG](#page-20-0) und [EG](#page-20-1) im Hinblick auf das Anforde-

<span id="page-239-1"></span><sup>&</sup>lt;sup>255</sup>Diese Vorgehensweise ähnelt dem Evaluationsdesign des universitätseinheitlichen Fragebogens (vgl. Abbildung [7.1\)](#page-210-0).

<span id="page-239-2"></span><sup>&</sup>lt;sup>256</sup>Auf die Darstellung des Prefragebogens wird verzichtet, da die Aussagen nahe zu identisch formuliert sind. Die Formulierung in DIESER Lehrveranstaltung ist durch im bisherigen Studium ersetzt worden.

<span id="page-240-0"></span>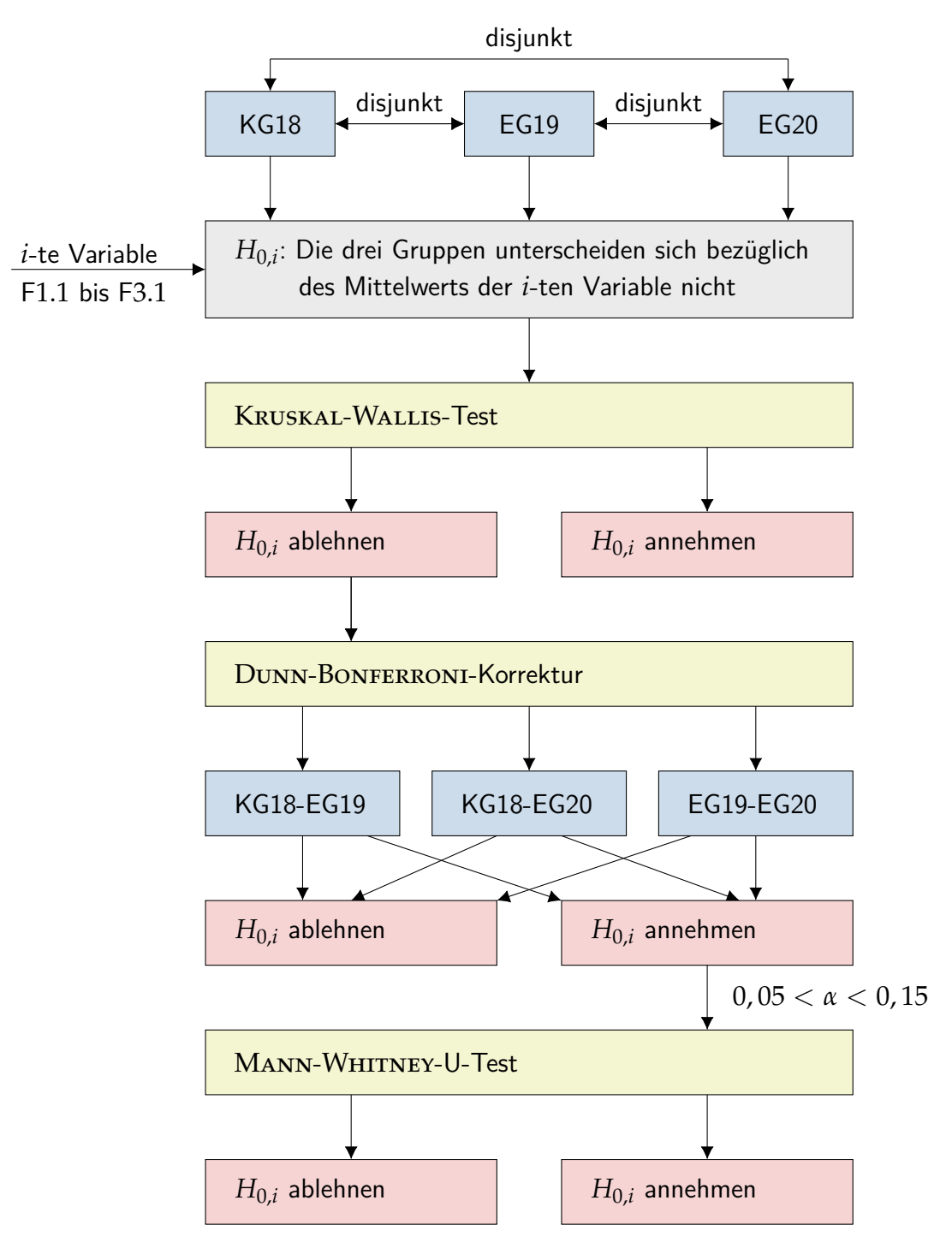

Abbildung 7.20: Evaluationsdesign der Studienabbruchsmotive

rungsniveau, die Gewichtung der Aufgaben sowie die Bewertungsneutralität wird in folgenden Schritten versucht herzustellen<sup>[257](#page-240-1)</sup>:

1. Es werden ausschließlich (Teil-)Prüfungsaufgaben *A<sup>i</sup>* der [KG](#page-20-0) *κ* ∈ *K* und den [EG](#page-20-1) *ϵ* ∈ *E*, welche vom Anforderungsniveau nach der Lernzieltaxonomie nach BLOOM (vgl. [\[Hub04\]](#page-380-0), S. 34) gleichwertig sind, verglichen. Überdies müssen die (Teil-)Prüfungsaufgaben inhalt-

<span id="page-240-1"></span><sup>&</sup>lt;sup>257</sup>In Abschnitt [7.2.2](#page-243-0) werden die statistischen Gütekriterien genauer erläutert.

<span id="page-241-0"></span>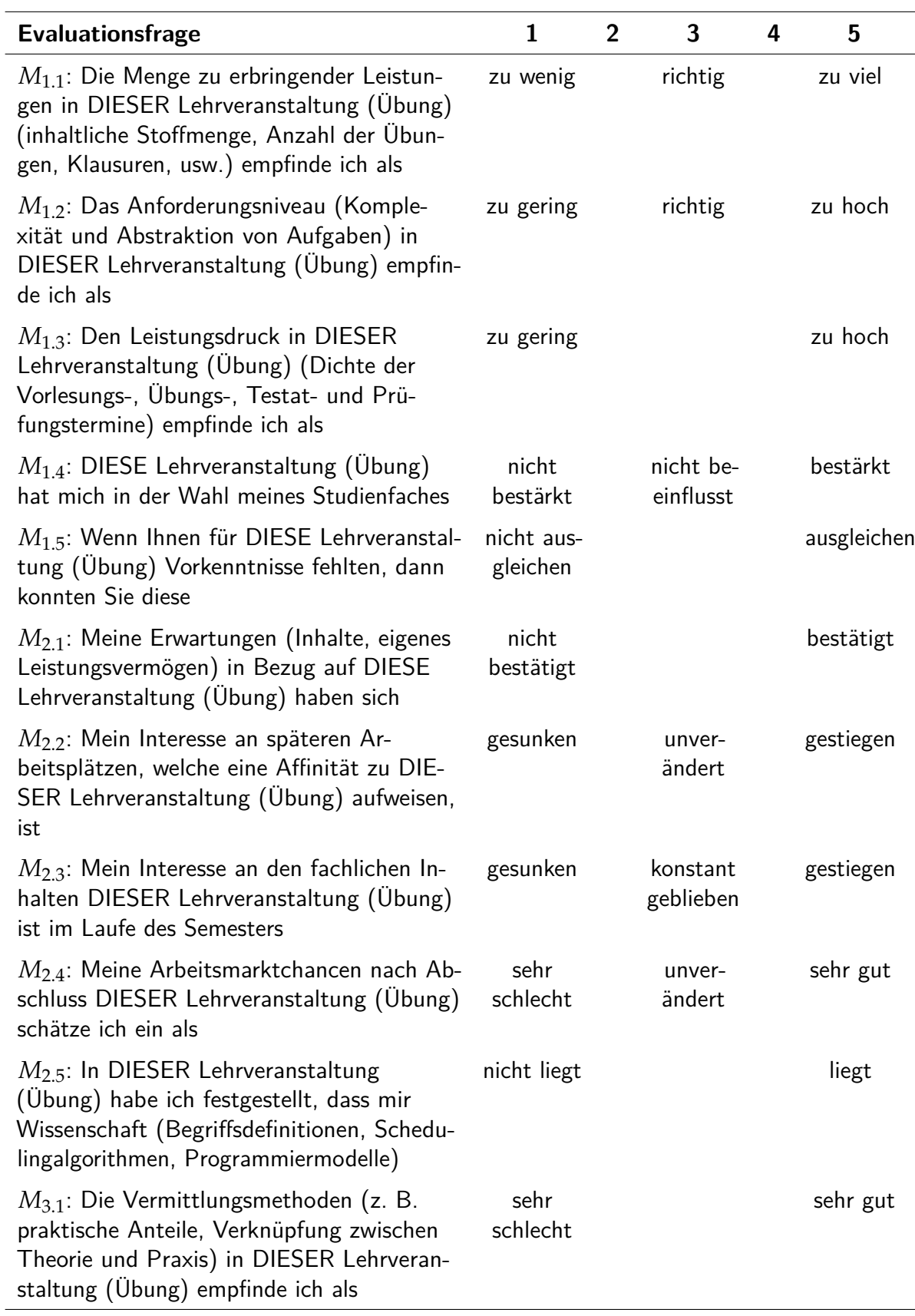

## Tabelle 7.8: Postfragebogen zu Studienabbruchsmotiven

lich (annähernd) gleich sein. Solche (Teil-)Prüfungsaufgaben werden zu Prüfungskategorien *PK<sup>j</sup>* zusammengefasst.

- 2. Es wird das arithmetische Mittel von allen *n* Prüfungsteilnehmenden über die erreichten Punkte *p<sup>i</sup>* sowie die Relation zur maximal möglich Punktzahl *pmax* bei den zu vergleichenden (Teil-)Prüfungsaufgaben berechnet.
- 3. Die maximal mögliche Punktzahl je (Teil-)Prüfungsaufgabe wird mit dem Faktor *ζ* so normiert, dass bei identischer Anpassung der Gesamtpunktzahl der Prüfung, ein Fünftel der Studierenden die Klausur nicht besteht<sup>[258](#page-242-0)</sup>.

Nach dieser Vorgehensweise ergeben sich die neutralen relativen Mittelwerte  $\tilde{x}^{\prime}_{e,rel}$  bzw.  $\tilde{x}^{\prime}_{i}$ *κ*,*rel* zu allen (Teil-)Prüfungsaufgaben der [EG](#page-20-1) *ϵ* ∈ *E* bzw. [KG](#page-20-0) *κ* ∈ *K* gemäß Gleichung [7.1.](#page-242-1) Aus den Quotienten der neutralen relativen Mittelwerte zu zwei vergleichbaren (Teil-)Prüfungsaufgaben ergibt sich die Maßzahl *ψ* (vgl. Gleichung [7.2\)](#page-242-1), welche für Werte größer bzw. kleiner eins ein besseres bzw. schlechteres Ergebnis der [EG](#page-20-1) gegenüber der [KG](#page-20-0) ausweist.

<span id="page-242-1"></span>
$$
\bar{x}'_{\epsilon,rel} = \frac{\sum\limits_{i=1}^{n_{\epsilon}} p_{\epsilon,i}}{\zeta_{\epsilon} n_{\epsilon} p_{\epsilon,max}} \qquad \text{bzw.} \qquad \bar{x}'_{\kappa,rel} = \frac{\sum\limits_{i=1}^{n_{\kappa}} p_{\kappa,i}}{\zeta_{\kappa} n_{\kappa} p_{\kappa,max}} \qquad (7.1)
$$

$$
\psi = \frac{\bar{x}_{\epsilon,rel}^{\prime}}{\bar{x}_{\kappa,rel}^{\prime}} = \frac{\zeta_{\kappa} n_{\kappa} p_{\kappa,max} \sum_{i=1}^{n_{\epsilon}} p_{\epsilon,i}}{\zeta_{\epsilon} n_{\epsilon} p_{\epsilon,max} \sum_{i=1}^{n_{\kappa}} p_{\kappa,i}} \begin{cases} > 1 & \text{Verbesserung} \\ = 1 & \text{kein Unterschied} \\ < 1 & \text{Verschlechterung} \end{cases} \tag{7.2}
$$

Darüber hinaus wird das im zweiten Feldversuch [\(EG20\)](#page-20-4) eingeführte Bonuspunktsystem (vgl. Abschnitt [3.3.2\)](#page-85-0) zur Bewertung der zweiten Hypothese herangezogen. Es wird angenommen, dass die Teilnahme selbst als auch die Anzahl an erreichten Bonuspunkten sowie getätigten [RL-](#page-20-8)Versuche ein Maß dafür sind, wie aktiv Studierende die Problemstellungen in den Learning-Units bearbeitet haben<sup>[259](#page-242-2)</sup>. Ausgehend von dieser Annahme wird die Zusammenhangshypothese untersucht, ob die aktive Bearbeitung zu besseren Prüfungsergebnissen führt bzw. bessere Prüfungsergebnisse auf die aktive Bearbeitung der Problemstellungen zurückzuführen sind.

Die Falsifikation der Zusammenhangshypothese ist möglich, beispielsweise wenn Prüfung und Übung nicht aufeinander abgestimmt sind oder die Prüfungsvorbereitung ausschließlich mit Altklausuren erfolgt. Ferner kann die aktive Bearbeitung von Problemstellungen zu besseren Prüfungsergebnissen führen. Die Umkehrung, dass bessere Prüfungsergebnisse zu einer aktiven Bearbeitung der Problemstellungen führen, ist aufgrund der zeitlichen Abfolge ausgeschlossen. Die Evaluation der Zusammenhangshypothese erfolgt aus diesem Grund mit einer Korrelationsanalyse zwischen den bivarianten Größen Anzahl erreichter Bonuspunkte bzw. Anzahl getätigter [RL-](#page-20-8)Versuche und Anzahl erreichter Klausurpunkte. Als Testverfahren zur Berechnung

<span id="page-242-2"></span><span id="page-242-0"></span><sup>&</sup>lt;sup>258</sup>Die Anpassung der Bestehensgrenze an diese Quote ist bei den [KG](#page-20-0) praktiziert worden.

<sup>&</sup>lt;sup>259</sup>Neben der aktiven Bearbeitung der Problemstellungen existieren Störgrößen wie beispielsweise die Vorerfahrungen oder das Lösen von Problemstellungen ohne Nutzung des [RL,](#page-20-8) welche das Ergebnis beeinflussen.

der Korrelation wird Spearmans Rho verwendet, da dieses ein Maß für den monotonen Zusammenhang darstellt (vgl. [\[Cle15\]](#page-374-1), S. 102). Das Verfahren von Bravais-Pearson wird nicht angewendet, da dieses speziell einen linearen Zusammenhang testet (vgl. [\[Cle15\]](#page-374-1), S. 101) und hier auch nicht lineare, aber monotone Zusammenhänge als Korrelat identifiziert werden sollen.

## <span id="page-243-0"></span>**7.2.2 Ergebnisse**

Gemäß dem Evaluationsdesign zur Auswertung der Studienabbruchsmotive werden zunächst für alle Variablen mit dem KRUSKAL-WALLIS-Test untersucht, ob sich die Mittelwerte in der zentralen Tendenz der disjunkten Gruppen *G* unterscheiden. Tabelle [7.9](#page-244-0) zeigt die Ergebnisse des Tests. Für alle Gruppen *G* = {[KG18;](#page-20-2) [EG19;](#page-20-3) [EG20](#page-20-4)} wird der mittlere Rang *r*, die Prüfgröße *h* sowie das Signifikanzniveau *α* mit der Software SPSS berechnet. Ferner wird anhand der Prüfgröße bzw. Signifikanz die Entscheidung getroffen, die Nullhypothesen beizubehalten oder zu verwerfen.

Die Nullhypothesen der Motive Menge zu erbringender Leistungen (*M*1.1), Leistungsdruck (*M*1.3), Ausgleichen fehlender Vorkenntnisse (*M*1.5), Interesse an späteren fachaffinen Arbeitsplätzen (*M*2.2), Interesse an den fachlichen Inhalten (*M*2.3) und Vermittlungsmethoden (*M*3.1) sind abzulehnen (*α* < 0, 05), sodass hier von signifikanten paarweisen Unterschieden zwischen mindestens einer der Gruppen in Hinblick auf den Mittelwert angenommen wird. Im Folgenden werden die [KG](#page-20-0) und [EG](#page-20-1) paarweise mit einem Post-hoc-Test unter Zuhilfenahme der DUNN-BONFERRONI-Korrektur auf Signifikanz getestet. Tabelle [7.10](#page-245-0) zeigt die adjustierte Signifikanz sowie die Schlussforderung für die Nullhypothese.

Von beiden [EG](#page-20-1) wird die Menge zu erbringender Leistungen (*M*1.1) sowie von der [EG20](#page-20-4) der Leistungsdruck (*M*1.3) als signifikant erhöht empfunden. Überdies hat sich das Motiv Interesse an späteren fachaffinen Arbeitsplätzen (*M*2.2) bei beiden [EG](#page-20-1) gegenüber der [KG](#page-20-0) signifikant verbessert. Das Interesse an den fachlichen Inhalten (*M*2.3) hat sich bei der [EG20](#page-20-4) gegenüber der Kontrollgruppe [KG18](#page-20-2) signifikant verringert. Die Vermittlungsmethode (*M*3.1) ist von den Studierenden der Experimentalgruppe [EG20](#page-20-4) signifikant besser empfunden worden. Im Hinblick auf das Motiv Ausgleichen fehlender Vorkenntnisse (*M*1.5) ergeben sich zwischen keiner der Gruppen signifikante Unterschiede. Dies lässt sich mit der vorgenommenen Adjustierung der Signifikanz erklären, da sich diese konservativ verhält. Aus diesem Grund könnten weitere Nullhypothesen, welche nur knapp (0, 05 < *α* < 0, 15) das Signifikanzniveau von *α* = 0, 05 verpassen, zu unrecht angenommen werden (Fehler 2. Art). Dies betrifft die Motive *M*1.3 und *M*1.5. Gemäß dem Forschungsdesign (vgl. Abschnitt [7.2.1\)](#page-239-0) wird an dieser Stelle auf den Mann-Whitney-U-Test zurückgegriffen. Die Ergebnisse dieses Tests einschließlich der mittleren Ränge *r*, der Rangsumme, der Prüfgrößen *z* und der asymptotischen zweiseitigen Signifikanz *α* zeigt Tabelle [7.11.](#page-245-1)

Das Motiv Leistungsdruck (*M*1.3) wird von Studierenden der [EG19](#page-20-3) gegenüber [KG18](#page-20-2) signifikant höher bewertet und von Studierenden der [EG20](#page-20-4) ebenfalls signifikant höher als von den Studierenden der [EG19.](#page-20-3) Ferner haben die Studierenden der [EG20](#page-20-4) angegeben, dass ihnen das Ausgleichen fehlender Vorkenntnisse (*M*1.5) schwer fiel. Der Unterschied zwischen [EG20](#page-20-4) und

<span id="page-244-0"></span>

| Motiv $M_i$ | $G_i$                                   | $ G_j $        | $\pmb{\gamma}$           | $\boldsymbol{h}$ | $\alpha$    | Entscheidung                           |
|-------------|-----------------------------------------|----------------|--------------------------|------------------|-------------|----------------------------------------|
| $M_{1.1}$   | <b>KG18</b><br><b>EG19</b><br>EG20      | 34<br>19<br>24 | 25,69<br>48,21<br>50,56  | 23,62            | < 0,001     | Nullhypothese ablehnen                 |
| $M_{1,2}$   | KG18<br>EG19<br>EG20                    | 34<br>19<br>24 | 33, 15<br>46,32<br>41,5  | 5,611            | 0,06        | Nullhypothese annehmen                 |
| $M_{1,3}$   | <b>KG18</b><br>EG19<br>EG20             | 35<br>19<br>24 | 27,79<br>40,87<br>55, 5  |                  |             | $23,54 < 0,001$ Nullhypothese ablehnen |
| $M_{1,4}$   | <b>KG18</b><br>EG19<br>EG20             | 33<br>19<br>24 | 43,24<br>35,18<br>34,6   | 2,861            | 0,239       | Nullhypothese annehmen                 |
| $M_{1.5}$   | <b>KG18</b><br>EG19<br>EG20             | 5<br>3<br>24   | 24<br>24<br>14           | 6,974            | 0,031       | Nullhypothese ablehnen                 |
| $M_{2.1}$   | KG18<br><b>EG19</b><br>EG20             | 35<br>19<br>24 | 41, 19<br>40,95<br>35,90 | 0,938            | 0,627       | Nullhypothese annehmen                 |
| $M_{2,2}$   | <b>KG18</b><br>EG19<br>EG20             | 35<br>19<br>24 | 28,3<br>52,53<br>45,52   |                  |             | $17,04 < 0,001$ Nullhypothese ablehnen |
| $M_{2.3}$   | <b>KG18</b><br>EG19<br>EG20             | 35<br>19<br>24 | 45,4<br>39,58<br>30,83   |                  | 6,237 0,044 | Nullhypothese ablehnen                 |
| $M_{2,4}$   | <b>KG18</b><br>EG19<br>EG <sub>20</sub> | 35<br>19<br>24 | 40,89<br>38,89<br>37,96  | 0,281            | 0,869       | Nullhypothese annehmen                 |
| $M_{2.5}$   | <b>KG18</b><br>EG19<br>EG <sub>20</sub> | 35<br>19<br>24 | 40,41<br>35,66<br>41, 21 | 0,819            | 0,664       | Nullhypothese annehmen                 |
| $M_{3.1}$   | <b>KG18</b><br>EG19<br>EG20             | 34<br>19<br>24 | 32, 12<br>41,45<br>46,81 | 6,892            | 0,032       | Nullhypothese ablehnen                 |

Tabelle 7.9: Kruskal-Wallis-Test für die Studienabbruchsmotive

| Motiv $M_i$ | $G_i-G_l$ | $\alpha_{korr}$ | Entscheidung           |
|-------------|-----------|-----------------|------------------------|
|             | KG18-EG19 | 0,001           | Nullhypothese ablehnen |
| $M_{1.1}$   | KG18-EG20 | < 0,001         | Nullhypothese ablehnen |
|             | EG19-EG20 | 1               | Nullhypothese annehmen |
|             | KG18-EG19 | 0,101           | Nullhypothese annehmen |
| $M_{1,3}$   | KG18-EG20 | < 0,001         | Nullhypothese ablehnen |
|             | EG19-EG20 | 0,082           | Nullhypothese annehmen |
|             | KG18-EG19 | 1               | Nullhypothese annehmen |
| $M_{1.5}$   | KG18-EG20 | 0,085           | Nullhypothese annehmen |
|             | EG19-EG20 | 0,235           | Nullhypothese annehmen |
|             | KG18-EG19 | < 0,001         | Nullhypothese ablehnen |
| $M_{2,2}$   | KG18-EG20 | 0,011           | Nullhypothese ablehnen |
|             | EG19-EG20 | 0,92            | Nullhypothese annehmen |
|             | KG18-EG19 | $\mathbf{1}$    | Nullhypothese annehmen |
| $M_{2,3}$   | KG18-EG20 | 0,038           | Nullhypothese ablehnen |
|             | EG19-EG20 | 0,587           | Nullhypothese annehmen |
|             | KG18-EG19 | 0,39            | Nullhypothese annehmen |
| $M_{3,1}$   | KG18-EG20 | 0,031           | Nullhypothese ablehnen |
|             | EG19-EG20 | $\mathbf{1}$    |                        |
|             |           |                 | Nullhypothese annehmen |

<span id="page-245-0"></span>Tabelle 7.10: Post-hoc-Test mit DUNN-BONFERRONI-Korrektur für signifikante Motive nach Kruskal-Wallis-Test

<span id="page-245-1"></span>Tabelle 7.11: Mann-Whitney-U-Test für ausgewählte Gruppenpaare und Motive zur Vermeidung Fehler zweiter Art

| Motiv $M_i$ | $G_i$<br>$\mathbf{r}$ |           | Rangsumme z |                | asymp. $\alpha$ | Entscheidung           |
|-------------|-----------------------|-----------|-------------|----------------|-----------------|------------------------|
| $M_{1,3}$   | KG18                  | 24,07     | 842,5       | $-2,337$ 0,019 |                 | Nullhypothese ablehnen |
|             | EG19                  | 33,82     | 642,5       |                |                 |                        |
| $M_{1,3}$   | EG19                  | 17,05 324 |             |                | 0,014           | Nullhypothese ablehnen |
|             | EG20                  | 25,92     | 622         | $-2,45$        |                 |                        |
| $M_{1.5}$   | KG18                  | 22,5      | 112,5       | $-0,028$       | 0.03            |                        |
|             | EG <sub>20</sub>      | 13,44     | 322,5       |                |                 | Nullhypothese ablehnen |

[KG](#page-20-0) ist signifikant. Die Ergebnisse sind vom Autor dieser Dissertation für die [KG18](#page-20-2) und [EG19](#page-20-3) in [\[HJ20b\]](#page-397-2) und mit der [EG20](#page-20-4) in [\[HJ21b\]](#page-397-1) publiziert. In den Veröffentlichungen wird ausschließlich der Mann-Whitney-U-Test verwendet, da nur paarweise Vergleiche zwischen der [KG18](#page-20-2) und jeweils einer [EG](#page-20-1) durchgeführt werden. Trotz unterschiedlicher Vorgehensweise unterscheiden sich die Ergebnisse nicht. Im Rahmen dieser Dissertation wird der KRUSKAL-WALLIS-Test zur Identifikation signifikanter Ergebnisse aller kombinatorisch möglichen Paarungen aus *G* verwendet. Auf diese Weise ist eine effiziente Identifikation bei zunehmender Mächtigkeit der Menge *G* gewährleistet.

Nachdem die quantitativen Ergebnisse des eingesetzten Fragebogens (vgl. Tabelle [7.8\)](#page-241-0) dargelegt worden sind, wird im Folgenden die statistische Güte dieser Messung erläutert. Im Hinblick auf die Durchführungsobjektivität lässt sich sagen, dass die Einsetzung des identischen Fragebogens in allen drei Gruppen zur Objektivität beiträgt. Dagegen wird diese durch unterschiedliche situative Gegebenheiten geschwächt. Hierzu zählt zum einen die Tatsache, dass die [KG](#page-20-0) den Fragebogen auf Papier vor Ort im Hörsaal und die [EG](#page-20-1) diesen online ausgefüllt haben. Den Postfragebogen der [KG](#page-20-0) haben somit nur Studierende ausfüllen können, welche an diesem Tag im Hörsaal anwesend waren. Ferner ist davon auszugehen, dass es durch die Coronapandemie und die damit verbundenen Maßnahmen (z. B. Ausgangsbeschränkungen, Onlinelehre) einen psychischen Einfluss auf die Studierenden und deren Antworten im Fragebogen gegeben hat (vgl. Abschnitt [7.1.2\)](#page-215-0). Überdies stand die Lehrperson zum Zeitpunkt des Ausfüllens des Fragebogens für die Studierenden der [EG20](#page-20-4) nur per Videokonferenz zur Verfügung, sodass eventuelle Unklarheiten nicht von den Studierenden im Plenum aufgrund fehlender Privatsphäre angesprochen worden sind. Aufgrund der Tatsache, dass alle Motive auf Skalen quantitativ erfasst werden, können keine Codierfehler entstehen. Jedoch wird die Ausführungsobjektivität durch den Einsatz von Fragebögen auf Papier in der [KG](#page-20-0) geschwächt. Trotz aller Sorgfalt können Fehler bei der Übertragung in die Statistiksoftware entstehen. Fehlende Antworten bzw. nicht eindeutige Antworten werden nicht interpoliert. Aus diesem Grund variiert bei der [KG18](#page-20-2) in Tabelle [7.9](#page-244-0) die Mächtigkeit der Menge. Diese Artefakte können bei den digitalen Fragebögen im Evaluationssystem von techSYS nicht auftreten. Die Auswertung dieser quantitativen Daten ist durch das gewählte Forschungsdesign (Pre-Post-Tests mit [KG](#page-20-0) und [EG,](#page-20-1) Signifikanztest) objektiv möglich. Überdies sei an dieser Stelle angemerkt, dass sich im Hinblick auf die Reliabilität keine Aussage treffen lässt, da keine Erhebungen hierzu vorliegen<sup>[260](#page-246-0)</sup>. Im Hinblick auf die Validität des eingesetzten Instruments kann aus diesem Grund nur unabhängig von dieser Erhebung berichtet werden. Die Motive sind von HEUBLEIN et al. (vgl. Abschnitt [3.1.2\)](#page-71-0) identifiziert worden, die langjährige Erfahrungen mit der Erforschung des Studienabbruchprozesses haben. Darüber hinaus sind bei vielen Motiven Beispiele angegeben sowie die Items der Skalen verbalisiert. Aus diesem Grund kann von einer hohen Inhaltsvalidität des Instruments ausgegangen werden. Weitere Analysen zur Konstrukt- und Kriteriumsvalidität dieser Ergebung können nicht durchgeführt werden, da zum einen die notwendige Bedingung reliabler Daten nicht quantitativ gesichert ist und zum anderen keine zwei Skalen zu einem Motiv vorliegen.

Zur Evaluation der zweiten Hypothese gehören zudem die Klausurergebnisse bzw. das im optimierten Konzept eingeführte Bonuspunktesystem (vgl. Abschnitt [3.3.2\)](#page-85-0). Im Folgenden werden hierzu die Prüfungskategorien *PK<sup>j</sup>* sowie Aufgabenstellungen erläutert. Beispiele für Prüfungsaufgaben zu jeder Prüfungskategorie sind im Anhang [C](#page-364-0) dargestellt.

<span id="page-246-1"></span>*PK*<sup>1</sup> Bei diesen (Teil-)Prüfungsaufgaben werden Teillernziele des Modullernziels *MLZ*<sup>1</sup> (vgl. Abschnitt [5.2\)](#page-123-0) überprüft. Die Studierenden erklären einen vorgegebenen Ausschnitt eines Programms, welcher eine Teillösung einer komplexen Problemstellung darstellt. Hierzu be-

<span id="page-246-0"></span><sup>260</sup> Beispielsweise Re- und Paralleltests (vgl. [\[Ram10\]](#page-389-0), S. 244)

stimmen sie das zeitliche Verhalten der [SPS](#page-20-9) am Ausgang zu gegebenen Eingangswerten als Zeitablaufdiagramm unter Berücksichtigung des [SPS-](#page-20-9)Programms in strukturiertem Text, Funktionsbausteinsprache oder Ablaufsprache. Aufgaben dieser Kategorie entsprechen in der Lernzieltaxonomie den Stufen Kenntnisse und Verständnis.

- <span id="page-247-1"></span>*PK*<sup>2</sup> Bei diesen (Teil-)Prüfungsaufgaben werden Teillernziele des Modullernziels *MLZ*<sup>2</sup> (vgl. Abschnitt [5.2\)](#page-123-0) überprüft. Im Rahmen einer Aufgabenstellung leiten die Studierenden aus einer komplexen Problemstellung notwendige Daten- und Programmstrukturen ab und gestalten Programme, Funktionsblöcke und Funktionen für [SPS](#page-20-9) (vgl. Abschnitt [5.3.2\)](#page-126-0) in den Programmiersprachen strukturierter Text, Funktionsbausteinsprache und Ablaufsprache. Aufgaben dieser Kategorie entsprechen in der Lernzieltaxonomie den Stufen Anwendung, Analyse und Synthese.
- <span id="page-247-2"></span>*PK*<sup>3</sup> Bei diesen (Teil-)Prüfungsaufgaben werden Teillernziele des Modullernziels *MLZ*<sup>3</sup> (vgl. Abschnitt [5.2\)](#page-123-0) überprüft. Bei diesen Aufgaben berechnen die Studierenden die Über-tragungszeit<sup>[261](#page-247-0)</sup> einer Nachricht zu gegebenen Größen mit einem Taschenrechner. Diese Aufgaben gehören zur Taxonomiestufe Kenntnisse und Anwendung.
- <span id="page-247-3"></span>*PK*<sup>4</sup> Bei diesen (Teil-)Prüfungsaufgaben werden Teillernziele des Modullernziels *MLZ*<sup>4</sup> (vgl. Abschnitt [5.2\)](#page-123-0) überprüft. Zu vorgegebenen Eigenschaften von mehreren Tasks bestimmen die Studierenden die Task, welche im Zustand laufend ist, unter Verwendung des (präemtiven) Fixed-Priority-, (präemtiven) Rate-Monotonic-, First-In-First-Out-, präemtiven Earliest-Deadline-First- und Time-Slice-Schedulings (vgl. Abschnitt [5.3.4\)](#page-130-0). Aufgaben dieser Kategorie entsprechen in der Lernzieltaxonomie den Stufen Kenntnisse, Anwendung und Analyse.
- <span id="page-247-4"></span>*PK*<sup>5</sup> Bei diesen (Teil-)Prüfungsaufgaben werden Teillernziele des Modullernziels *MLZ*<sup>4</sup> (vgl. Abschnitt [5.2\)](#page-123-0) überprüft. Bei diesen Prüfungsaufgaben liegen mehrere Tasks vor, welche sich Betriebsmittel teilen und durch Semaphoren synchronisiert werden. Die Studierenden bestimmen Taskzustände sowie berechnen Zählerwerte von Semaphoren unter Verwendung des (präemtiven) Fixed-Priority-, (präemtiven) Rate-Monotonic-, First-In-First-Out- und präemtiven Earliest-Deadline-First-Schedulings (vgl. Abschnitt [5.3.4\)](#page-130-0). Diese Aufgaben gehören zur Taxonomiestufe Kenntnisse, Anwendung und Analyse.
- <span id="page-247-5"></span>*PK*<sup>6</sup> Bei diesen (Teil-)Prüfungsaufgaben werden Teillernziele des Modullernziels *MLZ*<sup>4</sup> (vgl. Abschnitt [5.2\)](#page-123-0) überprüft. Die Studierenden prüfen rechnerisch zu gegebenen Eigenschaften mehrerer Tasks, ob diese unter Verwendung des präemtiven Rate-Monotonic- oder Earliest-Deadline-First-Schedulings echtzeitfähig sind. Diese Aufgaben gehören zur Taxonomiestufe Kenntnisse, Anwendung und Beurteilung.

Die Klausuren der Kontroll- und Experimentalgruppen *G* = {[KG17;](#page-20-16) [KG18;](#page-20-2) [EG19;](#page-20-3) [EG20](#page-20-4)} werden im ersten Schritt mit dem Ziel analysiert, (Teil-)Prüfungsaufgaben *A<sup>i</sup>* zu identifizieren, welche den Prüfungskategorien *PK<sup>j</sup>* zugeordnet werden können. Tabelle [7.12](#page-249-0) zeigt diese Zuordnung in den ersten drei Spalten. Ferner beschreibt *nG<sup>j</sup>* die Anzahl an Klausurteilnehmenden,

<span id="page-247-0"></span><sup>&</sup>lt;sup>261</sup>Dieser Lerninhalt ist nicht in Abschnitt [5.3](#page-124-0) enthalten, da dieser Aspekt in keiner Learning-Unit (vgl. Ab-schnitt [5.4\)](#page-133-0) thematisiert wird. Inhalte, welche dem Modullernziel *MLZ*<sub>3</sub> zuzuordnen sind, werden ausschließlich in der Vorlesung aufgegriffen.

<span id="page-248-0"></span>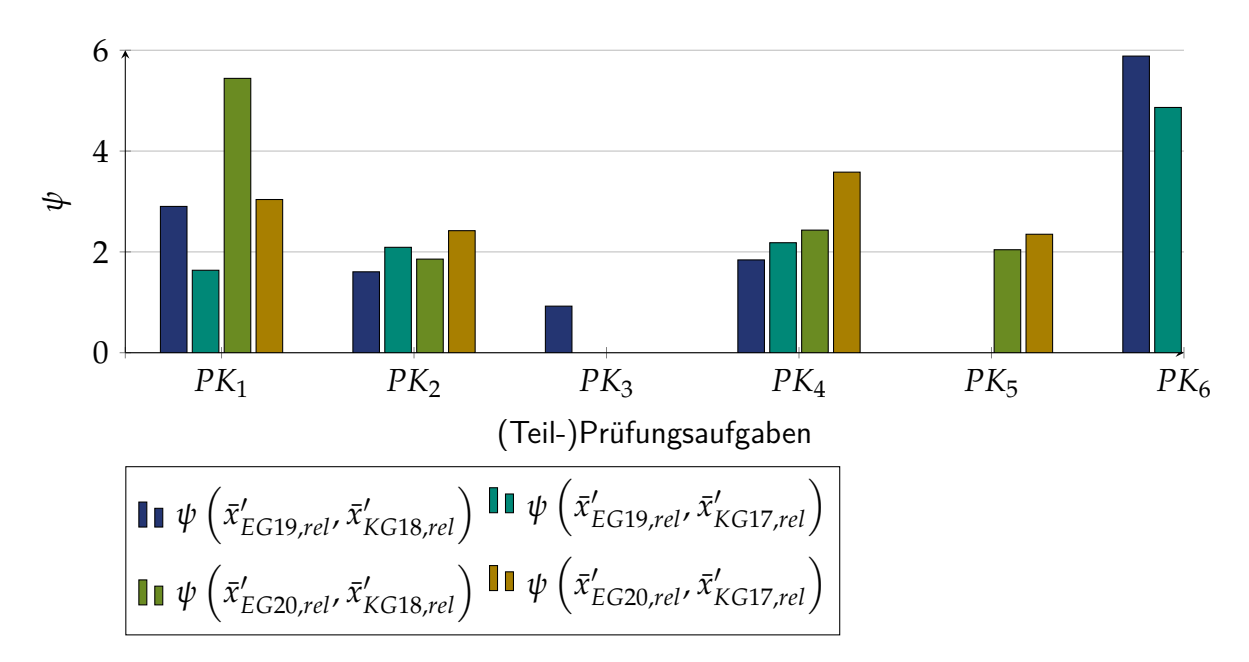

Abbildung 7.21: Ergebnisse aller vergleichbarer (Teil-)Prüfungsaufgaben

*pG<sup>j</sup>* ,*max* die maximal möglichen Punkte der Aufgabe und *ζG<sup>j</sup>* den Korrekturfaktor (vgl. Abschnitt [7.2.1\)](#page-239-0). Im zweiten Schritt wird paarweise die Maßzahl *ψ* (vgl. Gleichung [7.2\)](#page-242-1) berechnet (vgl. Tabelle [7.12\)](#page-249-0).

Abbildung [7.21](#page-248-0) zeigt die Maßzahl *ψ* für alle Prüfungskategorien. Bis auf für *PK*<sup>3</sup> gilt *ψ* > 1, sodass von besseren Klausurergebnissen der [EG](#page-20-1) gegenüber der [KG](#page-20-0) ausgegangen werden kann. Hierbei fällt auf, dass die Maßzahl *ψ* für *PK*<sup>1</sup> im Vergleich zu den übrigen Prüfungskategorien volatil ist. Bei  $PK_2$ ,  $PK_4$  und  $PK_5$  gilt  $1, 6 < \psi < 3, 5$ , sodass von einer 60%igen bis 250 %igen Differenz zu Gunsten des fachdidaktischen Konzepts ausgegangen werden kann. Dies bedeutet nicht, dass sich die fachlich-methodischen Kompetenzen der Studierenden der [EG20](#page-20-4) um bis zu 250 % verbessert haben. Es existieren Störgrößen wie beispielsweise Vorkenntnisse, sprachliche Kompetenzen<sup>[262](#page-248-1)</sup> und Betrachtung nur annähernd vergleichbarer (Teil-)Prüfungsaufgaben. Im arithmetischen Mittel über alle Prüfungskategorien gilt  $\overline{\psi} = 2, 6$ . Ferner fallen die Prüfungsergebnisse bei *PK*1, *PK*<sup>2</sup> und *PK*<sup>4</sup> der [EG20](#page-20-4) gegenüber der [EG19](#page-20-3) besser aus.

Im Folgenden wird der Zusammenhang zwischen der Intervention und den Klausurergebnissen für die [EG19](#page-20-3) untersucht. Tabelle [7.13](#page-250-0) zeigt die Ergebnisse des Korrelationstests nach Spearman für die Hypothese, dass ein positiver Zusammenhang zwischen den Prüfungsergebnissen (erreichte Punktzahl) und der Anzahl an durchgeführten [RL-](#page-20-8)Versuchen besteht. Zu jeder Aufgabe *A<sup>i</sup>* sind die maximal mögliche Punktzahl *pmax*, die im arithmetischen Mittel erreichte Punktzahl *p* und Standardabweichung *s* sowie die Testergebnisse der Rangkorrelation *ρ* und zweiseitige Signifikanz *α* angegeben. Teile dieser Ergebnisse sind in [\[HJ20a\]](#page-397-3) vom Autor dieser Dissertation veröffentlicht und darüber hinaus im Zusammenhang mit dem Nutzungsverhalten des [RL](#page-20-8) analysiert worden.

<span id="page-248-1"></span><sup>&</sup>lt;sup>262</sup>Der Autor dieser Dissertation geht davon aus, dass die Klausurergebnisse teilweise von den sprachlichen Kompetenzen abhängen, welche Einfluss auf das Verstehen der komplexen Problemstellungen haben.

<span id="page-249-0"></span>

| Prüfungs-<br>kategorie | $G_i$                      | Aufgabe                             | $n_{G_i}$  | $p_{G_i, max}$                 | $\zeta_{G_i}$          | $\psi$ |
|------------------------|----------------------------|-------------------------------------|------------|--------------------------------|------------------------|--------|
|                        | <b>EG19</b><br><b>KG18</b> | $A_{2,2}$<br>$A_{1b}$               | 97<br>145  | $\overline{2}$<br>5            | 0,2857<br>0,875        | 2,93   |
| $PK_1$                 | <b>EG19</b><br><b>KG17</b> | $A_{2,2}$<br>$A_{1c}$               | 97<br>106  | $\overline{2}$<br>3            | 0,2857<br>$\mathbf{1}$ | 1,636  |
|                        | <b>EG20</b><br><b>KG18</b> | $A_{2.1}$<br>$A_{1b}$               | 138<br>145 | $\overline{2}$<br>5            | 0,275<br>0,875         | 5,442  |
|                        | <b>EG20</b><br><b>KG17</b> | $\mathcal{A}_{2.1}$<br>$A_{1c}$     | 138<br>106 | 2<br>3                         | 0,275<br>$\mathbf{1}$  | 3,039  |
|                        | <b>EG19</b><br><b>KG18</b> | $A_{2.1}$<br>$A_3$                  | 97<br>145  | 13<br>21                       | 0,2857<br>0,875        | 1,605  |
| PK <sub>2</sub>        | <b>EG19</b><br><b>KG17</b> | $A_{2.1}$<br>A <sub>2</sub>         | 97<br>106  | 13<br>21                       | 0,2857<br>$\mathbf{1}$ | 2,091  |
|                        | <b>EG20</b><br><b>KG18</b> | $A_{2,2} - A_{2,4}$<br>$A_3$        | 137<br>145 | 20<br>21                       | 0,275<br>0,875         | 1,857  |
|                        | <b>EG20</b><br>KG17        | $A_{2,2}-A_{2,4}$<br>A <sub>2</sub> | 137<br>106 | 20<br>21                       | 0,275<br>$\mathbf{1}$  | 2,421  |
| $PK_3$                 | <b>EG19</b><br><b>KG18</b> | $A_{5.1b}$<br>${\cal A}_{1d}$       | 97<br>145  | $\overline{2}$<br>3            | 0,2857<br>0,875        | 0,924  |
|                        | <b>EG19</b><br><b>KG18</b> | $A_{2,2}$<br>$A_{2d}$               | 97<br>145  | $\overline{2}$<br>6            | 0,2857<br>0,875        | 1,841  |
| $PK_4$                 | <b>EG19</b><br><b>KG17</b> | $A_{2,2}$<br>$A_{3a}$               | 97<br>106  | $\overline{2}$<br>6            | 0,2857<br>$\mathbf{1}$ | 2,182  |
|                        | <b>EG20</b><br><b>KG18</b> | ${\cal A}_{4.1}$<br>$A_{2d}$        | 137<br>145 | 6<br>6                         | 0,275<br>0,875         | 2,432  |
|                        | <b>EG20</b><br>KG17        | $A_{4.1}$<br>$A_{3a}$               | 137<br>106 | 6<br>6                         | 0,275<br>$\mathbf{1}$  | 3,582  |
| $PK_5$                 | EG20<br>KG18               | $A_{4.2}$<br>$A_{2b}$               | 137<br>145 | 8<br>6                         | 0,275<br>0,875         | 2,043  |
|                        | <b>EG20</b><br>KG17        | $A_{4.2}$<br>$A_{3d}$               | 137<br>106 | 8<br>4                         | 0,275<br>$\mathbf{1}$  | 2,35   |
| $PK_6$                 | EG19<br><b>KG17</b>        | $\mathcal{A}_{4.1b}$<br>$A_{3b}$    | 97<br>106  | $\mathbf{1}$<br>$\overline{4}$ | 0,2857<br>$\mathbf{1}$ | 4,865  |
|                        | <b>EG19</b><br>KG18        | $A_{4.1b}$<br>$A_{2c}$              | 97<br>145  | $\mathbf{1}$<br>$\mathbf{1}$   | 0,2857<br>$\mathbf{1}$ | 5,884  |

Tabelle 7.12: Vergleich der (Teil-)Prüfungsergebnisse nach Prüfungskategorien

| Aufgabe   | $p_{max}$      | $\overline{p}$ | S     | $\rho$ | $\alpha$ |
|-----------|----------------|----------------|-------|--------|----------|
| $A_{1.1}$ | 1              | 0,279          | 0,409 | 0,364  | < 0,001  |
| $A_{1,2}$ | 1, 5           | 0,405          | 0,543 | 0,322  | 0,002    |
| $A_{1,3}$ | 1, 5           | 0,734          | 0,677 | 0,333  | 0,001    |
| $A_{2,1}$ | 13             | 4,318          | 3,984 | 0,457  | < 0,001  |
| $A_{2,2}$ | 2              | 0,723          | 0,782 | 0,268  | 0,01     |
| $A_{3.1}$ | 3              | 0,929          | 0,939 | 0,32   | 0,002    |
| $A_{3,2}$ | $\overline{4}$ | 1,462          | 1,363 | 0,313  | 0,002    |
| $A_{4.1}$ | 6              | 3,133          | 1,688 | 0,333  | 0,001    |
| $A_{4.2}$ | 10             | 3,525          | 3,821 | 0,441  | < 0,001  |
| $A_{5,1}$ | 5              | 1,391          | 1,442 | 0,179  | 0,087    |
| $A_{5,2}$ | 2              | 0,696          | 0,861 | 0,331  | 0,001    |
| Gesamt    | 50             | 17,6           | 12,06 | 0,485  | < 0,001  |

<span id="page-250-0"></span>Tabelle 7.13: Korrelation zwischen Klausurergebnissen der [EG19](#page-20-3) und Nutzung des [RL](#page-20-8)

Die Ergebnisse zeigen, dass bis auf bei Aufgabe *A*5.1, ein signifikanter positiver Zusammenhang zwischen der Nutzung des [RL](#page-20-8) und den Klausurpunkten existiert. Für die geringe Korrelation bei *A*5.1 könnte ein möglicher Grund sein, dass die Inhalte nur in der Vorlesung und nicht in der Übung aufgegriffen worden sind. Aus diesem Grund werden die Ergebnisse von *A*5.1 nicht weiter bei der Analyse berücksichtigt. Es fällt auf, dass die stärksten Korrelation bei den Aufgaben *A*1.1, *A*2.1 und *A*4.2 auftreten.

Die Aufgabe *A*1.1 ist der Taxonomiestufe Kenntnisse zuzuordnen. Dieses Wissen ist bei den problemlösungsorientierten Aufgaben teilweise relevant und insbesondere auch häufig in älteren Klausuren abgefragt worden. Die Relevanz von (Teil-)Prüfungsaufgaben zu älteren (Teil-)Prüfungsaufgaben wird bei der [EG19](#page-20-3) ebenfalls an *A*5.2 deutlich. Die Inhalte dieser Aufgabe sind in der Übung gar nicht und in der Vorlesung nur theoretisch aufgegriffen worden. Ursächlich hierfür ist, dass die Studierenden an der Fakultät für Elektrotechnik und Informatik Klausuren semesterübergreifend systematisch über studentischverwaltete Arbeitssäle archivieren und verteilen. Diese Struktur stellt eine zentrale Störgröße bei der Betrachtung von (Teil-)- Prüfungsaufgaben dar, welche (in ähnlicher Form) in vorausgegangenen Prüfungen gestellt worden sind.

Bei den Aufgaben *A*2.1 und *A*4.2 handelt es sich um komplexe Problemstellungen aus dem Bereich der [SPS](#page-20-9) und Mikrocontroller bzw. Scheduling, deren Lösungsprozesse sich an der Vorgehensweise in den Learning-Units orientieren. Hierbei ist zu berücksichtigen, dass von den 97 Klausurteilnehmenden nur 92 in der Lehrveranstaltung in techSYS eingetragen waren und von denen wiederum nur 15 Studierende mindestens einmal das [RL](#page-20-8) genutzt haben. Diese 15 Studierenden haben in Summe 336 Versuche auf den [RL](#page-20-8) durchgeführt. Ob die Bearbeitung der Aufgaben die kausale Determinante für die besseren Klausurergebnisse ist, kann mit den vorhandenen Daten nicht überprüft werden<sup>[263](#page-251-0)</sup>. Aufgrund der erhöhten Korrelation gegenüber anderen (Teil-)Prüfungsaufgaben ist eher davon auszugehen, dass die Bearbeitung der Problemstellungen in den Learning-Units zu besseren Prüfungsergebnissen führt. Für eine gesicherte Evidenz ist dies in weiteren Untersuchungen näher zu betrachten.

Im Folgenden wird der gleiche Zusammenhang für die [EG20](#page-20-4) untersucht, die in Tabelle [7.14](#page-251-1) dargestellt sind. Für alle (Teil-)Prüfungsaufgaben außer für *A*1.1, ist der Zusammenhang signifikant positiv. Der geringe Zusammenhang bei *A*1.1 kann mit der Taxonomiestufe Kenntnisse zusammenhängen, da das abgefragte deklarative Wissen gar nicht und das prozedurale Wissen nur in Spezialfällen im Problemlöseprozess eine Relevanz besitzt.

| Aufgabe   | $p_{max}$      | $\overline{p}$ | $\boldsymbol{S}$ | $\rho$ | $\alpha$ |
|-----------|----------------|----------------|------------------|--------|----------|
| $A_{1.1}$ | $\mathbf{1}$   | 0,828          | 0,283            | 0,137  | 0,123    |
| $A_{1,2}$ | $\overline{2}$ | 0,698          | 0,72             | 0,254  | 0,004    |
| $A_{1,3}$ | $\mathbf{1}$   | 0,665          | 0,378            | 0,216  | 0,014    |
| $A_{2,1}$ | $\overline{2}$ | 1,314          | 0,72             | 0,375  | < 0,001  |
| $A_{2,2}$ | 3              | 1,475          | 1,053            | 0,322  | < 0,001  |
| $A_{2,3}$ | 5              | 2,572          | 1,657            | 0,406  | < 0,001  |
| $A_{2.4}$ | 12             | 3,43           | 4,361            | 0,286  | 0,001    |
| $A_{3,1}$ | $\mathbf{1}$   | 0,655          | 0,363            | 0,375  | < 0,001  |
| $A_{3,2}$ | $\mathbf{1}$   | 0,196          | 0,356            | 0,214  | 0,015    |
| $A_{3,3}$ | 8              | 3,979          | 2,051            | 0,42   | < 0,001  |
| $A_{4.1}$ | 6              | 3,258          | 1,937            | 0,249  | 0,004    |
| $A_{4.2}$ | 10             | 3,109          | 2,529            | 0,238  | 0,007    |
| Gesamt    | 50             | 27,372         | 12,54            | 0,46   | < 0,001  |

<span id="page-251-1"></span>Tabelle 7.14: Korrelation zwischen Klausurergebnissen der [EG20](#page-20-4) und Nutzung des [RL](#page-20-8)

Die stärksten Korrelationen treten bei den (Teil-)Prüfungsaufgaben *A*2.1, *A*2.3, *A*3.3 auf. In *A*2.1 haben die Studierenden eine Problemlösung für eine [SPS](#page-20-9) zunächst modelliert und anschließend in *A*2.2 bis *A*2.4 realisiert. *A*3.3 bezog sich auf die Realisierung eines Steuerungsprogramms für einen Mikrocontroller. Eine mögliche Ursache für die starke Korrelation ist die Tatsache, dass die Studierenden während der Bearbeitung der Problemstellungen in den Learning-Units relevante fachlich-methodische Kompetenzen (vgl. Abschnitt [2.3.2\)](#page-45-0) erworben haben. Die geringe Korrelation von *ρ* = 0, 286 bei *A*2.4 stärkt diese These jedoch nicht und ist bedeutend geringer im Vergleich zur Aufgabe *A*2.1 der [EG19,](#page-20-3) welche inhaltlich und vom Anforderungsniveau gleich sind.

<span id="page-251-0"></span><sup>&</sup>lt;sup>263</sup>Dies kann tiefgehender mit einem Pretest zur Kompetenzmessung zu Beginn der Lehrveranstaltung überprüft werden. Im Rahmen dieser Dissertation wird dies nicht umgesetzt, da es sich für die Feldversuche nicht eignet und keinen zentralen Beitrag zur Optimierung des fachdidaktischen Konzepts im Sinne des Design-Based Research liefert.
<span id="page-252-1"></span>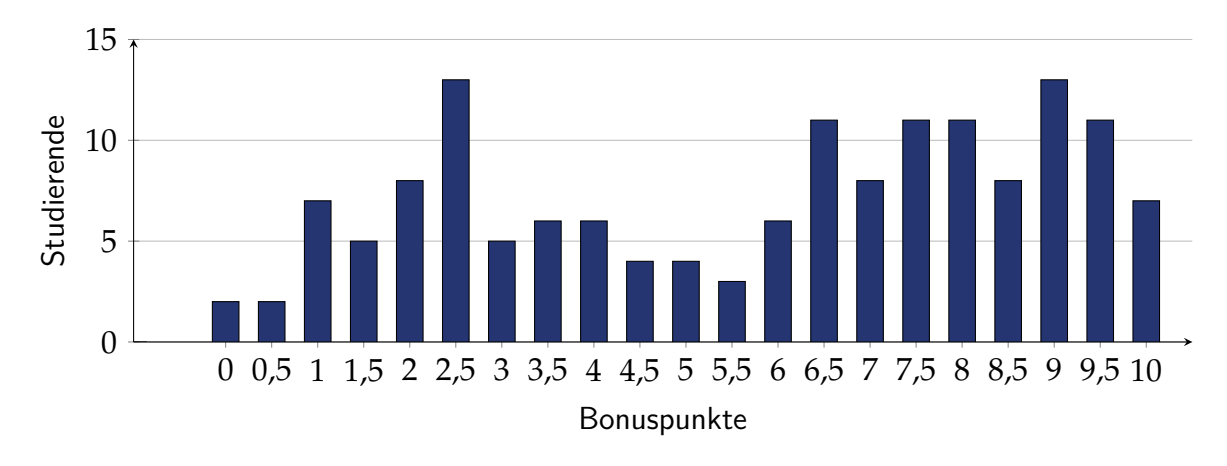

Abbildung 7.22: Häufigkeitsverteilung der Bonuspunkte

Im Gegensatz zur ersten [EG](#page-20-0) haben im zweiten Feldversuch fast alle Studierenden das [RL](#page-20-1) genutzt. Von den 138 Klausurteilnehmenden der [EG20](#page-20-2) haben 129 Studierende im Semester über 2700 Versuche auf den [RL](#page-20-1) durchgeführt. Diese Steigerung ist überwiegend auf das im optimierten fachdidaktischen Konzept neu eingeführte Bonuspunktesystem (vgl. Abschnitt [3.3.2\)](#page-85-0) zurückzuführen. Die Ergebnisse dieser Maßnahme sowie der Zusammenhang zu den Prüfungsergebnissen wird im Folgenden erläutert.

Insgesamt haben 152 Studierende der [EG20](#page-20-2) am Bonuspunktesystem teilgenommen und im Schnitt  $\bar{p} = 5.785$  Bonuspunkte erreicht. Tabelle [7.15](#page-252-0) zeigt die Ergebnisse für die drei Testate (1.) [SPS,](#page-20-3) (2.) Mikrocontroller und (3.) Scheduling sowie für die Quiz (vgl. Abschnitt [5.5\)](#page-183-0).

| Testat   | n.  | $p_{max}$ | $\mathcal{D}$ | $s^2$ |
|----------|-----|-----------|---------------|-------|
| Testat 1 | 139 | З         | 2,435         | 0,554 |
| Testat 2 | 126 | 3         | 1,919         | 0,926 |
| Testat 3 | 89  | 3         | 2,438         | 0,516 |
| Quiz     | 82  | 1         | 0,448         | 0,249 |
| Gesamt   | 152 | 10        | 5,785         | 8,636 |

<span id="page-252-0"></span>Tabelle 7.15: Mittelwert und Varianz der Bonuspunkte nach Testaten und Quiz

Bei allen Testaten sind im arithmetischen Mittel mehr als die Hälfte der möglichen Punkte erreicht worden. Bei Testat 1 und Testat 3 haben 66 Studierende bzw. 41 Studierende die maximale Punktzahl erreicht. Die Anzahl an Testatteilnehmenden hat während des Semesters abgenommen. Die Gesamtverteilung ist in Abbildung [7.22](#page-252-1) dargestellt. 61 % der Studierenden haben mindestens die Hälfte der möglichen zehn Bonuspunkte erreicht. Ferner ist zu erkennen, dass zwei Häufungsbereiche vorliegen, welche zum einen das Intervall [1; 4] und zum anderen die Menge [6, 5; 9, 5] beinhalten. Im Folgenden wird untersucht, welchen Einfluss die Bonuspunkte auf die Klausurergebnisse haben.

Abbildung [7.23](#page-253-0) zeigt das Streudiagramm, in welchem die erreichten Bonuspunkte *b<sup>i</sup>* zusammen mit den erreichten Klausurpunkten *p<sup>i</sup>* (ohne Bonus) aufgetragen sind. In der Prüfung der

<span id="page-253-0"></span>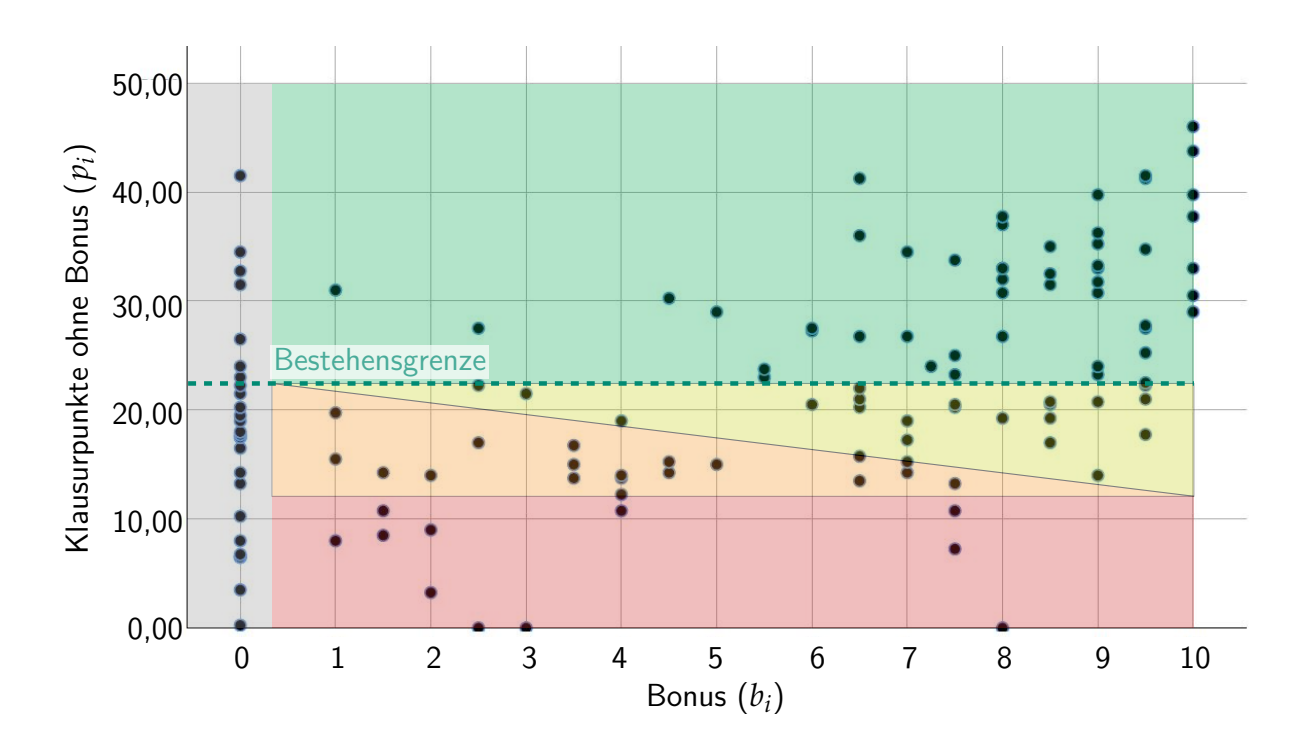

Abbildung 7.23: Verteilung der Bonuspunkte nach erreichten Klausurpunkten

[EG20](#page-20-2) konnten maximal 50 Punkte (ohne Bonus) erreicht werden. Die Bestehensgrenze ist von der verantwortlichen Lehrperson auf 23 Punkte festgesetzt worden.

In Abbildung [7.23](#page-253-0) sind alle Klausurteilnehmenden als schwarzer Punkt markiert, welche sich für das Bonuspunktesystem angemeldet haben. Im dunkelgrünen Bereich sind alle Studierenden enthalten, welche die Klausur regulär bestehen ( $p_i \geq 23 \wedge b_i \geq 0.5$ ). Die Bonuspunkte tragen bei diesen 49 Studierenden zu einer Notenverbesserung bei. Im hellgrünen Bereich sind 22 Klausurteilnehmende enthalten, welche sich für das Bonuspunktesystem angemeldet haben und nur durch die erreichten Bonuspunkte die Klausur bestanden haben  $(p_i < 23 ∧ b_i > 0.5 ∧ p_i + b_i ≥ 23)$ . 18 Studierende sind für das Bonuspunktesystem angemeldet und haben die Klausur nicht regulär bestanden (*p<sup>i</sup>* ≥ 23). Bei ausreichender Anzahl an Bonuspunkten ist es ihnen möglich die Klausur zu bestehen, jedoch erreichen sie diese nicht  $(23 > p_i \leq 13 \land p_i + b_i < 23)$ . Diese Studierenden sind im orangenen Bereich enthalten. 14 Studierende, welche am Bonussystem teilgenommen haben, erreichten in der Klausur weniger als 13 Punkte (roter Bereich). Im grauen Bereich sind 26 Klausurteilnehmende, welche nicht am Bonussystem teilgenommen haben (*b<sup>i</sup>* = 0) und von denen acht die Prüfung bestanden haben.

In den meisten Fällen tragen die Bonuspunkte somit zu einer Notenverbesserung bei. Bei der Hälfte aller Fälle, in denen Studierende knapp die Klausur nicht bestehen, tragen die Bonuspunkte dazu bei, dass sie diese bestehen. Darüber hinaus sind die erreichten Bonuspunkte ein wichtiger Indikator, ob und wie gut Studierende die abschließende Prüfung bestehen. Die Korrelation nach Spearman zwischen den Bonuspunkten und Klausurpunkten beträgt  $\rho = 0$ , 484 und ist zweiseitig signifikant ( $\alpha = 0$ , 009).

Nachdem die Ergebnisse der [EG19](#page-20-4) und [EG20](#page-20-2) sowie die Bonuspunkte erläutert worden sind, wird im Folgenden auf die Güte dieser Untersuchung eingegangen und mit der Durchführungsobjektivität begonnen. Alle Teilnehmenden einer [KG](#page-20-5) und [EG](#page-20-0) haben jeweils in schriftlichen Prüfungssituationen die gleichen Prüfungsaufgaben sowie die gleiche Bearbeitungszeit erhalten. Die Aufgaben zwischen Gruppen variieren und können vor dem Hintergrund des Anforderungsniveaus bzw. des Aufgabenumfangs nicht als vergleichbar angesehen werden. Ferner sind die mündlichen Testate von neun verschiedenen Personen abgenommen worden (vgl. Abschnitt [5.5\)](#page-183-0), sodass trotz vorgegebener schriftlicher Aufgabenstellung eventuelle Hilfestellungen durch die Tutoren bzw. Mitarbeiter unterschiedlich ausgefallen sein könnten. Relativiert wird dies durch die Tatsache, dass alle drei Testate durch zufällig ausgewählte Tutoren bzw. Mitarbeiter durchgeführt worden sind. Die Durchführung der Quiz stellt im Hinblick auf die Durchführungsobjektivität eine Schwäche dar. Die Quiz sind von den Studierenden ohne Aufsicht bearbeitet worden, sodass nicht sichergestellt ist, dass die Studentin bzw. der Student selbst und alleine die Fragen beantwortet hat. Trotz einiger Unsicherheiten kann von einer mittelmäßigen Durchführungsobjektivität ausgegangen werden. Aufgrund der Tatsache, dass es für die Quiz nur einen Bonuspunkt gibt, ist die ggf. vorliegende Verfälschung des Endergebnisses der [EG20](#page-20-2) mit ein Sechzigstel gering. Die Ausführungsobjektivität wird durch vorgegebene Lösungsoptionen und eine verbindliche Punktevergabe bei der Klausurkorrektur sichergestellt. Ferner ist vom Autor dieser Dissertation eine Normierung vorgenommen worden, sodass trotz unterschiedlicher Anforderungsniveaus und Aufgabenumfänge eine Vergleichbarkeit versucht wird herzustellen<sup>[264](#page-254-0)</sup>. Der Autor dieser Dissertation verwendet das Normierungsmaß "80 : 20", da dieses traditionell für die Anpassung der Bestehensgrenze in dieser Lehrveranstaltung eingesetzt wird. Somit erscheint einerseits ein Vergleich mit den [KG](#page-20-5) plausibel. Andererseits wären andere Normierungsmaße wie beispielsweise eine relativ konstante " $4, 0$ " Bestehensgrenze denkbar<sup>[265](#page-254-1)</sup> Dies führt zum Kernproblem der Ausführungs- und Interpretationsobjektivität, dass der Autor dieser Dissertation sowohl die Rolle des Forschers als auch die der Lehrperson einnimmt. Dies setzt sich bei der Interpretation der Antworten der Studierenden in den schriftlichen und mündlichen Prüfungen bzw. Testaten fort. Trotz vorgegebener Bewertungmaßstäbe ist es denkbar, dass bei atypischen Antworten individuell unterschiedlich bewertet wird<sup>[266](#page-254-2)</sup>. Die Genauigkeit der Lernzielkontrolle kann nicht zuverlässig beurteilt werden, da die Studierenden nur eine Klausur geschrieben haben. Ferner sind die Aufgaben inhaltlich unterschiedlich, sodass bei einer Reliabilitätsanalyse eine geringe Korrelation zu erwarten ist. Eine Beurteilung der Validität kann aufgrund fehlender Sicherstellung der Reliabilität nicht erfolgen.

Zusammenfassend zur zweiten Hypothese (vgl. Abschnitt [1.2\)](#page-26-0) lässt sich einerseits sagen, dass die Studienabbruchsmotive Menge zu erbringender Leistungen (*M*1.1) sowie Leistungsdruck (*M*1.3) von den Studierenden der [KG18](#page-20-6) gegenüber [EG19](#page-20-4) und [EG20](#page-20-2) signifikant besser bewertet werden. Ebenso geben die Studierenden der [KG18](#page-20-6) an, dass ihnen das Ausgleichen

<span id="page-254-0"></span><sup>&</sup>lt;sup>264</sup>Es existieren weiterhin Störgrößen wie fachlich-methodische Vorkenntnisse, unbekannte sprachliche Kompetenzen sowie im zweiten Feldversuch Maßnahmen zur Eindämmung der Coronapandemie.

<span id="page-254-1"></span><sup>&</sup>lt;sup>265</sup>Traditionell sind in der Klausur immer 49 oder 50 Punkte möglich. In den Jahren 2016 bis 2018 lag die Grenze zum Bestehen zwischen 17 − 23 Punkten.

<span id="page-254-2"></span><sup>&</sup>lt;sup>266</sup>An dieser Stelle sei darauf hingewiesen, dass auch die Klausuren von mehreren wissenschaftlichen Mitarbeitenden korrigiert werden. Insbesondere sind die Korrekteure der Klausuren der [KG](#page-20-5) nicht die gleichen Personen wie die der [EG.](#page-20-0)

fehlender Vorkenntnisse (*M*1.5) signifikant leichter fiel als Studierenden der [EG20.](#page-20-2) Andererseits haben sich die normierten Prüfungsergebnisse der [EG19](#page-20-4) und [EG20](#page-20-2) gegenüber der [KG17](#page-20-7) und [KG18](#page-20-6) im Mittel um den Faktor 2, 6 verbessert. Ferner fallen die Prüfungsergebnisse der [EG20](#page-20-2) gegenüber der [EG19](#page-20-4) besser aus. Eine mögliche Ursache kann die deutlich erhöhte Nutzung des [RL](#page-20-1) sein. Dies belegen mittel bis starke Korrelationen zwischen Anzahl an [RL-](#page-20-1)Versuchen und erreichter Anzahl an Punkten in der Klausur<sup>[267](#page-255-0)</sup>. Ursächlich für die gestiegene Aktivierung der Studierenden ist nach Einschätzung des Autors dieser Dissertation maßgeblich das eingeführte Bonuspunktesystem. Die erreichten Bonuspunkte tragen in den meisten Fällen zu einer No-tenverbesserung bei. Bei Studierenden, welche die Klausur knapp<sup>[268](#page-255-1)</sup> nicht bestehen, tragen in etwa 50 % dieser Fälle die Bonuspunkte dazu bei, dass die Studierenden dennoch bestehen. Neben dem Leistungsproblem sind die Variablen der Motivgruppen Wunsch nach praktische Tätigkeit und mangelnde Studienmotivation untersucht worden. Das Interesse an späteren fachaffinen Arbeitsplätzen (M<sub>22</sub>) haben die [EG19](#page-20-4) und [EG20](#page-20-2) signifikant besser bewertet als die [KG18.](#page-20-6) Dagegen ist das Interesse an den fachlichen Inhalten (*M*2.3) bei der [EG20](#page-20-2) gegenüber der [KG18](#page-20-6) gesunken. Die Studierenden der [EG20](#page-20-2) bewerten die Vermittlungsmethoden (*M*3.1) gegenüber der [KG18](#page-20-6) signifikant besser, sodass davon ausgegangen werden kann, dass eine bessere Verknüpfung zwischen theoretischen und praktischen Inhalten beim zweiten Feldversuch hergestellt worden ist.

<span id="page-255-1"></span><span id="page-255-0"></span><sup>&</sup>lt;sup>267</sup>Bei [EG20](#page-20-2) ohne Bonuspunkte gerechnet

<sup>&</sup>lt;sup>268</sup>Konkret sind Studierende gemeint, welche ausreichend viele Punkte in der Klausur erreicht haben, um zusammen mit der maximal möglichen Bonuspunktzahl die Klausur zu bestehen.

# **8 | Bewertung und Diskussion**

In Abschnitt [7.1.2](#page-215-0) und Abschnitt [7.2.2](#page-243-0) sind die Thesen (vgl. Abschnitt [1.2,](#page-26-0) welche dieser Dissertation zugrunde liegen, evaluiert worden. Im Folgenden werden zunächst mögliche Ursachen für die Ergebnisse selbst und Unterschiede zwischen [KG](#page-20-5) und EG diskutiert sowie Schlussfolgerungen gezogen. Es sei auf die Tatsache hingewiesen, dass der Autor dieser Dissertation sowohl die Rolle der Lehrperson (in der Übung) als auch die des Forschers, im Sinne eines Action-Research-Ansatzes, einnimmt. Hierdurch entstehen Limitationen im Hinblick auf die Verallgemeinerungsfähigkeit der Ergebnisse einschließlich möglicher Ursachen, sodass diese als lokale Evidenz zu sehen sind. Die gewonnen Erkenntnisse tragen zum festgelegten Ziel dieser Dissertation bei, das fachdidaktische Konzept zu optimieren. Entsprechende Maßnahmen werden in diesem Kapitel erläutert. Ferner erfolgt eine Diskussion sowie ein Vergleich der Ergebnisse dieser Untersuchung mit ähnlichen Interventionen und Zielsetzungen anderer Autoren.

Die erste These, dass lernendenzentrierte aktivierende Lehre mit großen Kohorten in einem klassischen Hörsaal unter Verwendung geeigneter Methoden, digitaler Medien und einem Lernsystem *möglich* ist und von den Studierenden akzeptiert wird, kann aus zwei Perspektiven betrachtet werden.

Aus der didaktischen Perspektive kann die erste These nicht eindeutig beantwortet werden. Auf der einen Seite empfinden die Studierenden der [EG](#page-20-0) gegenüber der [KG](#page-20-5) den Arbeitsaufwand höher und sind im [HS](#page-20-8) mehrheitlich nicht intrinsisch motiviert, die problembasierten Aufgaben-stellungen zu bearbeiten<sup>[269](#page-256-0)</sup>. Im ersten Feldversuch gab es keine signifikanten Verbesserungen der [EG19](#page-20-4) im Vergleich zur [KG18.](#page-20-6) Die Struktur, Methoden, Lehrkompetenz und das Lernklima im [US](#page-20-9) schätzen die Studierenden im zweiten Feldversuch deutlich schlechter als die [KG18](#page-20-6) ein. Auf der anderen Seite führt das Bonuspunktesystem zu einer deutlichen Verbesserung der Aktivierung im [HS.](#page-20-8) Die extrinsische Motivation zum Handeln führt dazu, dass deutlich mehr Studierende auch die problembasierten Aufgabenstellungen einschließlich der [RL](#page-20-1) als motivierend empfinden.

Aus der technischen Perspektive ist festzuhalten, dass die [RL](#page-20-1) einschließlich des Lernsystems techSYS lernendenzentrierte aktivierende Lehre ermöglichen. In beiden Feldversuchen haben sich die Komponenten als überwiegend robust erwiesen. Im Hinblick auf einen langfristigen Betrieb kann nach zwei Feldversuchen keine Aussage getroffen werden, wobei anzunehmen ist, dass einzelne Baugruppen bei hoher Nutzungsfrequenz zu ersetzten sind. Eine hochwertige Auswahl

<span id="page-256-0"></span><sup>269</sup> Vor- und Nachbereitung der Learning-Unit

an Problemprodukten bzw. konservative Dimensionierung von technischen Komponenten ist aus diesem Grund ratsam.

Die zweite These, dass sich die Studienabbruchsmotive durch das fachdidaktische Konzept reduzieren lassen, ist ebenfalls zweigeteilt zu betrachten. Während sich die Leistungsmenge, der Leistungsdruck, das Ausgleichen fehlender Vorkenntnisse sowie Interesse an den fachlichen Inhalten in einer oder sogar beiden [EG](#page-20-0) gegenüber der [KG](#page-20-5) verschlechtert hat, konnte das Interesse an späteren fachaffinen Tätigkeiten sowie die Verknüpfung zwischen theoretischen und praktischen Aspekten verbessert werden. Darüber hinaus haben sich die Prüfungsergebnisse bei vergleichbaren Prüfungsaufgaben bei den [EG](#page-20-0) gegenüber den [KG](#page-20-5) verbessert.

Im Folgenden werden mögliche Ursachen für die Ergebnisse, sowohl thesenübergreifend als auch auf Basis der Bestimmungsgrößen des fachdidaktischen Konzeptes sowie pädagogischer und fachdidaktischer Aspekte, diskutiert. Zudem wird die vorliegende Unteruntersuchung des Autors dieser Dissertation mit den Ergebnissen anderer Forschenden verglichen.

Die Ergebnisse der Gütekriterien zur Bewertung des fachdidaktischen Konzeptes unterscheiden sich im ersten Feldversuch kaum von denen der [KG18.](#page-20-6) Ursächlich hierfür kann der Einsatz des [FC](#page-20-10) sein. Die Studierenden haben häufig das [US](#page-20-9) nicht vor- bzw. nachbereitet, sodass sie im [US](#page-20-9) zunächst Aufgaben mit Hilfe der Tutoren nachgeholt bzw. spätestens nach der Phase des Synchronisierens den Hörsaal verlassen haben. Dieses Verhalten lässt sich mit dem Modell der motivierten Handlung (vgl. Abschnitt [2.2.1\)](#page-35-0) erklären. Die Studierenden können davon ausgehen, dass zum Ende der Learning-Unit eine Lösungsoption über techSYS bereitgestellt wird. Daraus ergibt sich eine hohe Situations-Ergebnis-Erwartung und somit kein Grund zum Handeln. Ferner haben sie sich nicht intrinsisch durch den tätigkeitsspezifischen Vollzugsanreiz des [PBL](#page-20-11) mit [RL](#page-20-1) motiviert gefühlt, da sie mit dieser Art des Lernens in der Universität nicht vertraut sind und somit keine positiven oder negativen Erinnerungen (Emotionen) verbunden sind.

Es sind nicht nur die Unerfahrenheit mit dem fachdidaktischen Konzept sondern auch die Lerngewohnheiten und bewährte Lösungsstrategien, welche die Studierenden als strukturdeterminierte Systeme prägen und die Passivität erklären können. Zum einen haben sich die Studierenden für das Wahlfach Industrielle Steuerungstechnik und Echtzeitsysteme entschieden, zu der nach dem Modulkatalog eine Übung gehört (vgl. Abschnitt [5.1\)](#page-122-0). Aus Erfahrung des Autors dieser Dissertation ist bekannt, dass in Hörsaalübungen anderer Lehrveranstaltungen eine Lehrperson die Lösungen von Aufgaben erläutert, welche die anwesenden Studierenden rezipieren. Aus diesem Grund kann davon ausgegangen werden, dass die Mehrheit der Studierenden bei der Wahl der Lehrveranstaltung aus Gewohnheit nicht mit einer aktiven Mitarbeit gerechnet und bei der Planung des Zeitaufwands während der Vorlesungszeit berücksichtigt hat. Als Konsequenz schlägt der Autor dieser Dissertation die Einführung einer neuen Lehrveranstaltungskategorie für Modulkataloge und das eingesetzte [LMS](#page-20-12) (hier Stud.IP) vor, aus welcher die Aktivierung und der Zeitaufwand während der Vorlesungszeit deutlich wird. Zum anderen ist aus Beobachtung und Erfahrung des Autors dieser Dissertation bekannt, dass die Studierenden häufig erst in der vorlesungsfreien Zeit respektive im Rahmen der Prüfungsvorbereitung selbstständig die problembasierten Aufgaben mithilfe einer fertigen Lösungsoption nachvollziehen. Aufgrund der Tatsache, dass sich die meisten Studierenden dieser Lehrveranstaltung bereits im Masterstudium befinden,

kann davon ausgegangen werden, dass die Studierenden eigene bewährte Lerngewohnheiten und individuell erfolgreiche Lösungsstrategien entwickelt haben. Im konstruktivistischem Sinne liegen somit erfahrungsgesättigte Netzwerke (Lerngewohnheiten und -strategien) vor, welche nach SIEBERT einer Veränderungsresistenz unterliegen (vgl. Abschnitt [2.3.1\)](#page-41-0). Die Ergebnisse zeigen, dass auch eine (relativ) konstante Kohorte an Studierenden existiert, welche die Übung immer oder häufig vor- und nachbereitet bzw. am [US](#page-20-9) aktiv teilgenommen hat. Dieses Verhalten kann mit der in Abschnitt [3.3.3](#page-88-0) erläuterten Begründung des fachdidaktischen Konzeptes erklärt werden. Hierzu gehört insbesondere die Befriedigung der Bedürfnisse Leistung (durch das Lösen der problembasierten Aufgabenstellung), sozialer Anschluss (durch Gruppenarbeit) sowie Selbstdarstellung und Ehrerbietung (durch Präsentation von Ergebnissen im [US](#page-20-9) und Platzierung in den Top 20 Liste der Quizteilnehmenden).

Als erstes Fazit bleibt festzuhalten, dass eine Mehrheit an Studierenden nicht intrinsisch motiviert ist, die Problemstellungen im [HS](#page-20-8) zu lösen. Gemäß dem Design-Based Research wird, zwischen erstem und zweitem Feldversuch in der Phase Optimierung, das fachdidaktische Konzept auf Basis der Evaluationsergebnisse angepasst. Der Autor dieser Dissertation hat sich dafür entschieden, das Konzept um die Bestimmungsgröße *B*<sup>9</sup> Bonuspunktesystem (vgl. Abschnitt [3.3.2\)](#page-85-0) zu erweitern und nicht alternativ das [FC](#page-20-10) zu verwerfen. Aufgrund der großen inhomogenen Kohorte an Studierenden (vgl. Abschnitt [5.1\)](#page-122-0) und der positiven Erfahrung aus anderen Untersuchungen (z. B. Binnendifferenzierung, kollaboratives Lernen im Hörsaal, verbesserte Prüfungsergebnisse, vgl. Abschnitt [2.4.3\)](#page-62-0) bleibt die aktivierende Problemlösestruktur *B*<sup>6</sup> einschließlich des [FC](#page-20-10) (vgl. Abschnitt [3.3.2\)](#page-85-0) Bestandteil des fachdidaktischen Konzeptes.

Im [HS](#page-20-8) des zweiten Feldversuchs zeigen die Ergebnisse eine deutlich stärkere Aktivierung der Studierenden, verursacht durch die Bestimmungsgröße Bonuspunktesystem *B*<sup>9</sup> (vgl. Abschnitt [3.3.2\)](#page-85-0). Dies lässt sich mit dem Modell der motivierten Handlung (vgl. Abschnitt [2.2.1\)](#page-35-0) begründen, da im Unterschied zum ersten Feldversuch eine höhere Ergebnis-Folgen-Erwartung existiert. Die Studierenden erwarten durch das Vor- und Nachbereiten des [US](#page-20-9) bessere Prüfungsbewertungen. Überdies werden die Studierenden im zweiten Feldversuch stärker zum kollaborativen Arbeiten bewegt, da die Bonuspunkte für Testate (vgl. Abschnitt [5.5\)](#page-183-0) auf die als Gruppe entwickelte Problemlösung vergeben werden<sup>[270](#page-258-0)</sup>. Dies führt zu einer stärkeren Befriedigung der Bedürfnisse nach Schutz und Fürsorglichkeit, indem sich Studierende beispielsweise gegenseitig beim Lösen unterstützen, um Misserfolge (anderer Gruppenmitglieder) im Testat zu vermeiden. Das Gütekriterium Häufigkeit der Vor- und Nachbereitung ist sehr reliabel, sodass davon ausgegangen werden kann, dass eine weitere motivationale Größe existiert, welche die Aktivierung auch bei Learning-Units fördert, zu denen Studierende keine Bonuspunkte erhalten. Hierfür kann der tätigkeitsspezifische Vollzugsanreiz (vgl. Abschnitt [2.2.1\)](#page-35-0) ursächlich sein. Es ist denkbar, dass die Bonuspunkte insbesondere am Anfang der Vorlesungszeit ausschlaggebend für die Aktivierung im [HS](#page-20-8) sind und die Studierenden den Problemlöseprozess mit positiven Emotionen verbinden. Zusätzlich kann das erfolgreiche Lösen der Problemstellungen, das Feedback im Testat sowie die Bonuspunkte das Vertrauen in die eigenen Kompetenzen stärken, sodass die Studierenden erfolgsorientiert nach dem Risiko-Wahl Modell (vgl. Abschnitt [2.2.2\)](#page-38-0) und der attributionalen Theorie nach WEINER (vgl. Abschnitt [2.2.2,](#page-38-0) S. [17](#page-39-0) und [\[Bra+18\]](#page-373-0),

<span id="page-258-0"></span><sup>&</sup>lt;sup>270</sup>Im ersten Feldversuch ist die Gruppenbildung nicht systematisch gefördert worden.

S. 42) weitere Problemstellungen bearbeiten, für welche es keine Bonuspunkte gibt. In weiteren Untersuchungen außerhalb dieser Dissertation ist die motivationale Persistenz des Bonuspunktesystems sowie die chronologische Entwicklung o. g. intrinsischer motivationaler Faktoren mit dem Ziel zu erfassen und zu analysieren, redundante, zeitintensive, extrinsische Maßnahmen zu identifizieren und im Weiteren zu reduzieren, welche zu einer hohen Ergebnis-Folgen-Erwartung beitragen.

Die Bewertungen der [US](#page-20-9) im zweiten Feldversuch sind signifikant schlechter als die der [KG.](#page-20-5) Die von den Studierenden kritisierte Lehrkompetenz lässt sich einerseits auf die Unerfahrenheit der Lehrperson mit Lehrveranstaltungen, welche ausschließlich über ein Videokonferenzsystem stattfinden, zurückführen. Andererseits stellt die Leibniz Universität Hannover zu diesem Zeitpunkt für große Lehrveranstaltungen ausschließlich Webex mit einer Konfiguration bereit, in welcher die Rechte für Studierende, welche anonym teilnehmen, nicht einschränkbar sind. Während der synchronen Übungen haben einzelne Studierende diese Tatsache ausgenutzt und die Übung gestört. Da die Lehrperson nicht die Möglichkeit hat, diese Personen dauerhaft von der Übung auszuschließen, sind die Unterbrechungen mehrmals pro Übung aufgetreten. Dieser Umstand trägt nicht zu einem professionellen Auftreten der Lehrperson bei. Es kann davon ausgegangen werden, dass sich diese Störungen neben der Lehrkompetenz negativ auf die Struktur und das Lernklima auswirken. Weiteren negativen Einfluss auf letzteres Gütekriterium hat der Lernraum (Videokonferenzsystem) selbst. Aufgrund der Tatsache, dass die auditive Kommunikation i. d. R. unidirektional bestand, kann die Lehrperson bei Aussagen bzw. Fragen (z. B. Welche Fragen haben Sie zum RS-Baustein?) neben Sachinformationen auch unbeabsichtigter Weise weitere negative bzw. positive Botschaften aus den Bereichen Selbstkundgabe (z. B. Ich bin genervt von den Störungen.), Beziehungshinweis (z. B. Ich achte auf Sie.) oder Appell (z. B. Stellen Sie bitte keine Frage.) durch Tonfall, Mimik und Gestik aussenden (vgl. [\[RS15\]](#page-390-0), S. 23ff.). Wie die Botschaften von den Studierenden aufgefasst werden, kann die Lehrperson nur aus Einzelantworten im Chat ableiten<sup>[271](#page-259-0)</sup>. Mögliche Ursachen für eine Verzerrung der Botschaften bei den Studierenden können beispielsweise eine schlechte Internetverbindung, ein fehlendes Videobild oder eine schlechte Tonqualität sein. Diese Kommunikationsstruktur hat sich nach Auffassung des Autors dieser Dissertation negativ auf die Lernatmosphäre ausgewirkt und steht dem nachhaltigen Lernen entgegen (vgl. Abschnitt [2.3.1\)](#page-41-0). Überdies ergibt sich während der Arbeitsphasen der Studierenden die Problematik, dass die Lehrperson Studierende mit Problemen visuell, beispielsweise durch fehlende Aktivitäten, nicht erkennen und ansprechen kann. Die Studierenden sind gezwungen, selbstständig die Tutoren bzw. die Lehrperson anzusprechen. Als letzten möglichen Grund für die schlechte Bewertung des Lernklimas, der Struktur und der Lehrmethodik kann die Tatsache genannt werden, dass die Studierenden in der Phase Realisieren die Arbeitsaufträge i. d. R. in Einzelarbeit erledigt haben. Aus Einzelmeinungen im Chat[272](#page-259-1) während der Übung geht hervor, dass es sich aus Sicht der Studierenden nicht lohnt, eine private Videokonferenz für einen kurzen Zeitraum einzurichten bzw. überhaupt während des [US](#page-20-9) mit der Bearbeitung der problemlösungsorientierten Aufgabenstellungen zu beginnen.

<span id="page-259-0"></span><sup>&</sup>lt;sup>271</sup>Aufgrund der großen Kohorte und fehlender Handzeichen-Funktion haben die Studierenden kurze Fragen und Antworten im Chat gestellt bzw. für längere Beiträge ihr Interesse an einer auditiven Teilnahme geäußert.

<span id="page-259-1"></span><sup>&</sup>lt;sup>272</sup>Der Chatverlauf ist nicht systematisch analysiert worden. Diese Beobachtung stellt eine Erinnerung der Lehrperson dar.

Als ein weiteres Fazit bleibt festzuhalten, dass die signifikant schlechten quantitativen Bewertungen der [US](#page-20-9) zusammen mit den qualitativen Aussagen der Studierenden die Relevanz einer Präsenzveranstaltung für das vorliegende fachdidaktische Konzept belegen. Bei einer erneuten Durchführung des fachdidaktisches Konzeptes in Form einer Präsenzübung sind ähnliche Ergebnisse wie im ersten Feldversuch oder leicht verbesserte Ergebnisse für die Bewertung des [US](#page-20-9) zu erwarten. Die systematisch geförderte Gruppenbildung kann zu einer Verringerung der empfundenen Arbeitsbelastung und des Anforderungsniveaus führen. Ob sich eine Mehrheit der Studierenden im [US](#page-20-9) aktivieren lässt, bleibt dagegen fraglich. Eine wirksame Verbesserung des fachdidaktischen Konzeptes kann nach Auffassung des Autors dieser Dissertation durch eine Neustrukturierung der Lehrveranstaltung insgesamt erreicht werden. Zur besseren Verschränkung von Inhalten und Aktivitäten aus Übung sowie Vorlesung schlägt der Autor dieser Dissertation nur noch eine einzige aktivierende Lehrveranstaltung mit einem Blended Learning Ansatz und zwei Lehrveranstaltungsterminen pro Woche vor. Der zeitliche Umfang der Präsenzlehre von vier Semesterwochenstunden bleibt damit unverändert. Zu Beginn der Learning-Unit erläutert die Lehrperson in Präsenz die Problemstellung und führt die Studierenden in notwendige fachliche Inhalte und Methoden ein. Im Anschluss informieren sich die Studierenden über Problemstellung, Inhalte und Methoden (z. B. mittels bereitgestellter Lernvideos oder Literaturempfehlung) und planen kollaborativ mögliche Problemlösungen. Während dieser Phasen steht die Lehrperson beratend zur Seite. Zwischen den Präsenzterminen planen, implementieren und kontrollieren die Studierenden kollaborativ Problemlösungen in Abhängigkeit des Fortschritts im Problemlöseprozess sowie zeitlichen Rahmenbedingungen. An weiteren Präsenzterminen vor Ende der Learning-Unit werden von den Studierenden Lösungsansätze und aufgetretene Probleme diskutiert. Am Ende einer Learning-Unit werden in der Präsenzveranstaltung studentische Lösungen im Plenum präsentiert und diskutiert. Zur besseren strukturierten Vorgehensweise und im Zeitmanagement wird verbindlich für die Bearbeitung der Problemstellungen von den Studierenden ein Meilensteinplan einschließlich eines Ganttdiagramms gefordert. Durch diese Maßnahme wird zusätzlich die (Selbst-)Organisationskompetenz sowie das kooperative Lernen mit dem Ziel gefördert (vgl. [\[Mat11\]](#page-386-0), S. 180), den Leistungsdruck durch ein optimiertes Zeitmanagement zu reduzieren. Die Meilensteingespräche bzw. Präsentationen von Zwischenständen können von Tutorinnen und Tutoren auch per Videokonferenz angeboten werden, sodass Rücksicht auf Terminkollisionen genommen wird<sup>[273](#page-260-0)</sup>. Da die erfahrungsgesättigten Studierenden mit dieser Arbeitsweise nicht vertraut sind, ist das Bonuspunktesystem anzupassen, sodass ein Teil dieser Punkte nicht für ergebnisorientierte sondern für prozessorientierte Lernziele vergeben wird.

Die beschriebenen Erfahrungen des Autors dieser Dissertation mit der Aktivierung von Studierenden und den dabei entstehenden Herausforderungen decken sich mit denen anderer Untersuchungen (vgl. [\[Nyl+17\]](#page-388-0), o. S.). Nylen et al. schildern, dass Studierende des IT-Ingenieurwesen in einer Lehrveranstaltung zum Thema Echtzeitsysteme ausgewählte inhaltliche Aspekte, motiviert durch verschiedene Anwendungsfälle von Rettungsrobotern, in Gruppenarbeit planen, realisieren, kontrollieren und präsentieren sollen. Die Lehrveranstaltung haben Studierende stark kritisiert, da es keine Vorlesung gibt, in welcher grundlegende Konzepte vermittelt werden und aus Sicht der Studierenden ausschließlich Teamarbeit und

<span id="page-260-0"></span><sup>&</sup>lt;sup>273</sup>Dies ist aus Sicht des Autors dieser Dissertation eine positive Erkenntnis aus der Coronapandemie.

Präsentationstechniken gelehrt werden. Es gibt offensichtlich eine Diskrepanz zwischen den Lern- bzw. Lehrzielen der Studierenden und der Lehrperson. Gleiches Verhalten hat sich bei der ersten Durchführung des fachdidaktischen Konzeptes in dieser Dissertation gezeigt, bei der die Studierenden nicht die Lernziele verfolgt haben, selbstständig eine Problemlösung zu planen, implementieren und mithilfe des [RL](#page-20-1) zu kontrollieren. Fazit dieser Beobachtung ist die Tatsache, dass die didaktischen Konzepte einer Lehrveranstaltung von der Lehrperson den Studierenden zu Beginn transparent erläutert, Inhalte und Methoden legitimiert sowie die Lernziele gemeinsam entwickelt werden müssen. Mit dem Vorschlag, Meilensteinpläne und Ganttdiagramme als Planungsinstrumente einzusetzen, kann der Diskrepanz im Hinblick auf die Zielsetzung entgegengewirkt werden. Die Studierenden leiten aus den transparenten Lehrzielen der Lehrperson eigene Lernziele ab und halten diese im Meilensteinplan fest.

In einem weiteren Beispiel berichten NYLEN et al., dass in der Lehrveranstaltung Mensch-Computer-Interaktion, welche nach der Methode des Game-based Learnings (vgl. [\[LWE13\]](#page-386-1), o. S.) sowie der Projektmethode (vgl. [\[Mat11\]](#page-386-0), S. 182) strukturiert ist, die Studierenden die selbst erarbeiteten Ergebnisse vor einer Jury, welche aus Expertinnen und Experten der Industrie und des Gesundheitswesen bestand, präsentiert haben (vgl. [\[Nyl+17\]](#page-388-0), o. S.). Entgegen der Erwartung der Lehrperson sind die Studierenden nicht motiviert, der Jury möglichst gute Ideen zu erarbeiten und Ergebnisse zu präsentieren. Neben abweichenden Lernzielen ist das Kernproblem in diesem Fall laut NYLEN et al. die eingesetzte Methode sowie der damit verbundene Arbeitsaufwand für die Studierenden. Sie sind nur soweit bereit, Leistungen zu erbringen, wie es für das Bestehen der Lehrveranstaltung notwendig ist. Ferner bewerten die Studierenden, im Gegensatz zur Lehrperson, die Inhalte und Methoden als weniger relevant. Ähnlich haben sich auch die Studierenden im ersten Feldversuch in dieser Dissertation verhalten. Nicht alle Studierenden haben während des Semesters die problemlösungsorientierten Aufgaben gelöst, da sie es als nicht notwendig zum Bestehen der Prüfung angesehen haben. Dagegen haben beim zweiten Feldversuch die Bonuspunkte zur stärkeren Aktivierung geführt. Als ein weiteres Fazit bleibt festzuhalten, dass die Studierenden aktiviert werden können, wenn die Handlung zum Bestehen oder zu einer Verbesserung der Note führt. Jedoch vermeiden die meisten Studierenden Handlungen, wenn hieraus nur ein persönlicher Kompetenzzuwachs folgt (vgl. [\[Nyl+17\]](#page-388-0), o. S.). Vermutlich wird der alleinige Kompetenzzuwachs, im Gegensatz zum nachweisbaren Studienabschluss, nicht als notwendig für die spätere Beschäftigungsfähigkeit angesehen.

Zuletzt sind die Ergebnisse der Learning-Units bewertet und diskutiert worden. Im Folgenden erfolgt selbiges für die Prüfungsergebnisse. Diese haben sich im ersten Feldversuch gegenüber der [KG](#page-20-5) und teilweise nochmals im zweiten Feldversuch gegenüber der [EG19](#page-20-4) (vgl. Abschnitt [7.2.2,](#page-243-0) Abbildung [7.21\)](#page-248-0) verbessert. Dies deutet daraufhin, dass sich die fachlichmethodischen Kompetenzen (vgl. Abschnitt [2.3.2\)](#page-45-0) der Studierenden durch das eingesetzte fachdidaktische Konzept verbessert haben. Ursächlich für die Verbesserung der Prüfungsergebnisse aus konstruktivistischer Sicht ist das asynchrone [HS](#page-20-8) (Anschlussfähigkeit), die Bedeutsamkeit bzw. Anwendungsrelevanz des Themas, die offenen Aufgabenstellungen (Vielfalt der Lernwege)

sowie die Phase Reflektieren (vgl. Abschnitt [3.3.3\)](#page-88-0)<sup>[274](#page-262-0)</sup>. Ferner lässt sich die Verbesserung der Kompetenzen in diesem Bereich durch die eingesetzten Konzepte bzw. Methoden des [PBL](#page-20-11) und [FC](#page-20-10) im fachdidaktischen Konzept erklären, da diese bereits in früheren Untersuchungen oftmals zu verbesserten Prüfungsergebnissen geführt haben (vgl. Abschnitt [2.3.3,](#page-48-0) Abschnitt [2.3.4](#page-52-0) und Abschnitt [2.4.3\)](#page-62-0). Gleichwohl wird dieses fachdidaktische Konzept, welches die Aktivierung der Studierenden fordert und fördert, von einer Hälfte der Studierenden abgelehnt, sodass sich die Frage stellt, ob sich der Mehraufwand für die Studierenden in Form von besseren Prüfungsergebnissen rentiert. Die Korrelation von SPEARMAN zwischen der Anzahl der Programmuploads und den in der Klausur insgesamt erreichten Punkten inkl. Bonuspunkten beträgt *ρ* = 0, 485 und ist zweiseitig signifikant (*α* < 0, 001). Es kann daher eher davon ausgegangen werden, dass der Mehraufwand zu besseren Klausurergebnissen führt. Es sei jedoch darauf hingewiesen, dass der Einfluss von Störgrößen wie Vorkenntnisse, sprachliche Kompetenzen und die Ähnlichkeit von Klausuraufgaben mit Altklausuraufgaben eine Unsicherheit darstellen. Insbesondere Letzteres stellt einen nicht zu vernachlässigenden Einfluss dar.

Es verwundert, dass sich die Ergebnisse der Prüfungskategorie PK<sub>2</sub> (Implementierung, Analyse und Beurteilung von Steuerungsprogrammen für [SPS](#page-20-3) (vgl. Abschnitt [5.4.2,](#page-136-0) Abschnitt [5.4.3](#page-140-0) und Abschnitt [5.4.4\)](#page-149-0)) nicht so deutlich verbessert haben wie die Ergebnisse der Prüfungskategorie *PK*<sup>1</sup> (Kenntnisse und Verständnis von [SPS\)](#page-20-3). Dass sich gerade Prüfungsergebnisse aus Prüfungskategorien mit niedrigem Anforderungsniveau stärker verbessern, steht im Widerspruch zu Ergebnissen von SENDAG und ODABASI (vgl. [\[ŞF09\]](#page-391-0), S. 138f.). Eine mögliche Ursache kann darin liegen, dass sich Prüfungsaufgaben dieser Kategorie aus verschiedenen Semestern zum selben inhaltlichen Aspekt nur wenig unterscheiden. Der Autor dieser Dissertation geht davon aus, dass sich die erfahrenen Studierenden über alte Prüfungsaufgaben in studentisch organisierten Arbeitssälen informiert haben und somit auf die einzelnen inhaltlichen Aspekte explizit vorbereitet sind. Ein weiterer Grund kann sein, dass die Überprüfung erreichter Lernziele nicht auf die gleiche Weise erfolgt, wie dies in den Learning-Units der Fall ist. Während in den Learning-Units die Problemlösung kollaborativ und unter Verwendung von Hilfsmitteln erfolgt, bearbeiten die Studierenden die Klausur alleine und ohne Hilfsmittel. Insbesondere stellt die Implementierung von Steuerungsprogrammen in einer Entwicklungsumgebung (mit Syntax-Highlighting und -Prüfung, Auto-Vervollständigung, usw.) einschließlich der Kontrolle auf dem [RL](#page-20-1) eine andere Lern- bzw. Prüfungssituation dar als das Programmieren auf einem leeren Blatt Papier. Dies stellt eine äußere Rahmenbedingung dar, auf welche der Autor dieser Dissertationen keinen Einfluss hat. Die Lernziele, welche für die Learning-Units formuliert sind (vgl. Abschnitt [5.4\)](#page-133-0), sowie die von den Studierenden erworbenen Kompetenzen werden im Sinne des Constructive Alignment (vgl. Abschnitt [2.3.2\)](#page-45-0) nicht vergleichbar in der Klausur überprüft. Darüber hinaus können Kompetenzen aus anderen Bereichen, beispielsweise Handlungskompetenzen (Gestaltungswille und Ausführungsbereitschaft), sozial-kommunikative Kompetenzen (Teamfähigkeit) und personale Kompetenzen (Hilfsbereitschaft) nicht in einer Klausur gemessen werden. Aus diesem Grund ist im Idealfall die Prüfungsform bei einer erneuten Durchführung des fachdidaktischen Konzeptes anzupassen. Eine Herausforderung bei der Um-

<span id="page-262-0"></span><sup>&</sup>lt;sup>274</sup>Wie in Abschnitt [7.2.2](#page-243-0) erwähnt, kann die Verbesserung im zweiten Feldversuch ebenfalls mit dem Risiko-Wahl-Modell sowie der attributionalen Theorie von Weiner (vgl. Abschnitt [2.2.2\)](#page-38-0) begründet werden.

setzung stellen die rechtlichen Rahmenbedingungen dar, welche durch die Prüfungsordnungen der Universitäten vorgegeben sind. Es ist zu prüfen, welche Personen prüfungsberechtigt sind und welche Prüfungsformen zulässig sind. Die offensichtliche Idee, dass die Studierenden in Gruppen eine problembasierte Aufgabenstellung an einem Rechner inkl. [RL-](#page-20-1)Versuch in einer Prüfung lösen, ist an einigen Universitäten aus Platzgründen mit einer großen Kohorte nicht möglich. Ferner muss anstelle eines [RL](#page-20-1) eine lokale Simulation eingesetzt werden, um eine simultane Kontrolle zu ermöglichen. Aus diesem Grund schlägt der Autor dieser Dissertation vor, als Prüfungsleistung direkt die Testate (Bonuspunkte) heranzuziehen. In den Testaten können dann Arbeitsergebnisse (Problemlösung und systematisch-methodische Vorgehensweise) sowie Arbeitsweisen (Kooperationen und Hilfestellung) sowohl kollektiv als auch individuell bewertet werden. Dass diese Prüfungsform zu einer ähnlichen Bewertung der fachlich-methodischen Kompetenzen führt, zeigt die Korrelation von PEARSON<sup>[275](#page-263-0)</sup>  $k = 0.491$ , welche signifikant ist (*α* < 0, 001). Dieser Vorschlag ist jedoch nicht umsetzbar, wenn die Anwesenheit einer Hochschuldozentin bzw. eines Hochschuldozenten notwendig ist.

Nachdem die Prüfungsergebnisse sowie die -form kritisch diskutiert worden sind, wird im letzten Schritt das Lernsystem fokussiert. Die Ergebnisse zeigen, dass das Lernsystem von den Studierenden zwar als zuverlässig und funktionsfähig bewertet, jedoch die Struktur, in welcher die Lernmaterialien angeordnet sind (problemspezifisch), kritisiert wird. Dies lässt sich aus konstruktivistischer Sicht damit erklären, dass die Studierenden ihr (Vor-)Wissen fachsystematisch strukturiert haben und neue Reize nicht in dieser gewohnten Ordnung auftreten. Dies führt zu einer häufigeren Akkomodation des Wissens, da die Informationen die vorhandenen Strukturen perturbieren. Eine mögliche Optimierung ist, eine parallele Darstellung der Lernmaterialien in fachsystematischer und problemorientierter Weise anzubieten. Auf diese Weise haben Studierende die Möglichkeit, die Ansicht auszuwählen, welche sich an ihren eigenen Lerngewohnheiten orientiert. Der Autor dieser Dissertation schlägt daher vor, in der Phase Reflektieren die Methode Mindmapping (vgl. [\[Mat11\]](#page-386-0), S. 140) anzuwenden, bei der die Studierenden am Ende einer Learning-Unit individuell ihre kognitive Struktur der Inhalte einschließlich relevanten Vorwissen (Präkonzepte) aufzeichnen bzw. die Mindmaps erweitern und innerhalb der Gruppe diskutieren. Im Rahmen der Testate sind die Mindmaps der Lehrperson vorzustellen und zu thematisieren. Auf diese Weise können nicht zielführende Präkonzepte innerhalb der Gruppe und im Testat durch die Lehrperson aufgedeckt und korrigiert werden. Ob hierdurch eine verbesserte Akzeptanz der Struktur der Lernmaterialien bzw. Inhalte erreicht werden kann, ist bei einer erneuten Durchführung des fachdidaktischen Konzeptes zu prüfen. Aufgrund der Tatsache, dass es sich bei der betrachteten Zielgruppe in der Dissertation (vgl. Abschnitt [5.1\)](#page-122-0) um erfahrene Studierende handelt, welche erfolgreich erprobte Denkmuster und Lernstrategien entwickelt haben, ist eine eingeschränkte Akzeptanz zu erwarten. Aus diesem Grund erscheint eine Erprobung des Konzeptes bei Studienanfängerinnen und Studienanfängern, beispielsweise in den Grundlagen der Elektrotechnik, aus wissenschaftlicher Sicht interessant. Überdies ist das Ziel, die Reduzierung von Faktoren, welche zu Misserfolgen im Studium führen, zu Studienbeginn relevant, da in diesem Zeitraum die meisten Studierenden ggf. die endgültige Abbruchentscheidung treffen (vgl. [\[Heu+17\]](#page-378-0), S. 47) und aus Sicht des Autors dieser

<span id="page-263-0"></span><sup>&</sup>lt;sup>275</sup>Im Gegensatz zu SPEARMAN wird hier ein linearer Zusammenhang zugrunde gelegt.

Dissertation der Anwendungsbezug nicht immer offensichtlich ist. Jambor sieht das Potential von handlungsorientierten Lern-Lehr-Situation in der Studieneingangsphase darin, dass aus einer konstruktivistischen Perspektive der Aufbau von trägem Wissen vermieden wird (vgl. [\[Jam22\]](#page-380-0), S. 495).

Nachdem die Anordnung der Lernmaterialien diskutiert worden ist, werden im Folgenden die [RL](#page-20-1) thematisiert. Die RL sind ein zentraler Bestandteil des Lernsystems techSYS und haben eine intrinsisch motivierende Wirkung auf etwa die Hälfte der Studierenden. Ferner haben sich die [RL](#page-20-1) als zuverlässig erwiesen. Die Studierenden bemängeln im Wesentlichen die längeren Wartezeiten am [RL](#page-20-1) sowie die fehlenden Möglichkeiten einer präzisen Fehleranalyse. Aus diesem Grund ist es zwar denkbar, die [RL](#page-20-1) durch lokale Simulationen oder zusammengesetzte Videosequenzen (basierend auf einer automatisierten Anaylse der Problemlösung) zu ersetzen. Jedoch ist nicht empirisch gesichert, dass Simulationen die gleiche intrinsische motivierende Wirkung auf die Studierenden haben wie [RL](#page-20-1) (vgl. [\[Kod+13\]](#page-381-0), o. S.). Ferner werden in einigen Untersuchungen auch schlechtere Lernleistungen (in schriftlichen Prüfungen) postuliert (vgl. [\[Ste+17\]](#page-393-0), S. 944f.). Selbst aufwändige Simulationsumgebungen mit Virtual-Reality-Geräten haben in einer ersten Laborvergleichsstudie des Autors dieser Dissertation eine geringere Motivation gegenüber [RL](#page-20-1) gezeigt (vgl. [\[Haa+21\]](#page-397-0), S. 70). Die Problemprodukte sind für diese Untersuchung sowohl optisch als auch funktional virtuell konstruiert bzw. modelliert worden, sodass zusammen mit den Controllern der Virtual-Reality-Geräte eine Interaktion mit den Problemprodukten möglich ist. Aufgrund der Tatsache, dass die wenigsten Studierenden in der Untersuchung angegeben haben, Virtual-Reality-Geräte privat zu besitzen, ist zum gegenwärtigen Zeitpunkt nur eine nicht immersive Bildschirmsimulation als Ersatz für die [RL](#page-20-1) denkbar. In der Untersuchung des Autors dieser Dissertation hat sich gezeigt, dass die lokal ausführbaren Simulationen die Nachteile von Wartezeiten, starre Kameraperspektiven, fehlende manuelle Eingriffsmöglichkeiten in den Laborversuch sowie Kosten für die Wartung der Hardware und die Beaufsichtigung der [RL](#page-20-1) eliminiert werden (vgl. [\[Haa+21\]](#page-397-0), S. 70f.; [\[HJ21a\]](#page-397-1), S. 292f.). In Abwägung der Vor- und Nachteile ist bei zukünftigen Durchführungen ein gemischter Einsatz von [RL](#page-20-1) und Simulationen zu präferieren, um so Studierenden die Möglichkeit zu bieten, Medienkompetenzen mit beiden Technologien zu entwickeln.

# **9 | Zusammenfassung**

Heutige gesellschaftlich relevante Errungenschaften, wie beispielsweise die Energieversorgung und Kommunikationstechnik, sind [IuI](#page-20-13) zu verdanken. Auch bei aktuellen Herausforderungen, wie beispielsweise der Elektromobilität und dem Klimawandel, sind innovative Lösungen gefragt. Aufgrund der Komplexität der Probleme können Lösungen meist nur in interdisziplinären Teams geplant, entwickelt und erprobt werden. Daher erscheint eine kompetenzorientierte wissenschaftliche Ausbildung von [IuI](#page-20-13) umso wichtiger, bei der insbesondere Problemlösekompetenzen, Prozessverständnis, Zusammenhangswissen sowie Kooperations- und Teamfähigkeit besonders gefördert werden. Diese Kompetenzen sowie notwendiges Wissen können aus konstruktivistischer Sicht in lernendenzentrierten, aktivierenden, selbstgesteuerten Lern-Lehr-Prozessen erworben werden, in denen die bildungsbiografische Anschlussfähigkeit der viablen Inhalte und offenen Aufgabenstellungen berücksichtigt werden.

Die Planung und Durchführung von Lehrveranstaltungen, bei denen die Vorkenntnisse, Interessen und Motivationen berücksichtigt werden und die Studierenden aktiv Aufgabenstellungen bearbeiten, stellt Lehrpersonen in universitären Lern-Lehr-Situationen, welche von großen Kohorten (über 100 Studierenden) belegt werden, vor eine Herausforderung. Eine individuelle Berücksichtigung diverser Bildungsbiografien sowie heterogener und nicht zielführender Präkonzepte erscheint nur mit großem Aufwand möglich. Überdies ist es für die Lehrperson schwierig, den Lernfortschritt im Hörsaal zu erfassen, Studierende mit Problemen zu identifizieren und priorisiert Unterstützung anzubieten sowie Lösungen der Studierenden zu kontrollieren bzw. präsentieren zu lassen. Aufgrund dieser Herausforderungen sind Vorlesungen oder Hörsaalübungen von Lehrpersonen häufig so gestaltet, dass Studierende währenddessen eine passive, rezipierende Rolle einnehmen. Dies führt zu Misserfolgen im Studium, beispielsweise zu nicht bestandenen Prüfungsleistungen, Demotivation, Desinteresse am Thema oder implizitem Wissen aufgrund fehlender Anwendungsbezüge. Nicht selten führen diese negativen Folgen auch zu einem Studienabbruch. Beispielsweise brechen über 40 % aller Studienanfängerinnen und Studienanfänger der Elektrotechnik und Informatik ihr Studium an deutschen Universitäten ab. In über zwei Drittel aller Fälle sind Leistungsprobleme, fehlender Anwendungsbezug und mangelnde Studienmotivation die ausschlaggebenden Gründe. Aufgrund der Tatsache, dass nur in 11 % aller Fälle eine endgültig nicht bestandene Prüfung zu einem Studienabbruch führt, kann nach Ansicht des Autors dieser Dissertation eine Vielzahl an Studienabbrüchen verhindert werden.

Ausgehend von der erläuterten Problemstellung ist in dieser Dissertation ein lernendenzentriertes aktivierendes fachdidaktisches Konzept nach der Forschungsmethode des Design-Based Research konzipiert, erprobt, evaluiert und optimiert worden. Ziel des Konzeptes ist es, eine große, inhomogene Kohorte an Studierenden in einem klassischen Hörsaal zu aktivieren und die Faktoren zu reduzieren, welche zu Misserfolgen im Studium der Studierenden führen.

Die Ausgangssituation jeder Learning-Unit im fachdidaktische Konzept lernendenzentrierte aktivierende Lehre bildet eine komplexe, realitätsnahe Problemstellung, welche aus dem zukünftigen Professionsbereich der Lernenden stammt. Im Mittelpunkt der Problemstellung ist ein viables (immaterielles) Problemprodukt vorgesehen, welches eine Gegenwarts- und Zukunftsbedeutung hat, an dem Inhalte exemplarisch erlernt und Lösungen von allen Studierenden kontrolliert werden können. Die Learning-Unit ist an die Phasen der Handlungsorientierung angelehnt und nach dem [FC](#page-20-10) strukturiert (vgl. Abbildung [9.1\)](#page-268-0).

Die ersten drei Phasen *Informieren, Planen* und *Entscheiden* finden zu Hause im [HS](#page-20-8) statt. Die Studierenden *informieren* sich über die Problemstellung sowie notwendige Grundlagen, planen mögliche Lösungsansätze und entscheiden sich systematisch für einen Lösungsansatz. Die Lernziele sowie notwendigen multimedialen Lernmaterialien werden über das im Rahmen dieser Dissertation entwickelte Lernsystem techSYS (vgl. Abbildung [9.1\)](#page-268-0) von der Lehrperson im Teilsystem Lernzielsystem bzw. Dateisystem bereitgestellt. Bei der Entscheidung zwischen geplanten Lösungsansätzen werden die Studierenden über automatisch auswertbare Quiz im Quizsystem unterstützt. Die Lehrperson nutzt die Quizergebnisse in Vorbereitung auf das [US](#page-20-9) und diskutiert in der Phase Synchronisieren häufig falsch beantwortete Quizfragen sowie erarbeitete Lösungsansätze mit den Studierenden. In der darauffolgenden Phase Realisieren setzen die Studierenden ihre geplanten Lösungsansätze in kollaborativer Form um. Die Lehrperson unterstützt die Studierenden während dieser Phase. Die Studierenden nutzen das Hörsaalsystem, um ihren Sitzplatz zu markieren sowie ihren Status und Lernfortschritt einzustellen. Die Lehrperson verwendet dieses System, um priorisiert Studierende mit starken Problemen zu unterstützen sowie die Lernfortschritte zu erfassen. Die Kontrolle der Problemlösungen findet im Hörsaal statt, indem exemplarische Lösungen von den Studierenden im Plenum vorgestellt und auf das Problemprodukt angewandt werden. In der letzten Phase Reflektieren bewerten die Studierenden beispielsweise in einer Plenumsdiskussion oder im Feedbacksystem anhand von Reflexionsfragen ihre eigene Vorgehensweise, die zeitliche Reichweite und Übertragbarkeit entwickelter Problemlösungen. Aufgrund der komplexen Problemstellungen sowie heterogenen Zielgruppe ist davon auszugehen, dass nicht immer alle Phasen im vorgesehenen [HS](#page-20-8) bzw. [US](#page-20-9) abgeschlossen werden können. Im zugrunde liegenden fachdidaktischen Konzept ist daher vorgesehen, dass die Phasen von [HS](#page-20-8) und [US](#page-20-9) auch verschoben werden können bzw. (Rück-)Sprünge möglich sind. Diese Flexibilisierung wird durch das Lernsystem ermöglicht. Zur Gewährleistung einer individuellen Kontrolle der Problemlösungen der Studierenden im [HS](#page-20-8) ist das Problemprodukt Bestandteil eines [RL.](#page-20-1) Die Studierenden haben über ein Remote Lab Management System die Möglichkeit, Problemlösungen hochzuladen sowie den [RL-](#page-20-1)Versuch durchzuführen, ihn über eine Videoaufzeichung zu beobachten und anhand einer Fehlerliste auszuwerten.

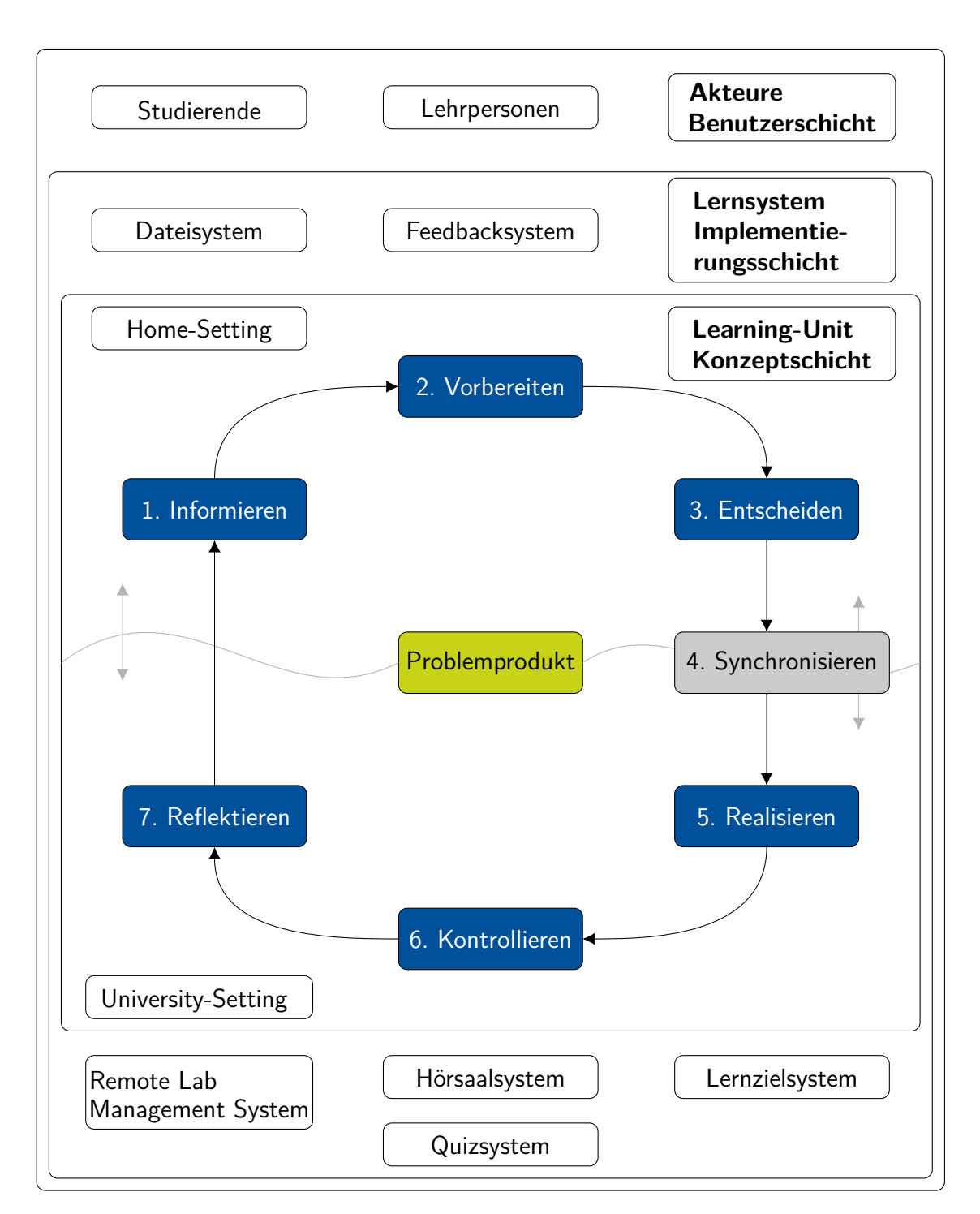

<span id="page-268-0"></span>Abbildung 9.1: Lernendenzentrierte aktivierende Lehre mit dem Lernsystem techSYS

Das fachdidaktische Konzept ist in der Lehrveranstaltung Industrielle Steuerungstechnik und Echtzeitsysteme im Sommersemester 2019 und 2020 nach dem Design-Based Reseach erprobt worden. Die Lehrveranstaltung ist eine Wahlpflicht-Lehrveranstaltung, welche hauptsächlich von Studierenden der Elektro- und Informationstechnik und der (Technischen) Informatik ab dem fünften Bachelorsemester oder im Masterstudium belegt wird. Für das erfolgreiche Bestehen der Klausur erhalten die Studierenden fünf Leistungspunkte. Im Zuge der Optimierung des fachdidaktischen Konzeptes haben die Studierenden im Sommersemester 2020 während des

Semesters Bonuspunkte für die Teilnahme an den Quiz sowie freiwilligen mündlichen Testaten für die abschließende Klausur erhalten. In acht verschiedenen Learning-Units haben die Studierenden der [EG19](#page-20-4) und [EG20](#page-20-2) während der Vorlesungszeit unterschiedliche Problemstellungen gelöst, welche nach dem vorgestellten fachdidaktischen Konzept strukturiert sind. Zu diesem Zweck sind im Rahmen dieser Dissertation, neben dem Lernsystem techSYS, zwei [RL](#page-20-1) entwickelt worden. An diesen können insgesamt 15 [RL-](#page-20-1)Versuche durchgeführt werden, wobei sechs aus dem Bereich [SPS,](#page-20-3) zwei aus dem Bereich Mikrocontroller-Programmierung und sieben aus dem Bereich Taskverwaltung kommen. Die Evaluation des fachdidaktischen Konzeptes sowie dessen Einfluss auf Misserfolge, welche Studierende in der Lehrveranstaltung erleben, ist quantitativ mit Fragebögen erfolgt. Ebenfalls enthalten die Fragebögen offene Fragen, um Ursachen und konkrete Verbesserungspotentiale identifizieren zu können.

Die Evaluation des fachdidaktischen Konzeptes erfolgt nach einem Dreigruppen-Plan [\(KG18,](#page-20-6) [EG19](#page-20-4) und [EG20\)](#page-20-2) für die Gütekriterien, welche durch die Leibniz Universität Hannover vorgegeben sind, und nach einem Zweigruppen-Plan [\(EG19](#page-20-4) und [EG20\)](#page-20-2) für konzeptspezifische Gütekriterien. Die Ergebnisse zeigen, dass sich die Gütekriterien im ersten Feldversuch, außer im Hinblick auf den Zeitaufwand, nicht signifikant unterscheiden. Die Studierenden der [EG19](#page-20-4) empfinden diesen als signifikant höher als die der [KG18.](#page-20-6) Im zweiten Feldversuch, während der Coronapandemie, empfinden die Studierenden der [EG20](#page-20-2) die Struktur, die Lehrmethoden, die Lehrkompetenz der Lehrperson und das Lernklima signifikant schlechter und den Arbeitsaufwand signifikant höher als die Studierenden der [KG18.](#page-20-6) Die große Streuung der Parameter deutet darauf hin, dass die Studierenden die genannten Gütekriterien unterschiedlich empfinden und zwei Gruppen von Studierenden existieren, welche das fachdidaktische Konzept eher annehmen bzw. ablehnen. Aus der konzeptspezifischen Evaluation geht hervor, dass einige Studierende eine Besprechung einer Lösungsoption gegenüber dem selbstständigen Problemlösen vorziehen sowie die Strukturierung der Übung nach Problemstellungen als verwirrend empfinden und eine fachsystematische Ordnung bevorzugen. Die signifikante Steigerung des Arbeitsaufwandes im zweiten Feldversuch kann mit der deutlich zugenommenen Aktivierung der Lernenden im [HS](#page-20-8) erklärt werden. Dies wird am deutlichen Anstieg der [RL-](#page-20-1)Versuche im [HS](#page-20-8) sichtbar und ist in erster Linie auf die extrinsische Motivation der Studierenden durch das Bonuspunktesystem, aber auch auf intrinsische Motivation durch die problemorientierten Aufgabenstellung und das Problemprodukt zurückzuführen. Diese Verbesserung der Aktivierung der Studierenden kann für das [US](#page-20-9) nicht beobachtet werden. Während im ersten Feldversuch einige Studierende im Hörsaal die Aufgaben nicht bearbeitet, sondern auf die Präsentation der Lösungen von Kommilitoninnen und Kommilitonen gewartet haben, beteiligten sich im zweiten Feldversuch nur wenige Studierende an Diskussionen sowie der Präsentation der Problemlösungen. Hauptdeterminante hierfür ist die Onlinelehre als eine Maßnahme zur Einschränkung der Coronapandemie und daraus resultierende Folgen wie zum Beispiel eine ungewohnte Lernumgebung im Videokonferenzsystem, eine veränderte Kommunikationsstruktur und fehlende Gruppendynamik beim kollaborativen Lernen.

Die Evaluation des fachdidaktischen Konzeptes wird nach einem Dreigruppen-Pretest-Posttest-Plan durchgeführt. Dabei werden Misserfolge berücksichtigt, welche Studierende in Lehrveranstaltungen erlebt haben. Bei dieser Untersuchung werden sowohl Variablen berücksichtigt, welche zu Studienabbrüchen führen und von einer Lehrperson beeinflussbar sind, als auch die Prüfungsergebnisse einbezogen. Die Untersuchung der Studienabbruchsvariablen zeigt, dass die Menge der zu erbringenden Leistungen und der Leistungsdruck von den Studierenden der [EG19](#page-20-4) und [EG20](#page-20-2) signifikant höher als von den Studierenden der [KG18](#page-20-6) empfunden wird. Das Interesse an fachaffinen Tätigkeiten ist dagegen bei den Studierenden der [EG19](#page-20-4) und [EG20](#page-20-2) signifikant gegenüber der [KG18](#page-20-6) gestiegen. Das Ausgleichen fehlender Vorkenntnisse sowie Interesse an den Inhalten hat sich bei den Studierenden der [EG20](#page-20-2) gegenüber denen der [KG18](#page-20-6) signifikant verschlechtert. Das fachdidaktische Konzept trägt zu einer besseren Verknüpfung zwischen theoretischen und praktischen Aspekten bei und wird von den Studierenden der [EG20](#page-20-2) gegenüber der [KG18](#page-20-6) signifikant besser bewertet. Darüber hinaus zeigt die Auswertung der schriftlichen Prüfungsergebnisse, dass die Studierenden im ersten Feldversuch bei vergleichbaren Prüfungsaufgaben bessere Ergebnisse erreicht haben als die der [KG.](#page-20-5) Im zweiten Feldversuch fallen die Prüfungsergebnisse nochmals besser gegenüber denen des ersten Feldversuchs aus. Signifikante Korrelationen zwischen erreichten Punkten von ausgewählten (Teil-)Prüfungsaufgaben und Anzahl an durchgeführten [RL-](#page-20-1)Versuchen deuten darauf hin, dass die Verbesserung der Klausurergebnisse, insbesondere bei komplexen Problemstellungen, auf die fachlich-methodischen Kompetenzen der Studierenden zurückzuführen ist, welche sie während der Learning-Units erworben haben. Die erreichten Bonuspunkte im zweiten Feldversuch tragen in den meisten Fällen zu einer Notenverbesserung oder zum Bestehen der Prüfung bei, sodass sich der höhere Arbeitsaufwand der Studierenden sowohl im Hinblick auf den Kompetenzzuwachs als auch auf das Prüfungsergebnis rentiert.

Aufgrund der Tatsache, dass sich die meisten Studierenden nicht alleine intrinsisch im [HS](#page-20-8) aktivieren lassen, die problemorientierten Aufgabenstellungen vor- und nachzubereiten, schlägt der Autor dieser Dissertation vor, die Struktur des [FC](#page-20-10) entfallen zu lassen. Stattdessen ist nur noch eine aktivierende Lehrveranstaltung vorgesehen, welche Vorlesung sowie Übung verzahnt und in der sich die Studierenden über die grundlegenden Inhalte und die Problemstellungen informieren sowie die Problemlösung kollaborativ planen, entwickeln und kontrollieren. Vertiefende Informationsphasen sowie Bestandteile komplexer Realisierungen und individuelle Kontrollphasen der Problemlösungen finden zu Hause statt. Darüber hinaus kann durch die Einführung von verbindlichen Meilensteinplänen die Organisationskompetenz der Studierenden und die Identifikation mit den transparenten Lehrzielen der Lehrperson gefördert sowie zeitliche Engpässe bei der Realisierung vermieden werden. Überdies regt der Autor dieser Dissertation an, das fachdidaktische Konzept mit Studienanfängerinnen und Studienanfängern zu erproben, da einerseits fortgeschrittene Studierende aus konstruktivistischer Sicht erfahrungsgesättigte Netzwerke sowie Lernstrategien entwickelt haben und damit einer Veränderungsresistenz unterliegen. Zum anderen erscheint die Etablierung des fachdidaktischen Konzeptes, welches das Ziel hat, Misserfolge im Studium zu reduzieren, besonders zu Studienbeginn relevant, da die meisten Studierenden in den ersten drei Semester ihr Studium abbrechen.

# **A | Informations- und Arbeitsblätter**

# **A.1 Echtzeitfähiger Produktionsprozess**

## **Informationsblatt**

#### **Beschreibung der Ausgangssituation**

Es sei ein Unternehmen, welches sich auf die Serienfertigung Stahlzahnräder spezialisiert hat. Dazu wurde bereits eine entsprechende Automatisierungsstraße (im Folgenden Zahnradfabrik genannt) angeschafft, welche die nötigen Werkzeugmaschinen bereitstellt. Darüber hinaus wurden entsprechende Steuergeräte angeschafft und mit den Werkzeugmaschinen verbunden. Alle ausgeführten Arbeiten sind dokumentiert nachfolgend beschrieben.

#### **Beschreibung des Produktionsprozesses**

Die Fertigung von Zahnrädern geschieht in einem mehrstufigen Produktionsprozess. Ausgangspunkt bilden dabei Rohlinge, welche extern bezogen werden. Die Rohlinge werden in drei verschieden Dicken geliefert. Bei der Weiterbearbeitung ist folgende Reihenfolge verbindlich einzuhalten:

- **Verzahnen:** In diesem Produktionsschritt erhält der Rohling sein äußeres Verzahnungsprofil.
- **Bohren:** Exakt im Mittelpunkt des kreisrunden Rohlings wird ein Loch mit einem konstanten Durchmesser gebohrt.
- **Härten:** Die Kernfestigkeit und Oberflächenhärte eines Zahnrades sind entscheidende Qualitätsmerkmale. Das Härten geschieht in einem nicht vorgeheizten Ofen, wobei der Härtegrad durch die Dauer eingestellt wird.
- **Planschleifen:** Im letzten Bearbeitungsschritt wird die Oberfläche des Zahnrades plangeschliffen.

Die fertig bearbeiteten Zahnräder werden anschließend nach Dicke des Zahnrades sortiert eingelagert. Dieser Vorgang geschieht in zwei Schritten:

• **Sortieren:** Die Dicke des Zahnrades wird optisch erkannt. Zahnräder mit gleicher Dicke werden in gleichen Sammelrutschen zwischengelagert.

• **Einlagern:** Die Zahnräder werden, nach Dicke sortiert, für den späteren Verkauf in einem Hochregallager in Aufbewahrungsboxen eingelagert.

#### **Beschreibung der Zahnradfabrik**

Die Zahnradfabrik besteht aus mehreren Teilsystemen, wie dem Hochregallager, einer Multibearbeitungsstation, einem Vakuumsauggreifer, einer Sortieranlage und Taktstraße. Abbildung [A.1](#page-273-0) zeigt die aufgebaute Zahnradfabrik.

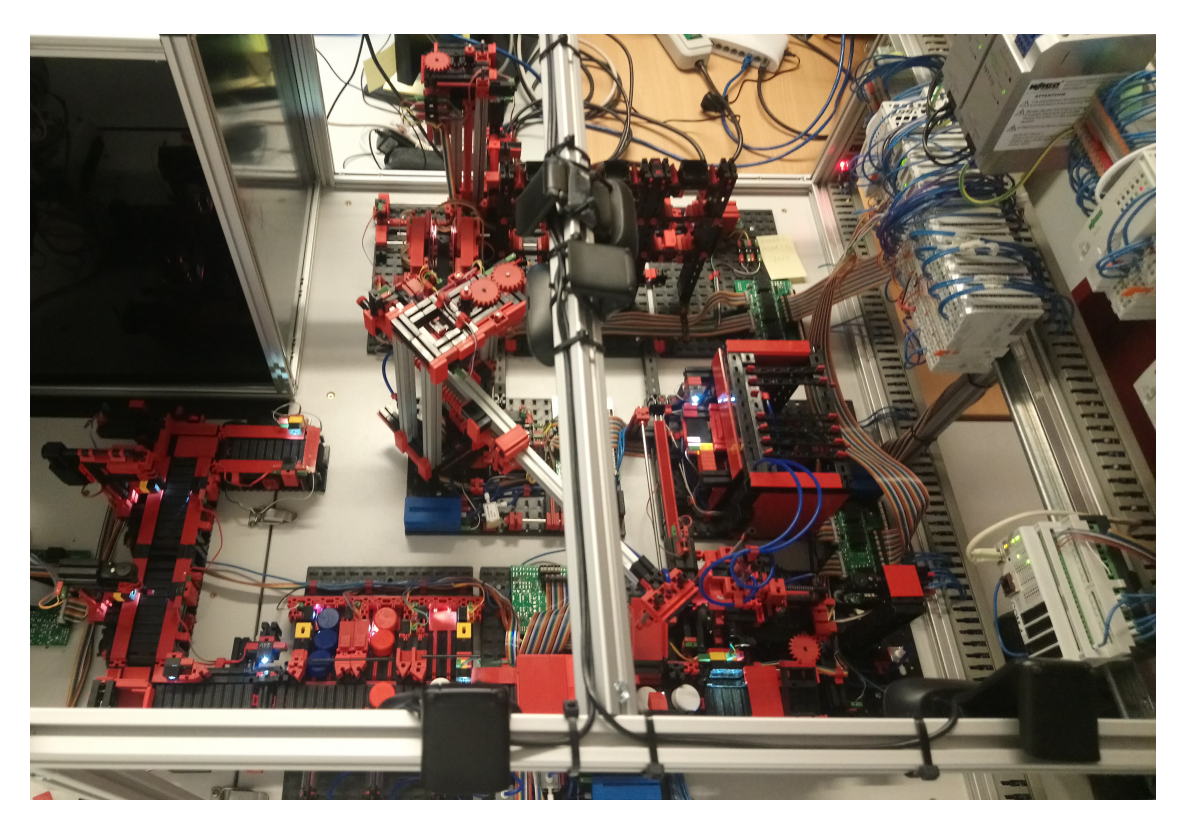

Abbildung A.1: Zahnradfabrik

<span id="page-273-0"></span>Die Zahnradfabrik verfügt über fünf 24 V Platinen und kann über jede gängige SPS gesteuert werden. Somit können ganz individuell Programme erstellt und mithilfe des Belegungsplans die Ein- und Ausgänge direkt ansteuert werden. Jedoch müssen die einzelnen Programme aufeinander abgestimmt sein, sodass es zu keiner Kollision führen kann.

Im Folgenden wird die Zahnradfabrik zunächst aus der Sicht der Metaebene beschrieben und ist in Abbildung [A.2](#page-274-0) dargestellt. Die Zahnradfabrik ist an vier [SPS](#page-20-3) und zwei Mikrocontroller angeschlossen. Diese Steuergeräte sind in Abbildung [A.2](#page-274-0) schwarz eingezeichnet. Diese Steuergeräte steuern Teilsysteme der Zahnradfabrik. Des Weiteren sind in blau Anlagenteile, welche von den Steuergeräten kontrolliert werden, eingezeichnet. Alle möglichen Bewegungsrichtungen des Materialflusses (Zahnräder) sind in rot eingezeichnet.

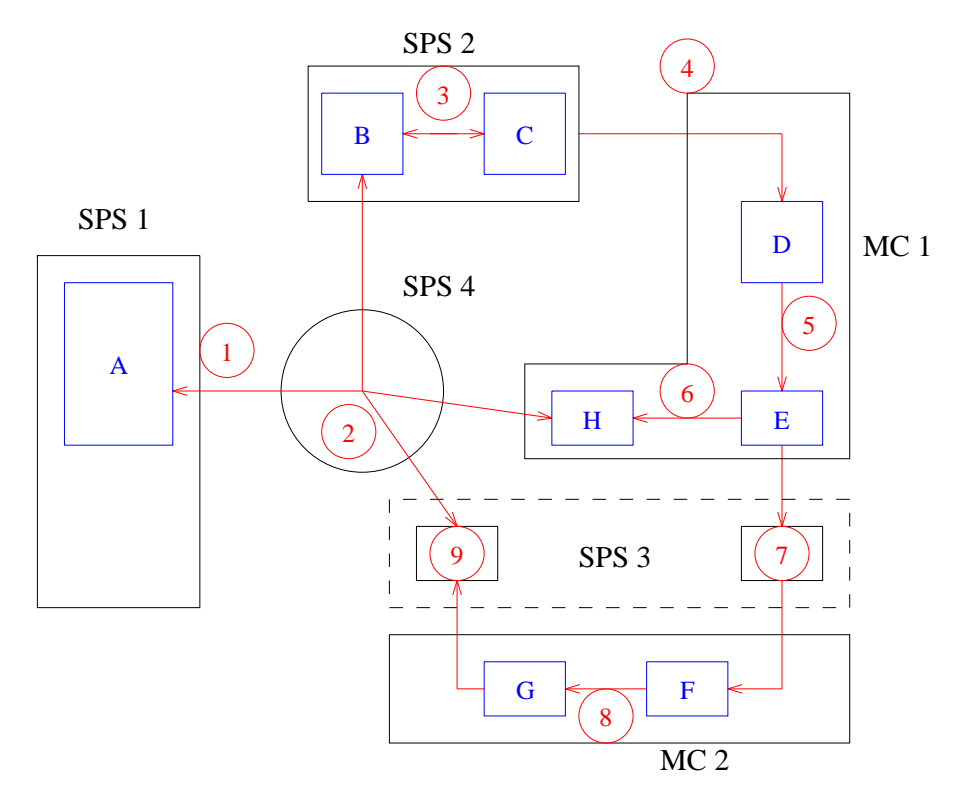

<span id="page-274-0"></span>Abbildung A.2: Zahnradfabrik aus Sicht der Metaebene

<span id="page-274-1"></span>Tabelle [A.1](#page-274-1) stellt den Zusammenhang von den Steuergeräten, Teilsystemen, Anlagenteilen dar.

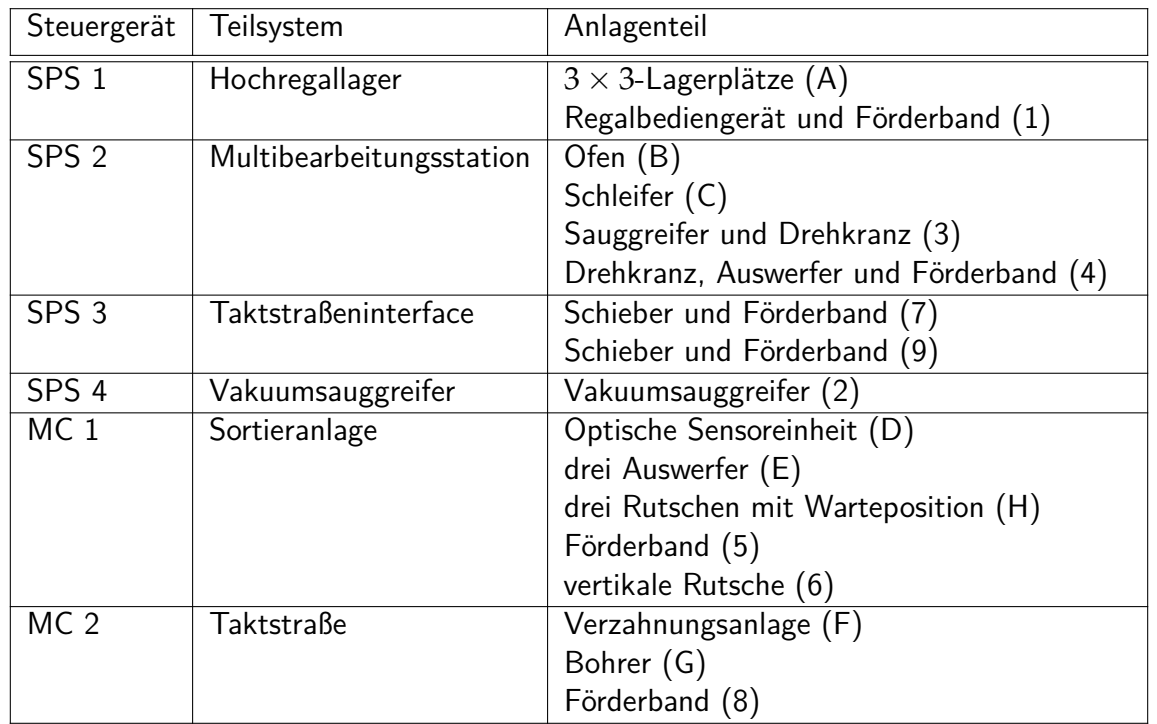

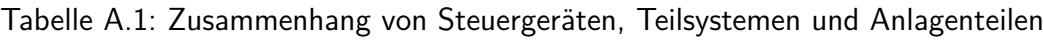

# **Beschreibung der Steuergeräte**

Im Folgenden sind die Datenblätter der verbauten Steuergeräte und Peripherie zu finden:

- WAGO PFC 200 Speicherprogrammierbare Steuerung (750-8202)
- WAGO 16-Kanal-Digitalausgangsklemme DC 24 V (750-1504)
- WAGO 16-Kanal-Digitaleingangsklemme DC 24 V (750-1405)
- WAGO Inkremental-Encoder-Interface DC 24 V (750-637)
- CONTROLLINO Mega

# **SPS – Controller PFC200**

**PFC200 CS 2ETH RS**

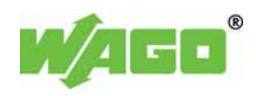

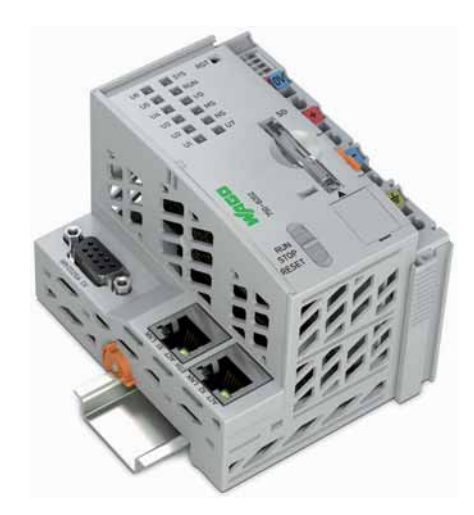

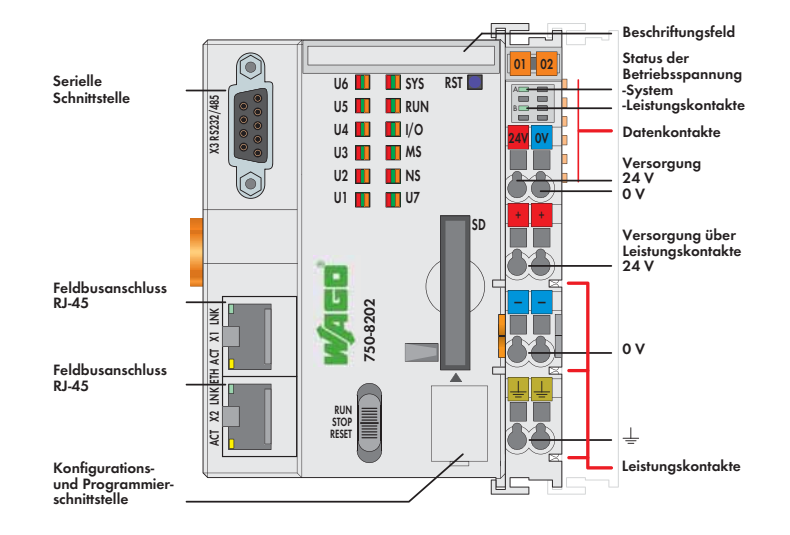

Der Controller PFC200 ist eine kompakte Steuerung an dem modularen WAGO-I/O-SYSTEM. Neben den Netzwerk- und Feldbus-Schnittstellen unterstützt er digitale und analoge Klemmen sowie Sonderklemmen der Serien 750/753.

Die zwei ETHERNET-Schnittstellen und der integrierte Switch ermöglichen die Verdrahtung in Linientopologie.

Ein integrierter Web-Server stellt dem Benutzer Konfigurationsmöglichkeiten und Statusinformationen über den PFC200 zur Verfügung.

Typische Anwendungen finden sich für den PFC200 neben der Prozessindustrie und der Gebäudeautomatisierung im Bereich des klassischen Maschinen- und Anlagenbaus, wie beispielsweise in Verpackungs-, Abfüll-, Textil-, Fertigungs-, Metall- und Holzverarbeitungsmaschinen oder -anlagen.

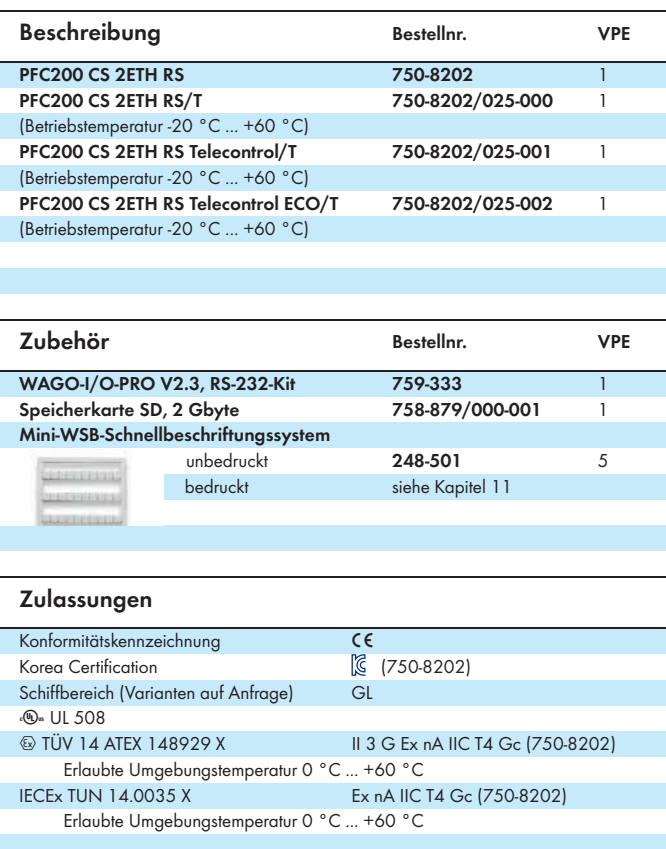

Programmierbar gemäß IEC 61131-3

- Programmierbar mit WAGO-I/O-PRO V2.3<br>• Direkter Anschluss von WAGO-I/O-Klemme
- Direkter Anschluss von WAGO-I/O-Klemmen
- 2 x ETHERNET (konfigurierbar), RS-232/-485
- Betriebssystem Linux 3.6 mit RT-Preemption-Patch
- Konfiguration mit CODESYS, *e!COCKPIT* oder Web-based-Management-Oberfläche
- Wartungsfrei

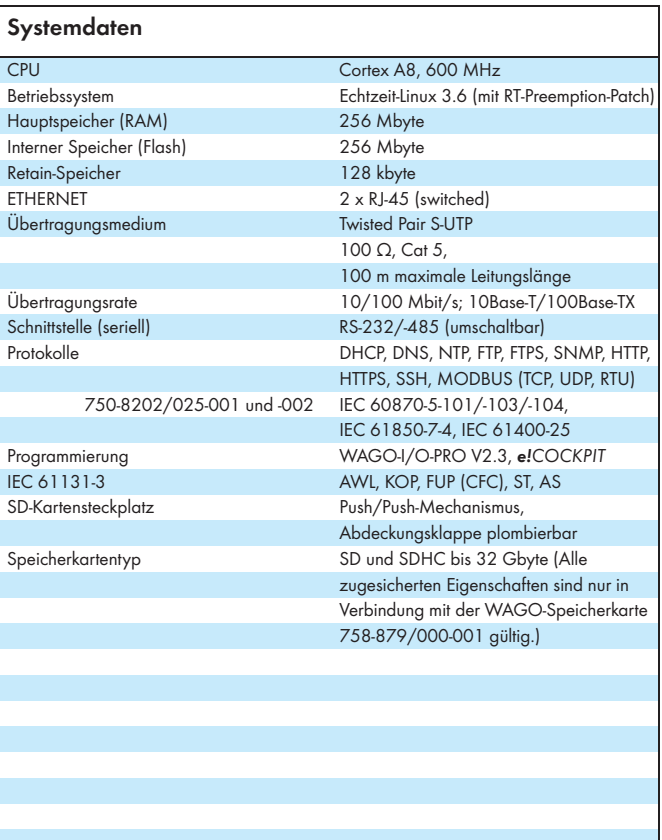

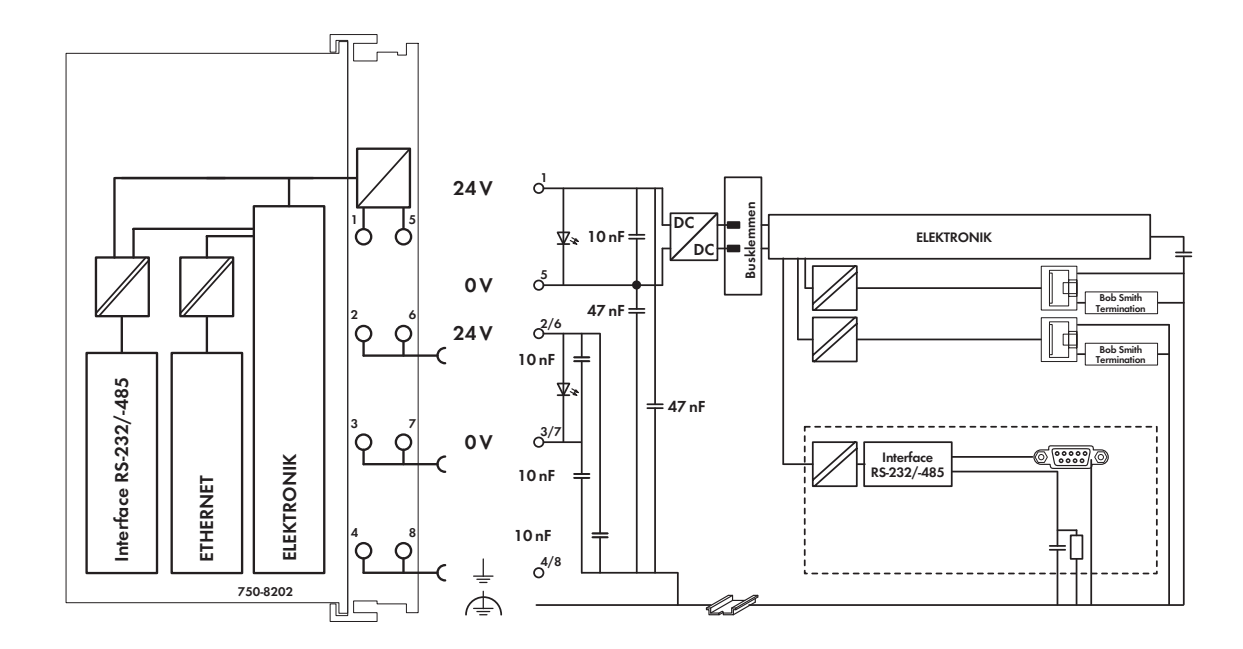

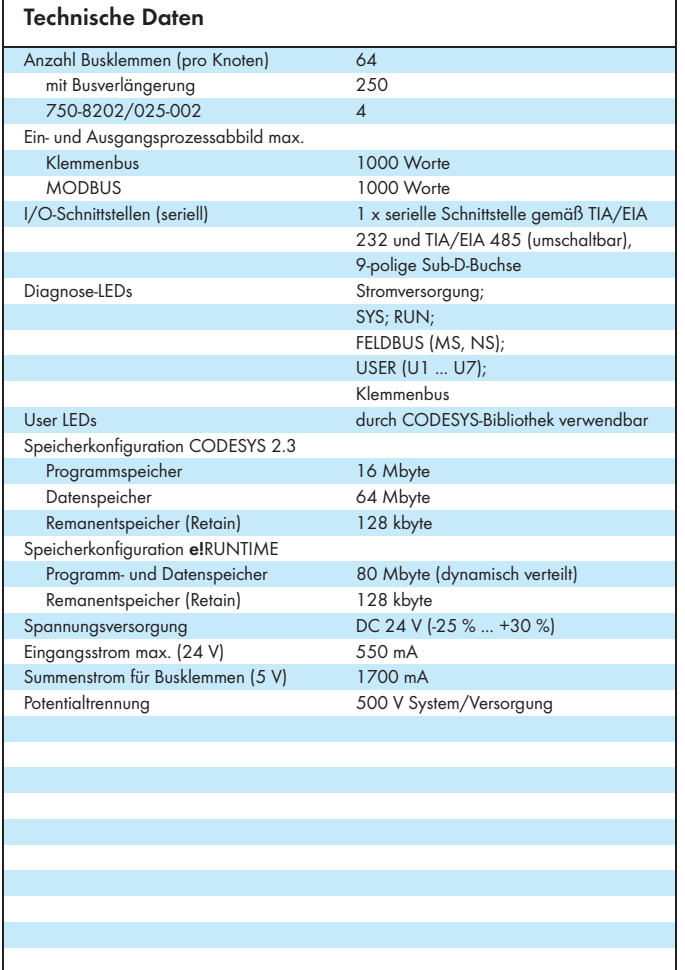

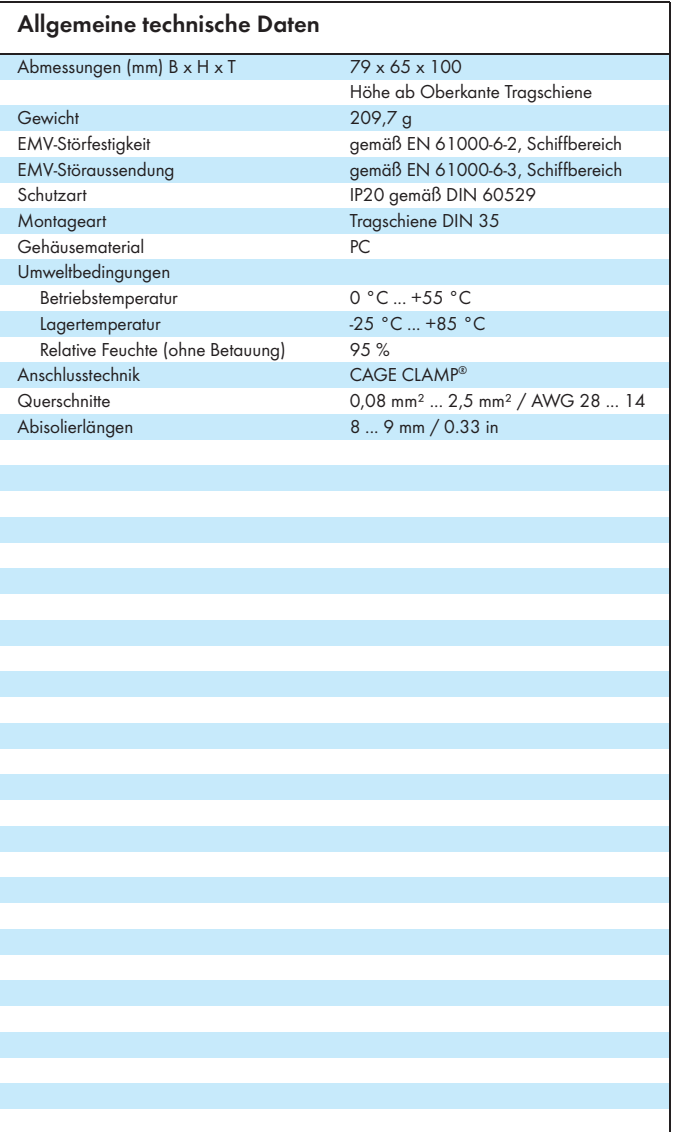

# **16-Kanal-Digitalausgangsklemme DC 24 V**

**positivschaltend**

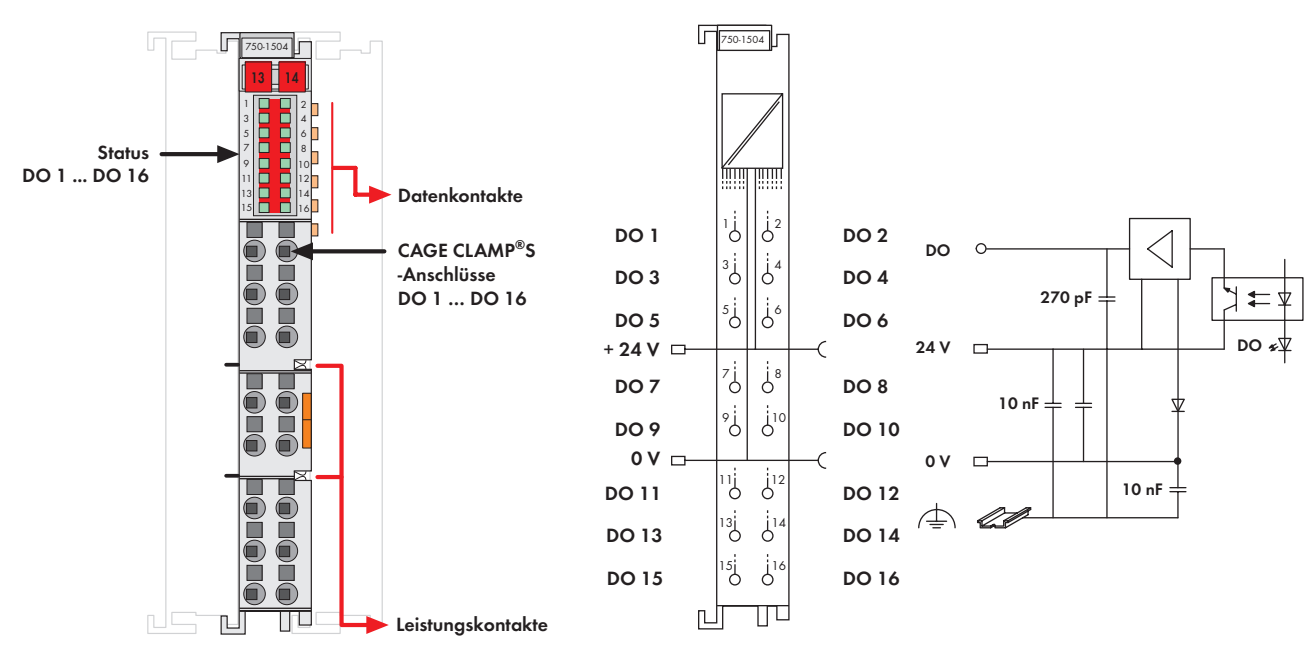

**Lieferung ohne Mini-WSB**

Die Digitalausgangsklemme verfügt bei nur 12 mm Baubreite über 16 Kanäle. Sie gibt binäre Steuersignale aus dem Automatisierungsgerät an die angeschlossenen Aktoren (z. B. Magnetventile, Schütze, Geber, Relais oder andere elektrische Lasten) aus.

Die Klemme besitzt CAGE CLAMP®S-Anschlüsse und ermöglicht so das direkte Stecken von eindrähtigen Leitern.

Der Signalzustand jedes Kanals wird mit einer grünen Status-LED angezeigt. Feld- und Systemebene sind galvanisch voneinander getrennt.

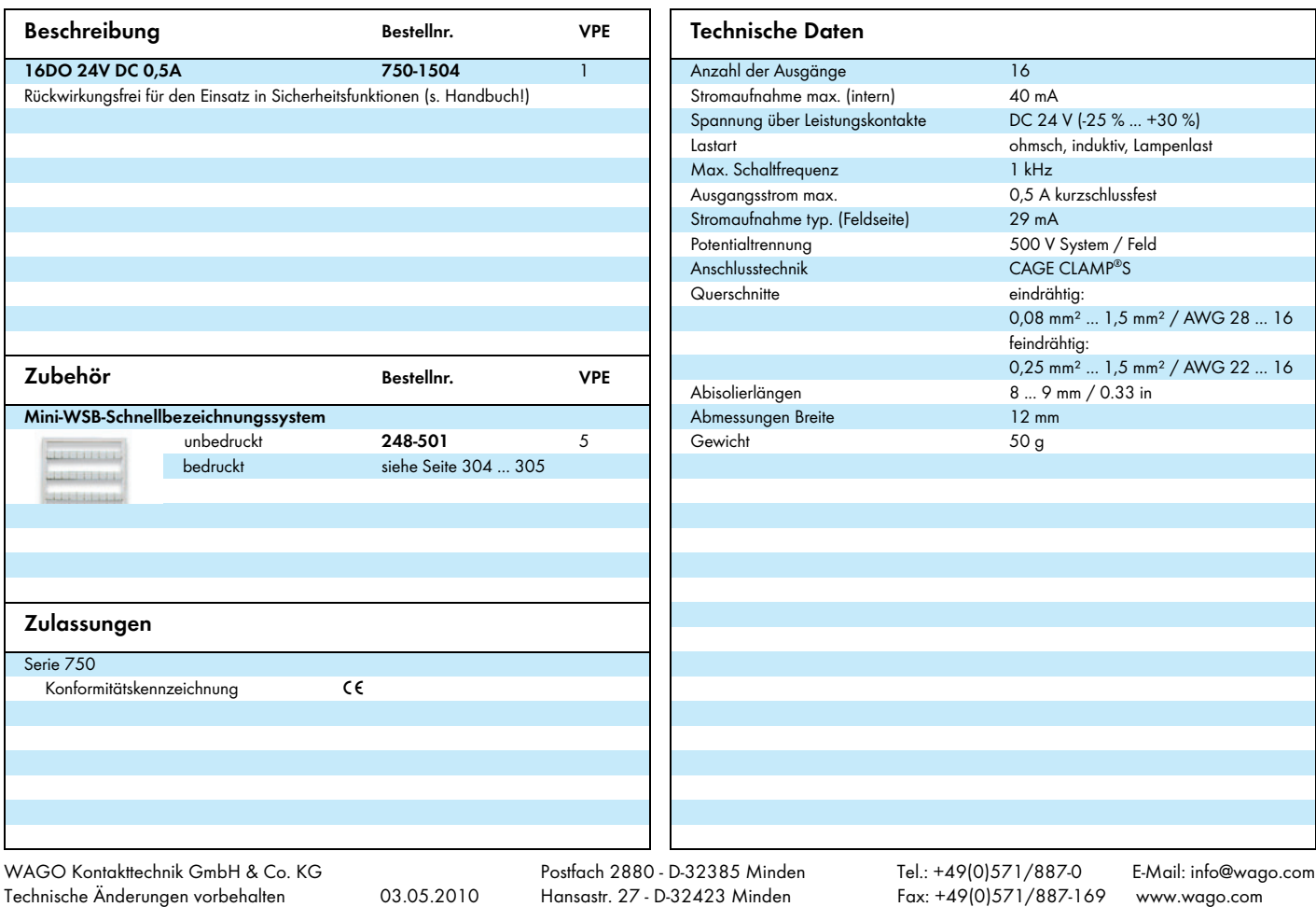

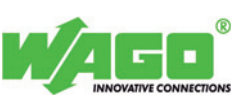

# **750-1405, 750-1406**

# **16-Kanal-Digitaleingangsklemme DC 24 V**

**positivschaltend**

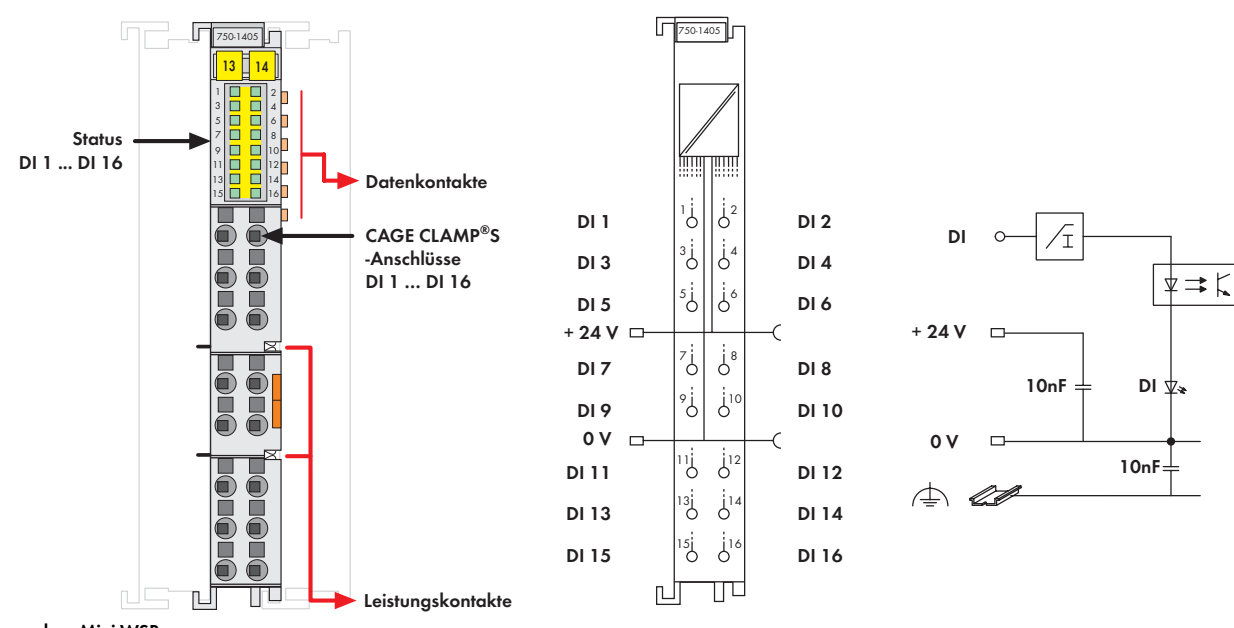

**Lieferung ohne Mini-WSB**

Die Digitaleingangsklemme verfügt bei nur 12 mm Baubreite über 16 Kanäle. Feld- und Systemebene sind galvanisch voneinander getrennt.

Sie erfasst binäre Steuersignale aus dem Feldbereich, z. B. von Sensoren, Gebern, Schaltern oder Näherungsschaltern.

Die Klemme besitzt CAGE CLAMP®S-Anschlüsse und ermöglicht so das direkte Stecken von eindrähtigen Leitern. Jedem Eingangskanal ist zur Störunterdrückung ein RC-Filter mit einer Zeitkonstanten von 3,0/0,2 ms vorgeschaltet.

Der Signalzustand jedes Kanals wird mit einer grünen Status-LED angezeigt.

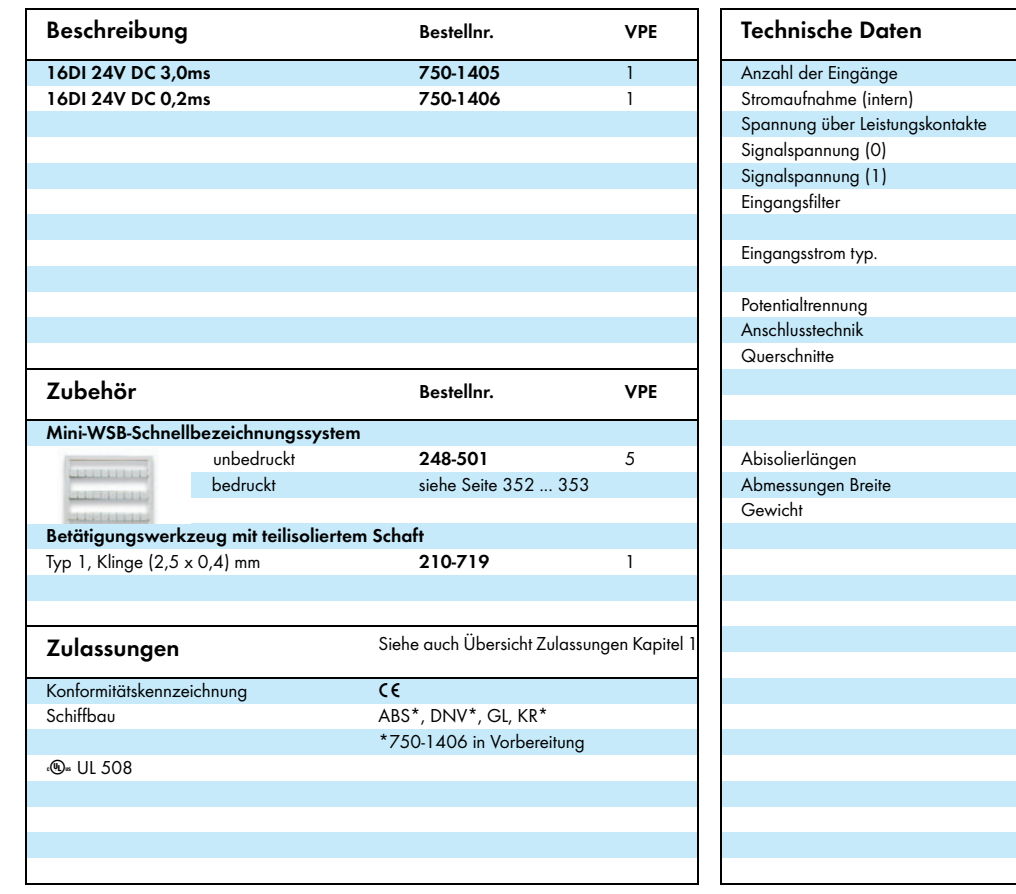

Anzahl der Eingänge 16  $25 mA$ DC 24 V (-25 % ... +30 %) Signalspannung (0) DC -3 V ... +5 V Signalspannung (1) DC +15 V ... +30 V 3,0 ms (750-1405) 0,2 ms (750-1406) +0,6 mA (bei DC -3 V ... +5 V) +2,1 mA ... +2,4 mA (bei DC 15 V...+32 V) 500 V System / Feld CAGE CLAMP®S eindrähtig: 0.08 mm² ... 1.5 mm² / AWG 28 ... 16 feindrähtig: 0.25 mm<sup>2</sup> ... 1.5 mm<sup>2</sup> / AWG 22 ... 16 8 ... 9 mm / 0.33 in 12 mm  $60 g$ 

WAGO Kontakttechnik GmbH & Co. KG Technische Änderungen vorbehalten 20.04.2012

Tel.: +49(0)571/887-0 E-Mail: info@wago.com Fax: +49(0)571/887-169 www.wago.com

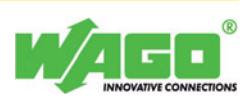

# Datenblatt | Artikelnummer: 750-637/000-004 Inkremental-Encoder-Interface; DC 24 V; Single-Ended; 32 Bit; Nockenausgang

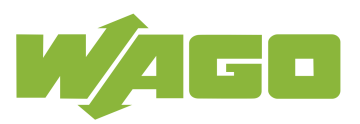

www.wago.com/750-637/000-004

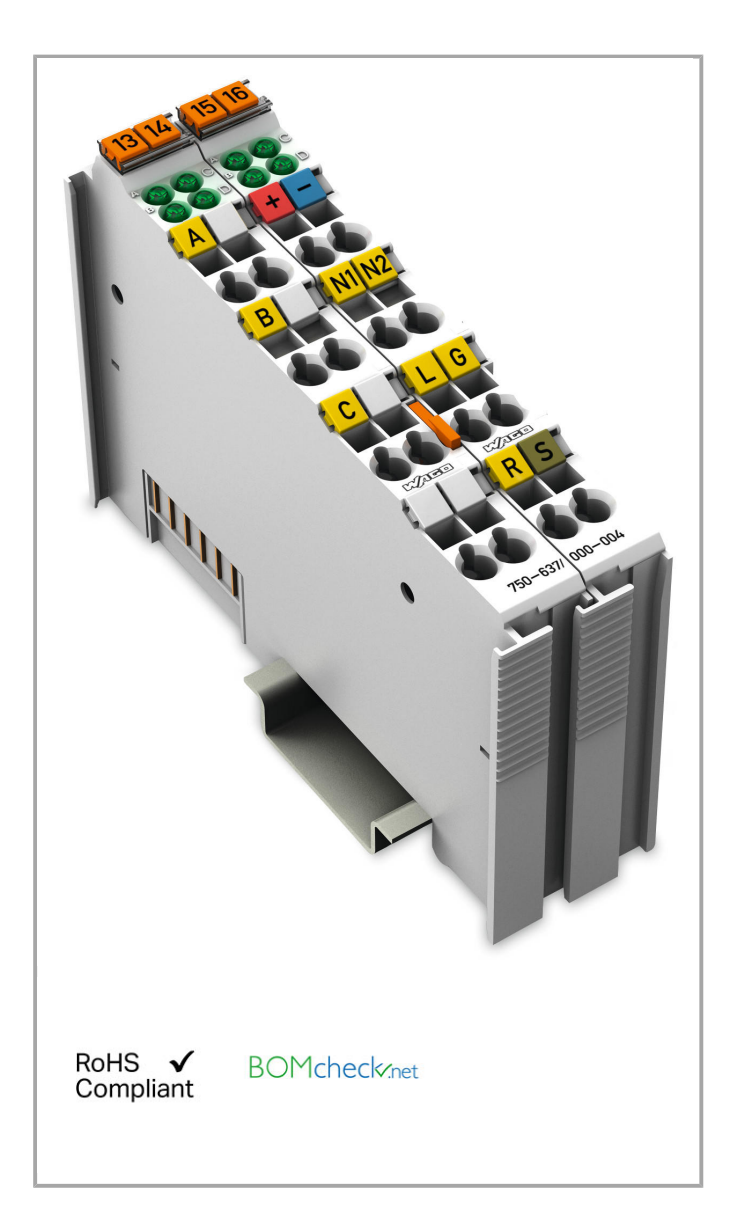

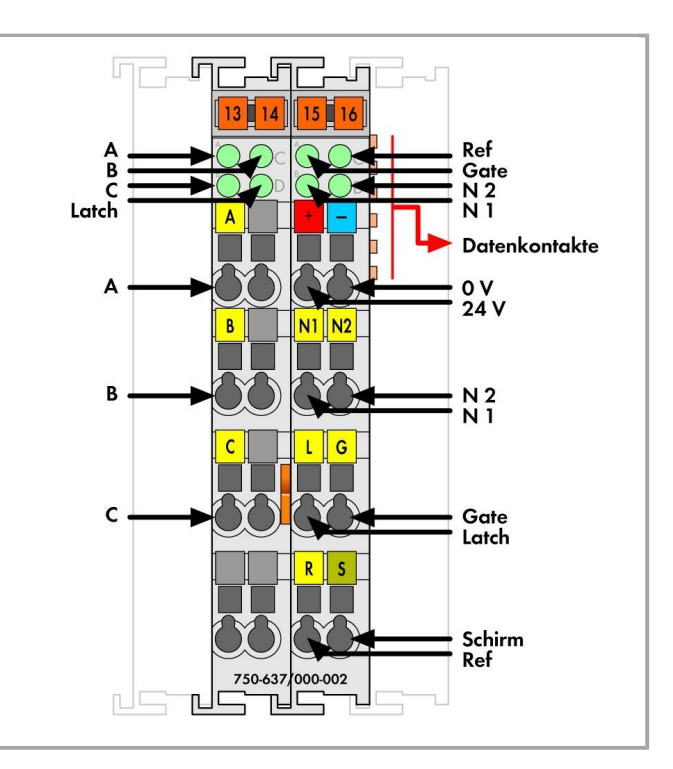

#### Datenblatt | Artikelnummer: 750-637/000-004 www.wago.com/750-637/000-004

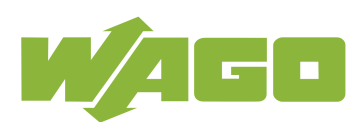

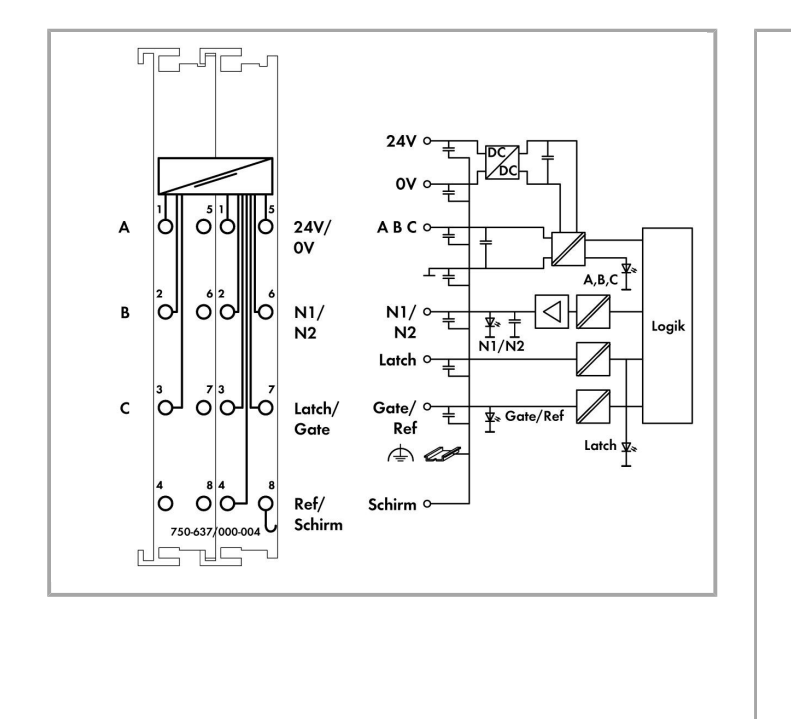

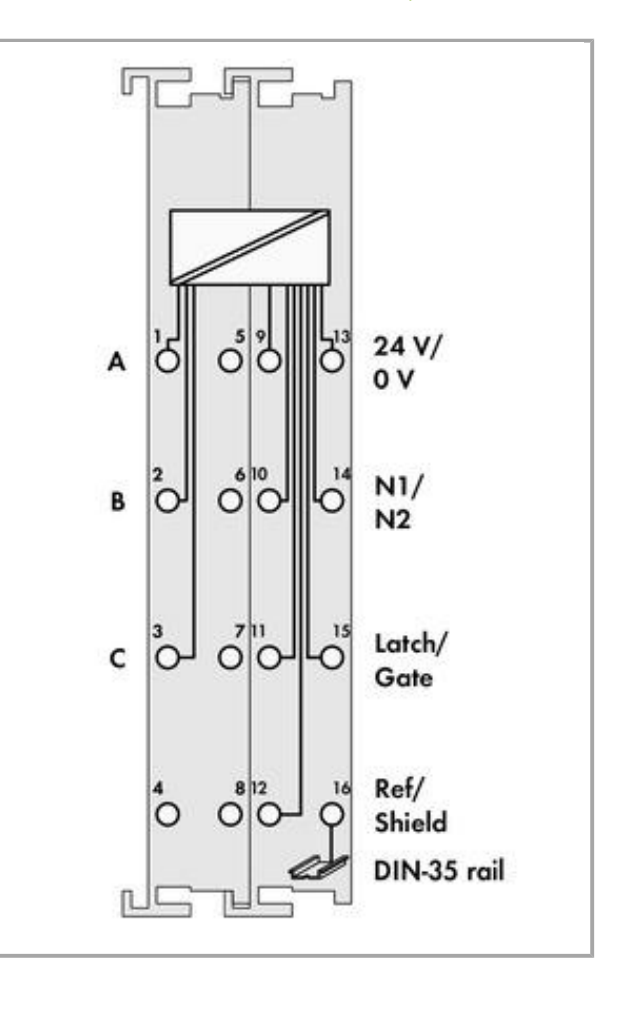

#### Artikelbeschreibung

Das Modul stellt ein Interface für beliebige Inkremental-Encoder mit unterschiedlichen Anschlüssen dar.

Ein Zähler mit Quadraturdecoder sowie ein Latch für den Nullimpuls können von der Steuerung gelesen und aktiviert werden. Die Steuerung kann den Zähler setzen. Je nach Betriebsart wird bei positiver Flanke am Eingang "C" oder "Latch" der Zählerwert in das Latch-Register übernommen und der Zähler initialisiert.

Die Geschwindigkeit (Inkremente/ms) wird automatisch erfasst und kann alternativ zum Latch-Wert an die Steuerung übertragen werden.

Der Eingang "Gate" erlaubt das Sperren des Zählers. Der Eingang "Ref" kann eingesetzt werden, um die Funktion der Nullmarke "C" zu aktivieren.

Über die Nockenausgänge (N1, N2) signalisiert das Modul, ob der Zählerwert in definierten Fenstern steht. Die Fensterbereiche lassen sich individuell einstellen.

Zur Versorgung benötigen das Modul eine Spannung von DC 24 V, aus der auch die Spannungsversorgung des Gebers (Ue, U0) abgeleitet wird.

Der Schirmanschluss ist direkt zur Tragschiene geführt.

#### Daten Technische Daten

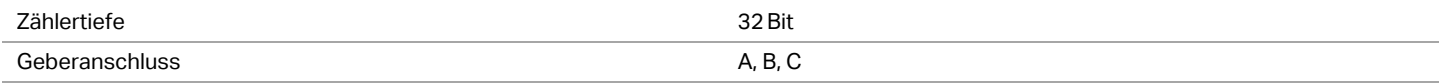

#### Datenblatt | Artikelnummer: 750-637/000-004

www.wago.com/750-637/000-004

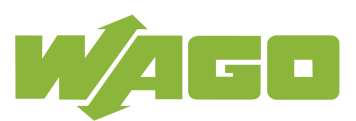

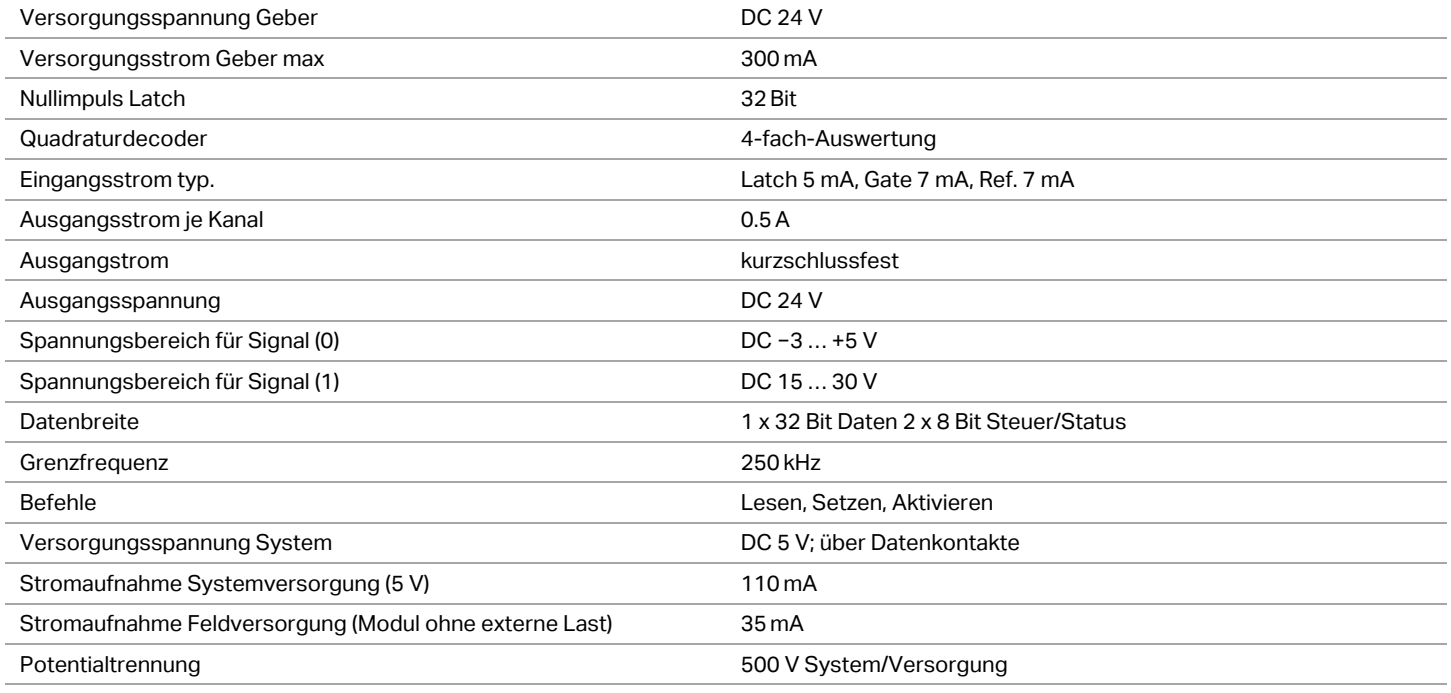

#### Anschlussdaten

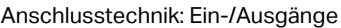

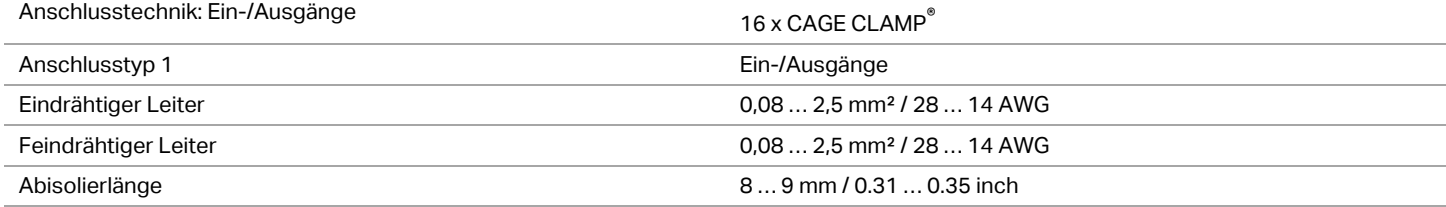

#### Geometrische Daten

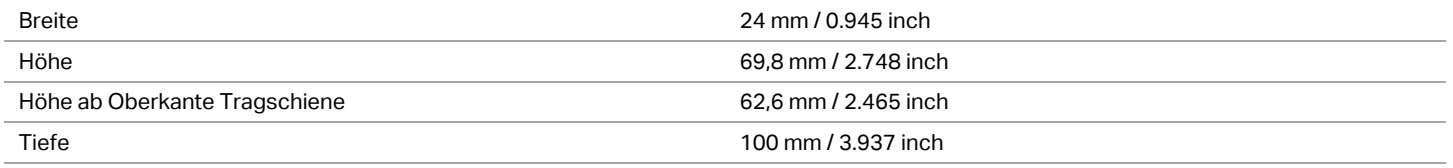

#### Mechanische Daten

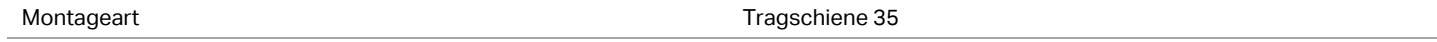

#### Werkstoffdaten

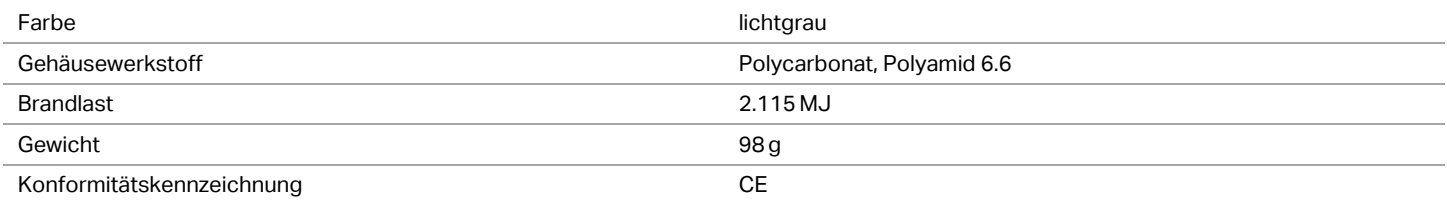

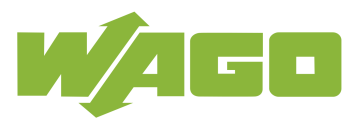

#### Umgebungsbedingungen

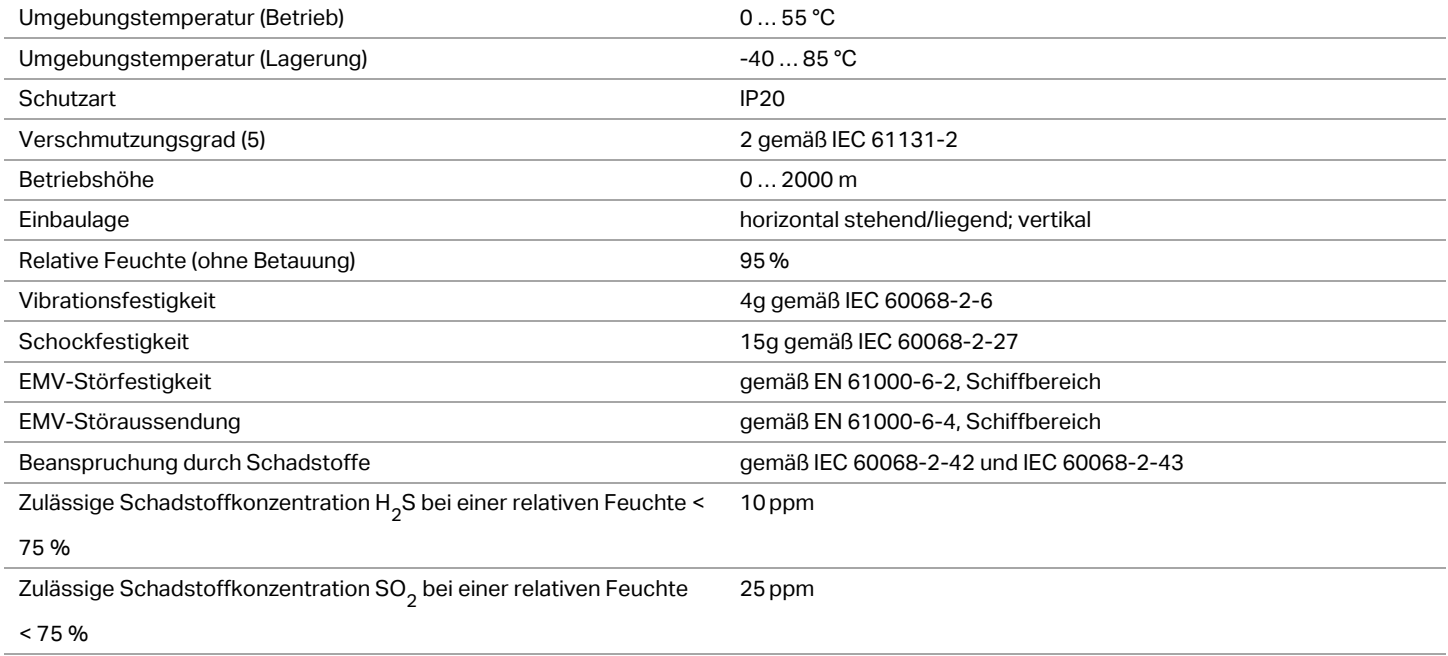

#### Kaufmännische Daten

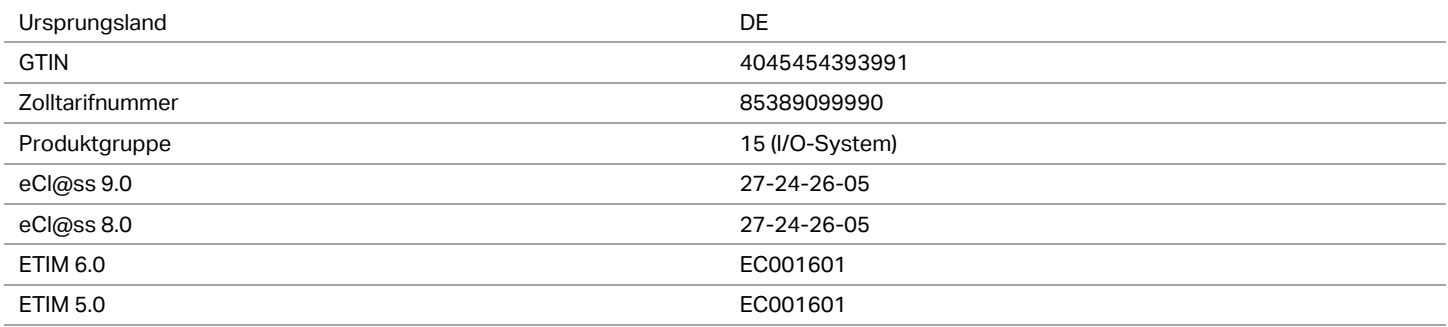

#### Zulassungen / Zertifikate

#### Ex-Zulassungen

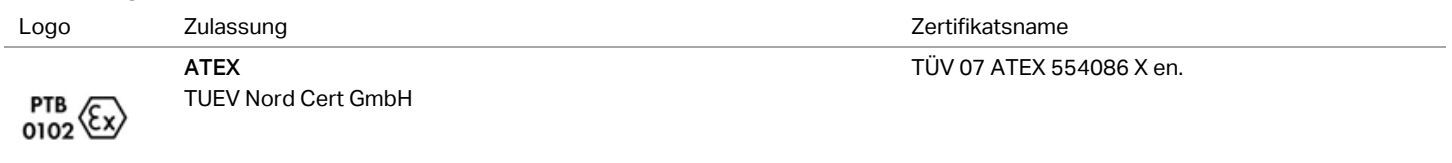

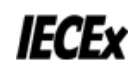

TUEV Nord TUEV Nord Cert GmbH IECEx TUN 09.0001 X

UL

Underwriters Laboratories Inc. (HAZARDOUS LOCATIONS)

E198726 Sec.1 (HAZARDOUS LOCATIONS)

# **DATASHEET CONTROLLINO MEGA**

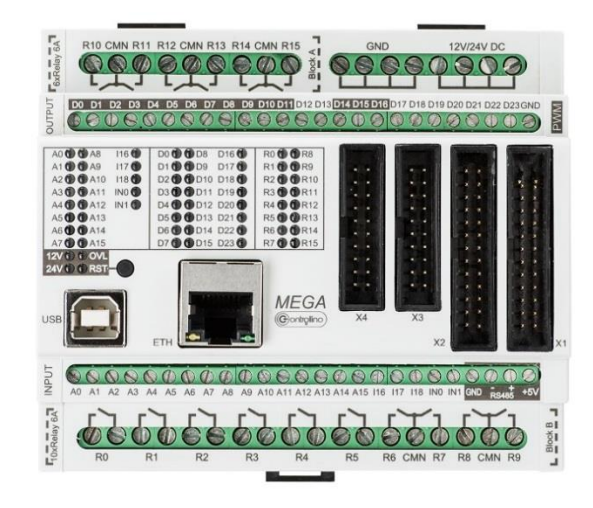

Controllino is an Arduino standard and Arduino software compatible PLC.

# **Ordering information: Controllino Maxi, Art.Nr: 100-200-00**

#### **General:**

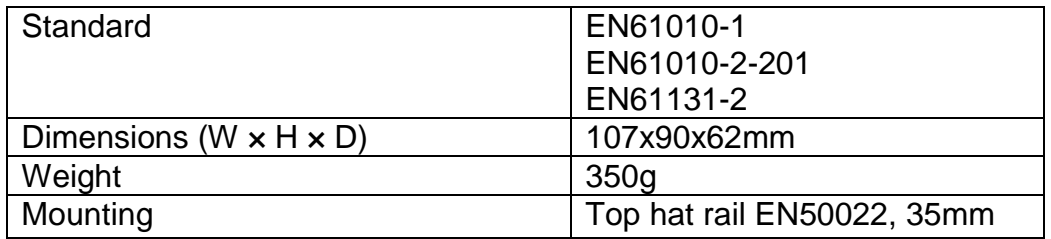

# **Environmental conditions, Indoor use only:**

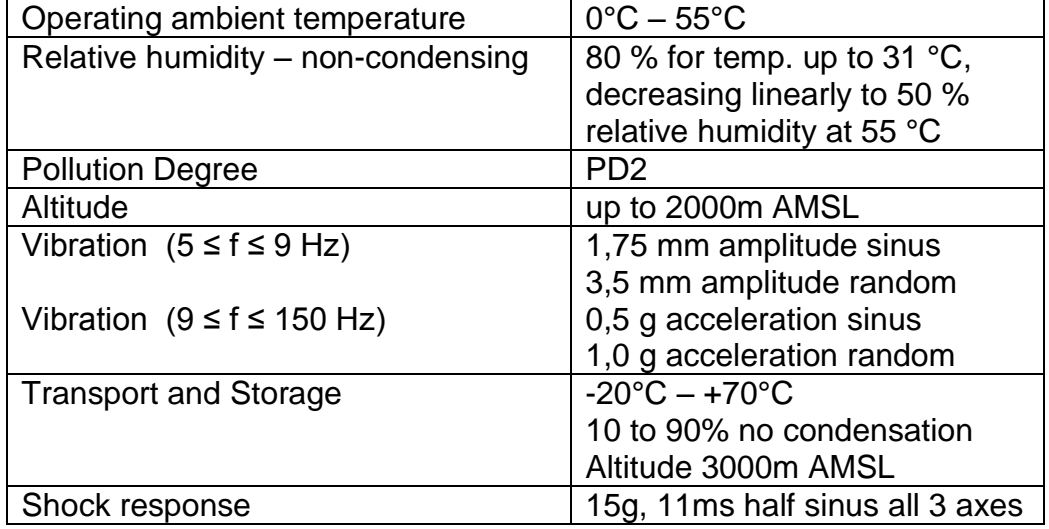

# **I/O:**

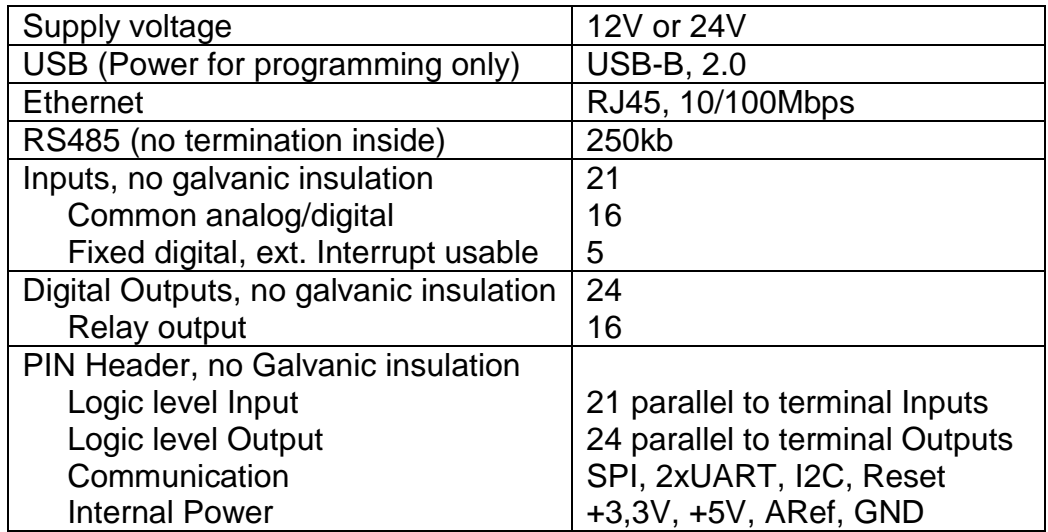

## **Terminal capacities:**

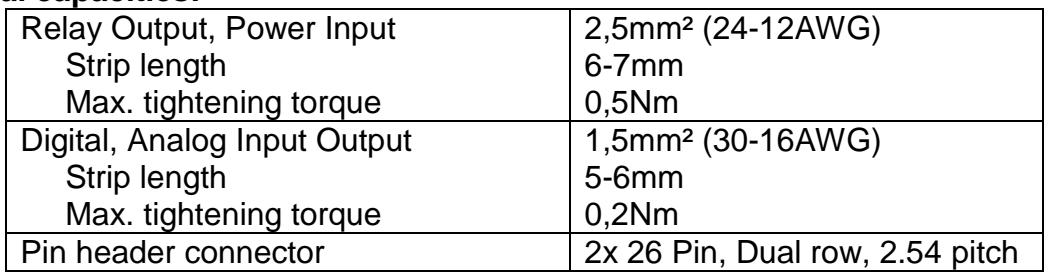

### **Protection:**

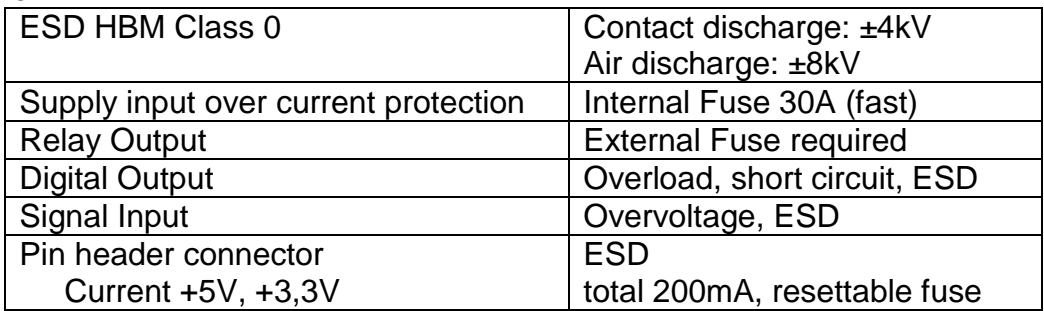

# **Electrical characteristics:**

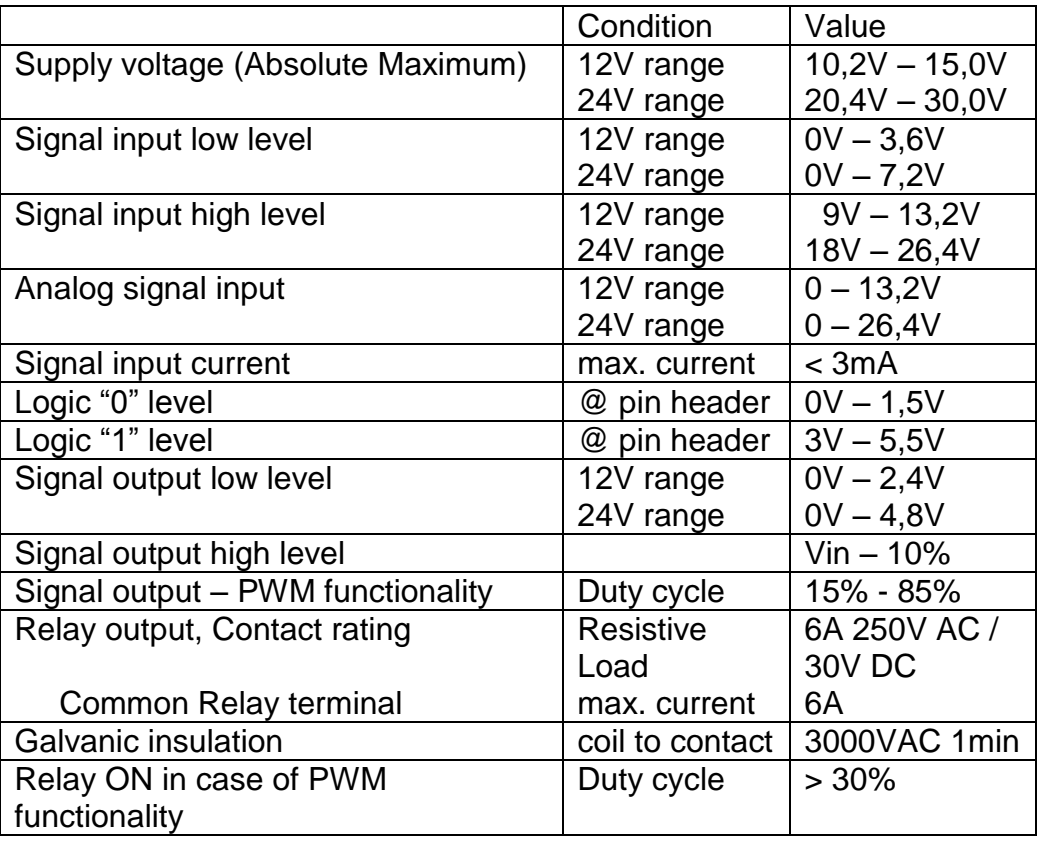

# **LED signalization:**

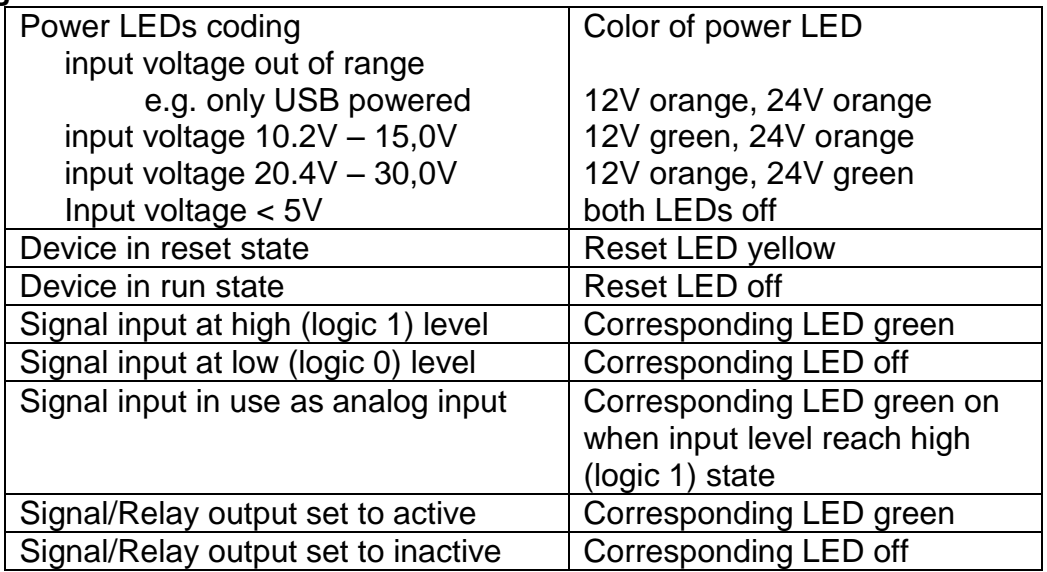

# **Physical Dimensions:**

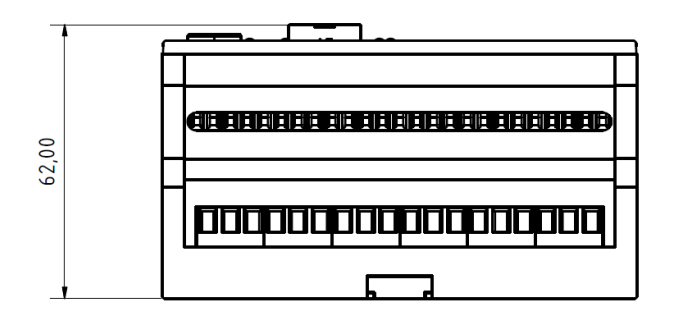

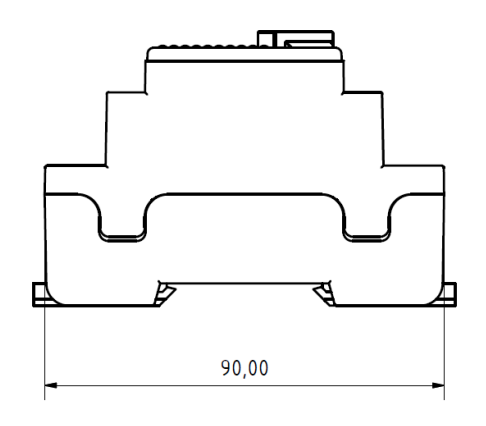

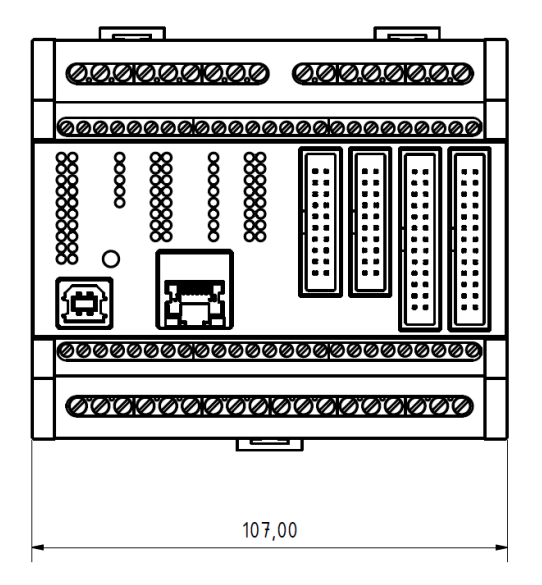
## **Arbeitsblatt**

### **Aufgabe 1.1 (Steuergeräte)**

Ihre Aufgabe im Projekt Zahnradfabrik ist die Planung, Implementierung und Kontrolle von Programmen der Steuergeräte.

1. Prüfen Sie die Eignung der vorhandenen Steuergeräte. Stellen Sie dafür zunächst Kriterien auf, welche Steuergeräte erfüllen müssen. Prüfen Sie anschließend ob die Steuergeräte die Kriterien erfüllen (vgl. Tabelle [A.2\)](#page-288-0).

<span id="page-288-0"></span>

| <b>Kriterium</b> | <b>PFC 200</b> | <b>CONTROLLINO</b> |
|------------------|----------------|--------------------|
|                  |                |                    |
|                  |                |                    |
|                  |                |                    |
|                  |                |                    |
|                  |                |                    |
|                  |                |                    |
|                  |                |                    |
|                  |                |                    |
|                  |                |                    |
|                  |                |                    |

Tabelle A.2: Lösungsfeld für Kriterien und Bewertung

2. In welcher Reihenfolge implementieren Sie in dieser Lehrveranstaltung die zwei Typen der Steuergeräte (Speicherprogrammierbare Steuerung und Mikrocontroller)? Begründen Sie Ihre Antwort!

### **Aufgabe 1.2 (Produktionsablauf)**

Die Rohlinge werden von einem Zulieferer bezogen und können durch einen externen Greifer (kein Bestandteil der Zahnradfabrik) an einer Position auf einem Förderband zu Beginn des Produktionsprozesses abgelegt werden. Diese Position kann beliebig gewählt werden, mit Ausnahme der Taktstraße.

- 1. Kennzeichnen Sie in der Abbildung Metaebene der Zahnradfabrik im Informationsblatt eine geeignete Startposition des Rohlings für eine möglichst effektive Bearbeitung.
- 2. Notieren Sie schriftlich die Reihenfolge der Anlagenteile und Förderstrecken (blau bzw. rot im Informationsblatt in Abbildung Metaebene der Zahnradfabrik gekennzeichnet), in der das Zahnrad bzw. der Rohling diese durchlaufen muss.
- 3. Bearbeiten Sie anschließend das Quiz "Zahnradfabrik" in techSYS.
- 4. Installieren Sie die WAGO-IO-PRO Demo-Version (759-912) auf Ihrem Laptop/Rechner.

# **A.2 Zu- und abfuhr von Werkstücken**

### **Informationsblatt**

### **Beschreibung der Taktstraße**

Die Taktstraße der Zahnradfabrik ist in Abbildung [A.3](#page-289-0) und Abbildung [A.4](#page-290-0) dargestellt und besteht aus folgenden Sensoren und Aktoren:

- 4 Förderbändern (je 1 Motor)
- 5 Lichtschranken (Linsenlampe und Fototransistor)
- 2 Schiebern (je 1 Motor mit Richtungswechsel)
- 4 Endlagentaster (je Schieber 2 Endlagentaster)
- <span id="page-289-0"></span>• 2 Bearbeitungsstationen (1 Motor je Station)

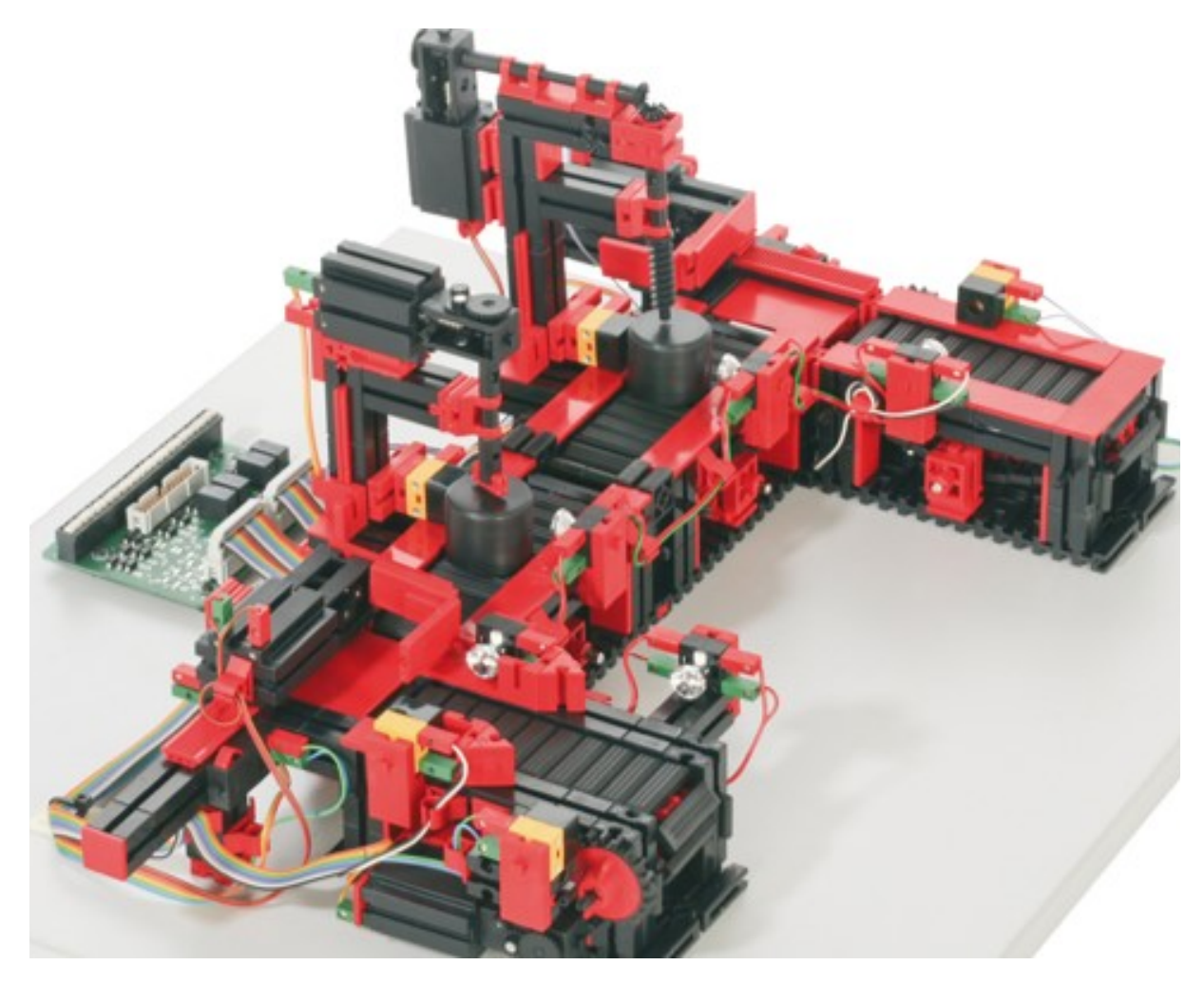

Abbildung A.3: Taktstraße

<span id="page-290-0"></span>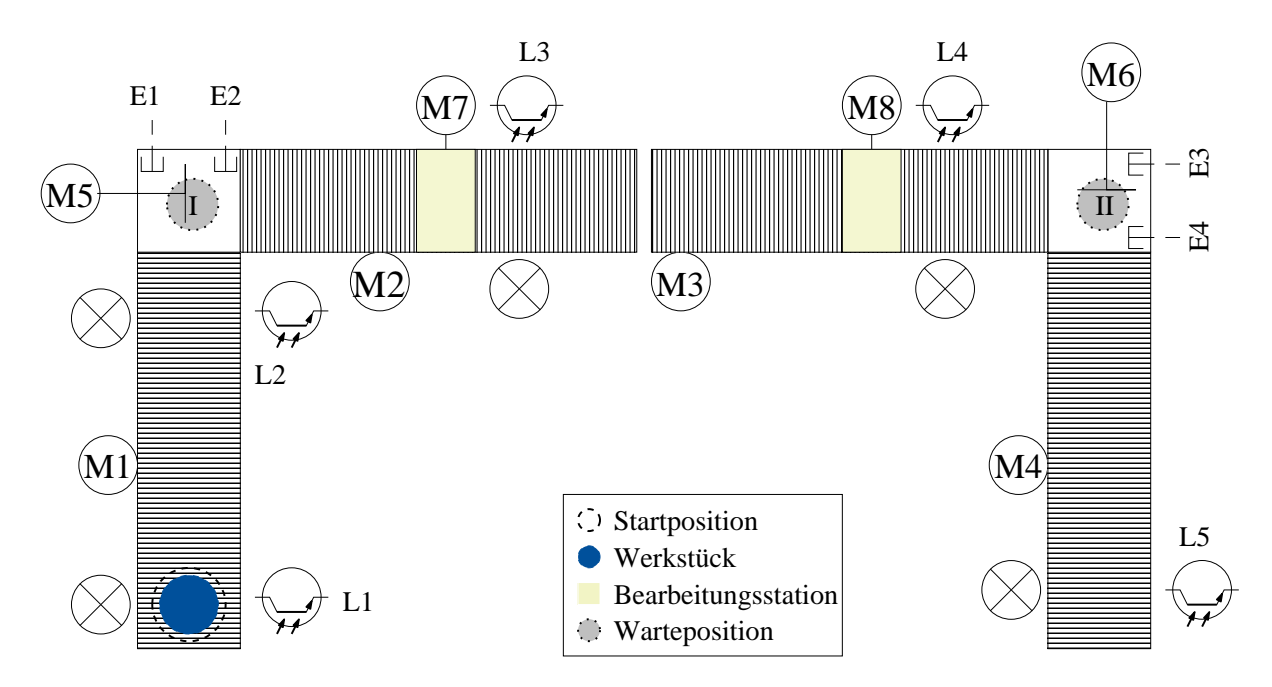

Abbildung A.4: Technologieschema Taktstraße

### **Steuergeräte der Taktstraße**

Die Taktstraße ist an zwei Steuergeräte angeschlossen. Lichtschranke *L*1, *L*2 und *L*5, die Förderbänder *M*1 und *M*4 sowie der Endlagentaster *E*4 vorne sind an einer Speicherprogrammierbaren Steuerung angeschlossen. Alle übrigen Sensoren und Aktoren sind an einem Mikrocontroller angeschlossen. Der Endlagentaster *E*4 vorne ist ebenfalls an den Mikrocontroller angeschlossen. Insbesondere sind beide Steuergeräte über eine physikalische Leitung verbunden, wobei diese mit einer Ausgangsklemme der Speicherprogrammierbaren Steuerung und einem Eingang des Mikrocontrollers verbunden ist. Die Zuordnungsliste der Speicherprogrammierbaren Steuerung ist in Tabelle [A.3](#page-290-1) und die Pinbelegung des Mikrocontrollers in Tabelle [A.4](#page-291-0) dargestellt. Bei den verwendeten Steuergeräten handelt es sich um folgende Modelle:

- WAGO PFC 200 mit einer digitalen 16-Kanal-Eingangs- und Ausgangsklemme
- <span id="page-290-1"></span>• CONTROLLINO Mega

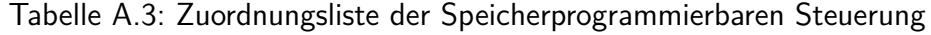

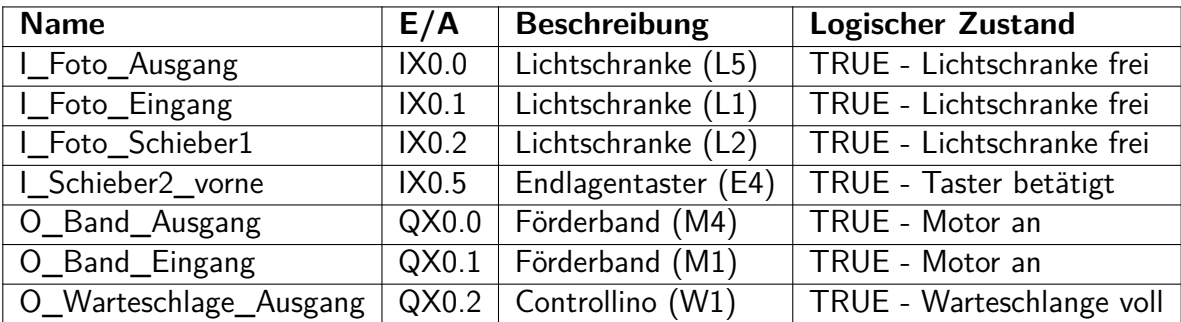

<span id="page-291-0"></span>

| <b>Name</b>                           | E/A            | <b>Beschreibung</b>               | <b>Logischer Zustand</b>  |
|---------------------------------------|----------------|-----------------------------------|---------------------------|
| I_Foto_Verzahnung                     | A1             | Lichtschranke (L3)                | TRUE - Lichtschranke frei |
| I_Foto_Bohrer                         | A <sub>0</sub> | Lichtschranke (L4)                | TRUE - Lichtschranke frei |
| <b>I_Schieber1_hinten</b>             | A <sub>5</sub> | Endlagentaster (E1)               | TRUE - Taster betätigt    |
| I Schieber1 vorne                     | A <sub>6</sub> | Endlagentaster (E2)               | TRUE - Taster betätigt    |
| <b>I</b> Schieber <sub>2</sub> hinten | A <sub>3</sub> | Endlagentaster (E3)               | TRUE - Taster betätigt    |
| Schieber2_vorne                       | A4             | Endlagentaster (E4)               | TRUE - Taster betätigt    |
| I_Warteschlage_Eingang                | A7             | SPS(W1)                           | TRUE - Warteschlange voll |
| O_Band_Verzahnung                     | D <sub>3</sub> | Förderband (M2)                   | TRUE - Motor an           |
| O_Band_Bohrer                         | D <sub>1</sub> | Förderband (M3)                   | TRUE - Motor an           |
| O_Schieber1_vor                       | D7             | Motor $(M5/K1)$                   | TRUE - Motor vorwärts     |
| O_Schieber1_zurueck                   | D <sub>6</sub> | Motor $(M5/K2)$                   | TRUE - Motor rückwärts    |
| O_Schieber2_vor                       | D <sub>5</sub> | Motor $(M6/K3)$                   | TRUE - Motor vorwärts     |
| O_Schieber2_zurueck                   | D <sub>4</sub> | $\overline{\text{Motor}}$ (M6/K4) | TRUE - Motor rückwärts    |
| O_Verzahnungsmotor_zurueck            | D <sub>2</sub> | Motor (M7)                        | TRUE - Motor an           |
| O_Bohrmotor_zurueck                   | D <sub>0</sub> | Motor (M8)                        | TRUE - Motor an           |

Tabelle A.4: Pinbelegung des Mikrocontrollers

### **Beschreibung des Produktionsablaufs eines Werkstücks in der Taktstraße:**

### **Transport zur ersten Warteposition**

Der Rohling wird durch ein Förderband (welches kein Bestandteil der Taktstraße ist) an die Startposition der Taktstraße transportiert und durch die Lichtschranke *L*1 erkannt. Das erste Förderband der Taktstraße transportiert (über den Motor *M*1) den Rohling zur ersten Warteposition. Nach Passieren der Lichtschranke *L*2, muss das Förderband (und damit der Motor *M*1) noch 1.5 s nachlaufen.

### **Bewegung des ersten Schiebers**

Der Schieber (angetrieben über den Motor *M*5) befördert den Rohling auf das zweite Förderband. Erreicht der Schieber (bewegt durch den Motor *M*5 mit Relais *K*1) den Endlagentaster *E*2, ist der Rohling sicher auf dem nächsten Förderband und der Schieber darf nicht weiter nach vorne fahren. Eine Rückwärtsbewegung des Schiebers (angetrieben mit *M*5 über Relais *K*2) ist notwendig, um weitere folgende Rohlinge ebenfalls auf das Förderband zu bewegen. Die Rückwärtsbewegung muss beendet werden sobald die hintere Endlage *E*1 erreicht wird.

### **Verzahnungsvorgang**

Das zweite Förderband (angetrieben über den Motor *M*2) transportiert den Rohling zur Verzahnungsstation. Erkennt die dritte Lichtschranke *L*3 den Rohling, muss das Förderband stoppen, um die Verzahnung (mit dem Motor *M*7) vornehmen zu können. Der Verzahnungsvorgang dauert 4 *s*. Das Förderband muss 2.5 s nach der Verzahnung laufen, um den Rohling sicher auf das dritte Förderband zu transportieren.

### **Bohrvorgang**

Vom dritten Förderband (angetrieben von Motor *M*3) wird der Rohling zur Bohrstation transportiert. Erkennt die Lichtschranke *L*4 den Rohling, muss das Förderband sofort stoppen, um eine präzise Bohrung (über Motor des Bohrers *M*8) zu gewährleisten. Das Bohren dauert genau 2 *s*. Nach dem Bohrvorgang muss das dritte Förderband 2, 5 *s* laufen, damit der Rohling sicher die zweite Warteposition erreicht.

### **Bewegung des zweiten Schiebers und Transport des vierten Förderbands**

Der Schieber (angetrieben über Motor *M*6) transportiert den Rohling auf das vierte Förderband. Für das Vor- und Rückwärtsfahren des zweiten Schiebers - im Hinblick auf die Lagenschalter *E*3, *E*4 - sind die gleichen Hinweise wie bei Schieber 1 zu beachten. Erreicht das Werkstück die fünfte Lichtschranke *L*5 muss das Förderband (Motor *M*4) stoppen. Ein Greifer holt das Werkstück zu einem späteren Zeitpunkt an dieser Position ab. Während ein Werkstück auf dem vierten Förderband an der Lichtschranke *L*5 liegt, kann der zweite Schieber einen weiteren Rohling auf das vierte Förderband schieben.

### **Warteschlange**

Es ist zeitlich nicht möglich, dass ein zweiter Rohling auf das letzte Förderband geschoben wird, bevor das erste nicht die Lichtschranke *L*5 unterbricht. Liegen zwei Rohlinge auf dem letzten Förderband ist die Warteschlange *W*1 aktiv, und es dürfen keine weiteren Rohlinge auf das letzte Förderband geschoben werden. Sobald die Lichtschranke *L*5 frei ist, kann der nächste Rohling zur Lichtschranke *L*5 transportiert werden und die Warteschlange *W*1 inaktiv gesetzt werden.

### **Arbeitsblattblatt**

### **Aufgabe 2.1 (Projektplanung)**

Zentrales Ziel bei der Realisierung industrieller Steuerungen ist der zufriedene Auftraggeber bzw. Betreiber der automatisierten Anlage. Dabei lassen sich (komplexere) Softwareprojekte in sechs Phasen gliedern.

- 1. Nennen Sie die sechs Projektphasen und erläutern Sie diese kurz.
- 2. Lesen Sie sich die nachfolgende Aufgabenstellung *Eingang der Taktstraße* durch. Ordnen Sie die Aufgabenteile aus Aufgabe 2.2 (a), (b), (c) und (d) den Projektphasen aus Aufgabe 2.1 (a) zu.

### **Aufgabe 2.2 (Eingang der Taktstraße)**

Im ersten Schritt wird **nur das erste Förderband** am Eingang der Taktstraße betrachtet. Folgende Anforderungen sind dabei zu berücksichtigen:

- Liegt ein Werkstück an der Startposition vor, soll dies zur Warteposition I transportiert werden.
- Erreicht das Werkstück die Warteposition I, soll das Förderband *M*1 stoppen.
- Der Transport eines Rohlings, nach passieren der Lichtschranke *L*2 (Lichtschranke ist wieder frei), zur Warteposition I dauert 1.5 s. Ist der erste Schieber ausgefahren (vordere Endlage) und ein Rohling unterbricht die Lichtschranke *L*2, wird der Rohling durch die Bewegung des Förderband nicht auf die Warteposition I transportiert. Der ausgefahrene Schieber blockiert in dieser Stellung den Rohling und die Lichtschranke *L*2 bleibt unterbrochen.
- Zum Zählen der Anzahl der Rohlinge zwischen den beiden Lichtschrank *L*1, *L*2 wird ein Zähler vom Typ CTUD (Auf- und Abwärtszähler) verwendet, an dessen Eingängen (CU und CD) die Lichtschrankensignale abgefragt werden. Hinweis: Der Zähler soll mit Beginn der Unterbrechung der Lichtschranke *L*1 bzw. *L*2 hoch bzw. runter zählen.
- 1. Abbildung [A.5](#page-294-0) zeigt ein unvollständiges Zeitablaufdiagramm. Die Programmvariablen (keine physikalischen Eingänge) *L*1, *L*2 sind bereits eingezeichnet. Ergänzen Sie das Zeitablaufdiagramm, sodass die Modellierung des ersten Förderbandes vollständig dargestellt ist. Hinweis: *M*1 und Zähler sollen nicht als physikalische Ausgänge modelliert werden.

Bearbeiten Sie anschließend das Quiz "Eingang der Taktstraße" in techSYS zur Überprüfung Ihres Zeitablaufdiagramms und optimieren Sie ggf. Ihren Ablauf.

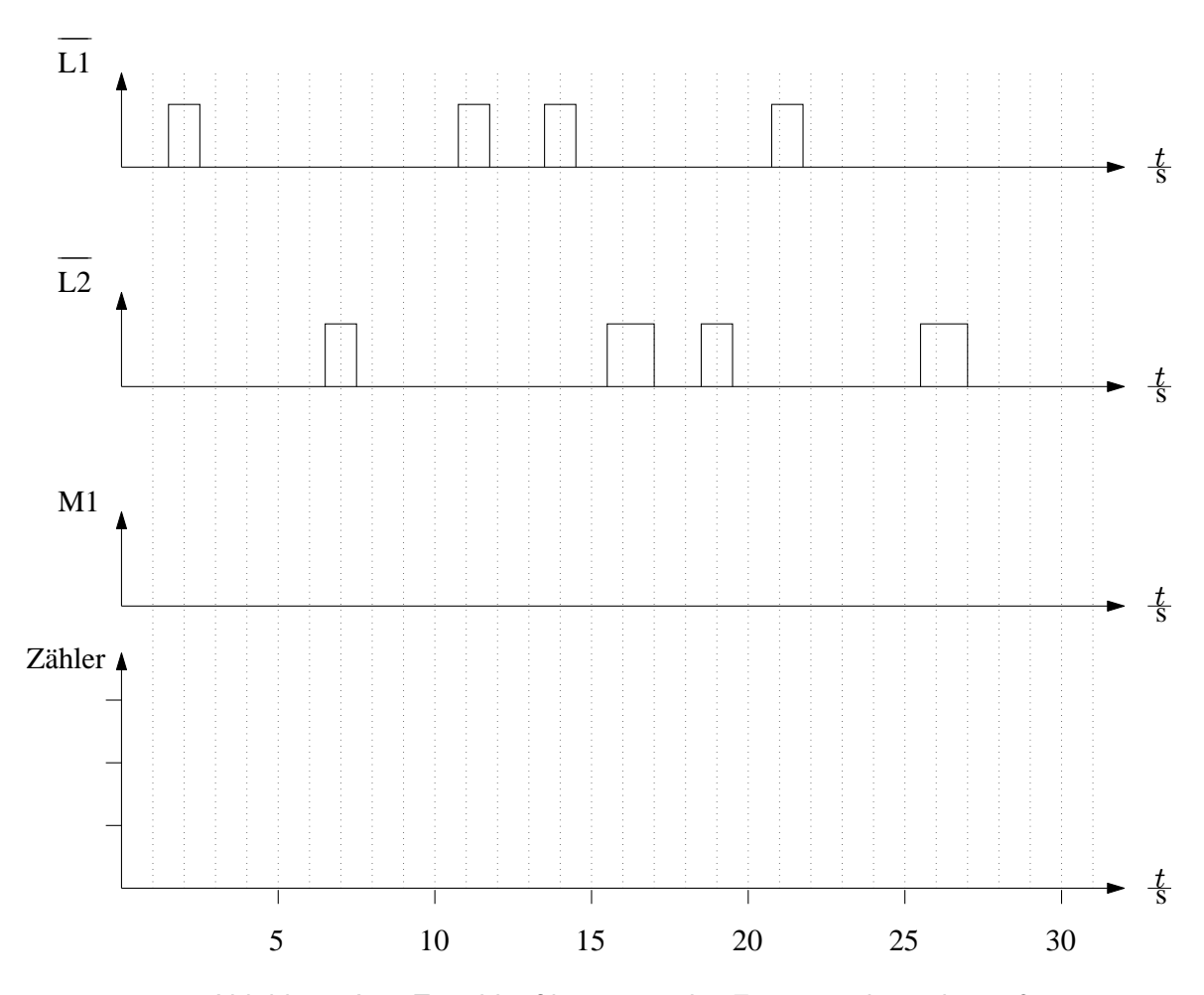

<span id="page-294-0"></span>Abbildung A.5: Zeitablaufdiagramm des Eingangs der Taktstraße

- 2. Implementieren Sie das Programm für das erste Förderband in der Funktionsbausteinsprache (FBS) gemäß IEC 61131-3, welches den o. g. Anforderungen entspricht, unter Zuhilfenahme des zuvor erstellten Diagramms.
- 3. Testen Sie Ihr Programm in CoDeSys, indem Sie es zunächst übersetzen und anschließend simulieren. Forcen Sie dabei die Werte der Lichtschranken, um die Funktionalität zu überprüfen.

4. Rohlinge und überprüfen Sie Ihr Programm anhand nachfolgender Checkliste (vgl. Testen Sie Ihr Programm an der Taktstraße. Beobachten Sie dazu die ankommenden Tabelle [A.5\)](#page-295-0).

<span id="page-295-0"></span>

| Nr.            | Kriterium                                                                                                    | erfüllt |
|----------------|----------------------------------------------------------------------------------------------------|---------|
| $\mathbf{1}$   | Das Förderband M1 dreht sich, sobald der erste Rohling die Licht-<br>schranke L1 unterbricht.                                                                                          |         |
| $\overline{2}$ | Das Förderband M1 dreht sich, auch wenn die Lichtschranke L2<br>unterbrochen ist.                                                                                                    |         |
| 3              | Das Förderband M1 hört nach 1.5s auf zu drehen, nachdem die<br>Lichtschranke L2 nicht mehr unterbrochen ist.                                                                           |         |
| 4              | Das Förderband M1 dreht sich, wenn ein oder zwei Rohlinge auf<br>dem Förderband liegen.                                                                                                |         |
| 5              | Nachdem zwei Rohlinge die Lichtschranke L1 passiert haben und<br>eines auch die Lichtschranke L2 passiert hat, dreht sich das Förder-<br>band weiter.                                  |         |
| 6              | Nachdem zwei Rohlinge die Lichtschranken L1 und L2 passiert haben,<br>hört nach 1.5s das Förderband M1 auf zu drehen, nachdem der<br>letzte Rohling die Lichtschranke L2 passiert hat. |         |

Tabelle A.5: Checkliste für den Eingang der Taktstraße

### **Aufgabe 2.3 (Ausgang der Taktstraße)**

Im letzten Schritt wird das Förderband **am Ausgang der Taktstraße** betrachtet. Zur Beschreibung der Funktionsweise liegt bereits ein Zeitablaufdiagramm (vgl. Abbildung [A.6\)](#page-296-0) vor. Hinweis: Alle Ein- und Ausgänge sind mit physikalischen Adressen verknüpft!

- Bearbeiten Sie das Quiz "Ausgang der Taktstraße" in techSYS zur Überprüfung Ihres Verständnisses über den Ausgang der Taktstraße.
- 2. Erweitern Sie Ihr Programm um den Steuerungscode für das vierte Förderband in der FBS gemäß IEC 61131-3, welches den definierten Anforderungen (vgl. Tabelle [A.6\)](#page-296-1) entspricht, unter Zuhilfenahme des Zeitablaufdiagramms (vgl. Abbildung [A.6\)](#page-296-0).
- 3. Testen Sie Ihr Programm in CoDeSys, indem Sie es zunächst übersetzen und anschließend simulieren. Forcen Sie dabei die Werte der Lichtschranken, um die Funktionalität zu überprüfen.

4. Rohlinge und überprüfen Sie Ihr Programm anhand nachfolgender Checkliste (vgl. Testen Sie Ihr Programm an der Taktstraße. Beobachten Sie dazu die ankommenden Tabelle [A.6\)](#page-296-1).

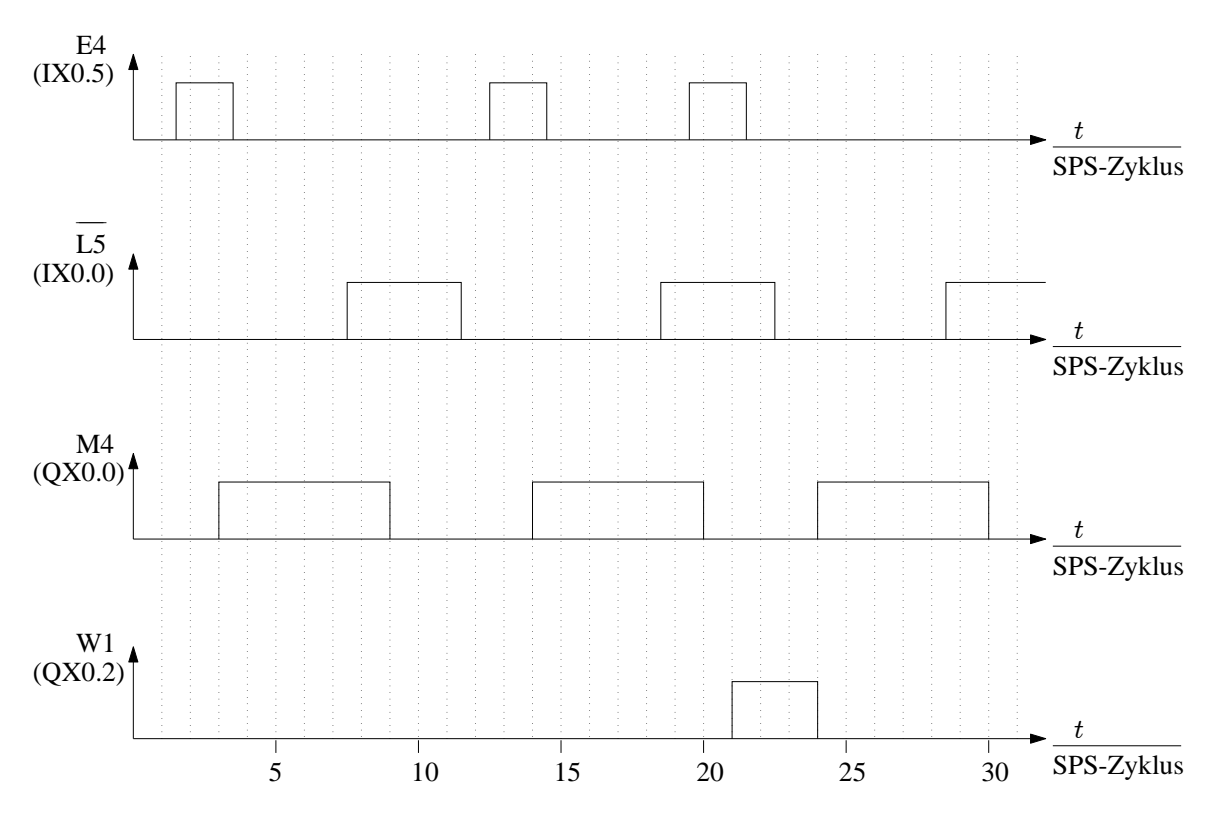

<span id="page-296-0"></span>Abbildung A.6: Zeitablaufdiagramm des Ausgangs der Taktstraße

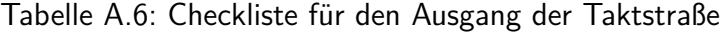

<span id="page-296-1"></span>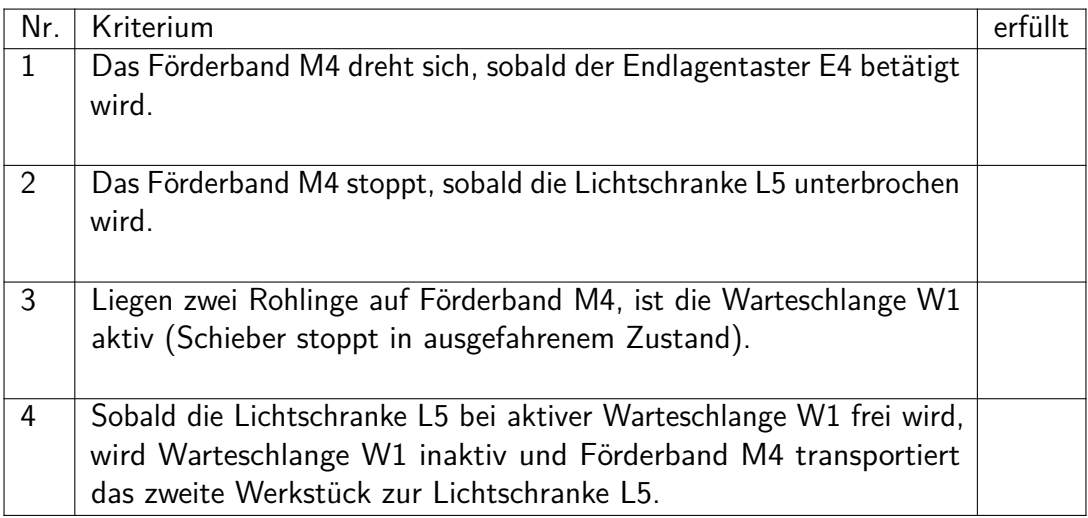

# **A.3 Brennen und Schleifen von Werkstücken**

## **Informationsblatt**

### **Beschreibung der Multibearbeitungsstation**

Die Multibearbeitungsstation der Zahnradfabrik ist in Abbildung [A.7](#page-297-0) und [A.8](#page-298-0) dargestellt. Sie lässt sich in folgende drei Teilsysteme Ofen, Vakuumsauggreifer (VSG) und Drehkranz mit Förderband zerlegen.

<span id="page-297-0"></span>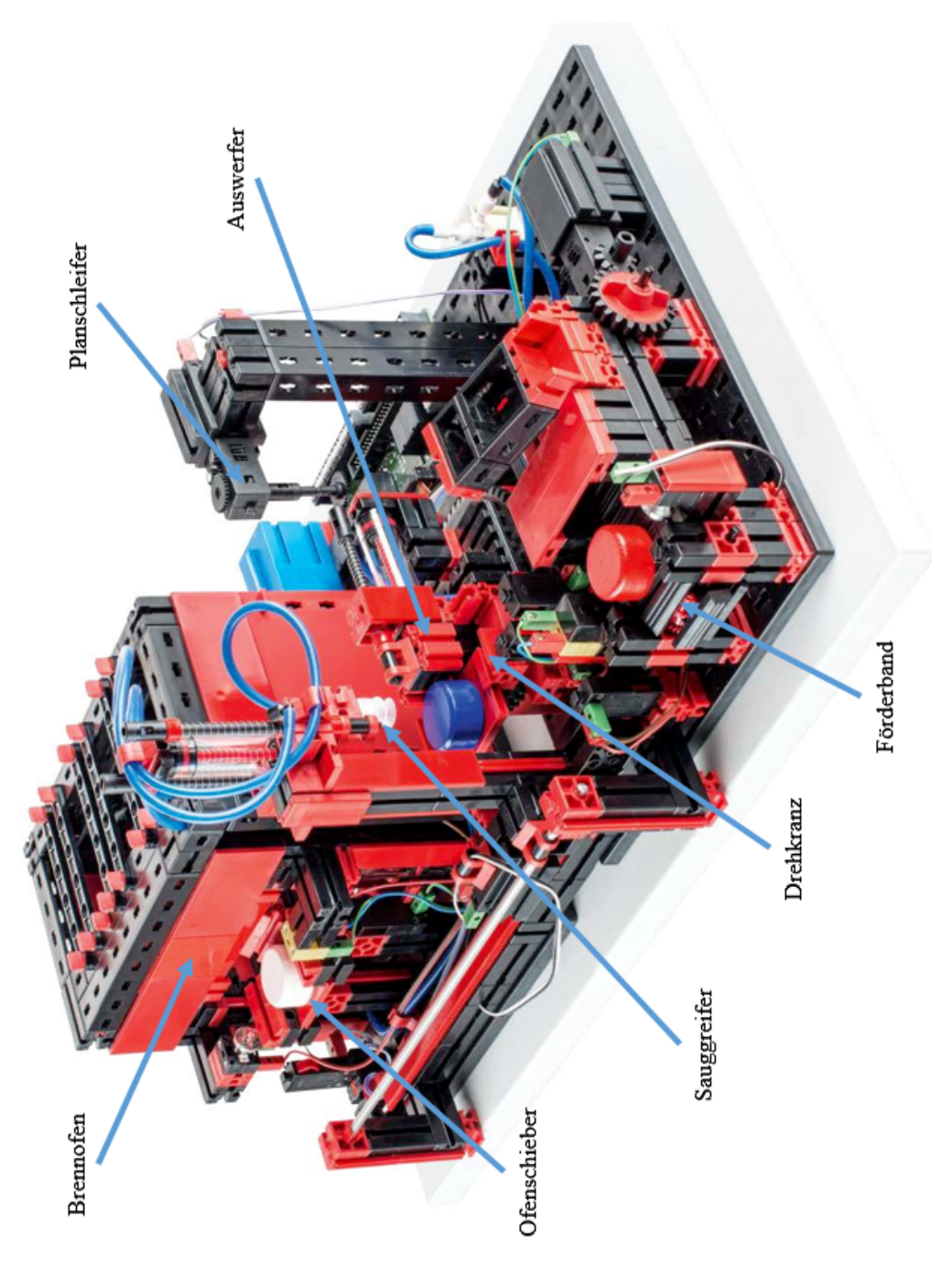

Abbildung A.7: Multibearbeitungsstation

<span id="page-298-0"></span>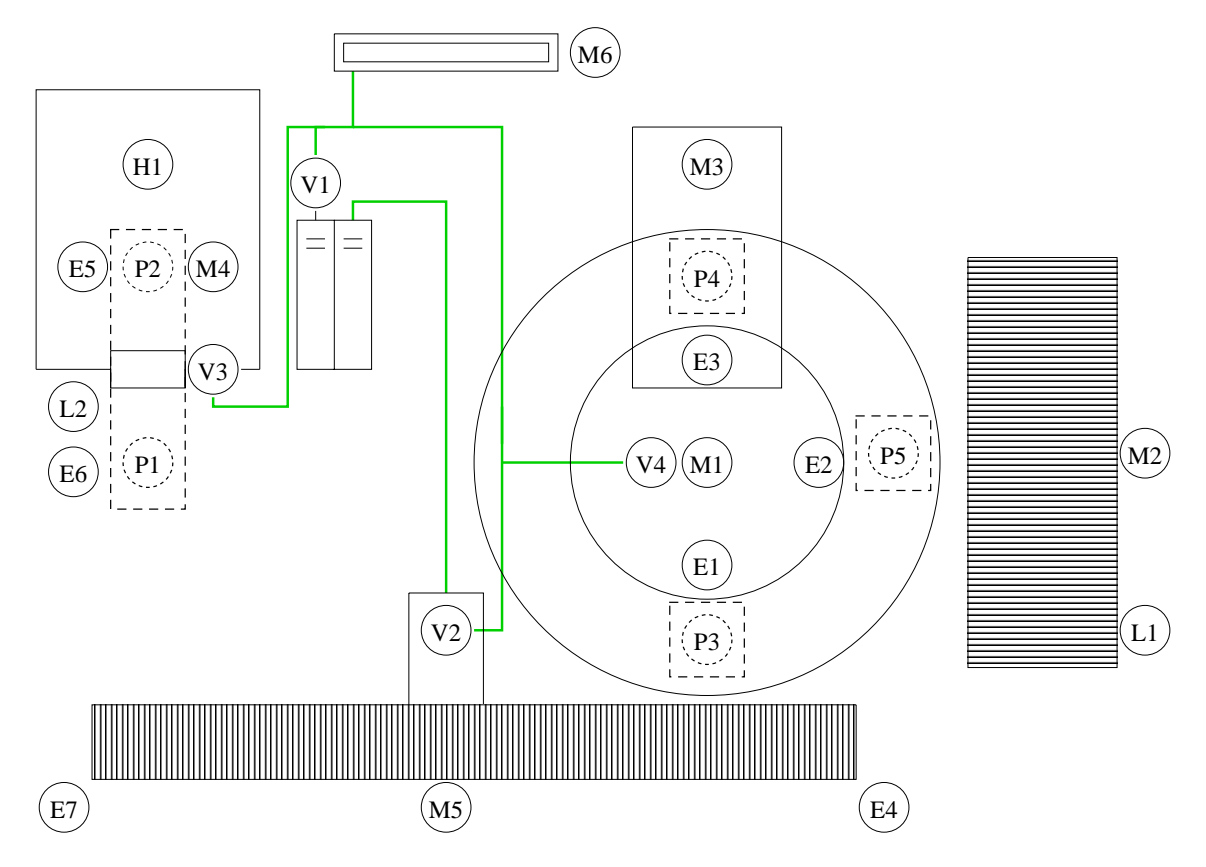

Abbildung A.8: Multibearbeitungsstation als Skizze

Folgende Sensoren und Aktoren sind verbaut:

- 1 Förderband (Motor)
- 2 Lichtschranken (Linsenlampe und Fototransistor)
- 1 Schieber (Motor mit Richtungswechsel)
- 1 Kompressor (Motor)
- 1 Vakuumsauggreifer (Motor mit Richtungswechsel)
- $\bullet$  4 3/2-Wege-Ventil (je 1 Relais)
- 1 Schleifer (Motor)
- 1 Drehkranz (Motor mit Richtungswechsel)
- 1 Ofen (Heizspirale)
- 7 Endlagentaster

### **Steuergeräte der Multibearbeitungsstation**

Die Multibearbeitungsstation ist an einer Speicherprogrammierbaren Steuerung (SPS) angeschlossen. Die Zuordnungsliste der Speicherprogrammierbaren Steuerung ist in Tabelle [A.7](#page-299-0) auf Seite 4 dargestellt. Bei dem verwendeten Steuergerät handelt es sich um das Modell WAGO PFC 200 mit einer digitalen 16-Kanal-Eingangs- und Ausgangsklemme.

<span id="page-299-0"></span>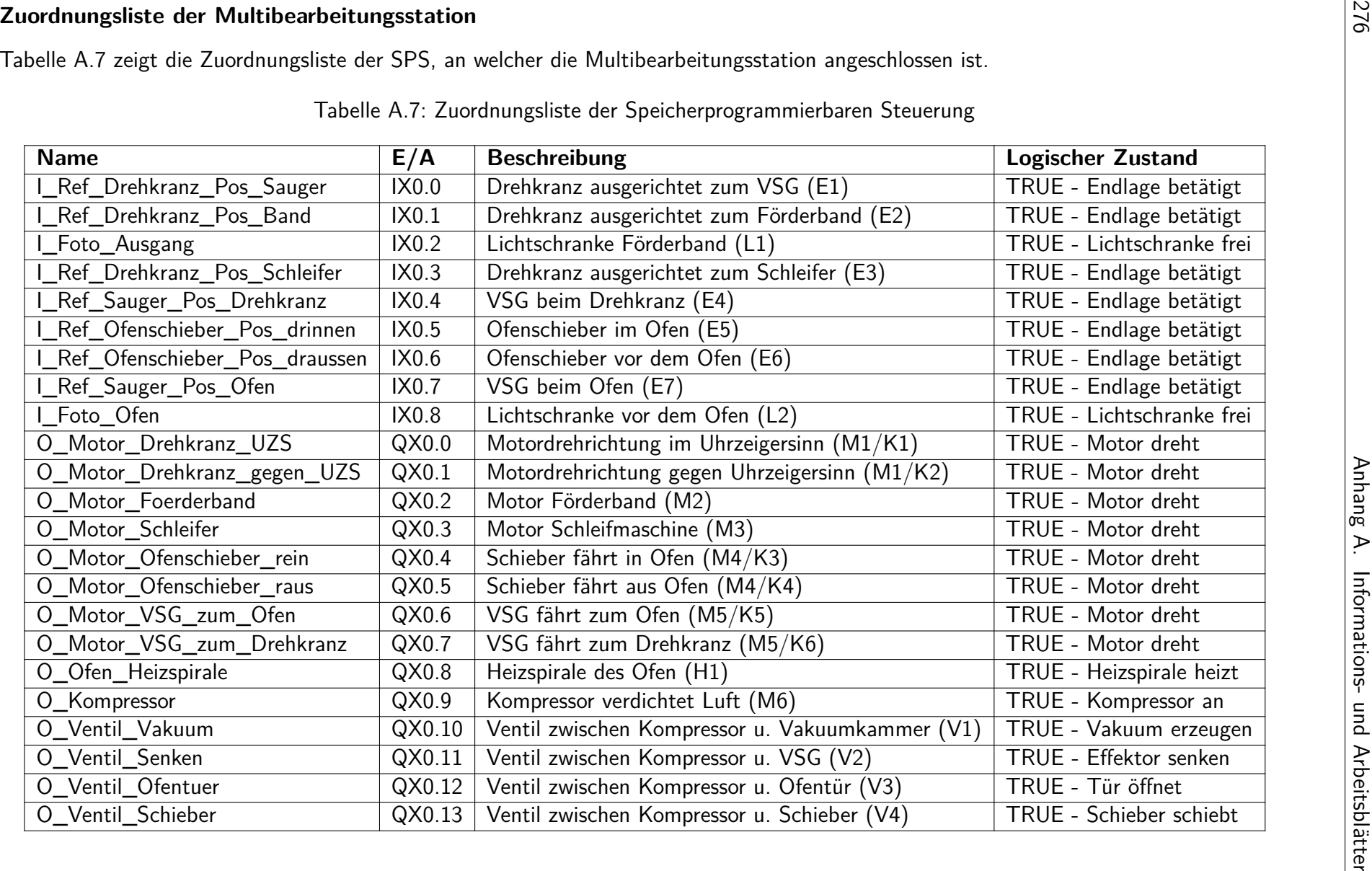

<span id="page-299-1"></span>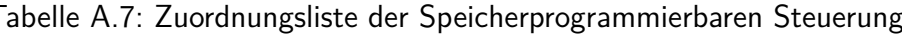

#### **Beschreibung des Produktionsablaufs eines Zahnrades in drei Schritten:**

#### **Brennvorgang im Ofen:**

Das Zahnrad wird an der Position *P*1 auf den Ofenschieber gelegt und durch die Lichtschranke *L*2 erkannt (diese Position soll für eine Sekunde gehalten werden). In dieser Position befindet sich der Ofenschieber außerhalb des Ofens und der Endlagentaster *E*6 ist betätigt.

Die pneumatische Ofentür muss mit dem Kompressor *M*6 und dem Ventil *V*3 geöffnet werden. Es dauert zwei Sekunden bis die Ofentür vollständig geöffnet ist.

Mithilfe des Motors *M*4 (Relais *K*3) ist der Ofenschieber in den Ofen zu fahren, bis der Endlagentaster *E*5 betätigt ist. Das Zahnrad befindet sich dann an der Position *P*2.

Anschließend muss die Tür geschlossen und der Ofen mit der Heizspirale *H*1 für 5 s beheizt werden. Es dauert zwei Sekunden bis die Ofentür vollständig geschlossen ist.

Abschließend ist das Werkstück mit dem Ofenschieber (Relais *K*2) wieder an die Position *P*1 zu befördern.

#### **Transport vom Ofen zur Schleifstation:**

Mit Hilfe eines Vakuumsauggreifers (VSG), welcher sich in horizontaler Richtung und durch eine Schiene geführt bewegen kann, wird das Zahnrad nach dem Härten von der Position *P*1 zur Position *P*3 bewegt. Dabei ist die Ausgangslage des VSG an der Position *P*3, in welcher er den Endlagentaster *E*4 betätigt. Der VSG darf nur bewegt werden, wenn der Drehkranz in der Position *P*3 ist.

Zuerst ist der VSG mit dem Motor *M*5 (Relais *K*5) zur Position *P*1 zu bewegen. Ist diese Position erreicht wird der Endlagentaster *E*7 betätigt (vgl. Abbildung [A.9\)](#page-300-0).

<span id="page-300-0"></span>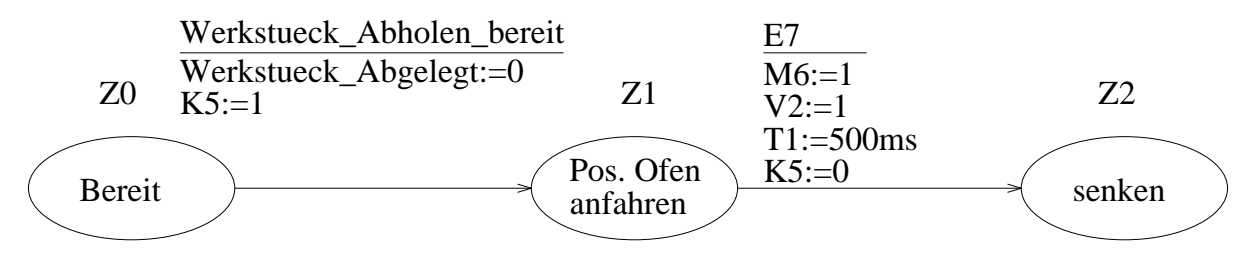

Abbildung A.9: Zustandsgraph Teil 1 Vakuumsauggreifer

Liegt das Zahnrad an der Position *P*1 vor, muss mithilfe des Kompressors *M*6, den Ventilen *V*1 der Vakuumkammer und *V*2 zum Senken des Endeffektors das Zahnrad aufgenommen und unmittelbar zur Position *P*3 transportiert werden. Bei der Aufnahme des Zahnrades durch Unterdruck ist zu beachten, dass erst eine halbe Sekunde nach dem Senken und eine halbe Sekunde nach dem Erzeugen des Unterdrucks gewartet werden muss, ehe das Zahnrad sicher angehoben werden kann. Nach dem Heben ist ebenfalls eine halbe Sekunde zu warten (vgl. Abbildung [A.10\)](#page-301-0).

<span id="page-301-0"></span>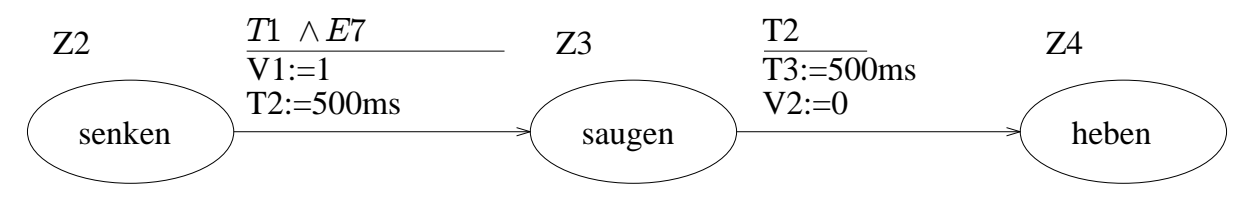

Abbildung A.10: Zustandsgraph Teil 2 Vakuumsauggreifer

Ist der VSG mit dem Zahnrad an der Position *P*3 angekommen (mittels Motor *M*5 über Relais *K*6), muss der Endeffektor erneut abgesenkt und anschließend der Unterdruck ausgeglichen werden. Nach dem Senken ist eine halbe Sekunde zu warten. Damit der Unterdruck sicher ausgeglichen ist und das Zahnrad auf dem Drehkranz liegt, muss eine weitere halbe Sekunde gewartet werden, ehe der Endeffektor wieder angehoben werden darf. Das heben des Endeffektors ist nach einer halben Sekunde abgeschlossen (vgl. Abbildung [A.11\)](#page-301-1).

<span id="page-301-1"></span>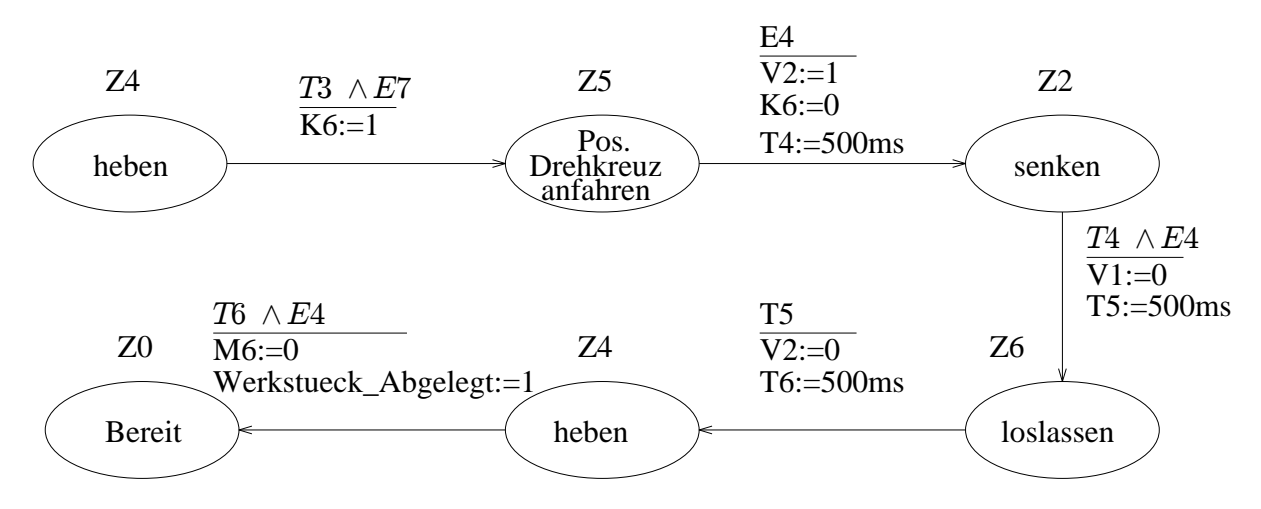

Abbildung A.11: Zustandsgraph Teil 3 Vakuumsauggreifer

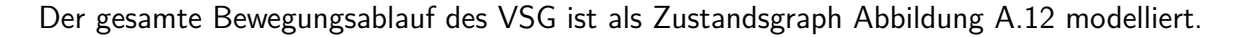

<span id="page-302-0"></span>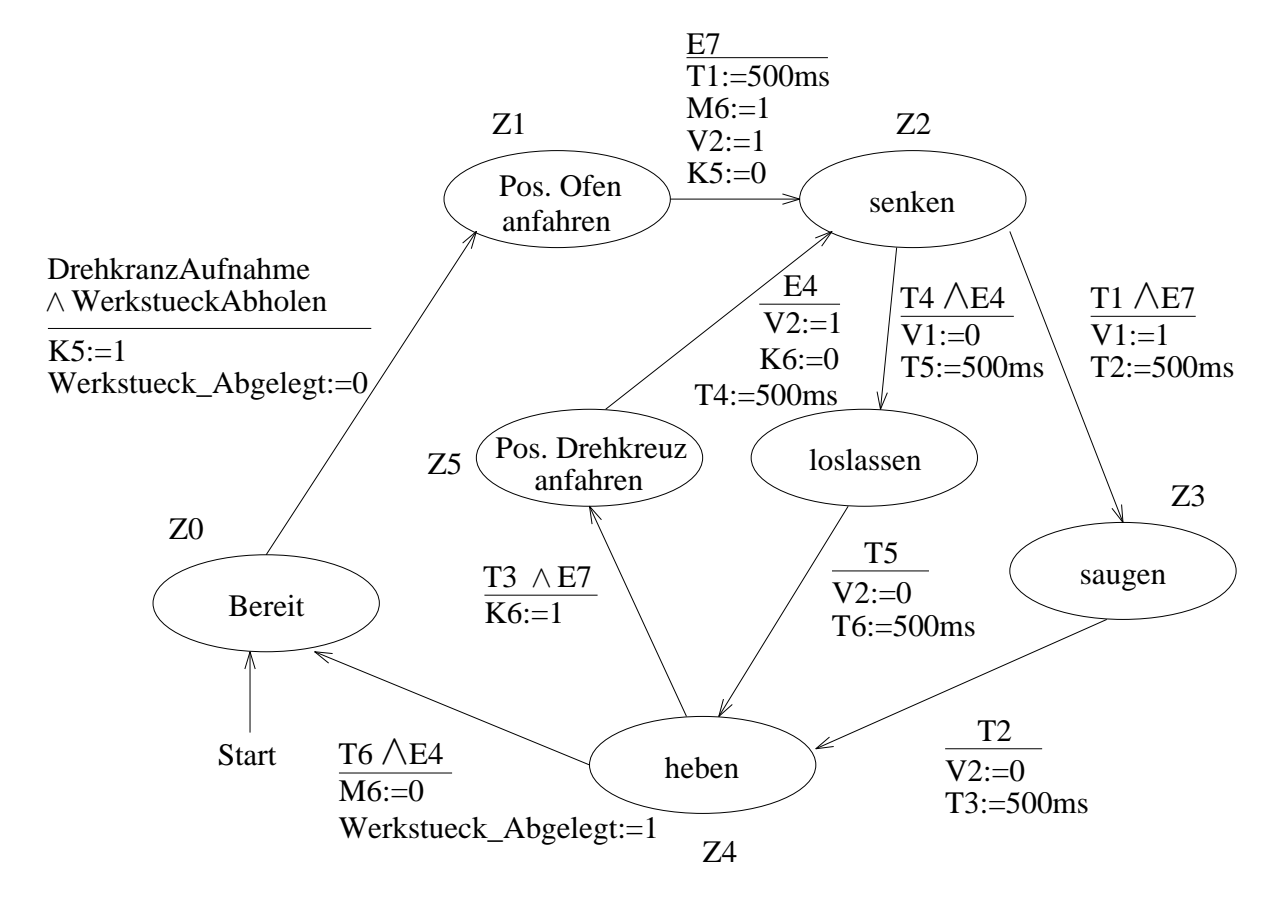

Abbildung A.12: Zustandsgraph des Vakuumsauggreifers

#### **Schleifvorgang:**

Das Planschleifen erfolgt an der Position *P*4. Der Drehkranz ist mit dem Motor *M*1 (über Relais *K*1) an diese Position, bis zur Betätigung des Endlagentasters *E*3, zu bewegen. Nach dem Planschleifvorgang, welcher 3 s andauert, ist der Drehkranz an die Position *P*5 zu bewegen, welche durch Betätigung des Endlagentasters *E*2 erkannt wird.

Mit dem Kompressor und Ventil *V*4 ist das Zahnrad auf das Förderband zu bewegen. Es dauert eine Sekunde, bis der Schieber das Zahnrad sicher auf das Förderband geschoben hat. Passiert das Zahnrad auf dem Förderband (angetrieben über Motor *M*2) die Lichtschranke *L*1, soll das Förderband noch 8 s nachlaufen.

Der Drehkranz ist mit dem Motor *M*1 über Relais *K*2 wieder in die Ausgangsposition *P*3 zu fahren. Abbildung [A.13](#page-303-0) verdeutlicht den Ablauf anhand eines Zustandsgraphen.

<span id="page-303-0"></span>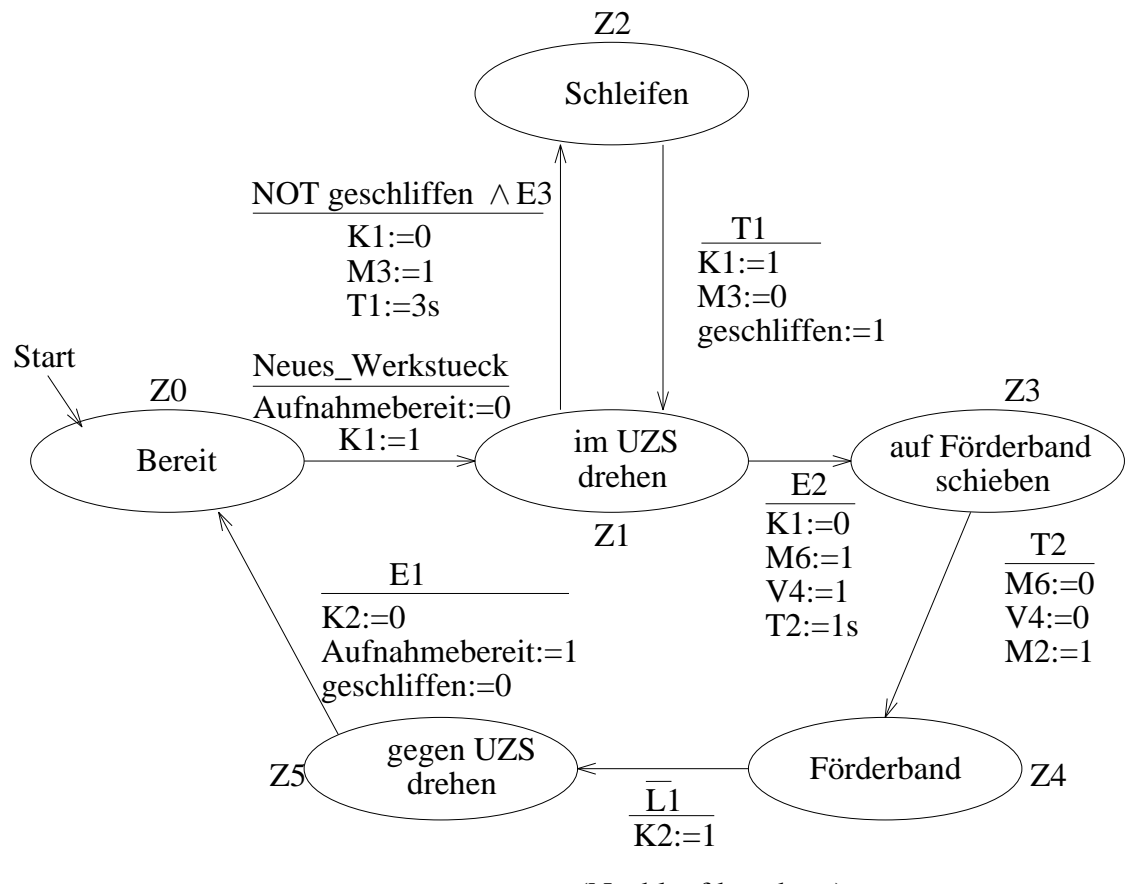

(Nachlauf beachten)

Abbildung A.13: Zustandsgraph des Drehkranzes

### **Steuerungscode des Brennofens**

Gegeben ist der Funktionsblock in Abbildung [A.14](#page-304-0) und Abbildung [A.15](#page-305-0) für den Brennofen.

<span id="page-304-0"></span>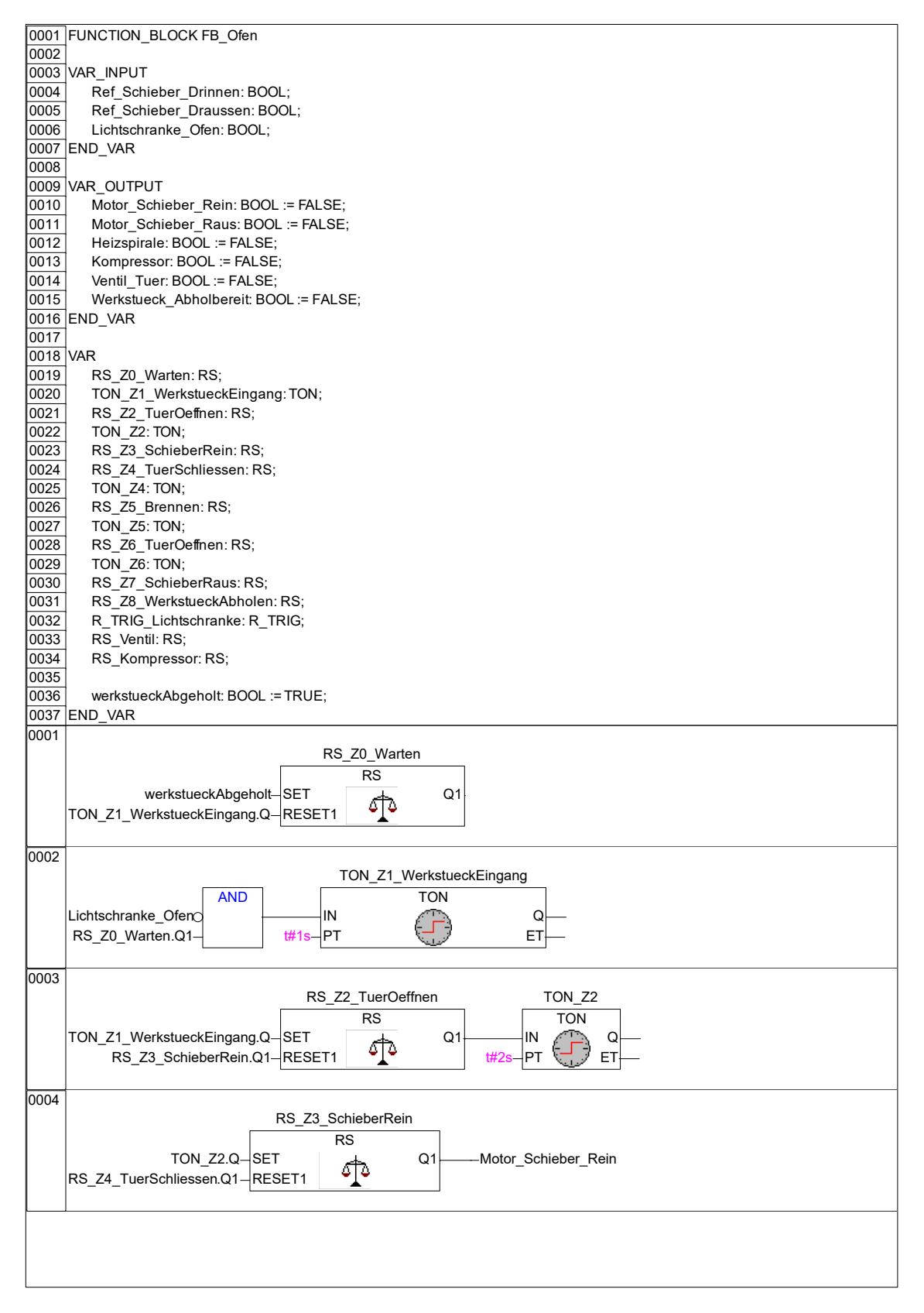

Abbildung A.14: Funktionsblock Brennofen Teil 1

<span id="page-305-0"></span>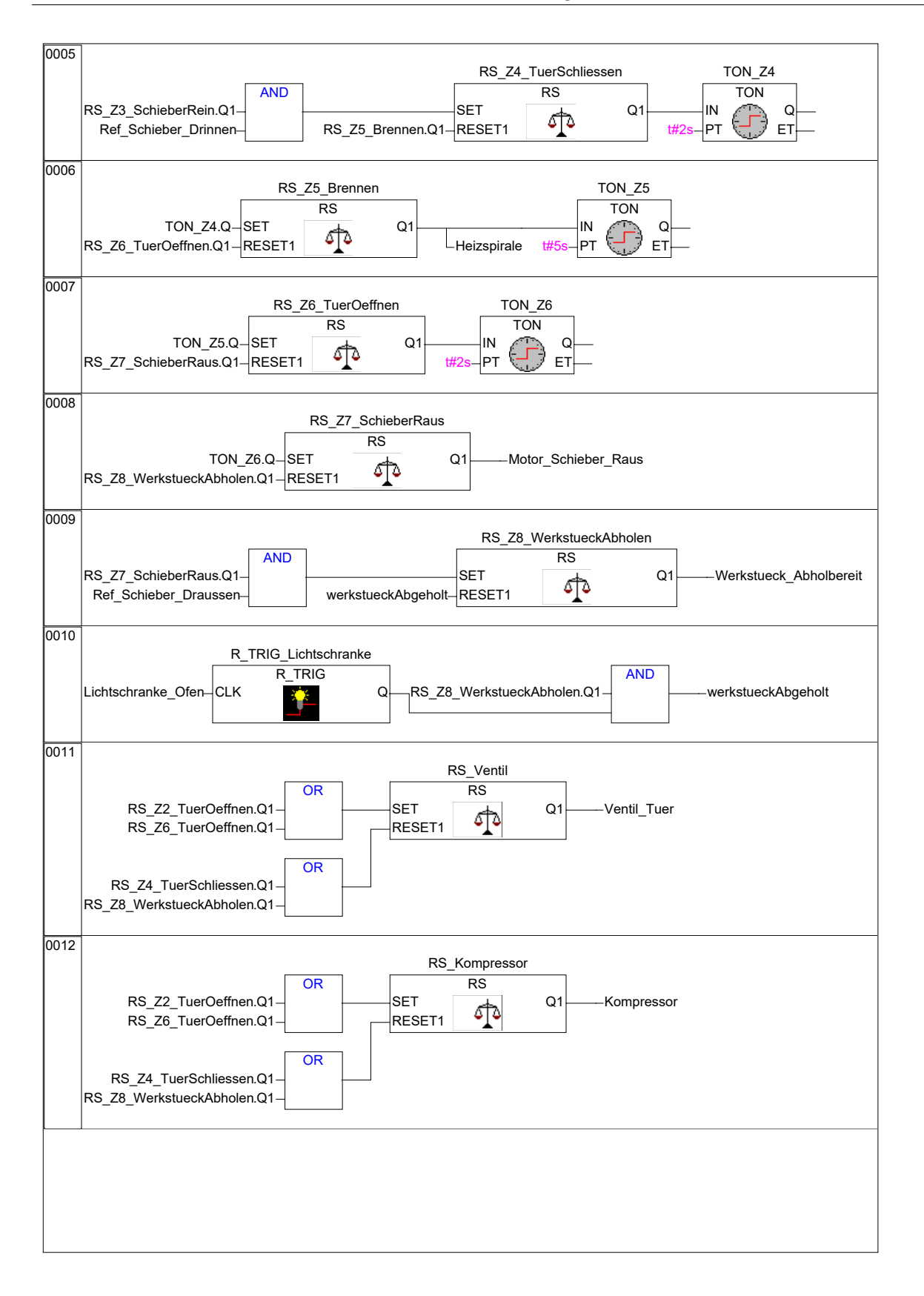

Abbildung A.15: Funktionsblock Brennofen Teil 2

### **Arbeitsblattblatt**

### **Aufgabe 3.1 (Analyse der Multibearbeitungsstation)**

- 1. Wie viele digitale Ein- und Ausgänge der SPS werden zur Ansteuerung der Multibearbeitungsstation benötigt?
- 2. In welche Teilsysteme lässt sich die Multibearbeitungsstation gliedern?
- 3. Welche Nachteile entstehen, wenn Sie das Steuerungsprogramm in einem Programm nach IEC 61131-3 implementieren?
- 4. Um welche Steuerungsart handelt es sich bei der Ofentür?
- 5. Um welche Steuerungsart handelt es sich bei dem Ofenschieber?

Bearbeiten Sie anschließend das Quiz "Analyse der Multibearbeitungsstation" in techSYS zur Überprüfung Ihrer Antworten.

### **Aufgabe 3.2 (Programmiersprachen FBS und ST)**

Um das Steuerungsprogramm für die Multibearbeitungsstation zu implementieren, ist es von Vorteil den Programmcode in ST zu schreiben, um eine gute Übersichtlichkeit zu gewährleisten. In dieser Aufgabe wird Ihnen ein Ausschnitt eines Steuerungscodes der Multibearbeitungsstation zur Verfügung gestellt. Übersetzen Sie den Steuerungscode von FBS zu ST bzw. von ST zu FBS.

1. Abbildung [A.16](#page-306-0) zeigt den Zustand *Z*0 − *Warten*, welcher erfüllt sein soll, wenn ein Werkstück abgeholt wurde. Das Verlassen des Zustands *Z*0 − *Warten* soll erfolgen, wenn sich ein Werkstück am Eingang befindet.

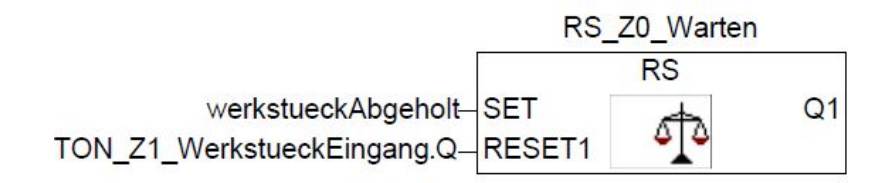

<span id="page-306-0"></span>Abbildung A.16: Ausschnitt eines Steuerungscodes in FBS

2. Abbildung [A.17](#page-307-0) zeigt den Zustand *Z*1 − *WerkstueckEingang*, welcher erfüllt sein soll, wenn der Zustand *Z*0 − *Warten* aktiv war und zudem eine Lichtschranke unterbrochen wird. Der Zustand *Z*1 wird nach Erfüllung der Bedingungen eine Sekunde verzögert eintreten.

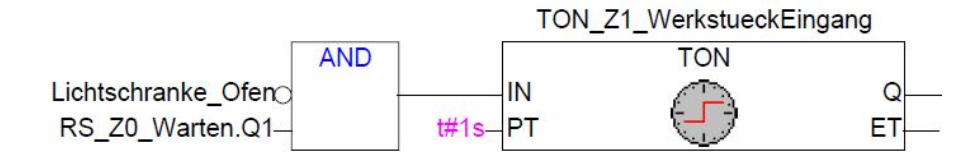

<span id="page-307-0"></span>Abbildung A.17: Ausschnitt eines Steuerungscodes in FBS

3. Abbildung [A.18](#page-307-1) zeigt den Zustand *Z*2 − *TuerOe f f enen*, welcher vier Sekunden andauern soll, wenn sich ein Werkstück am Eingang befindet. Der Zustand *Z*2 soll verlassen werden, sobald der Schieber in den Ofen fährt.

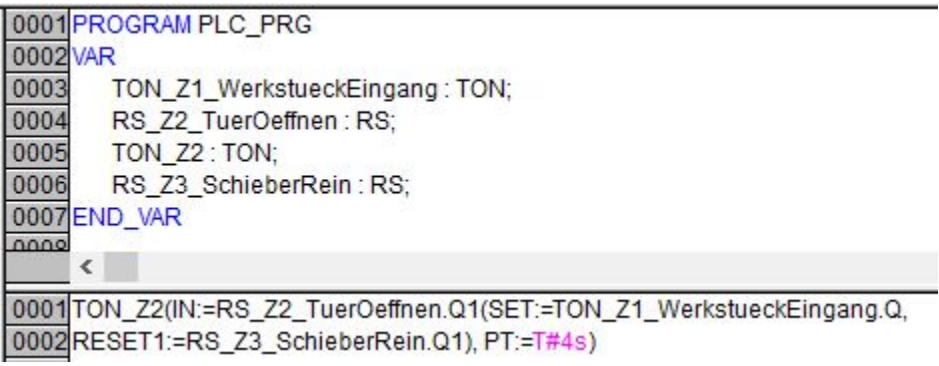

<span id="page-307-1"></span>Abbildung A.18: Ausschnitt eines Steuerungscodes in ST

4. Es sind vier Zustände in ST zu implementieren, welche jeweils mit einem Zeitabstand von T#3s nacheinander ausgeführt werden. Benutzen Sie hierfür die CASE OF-Anweisung und verwenden Sie dabei die Variable Zustand, mit dem Initialwert 0 (INT). In Zustand 1 soll Motor1 eingeschaltet werden (Motor1:=TRUE), in Zustand2 soll Motor2 dazugeschaltet werden, in Zustand 3 soll Motor3 dazugeschaltet werden. Nachdem die Zustände eins bis drei durchlaufen wurden, sollen alle Motoren ausgeschaltet werden.

Bearbeiten Sie anschließend das Quiz "Programmiersprachen FBS und ST" in techSYS zur Überprüfung Ihrer Antworten.

### **Aufgabe 3.3 (Analyse des vorhandenen Steuerungscodes)**

Im Folgenden wird der existierende Steuerungscode des Brennofens aus dem Informationsblatt betrachtet.

- 1. In welcher Sprache der IEC 61131-3 ist der Code geschrieben?
- 2. Welches Teilsystem der Multibearbeitungsstation steuert der vorhandene Code?
- 3. Um welche Art von Programmorganisierungseinheit handelt es sich?
- 4. Abbildung [A.19](#page-308-0) zeigt die o. g. Programmorganisierungseinheit. Beschriften Sie diese mit den internen Ein- und Ausgangsvariablen. Nehmen Sie dazu das Informationsblatt für die Multibearbeitungsstation zu Hilfe.

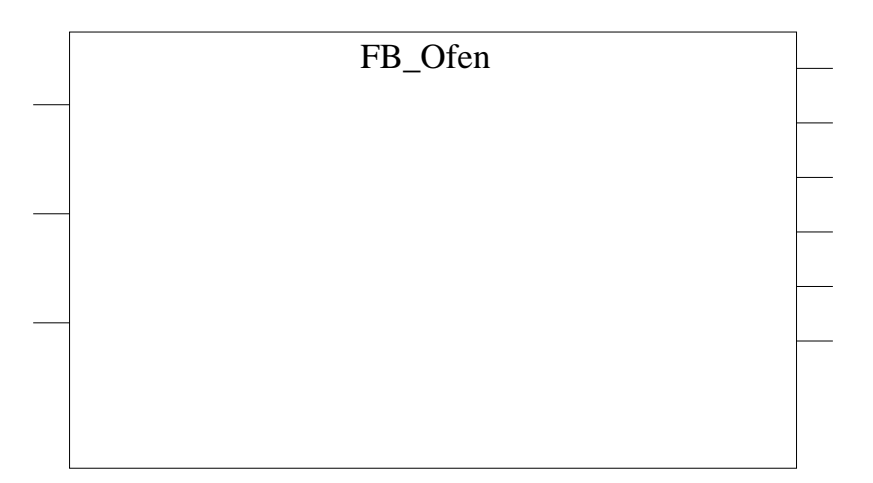

<span id="page-308-0"></span>Abbildung A.19: Lösungsfeld: Funktionsblock

5. Vervollständigen Sie den dazugehörigen Zustandsgraphen in Abbildung [A.20,](#page-309-0) unter Zuhilfenahme des Informationsblattes der Multibearbeitungsstation.

Bearbeiten Sie anschließend das Quiz "Analyse des vorhandenen Steuerungscodes" in techSYS zur Überprüfung Ihrer Antworten.

<span id="page-309-0"></span>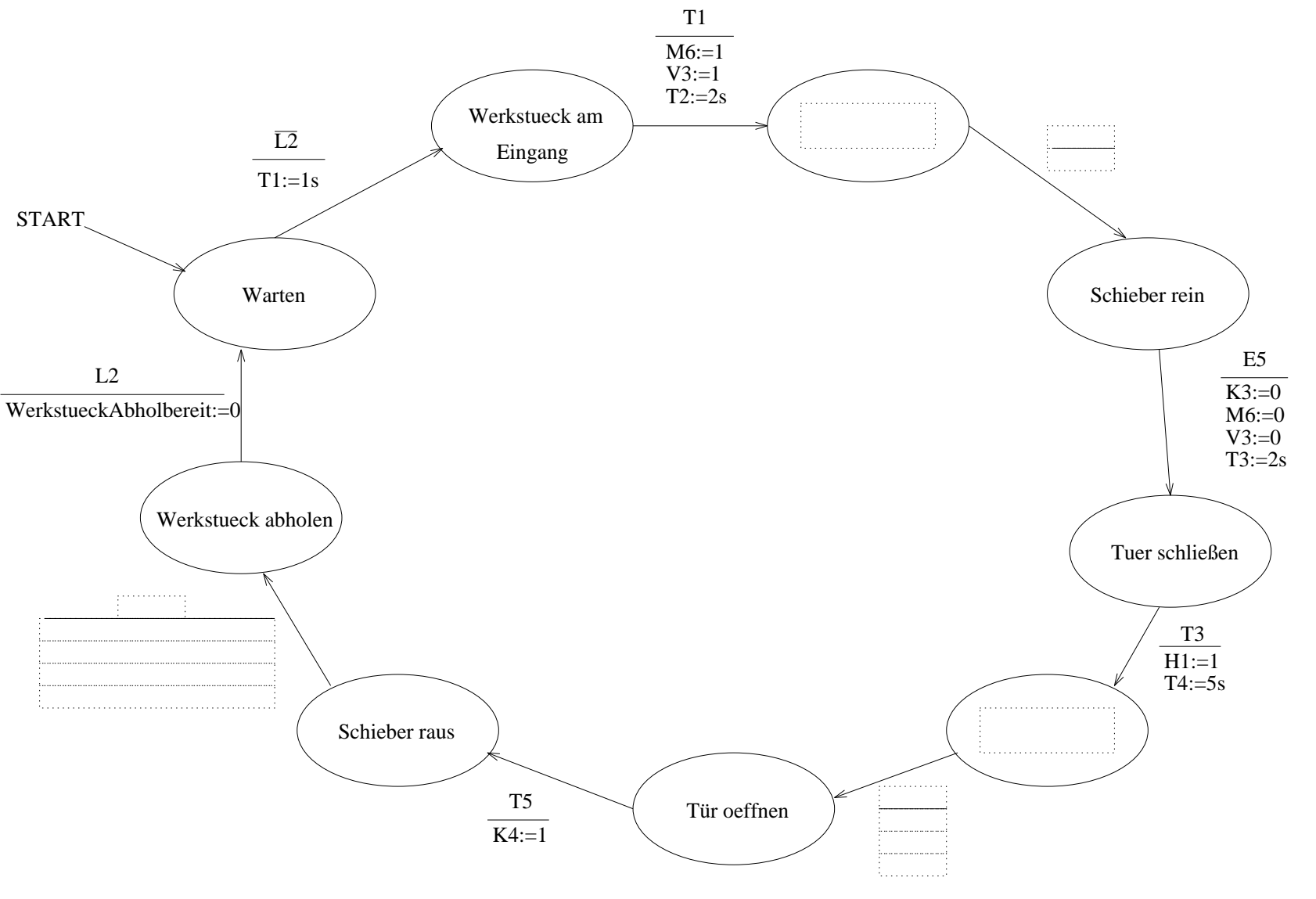

Abbildung A.20: Zustandsgraph Ofen

### **Aufgabe 3.4 (Programm der Multibearbeitungsstation)**

- 1. Implementieren Sie das Steuerungsprogramm im strukturierten Text (ST) der IEC 61131-3 zur Steuerung des Ofens. Verwenden Sie dabei die zur Verfügung gestellte Vorlage in techSYS "MBS\_Vorlage\_oZielsystem\_V01".
- 2. Testen Sie Ihr Programm in CoDeSys, in dem Sie es zunächst übersetzen und anschließend simulieren. Forcen Sie dabei die Werte der Lichtschranke und Endlagenschalter, um die Funktionalität zu überprüfen.

3. ankommenden Zahnräder, und überprüfen Sie Ihr Programm anhand nachfolgender Testen Sie Ihr Programm an der Multibearbeitungsstation. Beobachten Sie dazu die Checkliste (vgl. Tabelle [A.8\)](#page-310-0).

<span id="page-310-0"></span>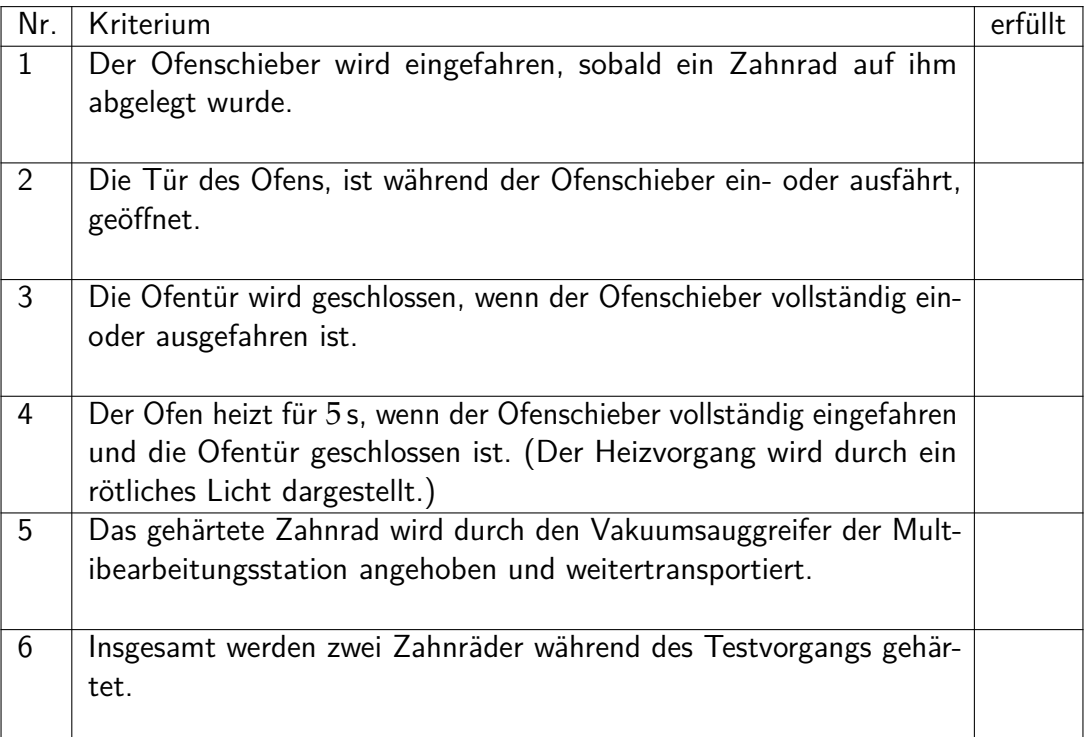

Tabelle A.8: Checkliste für das Programm der Multibearbeitungsstation

### **Aufgabe 3.5 (Funktionsblock des Vakuumsauggreifers)**

Im Folgenden wird der Vakuumsauggreifer der Multibearbeitungsstation betrachtet. Dieser hat die Aufgabe die gehärteten Zahnräder zum Drehkranz zu bringen.

1. Implementieren Sie den in Abbildung [A.21](#page-311-0) dargestellten Funktionsblock des Vakuumsauggreifers in ST nach der IEC 61131-3. Importieren Sie dafür die zur Verfügung gestellte Vorlage aus techSYS "FB\_VSG" in ihr bestehendes Projekt.

|  | FB VSG                   |                         |  |
|--|--------------------------|-------------------------|--|
|  | Ref_VSG_Pos_Ofen         | Motor_VSG_zum_ofen      |  |
|  | Ref_VSG_Pos_Drehkranz    | Motor_VSG_zum_Drehkranz |  |
|  | Werkstueck_Abholen       | Ventil Vakuum           |  |
|  |                          | Ventil Senken           |  |
|  | Drehkranz_Aufnahmebereit | Kompressor              |  |
|  |                          | Werkstueck_Abgelegt     |  |
|  |                          |                         |  |

<span id="page-311-0"></span>Abbildung A.21: Funktionsblock Vakkumsauggreifer

2. Testen Sie Ihr Programm in CoDeSys, in dem Sie es zunächst übersetzen und anschließend simulieren. Forcen Sie dabei die Werte der Lichtschranke und Endlagenschalter um die Funktionalität zu überprüfen.

### **Aufgabe 3.6 (Funktionsblock des Drehkranzes mit Förderband)**

Im Folgenden wird der Drehkranz mit Förderband der Multibearbeitungsstation betrachtet. Die ankommenden Zahnräder sollen mit dem Drehkranz zum Maschinenwerkzeug des Schleifers transportiert werden und anschließend mit dem Förderband zum nächsten Teilsystem gebracht werden.

1. Implementieren Sie den in Abbildung [A.22](#page-311-1) dargestellten Funktionsblock des Drehkranzes in ST nach der IEC 61131-3. Importieren Sie dafür die zur Verfügung gestellte Vorlage aus techSYS "FB\_DREHKRANZ" in ihr bestehendes Projekt..

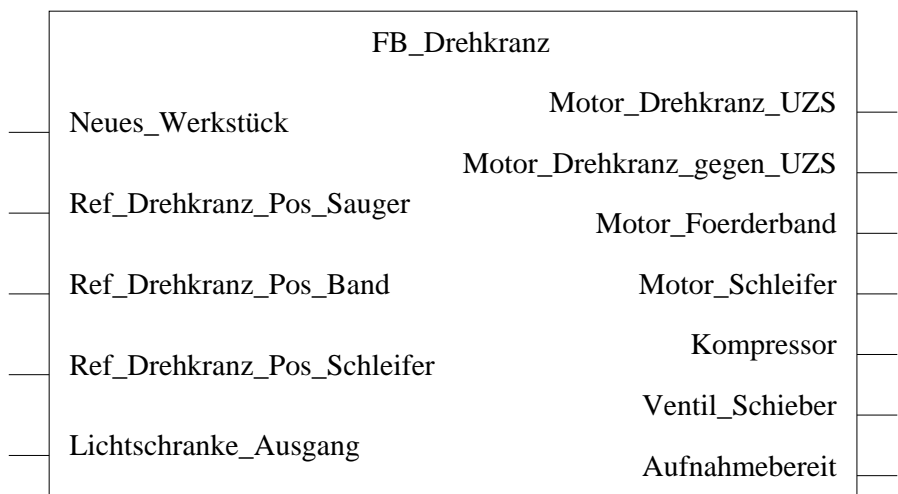

<span id="page-311-1"></span>Abbildung A.22: Funktionsblock Drehkranz

2. Testen Sie Ihr Programm in CoDeSys, in dem Sie es zunächst übersetzen und anschließend simulieren. Forcen Sie dabei die Werte der Lichtschranke und Endlagenschalter um die Funktionalität zu überprüfen.

### **Aufgabe 3.7 (Erweiterung des Programms der Multibearbeitungsstation)**

- 1. Erweitern Sie Ihre Implementierung des Steuerungsprogramms aus Aufgabe 3.4a in ST der IEC 61131-3, welches zusätzlich die Funktionsblöcke des Vakuumsauggreifers sowie des Drehkranzes mit Förderband beinhaltet.
- 2. Testen Sie Ihr Programm in CoDeSys, in dem Sie es zunächst übersetzen und anschließend simulieren. Forcen Sie dabei die Werte der Lichtschranken und Endlagenschalter, um die Funktionalität zu überprüfen.
- 3. ankommenden Zahnräder, und überprüfen Sie Ihr Programm anhand nachfolgender Testen Sie Ihr Programm an der Multibearbeitungsstation. Beobachten Sie dazu die Checkliste (vgl. Tabelle [A.9\)](#page-312-0).

<span id="page-312-0"></span>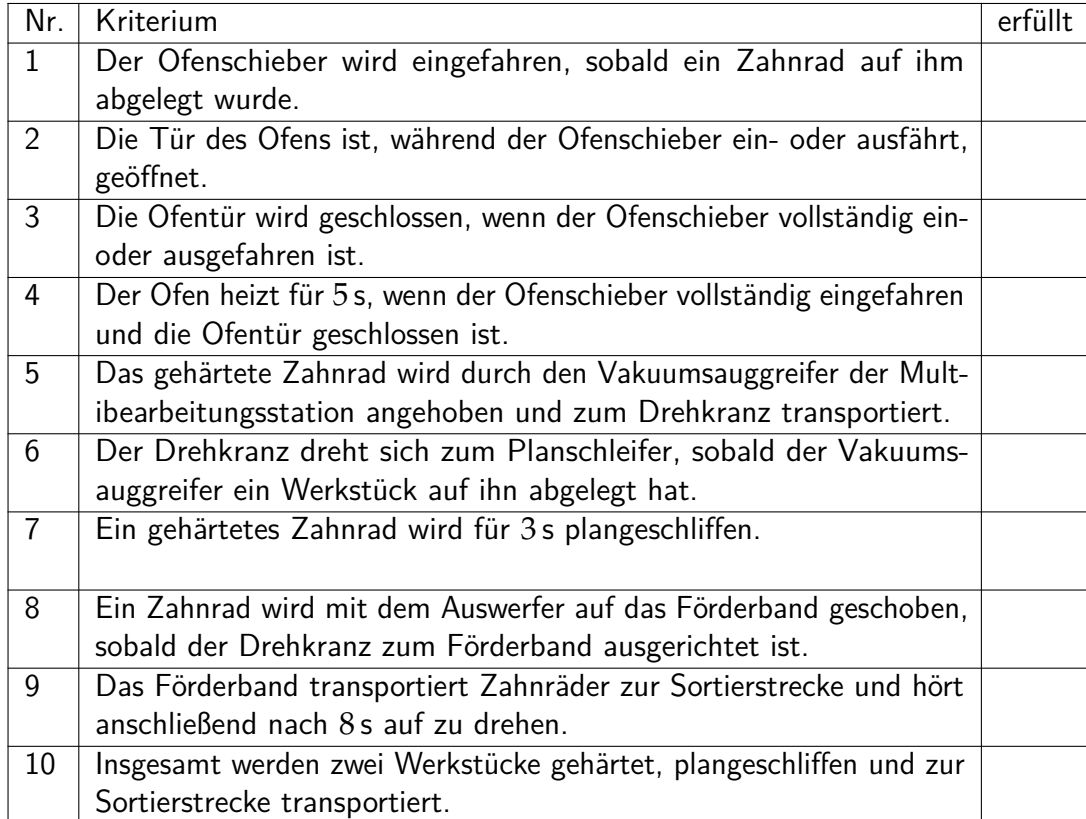

Tabelle A.9: Checkliste für das Programm der Multibearbeitungsstation

# **A.4 Einlagern von Werkstücken**

### **Informationsblatt**

### **Allgemeine Beschreibung eines Hochregellagers**

Ein Hochregallager ist ein Grundfläche sparendes Lager, das computergestützt die Ein- und Auslagerung von Waren ermöglicht. In den meisten Fällen sind Hochregallager als Palettenregallager ausgeführt. Diese Standardisierung ermöglicht einen hohen Automatisierungsgrad. Hochregallager zeichnen sich dabei durch eine hohe Raumnutzung und einen hohen Investitionsbedarf aus.

Die Ein- und Auslagerung der Waren erfolgt durch Regalbediengeräte, die sich in einer Gasse, die sich zwischen zwei Regalreihen befindet, bewegt. Dieser Bereich ist Teil der Vorzone. Dabei werden mittels Fördertechnik, z. B. Kettenförderer, Rollenbahnen oder Vertikalförderer, die Waren bereitgestellt und dem Regalbediengerät übergeben. Falls die Regalbediengeräte automatisiert sind, dürfen sich keine Personen in diesem Bereich aufhalten.

Die Einlagerung erfolgt häufig nach dem Prinzip der dynamischen Lagerhaltung. Dabei wird die feste Zuordnung zwischen Stellplatz und Ware aufgegeben, was dazu führt, dass die einzulagernde Ware an einen beliebigen, freien Platz gestellt wird. Dadurch verspricht man sich eine Optimierung der Fahrwege. Das Lagerverwaltungssystem speichert dabei die Position der abgestellten Ware und macht sie so verfügbar.

Die ABC-Strategie, bei der das Lager in drei Zonen, die unterschiedlich weit vom Ein- /Auslagerungsplatz entfernt sind, unterteilt wird, dient der weiteren Optimierung der Fahrwege. Häufig benötigte Waren werden dabei in der sogenannten A-Zone, die sich in der unmittelbaren Nähe zum Ein- und Auslagerungsplatz befindet, platziert. Selten benötigte Waren werden dementsprechend in der sogenannten C-Zone, die weit vom Ein- und Auslagerungsplatz entfernt ist, gelagert.

#### **Hochregellager der Zahnradfabrik**

Das Hochregallager der Zahnradfabrik ist in Abbildung [A.23](#page-314-0) dargestellt. Es lässt sich in die Stationen Förderband, Regalbediengerät (RBG) und 3x3-Regallager zerlegen.

Folgende Sensoren und Aktoren sind verbaut:

- 1 Förderband (Motor mit Richtungswechsel)
- 2 Lichtschranken (Linsenlampe und Fototransistor)
- 2 Encodermotoren (Motor mit Richtungswechsel und Impulsgeber)
- 1 Motor für Ausleger (Motor mit Richtungswechsel)
- 4 Endlagentaster

<span id="page-314-0"></span>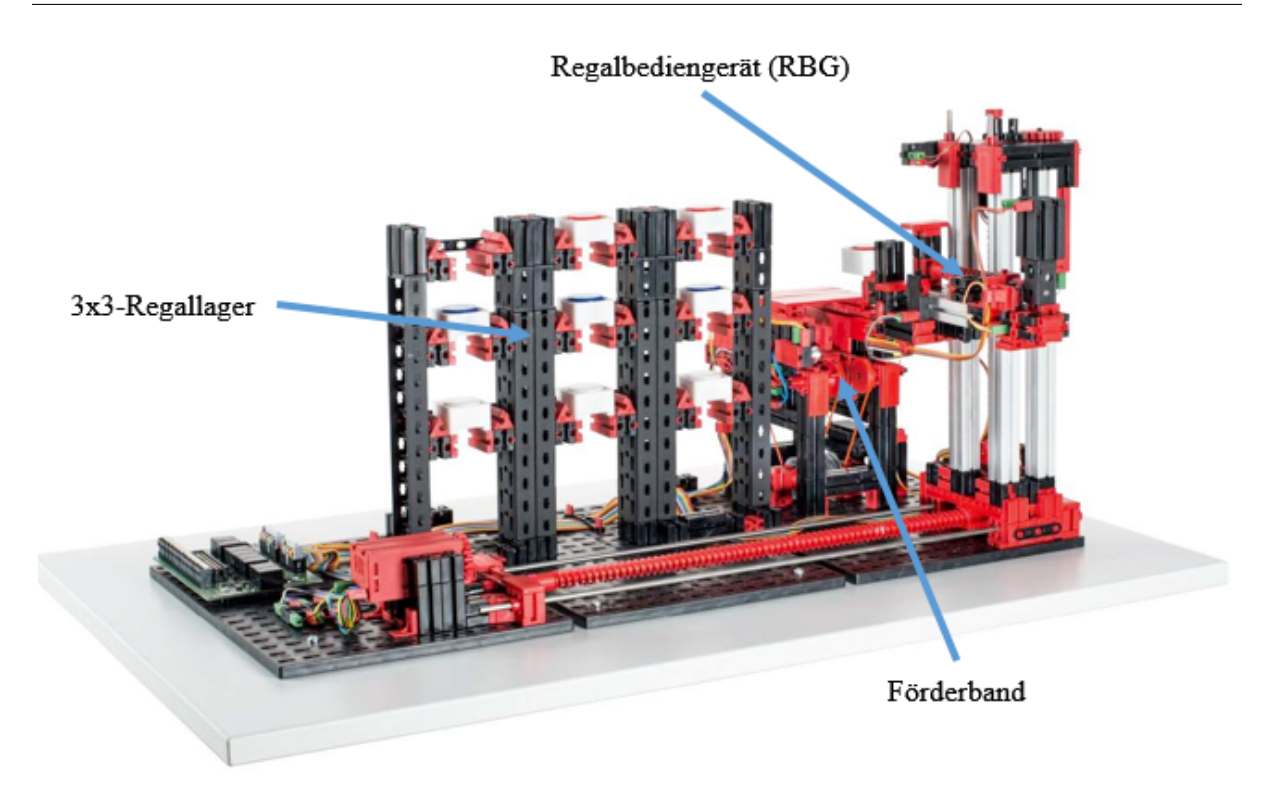

Abbildung A.23: Hochregellager

Abbildung [A.24](#page-314-1) zeigt die Draufsicht auf das Hochregallager. Das Lager ist in die drei Zonen A, B und C unterteilt und kann durch das RBG angefahren werden. Das RBG ist horizontal durch ein Schneckengetriebe geführt und kann auch eine Förderstrecke anfahren. Diese Förderstrecke ist ein Förderband, an dem das RBG an der Position *P*2 Transportboxen ablegen und wieder aufnehmen kann. Das Schneckengetriebe wird durch einen Encodermotor (EM1) angetrieben.

<span id="page-314-1"></span>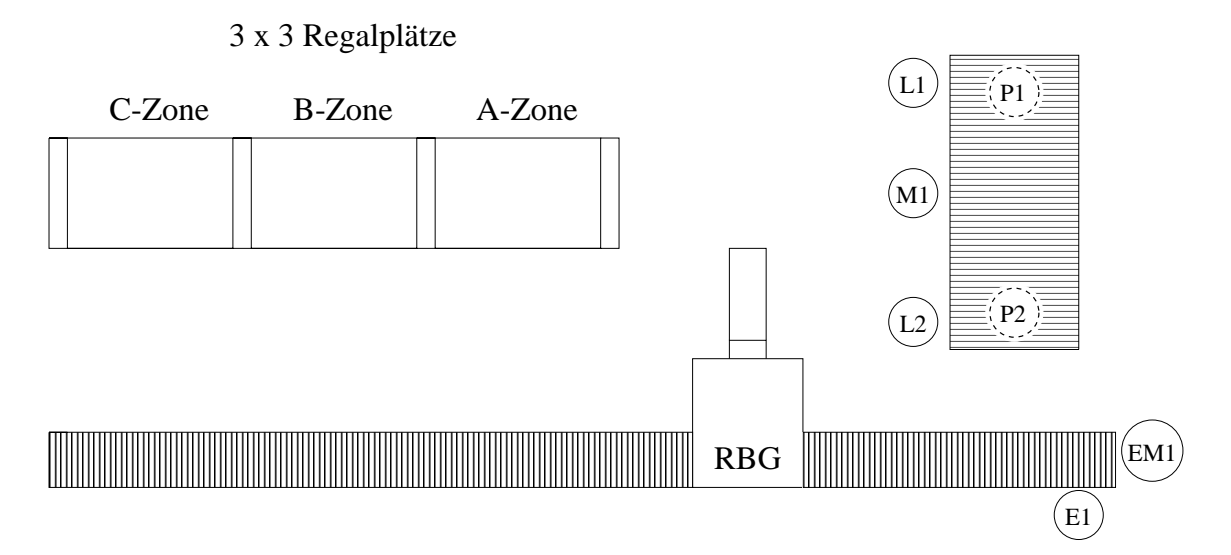

Abbildung A.24: Draufsicht des Hochregellager

<span id="page-315-0"></span>Abbildung [A.25](#page-315-0) zeigt die neun Lagerplätze des Hochregallagers. In allen neuen Regalplätzen befinden sich Transportboxen<sup>[276](#page-315-1)</sup>. Die Transportboxen sind im Initialzustand nicht gefüllt.

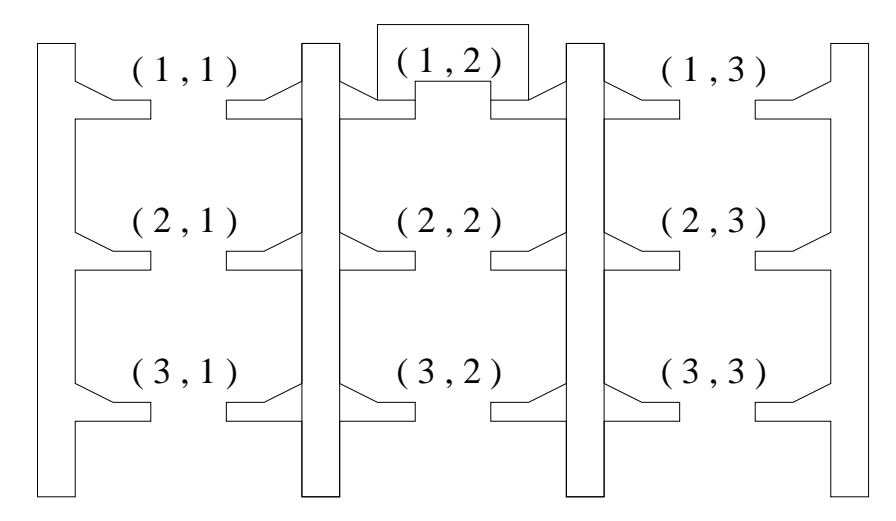

Abbildung A.25: Vorderansicht des Lagers

<span id="page-315-2"></span>Abbildung [A.26](#page-315-2) zeigt die Seitenansicht des RBG. Der Ausleger des RBG lässt sich vertikal über den Encodermotor EM2 mit Schneckengetriebe steuern. Für das Ein- und Ausfahren des Auslegers steht der Gleichstrommotor M2 zur Verfügung. Zur Detektion des vollständig einbzw. ausgefahrenen Auslegers stehen zwei Endlagentaster (E2 und E3) zur Verfügung.

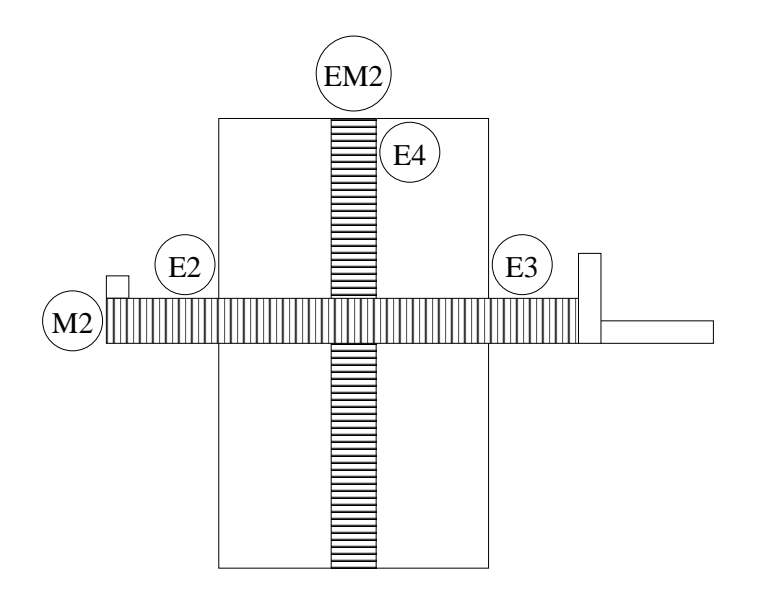

Abbildung A.26: Seitenansicht des Regalbediengerätes

Die Position des RBG wird in einem zweidimensionalen Koordinatensystem mit horizontaler und vertikaler Achse beschreiben. Abbildung [A.27](#page-316-0) zeigt die Vorderansicht des Hochregallagers mit diesem Koordinantensystem.

Die Ein- und Ausgänge des Hochregallagers sind an Ein- und Ausgangskarten der SPS1 angeschlossen. Diese ist über Ethernet an eine zweite SPS angeschlossen, die Ihnen zur

<span id="page-315-1"></span> $^{276}$ Die Abbildung zeigt exemplarisch nur eine Transportbox an der Position  $(1,2)$ 

<span id="page-316-0"></span>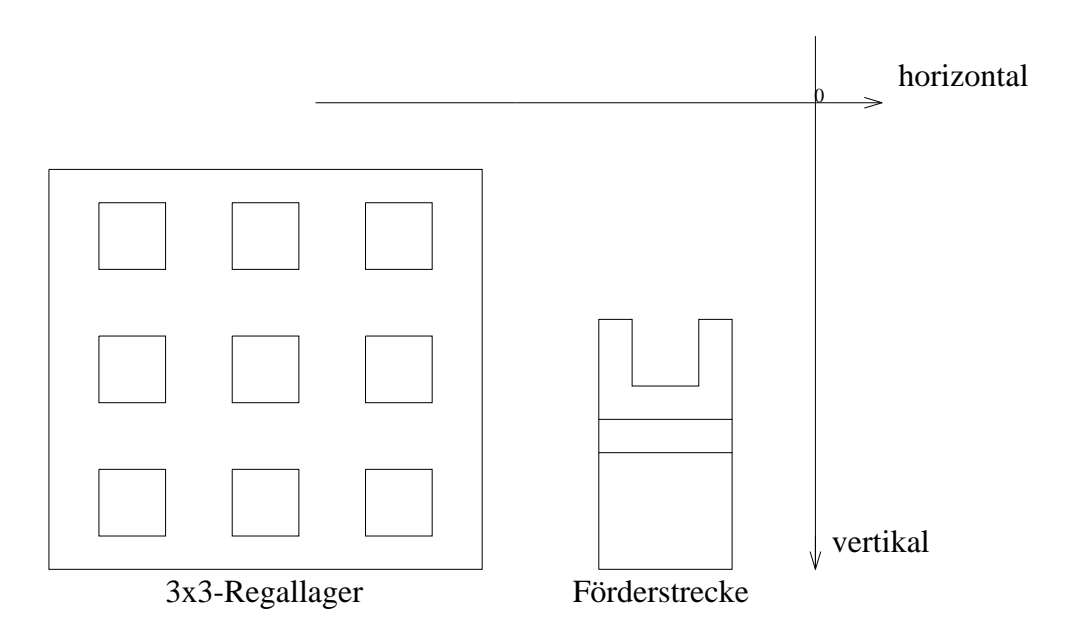

Abbildung A.27: Vorderansicht des Hochregallagers mit Koordinatensystem

Programmierung zur Verfügung steht. Abbildung [A.28](#page-316-1) verdeutlicht diesen Aufbau. Die SPS1 stellt Ihnen die aktuellen Messwerte der Sensoren über Netzwerkvariablen zur Verfügung. Sie haben die Möglichkeit die Aktoren des Hochregallagers ebenfalls über Netzwerkvariablen zu setzen. Der Austausch dieser Variablen erfolgt zyklisch.

<span id="page-316-1"></span>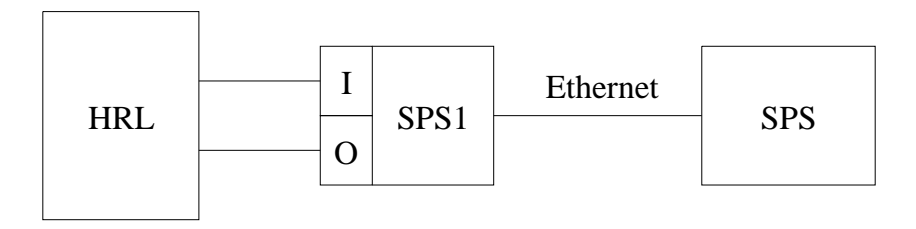

Abbildung A.28: Aufbau der SPS-Verbindung

### **Netzwerkvariablenliste der Hochregallagers**

Tabelle [A.10](#page-317-0) zeigt die Netzwerkvariablenliste der SPS, an welcher das Hochregellager angeschlossen ist.

<span id="page-317-0"></span>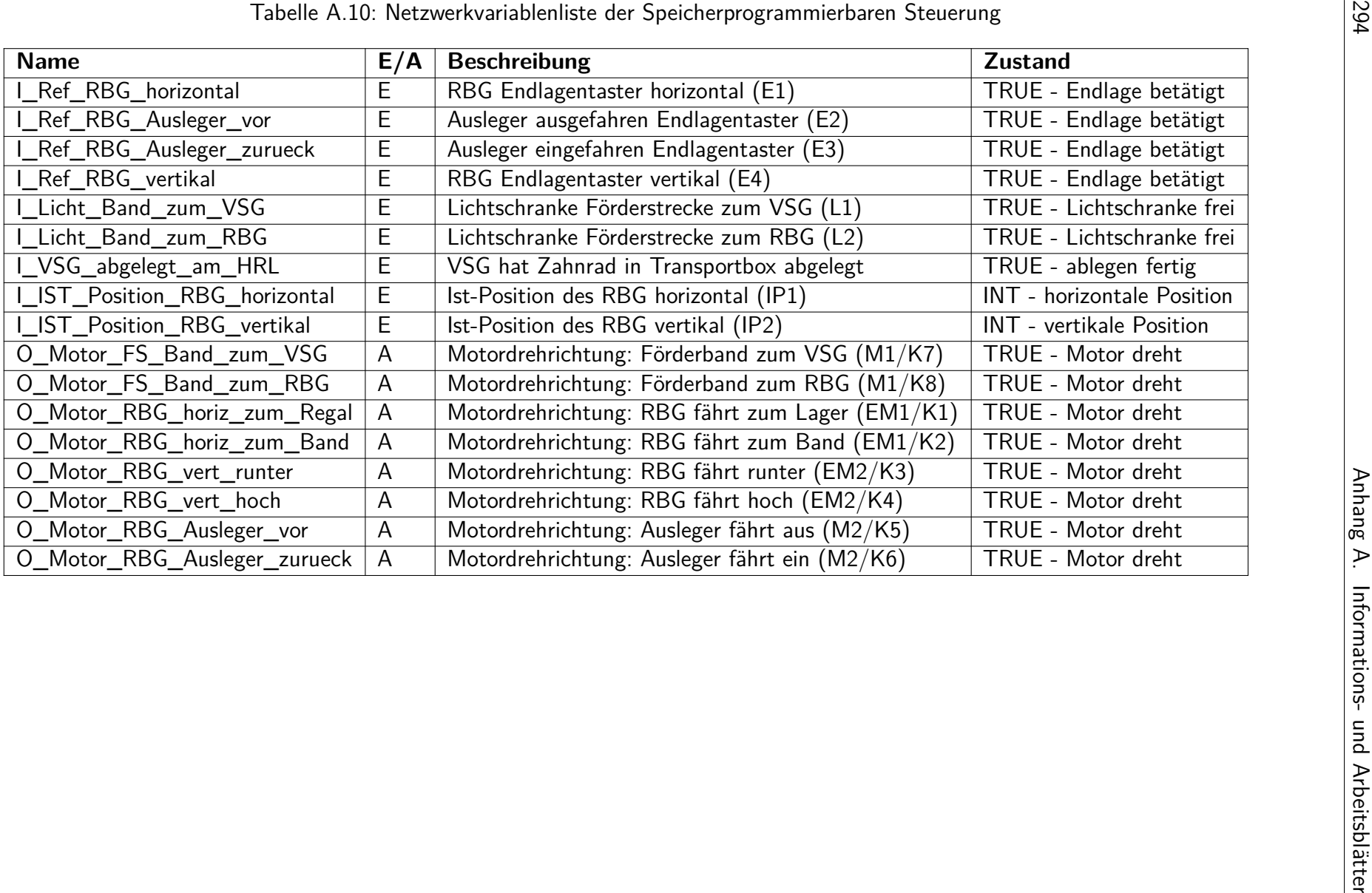

#### **Beschreibung der Funktionsweise der Förderstrecke**

Die Förderstrecke ist ein Förderband, welches von einem Gleichstrommotor *M*1 angetrieben wird. Liegt eine (leere) Transportbox an der Position *P*2 auf dem Förderband vor, ist die Lichtschranke *L*2 unterbrochen. Mit dem Motor *M*1 und Relais *K*7 wird das Förderband derart gesteuert, dass die Transportbox zur Position *P*1 bewegt wird. Unterbricht die Transportbox die Lichtschranke *L*1, muss das Förderband noch 50 ms nachlaufen, damit die Transportbox die Position *P*1 erreicht.

Die Box muss an dieser Position verweilen, bis ein Vakuumsauggreifer (nicht Bestandteil des Hochregallagers) ein Zahnrad in die Transportbox abgelegt hat. Der Vakuumsauggreifer bestätigt das Ablegen mit einem Signal *I*\_*VSG*\_*abgelegt*\_*am*\_*HRL*. Dieses Signal hat eine Dauer von einem SPS-Zyklus.

Mit dem Motor *M*1 und Relais *K*8 wird das Förderband derart gesteuert, dass die gefüllte Transportbox zur Position *P*2 bewegt wird. Unterbricht die Transportbox die Lichtschranke *L*2, muss das Förderband noch 50 ms nachlaufen, damit die Transportbox die Position *P*2 erreicht. Ist die Transportbox durch das RBG abgeholt worden, ist die Lichtschranke *L*2 nicht mehr unterbrochen. Abbildung [A.29](#page-319-0) verdeutlicht den Ablauf anhand eines Zustandsgraphen.

<span id="page-319-0"></span>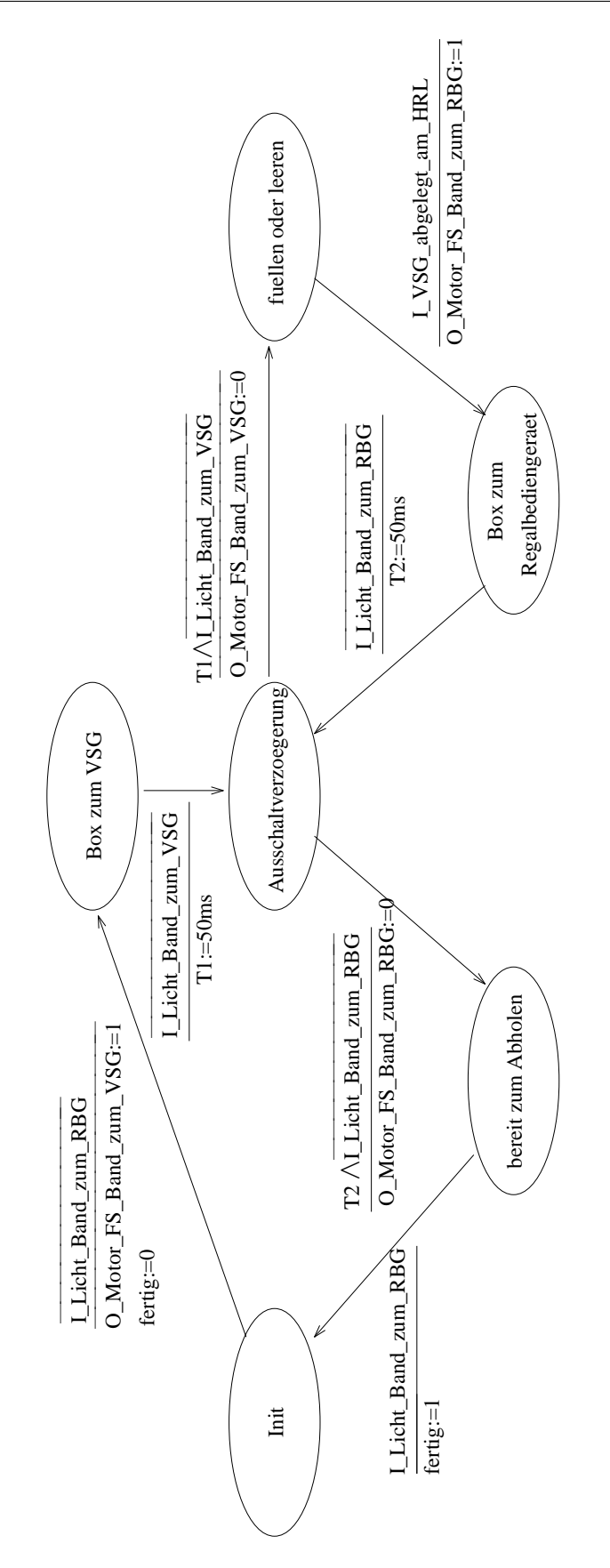

Abbildung A.29: Zustandsgraph der Förderstrecke

#### **Beschreibung der Funktionsweise des RBG**

Das RBG wird über zwei Encodermotoren *EM*1, *EM*2, einen Gleichstrommotor *M*1 sowie die zwei Endlagentaster *E*2, *E*3 gesteuert. Die aktuelle Position des RBG wird über Netzwerkvariablen zur Verfügung gestellt. Die Aufgabe des RBG ist es, die Transportboxen aus dem Lager zu nehmen und zur Förderstrecke an Position *P*2 zu bringen. Nachdem das Transportband die abgelegte Transportbox zurück gebracht hat (vgl. Beschreibung der Funktionsweise der Förderstrecke), ist die Transportbox zurück zum gleichen Lagerplatz zu bringen. Im Folgenden wird auf den genauen Ablauf eingegangen:

Das RBG ist horizontal und vertikal an die Position des Regalfaches mit den Encodermotoren *EM*1 (Relais *K*1 bzw. *K*2) und *EM*2 (Relais *K*3 bzw. *K*4) zu bewegen, an dem die Transportbox abzuholen ist. Voraussetzung dafür ist, dass der Ausleger den Endlagentaster *E*3 betätigt (vgl. Abbildung [A.30\)](#page-320-0). Damit der Ausleger des RBG unterhalb des Regalfaches ist, muss das Regalfach vertikal um ein Offset von 200 angefahren werden (vgl. Abbildung [A.31\)](#page-321-0)

<span id="page-320-0"></span>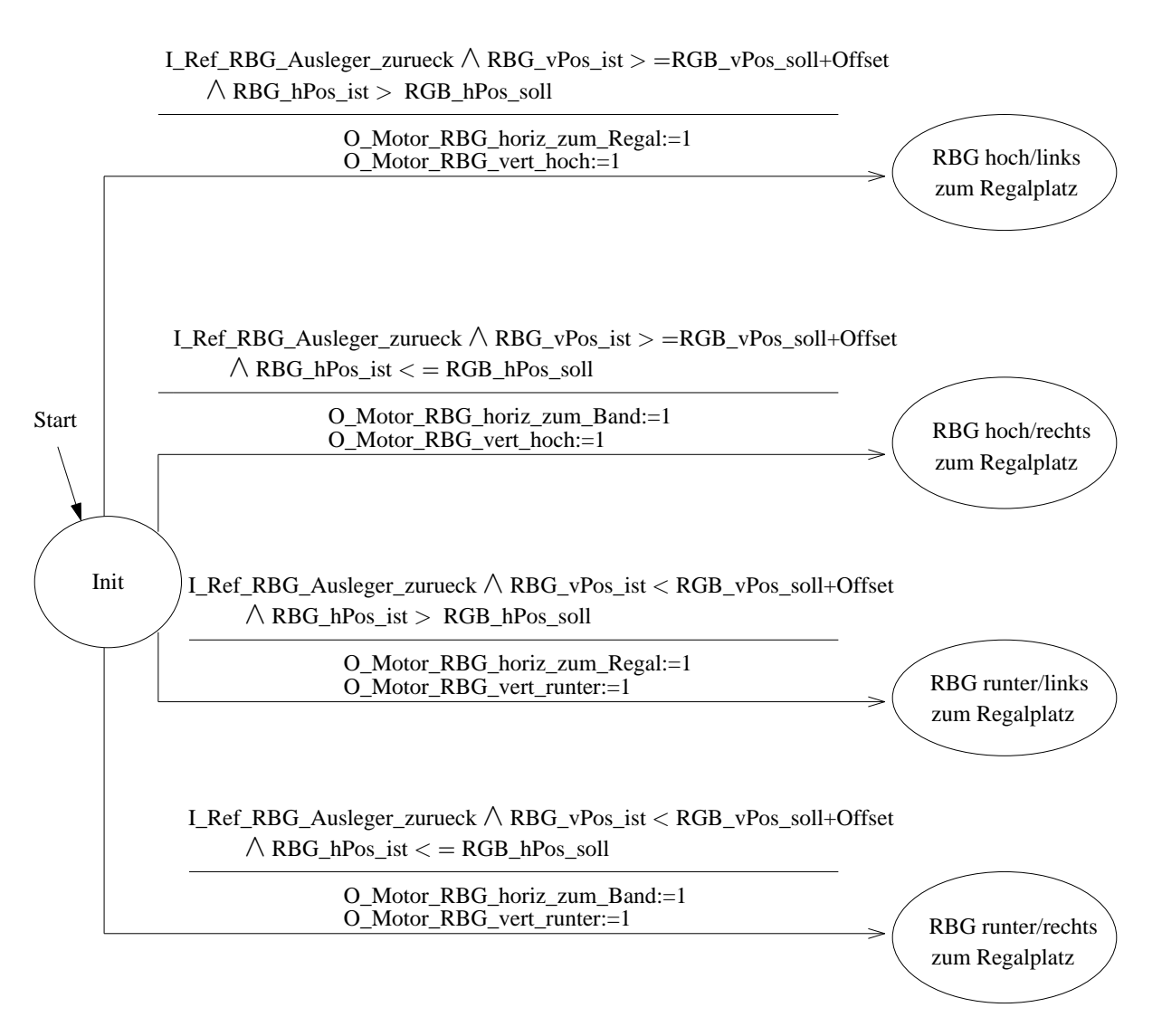

Abbildung A.30: Zustandsgraph Anfahrt Regallagerplatz 1

<span id="page-321-0"></span>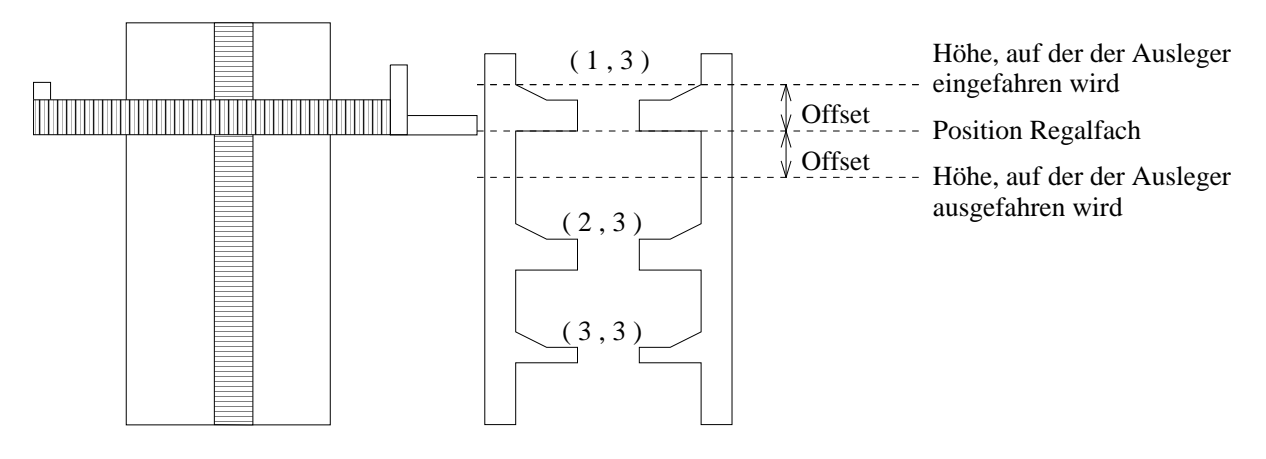

Abbildung A.31: Offsetpositionen bei Aufnahme der Box am Regalplatz

Erreicht das RBG die Position, müssen die Motoren angehalten werden. Bedingt durch die Latenz der Motoren sowie den Jitter halten die Motoren nicht sofort an. Der Impulszähler entspricht daher bei Stillstand der Motoren nicht exakt den Positionsangaben, welche angefahren werden sollen (vgl. Abbildung [A.32\)](#page-322-0).

<span id="page-322-0"></span>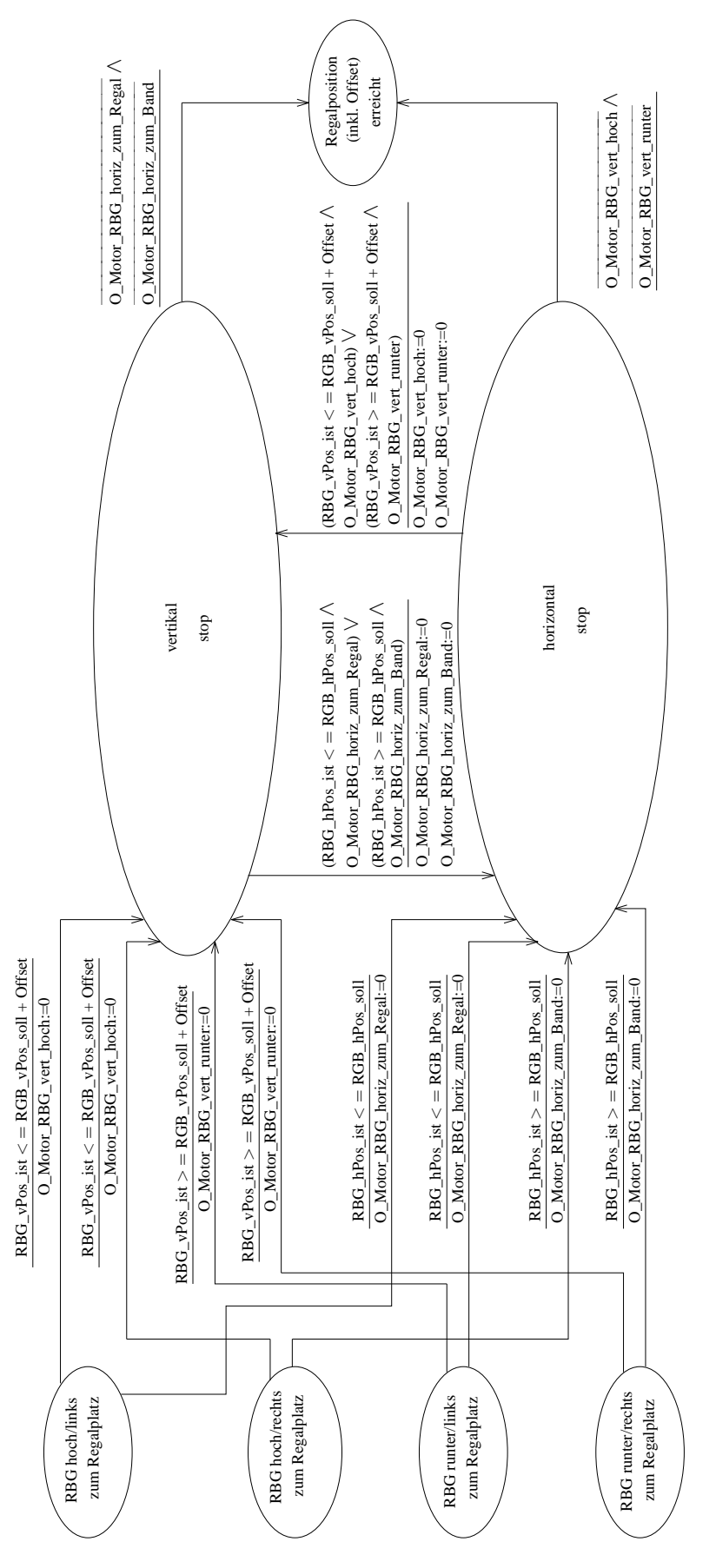

Abbildung A.32: Zustandsgraph Anfahrt Regallagerplatz

Im nächsten Schritt muss der Ausleger mit dem Motor *M*1 (Relais *K*5) ausgefahren werden, bis der Endlagentaster *E*2 betätigt ist. Anschließend ist das RBG vertikal in die Höhe zu bewegen, welche der vertikalen Regalposition verschoben um den Offset entspricht. Nachdem das RBG die Transportbox angehoben hat, ist der Ausleger mit dem Motor *M*1 (Relais *K*6) einzufahren, bis der Endlagentaster *E*3 betätigt ist. Abbildung [A.33](#page-323-0) verdeutlicht den Ablauf anhand eines Zustandsgraphen.

<span id="page-323-0"></span>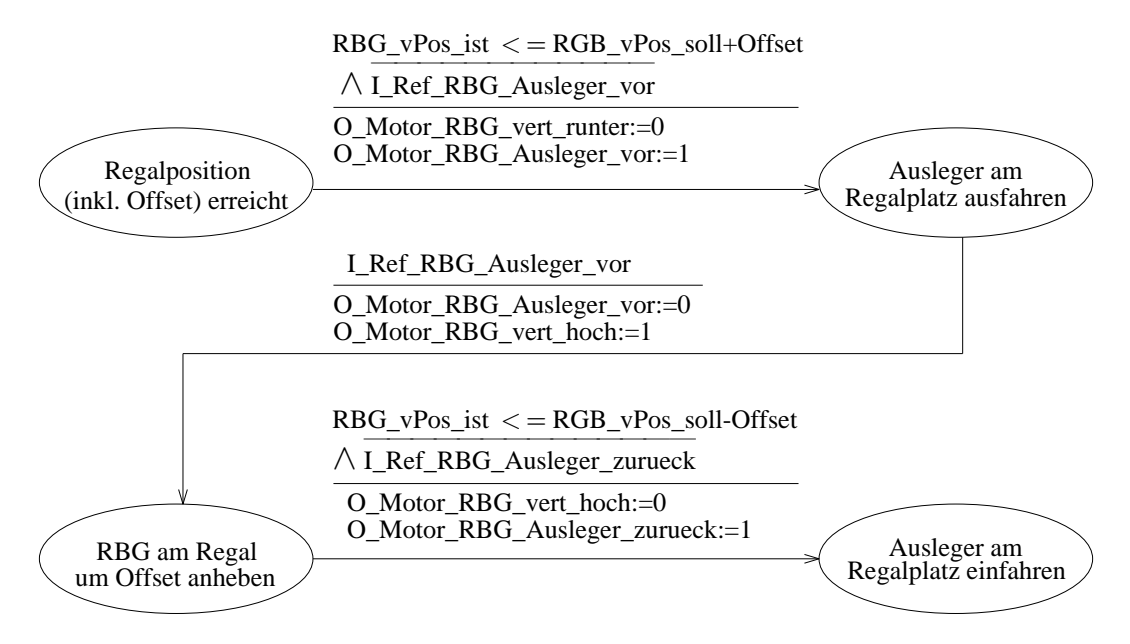

Abbildung A.33: Zustandsgraph Box am Regallagerplatz aufnehmen

Das RBG ist horizontal und vertikal an die Position des Förderbandes mit den Encodermotoren *EM*1 (Relais *K*1 bzw *K*2) und *EM*2 (Relais *K*3 bzw. *K*4) zu bewegen, an dem die Transportbox abzulegen ist. Bei der vertikalen Position ist zu berücksichtigen, dass der Ausleger um den Offset höher zu positionieren ist. Erreicht das RBG die Position, müssen die Motoren angehalten werden. Bedingt durch die Latenz der Motoren sowie den Jitter halten die Motoren nicht sofort an. Der Impulszähler entspricht daher bei Stillstand der Motoren nicht exakt den Positionsangaben, welche angefahren werden sollen. Im nächsten Schritt ist der Ausleger mit dem Motor *M*1 (Relais *K*5) auszufahren, bis der Endlagentaster *E*2 betätigt ist (vgl. Abbildung [A.34\)](#page-324-0).

Anschließend ist das RBG vertikal nach unten zu bewegen, welche der vertikalen Förderbandposition verschoben um den Offset (nach unten) entspricht. Nachdem das RBG die Transportbox am Förderband abgelegt hat, ist diese wieder anzuheben, sobald das Förderband diese zurück an die Position *P*2 gebracht hat (vgl. Abbildung [A.35\)](#page-325-0).

Das Anheben erfolgt auf die gleiche Weise wie zuvor am Lager. Der Ausleger ist mit den Motor *M*1 (Relais *K*6) einzufahren, bis der Endlagentaster *E*3 betätigt ist, sodass das RBG die Position am Lager anfahren kann (vgl. Abbildung [A.36\)](#page-325-1).

Die Anfahrt des Lagers erfolgt auf die gleiche Weise wie zuvor beim Förderband. Überdies ist die Transportbox am Lager abzusetzen. Dieser Ablauf erfolgt ebenfalls auf die gleiche Weise wie zuvor am Förderband.
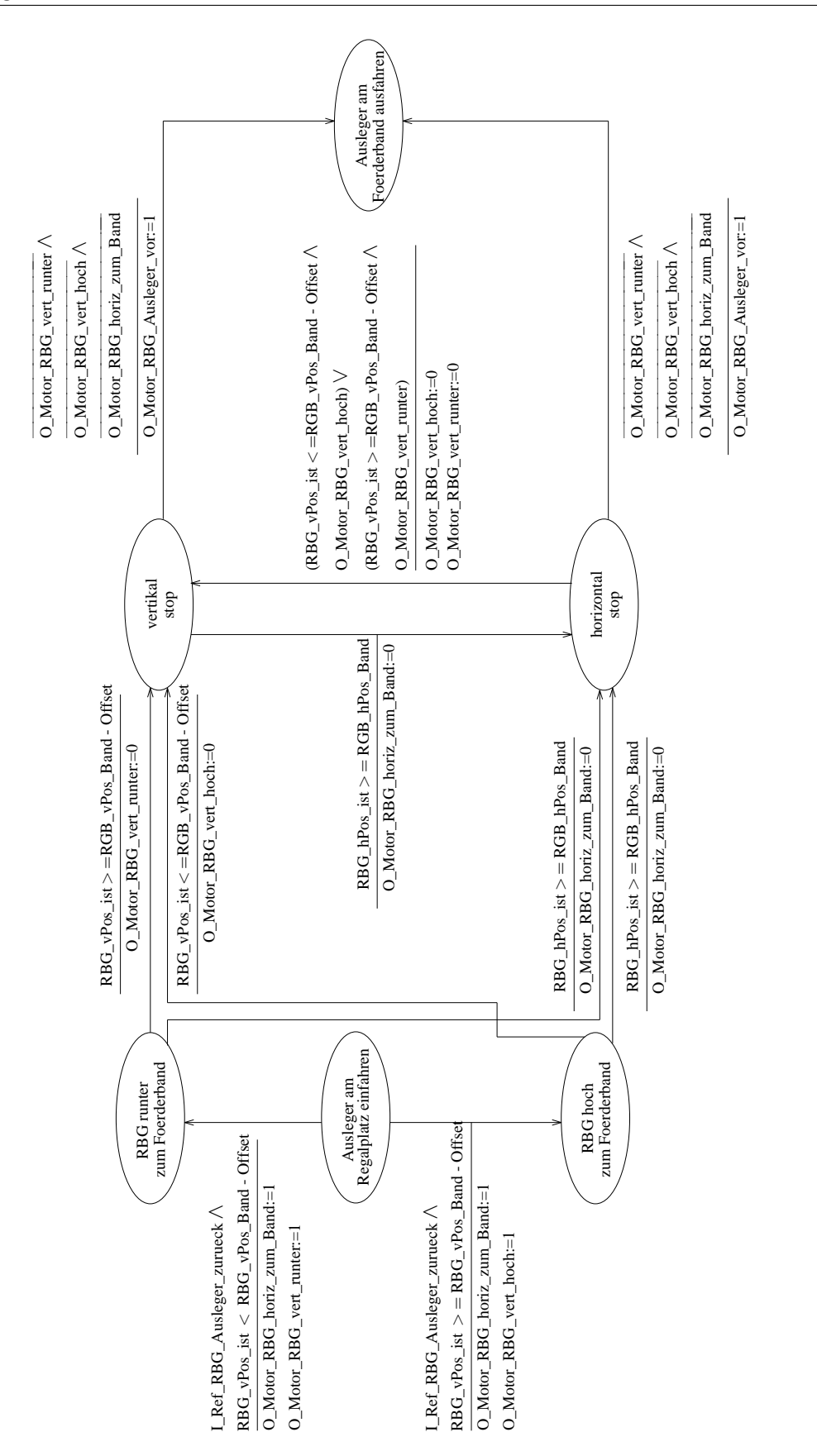

Abbildung A.34: Zustandsgraph Anfahrt Förderstrecke

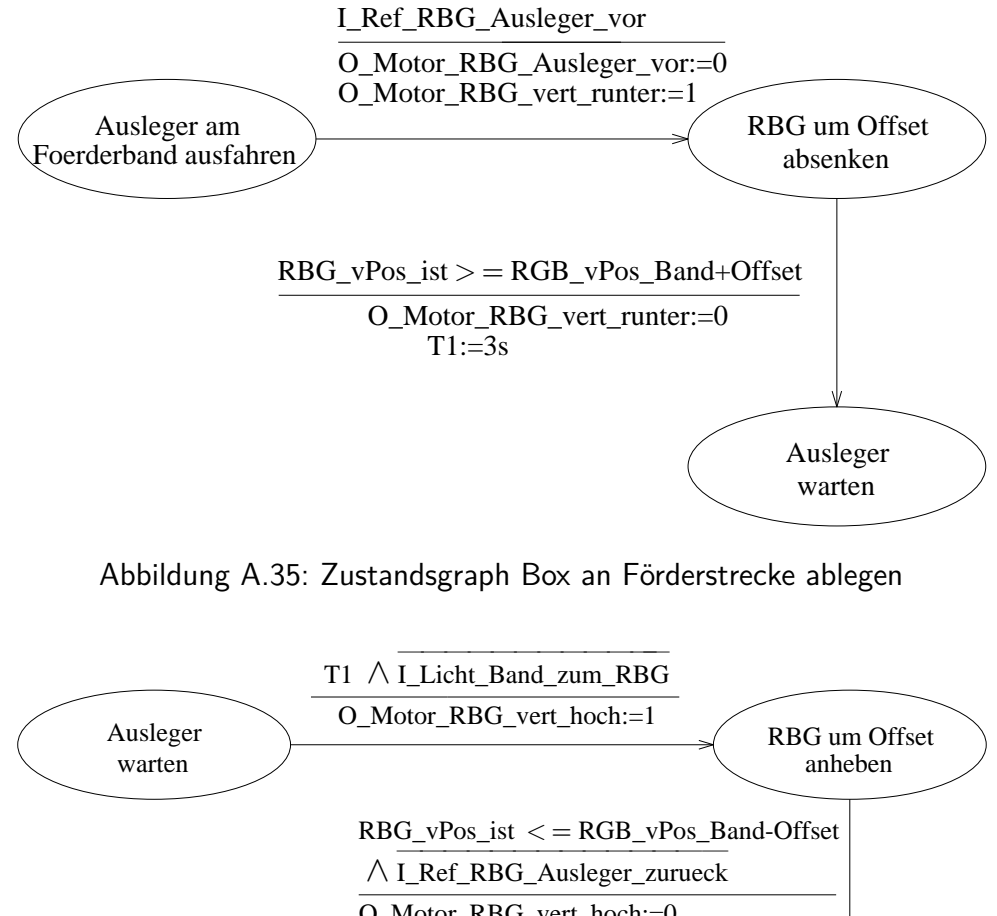

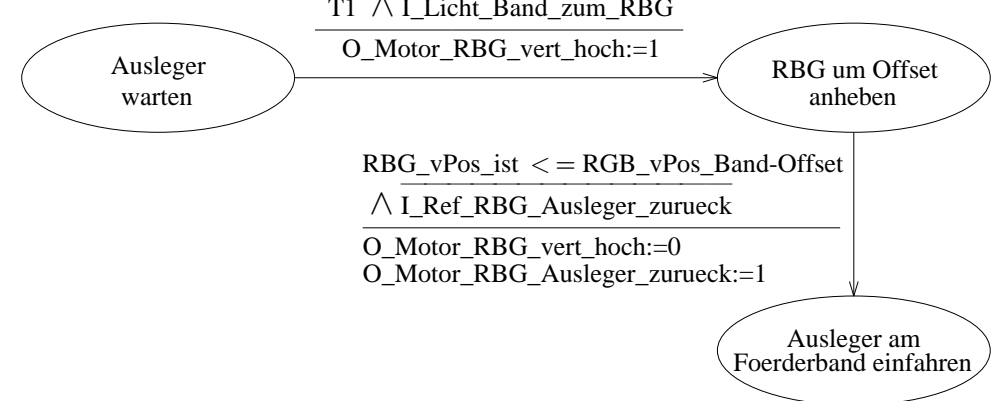

Abbildung A.36: Zustandsgraph Box an Förderstrecke aufnehmen

#### **Beschreibung der Encodermotoren**

Die vertikale und horizontale Achse des Hochregals werden mit sogenannten Encodermotoren angetrieben. Dabei handelt es sich um permanent erregte Gleichstrommaschinen, die mit Hilfe von Hallsensoren eine inkrementelle Winkelmessung ermöglichen. Die Encodermotoren arbeiten mit einer Drehzahl von 214U/min und besitzen ein integriertes Getriebe mit einer Übersetzung von 25 : 1. Das heißt, dass der Encoder drei Impulse pro Motorwellenumdrehung beziehungsweise 75 Impulse pro Umdrehung der Getriebeantriebswelle erzeugt. Da dabei zwei phasenversetzte Impulse registriert werden, kann der verwendete Encoder unterscheiden, in welche Richtung sich der Motor dreht. Die Funktionsweise der Encodermotoren ist ebenfalls im Video "Encodermotoren" erklärt.

Die Encodermotoren weisen eine Nennspannung von 24 V und eine maximale Leistung von 2.03 W auf. Die Stromaufnahme bei maximaler Leistung beträgt 320 mA. Der Anschluss des Encodermotors erfolgt über ein vieradriges Kabel, dessen rote Ader mit einem 24 V-Ausgang und dessen grüne Ader mit Masse verbunden werden müssen. Das schwarze und das gelbe Kabel übertragen die Impulse (Push-Pull-Ausgang, max. 1 kHz, max. 10 mA).

# **Arbeitsblattblatt**

# **Aufgabe 4.1 (Analyse des Hochregallagers)**

- 1. Wie viele Ein- und Ausgänge der digitalen Ein- und Ausgangskarten (3 *ms*) SPS werden zur Ansteuerung des Hochregallagers benötigt?
- 2. Erläutern Sie den Unterschied zwischen der Steuerung eines Systems mit physikalischen Ein- bzw. Ausgängen und Netzwerkvariablen.
- 3. Erläutern Sie die Funktionsweise von Encodermotoren.
- 4. Welche Fördertechnik wird in der Zahnradfabrik eingesetzt, um dem RBG die Transportboxen zu übergeben?
- 5. Was ist ein Regalbediengerät (RBG), und welche Aufgabe hat es?
- 6. Erläutern Sie den Unterschied zwischen dynamischer und statischer Lagerhaltung.

Bearbeiten Sie anschließend das Quiz "Analyse des Hochregallagers" in techSYS zur Überprüfung Ihrer Antworten.

# **Aufgabe 4.2 (Programmiersprache AS)**

Sollten Sie bei der Bearbeitung der folgenden Aufgaben Probleme haben, ist es ratsam, das Kapitel 4.6 Ablaufsprache (Foliensatz ISES-4-SPS, Folien 64-79) aus der Vorlesung zu wiederholen. Als Ergänzung können Sie das Informationsblatt Ablaufsprache (John, Tiegelkamp: 2008), welche Ihnen in techSYS zur Verfügung steht, nutzen.

1. Abbildung [A.37](#page-326-0) zeigt die graphische Darstellungsform der Ablaufsprache (AS). Ergänzen Sie die Beschriftung.

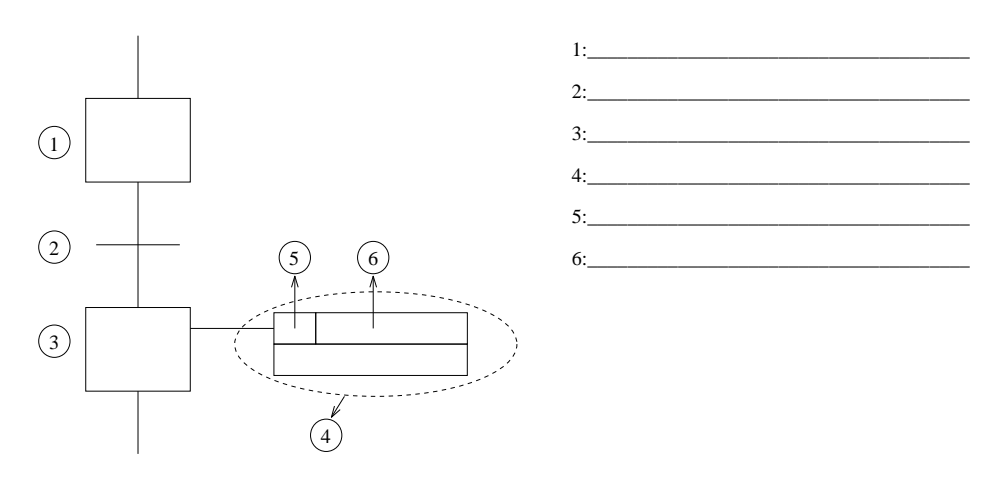

<span id="page-326-0"></span>Abbildung A.37: AS Darstellung

2. Wie die beiden anderen grafische Sprachen KOP und FBS besteht auch AS aus Netzwerken. Die Elemente eines Netzwerkes bestehen aus sogenannten Schritten und Transitionen. Schritte und Transitionen müssen sich stets abwechseln; es dürfen keine zwei Elemente gleichen Typs direkt miteinander verbunden werden. Was sind Schritte, was sind Transitionen und wie hängen sie zusammen? Erklären Sie schriftlich.

- 3. Wird ein Schritt aktiv, erfolgt bis zur Deaktivierung durch die Folgetransition eine Überprüfung der Ausführungsattribute, auch Bestimmungszeichen genannt. Worüber entscheiden die Bestimmungszeichen?
- 4. Es ist möglich, nach einem Schritt eine Alternativkette (Alternativverzweigung) oder eine Simultankette (Simultanverzweigung) zu aktivieren. Zeichnen Sie je eine Alternativverzweigung, mit und ohne Priorisierung, und eine Simultanverzweigung mit entsprechender Zusammenführung.

Bearbeiten Sie anschließend das Quiz "Programmiersprache AS" in techSYS zur Überprüfung Ihrer Antworten.

#### **Aufgabe 4.3 (Förderstrecke des Hochregallagers)**

Im Folgenden wird die Fördertechnik des Hochregallagers betrachtet. Das RBG (nicht Bestandteil dieser Teilaufgabe) bringt die leeren Transportboxen zur Fördertechnik. Diese sind an das andere Ende der Förderstrecke zu bringen. Ein Vakuumsauggreifer (nicht Bestandteil dieser Teilaufgabe) legt die fertig produzierten Werkstücke in die Transportbox. Anschließend ist die Transportbox wieder zurück zum RBG zu bringen, welche die gefüllte Transportbox einlagert.

1. Abbildung [A.38](#page-327-0) zeigt den Funktionsblock der Förderstrecke. Entwickeln Sie die Steuerung der Förderstrecke als Funktionsblock in CoDeSys in Ablaufsprache (AS) unter Zuhilfenahme des Zustandsgraphen in Abbildung 7 auf dem Informationsblatt Hochregallager. Fügen Sie den Funktionsblock in das zur Verfügung stehende Steuerungsprogramm des Hochregallagers ein.

| FB Foerderband      |                       |  |  |
|---------------------|-----------------------|--|--|
| Licht Band zum VSG  | Motor_FS_Band_zum_VSG |  |  |
| Licht Band zum RBG  | Motor_FS_Band_zum_RBG |  |  |
| VSG_abgelegt_am_HRL | fertig                |  |  |

<span id="page-327-0"></span>Abbildung A.38: Funktionsblock der Förderstrecke

2. Testen Sie Ihr Programm in CoDeSys, in dem Sie es zunächst übersetzen und anschließend simulieren. Forcen Sie dabei die Werte der Lichtschranke und des Vakuumsauggreifers, um die Funktionalität zu überprüfen.

Testen Sie Ihr Programm an der Förderstrecke des Hochregallagers. Beobachten Sie

- 3. dazu die Transportbox auf dem Förderband und überprüfen Sie Ihr Programm anhand nachfolgender Checkliste.
- Sobald eine Transportbox an Position P2 abgelegt wird, transportiert das Förderband die Box in Richtung P1
- Unterbricht die Transportbox die Lichtschranke L1, läuft das Förderband 50ms nach.
- Die Transportbox verbleibt an Position P1, bis das Signal A1 = True erkannt wird
- Sobald das Signal A1  $=$  True erkannt wird, transportiert das Förderband die Transportbox in Richtung P2
- Unterbricht die Transportbox die Lichtschranke L2, läuft das Förderband 50ms nach.

# **Aufgabe 4.4 (Funktionsblock des Regalbediengerätes)**

Im Folgenden soll das RBG als Funktionsblock in die vorhandene Steuerung integriert werden. Es wird von einer statischen Lagerhaltung ausgegangen.

<span id="page-328-0"></span>Gehen Sie im Folgenden vereinfachend davon aus, dass der Vakuumsauggreifer ein häufig nachgefragtes Zahnrad zum Einlagern für die B-Zone bringt. Dieses Zahnrad soll an der Position (1, 2) eingelagert werden. Die Position dieses Regalplatzes und der Förderstrecke sind in Tabelle [A.11](#page-328-0) definiert:

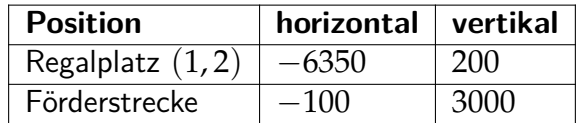

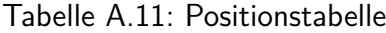

# **Bitte beachten Sie, dass diese Koordinaten sich ggf. minimal noch ändern können. Änderungen werden in der Übung bekannt gegeben!**

- 1. Legen Sie den Datentyp KOORDINATEN mit den Variablen horizontal und vertikal vom Typ Integer an, und Definieren Sie in ihrem Steuerungsprogramm die Positionen der Förderstrecke und des Regalplatzes (1, 2).
- 2. Abbildung [A.39](#page-329-0) zeigt den Funktionsblock des Regalbediengeräts. Importieren Sie den Funktionsblock aus techSYS, und binden Sie den Funktionsblock zur Steuerung des Regalbediengerätes in CoDeSys in Ihr Steuerungsprogramm des Hochregallagers ein. Verwenden Sie die in a) definierten Koordinaten.
- 3. Erweitern Sie die Implementierung des Funktionsblocks RBG in AS mit IEC-Schritten gemäß IEC 61131-3.
- 4. Testen Sie Ihr Programm in CoDeSys, in dem Sie es zunächst übersetzen und anschließend simulieren. Forcen Sie dabei die Werte der Lichtschranken, des Vakuumsauggreifers und der Encodermotoren, um die Funktionalität zu überprüfen.

#### 5. Testen Sie Ihr Programm am Hochregallager. Beobachten Sie dazu das RBG und die Transportbox auf dem Förderband.

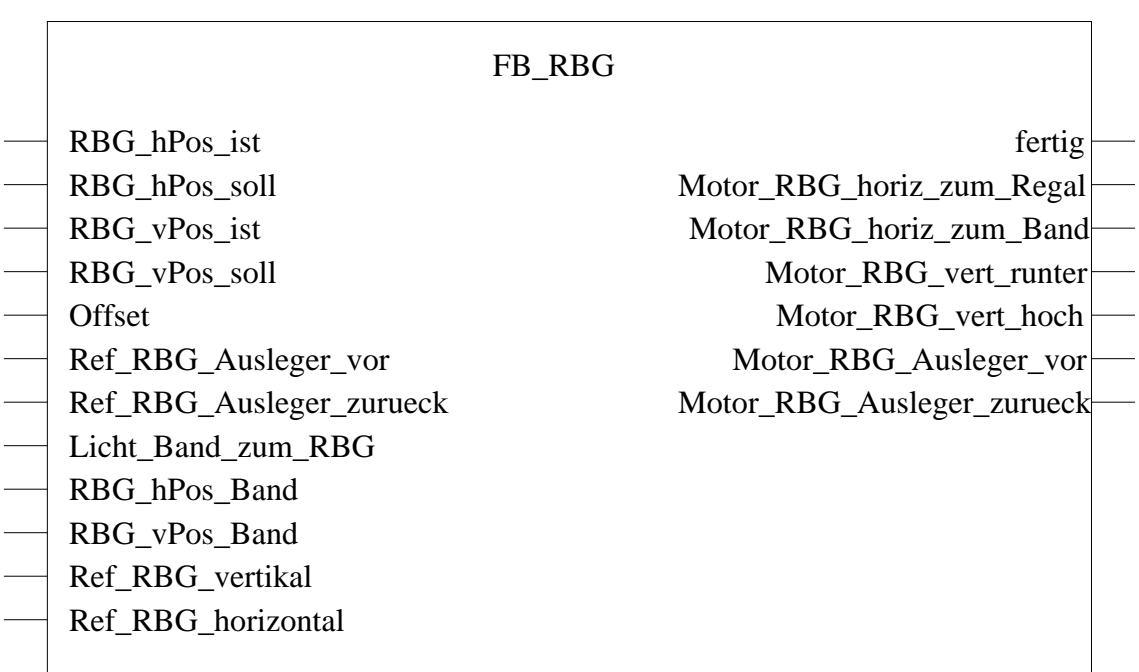

<span id="page-329-0"></span>Abbildung A.39: Funktionsblock des Regalbediengeräts

# **A.5 Mehrstufiges Bearbeiten von Werkstücken**

# **Informationsblatt**

Es wird das Informationsblatt aus Learning-Unit LU1 verwendet (vgl. Anhang [A.1\)](#page-288-0).

# **Arbeitsblattblatt**

#### **Aufgabe 5.1 (Steuerung der Taktstraße mit dem Mikrocontroller)**

- 1. An welchen Bearbeitungsstationen hält ein Zahnrad zur Bearbeitung auf der Taktstraße?
- 2. Wie viele Förderbänder der Taktstraße werden von dem Mikrocontroller gesteuert?
- 3. Wie viele Eingänge des Mikrocontrollers sind an die Taktstraße angeschlossen?
- 4. Welche der folgenden Aussagen zu *synchroner Programmierung* sind richtig?
	- (a) Synchrone Programmierung wird durch Interrupt Service Routinen realisiert.
	- (b) Voraussetzung für synchrone Programmierung bei verteilten Systemen ist eine präzise, globale Uhr oder eine feste zyklische Ausführung mit festen Codepfaden.
	- (c) Jedem Task wird eine genau definierte Zeitscheibe zugeteilt, in der er seine Berechnungen abschließen muss.
	- (d) Laufende Tasks können durch vorkommende Ereignisse unterbrochen werden, um einen Task mit höherer Priorität zu bevorzugen.
	- (e) Synchrone Programmierung erfordert einen hohen Planungsaufwand vor und während der Implementierung.
	- (f) Durch exakte Bestimmung von Ausführungszeiten der Tasks kann die Auslastung des Prozessors minimiert werden.
	- (g) Durch exakte Bestimmung von Ausführungszeiten der Tasks kann die Auslastung des Prozessors nahezu 100% erreichen.

Bearbeiten Sie das Quiz "Steuerung der Taktstraße mit dem Mikrocontroller" zur Kontrolle ihrer Antworten. Laden sie zur Vorbereitung auf die folgenden Aufgaben das Arduino-Programm Vorlage Taktstraße aus techSYS herunter.

#### **Aufgabe 5.2 (Steuerprogramm der Taktstraße)**

Die auf dem Informationsblatt beschriebenen Funktionen der Taktstraße sind beinahe vollständig in synchroner Programmierung im Vorlagenprogramm in techSYS realisiert worden. Ihre Aufgabe besteht darin, die übrige Funktion *void schieber2\_automat()* zu implementieren.

1. Das Vorlagenprogramm enthält die Funktion *schieber1\_automat*, welches die Automatenbeschreibung von Schieber1 enthält. Zeichnen Sie einen zugehörigen Zustandsgraphen.

- 2. Der Schieber2 erfüllt ähnlich wie Schieber1 die Aufgabe des Transports von Werkstücken, mit dem Unterschied der erweiterten Funktion einer Warteschlange und der Überprüfung der Fertigstellung des Bohrvorgangs. Fertigen Sie einen Zustandsgraphen für den Schieber2 (schieber2\_automat) an. Nutzen Sie für die Bearbeitung die Beschreibung auf dem Informationsblatt zur Taktstraße.
- 3. Implementieren Sie die Steuerung für Schieber2 in die vorgefertigte Funktion void schieber2\_automat(), unter Zuhilfenahme Ihres erstellten Zustandsgraphen. Hinweis: Beachten Sie auch das Zurücksetzen der Variable bohren fertig.

Testen Sie Ihr erstelltes Programm auf dem Remotelab. Beobachten Sie dabei die ankommenden Rohlinge, welche an den einzelnen Stationen Verzahnungsstation und Bohrstation bearbeitet werden. Überprüfen Sie die korrekte Funktion anhand folgender Checkliste (vgl. Tabelle [A.12\)](#page-331-0)

<span id="page-331-0"></span>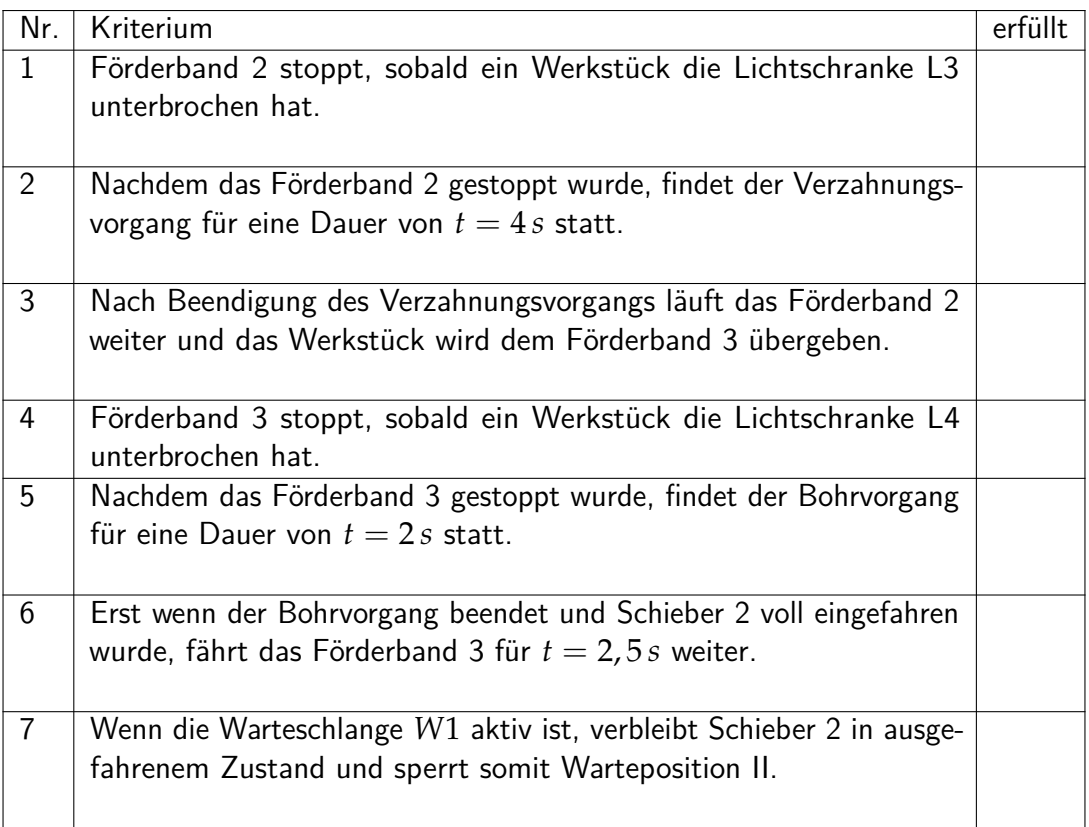

## Tabelle A.12: Checkliste für das Programm der Taktstraße

4.

# **A.6 Sortieren von Werkstücken**

# **Informationsblatt**

# **Sortierstrecke der Zahnradfabrik**

Die fertig produzierten Zahnräder werden im Teilsystem Sortierstrecke nach Dicke sortiert. Abbildung [A.40](#page-332-0) zeigt diese Sortierstrecke.

<span id="page-332-0"></span>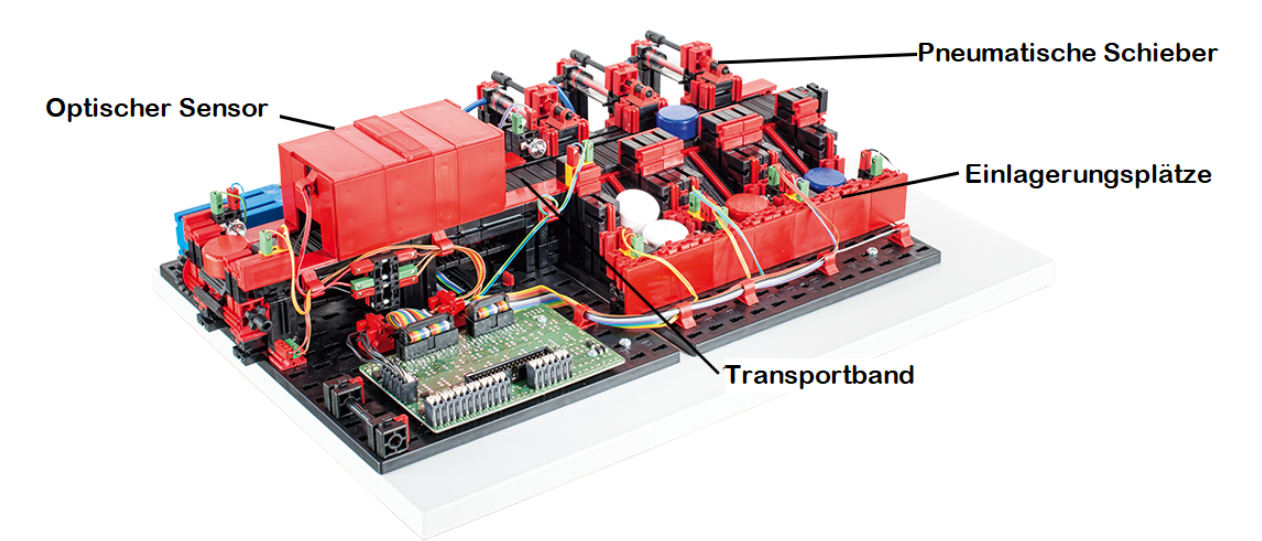

Abbildung A.40: Sortierstrecke

Folgende Sensoren und Aktoren sind verbaut:

- 3 Auswerfer (1 Kompressor, 3 Ventile)
- 5 Lichtschranken (Linsenlampe und Fototransistor)
- 1 Motor mit Taster
- 1 Sensor zur Bestimmung der Dicke

In Abbildung [A.41](#page-333-0) ist das Technologieschema der Sortierstrecke dargestellt. Für die Sortierung der Zahnräder werden diese links vor dem optischen Sensor auf das Transportband abgelegt. Eine sich dort befindende Lichtschranke registriert abgelegte Werkstücke. Das Transportband wird von einem Gleichstrommotor angetrieben. Drehschritte können mit einem Taster registriert werden. Die Zahnräder durchlaufen den optischen Sensor und unterbrechen anschließend die Lichtschranke am Ausgang. Letztlich können die Zahnräder mit einem Schieber in einen der drei Einlagerungsplätze einsortiert werden. Hierfür wird das Förderband angehalten, der Kompressor eingeschaltet und das entsprechende Ventil zum Schieber geöffnet. Die pneumatischen Kopplungen sind blau gezeichnet. Es kann davon ausgegangen werden, dass sich auf der Sortierstrecke immer nur ein Zahnrad befindet.

<span id="page-333-0"></span>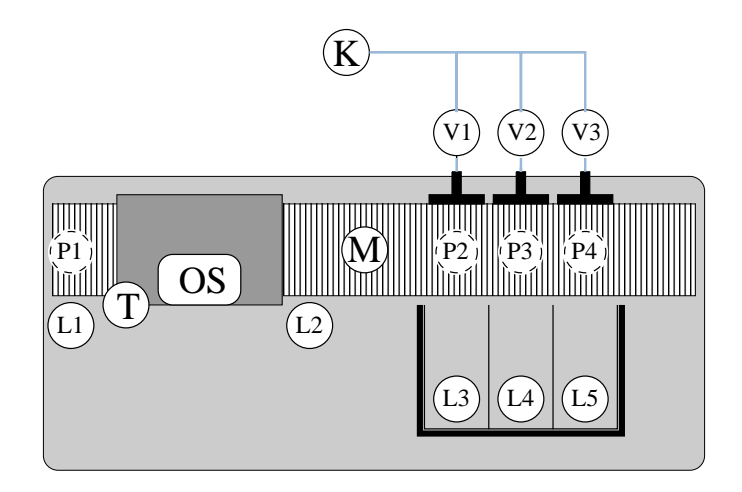

Abbildung A.41: Technologieschema der Sortierstrecke

#### **Beschreibung der Funktionsweise der Sortierstrecke**

Die Funktionsweise der Sortierstrecke wird nachfolgend erläutert und ist zusätzlich als Zustandsgraph modelliert (vgl. Abbildung [A.42\)](#page-334-0). Kommt ein Zahnrad an der Position *P*1 an, unterbricht es die Lichtschranke *L*1. Mit dem Förderband, angetrieben durch den Motor *M*, ist das Zahnrad in den optischen Sensor *OS* zu bringen, welcher die Dicke des Zahnrades feststellt. Während der Motor *M* aktiv ist, dreht sich ein an der Motorwelle gelagertes Zahnrad mit, welches den Taster *T* betätigt. Nachdem ein Zahnrad den Sensor verlässt, durchbricht es die Lichtschranke *L*2 und die registrierte Größe des Zahnrads wird gespeichert. Die Zuordnung des gemessenen minimalen Werts zur Größenkategorie ist dabei wie folgt:

| 140 | > Messagert <sub>min</sub> $\Rightarrow$ Klein             |
|-----|------------------------------------------------------------|
| 215 | > Messagert <sub>min</sub> $\geq$ 140 $\Rightarrow$ Mittel |
| 253 | > Messagert <sub>min</sub> $\geq$ 215 $\Rightarrow$ Groß   |

Sobald die Lichtschranke *L*2 unterbrochen wurde, sollen die Drehschritte des Tasters *T* bei steigender Flanke gezählt werden. Die folgende Zuordnungsliste zeigt, nach wie vielen Schritten jeweils die Positionen *P*2, *P*3, und *P*4 erreicht sind:

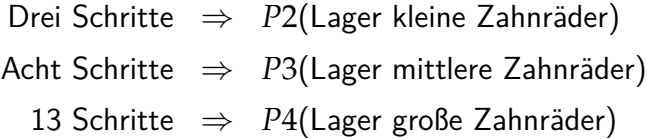

Erreicht das Zahnrad die Position vor dem Einlagerungsplatz der entsprechenden Größe, wird der Motor *M* des Transportbands abgeschaltet und der Kompressor *K* eingeschaltet. Dabei wird eins der Ventile *V*1, *V*2, *V*3 geöffnet, um das Zahnrad mit einem Schieber von seiner Position in den Einlagerungsplatz zu schieben. Nach 350 ms wird das Ventil geschlossen und der Kompressor abgeschaltet.

#### **Beschreibung der Schrittzaehler-Funktion**

Nachdem ein Werkstück den optischen Sensor verlässt, müssen die Schritte gezählt werden, um Zahnräder gezielt auf die Positionen P2, P3 und P4 zu befördern. Hierfür wird der Taster des Transportbands *T* wie folgt ausgelesen. Bei steigender Flanke von *T* wird die Schritt-Variable inkrementiert und ein Timer auf 700 µs gesetzt. Erst nach Ablauf des Timers wird wieder auf eine steigende Flanke von *T* reagiert und die Variable erneut inkrementiert. Dabei wird der Timer erneut gesetzt. Grund dafür ist das Prellen[277](#page-334-1) von *T* bei fallender Flanke, welches mit der Verzögerung von 700 µs nicht detektiert wird.

#### **Zustandsgraph der Sortierstrecke:**

<span id="page-334-0"></span>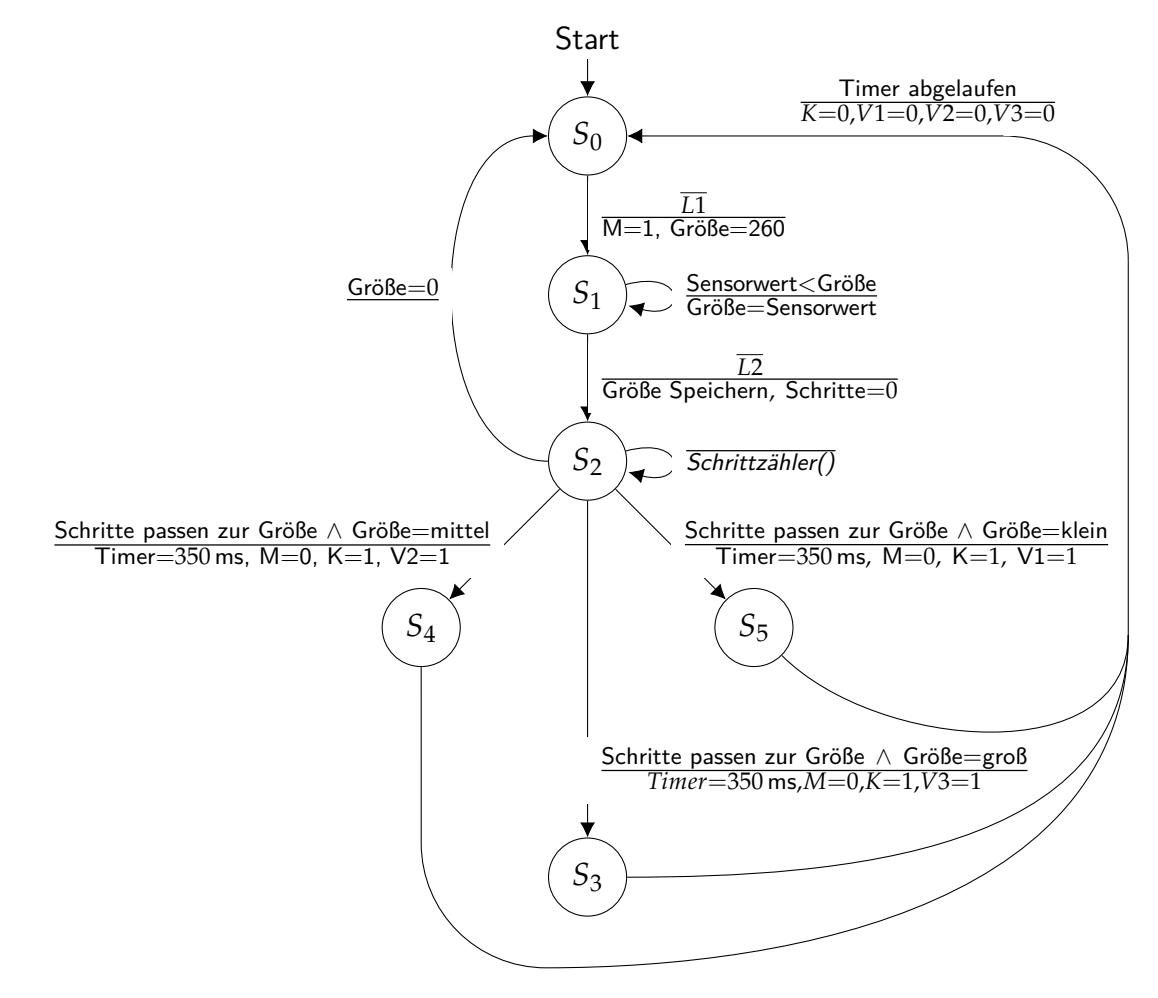

Abbildung A.42: Zustandsgraph der Sortierstrecke

Tabelle [A.13](#page-335-0) zeigt die Pinbelegung des Mikrocontrollers, an dem die Sortierstrecke angeschlossen ist.

<span id="page-334-1"></span><sup>&</sup>lt;sup>277</sup> Prellen ist ein mechanisch ausgelöster Störeffekt von Tastern oder Schaltern: Die Betätigung oder Öffnung des Tasters ruft wiederholtes Öffnen und Schließen der Kontakte hervor. Die zeitliche Auflösung eines Controllino ist hoch genug, um diese Wechsel zu erfassen.

<span id="page-335-0"></span>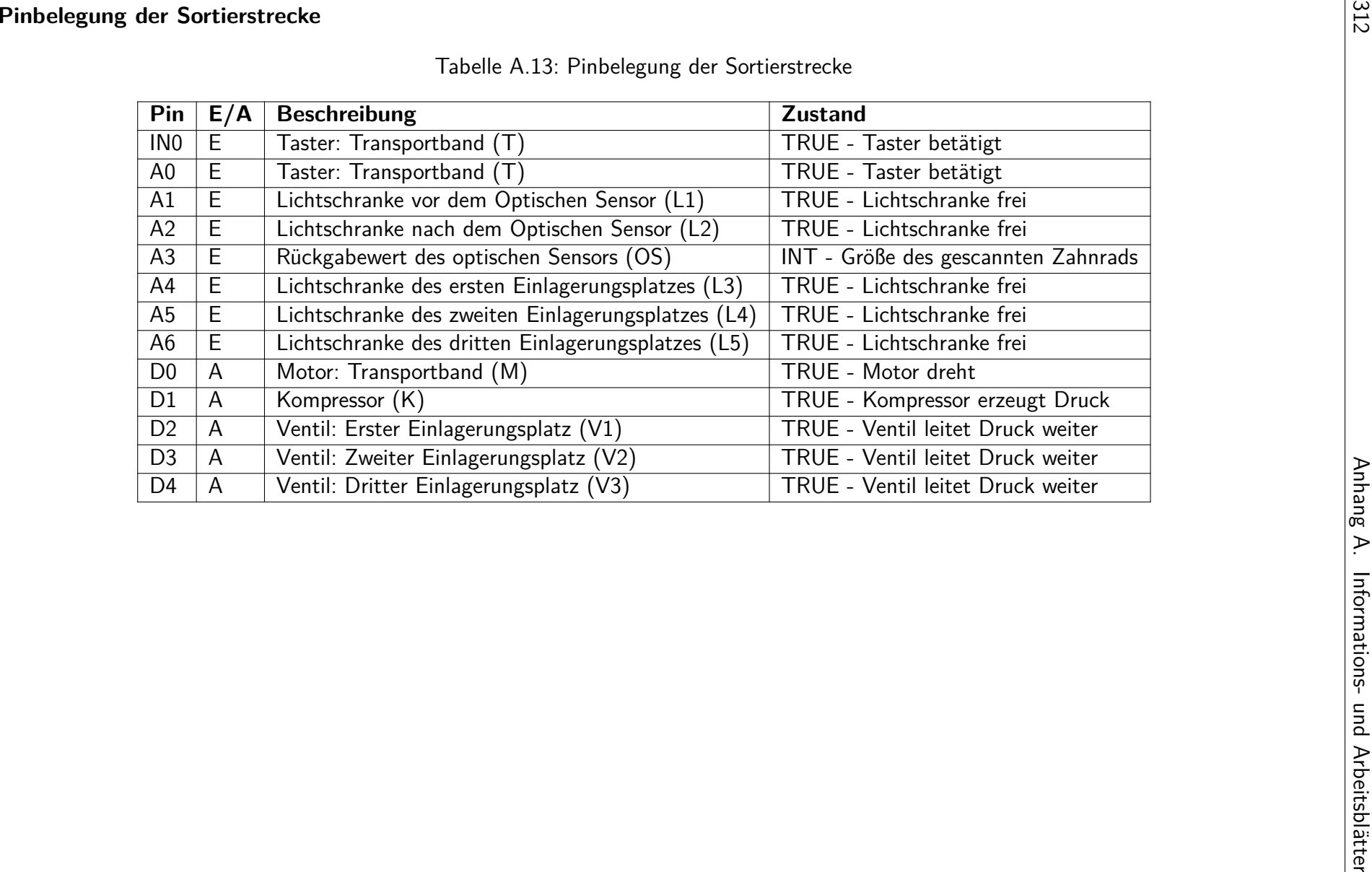

# **Arduino.cc Referenzen**

Im Folgenden werden relevante Funktionen bzw. Befehle der Arduino IDE von [https://www.ar](https://www.arduino.cc/reference/en/) [duino.cc/reference/en/](https://www.arduino.cc/reference/en/) aufgeführt.

# **Struktur**

# **#include** <**library**>

Fügt eine externe Bibliothek dem Programm hinzu.

## **#define constantName value**

Ordnet einem konstanten Wert value einen Namen constantName zu.

# **setup()**

Die setup() Funktion wird einmal zu Beginn des Programms aufgerufen. Es dient zum z.B. initialisieren von Variablen oder konfigurieren von Pins.

## **loop()**

Die loop() führt den enthaltenen Code als Endlosschleife aus. Es dient, um das Arduino-Board aktiv zu steuern.

## **Funktionen**

#### **pinMode(pin, mode)**

Konfiguriert einen bestimmten pin als einem INPUT, OUTPUT oder INPUT\_PULLUP (mode).

## **digitalWrite(pin, value)**

Wenn der pin als OUTPUT konfiguriert ist, kann er mit diesem Befehl einen value HIGH  $(3.3 V)$  oder LOW  $(0 V)$  Pegel ausgeben.

#### **digitalRead(pin)**

Wenn der pin als INPUT konfiguriert ist, gibt der Befehl den digitalen Pegel als HIGH oder LOW zurück.

#### **analogRead(pin)**

Liest den analogen Wert des angegebenen *pin* aus und gibt ihn als Integer (0 - 1023) zurück.

#### **millis()**

Gibt die Anzahl der seit Programmstart vergangenen Millisekunden zurück. Funktioniert nicht in Interrupt-Service-Routinen.

# **micros()**

Gibt die Anzahl der seit Programmstart vergangenen Microsekunden zurück. Funktioniert in Interrupt-Service-Routinen.

#### **delay(ms)**

Pausiert die Ausführung des Programms für eine bestimmte Zeit ms (in Millisekunden). Funktioniert nicht in Interrupt-Service-Routinen.

# **delayMicroseconds(ms)**

Pausiert die Ausführung des Programms für eine bestimmte Zeit µs (in Mikrosekundensekunden). Funktioniert in Interrupt-Service-Routinen.

# **attachInterrupt(digitalPinToInterrupt(pin), ISR, mode)**

Konfiguriert einen (pin) als Interrupt-Pin. Dieser wird aktiviert, wenn der im mode festgelegte Fall (LOW, CHANGE, RISING oder FALLING) auftritt. Sobald ein Interrupt aktiviert wird, wird die in ISR (Interrupt-Service-Routine) angegebene Funktion ausgeführt. Standardmäßig sind Interrupts aktiviert, wenn attachInterrupt() benutzt wird.

# **noInterrupts()**

Deaktiviert Interrupts.

## **interrupts()**

Reaktiviert Interrupts, nachdem sie durch noInterrupts() deaktiviert wurden.

# **Arbeitsblattblatt**

# **Aufgabe 6.1 (Analyse der Sortierstrecke der Zahnradfabrik)**

- 1. Wie viele digitale Ein- und Ausgänge müssen an den Mikrocontroller zur Steuerung der Sortierstrecke angeschlossen werden?
- 2. Wie viele verschiedene Zustände des Zustandsgraphen der Sortierstrecke werden durchlaufen, um ein Zahnrad einzusortieren?
- 3. Welche Steuerungsart wird eingesetzt, um die mechanische Arbeit der Schieber zu verrichten?
- 4. Was muss beim Auswerten des Tasters am Transportband zur Schrittzählung beachtet werden?

# **Aufgabe 6.1 (Programmieren in der Arduino IDE)**

- 1. Installieren Sie die Arduino IDE auf ihrem Rechner, und nehmen Sie die Einstellungen in der Arduino IDE vor, welche zur Programmierung des Controllinos notwendig sind. (Entsprechende Lernvideos sind in techSYS verlinkt)
- 2. Welche beiden Funktionen müssen in jedem Arduino Sketch enthalten sein, und was zeichnet sie aus?
- 3. In welchem Teil eines Sketches werden Ein- und Ausgänge initialisiert?
- 4. Mit welcher der folgenden Zeilen wird die Bibliothek Controllino.h eingebunden?
	- $1$  #include Controllino.h
	- 2 include Controllino.h
	- $3$  #include <Controllino.h>
	- 4 include  $\langle$  Controllino .h>
- 5. Wie lauten die Befehle zum digitalen und analogen Lesen eines Eingangs?
- 6. Mit welchem der folgenden Zeilen wird der digitale Ausgang D1 eines Controllino auf HIGH gesetzt?
	- 1 digital Write (CONTROLLINO\_D1, HIGH);
	- 2 CONTROLLINO(D1). write  $=$  HIGH;
	- $3$  HIGH  $\leq$  CONTROLLINO\_D1;
	- 4 CONTROLLINO\_D1(HIGH ) ;
- 7. Mit welcher Anweisung kann eine Nachricht über den seriellen Monitor ausgegeben werden?
- 8. Was bewirkt der Befehl delay()?
- 9. Welcher Wert wird beim Aufruf der Funktion millis wiedergegeben?

Bearbeiten Sie anschließend das Quiz "Einführung: Sortierstrecke" in techSYS zur Überprüfung Ihrer Antworten.

#### **Aufgabe 6.2 (Schrittzählerfunktion der Sortierstrecke)**

Im Folgenden wird nur das Transportband mit Taster betrachtet. Es soll hierfür ein Steuerungsprogramm um die Schrittzählerfunktion erweitert werden. In [Listing A.1](#page-339-0) ist ein Teil des Programms bereits fertiggestellt.

```
Listing A.1: Programmvorlage für die Aufgabe 6.2
```

```
1 #include < Controllino.h>
2 void setup() {
3 Serial . begin (9600);
4 //attach Interrupt (digital Pin To Interrupt (pin),
        Schrittzaehler, RISING);
5
6 // Inputs initialisieren
7
8 // Outputs initialisieren
9 }
10
11 void loop() {
12 sort_automat ();
13 }
14 // Hilfsvariablen
15 / / ...
16 void Schrittzaehler () {
17 //...18 }
19
20 char sort_state;
21 void sort_automat() {
22 switch (sort_state) {
23 case 0: // Zustand S0
24 // Zustandsbeschreibung
25 break;
26 case 1: // Zustand S1
27 // Zustandsbeschreibung
28 break;
29 //...30 }
31 }
```
- 1. Definieren Sie alle physikalischen Ein- und Ausgänge der Sortierstrecke als Konstanten. Initialisieren Sie alle Ein- und Ausgänge der Sortierstrecke in der Setup Funktion.
- 2. Implementieren Sie die Funktion Schrittzaehler (vgl. Informationsblatt). Tipp: Hierfür muss u.a. eine Hilfsvariable deklariert werden.

# **Aufgabe 6.3 (Endlicher Automat der Sortierstrecke)**

Im Folgenden soll die Sortierstrecke als endlicher Automat in der Arduino IDE implementiert werden. Nutzen Sie hierfür Ihr bereits erstelltes Programm aus Aufgabe 6.2 und den Zustandsgraphen auf dem Informationsblatt.

- 1. In der Funktion *sort\_automat* soll die Automatenbeschreibung realisiert werden. Die switch - case Struktur zur Unterscheidung zwischen den Automatenzuständen wurde bereits angefangen. Erweitern Sie das Steuerungsprogramm um die noch notwendigen Automatenzustände.
- 2. Ergänzen Sie alle Zustandsbeschreibungen als Kommentare im Quellcode. Deklarieren Sie notwendige Hilfsvariablen außerhalb der Funktion. Verwenden Sie als Timer bitte den Befehl delay() bzw. delayMicroseconds()!

# **Aufgabe 6.4 (Asynchrone Programmierung der Sortierstrecke)**

Für die Funktion *Schrittzaehler* der Sortierstrecke ist es wichtig, dass der Taster des Förderbandes so schnell wie möglich ausgelesen wird. Dadurch erhöht sich der Schrittzähler so schnell wie möglich, und die Genauigkeit der Positionierung der Zahnräder zu den Einlagerungsplätzen steigt. Im Folgenden soll die Anlage so weit wie möglich asynchron programmiert werden.

- 1. Was ist der Unterschied von synchroner zu asynchroner Programmierung bei Echtzeitsystemen?
- 2. Mit welchen Funktionen kann man in der Arduino IDE eine asynchrone Programmierung realisieren, bzw. welche können einen asynchronen Ablauf verhindern?
- 3. Speichern Sie Ihren bestehenden Sketch unter einem neuen Namen ab. Modifizieren Sie Ihr Programm derart, dass auf das Ereignis (Betätigung des Tasters) reagiert wird. Dabei soll sowohl bei steigender, als auch bei fallender Flanke die Schrittzahl inkrementiert werden. Die Anzahl der Schritte bis zu den Auswurfpositionen verändert sich durch die veränderte Zählweise. Es gilt P2: 7, P3: 18, P4: 29

# **Aufgabe 6.5 (Maskierung der Interrupts)**

Das laufende Programm wird momentan durch den Interrupt für die Schrittzählerfunktion unterbrochen. Dies sind unnötige Unterbrechungen für den Durchlauf der Zahnräder durch die Größenerkennung. Zur Performance- und Genauigkeitssteigerung sollen Interrupts während der Größenerkennung im Folgenden maskiert werden.

1. Beschreiben Sie alle sieben Schritte eines Unterbrechungsablaufs.

- 2. Erläutern Sie was mit dem Begriff Maskierung gemeint ist, und an welcher Stelle des Ablaufs diese eingreift.
- 3. Mit welchen Befehlen lässt sich eine Maskierung von Interrupts in der Arduino IDE umsetzen?
- 4. Implementieren Sie die Maskierung der Interrupts, sodass während der Größenbestimmung keine Unterbrechungen auftreten.

5. Testen Sie Ihr Programm an der Sortierstrecke. Beobachten Sie dazu das Förderband und die Auswerfer. Kontrollieren Sie die korrekte Funktionsweise Ihres Programms anhand nachfolgender Checkliste in Tabelle [A.14.](#page-341-0) Insgesamt werden drei verschiedene Zahnräder der Sortierstrecke zugeführt.

Tabelle A.14: Checkliste für das Programm der Sortierstrecke

<span id="page-341-0"></span>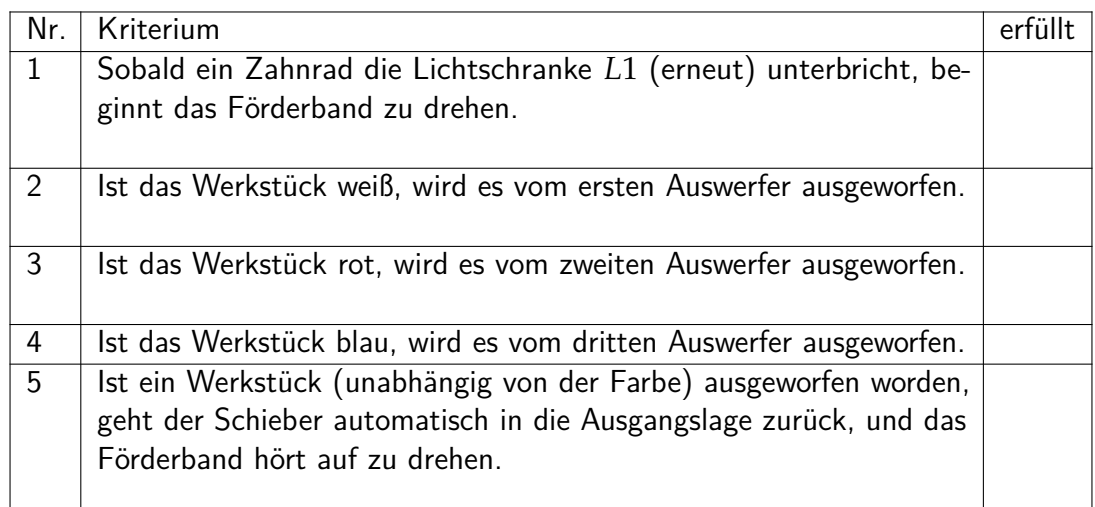

Bearbeiten Sie anschließend das Quiz "Abschluss: Sortierstrecke" in techSYS.

# **A.7 Bearbeitung und Auslieferung von Werkstücken**

# **Informationsblatt**

## **Beschreibung der Ausgangssituation**

Gegeben sei ein Unternehmen, welches sich auf die Serienfertigung von Felgen spezialisiert und hierfür eine automatisierte Produktionsanlage aus verschiedenen Geräten angeschafft hat. Zudem wurden nötige Steuergeräte erworben und an alle Maschinen angeschlossen. Die Felgenproduktion ist in [Abbildung A.43](#page-342-0) dargestellt.

<span id="page-342-0"></span>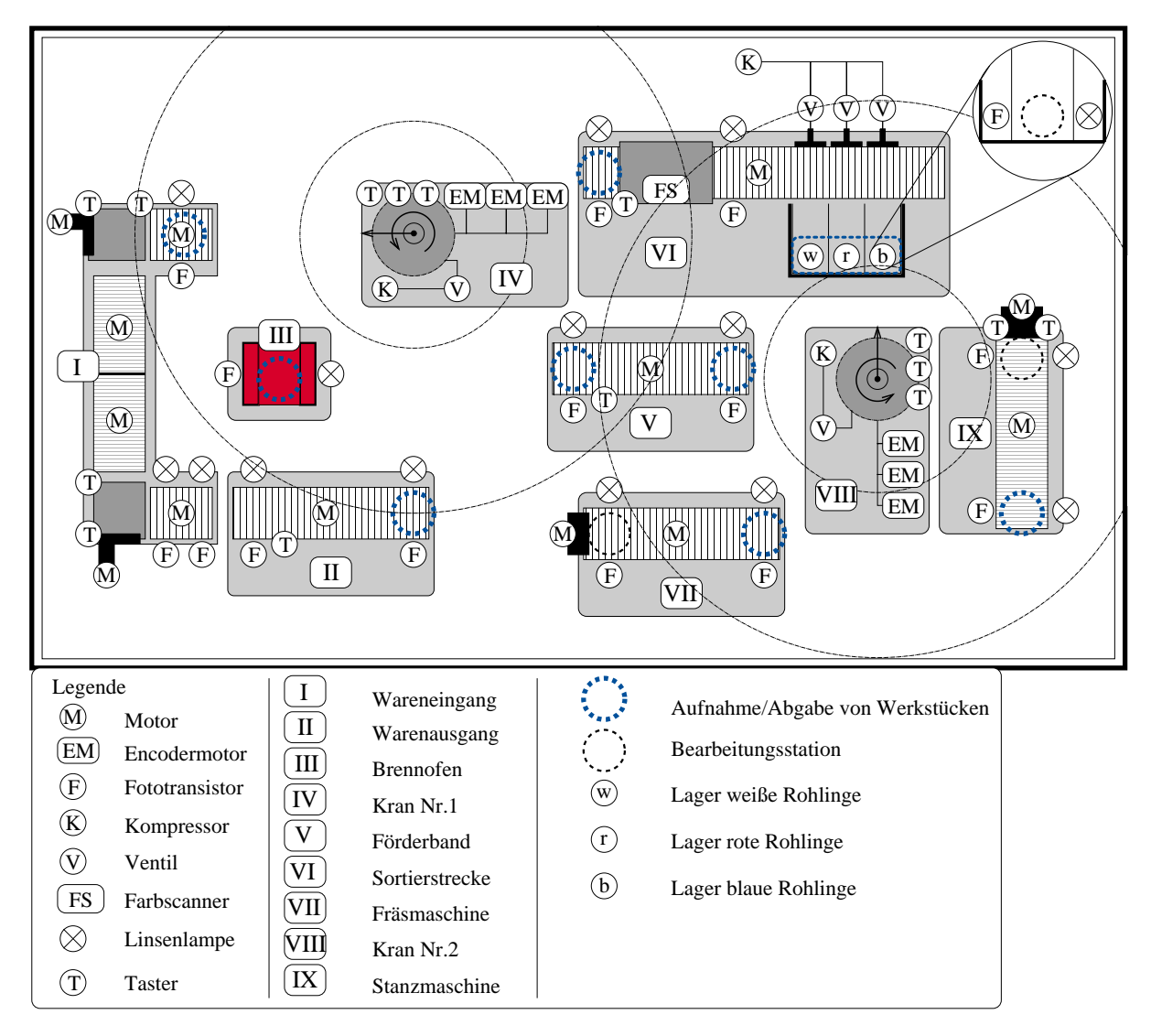

Abbildung A.43: Übersichtsplan der Felgenfabrik

Die Felgenfabrik besteht aus

- 2 Vakuumsauggreifer
- **1** Sortierstrecke
- 2 Bearbeitungsstationen (Stanze und Fräse)
- 1 Brennofen
- **1 Transportband mit Pulverbeschichtung**
- 1 Waren Ein- und Ausgangsstraße

#### **Beschreibung des Produktionsprozesses**

Felgen-Rohlinge liegen nach Farbe sortiert im Lager (weiße/rote/blaue Rohlinge) vor und können von Kran Nr.2 abgeholt und zur Bearbeitung zu den Stationen Stanze oder Fräse gebracht werden. Mechanisch fertig bearbeitete Werkstücke werden letztlich vom Kran Nr.2 zum Förderband gebracht. Auf diesem Weg können die Felgen in der entsprechenden Farbe pulverbeschichtet werden. Kran Nr.1 befördert die Felgen vom Förderband zum Brennofen. Hier wird die Farbbeschichtung gefestigt, wofür Werkstücke in diesem mindestens 18 s und maximal 35 s verweilen müssen. Von dort werden sie schließlich vom Kran Nr.1 zum Warenausgang befördert. Weiterhin werden reklamierte Felgen vom Wareneingang zur Sortierstrecke gebracht.

- **Stanze**: Der Felge wird hier das Marken-Emblem eingeprägt
- **Fräse**: Der Oberfläche wird ein Schliff verliehen
- **Förderband**: Transportweg, auf dem Felgen pulverbeschichtet werden
- **Brennofen**: Die Farbbeschichtung wird gefestigt
- **Warenausgang**: Fertige Felgen werden von hier aus versendet.
- **Wareneingang**: Reklamierte Felgen werden hier angeliefert
- **Sortierstrecke**: Felgen werden sortiert

#### **Steuerung der Anlage**

Alle Geräte, außer den Kränen, werden bereits automatisiert gesteuert. Die Kräne Nr.1 u. 2 reagieren auf Befehle, die Ihnen der Scheduler gibt. Ihre Aufgabe ist es, Felgen von Stationen abzuholen und zur jeweils nächsten zu befördern. Scheduler ist ein C Programm in der Arduino IDE, das auf einen Mikrocontroller geladen wird, der mit beiden Kränen verbunden ist. Es wird immer der Befehl an die Kräne weitergeleitet, der am Ende des Programmdurchlaufs in befehl\_kran\_1 respektive befehl\_kran\_2 hinterlegt ist [\(Tabelle A.15](#page-344-0) und [Tabelle A.16\)](#page-344-1). Ist der hinterlegte Wert nicht in der Tabelle aufgeführt, wird keine Anweisung an den Kran übertragen. Zur Informationsverarbeitung stehen dem Scheduler die Variablen aus [Tabelle A.17](#page-345-0) bis [Tabelle A.26](#page-347-0) zur Verfügung, welche nur gelesen und nicht überschrieben werden dürfen. Alle Variablen wurden als character deklariert.

#### **Taskverwaltung in der Felgenfabrik**

Die zu steuernden Kräne haben mehrere Aufgaben, welche in zwei Kategorien eingeteilt werden:

- A Aufnehmen einer Felge
- B Abgeben einer Felge bei der Zielstation

Das Aufnehmen einer Felge und anschließendes Absetzen bei der Zielstation wird zusammengefasst als Task gesehen. Da mehrere Felgen gleichzeitig abholbereit sein können, ist hierfür eine Taskverwaltung erforderlich, die bestimmt, welche Aufgabe ausgeführt wird. Die Taskverwaltung wird von Ihnen in der Scheduler Funktion realisiert. Eine Aufgabe gilt als abgeschlossen, wenn der Kran sich in einem der Zustände zum Aufnehmen oder Hinlegen eines Werkstücks befindet (vgl. [Tabelle A.17](#page-345-0) und [Tabelle A.18\)](#page-345-1).

| Wert           | Befehl                            |  |
|----------------|-----------------------------------|--|
| 1              | Hol Werkstück von Wareneingang    |  |
| $\overline{2}$ | Hol Werkstück von Ofen            |  |
| 3              | Hol Werkstück von Förderband      |  |
| $\overline{4}$ | Bring Werkstück zu Warenausgang   |  |
| 5              | Bring Werkstück zu Ofen           |  |
| 6              | Bring Werkstück zu Sortierstrecke |  |
| sonst          | keine Anweisung                   |  |

<span id="page-344-0"></span>Tabelle A.15: Befehle Kran Nr.1 (befehl\_kran\_1)

<span id="page-344-1"></span>Tabelle A.16: Befehle Kran Nr.2 (befehl\_kran\_2)

| Wert           | <b>Befehl</b>                 |  |
|----------------|-------------------------------|--|
| 1              | Hol Werkstück von Lager Blau  |  |
| $\overline{2}$ | Hol Werkstück von Lager Rot   |  |
| 3              | Hol Werkstück von Lager Weiß  |  |
| 4              | Hol Werkstück von Fräse       |  |
| 5              | Hol Werkstück von Stanze      |  |
| 6              | Bring Werkstück zu Förderband |  |
| 7              | Bring Werkstück zu Fräse      |  |
| 8              | Bring Werkstück zu Stanze     |  |
| sonst          | keine Anweisung               |  |

| Wert | Zustand                                         |  |  |
|------|-------------------------------------------------|--|--|
| 0    | Kran an <i>Wareneingang</i>                     |  |  |
| 11   | Kran an <i>Warenausgang</i>                     |  |  |
| 22   | Kran an <i>Ofen</i>                             |  |  |
| 33   | Kran an <i>Förderband</i>                       |  |  |
| 44   | Kran an Sortierstrecke                          |  |  |
| 50   | Nimm Werkstück (1)                              |  |  |
| 51   | Nimm Werkstück (2)                              |  |  |
| 52   | Nimm Werkstück (3)                              |  |  |
| 60   | Lege Werkstück hin (1)                          |  |  |
| 61   | Lege Werkstück hin (2)                          |  |  |
| 62   | Lege Werkstück hin (3)                          |  |  |
| 80   | Lege Werkstück hin (1) [Nur bei Sortierstrecke] |  |  |
| 81   | Lege Werkstück hin (2) [Nur bei Sortierstrecke] |  |  |
| 82   | Lege Werkstück hin (3) [Nur bei Sortierstrecke] |  |  |

<span id="page-345-0"></span>Tabelle A.17: Wichtige Zustände von Kran Nr.1 (kran\_state\_1)

<span id="page-345-1"></span>Tabelle A.18: Wichtige Zustände von Kran Nr.2 (kran\_state\_2)

| Wert | Zustand                |  |
|------|------------------------|--|
| 0    | Kran an Lager Blau     |  |
| 11   | Kran an Lager Rot      |  |
| 22   | Kran an Lager Weiß     |  |
| 33   | Kran an Förderband     |  |
| 44   | Kran an <i>Fräse</i>   |  |
| 55   | Kran an <i>Stanze</i>  |  |
| 60   | Nimm Werkstück (1)     |  |
| 61   | Nimm Werkstück (2)     |  |
| 62   | Nimm Werkstück (3)     |  |
| 70   | Lege Werkstück hin (1) |  |
| 71   | Lege Werkstück hin (2) |  |
| 72   | Lege Werkstück hin (3) |  |

Tabelle A.19: Gibt an, welche Farbe die Felge an der Station hat. (farbe\_ofen, farbe\_kran\_1, farbe\_fb, farbe\_kran\_2, farbe\_stanz, farbe\_fraes)

| Wert          | Farbe                                    |  |
|---------------|------------------------------------------|--|
|               | kein Werkstück                           |  |
|               | weißes Werkstück                         |  |
| $\mathcal{P}$ | rotes Werkstück                          |  |
| 3             | blaues Werkstück                         |  |
|               | beschädigt [Werkstücke vom Wareneingang] |  |

|    | Wert   Zustand                     |
|----|------------------------------------|
|    | Förderband ganz frei               |
|    | Werkstück wird befördert           |
| -2 | Werkstück am Ende                  |
| -3 | Werkstück am Ende und vorne belegt |

Tabelle A.20: Zustände von Förderband (fb\_state)

Tabelle A.21: Zustände von Warenausgang (warenausgang\_state)

| Wert   Zustand                  |  |
|---------------------------------|--|
| Bereit für Werkstück            |  |
| Werkstück wird befördert        |  |
| Geblockt für weitere Werkstücke |  |

Tabelle A.22: Zustände von Wareneingang (wareneingang\_state)

|          | Wert   Zustand                      |
|----------|-------------------------------------|
| $\Omega$ | Kein Werkstück am Wareneingang      |
|          | Werkstück wird angeliefert          |
|          | Werkstück am Wareneingang liegt vor |

Tabelle A.23: Zustände von Ofen (ofen\_state)

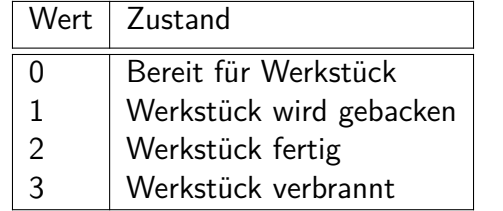

Tabelle A.24: Zustände von Fräse (fraese\_state)

|               | Wert   Zustand                        |  |  |
|---------------|---------------------------------------|--|--|
| 0             | Bereit für Werkstück                  |  |  |
| 1             | Werkstück wird zur Fräse gebracht (1) |  |  |
| $\mathcal{P}$ | Werkstück wird zur Fräse gebracht (2) |  |  |
| 3             | Werkstück wird bearbeitet             |  |  |
| 4             | Werkstück wird zurück gebracht (1)    |  |  |
| 5             | Werkstück wird zurück gebracht (2)    |  |  |
| 6             | Werkstück bereit zur Abholung         |  |  |

| Wert          | Zustand                                |  |  |
|---------------|----------------------------------------|--|--|
|               | Bereit für Werkstück                   |  |  |
| 1             | Werkstück wird zur Stanze gebracht (1) |  |  |
| $\mathcal{P}$ | Werkstück wird bearbeitet (1)          |  |  |
| 3             | Werkstück wird bearbeitet (2)          |  |  |
|               | Werkstück wird bearbeitet (3)          |  |  |
| 5             | Werkstück wird zurück gebracht (1)     |  |  |
| 6             | Werkstück wird zurück gebracht (2)     |  |  |
|               | Werkstück bereit zur Abholung          |  |  |

Tabelle A.25: Zustände von Stanze (stanze\_state)

<span id="page-347-0"></span>Tabelle A.26: Farbcode des Lagers der Sortierstrecke (farbcode)

| Wert           | Weiß vorhanden | Rot vorhanden | Blau vorhanden |
|----------------|----------------|---------------|----------------|
| $\overline{0}$ | <b>NEIN</b>    | <b>NEIN</b>   | <b>NEIN</b>    |
| 1              | <b>NEIN</b>    | <b>NEIN</b>   | JA             |
| $\overline{2}$ | <b>NEIN</b>    | JA            | <b>NEIN</b>    |
| 3              | <b>NEIN</b>    | JA            | JA             |
| 4              | JA             | <b>NEIN</b>   | <b>NEIN</b>    |
| 5              | JA             | <b>NEIN</b>   | JA             |
| 6              | <b>JA</b>      | JA            | <b>NEIN</b>    |
|                | JA             | JA            | JA             |

# **Arbeitsblattblatt**

In dieser Übung geben Sie die Steuerbefehle für Sauggreifer Nr.1. Dafür werden Sie einen Sketch in der Anwendung Arduino IDE schreiben. Dieser muss die Funktion mit dem Namen Scheduler() beinhalten, in dem alle Ihre Anweisungen enthalten sind. Auf dem Informationsblatt finden Sie eine Übersicht über die Befehle, welche Sie an den Greifer senden können und Variablen, die Ihnen vom Gesamtsystem zur Verfügung gestellt werden. Mit diesen Variablen können Sie in Ihrem Arduino-Sketch nur lesend arbeiten.

# **Aufgabe 7.1 (Analyse des Kran Nr. 1 der Felgenfabrik)**

- 1. Wie viele Auf- und Abgabestationen kann Kran 1 erreichen?
- 2. Benenne Sie alle Stationen bei denen Kran 1 ein Werkstück aufnehmen kann.
- 3. Wofür werden Werkstücke zum Brennofen gebracht.
- 4. Welche der folgenden Bedingungen ist true, wenn Kran 1 kein Werkstück aufgenommen hat?
	- *farbe kran*  $1 == 1$
	- $farbe\_kran_1 != 1$
	- *farbe kran*  $1 == 2$
	- *farbe kran*  $1 == 0$
- 5. Nennen Sie die Bedingung mit der überprüft werden kann, ob ein Werkstück am Wareneingang vorliegt?
- 6. Welcher Wert muss in der Variablen befehl\_kran\_1 gespeichert werden, um Kran 1 den Befehl zur Aufnahme eines Werkstücks vom Förderband zu geben.

Bearbeiten Sie das Quiz "Analyse des Kran Nr.1" zur Kontrolle ihrer Antworten.

#### **Aufgabe 7.2 (Einführung in Kransteuerung)**

Zunächst sollen Felgen, die über das Förderband[V] ankommen, zum Kundenversand (Waren Ausgang[II]) geliefert werden.  $\Rightarrow$  Task 1 Zurückgegebene Ware (an Waren Eingang[I]) soll zur Bearbeitung zurück zur Sortierstrecke[VI] gebracht werden ⇒ **Task 2**

- a) Nennen Sie die Bedingung, welche true ist, wenn die **Tasks 1** und **2** ablaufwillig sind?
- b) Ergänzen Sie in dem vorgegebenen Programmablaufplan (PAP) (vgl. [Abbildung A.44\)](#page-350-0) der Scheduler() Funktion für eine nicht-präemptive Taskverwaltung die Anweisungsblöcke. In ihnen wird die Befehlsvariable für den Kran Nr. 1 ermittelt. Hinweis: Die Variable kran available ist eine global angelegte Variable, welche mit true initialisiert wurde.

Laden Sie das Vorlagenprogramm für einen nicht-präemptiven Scheduler aus techSYS herunter, und verwenden Sie es für die folgenden Aufgaben (scheduler\_einfuehrung.ino).

- c) Ergänzen Sie im Vorlagenprogramm die unvollständigen if-Bedingungen (Zeile 24, Zeile 28). Testen Sie das Programm anschließend auf der Anlage, um die Funktionalität zu überprüfen.
- d) Wie wurde "Task beendet ?" aus dem PAP im Vorlagenprogramm implementiert?

Bearbeiten Sie das Quiz "Einführung in Kransteuerung" zur Kontrolle ihrer Antworten.

<span id="page-350-0"></span>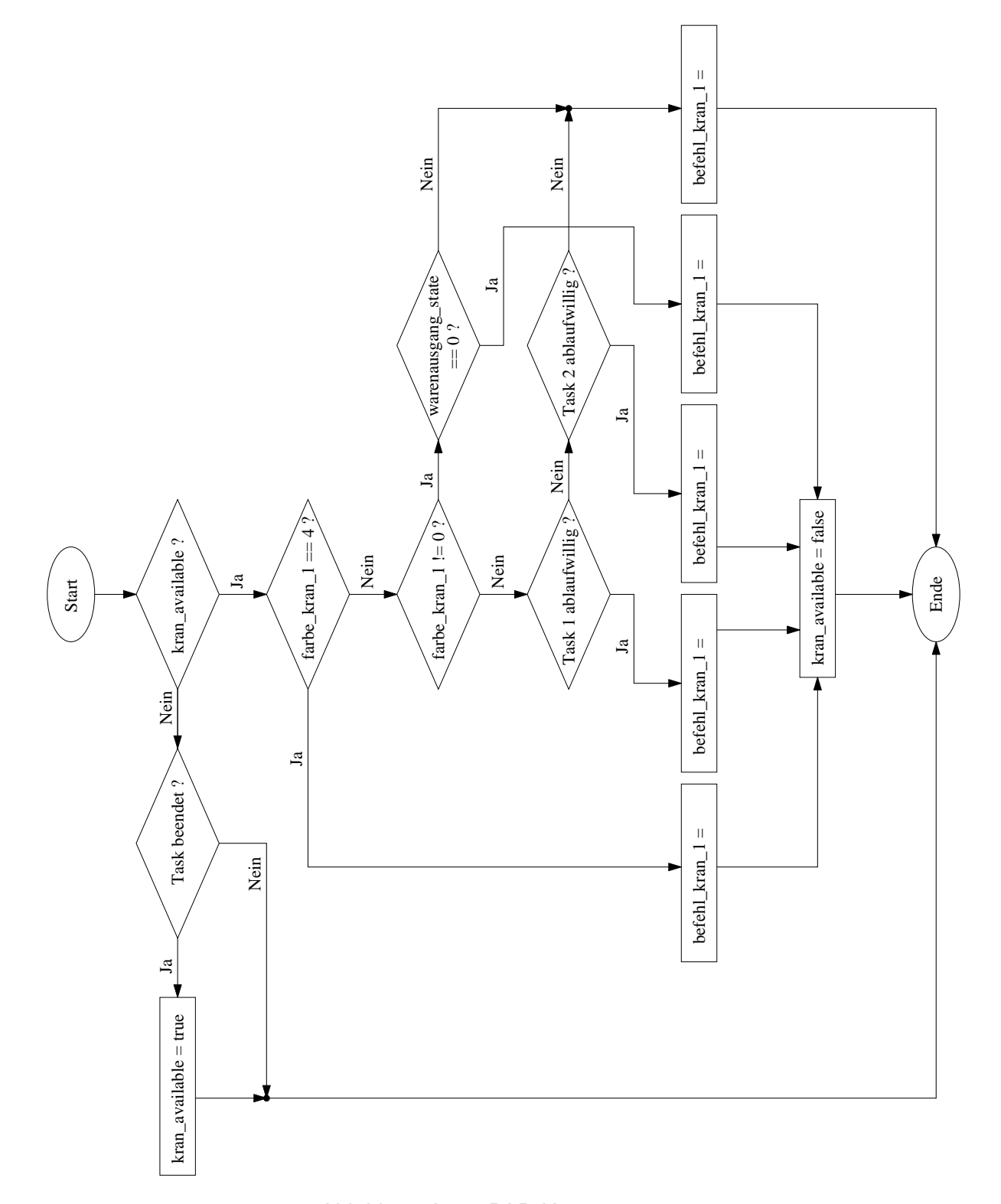

Abbildung A.44: PAP Kransteuerung

#### **Aufgabe 7.3 (Fixed-Priority)**

Die Farbe der roten und blauen Felgen soll aufgefrischt werden. Der Lack dafür wird auf dem Förderband zu Ihnen aufgetragen. Daher müssen die Werkstücke in den Brennofen[III] gebracht und rechtzeitig (vgl. Infoblatt) wieder entnommen werden, bevor sie raus zum Kundenversand können. Die Verwendung des Ofens ist jeweils nur von einem Werkstück zeitgleich möglich. Der Kran hat jetzt die folgenden 3 Tasks:

- **1** Werkstücke vom Förderband holen und zur Zielstation (Ofen oder Waren Ausgang) bringen.
- **2** Werkstücke vom Waren Eingang holen und zur Sortierstrecke bringen.
- **3** Werkstücke vom Ofen holen und zum Kundenversand bringen.
- a) Welche Task erhält die höchste Priorität, welche die niedrigste?
- b) Heben Sie die Kommentierung der Zeilen 1-5 sowie der Zeilen 44-57 auf. Die booleschen Variablen blau\_bei\_ofen/rot\_bei\_ofen sind true, falls blaue bzw. rote Felgen bereits beim Ofen waren.
- c) Passen Sie das Vorlagenprogramm aus 7.2 hinsichtlich der neuen Anforderungen an, und implementieren Sie die von Ihnen festgelegten Prioritäten für die Tasks.

Testen Sie ihr Programm, indem Sie es auf die Anlage hochladen.

#### **Aufgabe 7.4 (Optimierung)**

- a) Welche Deadline könnten wir durch das bisher eingesetzte nicht-präemptive Schedulingverfahren verpassen?
- b) Um keine Deadline zu verpassen, soll ein präemptiver Scheduler verwendet werden. Die Prioritäten bleiben unverändert. Passen Sie das Programm aus 7.2 dafür an.

Hinweis: Nachdem eine Felge aufgenommen wurde, kann der laufende Task nicht mehr unterbrochen werden.

Testen Sie ihr Programm, indem Sie es auf die Anlage hochladen.

c) Zeichnen Sie das Zeitablaufdiagramm zur Programmdurchführung in [Abbildung A.45.](#page-353-0) Als Vorlage dient Ihnen ein von techSYS erstelltes Zeitablaufdiagramm oder eine tabellarische Übersicht der Taskzeiten, welche Sie nach der Durchführung herunterladen können.

- A Bearbeitung einer weißen Felge
	- $\Rightarrow$  1. Bearbeitungsschritt: von Förderband zu Warenausgang
- B Bearbeitung einer roten Felge
	- $\Rightarrow$  1. Bearbeitungsschritt: von Förderband zu Ofen
	- $\Rightarrow$  2. Bearbeitungsschritt: von Ofen zu Warenausgang
- C Bearbeitung einer blauen Felge
	- $\Rightarrow$  1. Bearbeitungsschritt: von Förderband zu Ofen
	- $\Rightarrow$  2. Bearbeitungsschritt: von Ofen zu Warenausgang
- D Bearbeitung einer Felge vom Wareneingang
	- $\Rightarrow$  1. Bearbeitungsschritt: von Wareneingang zu Sortierstrecke

Sie müssen die Taskeinteilung in ihr Diagramm entsprechend transferieren.

Im Folgenden geben Sie die Steuerbefehle für Kran Nr.2. Dafür sollen Sie einen Sketch in der Anwendung Arduino IDE schreiben. Dieser muss die Funktion Scheduler() beinhalten, in dem alle Ihre Anweisungen enthalten sind. Auf dem Informationsblatt finden Sie eine Übersicht über die Befehle, welche Sie an den Greifer senden können und Variablen, die Ihnen vom Gesamtsystem zur Verfügung gestellt werden. Mit diesen Variablen können Sie in ihrer Funktion nur lesend arbeiten.

#### **Aufgabe 7.5 (Analyse des Kran Nr. 2 der Felgenfabrik)**

- a) Nennen Sie alle Stationen, bei denen Kran 2 ein Werkstück abgeben kann.
- b) Welche der folgenden Werte für befehl\_kran\_2 entsprechen keiner Anweisung an Kran 2? 0, 3, 6 oder 9
- c) Nennen Sie die Bedingung, mit der überprüft werden kann, ob ein Werkstück bereit zur Abholung an der Stanze vorliegt.
- d) Welche der folgenden Bedingungen ist true, wenn ein blaues Werkstück bereit zur Abholung an der Fräse vorliegt?
	- *fraese state*  $== 0$  && *farbe fraes*  $== 3$
	- *f raese*\_*state* == 1 && *f arbe*\_*f raes* == 'blau'
	- *fraese state*  $== 6$
	- $\blacksquare$  *fraese\_state* == 6 && *farbe\_fraes* == 3
- e) Welche Felgen-Rohlinge sind im Lager vorhanden, wenn farbcode gleich 5 ist?
- f) Was wird mit der folgenden Bedingung überprüft?

*f arbcode*  $\%$  2 = = 1

Bearbeiten Sie das Quiz "Analyse des Kran 2" zur Kontrolle ihrer Antworten.

<span id="page-353-0"></span>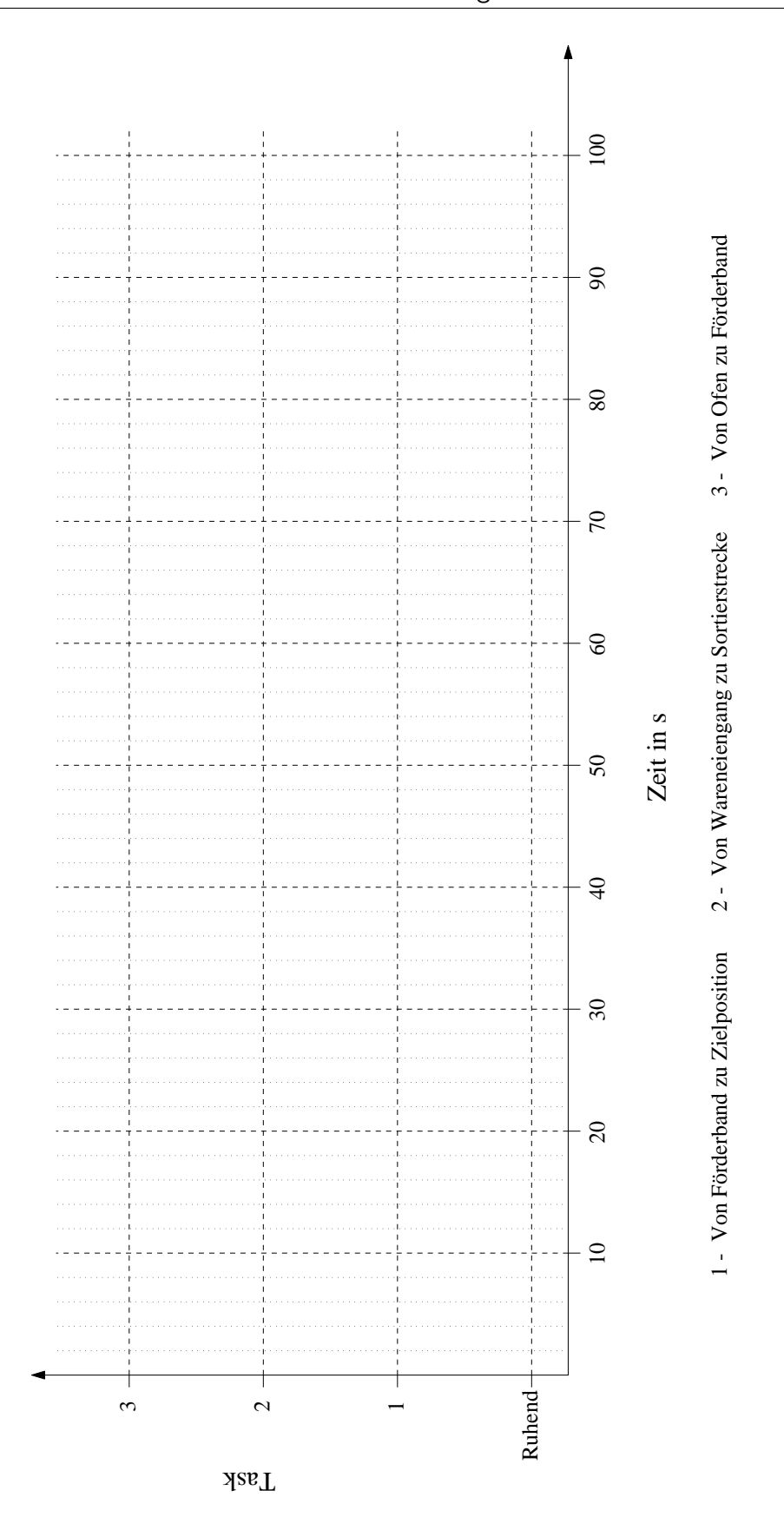

Abbildung A.45: Lösungsfeld für Zeitablaufdiagramm

#### **Aufgabe 7.6 (First-In-First-Out)**

Ihre Abteilung produziert derzeit schlicht weiße Felgen, rote mit eingestanztem Emblem und blaue mit geschliffener Oberfläche. Die Rohlinge müssen vom Lager/VI/ (vg. Informationsblatt) abgeholt werden, wo sie nach Farbe sortiert vorliegen. Das Emblem wird an der Stanze[IX] angebracht. Geschliffen wird an der Fräse[VII]. Fertige Werkstücke sollen beim Förderband[V] abgeliefert werden. Da der Greifer viele verschiedene Aufgaben zu erledigen hat, möchte die Abteilungsleitung eine möglichst einfache Implementierung der Task-Verwaltung. Die Tasks sind nach Farbe der Felge aufgeteilt:

**Task A** Bearbeitung einer weißen Felge; *Lager* ⇒ Förderband

**Task B** Bearbeitung einer roten Felge; *Lager* ⇒ *Stanze*, *Stanze* ⇒ Förderband

**Task C** Bearbeitung einer blauen Felge; *Lager* ⇒ *Frse*, *Frse* ⇒ Förderband

- a) Für die Realisierung eines Schedulers nach dem FIFO-Prinzip soll der Datentyp Stringobject der Arduino Reference verwendet werden. In diesem Datentyp kann eine Abarbeitungsliste abgespeichert werden. Informieren Sie sich über diesen Datentyp. Welche Funktionen des Datentyps werden benötigt um:
	- zu überprüfen, welche Task am längsten auf eine Abarbeitung wartet?
	- eine Task, welche in den Zustand *ablaufwillig* gewechselt ist, der Abarbeitungsliste hinzuzufügen?
	- eine Task aus der Abarbeitungsliste zu entfernen?

Laden Sie das Vorlagenprogramm für einen FIFO-Scheduler scheduler\_fifo.ino aus tech-SYS herunter, und verwenden Sie es für die folgenden Aufgaben.

- b) Bearbeiten Sie im Vorlagenprogramm die auskommentierten Bereiche (Zeile 10-24, Zeile 30-49, Zeile 53-67 und Zeile 76). Verwenden Sie die Funktionen aus Aufgabenteil a). Hinweis: Die Variablen rot\_bei\_stanz und blau\_bei\_fraes sind true, sobald die Felge bei der entsprechenden Station (Stanze, Fräse) abgesetzt wurde. Sie wird auf false gesetzt, wenn die Felge das Förderband erreicht.
- c) Ist der eingesetzte Scheduler präemptiv oder nicht-präemptiv?

Laden Sie ihr Programm auf die Anlage hoch. Kontrollieren Sie die Korrekte Abarbeitung der Tasks anhand der ihnen zur Verfügung stehenden Feedbackdaten.

d) Ist eine Realisierung nach dem FIFO-Prinzip für Echtzeitanwendungen geeignet? Begründen Sie.

#### **Aufgabe 7.7 (Rate-Monotonic-Scheduling)**

Die Abteilungsleitung gibt Ihnen jetzt zeitliche Vorgaben. Eine weiße Felge muss alle 42 s, eine blaue alle 80 s und eine rote alle 70 s an das Förderband geliefert werden. Um die Zeitbedingungen berücksichtigen zu können, sollen die Tasks nach ihrer Periodendauer abgearbeitet werden. Die Taskeinteilung bleibt unverändert zu Aufgabe 7.2. Ob aktuell ein

Auftrag vorliegt, ist in den booleschen Variablen *auftrag\_weiss, auftrag\_rot, auftrag\_blau* hinterlegt. Dies zeigt nicht an, ob eine Felge auch im Lager vorliegt. Die Variablen werden wieder auf false gesetzt, wenn die entsprechende Felge beim Förderband abgesetzt wird (vgl. [Abbildung A.46\)](#page-355-0).

- a) Welche Task erhält nach dem RMS die höchste Priorität und welche die niedrigste?
- b) Erstellen Sie eine neue Arduino Datei in der Sie die Scheduler Funktion für präemptives Scheduling deklarieren und beschreiben. Implementieren Sie dabei die von Ihnen festgelegten Prioritäten für die verschiedenfarbigen Felgen. Hinweis: Sie können einen Großteil des Programms von Aufgabe 7.2 übernehmen.

```
Testen Sie ihr Programm, indem Sie es auf die Anlage hochladen.
```
- c) Wie lange benötigt die Abarbeitung der einzelnen Aufträge im Schnitt? Verwenden Sie die Ihr zur Verfügung stehende Timing-Liste oder das Zeitablaufdiagramm von techSYS.
- d) Prüfen Sie, ob eine Einhaltung aller Zeitvorgaben garantiert ist, indem Sie die Auslastung *H* berechnen.

<span id="page-355-0"></span>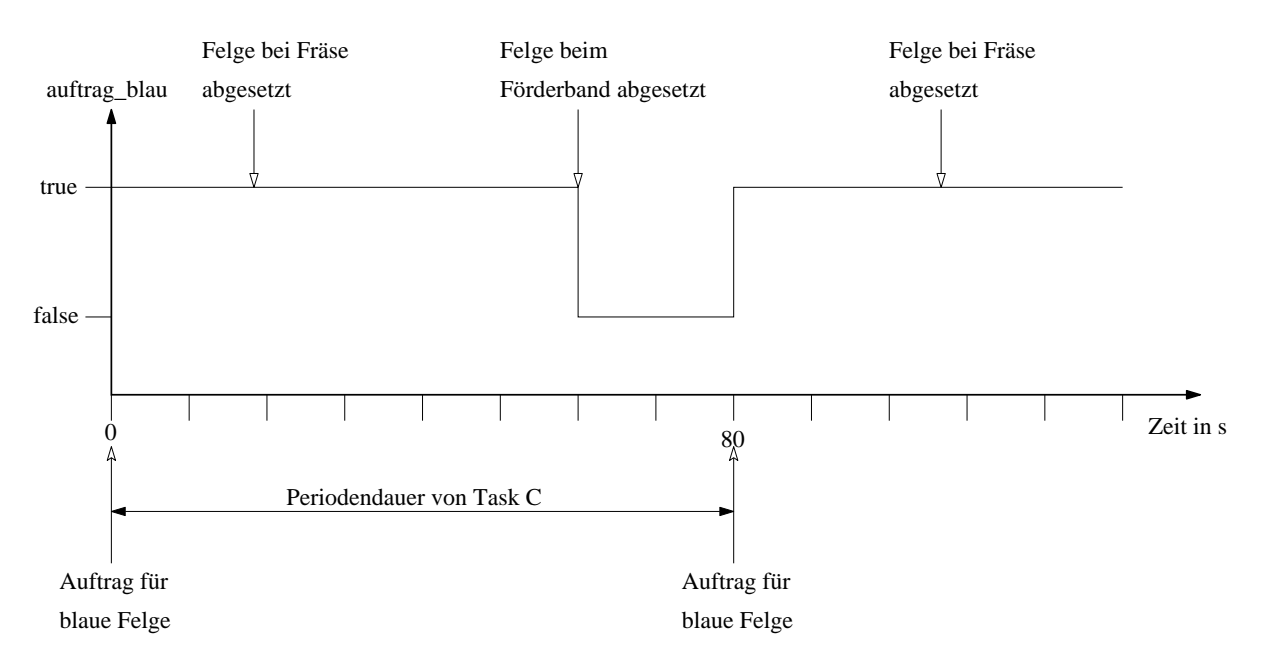

Abbildung A.46: Taskverwaltung an Frässtation

#### **Aufgabe 7.8 (Earliest-Deadline-First)**

Da die Kundenaufträge für die Felgen nicht immer regelmäßig eintreffen, ist eine dynamische Prioritätenvergabe gewünscht. Die jeweils dringlichste Task soll entsprechend dem EDF-Verfahren bestimmt und ausgeführt werden.

a) Ist mit der berechneten Auslastung *H* aus 7.3 d) ein ausführbarer Schedule nach dem EDF-Verfahren gewährleistet?

Laden Sie den PAP (vgl. Abbildung [A.47\)](#page-356-0) für den EDF-Scheduler als Vektorgrafik aus techSYS herunter. Laden Sie zusätzlich das Vorlagenprogramm für den EDF-Scheduler herunter. Alles, außer dem eingefärbten Bereich des PAP, ist im Programm bereits realisiert worden.

- b) Welcher Nachteil von EDF-Scheduling wird bei Betrachtung des PAP im Vergleich zu anderen Schedulingverfahren ersichtlich?
- c) Erweitern Sie das Vorlagenprogramm unter Zuhilfenahme des PAP so, dass eine dynamische Prioritätenvergabe gemäß EDF realisiert wird. Hinweis: In den Variablen time\_weiss, time\_rot und time\_blau sind die Zeiten, zu denen der entsprechende Auftrag eingetroffen ist, in *ms* seit Programmstart gespeichert. Diese Werte werden überschrieben, wenn auftrag\_weiss (-rot, -blau) auf true gesetzt werden.

Testen Sie ihr Programm, indem Sie es auf die Anlage hochladen.

<span id="page-356-0"></span>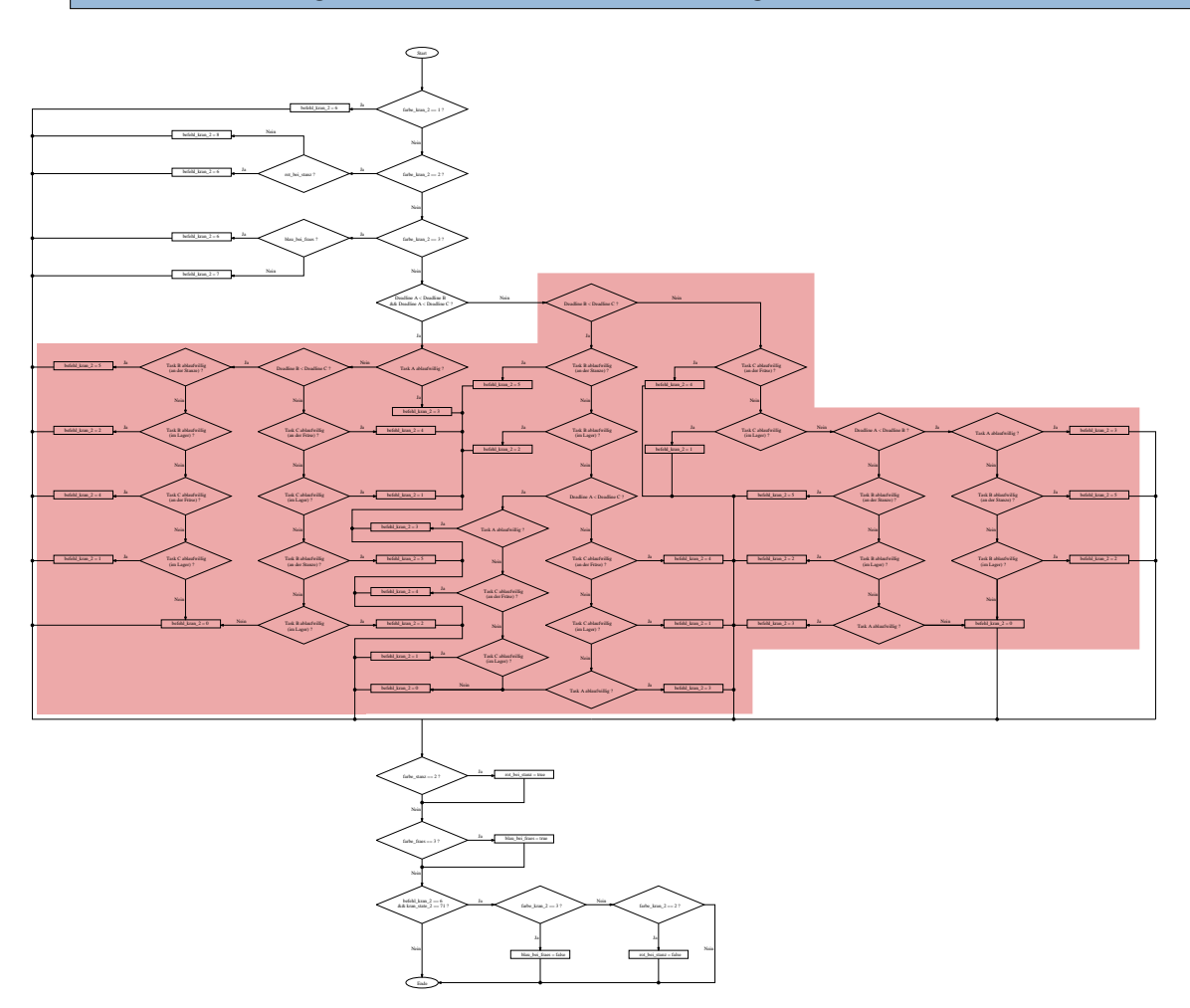

Abbildung A.47: PAP für Scheduling gemäß EDF

# **A.8 Parallele mehrstufige Bearbeitung von Werkstücken**

# **Informationsblatt**

Es wird das Informationsblatt aus Learning-Unit LU7 verwendet (vgl. Anhang [A.7\)](#page-356-0).

# **Arbeitsblattblatt**

In dieser Übung geben Sie die Steuerbefehle für Kran Nr.2[VIII] (vgl. Informationsblatt Abb. 1). Dafür sollen Sie einen Sketch in der Anwendung Arduino IDE schreiben. Dieser muss die Funktion Scheduler() beinhalten, in dem alle Ihre Anweisungen enthalten sind. Auf dem Informationsblatt finden Sie eine Übersicht über die Befehle, welche Sie an den Greifer senden können und Variablen, die Ihnen vom Gesamtsystem zur Verfügung gestellt werden. Mit diesen Variablen können Sie in Ihrem Arduino-Sketch arbeiten.

# **Aufgabe 8.1 (Verklemmungen 1)**

Aufgrund der aktuellen Nachfrage sollen weiße und rote Felgen vorproduziert werden, solange sie im Lager[VI] vorrätig sind. Jede Felge soll ein Logo eingestanzt bekommen und geschliffen werden. Die Reihenfolge ist beim Stanzen und Schleifen nicht wichtig. Die Rohlinge müssen vom Lager abgeholt werden, wo sie nach Farbe sortiert vorliegen. Das Emblem wird an der Stanze[IX] angebracht. Geschliffen wird an der Fräse[VII]. Um effektiv zu arbeiten, möchte die Produktionsleitung, dass die Geräte nach Möglichkeit simultan genutzt werden. Fertige Werkstücke sollen beim Förderband/V/ abgeliefert werden. Da mehrere Tasks die Betriebsmittel Stanze und Fräse nutzen, soll das Abliefern von Werkstücken mit dem Synchronisationsmittel Semaphore (siehe Vorlesungsfolien Kapitel 6) koordiniert werden. Hinweis: Es ist jeweils nur **ein** Werkstück einer Farbe im Umlauf.

a) Mit welchem initialen Wert starten jeweils die Semaphoren, und wie werden diese Semaphoren genannt?

Laden Sie das Vorlagenprogramm für Tasksynchronisation aus techSYS herunter, und führen Sie das Programm auf der Anlage aus.

- b) Wieso läuft die Produktion nicht weiter? Benennen Sie den eintretenden Fall.
- c) Passen Sie das Vorlagenprogramm an, um die Problematik zu umgehen. Welche Vorgaben müssen Sie dafür verwerfen?

Testen Sie Ihr Programm, indem Sie es auf die Anlage hochladen

# **Aufgabe 8.2 (Verklemmungen 2)**

Die Auftraglage hat sich wieder geändert. Es sollen jetzt zusätzlich blaue Felgen direkt zum Förderband gebracht werden. Die höchste Priorität sollen dabei immer weiße Felgen haben, die niedrigste immer rote.

- a) Welches Schedulingverfahren bietet sich für die geforderte Implementierung an?
- b) Passen Sie Ihr Programm aus Aufgabe 9.1 gemäß der neuen Vorgaben an. Verwenden Sie Ihre festgelegten Prioritäten.

Testen Sie Ihr Programm, indem Sie es auf die Anlage hochladen

- c) Welche Form von Verklemmung führt bei dem eingesetzten Scheduler zu einer nicht optimalen Produktionsgeschwindigkeit von weißen Felgen, und wie kann sie behoben werden?
- d) Bearbeiten Sie ihr Programm, um die Verklemmung zu umgehen.

Testen Sie Ihr Programm, indem Sie es auf die Anlage hochladen
## **B | Problemprodukte**

Im Folgenden sind zu den Problemprodukten [MBS](#page-20-0) und [HRL,](#page-20-1) welche in Abschnitt [6.2.2](#page-193-0) erläutert werden, weitere Abbildungen dargestellt. Auf diese Weise soll der komplexe Aufbau der Problemprodukte durch Darstellung aus weiteren Perspektiven und als Technologieschema verdeutlicht werden.

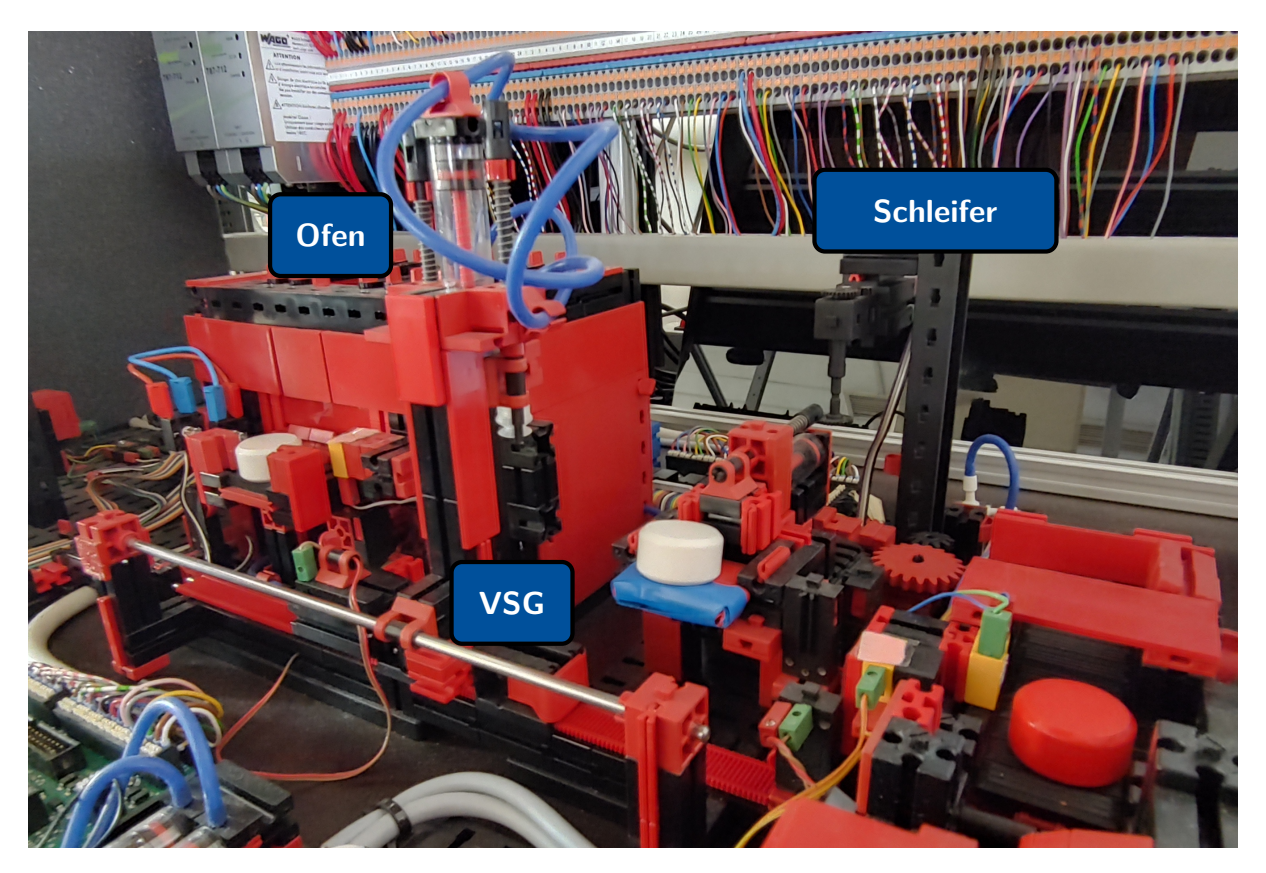

Abbildung B.1: Vorderansicht des Problemprodukts [MBS](#page-20-0)

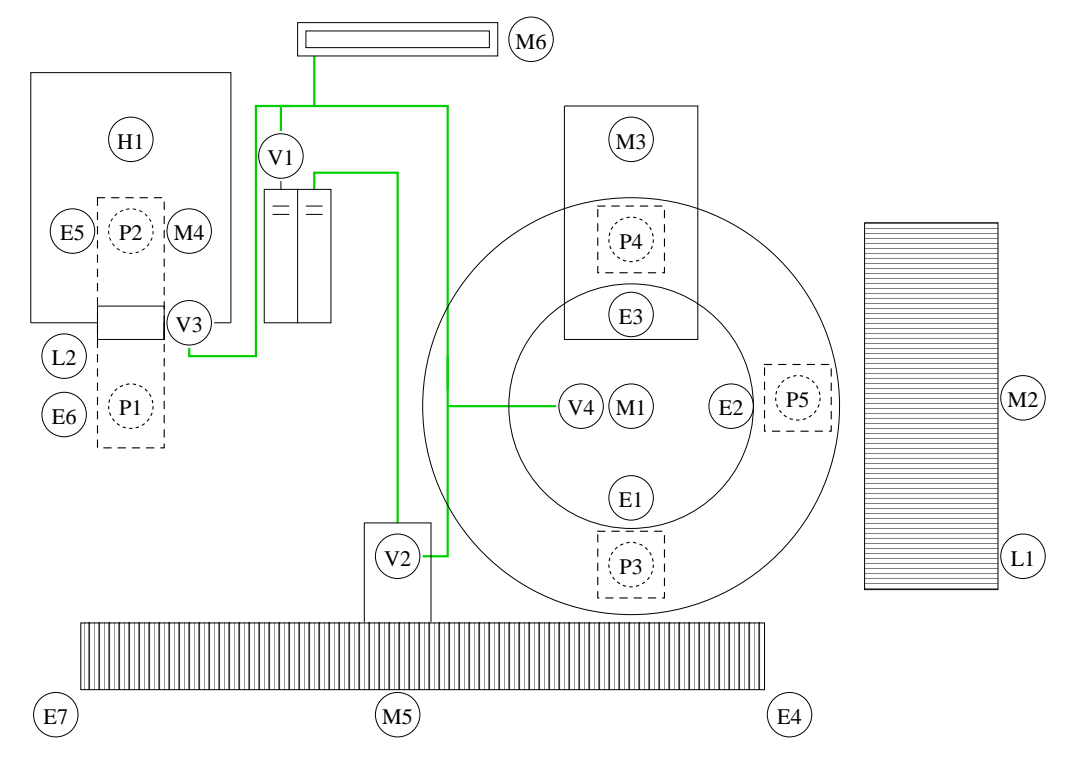

Abbildung B.2: Technologieschema der [MBS](#page-20-0)

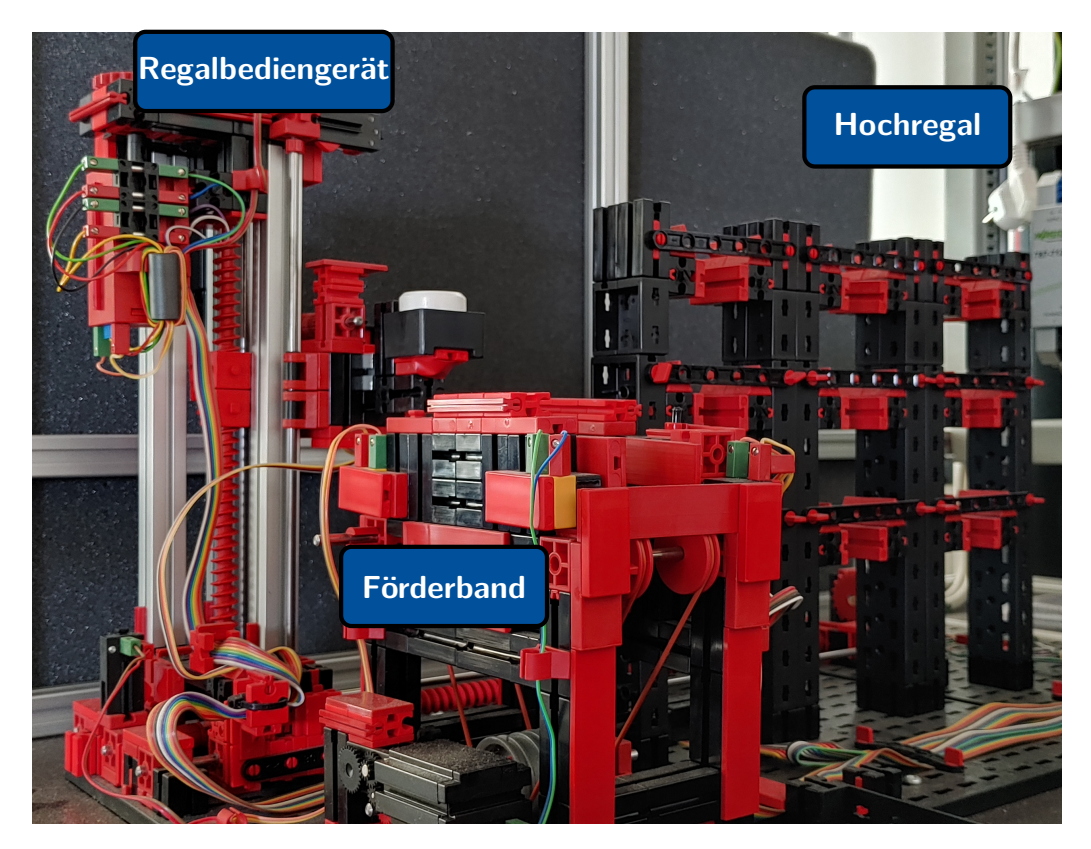

Abbildung B.3: Vorderansicht des Problemprodukts [HRL](#page-20-1)

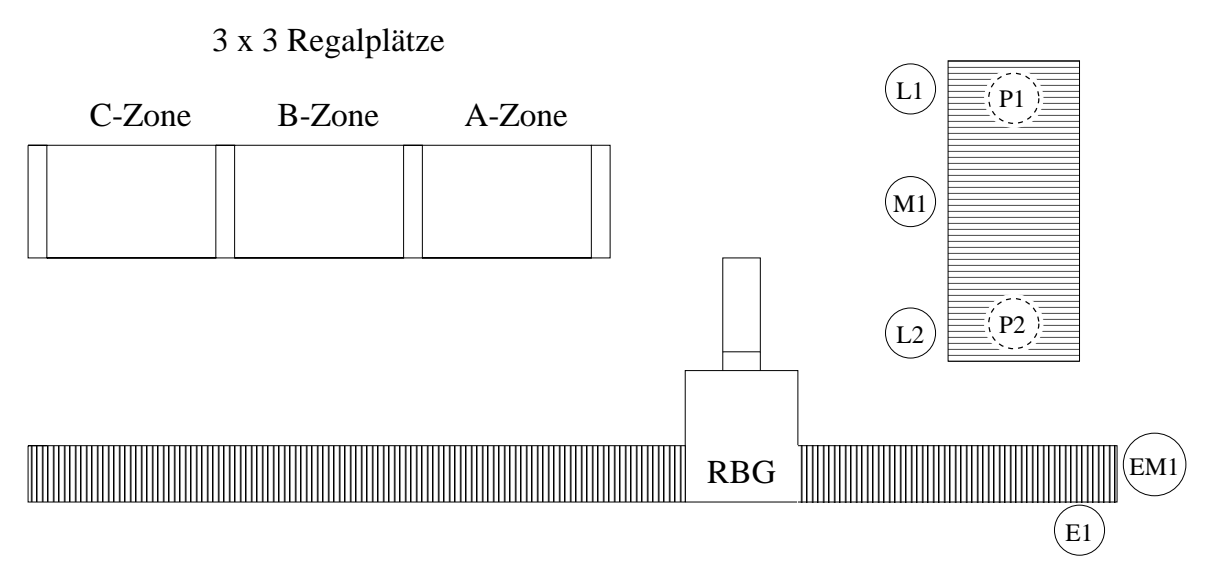

Abbildung B.4: Technologieschema des Problemprodukts [HRL](#page-20-1)

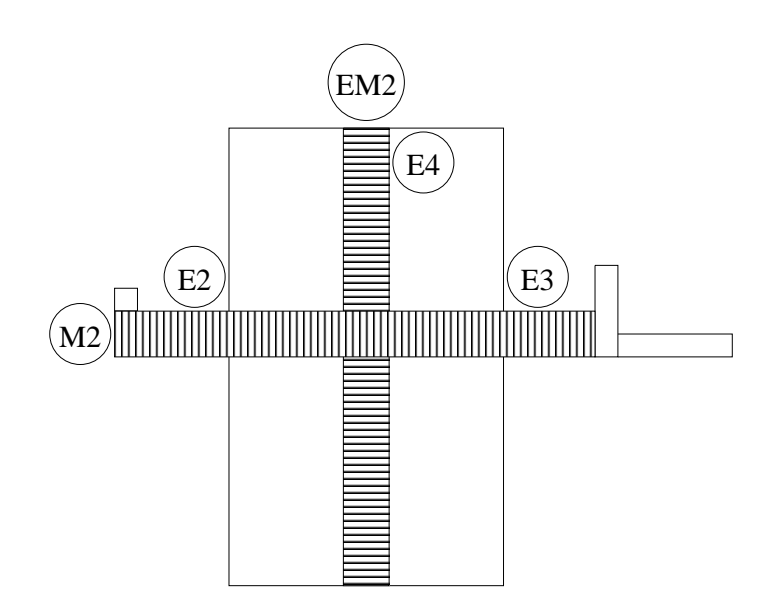

Abbildung B.5: Technologieschema des Teilsystems Regalbediengerät

## **C | Prüfungsaufgaben**

Im Folgenden Abschnitt sind zu den Prüfungskategorien (vgl. Abschnitt [7.2.2\)](#page-243-0) exemplarische Ausschnitte von (Teil-)Prüfungsaufgaben dargestellt. Es handelt sich hierbei um Aufgaben, welche Studierende der [EG19](#page-20-2) bzw. [EG20](#page-20-3) in der Klausur gelöst haben.

<span id="page-364-0"></span>Für die exemplarischen (Teil-)Prüfungsaufgaben der *PK*<sup>1</sup> und *PK*<sup>2</sup> existiert folgende Ausgangslage. Abbildung [C.1](#page-364-0) zeigt eine Taktstraße, an der mehrere Zahnräder nacheinander bearbeitet werden. Sie wird mit einer SPS gesteuert. Tabelle [C.1](#page-365-0) zeigt die Zuordnungsliste.

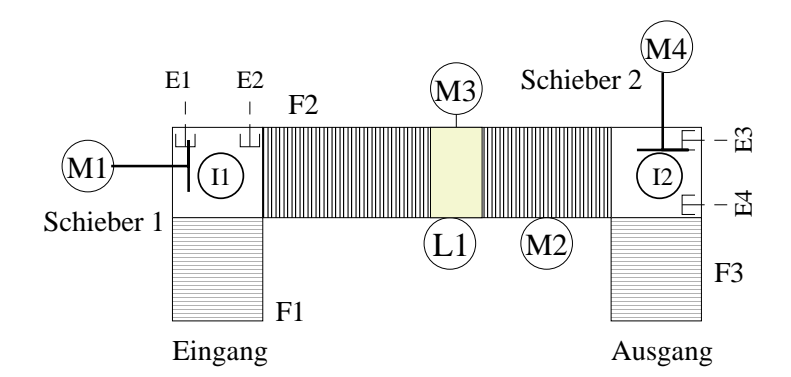

Abbildung C.1: Technologieschema Taktstraße

*PK*<sup>1</sup> Es liegt der Anweisungsteil gemäß Abbildung [C.2](#page-364-1) vor. Vervollständigen Sie das Zeitablaufdiagramm für die Ausgänge K1 und K2 in Abbildung [C.3.](#page-365-1) Alle Ein- und Ausgangsgrößen sind physikalische Adressen.

<span id="page-364-1"></span>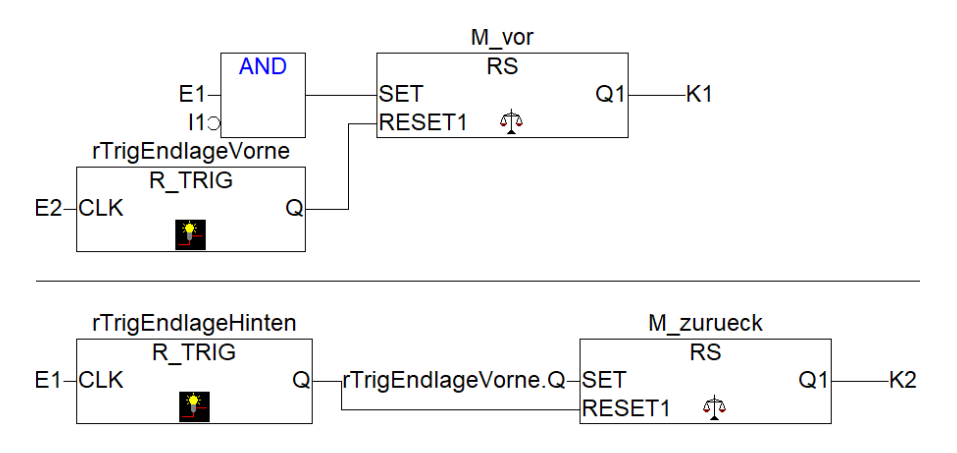

Abbildung C.2: Anweisungsteil in Funktionsbausteinsprache

<span id="page-365-0"></span>

| Name                         | E/A               | Beschreibung                     | Zustand              |  |  |  |
|------------------------------|-------------------|----------------------------------|----------------------|--|--|--|
| E <sub>1</sub>               | IX1.0             | Endlagentaster Schieber 1 hinten | TRUE - betätigt      |  |  |  |
| E2                           | IX1.1             | Endlagentaster Schieber 2 vorne  | TRUE - betätigt      |  |  |  |
| E <sub>3</sub>               | IX <sub>1.2</sub> | Endlagentaster Schieber 2 hinten | TRUE - betätigt      |  |  |  |
| E4                           | IX1.3             | Endlagentaster Schieber 1 vorne  | TRUE - betätigt      |  |  |  |
| $\mathsf{I}$                 | IX1.4             | Kapazitiver Berührungssensor     | FALSE - berührt      |  |  |  |
| 12                           | IX1.5             | Kapazitiver Berührungssensor     | FALSE - berührt      |  |  |  |
| L1                           | IX1.6             | Lichtschranke                    | FALSE - unterbrochen |  |  |  |
| K1                           | QX2.0             | M1: Schieber 1 fährt Richtung E2 | TRUE - Motor an      |  |  |  |
| K <sub>2</sub>               | QX2.1             | M1: Schieber 1 fährt Richtung E1 | TRUE - Motor an      |  |  |  |
| K <sub>3</sub>               | QX2.2             | M4: Schieber 2 fährt Richtung E4 | TRUE - Motor an      |  |  |  |
| K4                           | QX2.3             | M4: Schieber 2 fährt Richtung E3 | TRUE - Motor an      |  |  |  |
| M <sub>2</sub>               | QX2.4             | Förderbandmotor                  | TRUE - Motor an      |  |  |  |
| M <sub>3</sub>               | QX2.5             | Verzahnungsmotor                 | TRUE - Motor an      |  |  |  |
| E1<br>IX1.0)<br>E2<br>IX1.1) |                   |                                  | SPS-Zyl<br>$\pm$     |  |  |  |

Tabelle C.1: Zuordnungsliste

<span id="page-365-1"></span>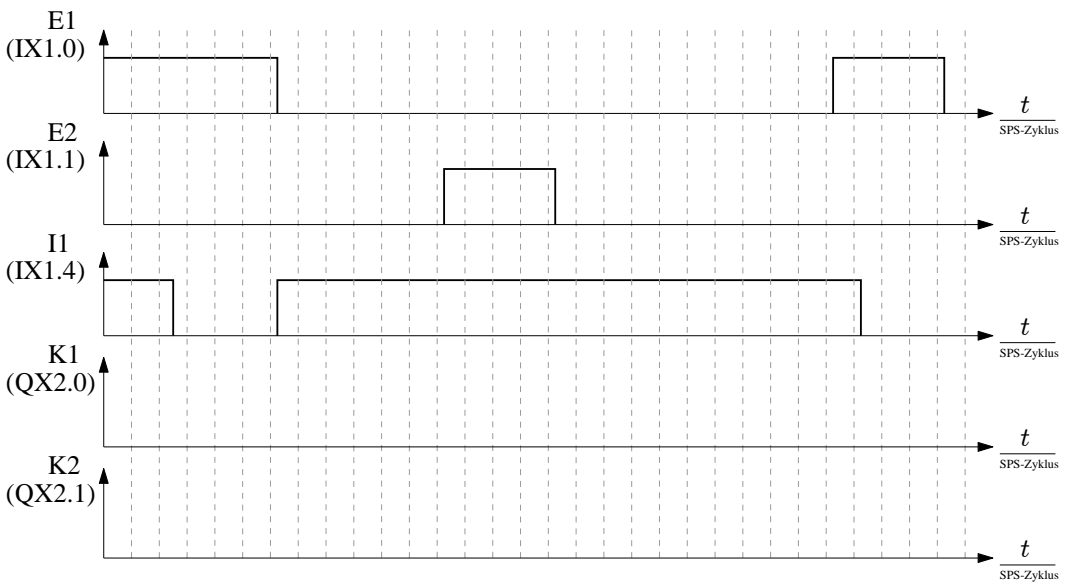

Abbildung C.3: Lösungsfeld Zeitablaufdiagramm

- *PK*<sub>2</sub> b Definieren Sie einen eigenen Datentyp "Werkstueck" gemäß IEC 61131-3. Tabelle [C.1](#page-366-0) zeigt Variablen sowie Initialwerte des Datentyps.
	- b Es ist der Funktionsblock "Pulsgeber" zu implementieren, welcher die Eingangsvariablen "start", "zeit\_ein", "zeit\_aus", "zeit\_ges" und die boolschen Ausgangsvariablen "Q" und "fertig" besitzt. Am Ausgang Q soll ein periodisches Rechtecksignal anliegen, sobald "start" wahr ist. Eine Periode des Rechtecksignals beginnt mit dem logischen Zustand wahr und hat eine Dauer von "zeit\_ein". Für die Dauer "zeit\_aus" ist der Zustand falsch. Das Rechtecksignal soll für die Zeit "zeit\_ges" am Ausgang "Q" anliegen. Ist die Zeit "zeit\_ges" abgelaufen, soll nur noch die aktuelle Periode

| Variablenname      | Initialwert         |
|--------------------|---------------------|
| verzahnen_zeit     | 4s                  |
| verzahnen_zeit_ein | $750 \,\mathrm{ms}$ |
| verzahnen zeit aus | $250 \,\mathrm{ms}$ |
| verzahnt           | <b>FALSE</b>        |

<span id="page-366-0"></span>Tabelle C.1: Variablen und Initialwerte des Datentyps Werkstück

beendet werden. Anschließend ist "fertig" wahr, solange bis ein neues Startsignal anliegt. Implementieren Sie den Anweisungsteil des Funktionsblocks in Ablaufsprache mit IEC-Schritten gemäß IEC 61131-3.

- b Implementieren Sie den Anweisungsteil des Programms "PLC\_PRG" in strukturiertem Text gemäß IEC 61131-3 zur Steuerung der Taktstraße. Geben sie ferner den Deklarationsteil für verwendete Funktionsblöcke an! Auf die Deklaration von physikalischen Ein- und Ausgängen können Sie verzichten. Es steht Ihnen der Datentyp "Werkstueck", der Funktionsblock "Pulsgeber" sowie ein Funktionsblock mit dem Namen "Schieber" mit den Eingangsvariablen "E1", "E2" und "I1" sowie Ausgangsvariablen "K1" und "K2" zur Verfügung. Der Anweisungsteil dieses Funktionsblocks ist in Abbildung [C.2](#page-364-1) dargestellt. Ergänzend zu der beschriebenen Funktionalität für die Schieber gilt folgendes:
	- "M2" dreht sobald Rohling auf "F2" und stoppt nach  $0.5s$ , nachdem "L1" unterbrochen ("L1" bleibt trotz Verzögerung unterbrochen)
	- Die Verzahnung mit Motor "M3" beginnt sobald "M2" ruht und erfolgt im Pulsbetrieb: 750 *ms* Motor an, 250 *ms* Motor aus, für insgesamt 4 *s*
	- "M2" dreht sich erneut bis Rohling vor Schieber 2 liegt.

Ferner gilt verbindlich:

- Steuerung der Schieber über gegebenen Funktionsblock "Schieber"
- Steuerung der Verzahnung mit Funktionsblock "Pulsgeber"
- Datentyp "Werkstueck": Zentrale einmalige Definition von Bearbeitungszeiten
- Datentyp "Werkstueck": Attribut verzahnt ist wahr, sobald Werkstück verzahnt. Rücksetzen sobald Werkstück vor Schieber 2.

Hinweis: Gehen Sie vereinfachend davon aus, dass sich immer nur ein Werkstück in der Taktstraße befindet.

*PK*<sup>3</sup> Es liegt ein Interbus-System mit 2 Teilnehmern (A, B) vor. Teilnehmer A und B haben eine Prozessdatenbreite von 1 Byte. Der Abstand zwischen den Teilnehmern beträgt 100 m (Leitungslänge). Die Softwarelaufzeit wird mit 100 µs angegeben. Der Interbus wird mit einer Übertragungsrate von 500  $\frac{\text{kBit}}{\text{s}}$  betrieben und die Laufzeit auf dem Übertragungsmedium beträgt 1 µs für 100 m. Ermitteln Sie die Übertragungszeit.

*PK*<sup>4</sup> Die Tasks A, B, C, D und E (vgl. Tabelle [C.2\)](#page-367-0) werden einmalig aufgerufen. Vervollständigen Sie das Lösungsfeld in Abbildung [C.4.](#page-367-1) Tragen Sie für jedes der vier Scheduling-Verfahren den Buchstaben (A-E) des in jenem Moment laufenden Tasks i ein. Eine Zeitscheibe bei Time-Slice-Scheduling beträgt 10 *ms* und die Reihenfolge ist A-B-C-D-E. Modellieren Sie Earliest-Deadline-First-Scheduling mit Präemption und Rate-Monotonic-Scheduling ohne Präemption.

<span id="page-367-0"></span>

| Task i | Ausführungszeit $e_i/ms$ Periode $p_i/ms$ Initialisierung in ms |     |    |
|--------|-----------------------------------------------------------------|-----|----|
| Task A | 20                                                              | 100 | 10 |
| Task B | 10                                                              | 110 | 20 |
| Task C | 30                                                              | 120 |    |
| Task D | 10                                                              | 130 | 50 |
| Task E | 30                                                              | 140 | 30 |

Tabelle C.2: Eigenschaften der Tasks

<span id="page-367-1"></span>

|         | Task i |    |    |    |    |    |    |    | Task i   Task i   Task i   Task i   Task i   Task i   Task i   Task i   Task i |           |
|---------|--------|----|----|----|----|----|----|----|--------------------------------------------------------------------------------|-----------|
| 1. FIFO | C      |    |    |    |    |    |    |    |                                                                                |           |
| 2. TS   | С      |    |    |    |    |    |    |    |                                                                                |           |
| 3. EDF  | C      |    |    |    |    |    |    |    |                                                                                |           |
| 4. RMS  | C      |    |    |    |    |    |    |    |                                                                                |           |
|         |        | 10 | 20 | 30 | 40 | 50 | 60 | 70 | 80                                                                             | 100<br>90 |

Abbildung C.4: Lösungsfeld für laufende Tasks

*PK*<sup>5</sup> Gegeben seien drei periodische Tasks A, B und C eines Kranroboters (vgl. Tabelle [C.3\)](#page-368-0). Die Bearbeitungsdauer der einzelnen Programmschritte ist unten angegeben, der Zugriff auf die Semaphore soll als zeitlos angenommen werden. Die Zeitpunkte für die Ereignisse  $E_1, E_2, E_3$  sind gemäß Abb [C.5.](#page-368-1) gegeben. Die Semaphore  $S_A$  und  $S_B$  sind jeweils mit 1 initialisiert. Task A startet bei 0 *s* und die Tasks B und C bei 12 *s* zum ersten mal. Vereinfachung: Wird ein laufender Task unterbrochen und zu einem späteren Zeitpunkt erneut laufend, kann er ohne zeitliche Verzögerung fortgesetzt werden.

Vervollständigen Sie die nachfolgenden zeitlichen Verläufe für den Schedule, den Zählwert der Semaphore *S<sup>B</sup>* und den Zustand der Task B. Die Tasks werden mit einem Fixed-Priority-Preemptive-Scheduler verwaltet werden. Task A hat höchste, Task C die niedrigste Priorität.

- PK<sub>6</sub> Gegeben seien drei periodische Tasks des Sauggreifers für den Transport der Felgen-Rohlinge aus dem Lager zum Förderband mit folgenden Parametern:
	- Task A (weißes Werkstück vom Lager zum Förderband):  $e_A = 15$ s,  $p_A = 60$ s,  $j_A = 0$  s
	- Task B (rotes Werkstück vom Lager zum Förderband):  $e_B = 10$  s,  $p_B = 25$  s,  $j_B = 0$  s

<span id="page-368-1"></span><span id="page-368-0"></span>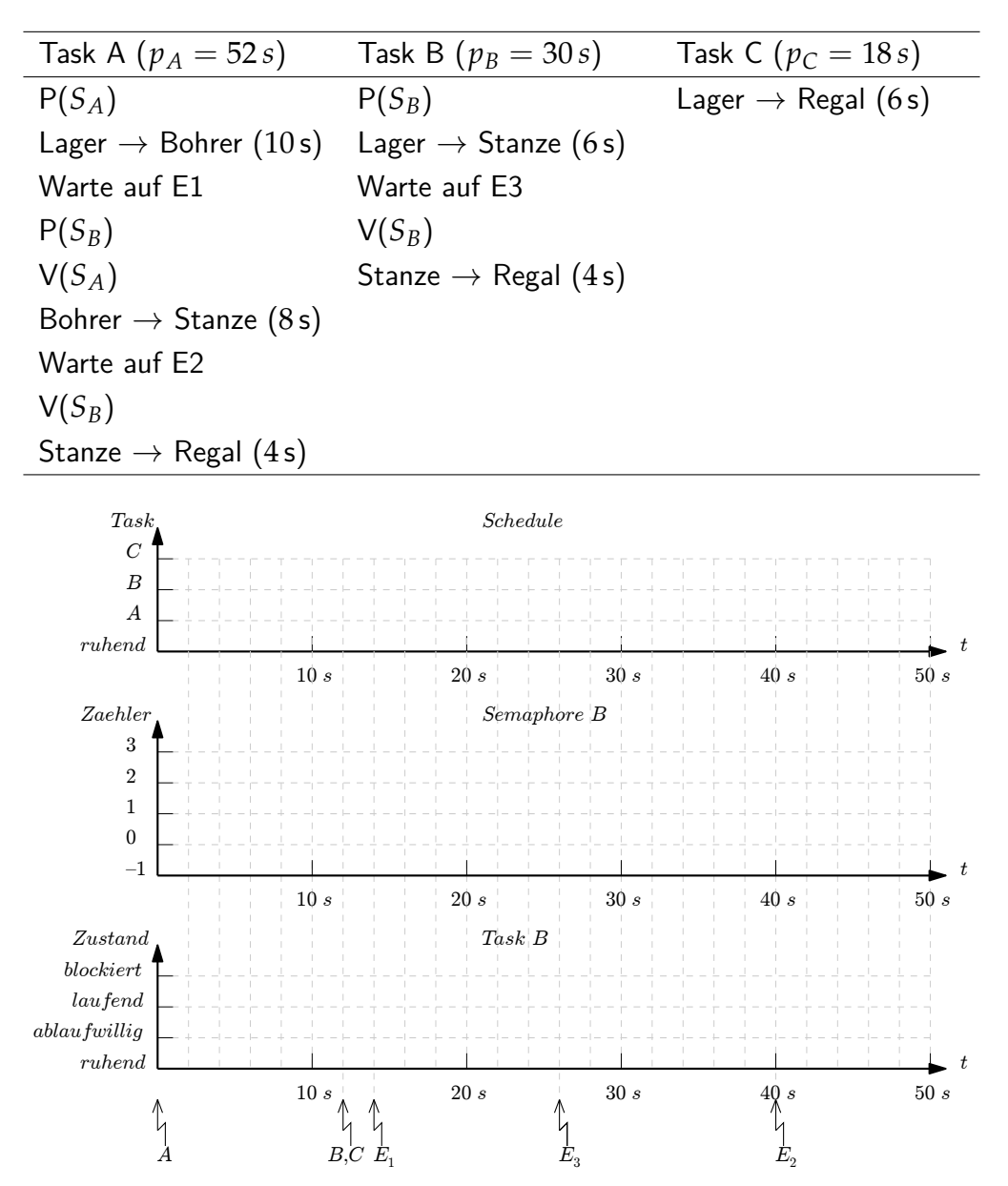

Tabelle C.3: Ablauf der Tasks

Abbildung C.5: Lösungsfeld für Schedule, Semaphore *S<sup>B</sup>* und Tasls B

• Task C (blaues Werkstück vom Lager zum Förderband):  $e_C = 10$  s,  $p_C = 40$  s,  $j_C = 0$  s

Die Produktionsleitung möchte einen Scheduler nach dem Earliest-Deadline-First Scheduling mit Präemption verwenden. Die Zeitschranken der Tasks sind identisch mit ihren Perioden. Ist eine Einhaltung der Tasks gemäß Earliest-Deadline-First Scheduling garantiert? Begründen Sie ihre Antwort

## **Literaturverzeichnis**

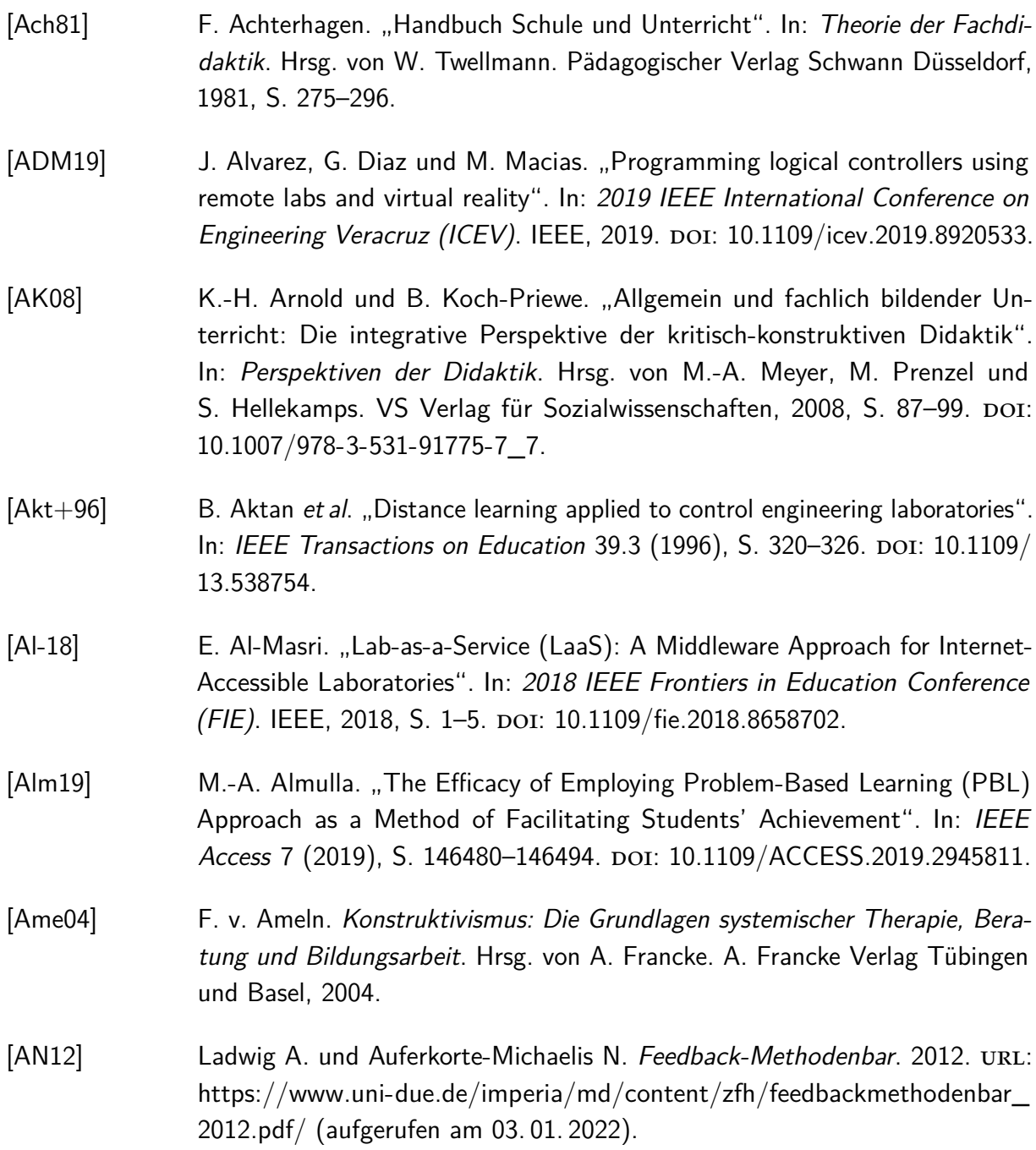

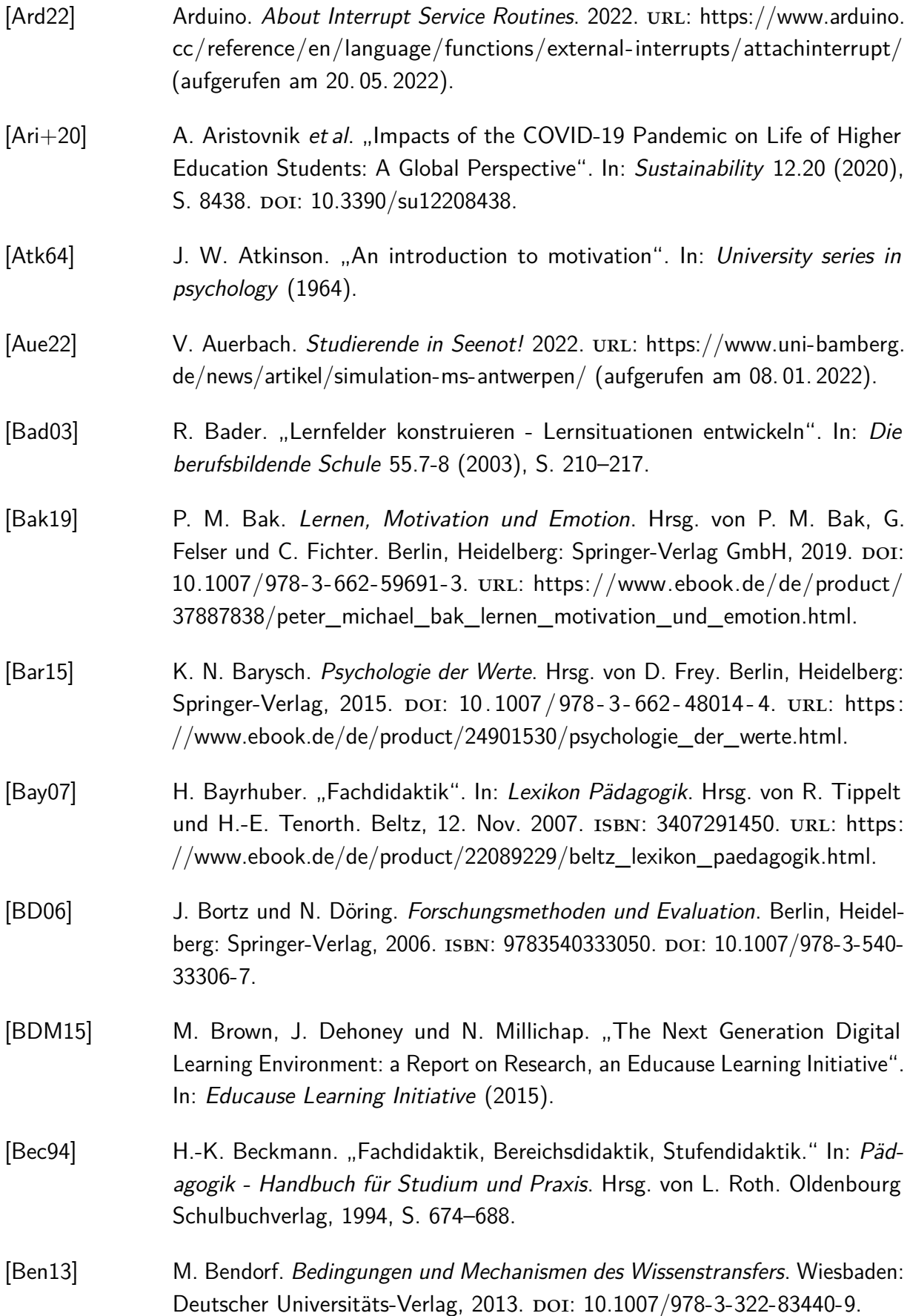

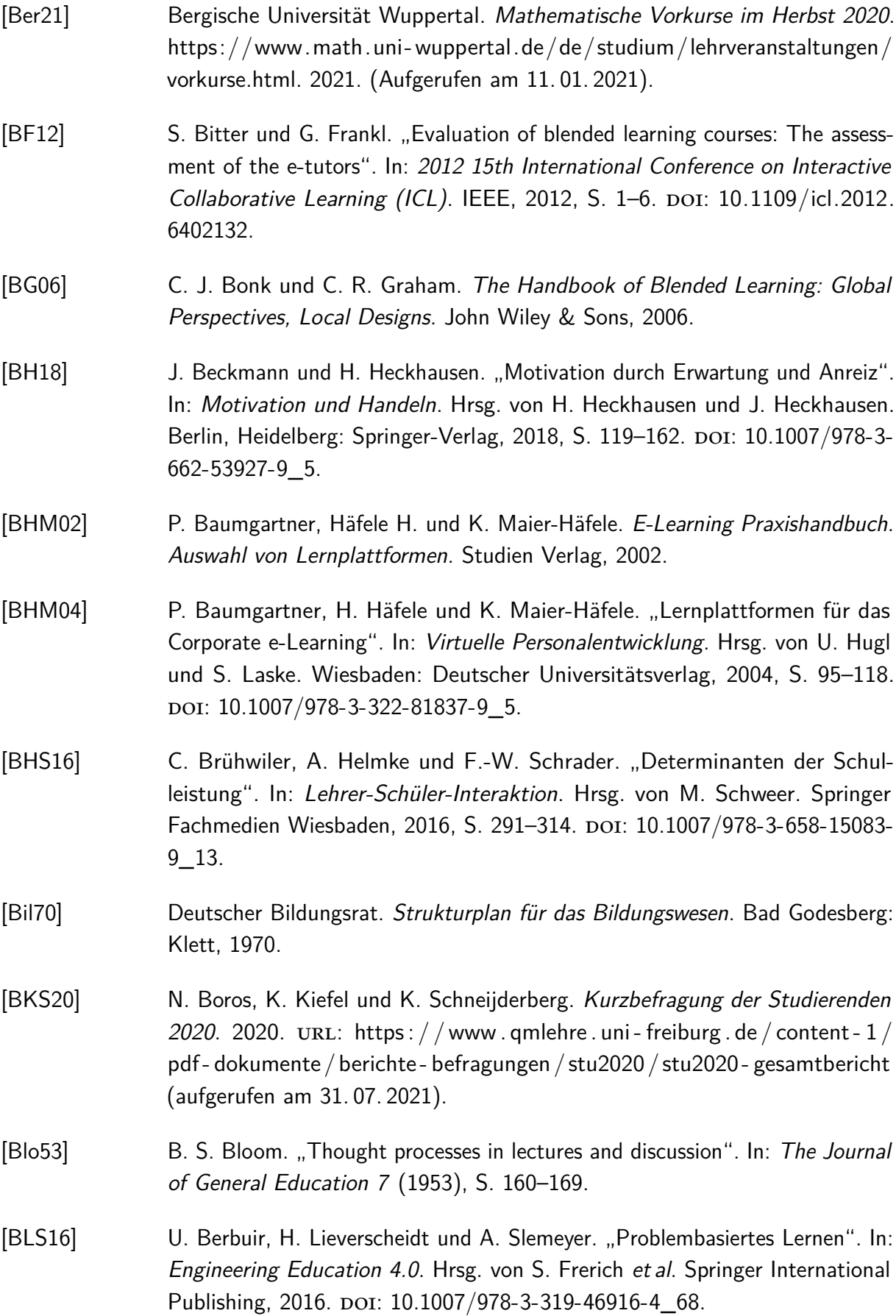

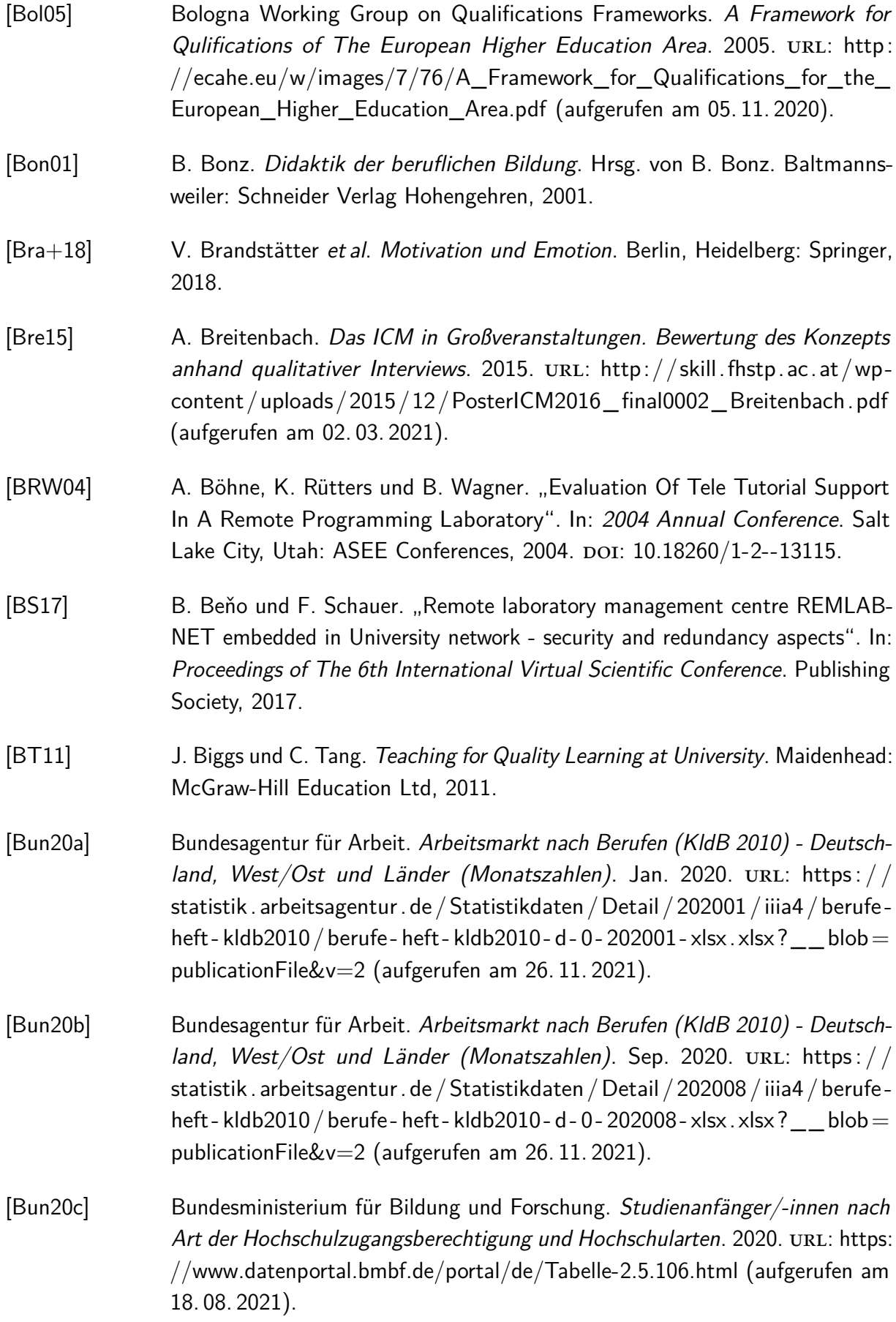

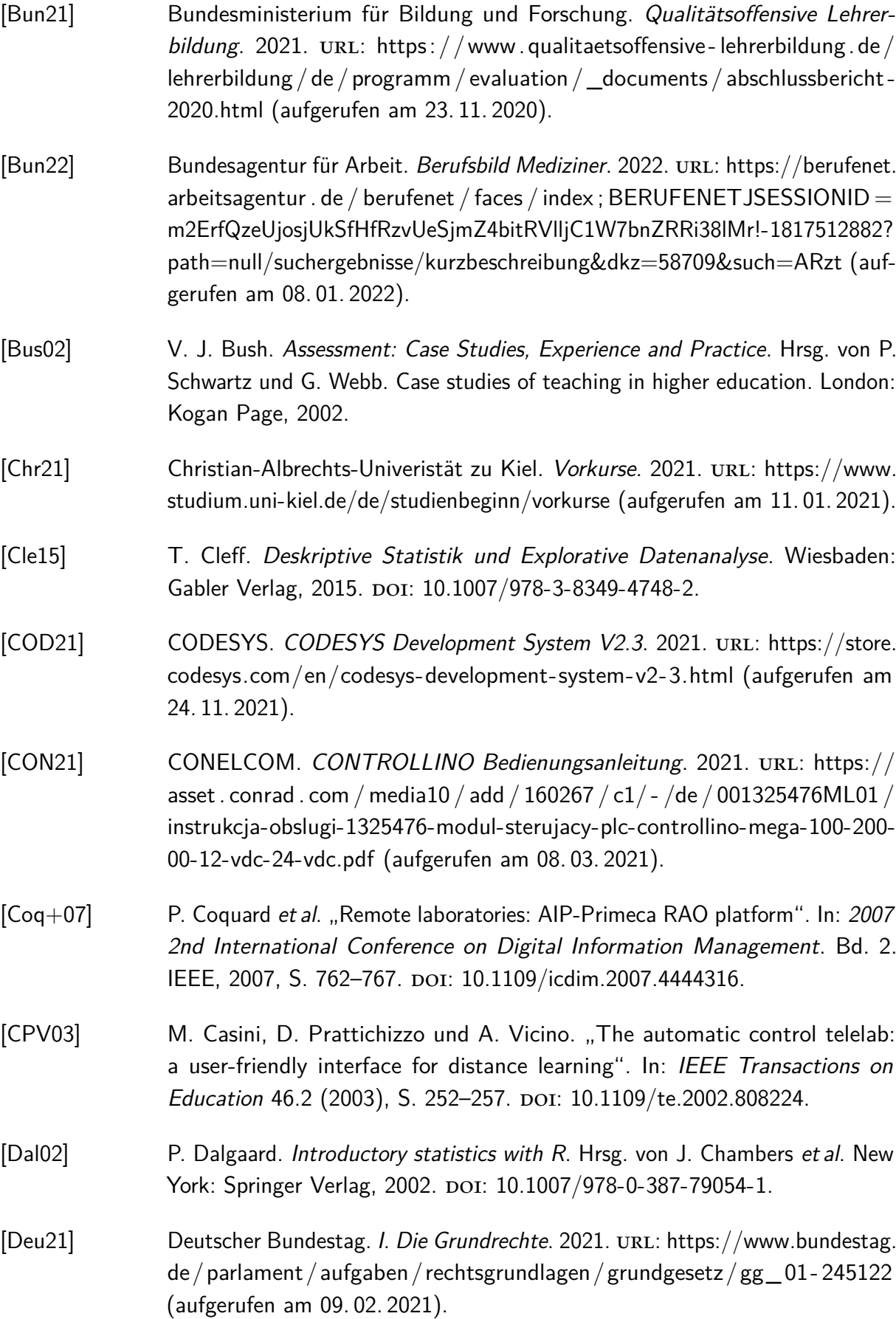

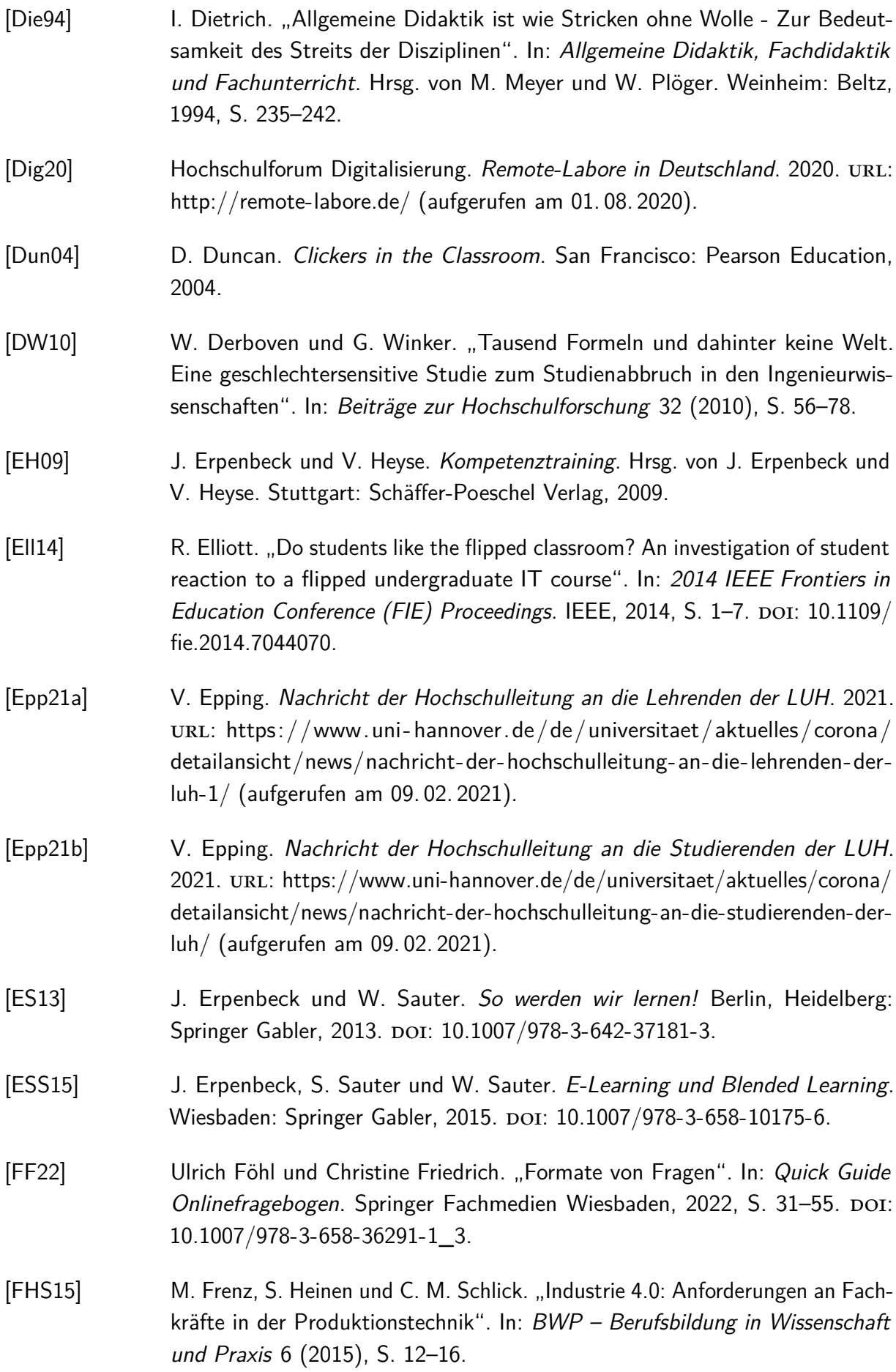

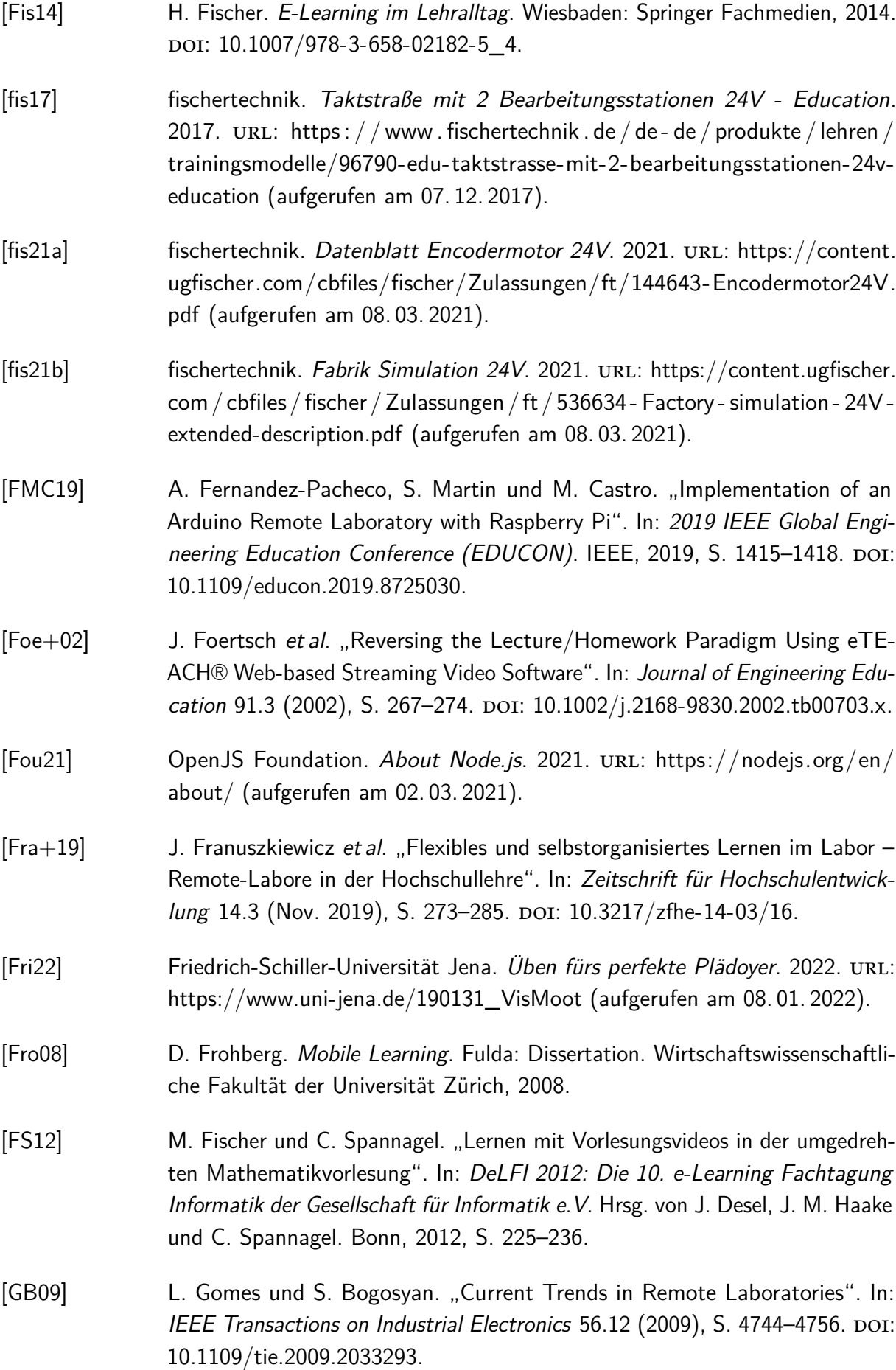

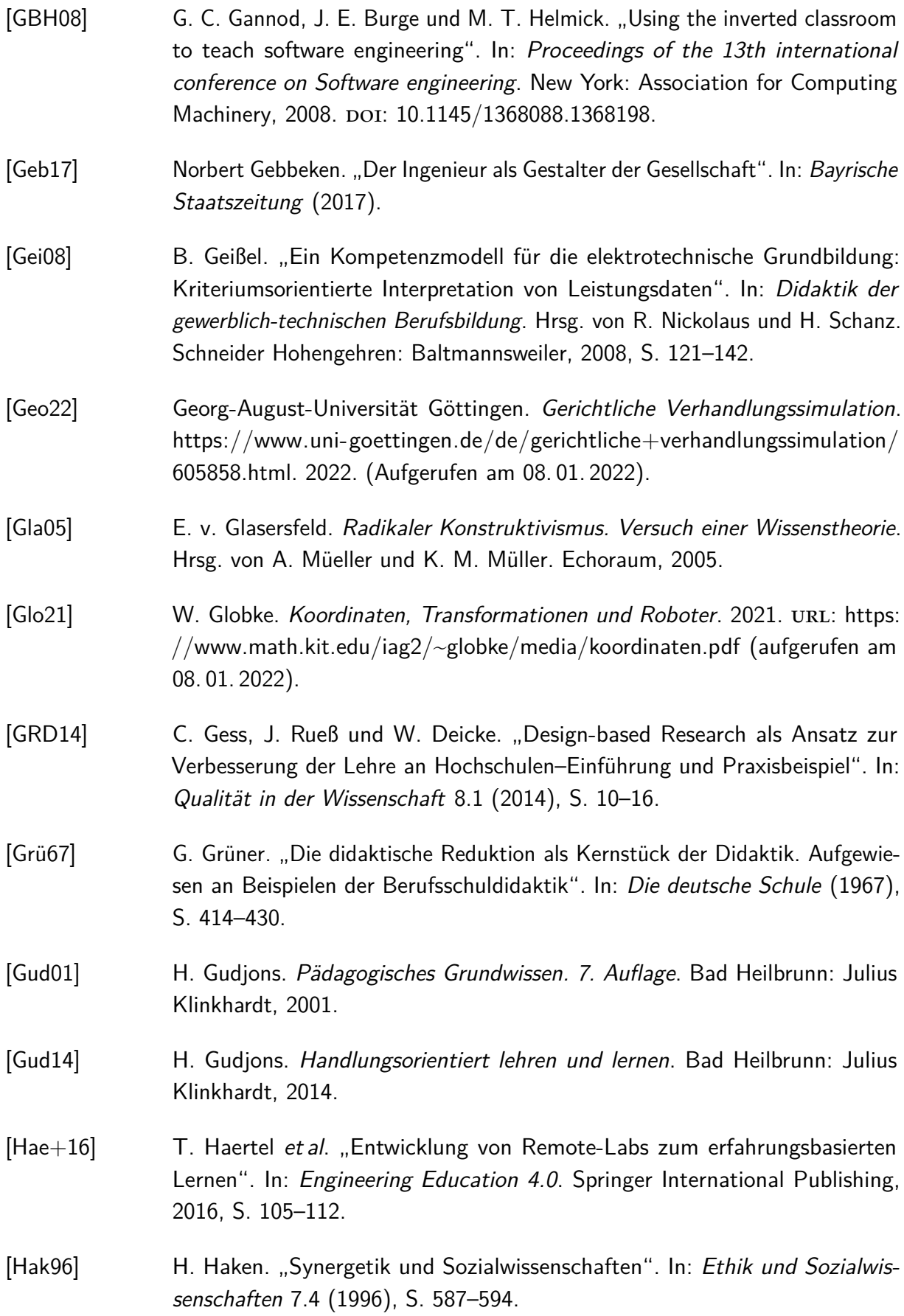

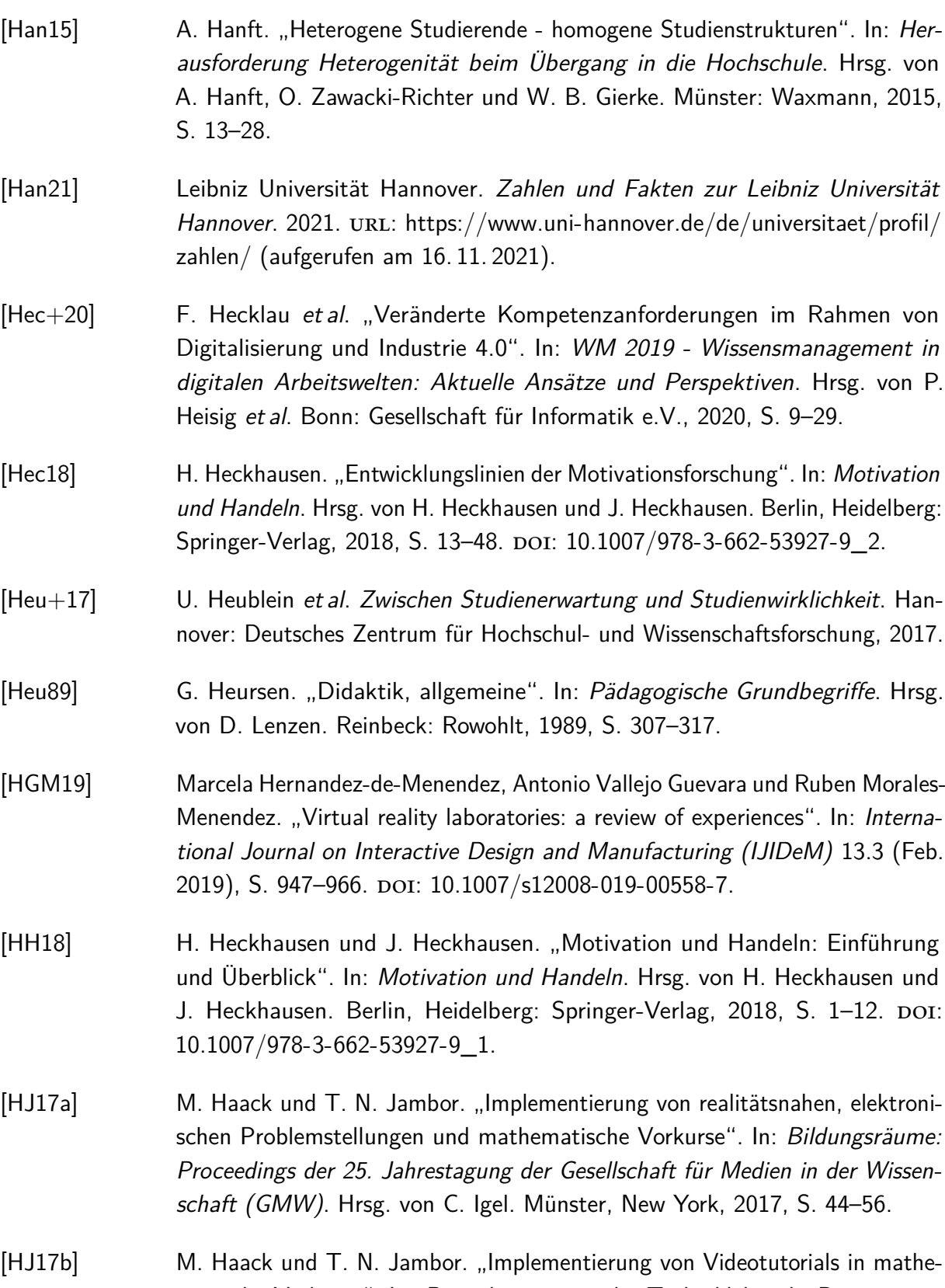

matische Vorkurse". In: Digitalisierung in der Techniklehre ihr Beitrag zum Profil technischer Bildung: Referate der 12. Ingenieurpädagogischen Regionaltagung 2017. Hrsg. von G. Kammansch und J. Petzold. 2017, S. 184– 196.

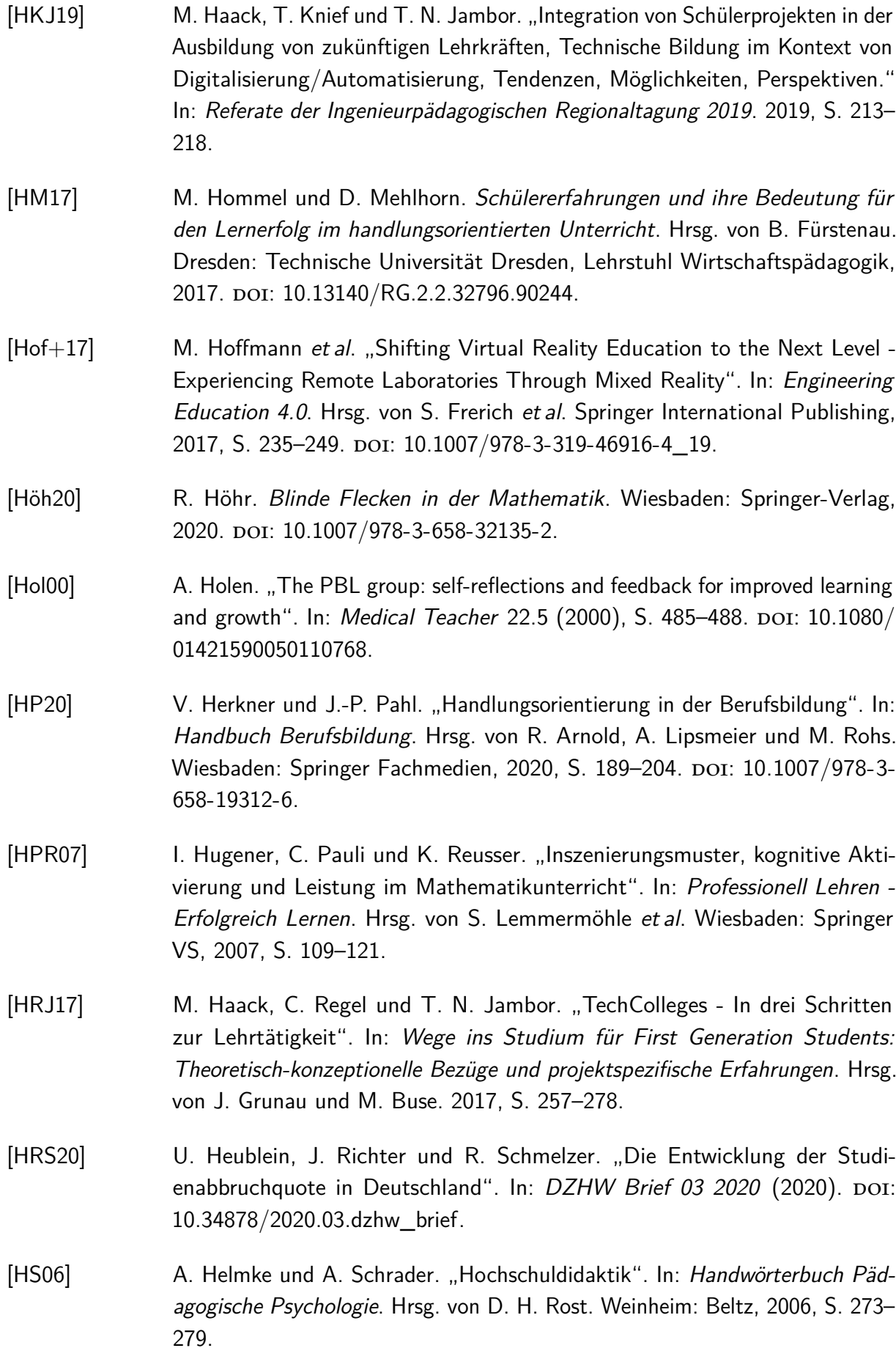

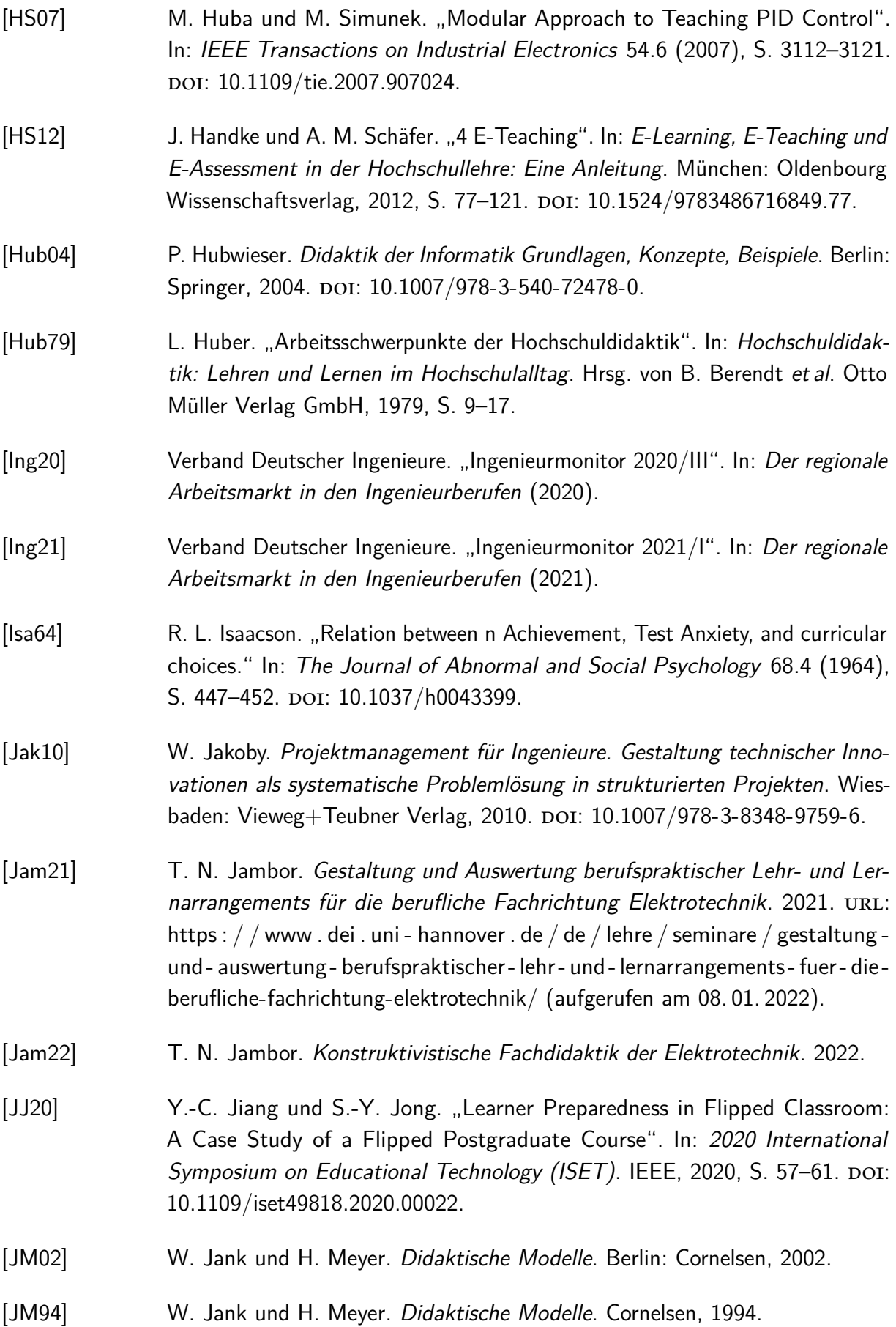

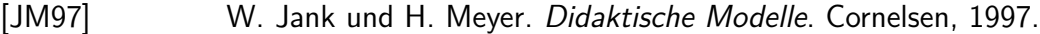

- [JOW17] T. Jungmann, P. Ossenberg und S. Wissemann. "Begriffsklärung zur Kompetenzorientierung". In: Engineering Education 4.0. Hrsg. von S. Frerich et al. Springer, Berlin, 2017, S. 863–868.
- [JS15] T. N. Jambor und I. Schulz. "Studieneinstieg erleichtern mathematische und elektrotechnische Vorkurse". In: Referate der 10. Ingenieurpädagogischen Regionaltagung. Hrsg. von G. Kammasch. Eindhoven: Ingenieur-Pädagogische Wissenschaftsgesellschaft, 2015.
- [JT09] K. H. John und M. Tiegelkamp. SPS-Programmierung mit IEC 61131-3. Springer-Verlag GmbH, 2009. doi: [10.1007/978-3-642-00269-4.](https://doi.org/10.1007/978-3-642-00269-4)
- [KH19] D. Kergel und B. Heidkamp-Kergel. E-Learning, E-Didaktik und digitales Lernen. Hrsg. von D. Kergel, R. Hepp und B. Heidkamp-Kergel. Wiesbaden: Springer-Verlag GmbH, 2019. DOI: [10.1007/978-3-658-28277-6.](https://doi.org/10.1007/978-3-658-28277-6)
- [KHN11] M. Kerres, T. Hölterhof und A. Nattland. "Zur didaktischen Konzeption von «Sozialen Lernplattformen» für das Lernen in Gemeinschaften". In: MedienPädagogik: Zeitschrift für Theorie und Praxis der Medienbildung 2011.Occasional Papers (2011), S. 1-22. poi: [10.21240/mpaed/00/2011.12.09.x.](https://doi.org/10.21240/mpaed/00/2011.12.09.x)
- [KK75] W. J. Mc Keachie und J. A. Kulik. "Effective College Teaching". In: Review of Research in Education 3.1 (1975), S. 165-209. poi: [https://doi.org/10.](https://doi.org/https://doi.org/10.2307/1167258) [2307/1167258.](https://doi.org/https://doi.org/10.2307/1167258)
- [Kla76] W. Klafki. "Zum Verhältnis von Didaktik und Methodik". In: Zeitschrift für Pädagogik 22.1 (1976), S. 77–94.
- [Kla94] W. Klafki. "Zum Verhältnis von Allgemeiner Didaktik und Fachdidaktik Fünf Thesen". In: Allgemeine Didaktik, Fachdidaktik und Fachunterricht. Hrsg. von M. Meyer und W. Plöger. Weinheim, Basel: Beltz, 1994, S. 42–64.
- [Kle14] K. Klenke. "Fundamente Ihres Erfolges legen". In: Studieren kann man lernen: Mit weniger Mühe zu mehr Erfolg. Wiesbaden: Springer Fachmedien, 2014, S. 59-96. doi: [10.1007/978-3-658-06455-6\\_3.](https://doi.org/10.1007/978-3-658-06455-6_3)
- [Kle96] H. Kleve. Konstruktivismus und soziale Arbeit. VS Verlag für Sozialwissen-schaften, 1996. DOI: [10.1007/978-3-531-92552-3.](https://doi.org/10.1007/978-3-531-92552-3)
- $[Kod+13]$  S. Kodagoda *et al.* "Moving away from simulations: Innovative assessment of Mechatronic subjects using remote laboratories". In: 2013 12th International Conference on Information Technology Based Higher Education and Training (ITHET). IEEE, 2013, S. 1–5. doi: [10.1109/ithet.2013.6671051.](https://doi.org/10.1109/ithet.2013.6671051)

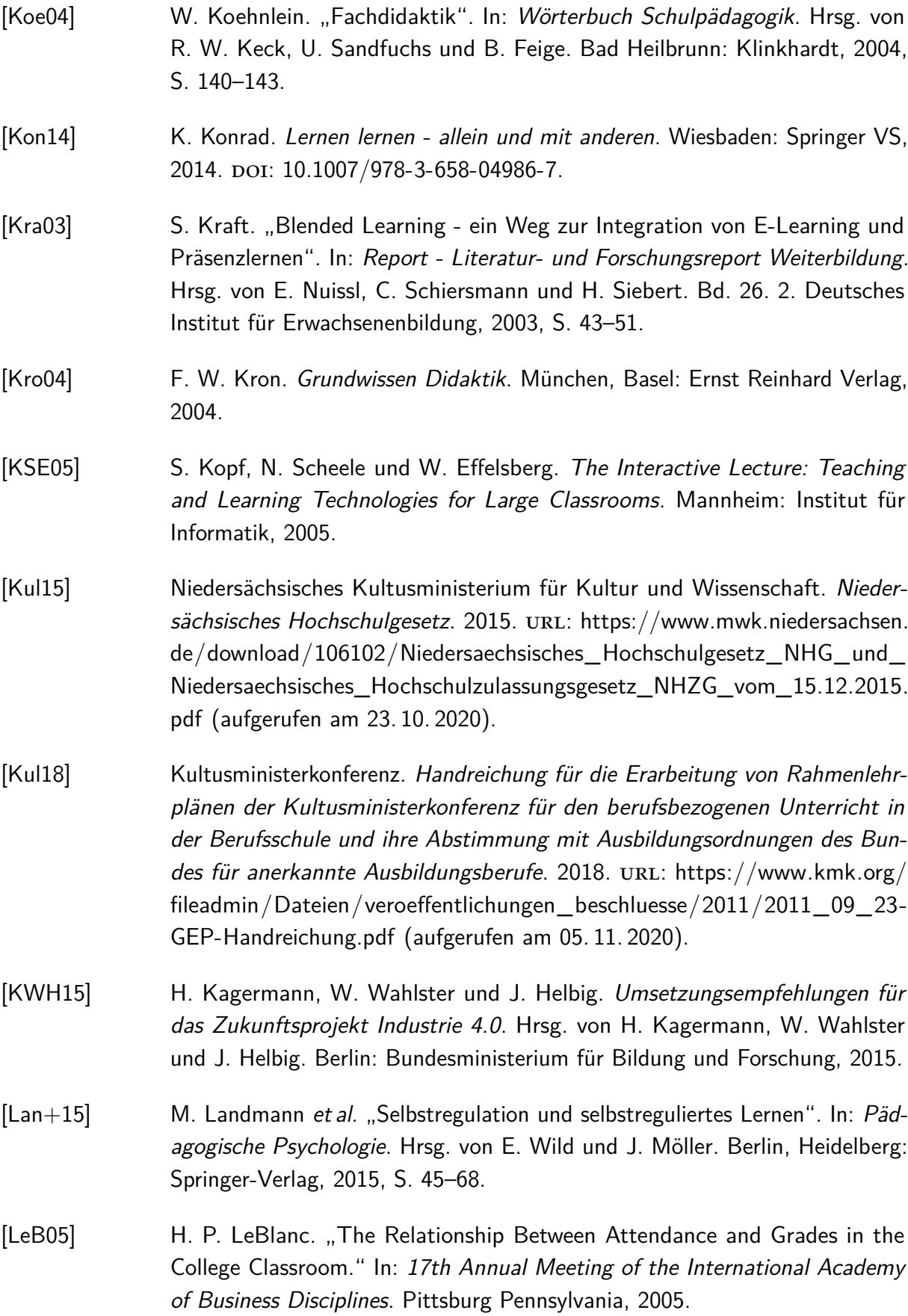

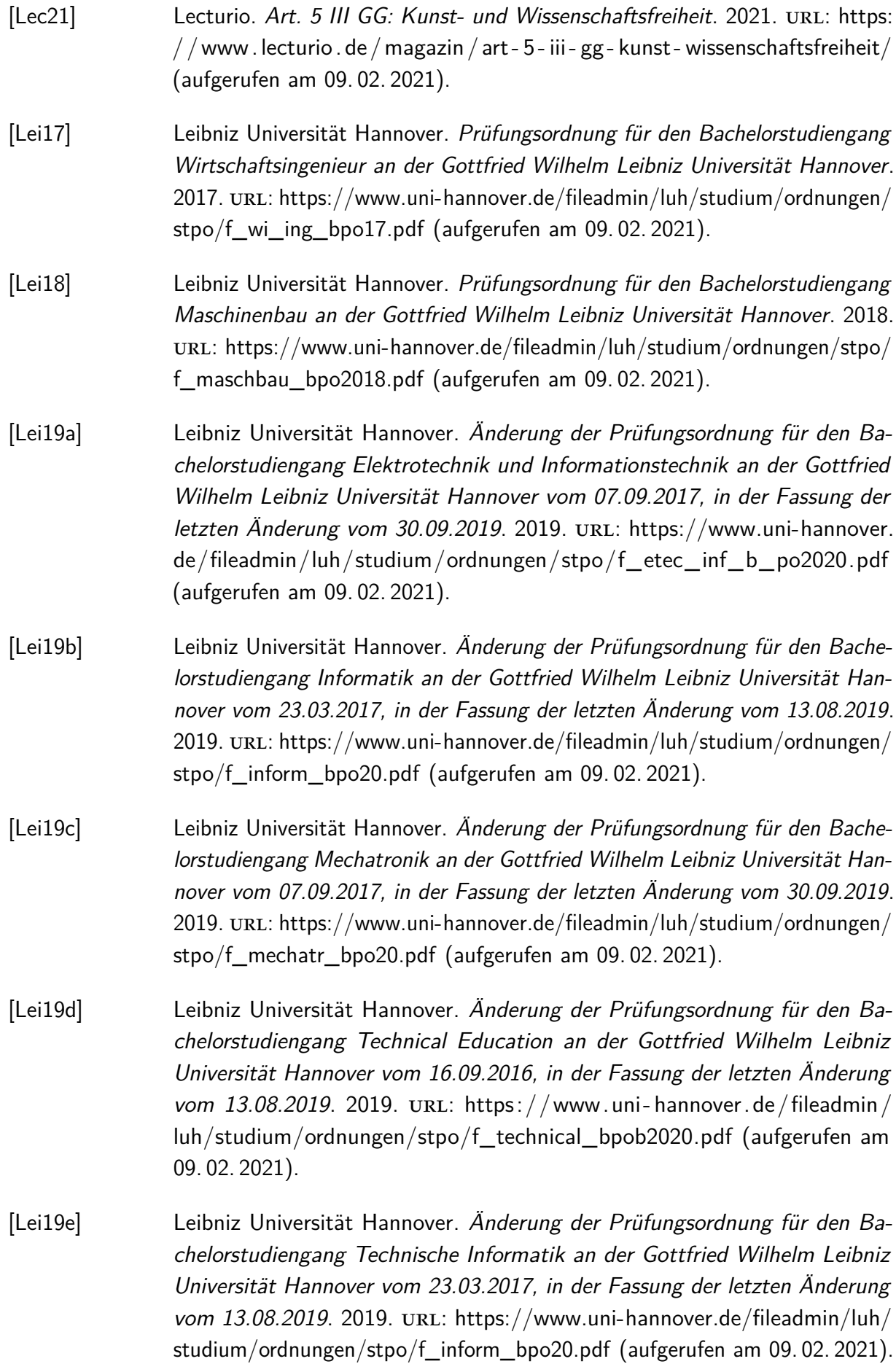

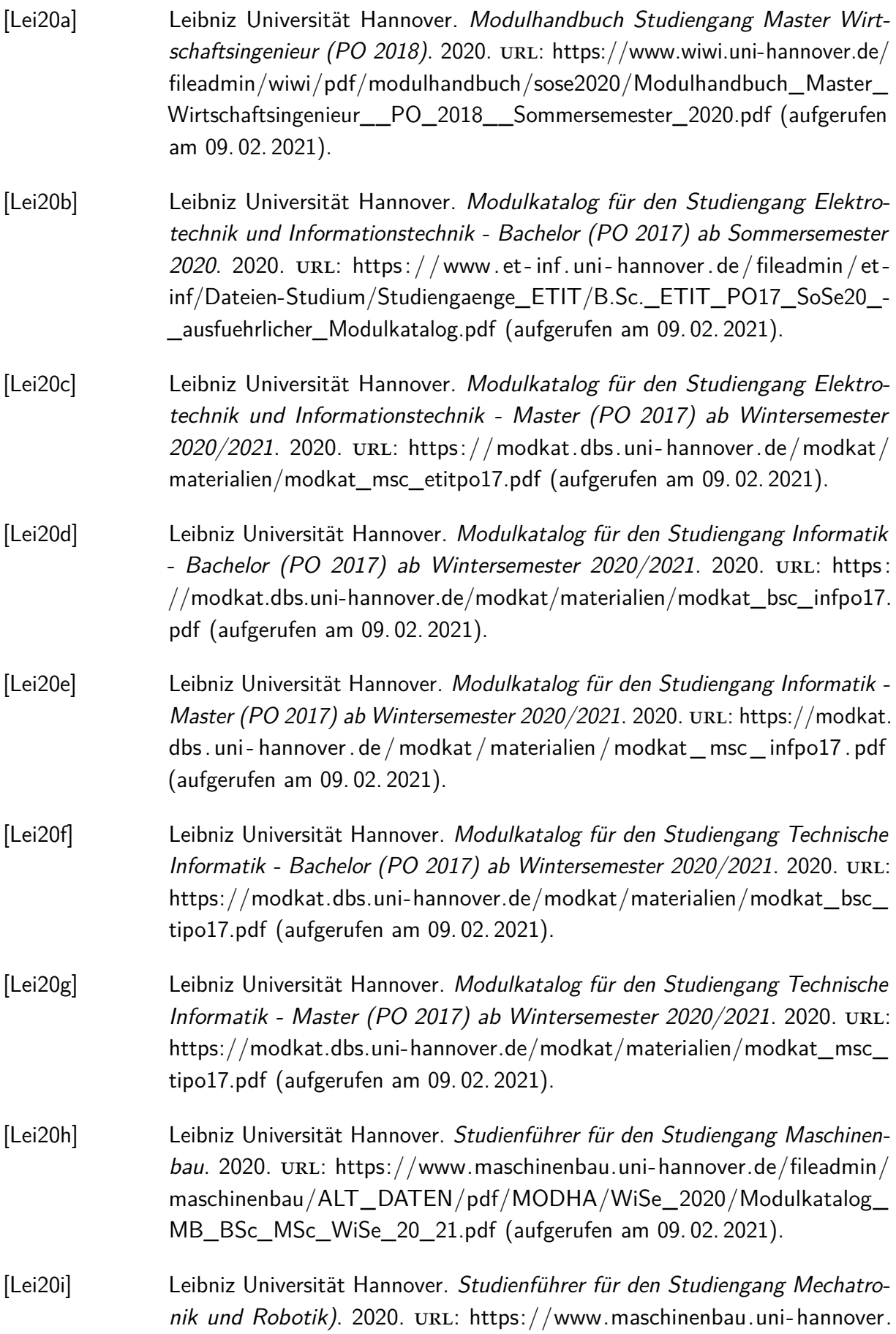

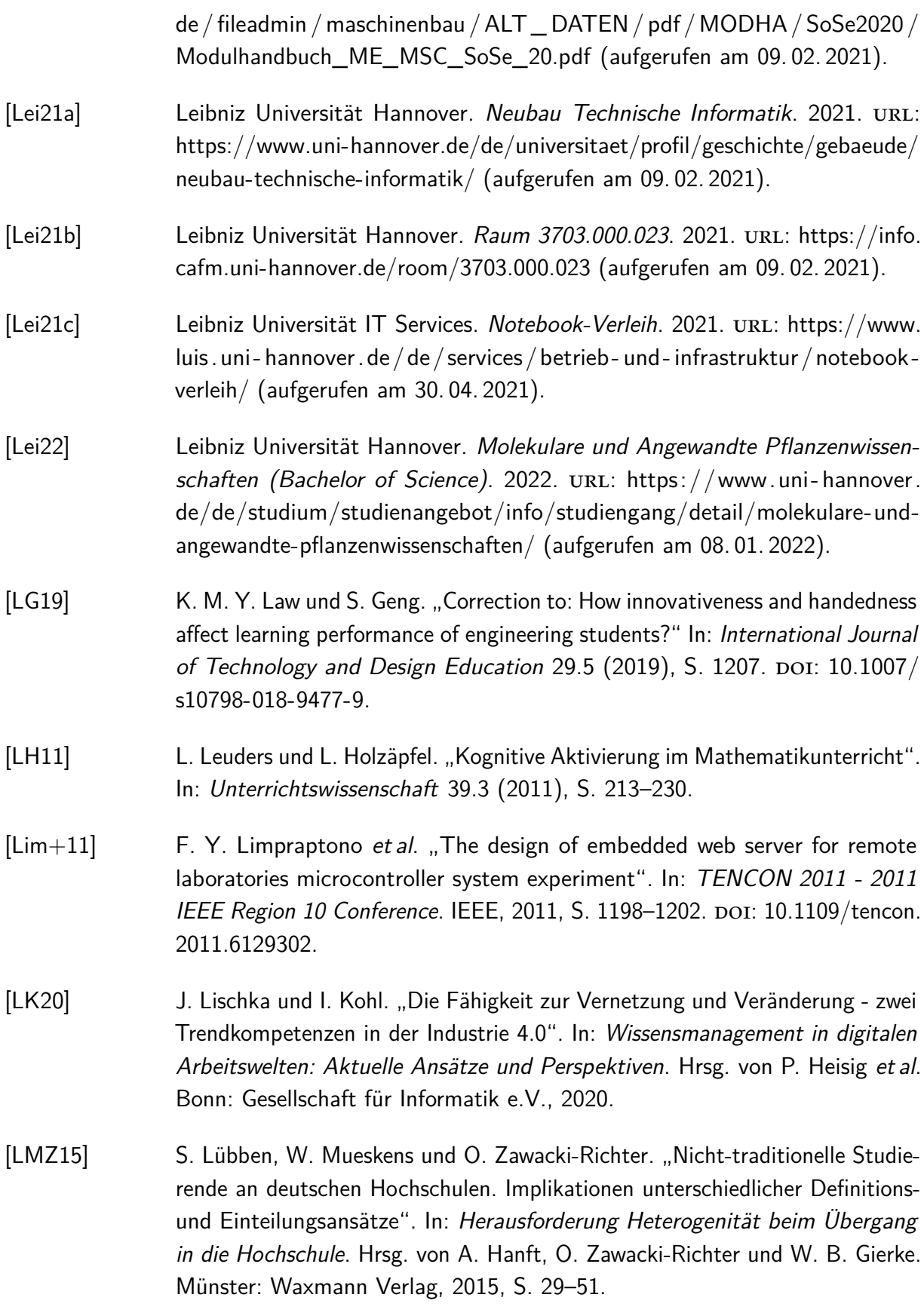

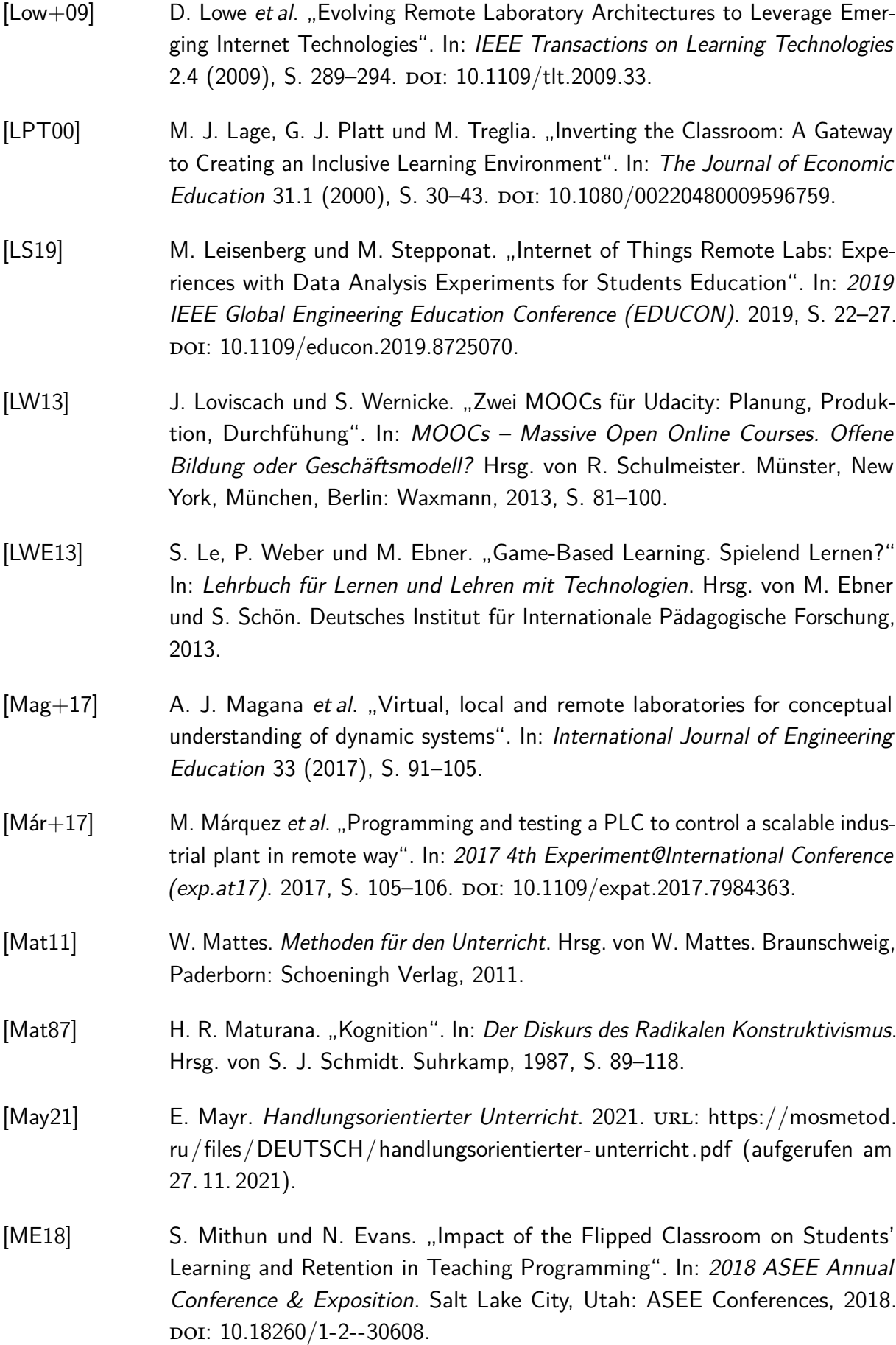

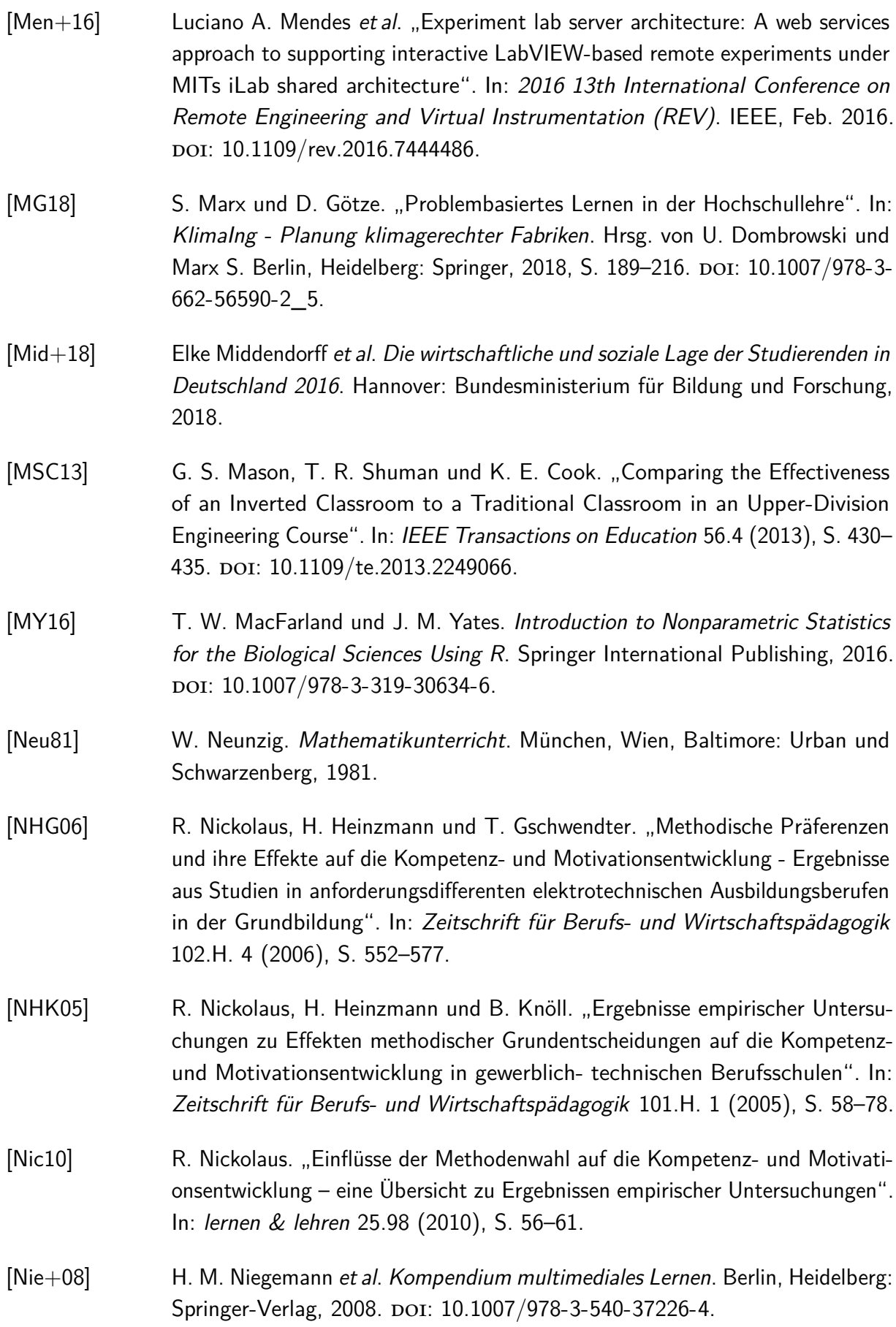

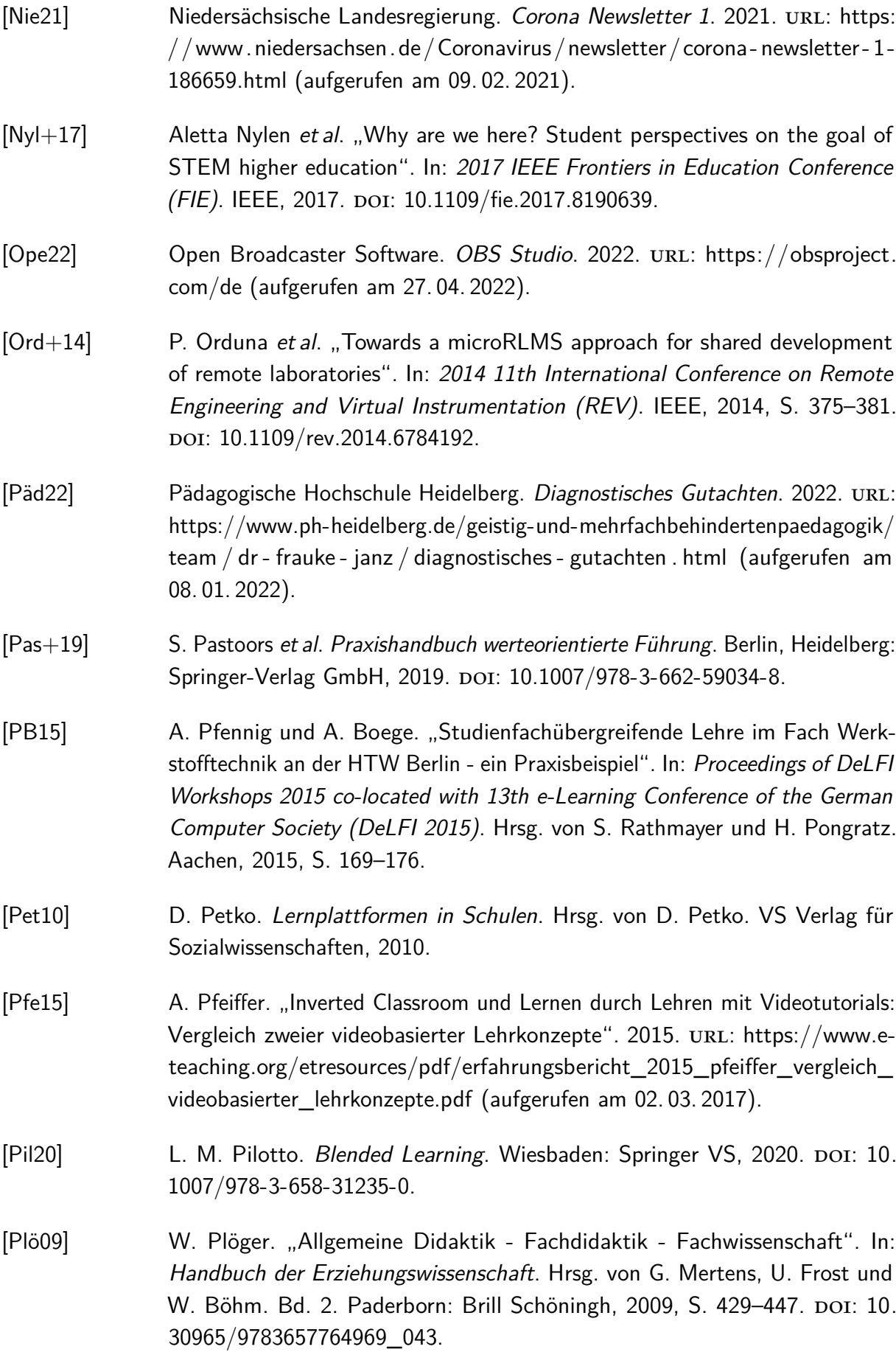

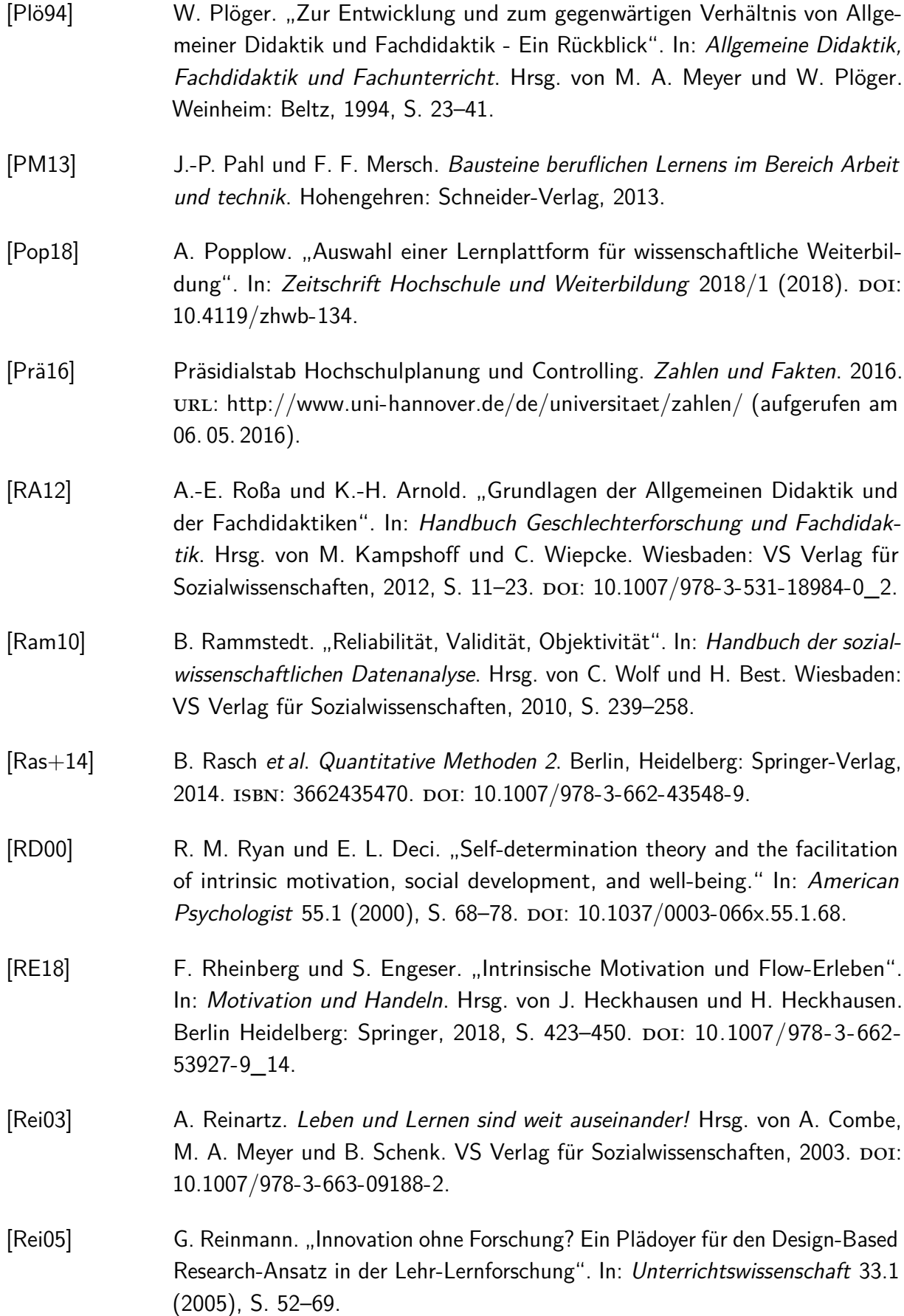

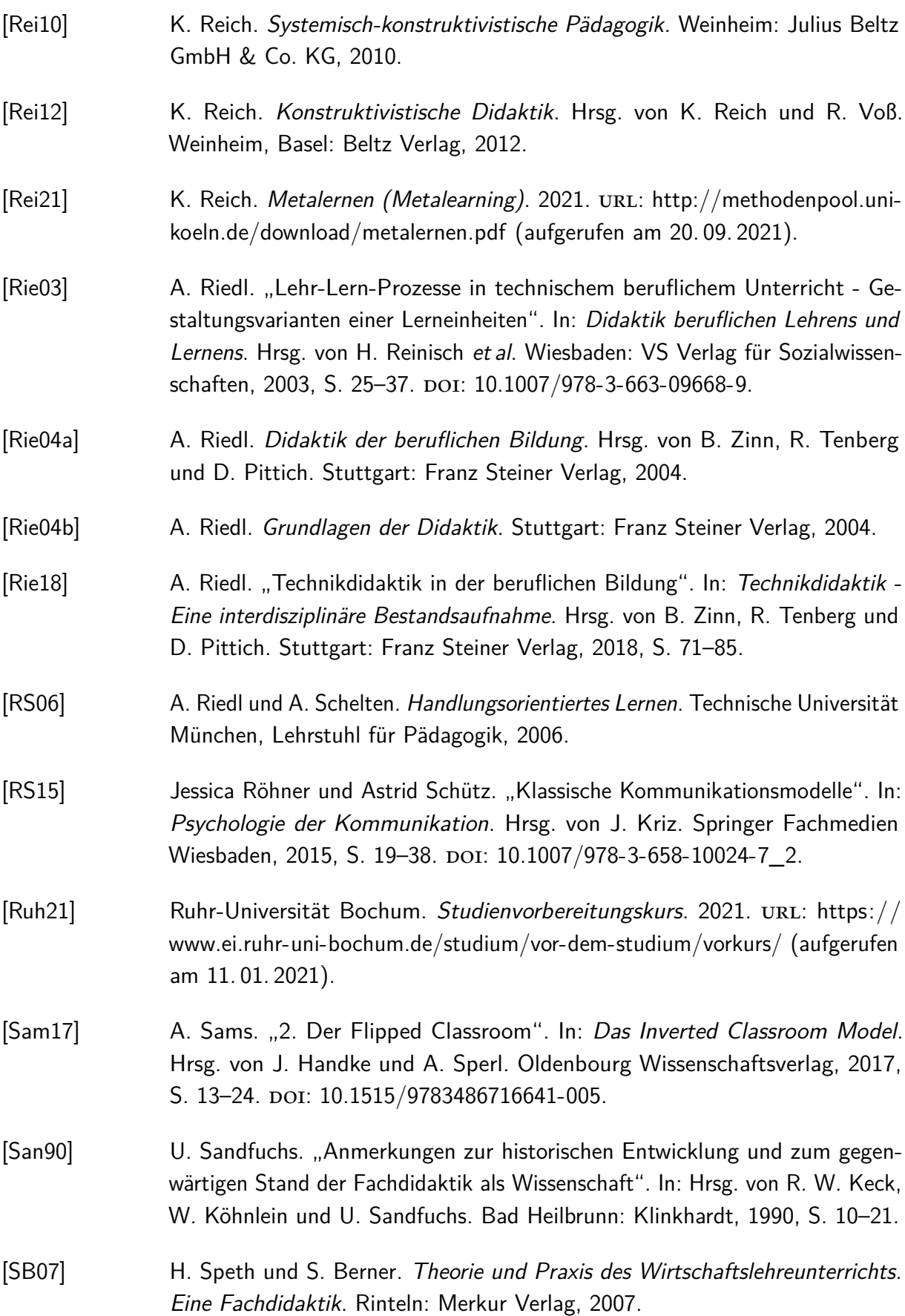

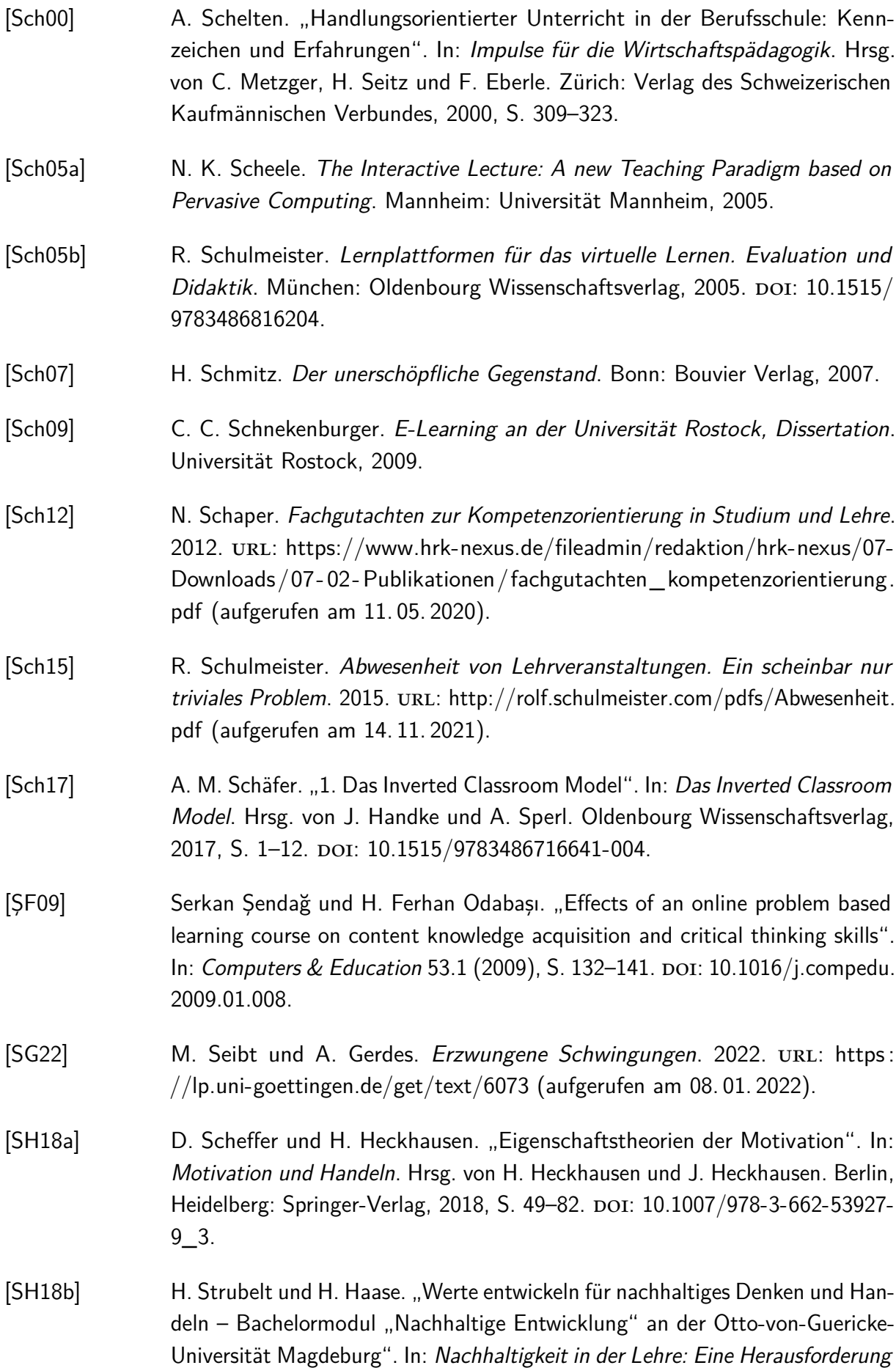

für Hochschulen. Hrsg. von W. Leal Filho. Berlin, Heidelberg: Springer, 2018, S. 301-311. doi: [10.1007/978-3-662-56386-1\\_18.](https://doi.org/10.1007/978-3-662-56386-1_18)

- [Sie+63] K. Siegel et al. "Students thoughts during class: A criterion for educational research". In: Journal of Educational Psychology 54.1 (1963), S. 45–51. doi: [10.1037/h0049171.](https://doi.org/10.1037/h0049171)
- [SJ02] R. Schwarzer und M. Jerusalem. "Das Konzept der Selbstwirksamkeit". In: Zeitschrift für Pädagogik, Beiheft: Selbstwirksamkeit und Motivationsprozesse in Bildungsinstitutionen 44 (2002), S. 28–53.
- [SL17] R. Schulmeister und J. Loviscach. "Mythen der Digitalisierung mit Blick auf Studium und Lernen". In: Digitale Transformation im Diskurs: Kritische Perspektiven auf Entwicklungen und Tendenzen im Zeitalter des Digitalen (2017). Hrsg. von C. Leineweber und C. Digitale Transformation im Diskurs de Witt, S. 1-21. poi: [10.18445/20171205-102512-1.](https://doi.org/10.18445/20171205-102512-1)
- [SM15] M. Schneider und M Mustafic. "Hochschuldidaktik als quantitativ-empirische Wissenschaft". In: Gute Hochschullehre: Eine evidenzbasierte Orientierungshilfe. Hrsg. von M. Schneider und M Mustafic. Berlin, Heidelberg: Springer, 2015, S. 1–12.
- [SM20] N. Schöb und C. Münder y Estelles. Aktivierung von Lernenden Förderung der aktiven Auseinandersetzung mit Lerngegenständen. 2020. URL: [https:](https://wb-web.de/lernen/lernpfade/aktivierung-von-lernenden-forderung-der-aktiven-auseinandersetzung-mit-lerngegenstanden.html) [/ /wb - web. de / lernen / lernpfade / aktivierung - von - lernenden - forderung](https://wb-web.de/lernen/lernpfade/aktivierung-von-lernenden-forderung-der-aktiven-auseinandersetzung-mit-lerngegenstanden.html)  [der-aktiven-auseinandersetzung-mit-lerngegenstanden.html](https://wb-web.de/lernen/lernpfade/aktivierung-von-lernenden-forderung-der-aktiven-auseinandersetzung-mit-lerngegenstanden.html) (aufgerufen am 15. 12. 2020).
- [Smi01] B. Smith. "Just give us the right answer". In: Lecturing: Case Studies, Experience and Practice. Hrsg. von H. Edwards, B. Smith und G. Webb. London: Routledge Falmer, 2001. DOI: [10.4324/9780203046203.](https://doi.org/10.4324/9780203046203)
- [SRV05] H. Siebert, K. Reich und R. Voß. Pädagogischer Konstruktivismus lernzentrierte Pädagogik in Schule und Erwachsenenbildung. Hrsg. von K. Reich und R. Voß. Weinheim, Basel: Beltz, 2005.
- [SS02] R. Sell und R. Schimweg. Probleme lösen. In komplexen Zusammenhängen denken. Berlin, Heidelberg: Springer, 2002. DOI: [10.1007/978-3-642-56185-6.](https://doi.org/10.1007/978-3-642-56185-6)
- [SS11] S. Schubert und A. Schwill. Didaktik der Informatik. Spektrum Akademischer Verlag, 2011. DOI: [10.1007/978-3-8274-2653-6.](https://doi.org/10.1007/978-3-8274-2653-6)
- [Sta21a] Statistisches Bundesamt. Anzahl der Studienanfänger/-innen im ersten Hochschulsemester in Deutschland nach ausgewählten Fächergruppen in den Studienjahren von 2004/2005 bis 2019/2020. 2021. URL: [https://de.statista.com/](https://de.statista.com/statistik/daten/studie/181643/umfrage/studienanfaenger-an-hochschulen-nach-faechergruppen/)

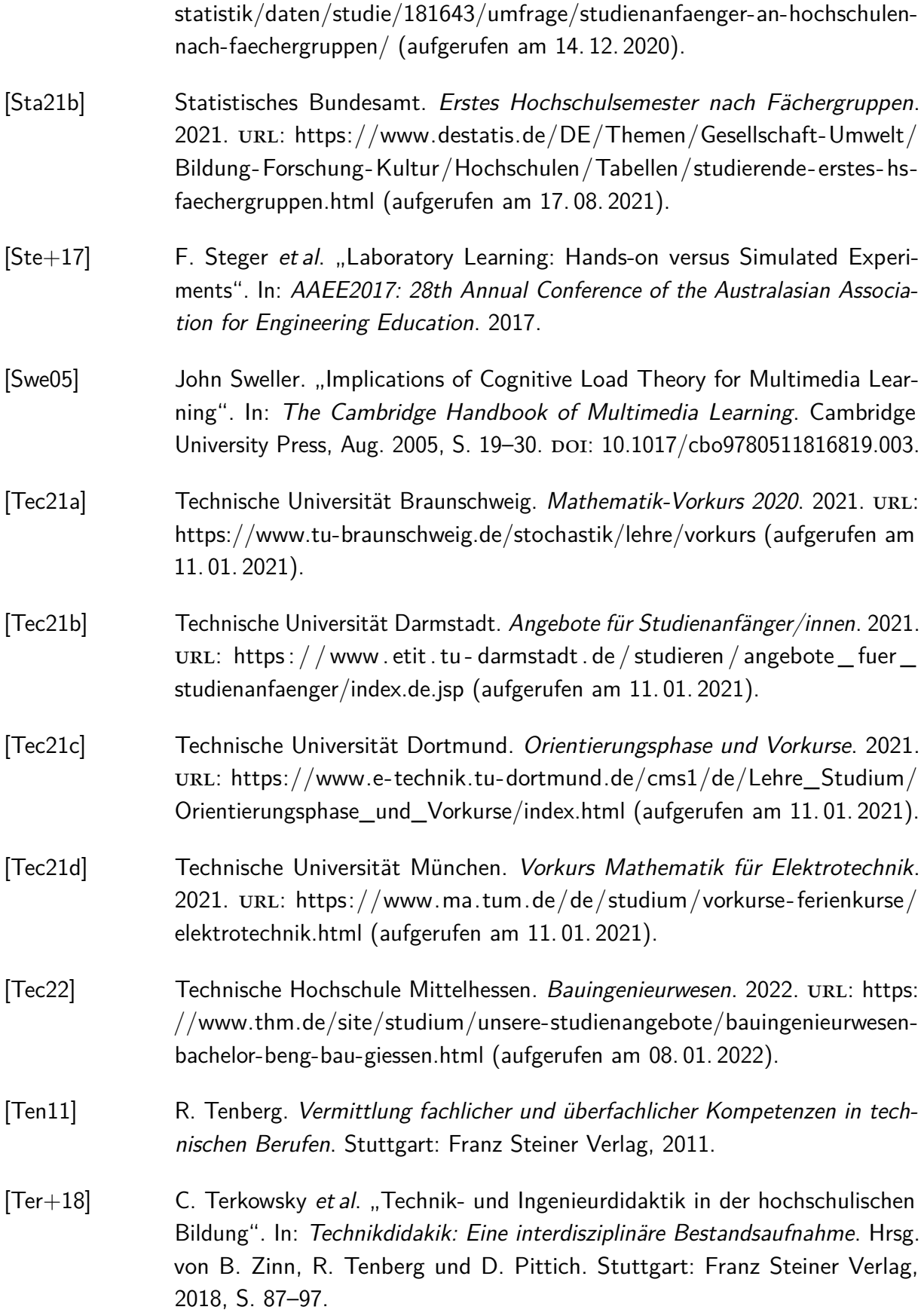

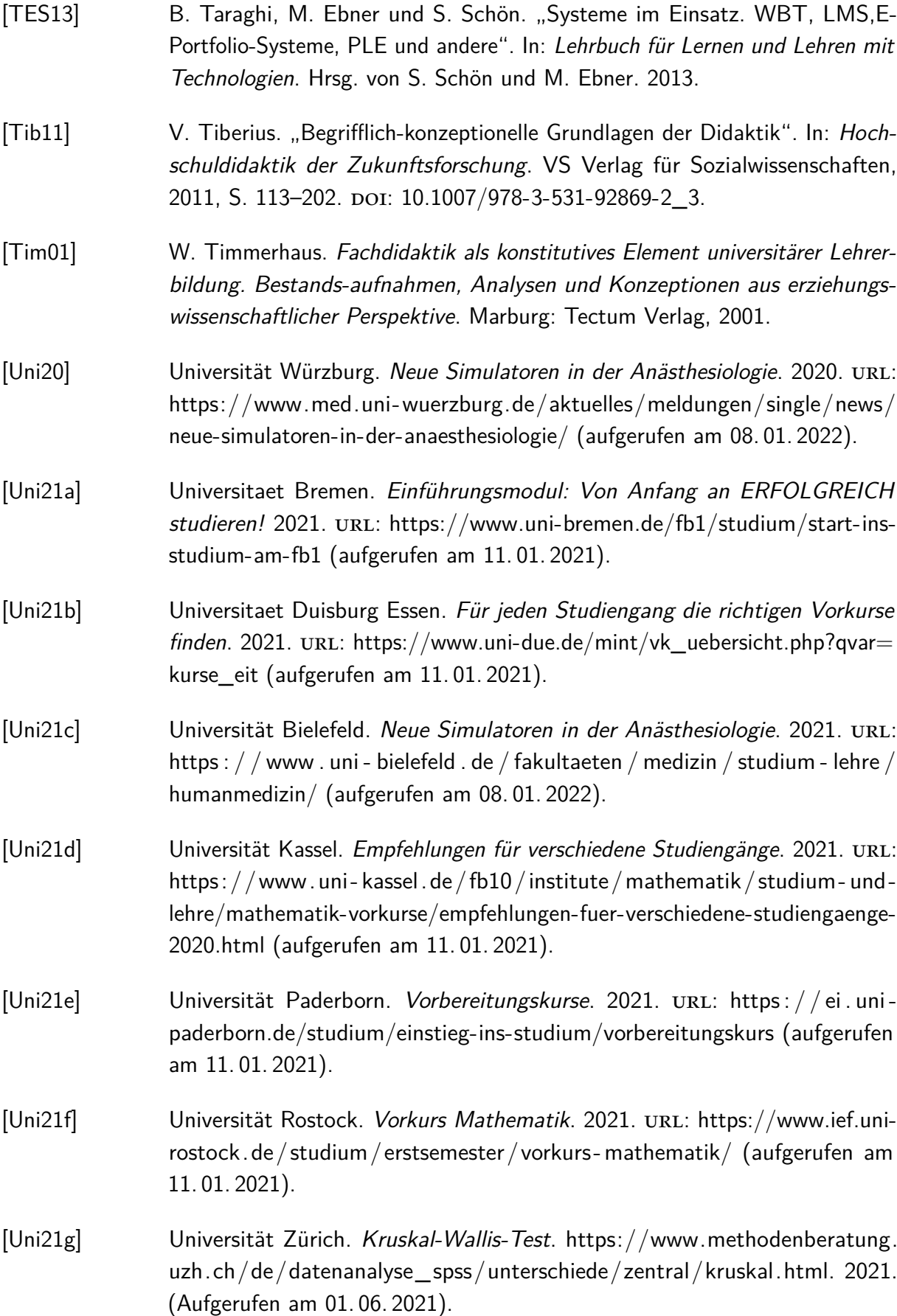

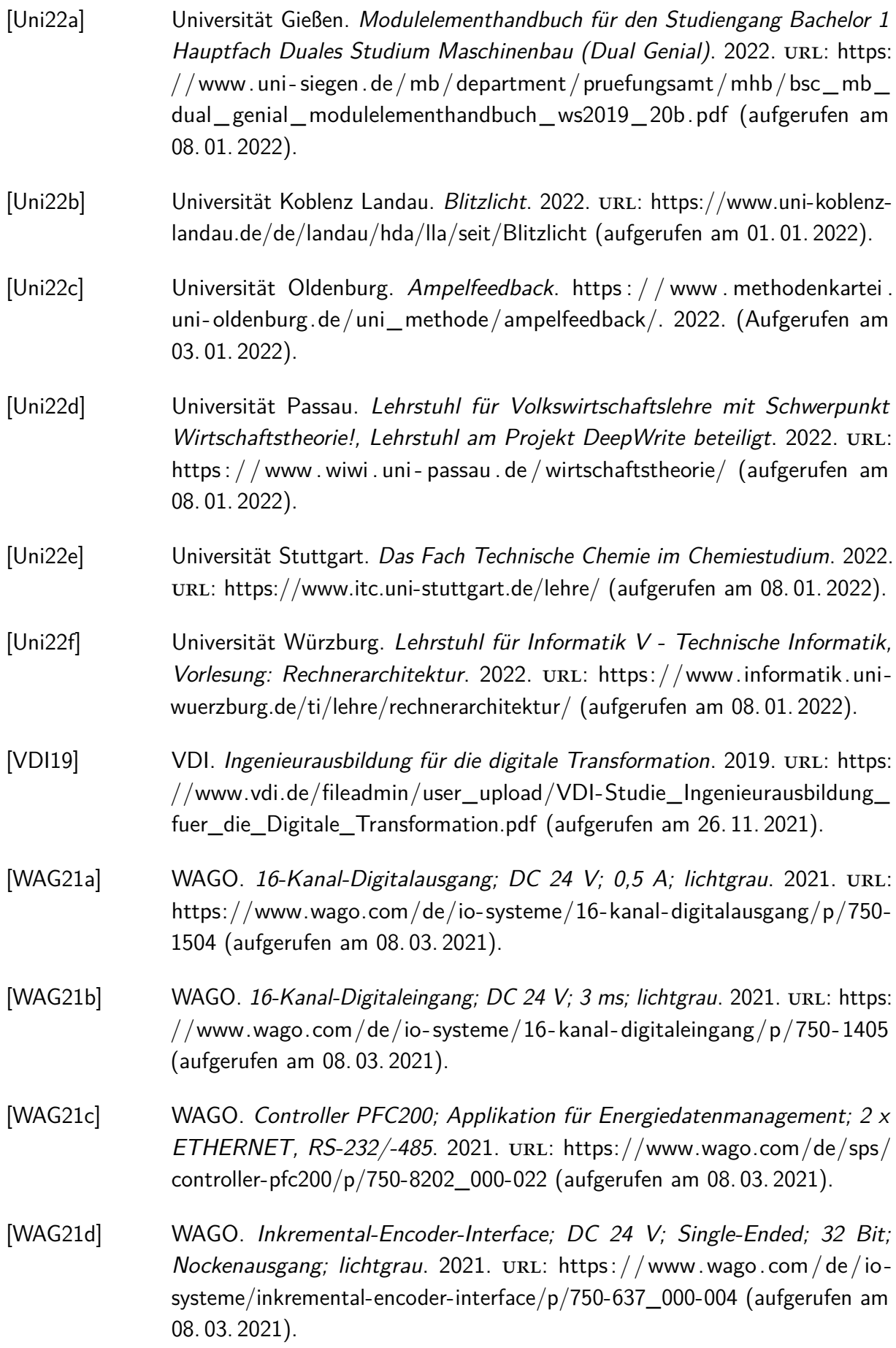
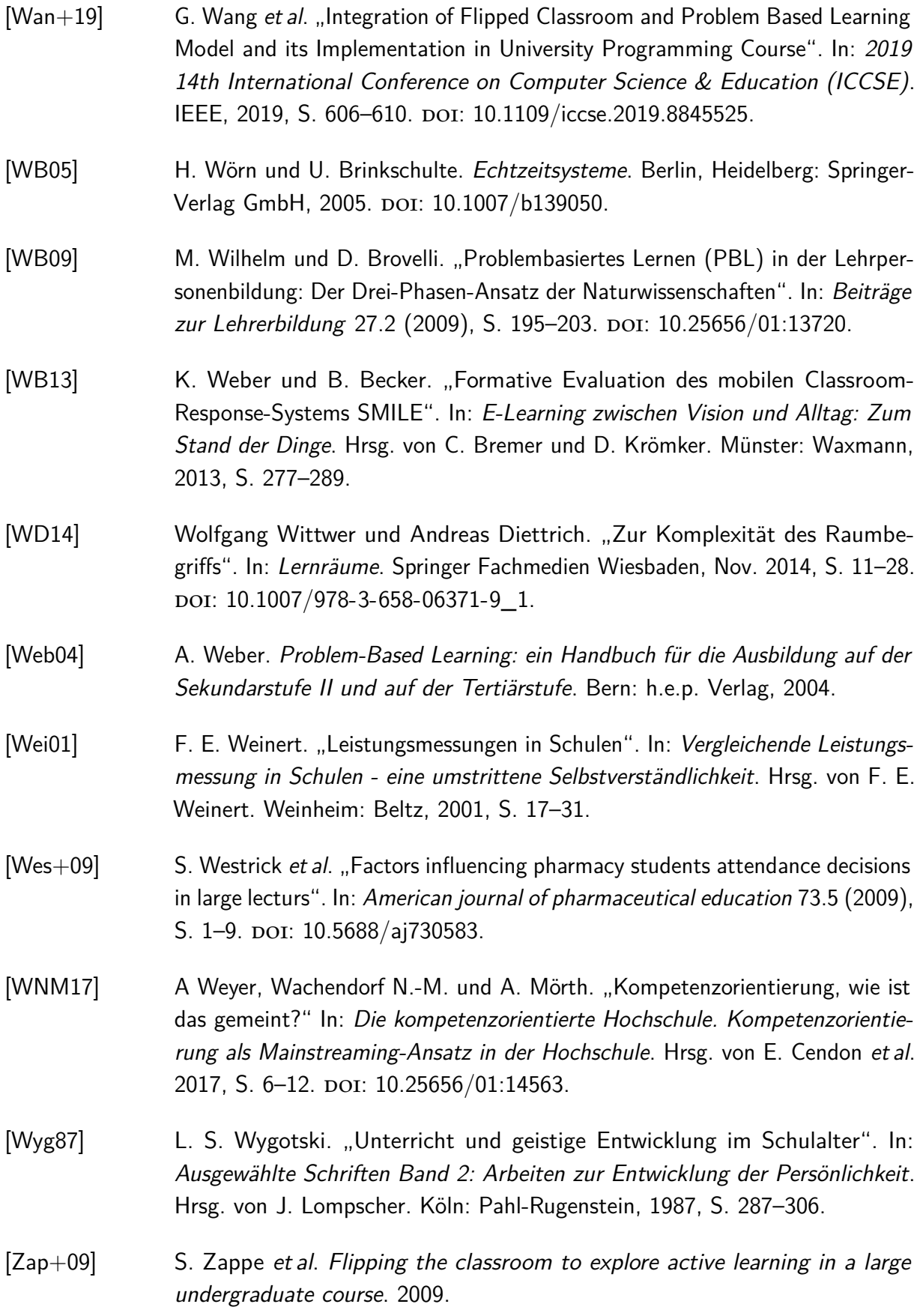

#### **Veröffentlichungen im Rahmen der Dissertation**

- [Haa+21] Matthias Haack et al. "Vom Remote zum immersiven VR-Lab am Beispiel der industriellen Steuerungstechnik". In: Die 19. Fachtagung Bildungstechnologien (DELFI). Hrsg. von Andrea Kienle el al. Gesellschaft für Informatik, 2021. isbn: 978-3-88579-710-4.
- [HJ18] Matthias Haack und Thomas N. Jambor. "Lernendenzentrierte aktivierende Lehre in einem Hörsaal mit großen Kohorten". In: Diversität und kulturelle Vielfalt, Differenzieren, Individualisieren - oder integrieren?, Die 13. Ingenieurpädagogische Regionaltagung 2018. Ingenieur-Pädagogische Wissenschaftsgesellschaft, 2018.
- [HJ20a] Matthias Haack und Thomas N. Jambor. "Influence of Problem-Based Learning on Student Performance". In: 2020 IEEE Global Engineering Education Conference (EDUCON). IEEE, Apr. 2020. poi: [10.1109/educon45650.2020.](https://doi.org/10.1109/educon45650.2020.9125113) [9125113.](https://doi.org/10.1109/educon45650.2020.9125113)
- [HJ20b] Matthias Haack und Thomas N. Jambor. "Investigation of Variables Related to University Drop-out in Problem-Based Learning". In: 2020 IEEE Frontiers in Education Conference (FIE). IEEE, Okt. 2020. DOI: [10.1109/fie44824.](https://doi.org/10.1109/fie44824.2020.9273964) [2020.9273964.](https://doi.org/10.1109/fie44824.2020.9273964)
- [HJ20c] Matthias Haack und Thomas N. Jambor. "Seamless Learning im problembasierten Flipped Classroom mit einem Remote Lab". In: Hrsg. von Claude Müller Werder und Jennifer Erlemann. Waxmann Verlag GmbH, Juli 2020, S. 101-110. doi: [10.31244/9783830992448.](https://doi.org/10.31244/9783830992448)
- [HJ21a] Matthias Haack und Thomas N. Jambor. "Einsatz von realen und virtuellen Remote Labs zur Aktivierung großer Kohorten". In: Produktions- und Dienstleistungsstrukturen der Zukunft im Fokus, Die 15. Ingenieurpädagogische Regionaltagung 2021. Ingenieur-Pädagogische Wissenschaftsgesellschaft, 2021.
- [HJ21b] Matthias Haack und Thomas N. Jambor. "Evaluation of a Learner-Centered Activating Learning Situation with Large Cohorts in the University". In: 2021 IEEE Frontiers in Education Conference (FIE). IEEE, 2021.
- [HJ21c] Matthias Haack und Thomas N. Jambor. "Remote Laboratory for Activating Lecture Hall Teaching and Distance Learning". In: TEEM'21: Eighth International Conference on Technological Ecosystems for Enhancing Multiculturality. Association for Computing Machinery (ACM), 2021.

# **Award**

Matthias Haack, Thomas N. Jambor und Bernardo Wagner. "techSYS". GOLC - Online Lab Award Winner, best remote controlled lab, International Conference on Rem ote Engineering and Virtual Instrumentation, USA, Athens (GA), 2020

# **Weitere eigene Veröffentlichungen**

[HJ17a] M. Haack und T. N. Jambor. "Implementierung von realitätsnahen, elektronischen Problemstellungen und mathematische Vorkurse". In: Bildungsräume: Proceedings der 25. Jahrestagung der Gesellschaft für Medien in der Wissenschaft (GMW). Hrsg. von C. Igel. Münster, New York, 2017, S. 44-56. [HJ17b] M. Haack und T. N. Jambor. "Implementierung von Videotutorials in mathematische Vorkurse". In: Digitalisierung in der Techniklehre ihr Beitrag zum Profil technischer Bildung: Referate der 12. Ingenieurpädagogischen Regionaltagung 2017. Hrsg. von G. Kammansch und J. Petzold. 2017, S. 184– 196. [HKJ19] M. Haack, T. Knief und T. N. Jambor. "Integration von Schülerprojekten in der Ausbildung von zukünftigen Lehrkräften, Technische Bildung im Kontext von Digitalisierung/Automatisierung, Tendenzen, Möglichkeiten, Perspektiven." In: Referate der Ingenieurpädagogischen Regionaltagung 2019. 2019, S. 213– 218. [HRJ17] M. Haack, C. Regel und T. N. Jambor. "TechColleges - In drei Schritten zur Lehrtätigkeit". In: Wege ins Studium für First Generation Students: Theoretisch-konzeptionelle Bezüge und projektspezifische Erfahrungen. Hrsg. von J. Grunau und M. Buse. 2017, S. 257–278.

# **Liste der betreuten Arbeiten**

Fabian Lange, "Entwurf und Realisierung eines Aufzuges für ein Lernsystem mit einem Raspberry Pi", Leibniz Universität Hannover, Bachelorarbeit, 2017.

Hendrik Knackstedt, "Entwurf und Realisierung eines Lernsystems zur Simulation industrieller Steuerungen", Leibniz Universität Hannover, Masterarbeit, 2017.

Thomas Knief, "Konzeption und Realisierung einer Gesamtsteuerung für eine Hausautomatisierung im RasPi-Home Learning System", Leibniz Universität Hannover, Bachelorarbeit, 2018.

Moritz Diekmann, "Analyse, Instandsetzung und Erweiterung einer Aufzugssteuerung für ein Lernsystem", Leibniz Universität Hannover, Bachelorarbeit, 2018.

Sven Huchtkemper, "Konzeption und Implementierung zweier industrieller Steuerungsmodelle und Integration in ein adaptives, webbasiertes Lernsystem", Leibniz Universität Hannover, Masterarbeit, 2018.

David Markus Jozefiak, "Konzeption und Implementierung eines adaptiven webbasierten Lernsystems", Leibniz Universität Hannover, Bachelorarbeit, 2018.

Joe Felipe Berg, "Entwurf eines industriellen Steuerungsmodells und Integration in ein adaptives, webbasiertes Lernsystem", Leibniz Universität Hannover, Bachelorarbeit, 2019.

Michael Benz, "AR-App zur Darstellung und Simulation eines komplexen Industriemodells", Leibniz Universität Hannover, Bachelorarbeit, 2019.

Sebastian Schwarz, "Optimierung und Erweiterung eines industriellen Steuerungsmodells für ein Remote Labor", Leibniz Universität Hannover, Große Seminararbeit, 2019.

Joe Felipe Berg, "Applikation zur Simulation eines SPS-Steuerungsprogramms", Leibniz Universität Hannover, Große Seminararbeit, 2020.

David Markus Jozefiak, "Interaktive immersive Simulationsumgebung für industrielle Steuerungen basierend auf virtueller Realität", Leibniz Universität Hannover, Masterarbeit, 2021.

Joe Felipe Berg, "Interaktive Mixed-Reality Umgebung für industrielle Steuerungen in einem automatisierten Produktionsablauf", Leibniz Universität Hannover, Masterarbeit, 2021.

Florian Mühlenbrock, "Evaluation eines lernendenzentrierten aktivierenden Settings im Bereich industrieller Steuerungstechnik mittels Eye-Tracker", Leibniz Universität Hannover, Bachelorarbeit, 2021.

# **Über den Autor**

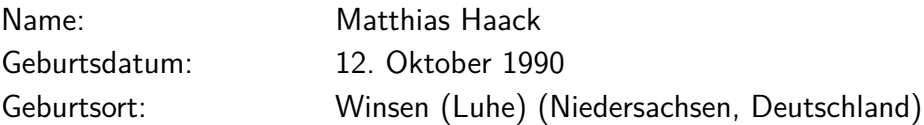

### **Ausbildung**

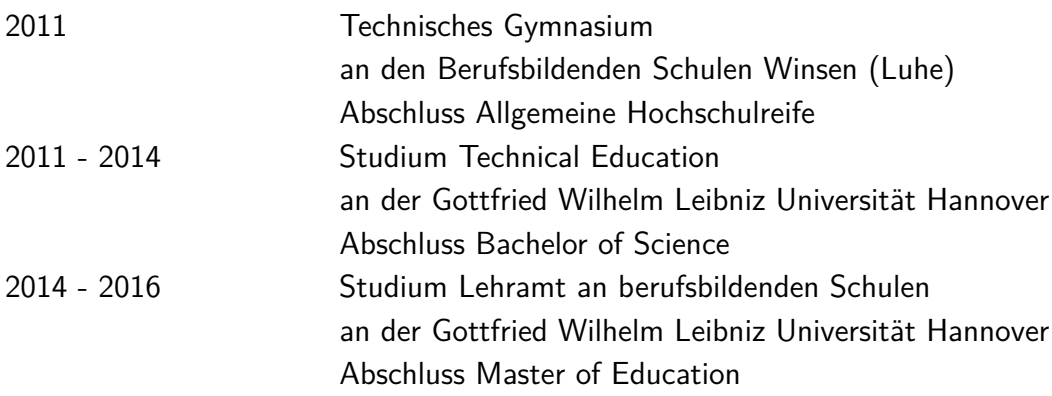

## **Wissenschaftliche Arbeit**

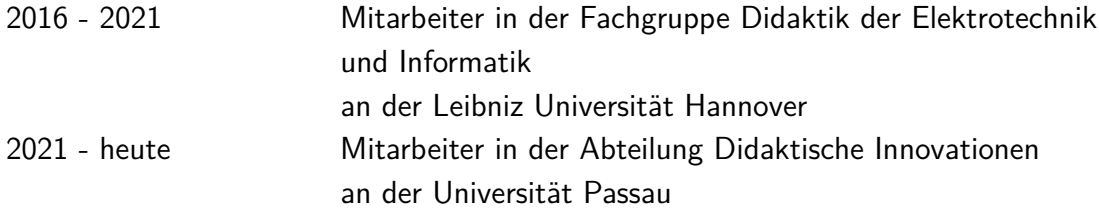